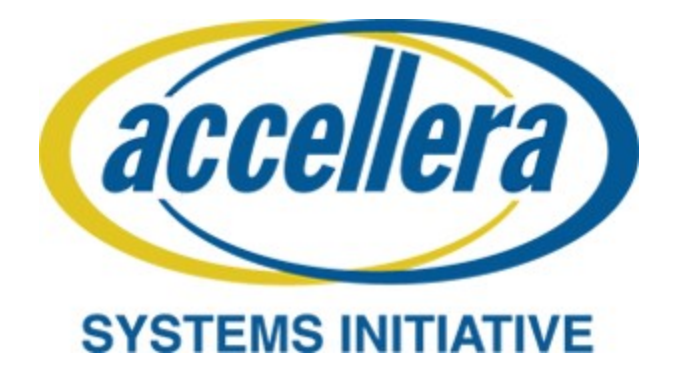

# **Portable Test and Stimulus Standard Version 2.0 Draft for Public Review**

**November 18, 2020**

*Copyright © 2020 Accellera. All rights reserved.*

Abstract: The definition of the language syntax, C<sup>++</sup> library API, and accompanying semantics for the 2 specification of verification intent and behaviors reusable across multiple target platforms and allowing for  $\alpha$  the automation of test generation is provided. This standard provides a declarative environment designed for abstract behavioral description using actions, their inputs, outputs, and resource dependencies, and their 4 composition into use cases including data and control flows. These use cases capture verification intent that 5 can be analyzed to produce a wide range of possible legal scenarios for multiple execution platforms. It also 6  $\sigma$  includes a preliminary mechanism to capture the programmer's view of a peripheral device, independent of <sup>8</sup> the underlying platform, further enhancing portability.

**Keywords:** behavioral model, constrained randomization, functional verification, hardware-software inter-9 face, portability, PSS, test generation. 10

#### **Notices**

1

**Accellera Systems Initiative (Accellera) Standards** documents are developed within Accellera and the 2 **B** Technical Committee of Accellera. Accellera develops its standards through a consensus development pro-4 cess, approved by its members and board of directors, which brings together volunteers representing varied viewpoints and interests to achieve the final product. Volunteers are members of Accellera and serve with-5 out compensation. While Accellera administers the process and establishes rules to promote fairness in the 6 consensus development process, Accellera does not independently evaluate, test, or verify the accuracy of 7 8 any of the information contained in its standards.

Use of an Accellera Standard is wholly voluntary. Accellera disclaims liability for any personal injury, prop-9 erty or other damage, of any nature whatsoever, whether special, indirect, consequential, or compensatory, 10 directly or indirectly resulting from the publication, use of, or reliance upon this, or any other Accellera 11 Standard document. 12

Accellera does not warrant or represent the accuracy or content of the material contained herein, and 13 expressly disclaims any express or implied warranty, including any implied warranty of merchantability or 14 suitability for a specific purpose, or that the use of the material contained herein is free from patent infringe-15 ment. Accellera Standards documents are supplied "**AS IS**." 16

 $\pi$  The existence of an Accellera Standard does not imply that there are no other ways to produce, test, mea-18 Sure, purchase, market, or provide other goods and services related to the scope of an Accellera Standard. Furthermore, the viewpoint expressed at the time a standard is approved and issued is subject to change due 19  $\infty$  to developments in the state of the art and comments received from users of the standard. Every Accellera Standard is subjected to review periodically for revision and update. Users are cautioned to check to deter-21 22 mine that they have the latest edition of any Accellera Standard.

In publishing and making this document available, Accellera is not suggesting or rendering professional or 23 other services for, or on behalf of, any person or entity. Nor is Accellera undertaking to perform any duty 24 owed by any other person or entity to another. Any person utilizing this, and any other Accellera Standards 25 document, should rely upon the advice of a competent professional in determining the exercise of reasonable 26 27 care in any given circumstances.

Interpretations: Occasionally questions may arise regarding the meaning of portions of standards as they 28 relate to specific applications. When the need for interpretations is brought to the attention of Accellera, 29 Accellera will initiate action to prepare appropriate responses. Since Accellera Standards represent a consen-30 31 Sus of concerned interests, it is important to ensure that any interpretation has also received the concurrence of a balance of interests. For this reason, Accellera and the members of its Technical Committees are not 32 33 able to provide an instant response to interpretation requests except in those cases where the matter has pre-34 viously received formal consideration.

Comments for revision of Accellera Standards are welcome from any interested party, regardless of mem-35 bership affiliation with Accellera. Suggestions for changes in documents should be in the form of a proposed 36 <sup>37</sup> change of text, together with appropriate supporting comments. Comments on standards and requests for 38 interpretations should be addressed to:

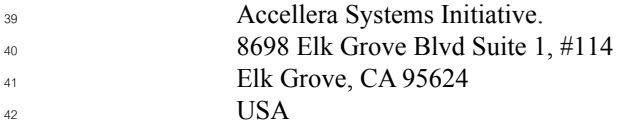

Note: Attention is called to the possibility that implementation of this standard may require use of subject matter covered by patent rights. By publication of this standard, no position is taken with respect to the existence or validity of any patent rights in connection therewith. Accellera shall not 43 44 45

be responsible for identifying patents for which a license may be required by an Accellera standard or for conducting inquiries into the legal validity or scope of those patents that are brought to its attention. 1  $\overline{2}$ 3

Accellera is the sole entity that may authorize the use of Accellera-owned certification marks and/or trade-4 marks to indicate compliance with the materials set forth herein. 5

Authorization to photocopy portions of any individual standard for internal or personal use must be granted 6  $\sigma$  by Accellera, provided that permission is obtained from and any required fee is paid to Accellera. To arrange <sup>8</sup> for authorization please contact Lynn Garibaldi, Accellera Systems Initiative, 8698 Elk Grove Blvd Suite 1, #114, Elk Grove, CA 95624, phone (916) 670-1056, e-mail lynn@accellera.org. Permission to photocopy 9 portions of any individual standard for educational classroom use can also be obtained from Accellera. 10

11 Suggestions for improvements to the Portable Test and Stimulus Standard 2.0 Draft for Public Review are 12 welcome. They should be sent to the PSS email reflector

pswg@lists.accellera.org 13

 $14$  The current Working Group web page is:

http://www.accellera.org/activities/working-groups/portable-stimulus 15

### **Introduction** 1

The definition of a Portable Test and Stimulus Standard (PSS) will enable user companies to select the best 2 It ool(s) from competing vendors to meet their verification needs. Creation of a specification language for abstract use-cases is required. The goal is to allow stimulus and tests, including coverage and results 4 If the schecking, to be specified at a high level of abstraction, suitable for tools to interpret and create scenarios and generate implementations in a variety of languages and tool environments, with consistent behavior across 6 multiple implementations. 7

<sup>8</sup>This revision corrects errors and clarifies aspects of the language and semantic definition in version 1.0a of **s** the Portable Test and Stimulus Standard (February 2019).

### **Participants** 1

29

<sup>2</sup> The Portable Stimulus Working Group (PSWG) is entity-based. At the time this standard was developed, the 3 PSWG had the following active participants:

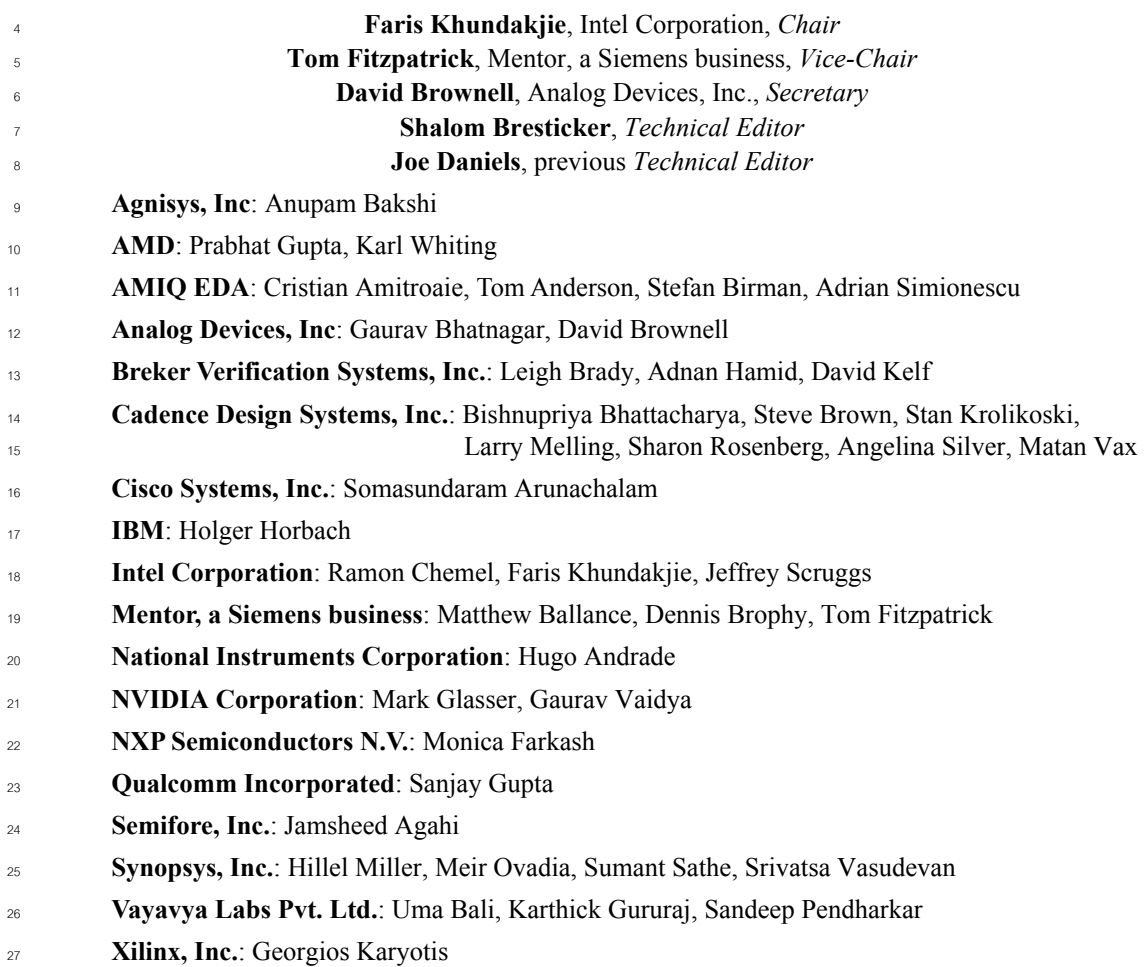

At the time of standardization, the PSWG had the following eligible voters: 28

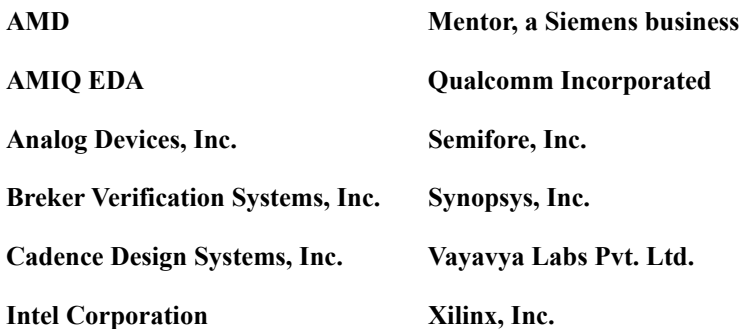

## **Contents**

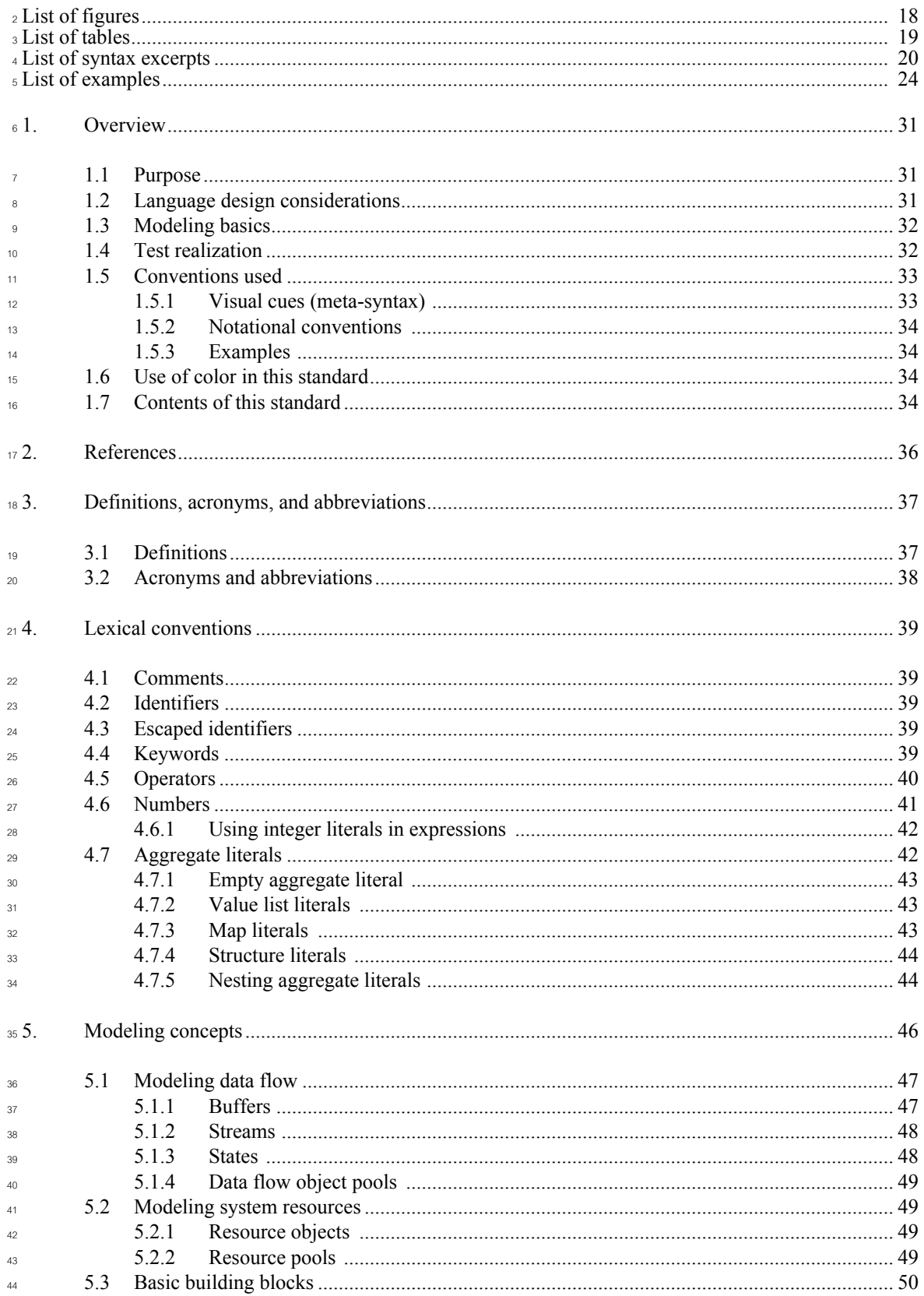

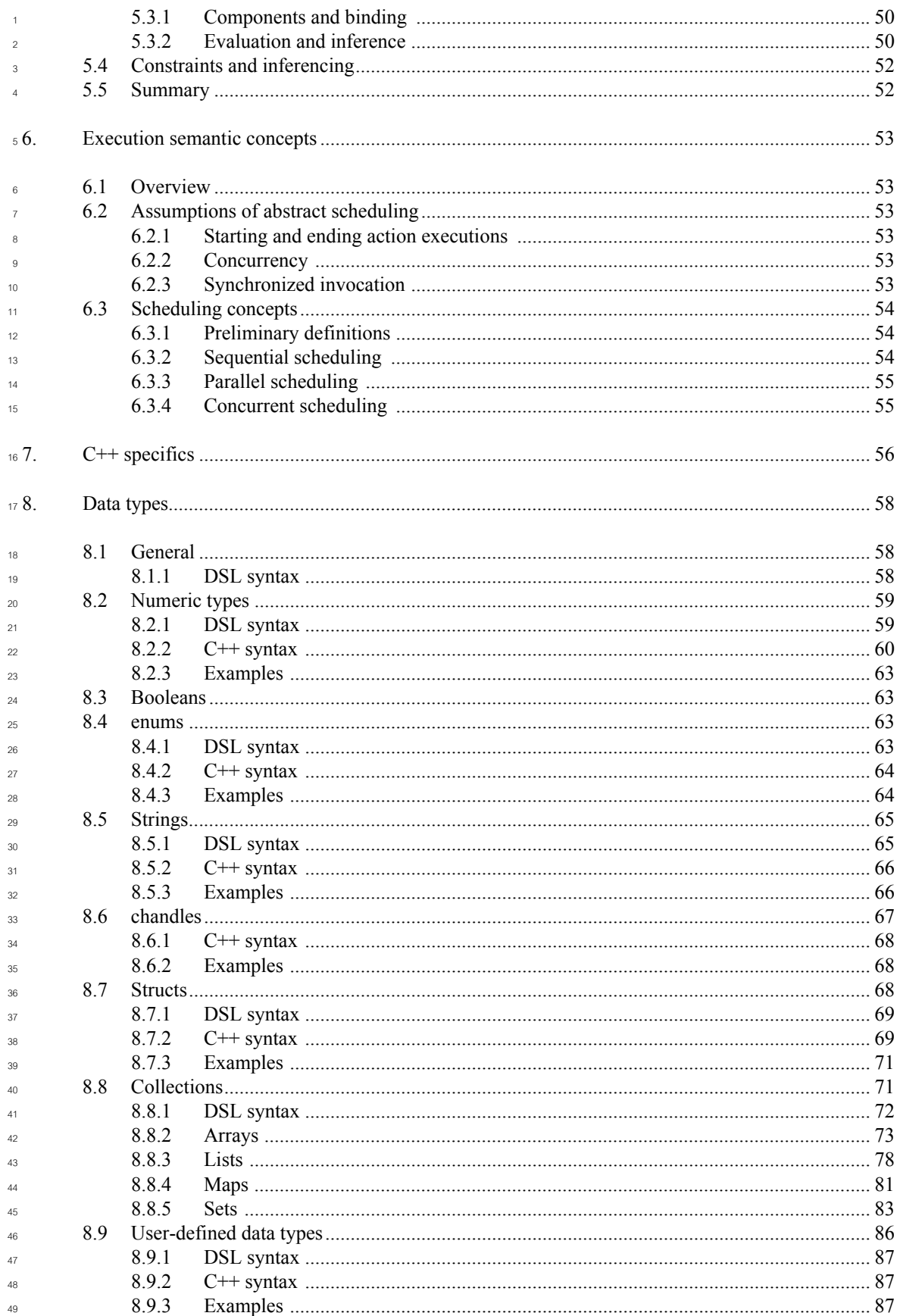

Copyright © 2020 Accellera. All rights reserved.

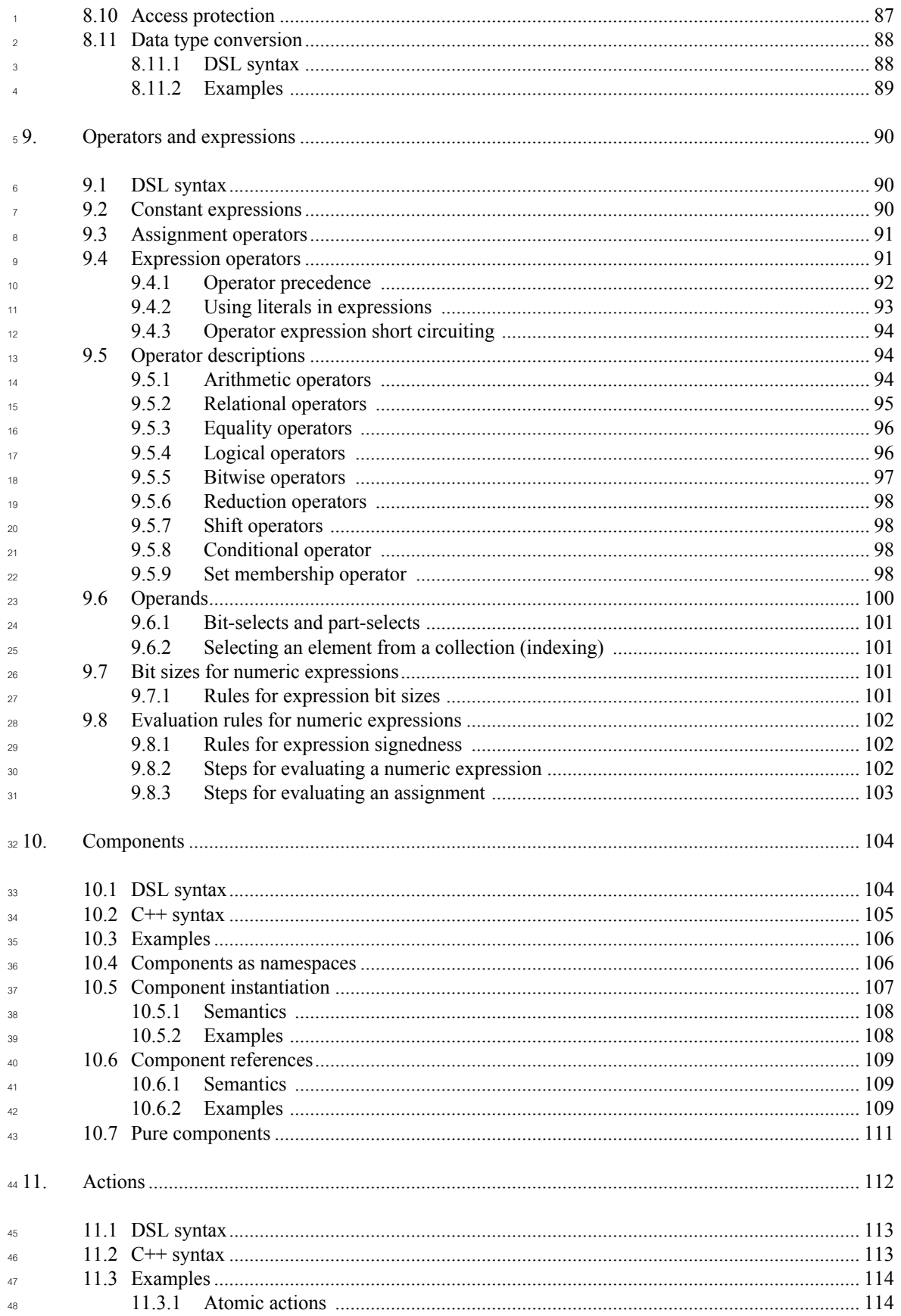

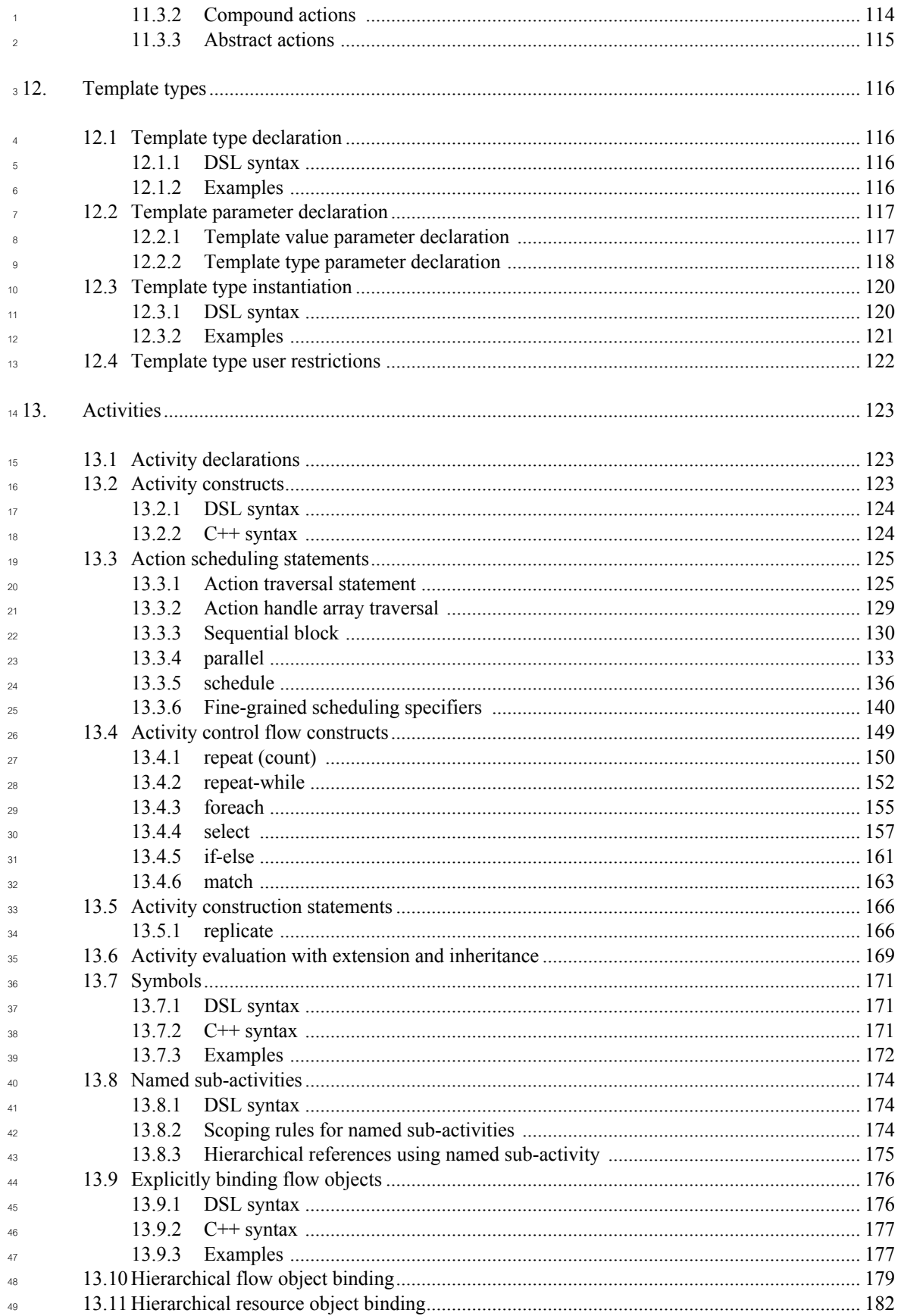

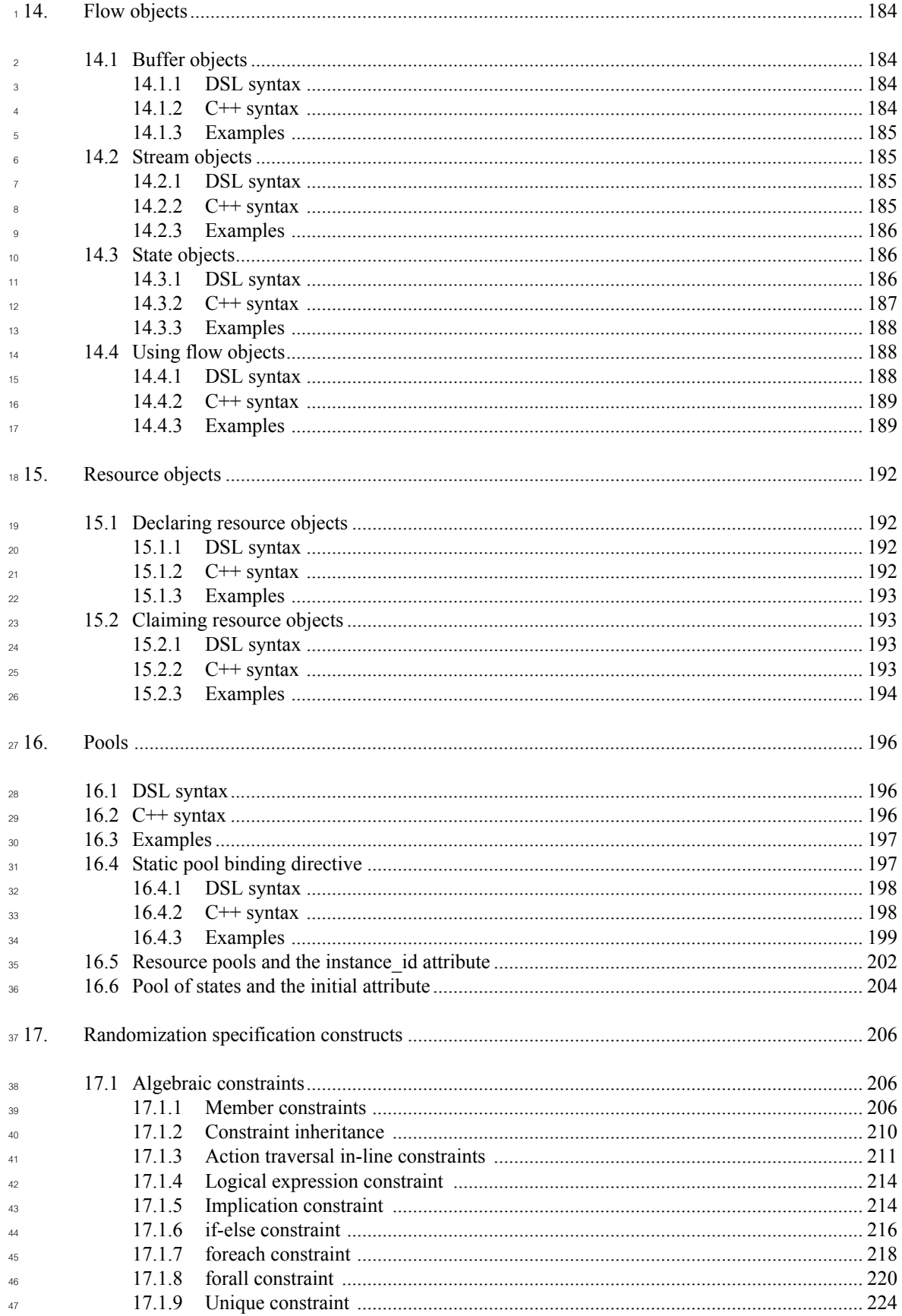

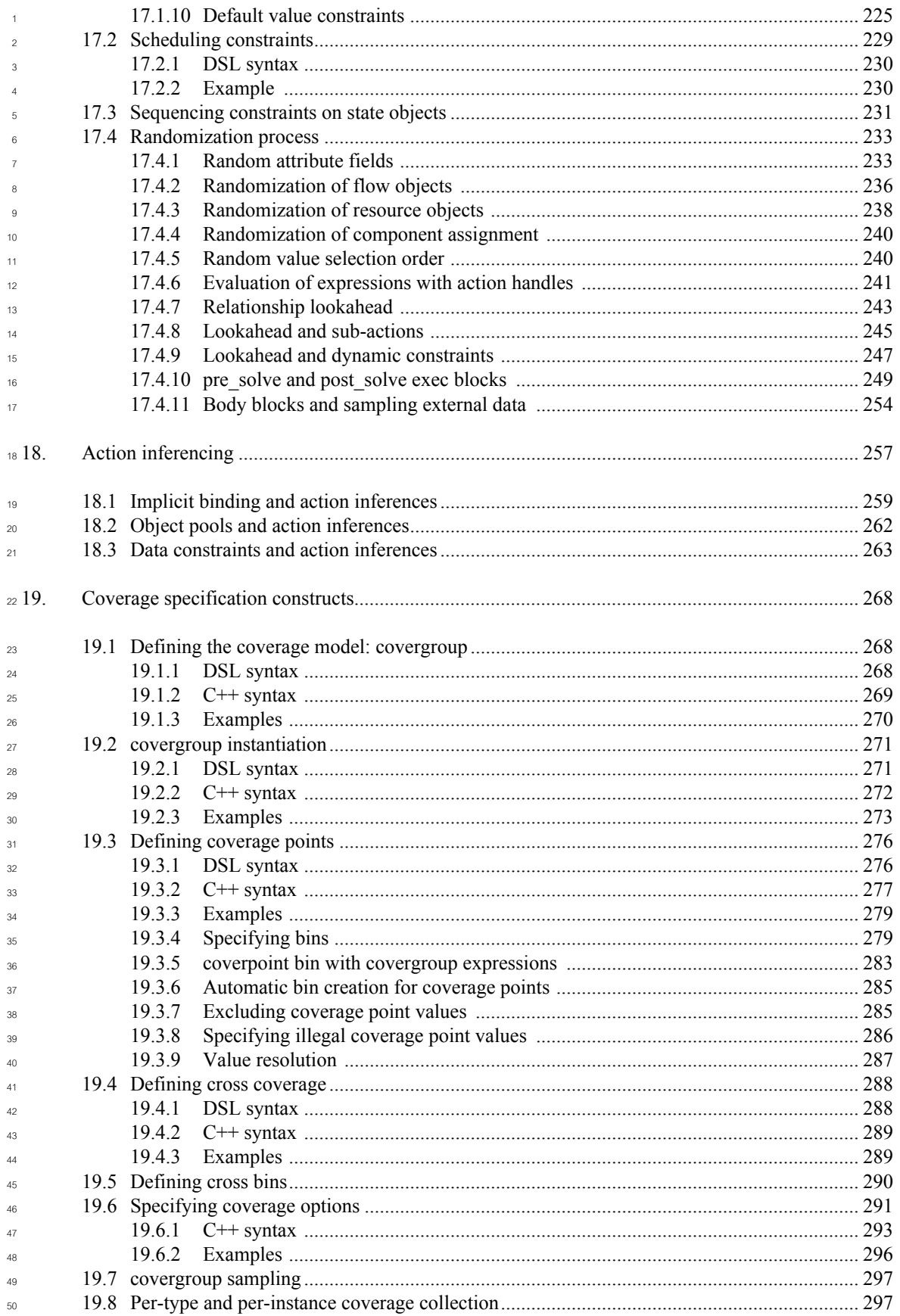

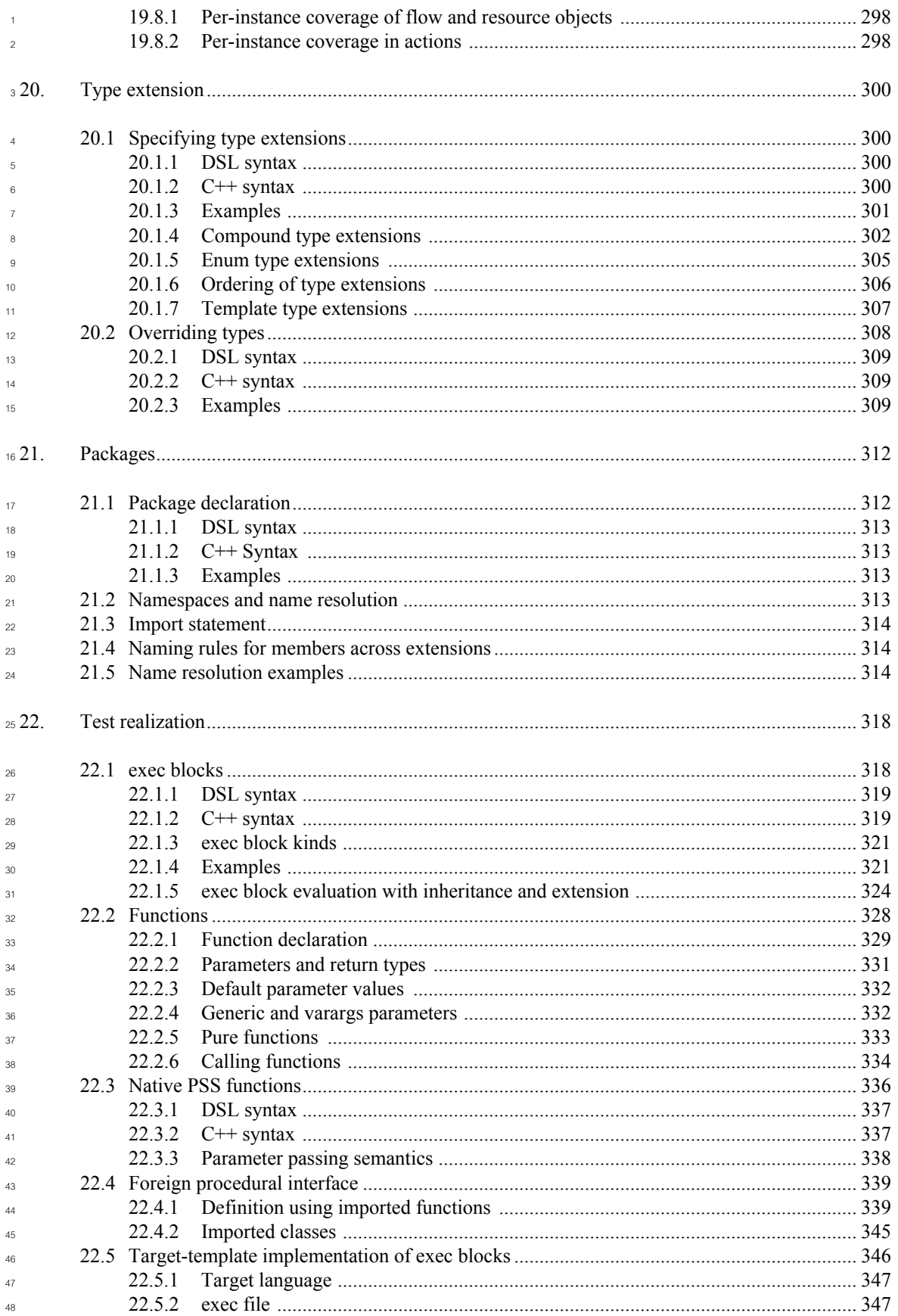

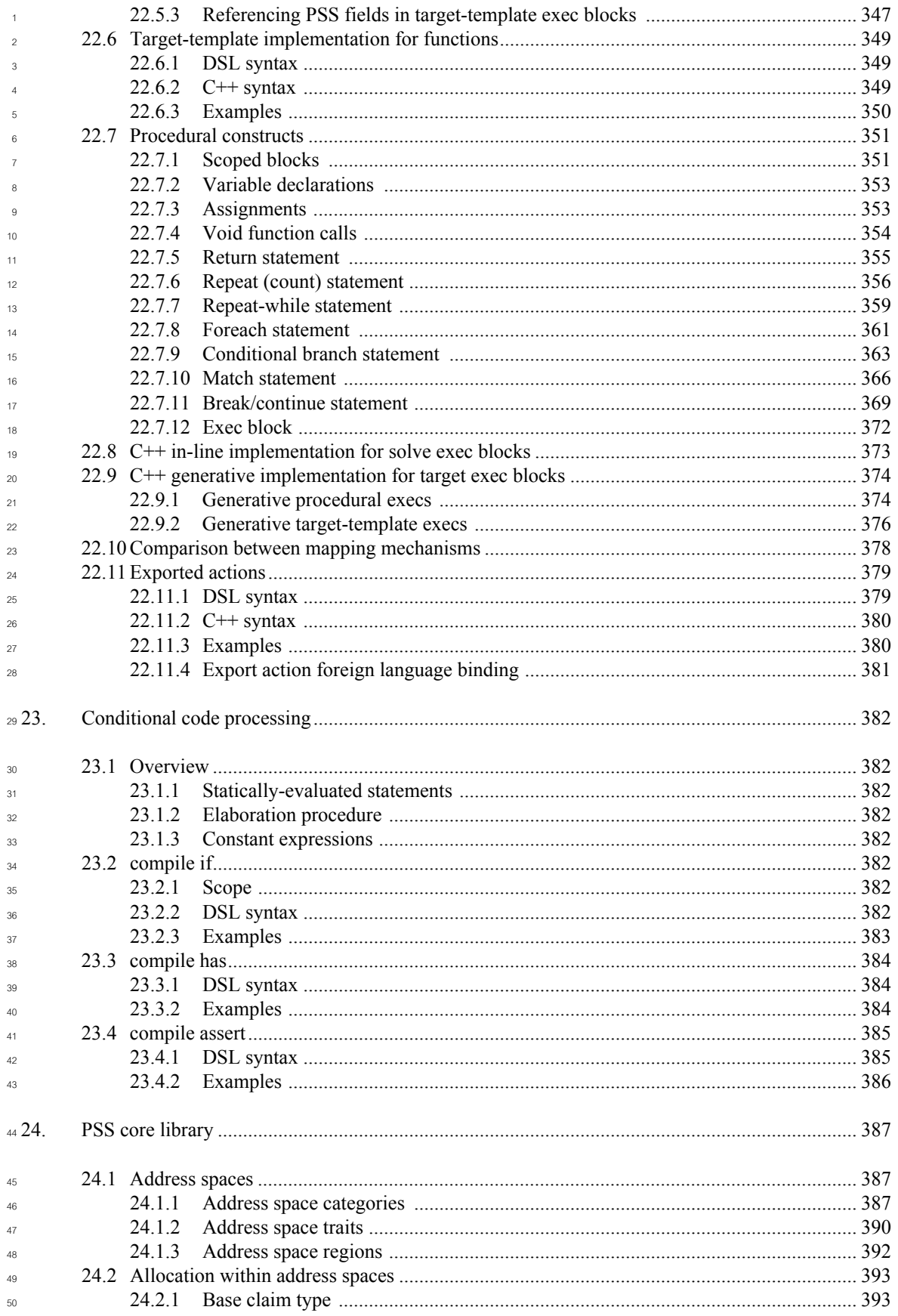

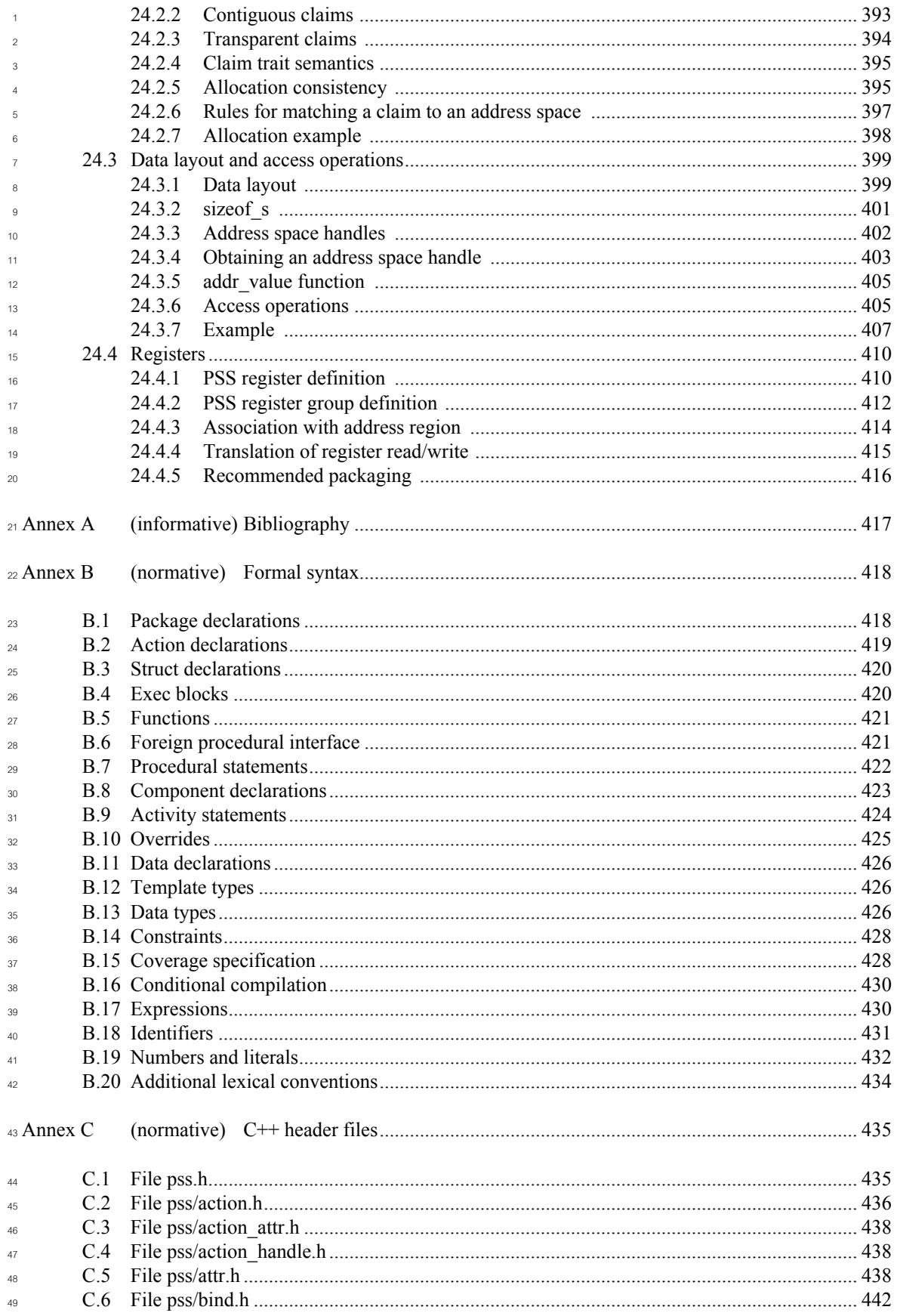

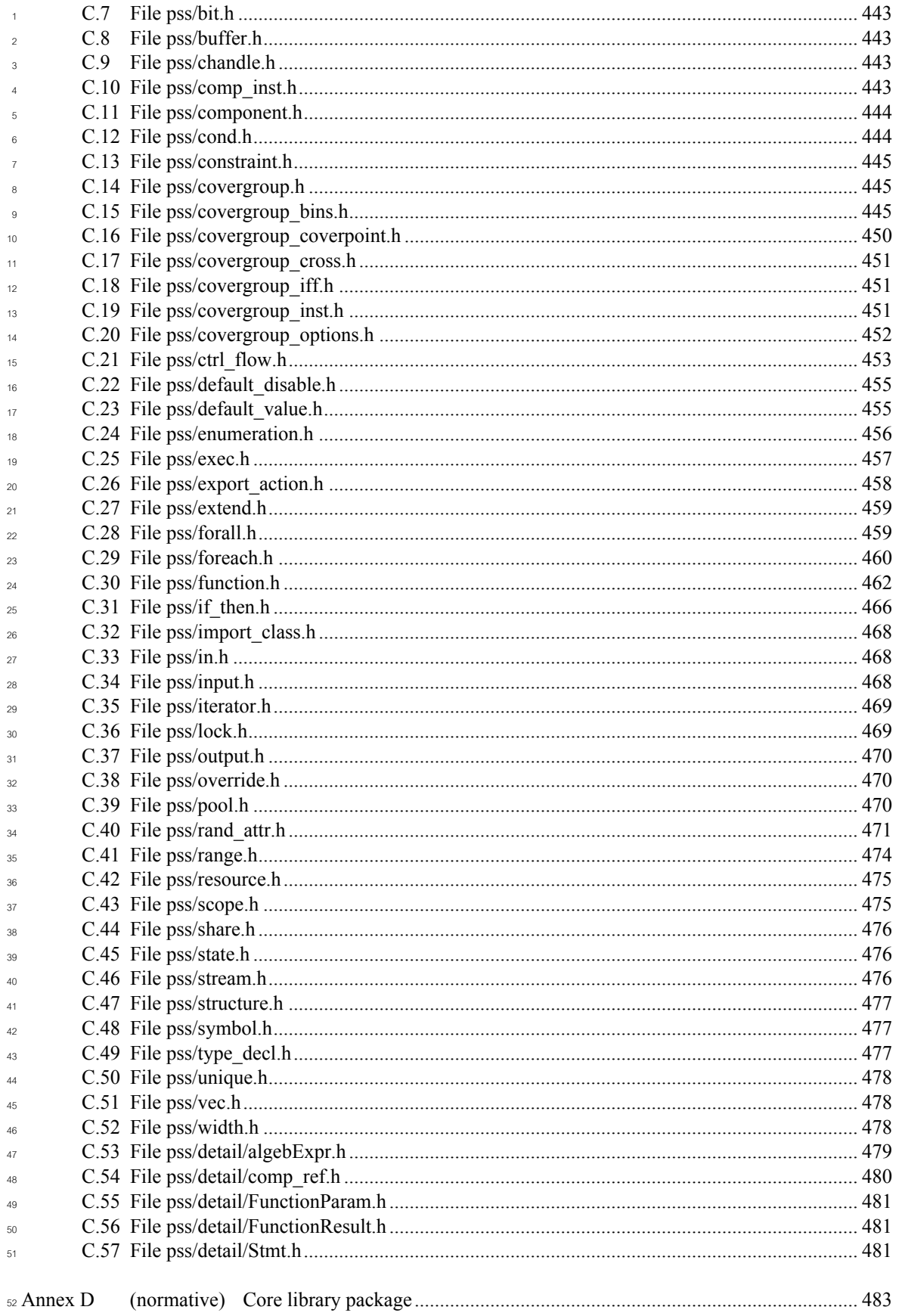

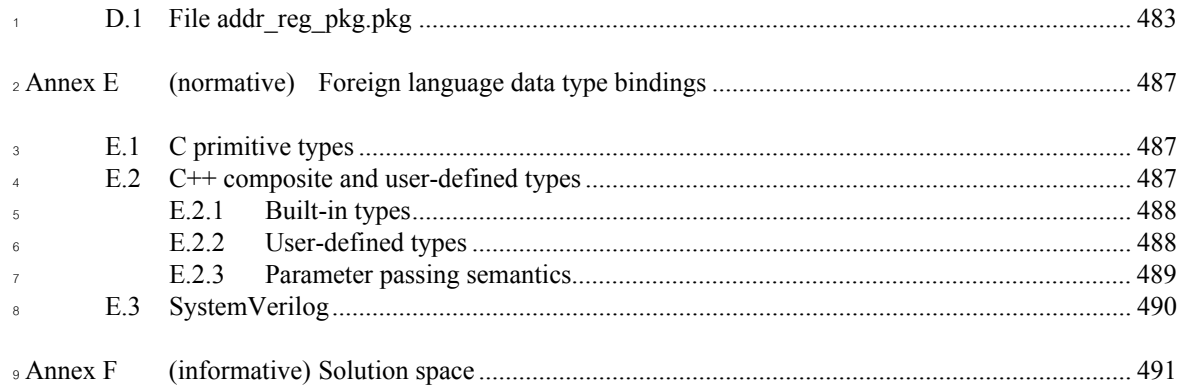

## <span id="page-17-0"></span>**List of figures** 1

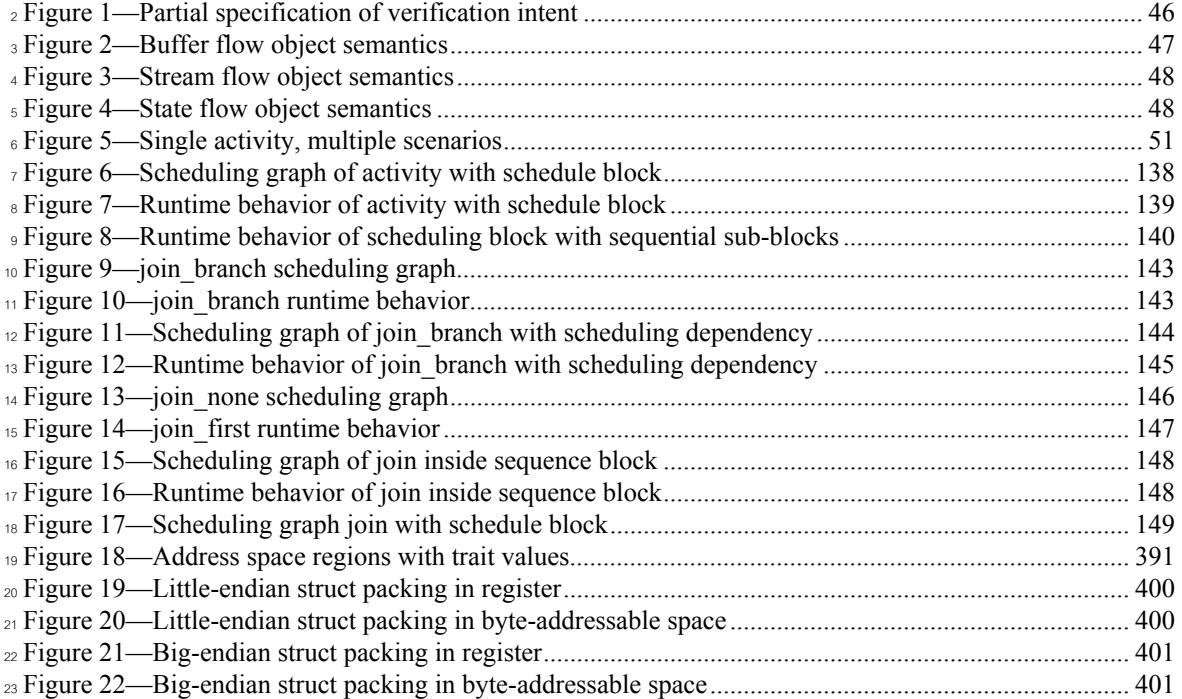

## <span id="page-18-0"></span>**List of tables** 1

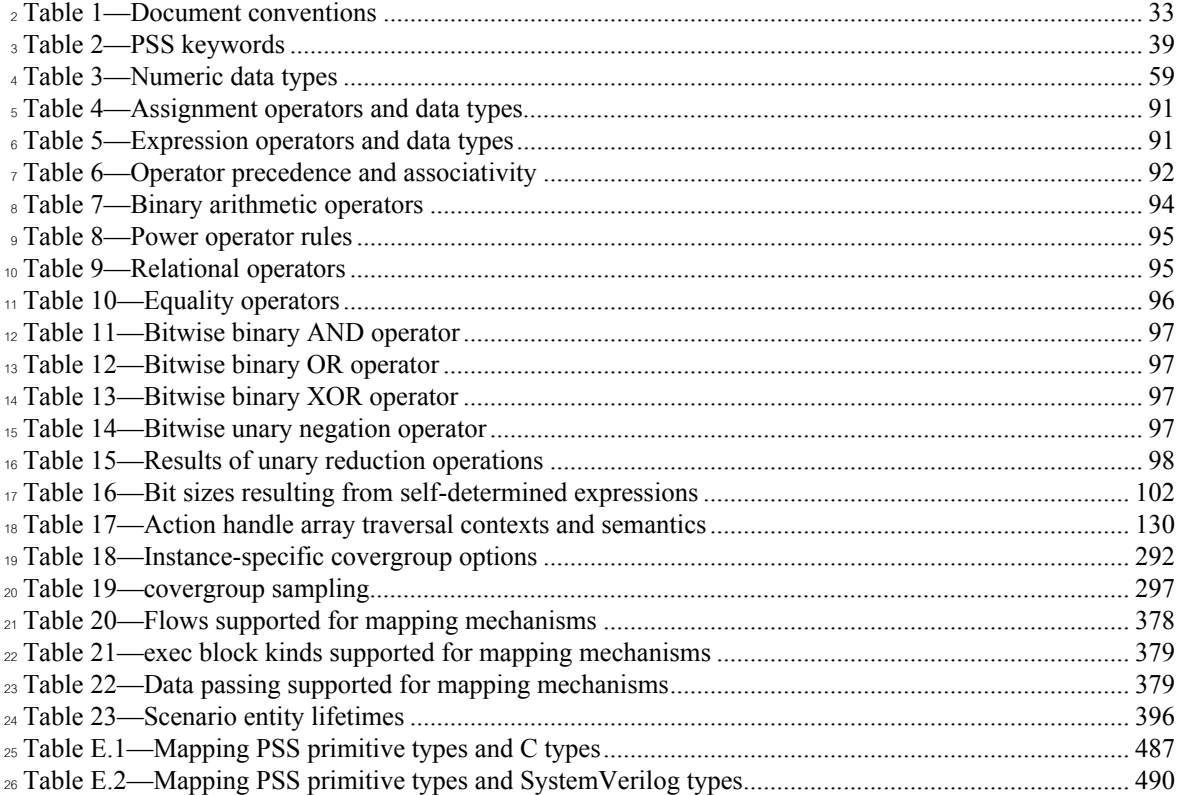

## <span id="page-19-0"></span>List of syntax excerpts

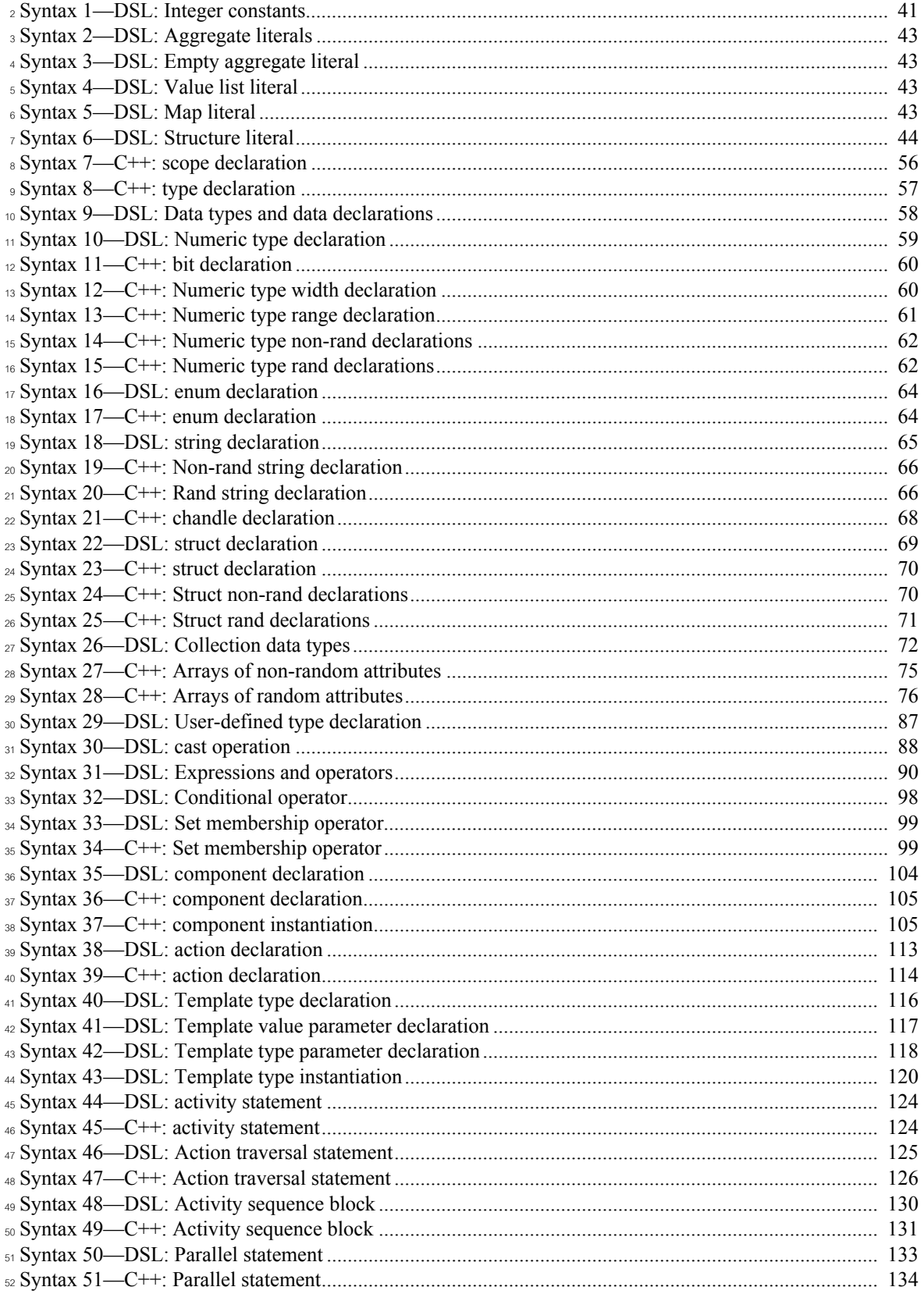

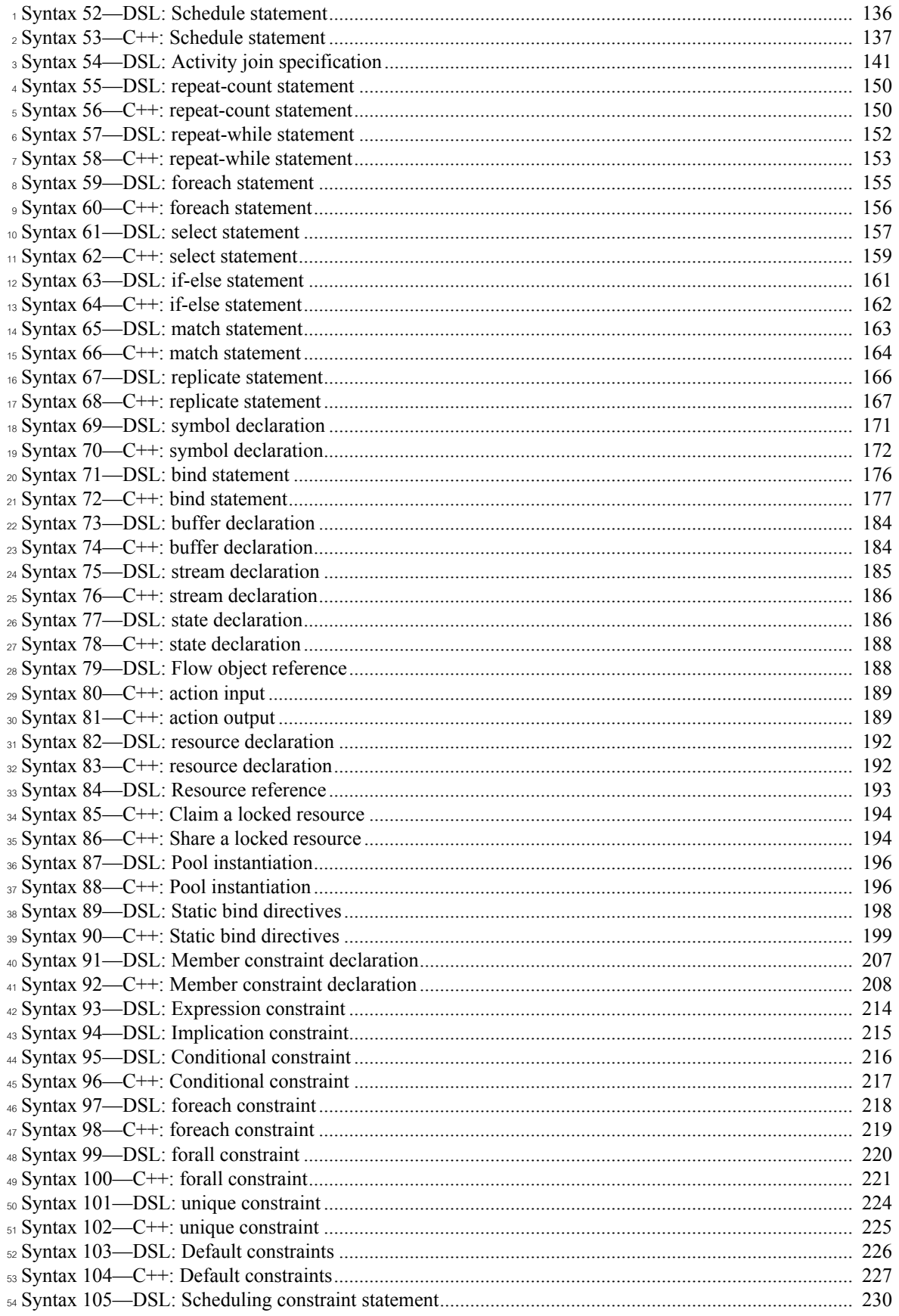

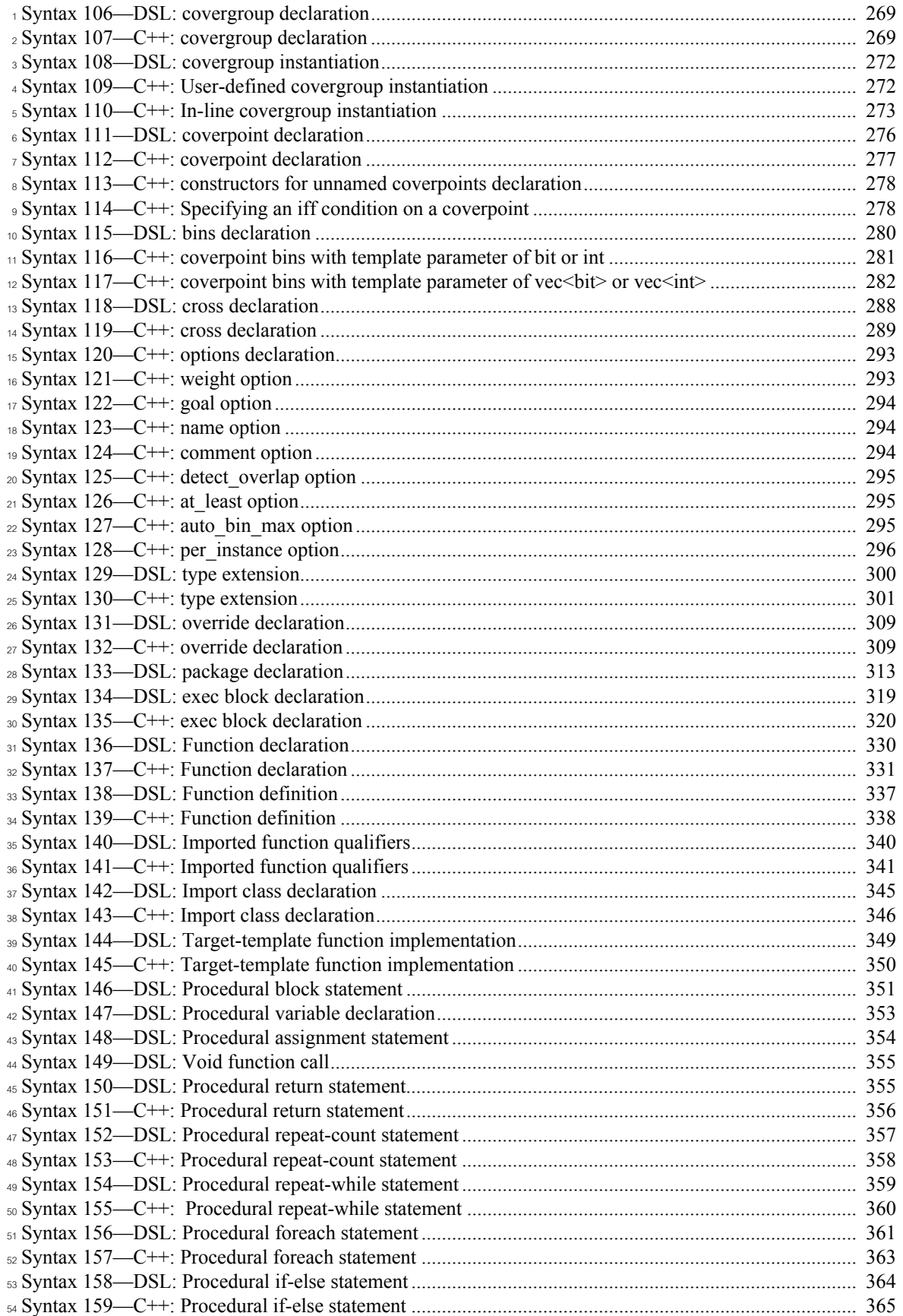

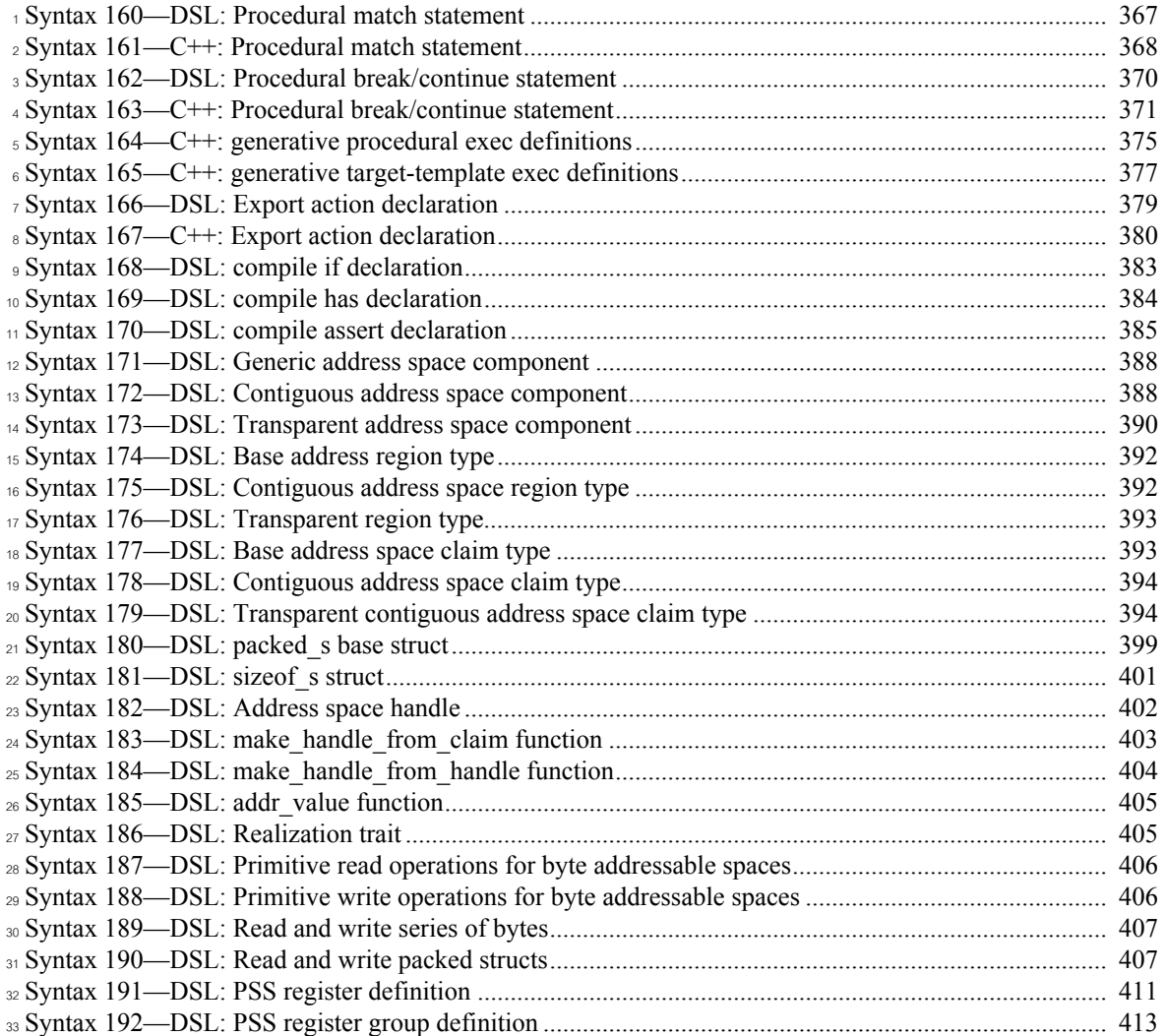

## <span id="page-23-0"></span>List of examples

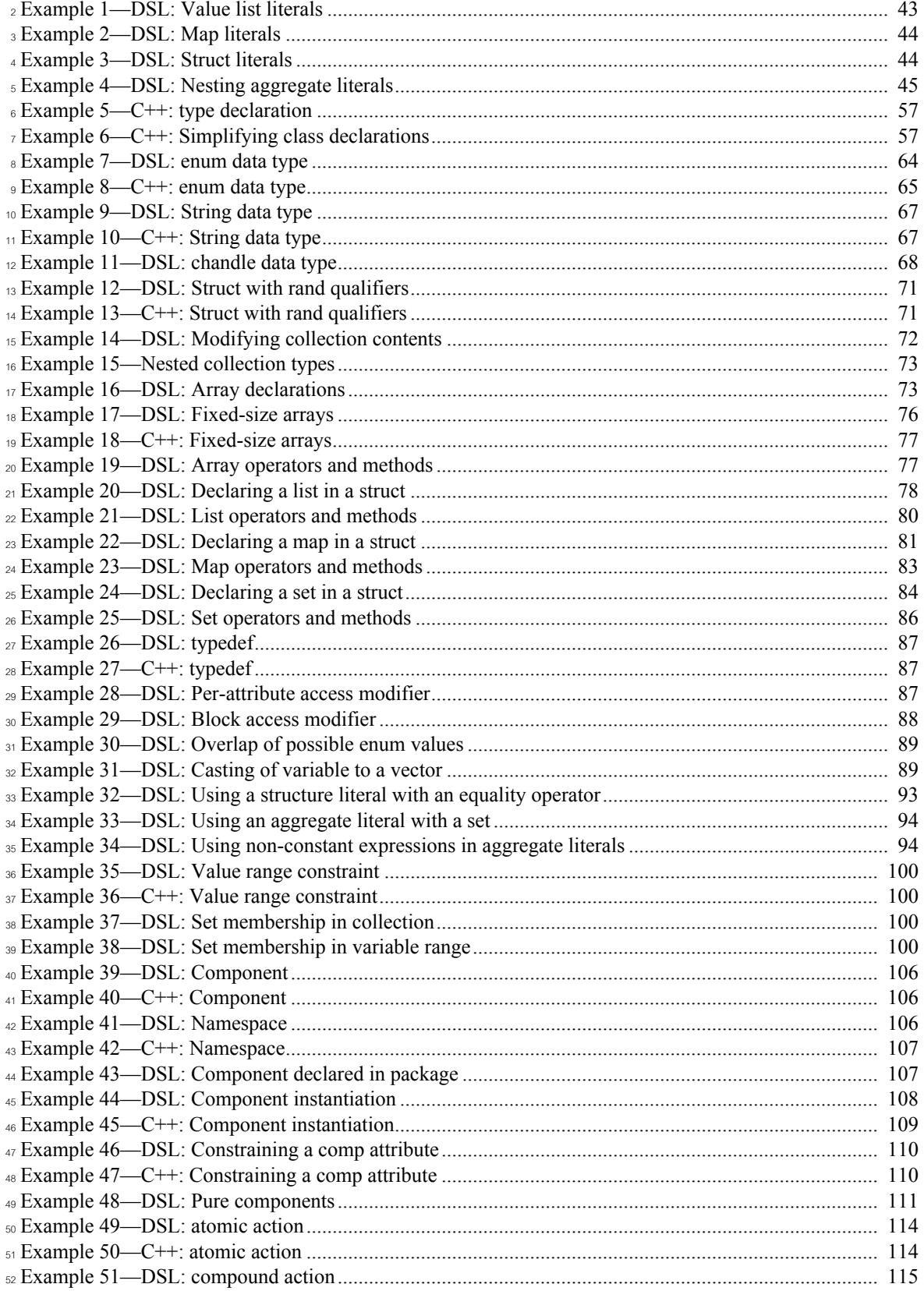

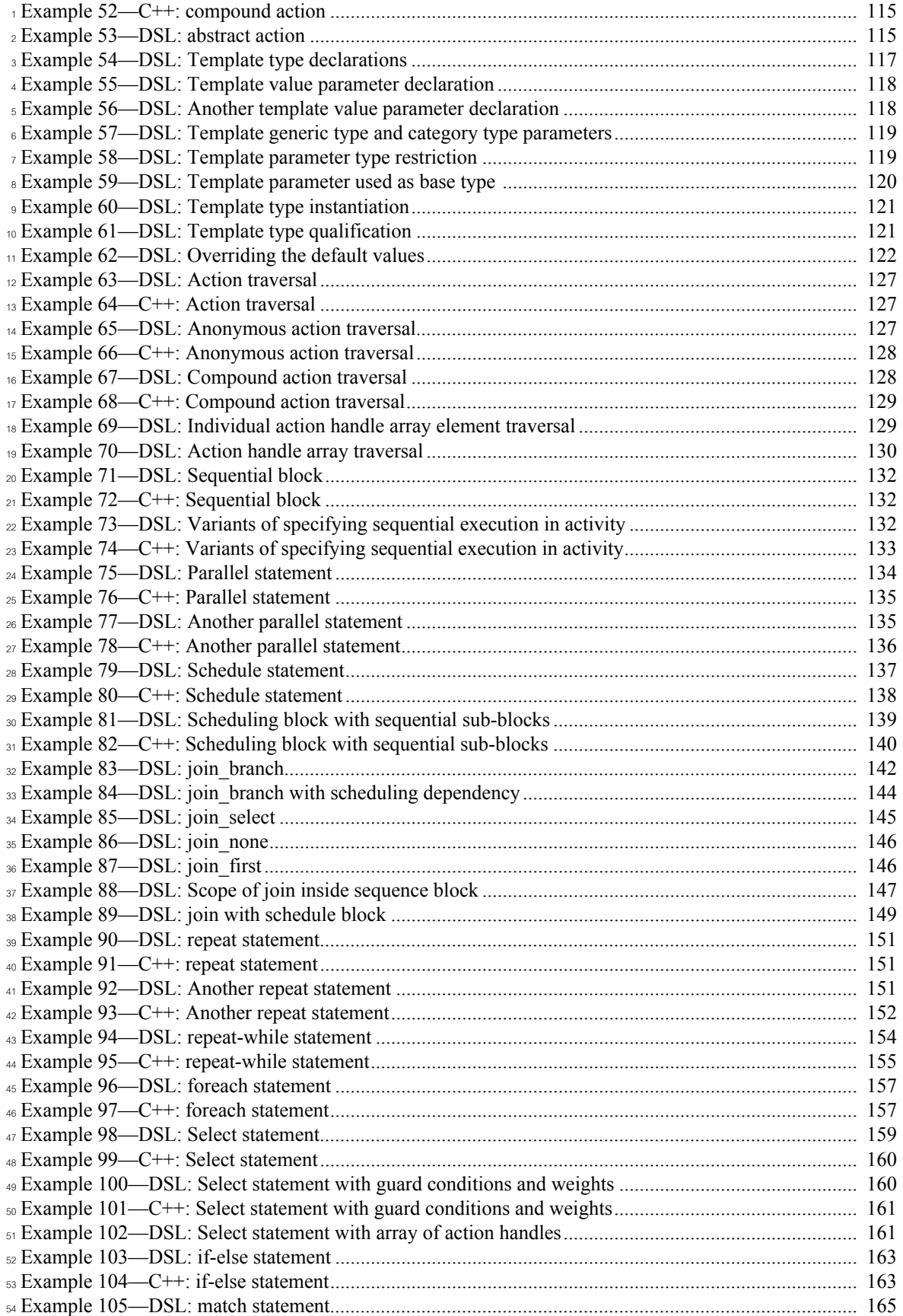

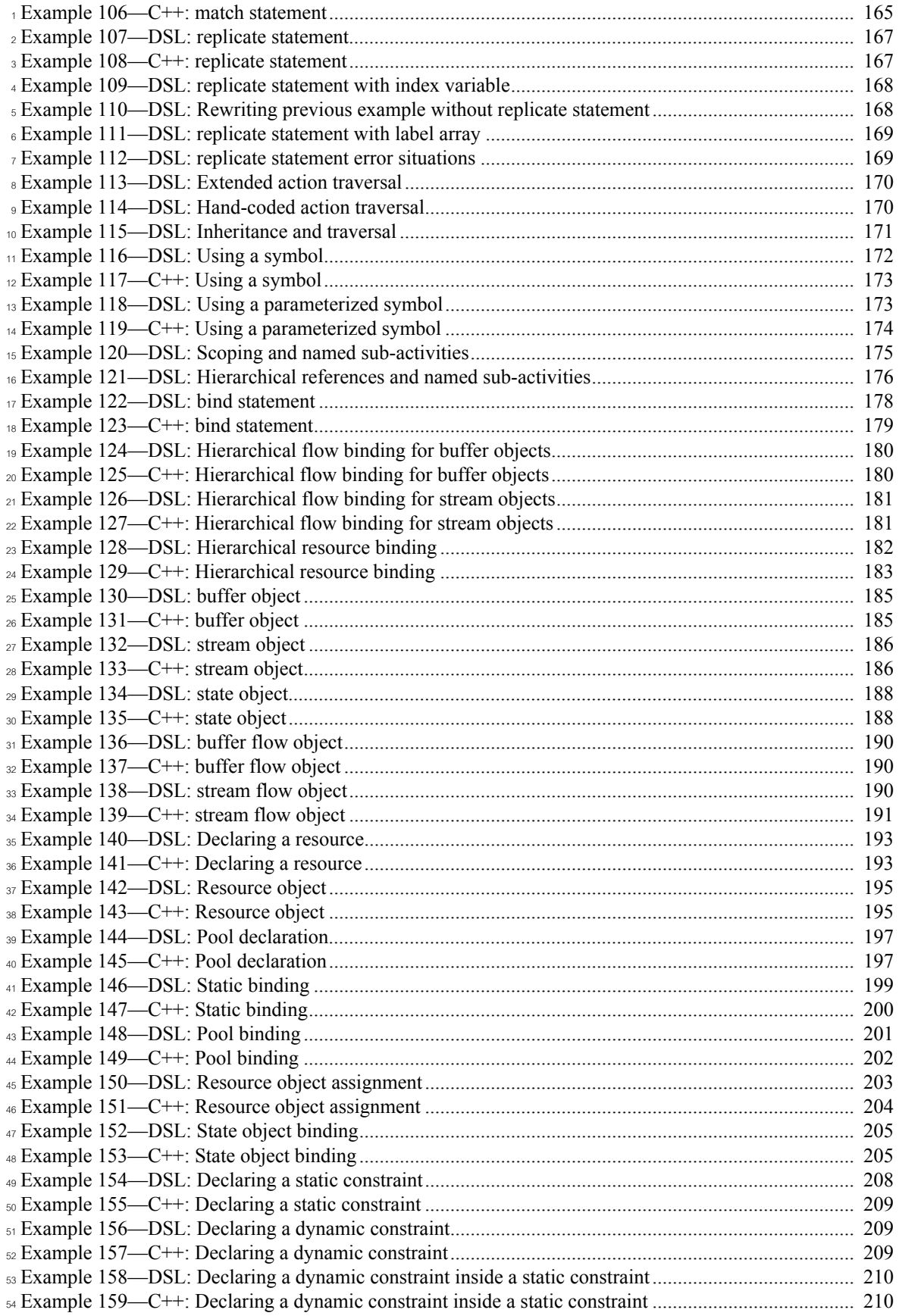

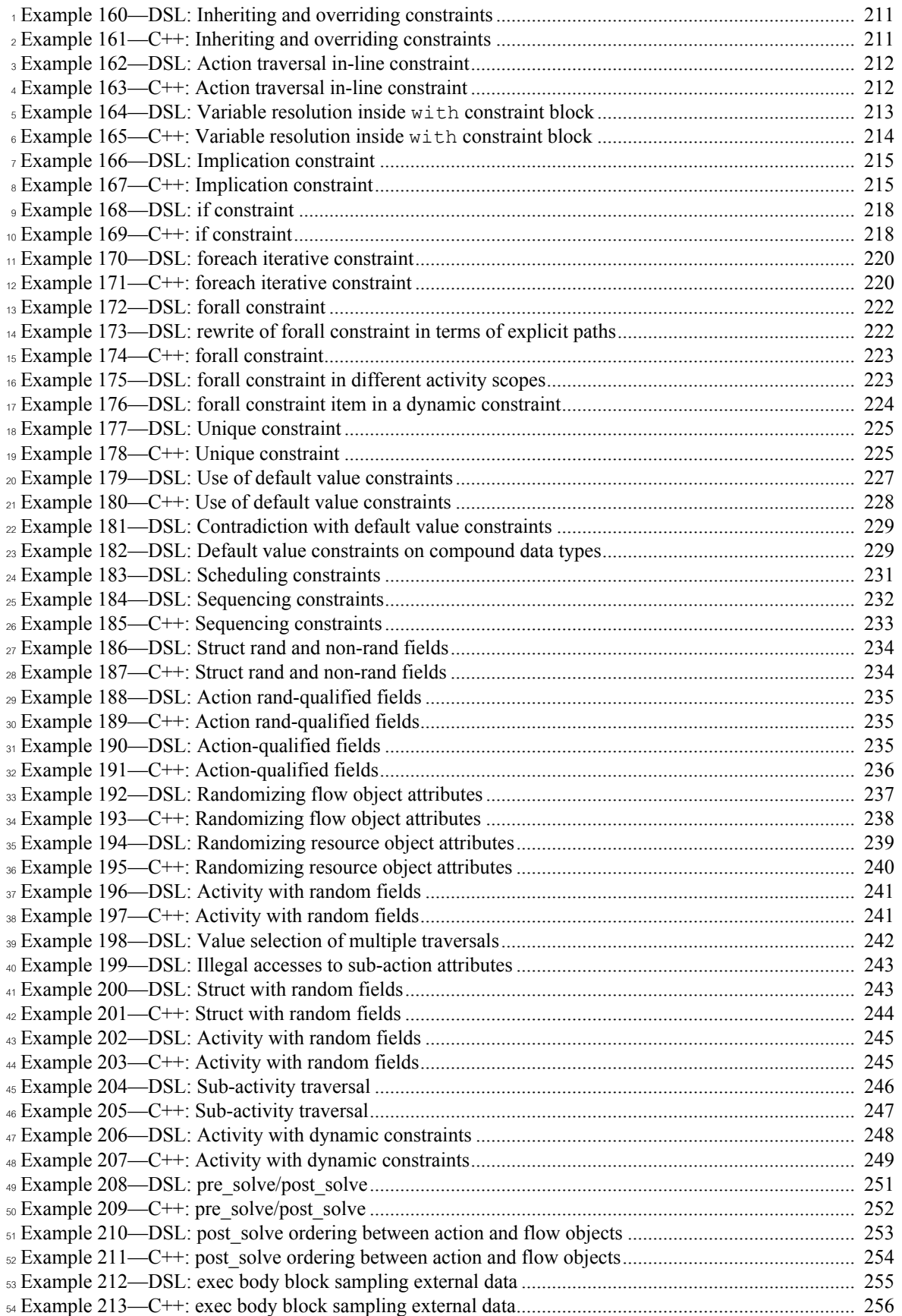

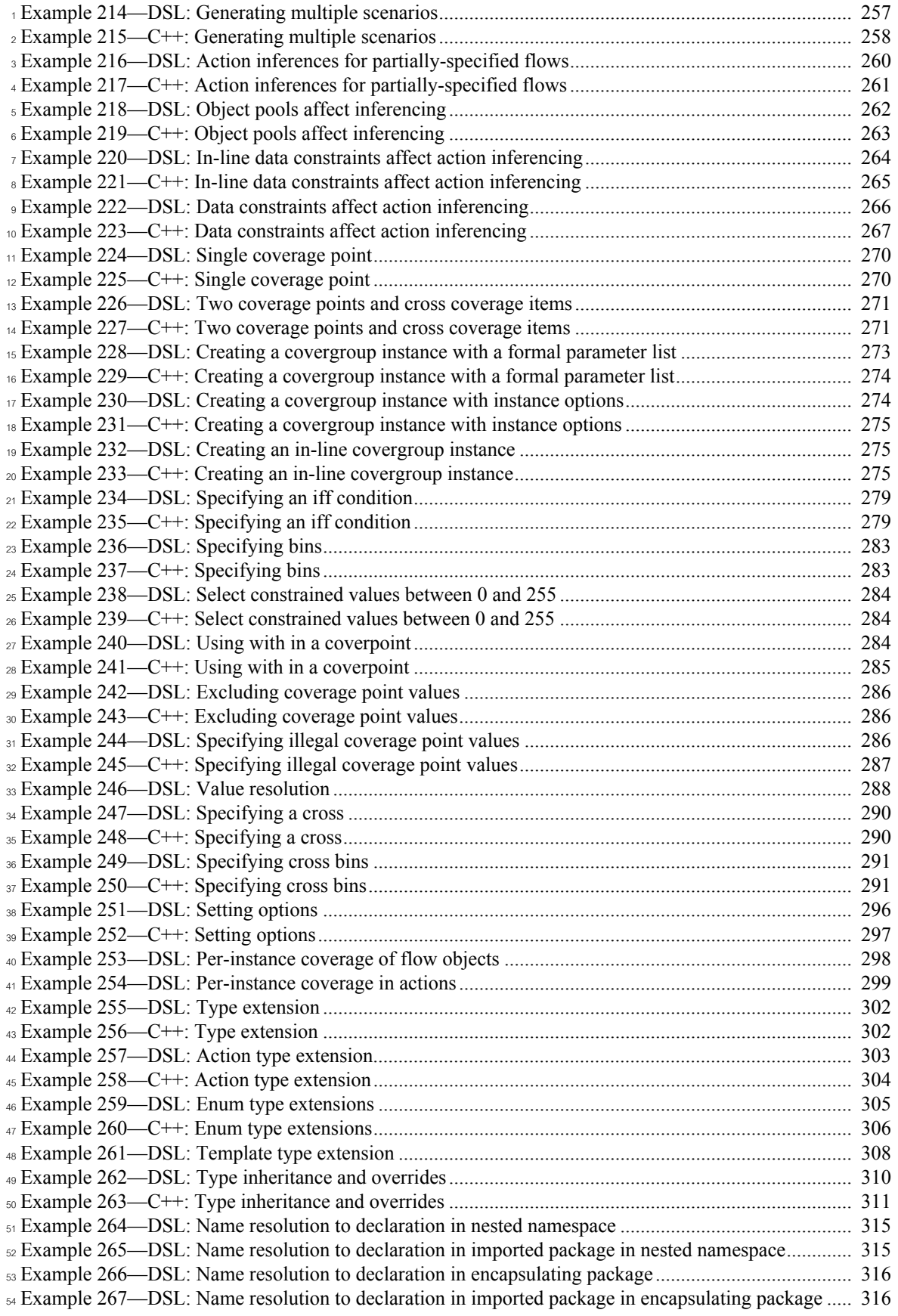

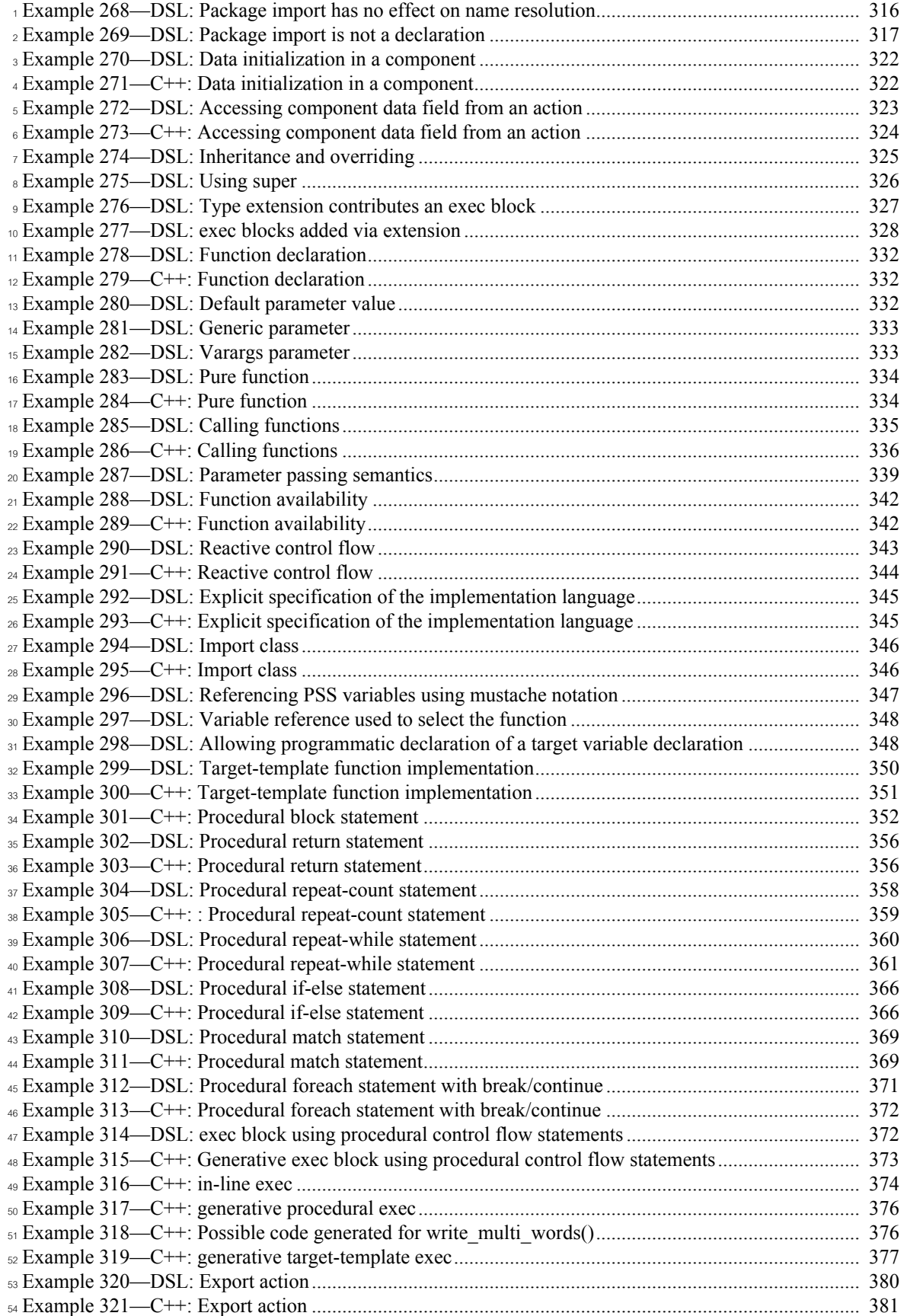

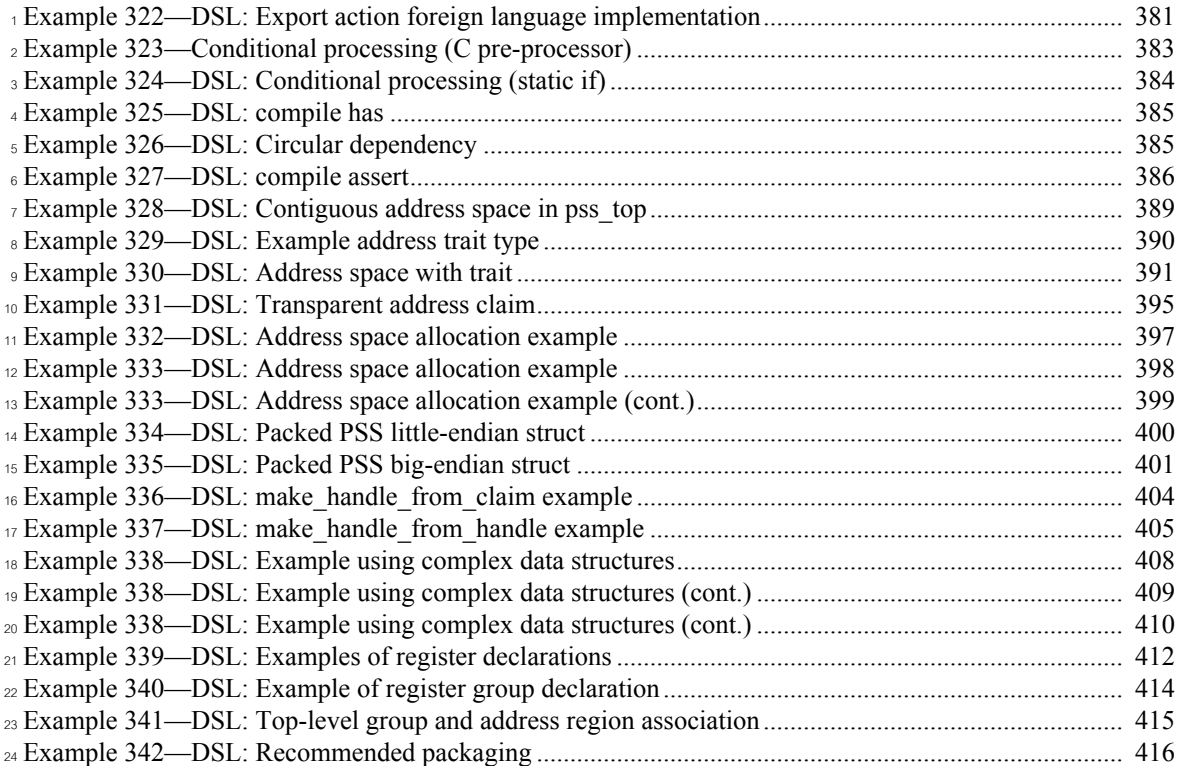

# **Portable Test and Stimulus Standard**  2 **Version 2.0 Draft for Public Review**

#### <span id="page-30-0"></span>**1. Overview** 4

1

In s Chause explains the purpose of this standard, describes its key concepts and considerations, details the conventions used, and summarizes its contents. 6

 $\tau$ The Portable Test and Stimulus Standard syntax is specified using Backus-Naur Form (BNF). The rest of  $\theta$  this standard is intended to be consistent with the BNF description. If any discrepancies between the two  $\circ$  occur, the BNF formal syntax in  $\Delta$ nnex  $\overline{B}$  shall take precedence. Similarly, the C++ class declarations in  $\frac{\text{Annex C}}{\text{Annex C}}$  shall take precedence over the rest of this standard when C++ is used as the input format.

#### <span id="page-30-1"></span>**1.1 Purpose** 11

The Portable Test and Stimulus Standard defines a specification for creating a single representation of 12 stimulus and test scenarios, usable by a variety of users across different levels of integration under different 13 configurations, enabling the generation of different implementations of a scenario that run on a variety of 14 execution platforms, including, but not necessarily limited to, simulation, emulation, FPGA prototyping, and 15 post-silicon. With this standard, users can specify a set of behaviors once, from which multiple 16 17 implementations may be derived.

#### <span id="page-30-2"></span>**1.2 Language design considerations** 18

The Portable Test and Stimulus Standard (PSS) describes a declarative domain-specific language (DSL), 19 intended for modeling scenario spaces of systems, generating test cases, and analyzing test runs. Scenario 20  $_{21}$  elements and formation rules are captured in a way that abstracts from implementation details and is thus  $\alpha$  reusable, portable, and adaptable. This specification also defines a public interface to a C++ library that is 23 semantically equivalent to the DSL, as shown in the following clauses (see also  $\triangle$ nnex C). The PSS C++  $24$  and DSL input formats are designed with the intent that tool implementations may combine source files of  $\epsilon$  either format in a single overall stimulus representation, allowing declarations in one format to be referenced  $\alpha$  in the other. The portable stimulus specification captured either in DSL or  $C++$  is herein referred to as *PSS*.

27 PSS borrows its core concepts from object-oriented programming languages, hardware-verification languages, and behavioral modeling languages. PSS features native constructs for system notions, such as 28 data/control flow, concurrency and synchronization, resource requirements, and states and transitions. It also 29 30 includes native constructs for mapping these to target implementation artifacts.

Introducing a new language has major benefits insofar as it expresses user intention that would be lost in <sup>2</sup> other languages. However, user tasks that can be handled well enough in existing languages should be left to If the language of choice, so as to leverage existing skill, tools, flows, and code bases. Thus, PSS focuses on  $\alpha$  the essential domain-specific semantic layer and links with other languages to achieve other related **s** purposes. This eases adoption and facilitates project efficiency and productivity.

Finally, PSS builds on prevailing linguistic intuitions in its constructs. In particular, its lexical and syntactic 6  $\sigma$  conventions come from the C/C++ family and its constraint and coverage language uses SystemVerilog  $_8$  (IEEE Std 1800)<sup>1</sup> as a referent.

#### <span id="page-31-0"></span>**1.3 Modeling basics** 9

10 A PSS *model* is a representation of some view of a system's behavior, along with a set of abstract flows. It is essentially a set of class definitions augmented with rules constraining their legal instantiation. A model 11 12 consists of two types of class definitions: elements of behavior, called *actions*; and passive entities used by actions, such as resources, states, and data flow items, collectively called *objects*. The behaviors associated 13 with an action are specified as *activities*. Actions and object definitions may be encapsulated in *components* 14 to form reusable model pieces. All of these elements may also be encapsulated and extended in a *package* to 15 16 allow for additional reuse and customization.

A particular instantiation of a given PSS model is a called a *scenario*. Each scenario consists of a set of 17 action instances and data object instances, as well as scheduling constraints and rules defining the 18 relationships between them. The scheduling rules define a partial-order dependency relation over the 19 included actions, which determines the execution semantics. A *consistent scenario* is one that conforms to 20 model rules and satisfies all constraints. 21

Actions constitute the main abstraction mechanism in PSS. An action represents an element in the space of 22 modeled behavior. Actions may correspond directly to operations of the underlying system under test (SUT) 23 and test environment, in which case they are called *atomic actions*. Actions also use *activities* to encapsulate 24  $\epsilon$  flows of simpler actions, constituting some joint activity or scenario intention. As such, actions can be used as top-level test intent or reusable test specification elements. Actions and objects have data attributes and 26 data constraints over them. 27

Actions define the rules for legal combinations in general, not relative to a specific scenario. These are stated 28 in terms of references to objects, having some role from the action's perspective. Objects thus serve as data, 29 and control inputs and outputs of actions, or they are exclusively used as resources. Assembling actions and 30 31 objects together, along with the scheduling and arithmetic constraints defined for them, produces a model <sup>32</sup> that captures the full state-space of possible scenarios. A scenario is a particular solution of the constraints 33 described by the model to produce an implementation consistent with the described intent.

#### <span id="page-31-1"></span>**1.4 Test realization** 34

A key purpose of PSS is to automate the generation of test cases and test suites. Tests for electronic systems 35 <sup>36</sup> often involve code running on embedded controllers, exercising the underlying hardware and software layers. Tests may involve code in hardware-verification languages (HVLs) controlling bus functional 37 models, as well as scripts, command files, data files, and other related artifacts. From the PSS model 38 perspective, these are called *target files*, and *target languages*, which jointly implement the test case for a 39 *target platform*. 40

<sup>&</sup>lt;sup>1</sup>Information on references can be found in [Clause 2.](#page-35-1)

<sup>1</sup>The execution of a *concrete scenario* essentially consists of invoking its actions' implementations, if any, in  $\alpha$  their respective scheduling order. An action is invoked immediately after all its dependencies have s completed and subsequent actions wait for it to complete. Thus, actions that have the same set of 4 dependencies are logically invoked at the same time. Mapping atomic actions to their respective **implementation for a target platform is captured in one of three ways: as a sequence of calls to external** functions implemented in the target language; as parameterized, but uninterpreted, code segments expressed 6  $\pi$  in the target language; or as a C++ member function (for the C++ input format only).

BPSS features a native mechanism for referring to the actual state of the system under test (SUT) and the environment. Runtime values accessible to the generated test can be sampled and fed back into the model as 9 part of an action's execution. These external values are sampled and, in turn, affect subsequent generation, 10 which can be checked against model constraints and/or collected as coverage. The system/environment state 11 <sup>12</sup> can also be sampled during pre-run processing utilizing models and during post-run processing, given a run 13 trace.

Similarly, the generation of a specific test-case from a given scenario may require further refinement or 14 annotations, such as the external computation of expected results, memory modeling, and/or allocation 15 policies. For these, external models, software libraries, or dedicated algorithmic code in other languages or 16  $\pi$  tools may need to be employed. In PSS, the execution of these pre-run computations is defined using the 18 same scheme as described above, with the results linked in the target language of choice.

#### <span id="page-32-0"></span>**1.5 Conventions used** 19

The conventions used throughout the document are included here. 20

#### <span id="page-32-1"></span>**1.5.1 Visual cues (meta-syntax)** 21

 $22$  The meta-syntax for the description of the syntax rules uses the conventions shown in [Table 1](#page-32-2).

<span id="page-32-2"></span>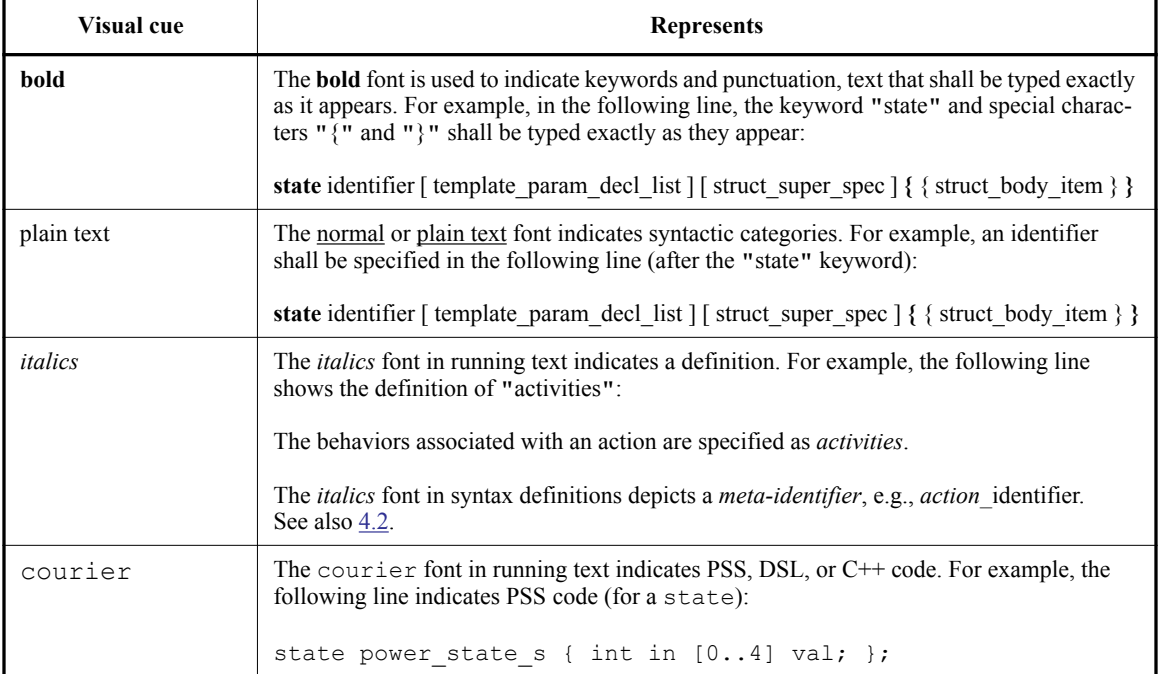

#### **Table 1—Document conventions**

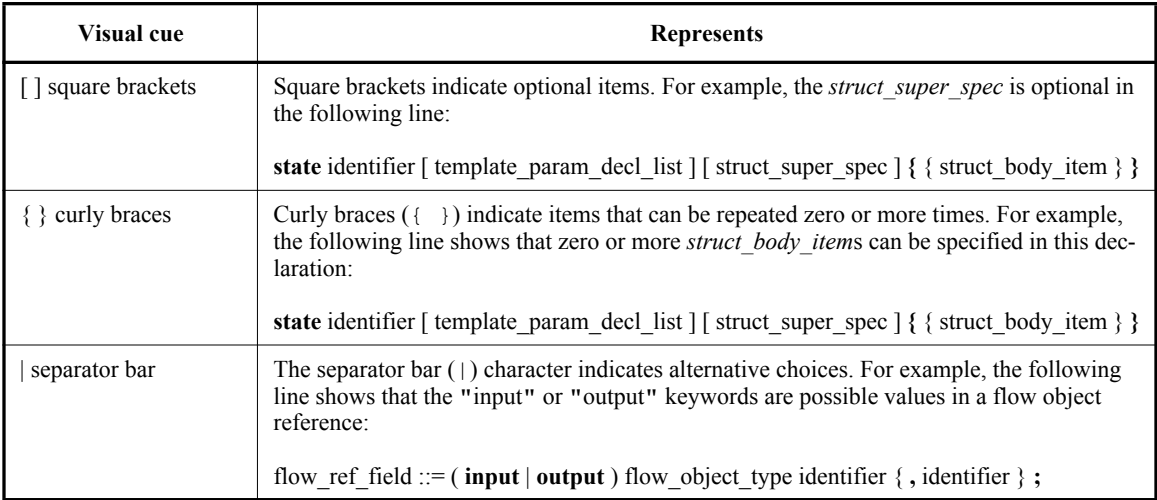

#### **Table 1—Document conventions (Continued)**

#### <span id="page-33-0"></span>**1.5.2 Notational conventions** 1

<sup>2</sup> The terms "required", "shall", "shall not", "should", "should not", "recommended", "may", and "optional" In this document are to be interpreted as described in the IETF Best Practices Document 14, RFC 2119.

#### <span id="page-33-1"></span>**1.5.3 Examples** 4

<sub>5</sub> Any examples shown in this standard are for information only and are only intended to illustrate the use of PSS. 6

 $\pi$  Many of the examples use "..." to indicate code omitted for brevity. Where "..." is used in  $\underline{\text{Annex C}}$  or  $\sin C++$  syntax boxes, it indicates the use of variadic arguments in  $C++$ .

#### <span id="page-33-2"></span>**1.6 Use of color in this standard** 9

10 This standard uses a minimal amount of color to enhance readability. The coloring is not essential and does  $n<sub>11</sub>$  not affect the accuracy of this standard when viewed in pure black and white. The places where color is used 12 are the following:

- Cross references that are hyperlinked to other portions of this standard are shown in underlined-blue text (hyperlinking works when this standard is viewed interactively as a PDF file). 13 14
- Syntactic keywords and tokens in the formal language definitions are shown in **boldface-red text** when initially defined. 15 16

#### <span id="page-33-3"></span>**1.7 Contents of this standard** 17

18 The organization of the remainder of this standard is as follows:

- [Clause 2](#page-35-1) provides references to other applicable standards that are assumed or required for this standard. 19 20
- [Clause 3](#page-36-2) defines terms and acronyms used throughout the different specifications contained in this standard.  $21$ 22
- [Clause 4](#page-38-7) defines the lexical conventions used in PSS. 23
- [Clause 5](#page-45-2) defines the PSS modeling concepts. 24
- [Clause 6](#page-52-6) defines the PSS execution semantic concepts. 1
- [Clause 7](#page-55-2) details some specific C++ considerations in using PSS.  $\overline{2}$
- [Clause 8](#page-57-4) highlights the PSS data types. 3
- [Clause 9](#page-89-4) describes the operators and operands that can be used in expressions and how expressions are evaluated. 4 5
- [Clause 10](#page-103-3) - [Clause 23](#page-381-8) describe the PSS modeling constructs. 6
- [Clause 24](#page-386-3) describes the PSS core library. 7
- Annexes. Following [Clause 24](#page-386-3) is a series of annexes. 8
- 9

### <span id="page-35-1"></span><span id="page-35-0"></span>**2. References** 1

<sup>2</sup> The following referenced documents are indispensable for the application of this document. For dated If the references, only the edition cited applies. For undated references, the latest edition of the referenced 4 document (including any amendments or corrigenda) applies.

ANSI X3.4-1986: Coded Character Sets—7-Bit American National Standard Code for Information Inter-5  $\epsilon$  change (7-Bit ASCII)<sup>2</sup> (ISO 646 International Reference Version)

IEEE Std 1800™, IEEE Standard for SystemVerilog Unified Hardware Design, Specification and Verifica-<sup>7</sup> IEEE Std 1800<sup>""</sup>, stion Language.<sup>3, 4</sup> 8

The IETF Best Practices Document (for notational conventions) is available from the IETF web site: 10 https://www.ietf.org/rfc/rfc2119.txt.

 $11$  ISO/IEC 14882:2011, Programming Languages—C++.<sup>5</sup>

12

<sup>&</sup>lt;sup>2</sup> ANSI publications are available from the American National Standards Institute (http://www.ansi.org/).

<sup>&</sup>lt;sup>3</sup>The IEEE standards or products referred to in this clause are trademarks of the Institute of Electrical and Electronics Engineers, Inc.

<sup>&</sup>lt;sup>4</sup>IEEE publications are available from the Institute of Electrical and Electronics Engineers, Inc., 445 Hoes Lane, Piscataway, NJ 08854, USA (http://standards.ieee.org/).

<sup>&</sup>lt;sup>5</sup>ISO/IEC publications are available from the ISO Central Secretariat, Case Postale 56, 1 rue de Varembé, CH-1211, Genève 20, Switzerland/Suisse (http://www.iso.ch/). ISO/IEC publications are also available in the United States from Global Engineering Documents, 15 Inverness Way East, Englewood, Colorado 80112, USA (http://global.ihs.com/). Electronic copies are available in the United States from the American National Standards Institute, 25 West 43rd Street, 4th Floor, New York, NY 10036, USA (http://www.ansi.org/).
# **3. Definitions, acronyms, and abbreviations**

For the purposes of this document, the following terms and definitions apply. *The Authoritative Dictionary* <sup>3</sup> of IEEE Standards Terms [\[B1\]](#page-416-1)<sup>6</sup> should be referenced for terms not defined in this clause.

### **3.1 Definitions**

**action**: An element of behavior.

**activity**: An abstract, partial specification of a **scenario** that is used in a **compound action** to determine the high-level intent and leaves all other details open.

**atomic action**: An **action** that corresponds directly to operations of the underlying system under test (SUT) and test environment.

**component**: A structural entity, defined per type and instantiated under other components.

**compound action**: An **action** which is defined in terms of one or more sub-actions.

**constraint**: An algebraic expression relating attributes of model entities used to limit the resulting scenario space of the **model**.

**coverage**: A metric to measure the percentage of possible **scenario**s that have actually been processed for a given **model**.

**exec block**: Specifies the mapping of PSS scenario entities to its non-PSS implementation.

 $\eta$  **inheritance**: The process of deriving one model element from another of a similar type, but adding or modifying functionality as desired. It allows multiple types to share functionality which only needs to be speci- 19 fied once, thereby maximizing reuse and portability.

**loop**: A traversal region of an **activity** in which a set of sub-actions is repeatedly executed. Values for the <sup>21</sup> fields of the **action** are selected for each traversal of the loop, subject to the active constraints and resource 22 requirements present.

**model**: A representation of some view of a system's behavior, along with a set of abstract flows.

**object**: A passive entity used by an **action**, such as resources, states, and data flow items.

**override**: To replace one or all instances of an element of a given type with an element of a compatible type 26 inherited from the original type.

<sup>27</sup> **package**: A way to group, encapsulate, and identify sets of related definitions, namely type declarations and 28 type extensions.

**resource**: A computational element available in the target environment that may be claimed by an **action** for 30 the duration of its execution.

**root action**: An **action** designated explicitly as the entry point for the generation of a specific **scenario**. Any **action** in a **model** can serve as the root action of some **scenario**.

<sup>&</sup>lt;sup>6</sup>The numbers in brackets correspond to those of the bibliography in  $\frac{\text{Annex }A}{\text{Annex }A}$ .

**scenario**: A particular instantiation of a given PSS model. 1

**solve platform**: The platform on which the test scenario is solved and, where applicable, target test code is 2 s generated. In some generation flows, the solve and target platforms may be the same.

**target file**: Contains textual content to be used in realizing the test intent. 4

**target language**: The language used to realize a specific unit of test intent, e.g., ANSI C, assembly lan-5 guage, Perl. 6

**target platform**: The execution platform on which test intent is executed.

**type extension**: The process of adding additional functionality to a model element of a given type, thereby 8 maximizing reuse and portability. As opposed to **inheritance**, extension does not create a new type. 9

# **3.2 Acronyms and abbreviations** 10

- Application Programming Interface  $11$  API
- Domain-Specific Language  $12$  DSL
- Procedural Interface <sub>13</sub> PI
- Portable Test and Stimulus Standard 14 PSS
- System Under Test <sub>15</sub> SUT
- 16 UVM Universal Verification Methodology
- 17

# **4. Lexical conventions** 1

PSS borrows its lexical conventions from the C language family. 2

# **4.1 Comments** 3

 $\frac{1}{4}$  The token /\* introduces a comment, which terminates with the first occurrence of the token \*/. The C++  $s$  comment delimiter // is also supported and introduces a comment which terminates at the end of the current line. 6

# **4.2 Identifiers** 7

<sup>8</sup> An *identifier* is a sequence of letters, digits, and underscores; it is used to give an object a unique name so Ithat it can be referenced. Identifiers are case-sensitive. A *meta-identifier* can appear in syntax definitions 10 using the form: *construct name* identifier, e.g., *action* identifier. See also **B.18**.

# **4.3 Escaped identifiers** 11

 $E^2$  *Escaped identifiers* shall start with the backslash character  $(\n)$  and end with white space (space, tab, newline). They provide a means of including any of the printable non-whitespace ASCII characters in an 13 identifier (the decimal values **33** through **126**, or **21** through **7E** in hexadecimal). 14

Neither the leading backslash character nor the terminating white space is considered to be part of the 15 <sup>16</sup> identifier. Therefore, an escaped identifier \cpu3 is treated the same as a non-escaped identifier cpu3.

17 Some examples of legal escaped identifiers are shown here:

```
\busa+index
     \-clock
     \***error-condition***
     \net1/\net2
     \{a,b\}\lambda^*(b+c)18
19
20
21
22
23
```
# **4.4 Keywords** 24

 $25$  PSS reserves the keywords listed in [Table 2.](#page-38-0)

<span id="page-38-0"></span>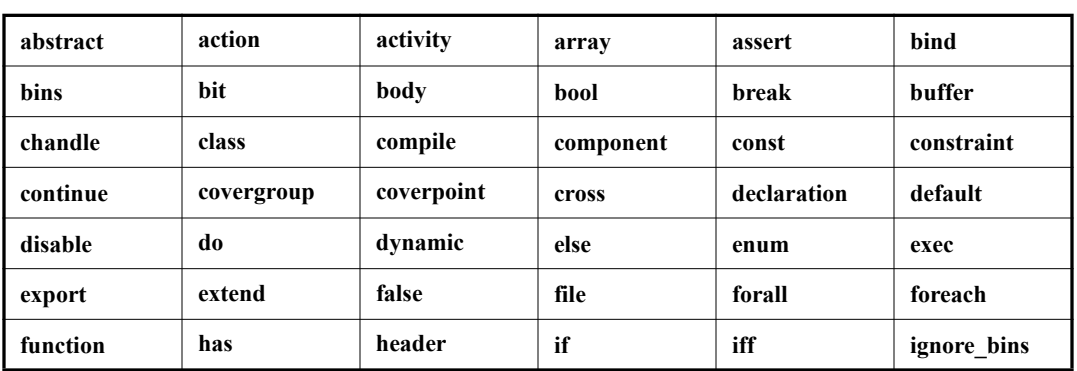

### **Table 2—PSS keywords**

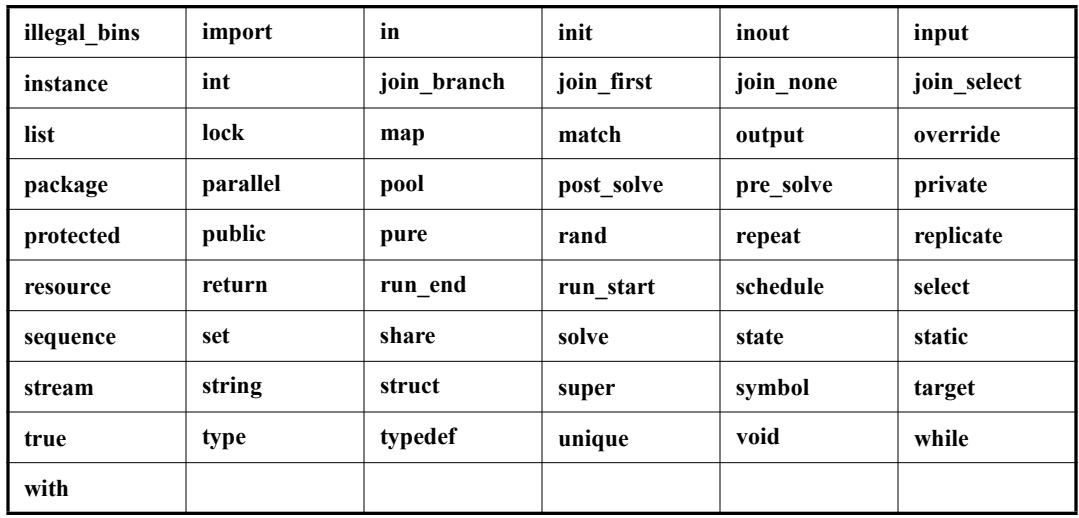

# **Table 2—PSS keywords (Continued)**

# **4.5 Operators** 1

Operators are single-, double-, and triple-character sequences and are used in expressions. *Unary operators* 2

appear to the left of their operand. *Binary operators* appear between their operands. A *conditional operator* 3 has two operator characters that separate three operands. 4

# **4.6 Numbers** 1

*Constant numbers* are specified as integer constants. The formal syntax for numbers is shown in [Syntax 1](#page-40-0). 2

| $number ::=$                                                            |
|-------------------------------------------------------------------------|
| oct number                                                              |
| dec number                                                              |
| hex_number                                                              |
| based_bin_number                                                        |
| based oct number                                                        |
| based_dec_number                                                        |
| based hex number                                                        |
| bin digit ::= $[0 1]$                                                   |
| oct digit ::= $[0.7]$                                                   |
| dec digit ::= $[0.9]$                                                   |
| hex digit ::= $[0-9]   [a-f]   [A-F]$                                   |
| oct number ::= $\mathbf{0}$ { oct digit   }                             |
| dec number ::= $[1-9]$ { dec digit   }                                  |
| hex number ::= $0[x X]$ hex digit { hex digit   }                       |
| BASED BIN LITERAL ::= '[s S]b B bin digit { bin digit   }               |
| BASED_OCT_LITERAL ::= $\text{'[s]}S]o O$ oct_digit { oct_digit   _ }    |
| BASED DEC LITERAL ::= $\sqrt[s]{s} \cdot d\cdot \log s$ { dec digit   } |
| BASED HEX LITERAL ::= $\sqrt{s}$ [S]h H hex digit { hex digit   }       |
| based_bin_number ::= [ dec_number ] BASED_BIN_LITERAL                   |
| based_oct_number ::= [ dec_number ] BASED_OCT_LITERAL                   |
| based dec number ::= [ dec number ] BASED DEC LITERAL                   |
| based hex number ::= [ dec number ] BASED HEX LITERAL                   |
|                                                                         |

*Syntax 1—DSL: Integer constants*

*Integer literal constants* can be specified in decimal, hexadecimal, octal, or binary format. 5

Four forms may be used to express an integer literal constant. The first form is a simple unsized decimal 6 number, which is specified as a sequence of digits starting with **1** though **9** and containing the digits **0** 7 through **9**. 8

The second form is an unsized hexadecimal number, which is specified with a prefix of **0x** or **0X** followed 9 by a sequence of digits **0** through **9**, **a** through **f**, and **A** through **F**. 10

The third form is an unsized octal number, which is specified as a sequence of digits starting with **0** and 11 containing the digits **0** through **7**. 12

The fourth form specifies a *based literal constant*, which is composed of up to three tokens: 13

— An optional size constant 14

<span id="page-40-0"></span>4

- An apostrophe character (**'**) followed by a *base format* character 15
- Digits representing the value of the number. 16

 $\pm$  The first token, a *size constant*, specifies the size of the integer literal constant in bits. This token shall be specified as an unsigned non-zero decimal number.

<sup>3</sup>The second token, a *base format*, is a case-insensitive letter specifying the base for the number. The base is optionally preceded by the single character **s** (or **S**) to indicate a signed quantity. Legal base specifications are **d**, **D**, **h**, **H**, **o**, **O**, **b**, or **B**. These specify, respectively, decimal, hexadecimal, octal, and binary formats. In the base format character and the optional sign character shall be preceded by an apostrophe. The  $\tau$  apostrophe character and the base format character shall not be separated by white space.

The third token, an unsigned number, shall consist of digits that are legal for the specified base format. The unsigned number token immediately follows the base format, optionally separated by white space.

Simple decimal and octal numbers without the size and the base format shall be treated as *signed integers*. Unsized unbased hexadecimal numbers shall be treated as unsigned. Numbers specified with a base format shall be treated as signed integers only if the **s** designator is included. If the **s** designator is not included, the 13 number shall be treated as an unsigned integer.

If the size of an unsigned number is smaller than the size specified for the literal constant, the unsigned number shall be padded to the left with zeros. If the size of an unsigned number is larger than the size 16 specified for the literal constant, the unsigned number shall be truncated from the left.

17 The number of bits that compose an unsized number shall be at least 32.

The underscore character (**\_**) shall be legal anywhere in a number except as the first character. The underscore character can be used to break up long integer literals to improve readability.

#### **4.6.1 Using integer literals in expressions**

A negative value for an integer with no base specifier shall be interpreted differently from an integer with a base specifier. An integer with no base specifier shall be interpreted as a signed value in two's-complement form. An integer with an unsigned base specifier shall be interpreted as an unsigned value.

The following example shows four ways to write the expression "minus 12 divided by 3." Note that -12 and  $25 - 1$  d12 both evaluate to the same two's-complement bit pattern, but, in an expression, the  $-1$  d12 loses its identity as a signed negative number.

```
int IntA;
    IntA = -12 / 3; // The result is -4.
    IntA = -1d12 / 3; // The result is 1431655761.
    IntA = -'sd12 / 3; // The result is -4.
    IntA = -4'sd12 / 3; // -4'sd12 is the negative of the 4-bit quantity 1100,
                           // which is -4. -(-4) = 4. The result is 1.
27
28
2930
31
32
33
```
# <span id="page-41-0"></span>**4.7 Aggregate literals**

Aggregate literals are used to specify the content values of collections and structure types. The different types of aggregate literals are described in the following sections. The use of aggregate literals in expressions is described in  $9.4.2.2$ .

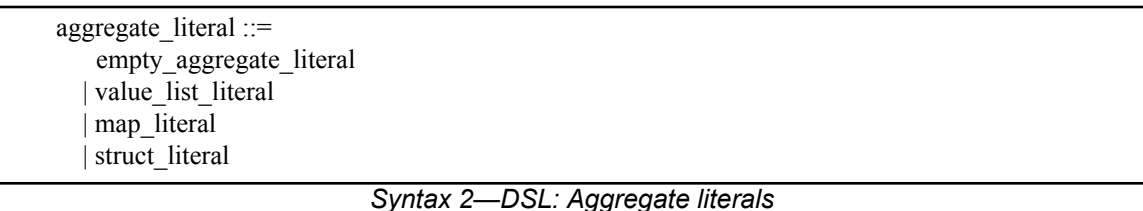

# **4.7.1 Empty aggregate literal** 3

1

2

*Syntax 3—DSL: Empty aggregate literal* empty\_aggregate\_literal ::= **{ }** 4 5

Aggregate literals with no values specify an empty *collection* (see [8.8](#page-70-0)) when used in the context of a 6 variable-sized collection type (**list**, **set**, **map**). 7

### **4.7.2 Value list literals** 8

*Syntax 4—DSL: Value list literal* value\_list\_literal ::= **{** expression { **,** expression } **}** 9 10

Aggregate literals for use with **array**s, **list**s, and **set**s (see [8.8](#page-70-0)) use *value list literal*s. Each element in the list 11 specifies an individual value. When used in the context of a variable-size data type (**list**, **set**), the number of 12 elements in the value list literal specifies the size as well as the values. When used in the context of **array**s 13 14 and lists, the value list literal also specifies the order of elements, starting with element 0. The data types of 15 the values must match the data type specified in the collection declaration.

When a value list literal is used in the context of an **array**, the value list literal must have the same number 16 of elements as the **array**. It is an error if the value list literal has more or fewer elements than the **array**. 17

int c1[4] =  $\{1, 2, 3, 4\}$ ; // OK int  $c2[4] = {1}$ ;  $/$  Error: literal has fewer elements than array int  $c3[4] = \{1, 2, 3, 4, 5, 6\}$ ; // Error: literal has more elements than array

<sub>19</sub>

18

*Example 1—DSL: Value list literals*

Values in value list literals may be non-constant expressions. 20

### **4.7.3 Map literals** 21

22

 $23$ 

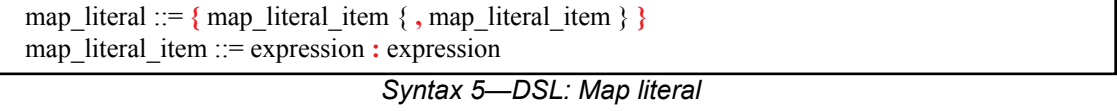

Aggregate literals for use with **map**s (see [8.8.4\)](#page-80-0) use *map literals*. The first element in each colon-separated 24  $25$  pair is the key. The second element is the value to be associated with the key. The data types of the expressions must match the data types specified in the **map** declaration. If the same key appears more than 1 once, the last value specified is used. 2

In [Example 2,](#page-43-0) a map literal is used to set the value of a **map** with integer keys and Boolean values.

```
struct t {
  map<int,bool> m = {1:true, 2:false, 4:true, 8:false};
  constraint m[1]; // True, since the value "true" is associated with key "1"
}
```
### *Example 2—DSL: Map literals*

Both keys and values in map literals may be non-constant expressions. 6

#### **4.7.4 Structure literals** 7

struct literal ::=  $\{$  struct literal item  $\}$ , struct literal item  $\}$ struct\_literal\_item ::= **.** identifier **=** expression

*Syntax 6—DSL: Structure literal*

A *structure literal* explicitly specifies the name of the **struct** attribute that a given expression is associated 10 with. **Struct** attributes whose value is not specified are assigned the default value of the attribute's data type. 11 The order of the attributes in the literal does not have to match their order in the **struct** declaration. It shall 12 13 be illegal to specify the same attribute more than once in the literal.

 $\frac{1}{4}$  In [Example 3,](#page-43-1) the initial value for the attributes of s1 is explicitly specified for all attributes. The initial value for the attributes of s2 is specified for a subset of attributes. The resulting value of both s1 and s2 is 15  $x_0$  { . a=1, . b=2, . c=0, . d=0 }. Consequently, the constraint s1==s2 holds.

17

4

<span id="page-43-0"></span>5

8

9

```
struct s {
  int a, b, c, d;
};
struct t {
  s s1 = \{ .a=1, .b=2, .c=0, .d=0 \};
  s s2 = \{ .b=2, .a=1 \};
  constraint s1 == s2;}
```
<span id="page-43-1"></span>18

```
Example 3—DSL: Struct literals
```
#### **4.7.5 Nesting aggregate literals** 19

Aggregate literals may be nested to form the value of data structures formed from nesting of aggregate data 20 21 types.

In [Example 4,](#page-44-0) an aggregate literal is used to form a list of **struct** values. Each structure literal specifies a 22 subset of the **struct** attributes. 23

```
struct s {
   int a, b, c, d;
};
struct t {
 list<s> my_l = {
{a=1, .d=4},\{ .b=2, .c=8 \} };
}
```
1

<span id="page-44-0"></span>2

# *Example 4—DSL: Nesting aggregate literals*

# **5. Modeling concepts** 1

21

<span id="page-45-0"></span>22

 $\alpha$  A PSS model is made up of a number of elements (described briefly in [1.3](#page-31-0)) that define a set of possible scenarios to be applied to the Design Under Test (DUT) via the associated test environment. Scenarios are 3 4 comprised of behaviors—ultimately executed on some combination of components that make up the DUT or  $\epsilon$  on verification components that define the test environment—and the communication between them. This clause introduces the elements of a PSS model and defines their relationships. 6

 $\tau$ The primary behavior abstraction mechanism in PSS is an *action*, which represents a particular behavior or set of behaviors. Actions combine to form the scenario(s) that represent(s) the verification intent. Actions 8 In that correspond directly to operations performed by the underlying DUT or test environment are referred to 10 as *atomic actions*, which contain an explicit mapping of the behavior to an implementation on the target <sup>11</sup> platform in one of several supported forms. *Compound actions* encapsulate flows of other actions using an activity that defines the critical intent to be verified by specifying the relationships between specific actions. 12

<sup>13</sup> The remainder of the PSS model describes a set of rules that are used by a PSS processing tool to create the 14 *scenario*(s) that implement(s) the critical verification intent while satisfying the data flow, scheduling, and 15 resource constraints of the target DUT and associated test environment. In the case where the specification of intent is incomplete (partial), the PSS processing tool shall infer the execution of additional actions and 16  $\sigma$  other model elements necessary to make the partial specification complete and valid. In this way, a single 18 partial specification of verification intent may be expanded into a variety of actual scenarios that all 19 implement the critical intent, but might also include a wide range of other behaviors that may provide  $_{20}$  greater coverage of the functionality of the DUT as demonstrated in [Figure 1.](#page-45-0)

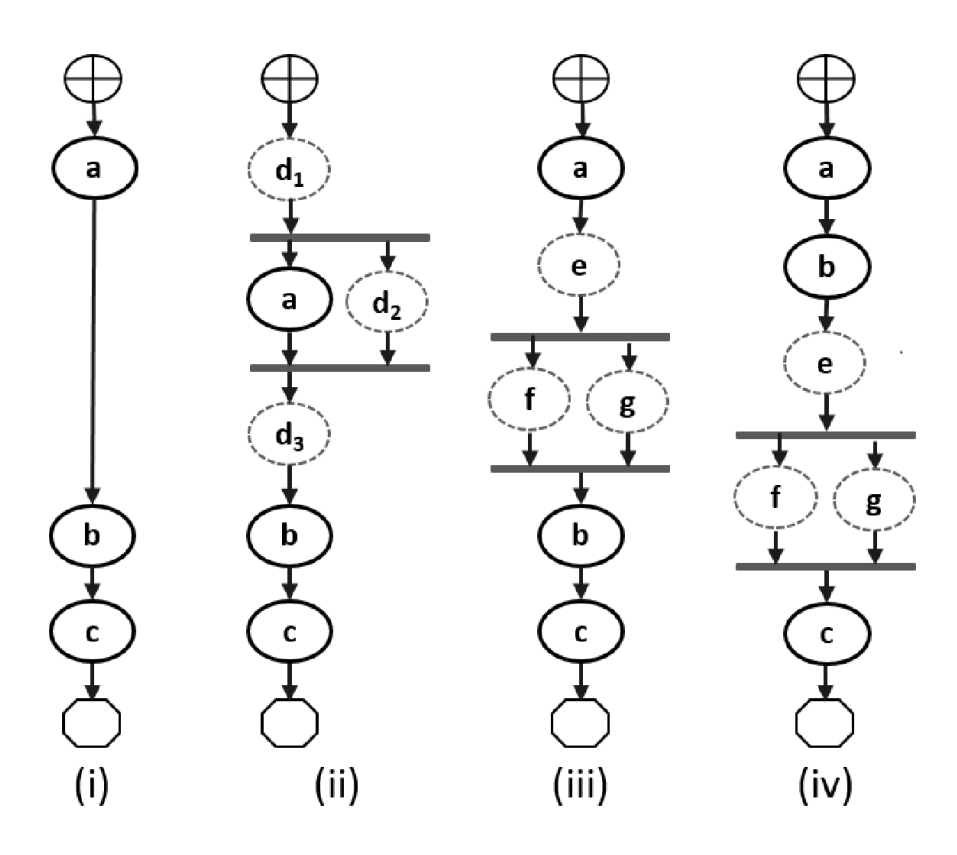

**Figure 1—Partial specification of verification intent**

*Copyright © 2020 Accellera. All rights reserved.*

In [Figure 1,](#page-45-0) actions a, b, and c are specified in an activity. This partial specification may be expanded into multiple scenarios that infer other actions, yet all scenarios satisfy the critical intent defined by the activity. 2

<sup>3</sup> An *activity* primarily specifies the set of actions to be executed and the scheduling relationship(s) between  $\frac{4}{1}$  them. Actions may be scheduled sequentially, in parallel, or in various combinations based on conditional s evaluation, looping, or randomization constructs (see  $17.4$ ). Activities may also include explicit data **bularize** between actions. An activity that traverses a compound action is evaluated hierarchically.

### **5.1 Modeling data flow** 7

Actions may be declared to have inputs and/or outputs of a given data flow type. The data flow object types 8 define scheduling semantics for the given action relative to those with which it shares the object. Data flow 9 objects may be declared directly or may inherit from user-defined data structures or other flow objects of a 10 <sup>11</sup> compatible type. An action that outputs a flow object is said to *produce* that object and an action that inputs 12 a flow object is said to *consume* the object.

#### **5.1.1 Buffers** 13

The first kind of data flow object is the buffer type. A *buffer* represents persistent data that can be written 14 (output by a producing action) and may be read (input) by any number of consuming actions. As such, a 15 buffer defines a strict scheduling dependency between the producer and the consumer that requires the 16  $\eta$  producing action to complete its execution—and, thus, complete writing the buffer object—before execution  $\alpha$  of the consuming action may begin to read the buffer (see [Figure 2\)](#page-46-0). Note that other consuming actions may also input the same buffer object. While there are no implied scheduling constraints between the consuming 19 actions, none of them may start until the producing action completes. 20

21

<span id="page-46-0"></span> $\overline{22}$ 

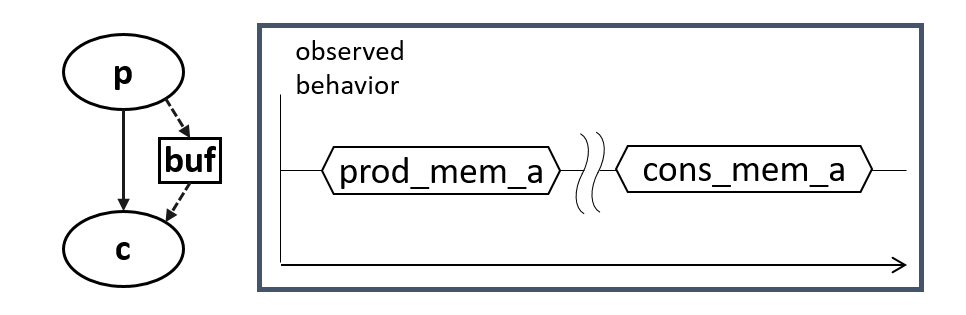

**Figure 2—Buffer flow object semantics**

 $\frac{23 \text{ Figure 2}}{23 \text{ elements}}$  demonstrates the sequential scheduling semantics between the producer and consumer of a buffer 24 flow object.

 $\epsilon$  To satisfy the activity shown in [Figure 1](#page-45-0)(i), which shows actions a and b executing sequentially where b  $26$  inputs a buffer object, action a shall produce a buffer object for action b to consume, since the semantics of  $\alpha$  the buffer object support the activity. Similarly, in  $Figure 1(ii)$  $Figure 1(ii)$ , if action d produced the appropriate buffer  $28$  type, it could be inferred as the producer of the buffer for action b to consume. The buffer scheduling  $\alpha_2$  semantics allow action d to be inferred as either  $d_1$ ,  $d_2$ , or  $d_3$ , such that actions a and d each complete before action b starts, but there is no explicit scheduling constraint between a and d. 30

#### **5.1.2 Streams** 1

<sup>2</sup> The *stream* flow object type represents transient data shared between actions. The semantics of the stream It is flow object require that the producing and consuming actions execute in parallel (i.e., both activities shall  $\alpha$  begin execution when the same preceding action(s) complete; see [Figure 3\)](#page-47-0). In a stream object, there shall be a one-to-one connection between the producer and consumer. 5

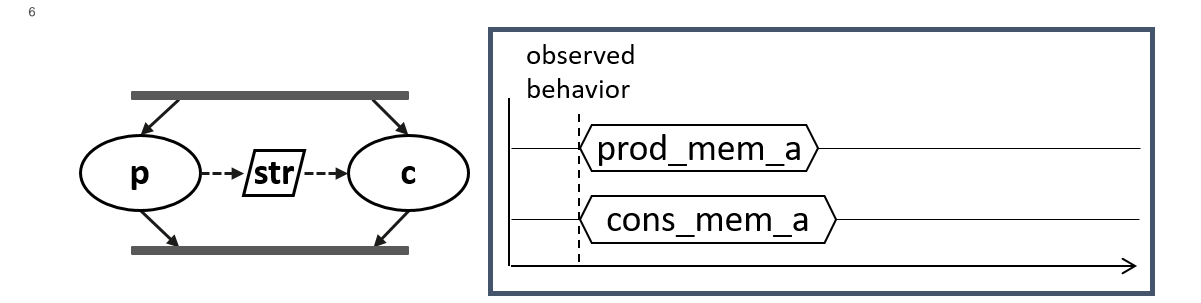

**Figure 3—Stream flow object semantics**

**Example 3** demonstrates the parallel scheduling semantics between the producer and consumer of a stream **flow** object.

<sup>10</sup> In **[Figure 1](#page-45-0)(iii)**, the parallel execution of actions  $\pm$  and  $\sigma$  dictates that any data shared between these actions shall be of the *stream* type. Either of these actions may produce a buffer object type that may be consumed 11  $n_2$  by the action b. If action f were inferred to supply the buffer to action b, and f inputs or outputs a stream 13 object, then the one-to-one requirement of the stream object would require action g also be inferred to  $14$  execute in parallel with  $f$ .

<sup>15</sup> NOTE—[Figure 1](#page-45-0)(iv) shows an alternate inferred scenario that also satisfies the base scenario of sequential execution of 16 actions a, b, and c.

#### **5.1.3 States** 17

18 The *state* flow object represents the state of some element in the DUT or test environment at a given time. Multiple actions may read or write the state object, but only one write action may execute at a time. Any 19  $\infty$  number of read actions may execute in parallel, but read and write actions shall be sequential (see [Figure 4](#page-47-1)).

21

<span id="page-47-1"></span>22

<span id="page-47-0"></span>7

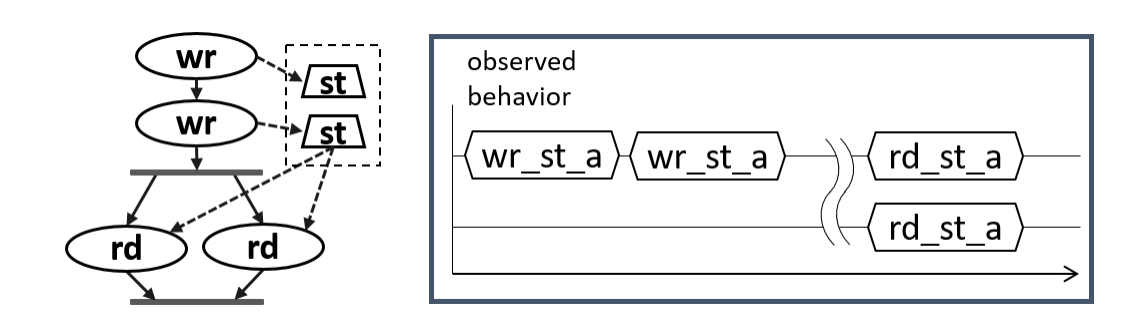

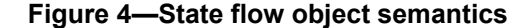

 $\frac{23 \text{ Figure 4}}{23 \text{ Figure 4}}$  reinforces that writing a state flow object shall be sequential; reading the state flow object may 24 occur in parallel.

If State flow objects have a built-in Boolean **initial** attribute that is automatically set to *true* initially and <sup>2</sup> automatically set to *false* on the first write operation to the state object. This attribute can be used in constraint expressions to define the starting value for fields of the state object and then allow the values to be 3 4 modified on subsequent writes of the state object.

### **5.1.4 Data flow object pools** 5

Data flow objects are grouped into *pools*, which can be used to limit the set of actions that can communicate 6  $\tau$  using objects of a given type. For buffer and stream types, the pool will contain the number of objects of the s given type needed to support the communication between actions sharing the pool. For state objects, the pool will only contain a single object of the state type at any given time. Thus, all actions sharing a state 9 10 object via a pool will all see the same value for the state object at a given time.

### **5.2 Modeling system resources** 11

### **5.2.1 Resource objects** 12

<sup>13</sup> In addition to declaring inputs and outputs, actions may require system resources that must be accessible in <sup>14</sup> order to accomplish the specified behavior. The *resource* object is a user-defined data object that represents 15 this functionality. Similar to data flow objects, a resource may be declared directly or may inherit from a user-defined data structure or another resource object. 16

### **5.2.2 Resource pools** 17

Resource objects are also grouped into pools to define the set of actions that have access to the resources. A 18 resource pool is defined to have an explicit number of resource objects in it (the default is 1), corresponding 19  $\infty$  to the available resources in the DUT and/or test environment. In addition to optionally randomizable data <sub>21</sub> fields, the resource has a built-in non-negative integer attribute called **instance** id, which serves to <sub>22</sub> identify the resource and is unique for each resource in the given pool.

### **5.2.2.1 Locking resources** 23

An action that requires exclusive access to a resource may *lock* the resource, which prevents any other action 24  $\epsilon$ <sub>25</sub> that claims the same resource instance from executing until the locking action completes. For a given pool of  $26$  resource R, with size S, there may be S actions that lock a resource of type R executing at any given time. Each action that locks a resource in a given pool at a given time shall have access to a unique instance of the 27 28 resource, identified by the integer attribute **instance\_id**. For example, if a DUT contains two DMA channels, the PSS model would define a pool containing two instances of the DMA\_channel resource type. 29 30 In this case, no more than two actions that lock the DMA\_channel resource could be scheduled 31 concurrently.

#### **5.2.2.2 Sharing resources** 32

33 An action that requires non-exclusive access to a resource may *share* the resource. An action may not share a resource instance that is locked by another action, but may share the resource instance with other actions 34 <sub>35</sub> that also share the same resource instance. If all resources in a given pool are locked at a given time, then no sharing actions can execute until at least one locking action completes to free a resource in that pool. 36

# **5.3 Basic building blocks** 1

### **5.3.1 Components and binding** 2

A critical aspect of portability is the ability to encapsulate elements of verification intent into "building 3 4 blocks" that can be used to combine and compose PSS models. A *component* is a structural element of the <sub>5</sub> PSS model that serves to encapsulate other elements of the model for reuse. A component is typically associated with a structural element of the DUT or testbench environment, such as hardware engines, 6  $\sigma$  software packages, or test bench agents, and contains the actions that the element is intended to perform, as well as the data and resource pools associated with those actions. Each component declaration defines a 8 unique type that can be instantiated inside other components. The component declaration also serves as a 9 10 type namespace in which other types may be declared.

A PSS model is comprised of one or more component instantiations constituting a static hierarchy beginning 11 12 with the top-level or root component, called **pss\_top** by default, which is implicitly instantiated. Components are identified uniquely by their hierarchical path. In addition to instantiating other components, 13  $\alpha$  a component may declare functions and class instances (see  $\underline{10.5}$ ).

When a component instantiates a pool of data flow or resource objects, it also shall *bind* the pool to a set of 15 actions and/or subcomponents to define who has access to the objects in the pool. Actions may only 16  $\pi$  communicate via an object pool with other actions that are bound to the same object pool. Object binding may be specified hierarchically, so a given pool may be shared across subcomponents, allowing actions in 18 19 different components to communicate with each other via the pool.

### **5.3.2 Evaluation and inference** 20

A PSS model is evaluated starting with the top-level *root action*, which shall be specified to a tool. The 21 22 component hierarchy, starting with **pss\_top** or a user-specified top-level component, provides the context  $\alpha$  in which the model rules are defined. If the root action is a compound action, its activity forms the root of a  $_{24}$  potentially hierarchical activity tree that includes all activities present in any sub activities traversed in the activity. Additional actions may be inferred as necessary to support the data flow and binding requirements 25 of all actions explicitly traversed in the activity, as well as those previously inferred. Resources add an 26 27 additional set of scheduling constraints that may limit which actions actually get inferred, but resources do not cause additional actions to be inferred. 28

The semantics of data flow objects allow the tool to infer, for each action in the overall activity, connections 29 to other actions already instantiated in the activity; or to infer and connect new action instances to conform 30 31 to the scheduling constraints defined in the activity and/or by the data and resource requirements of the <sub>32</sub> actions, including pool bindings. The model thus consists of a set of actions, with defined scheduling 33 dependencies, along with a set of data flow objects that may be explicitly bound or inferred to connect between actions and a set of resources that may be claimed by the actions as each executes. Actions and flow 34 <sup>35</sup> objects and their bindings may only be inferred as required to make the (partial) activity specification legal. <sup>36</sup> It shall be illegal to infer an action or object binding that is not required, either directly or indirectly, to make  $\sigma$  the activity specification legal. See also [Figure 5](#page-50-0), which demonstrates how actions can be inferred to 38 generate multiple scenarios from a single activity.

1

<span id="page-50-0"></span>2

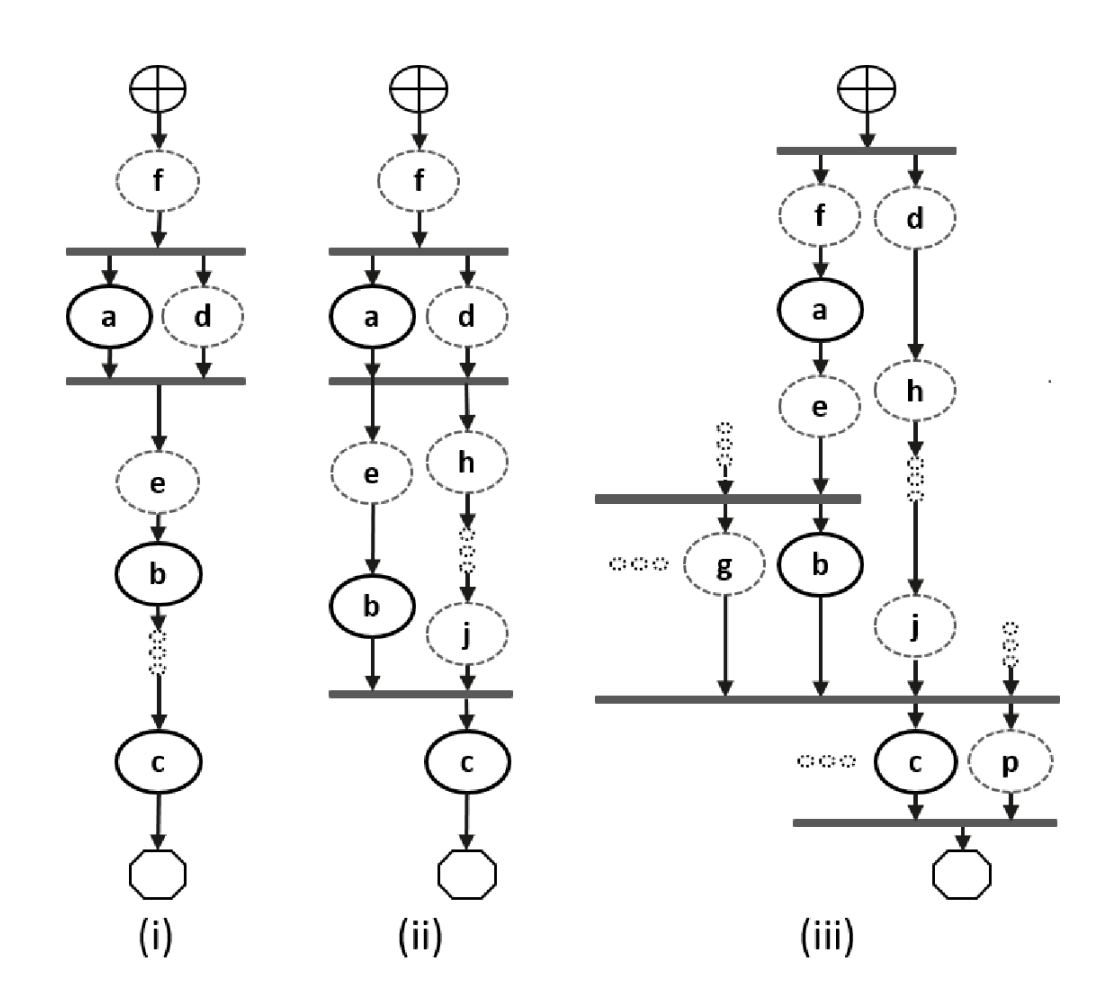

**Figure 5—Single activity, multiple scenarios**

<sup>3</sup>Looking at **[Figure 5](#page-50-0)**, actions a, b, and c are scheduled sequentially in an activity. The data flow and  $\alpha$  resource requirements specified in the model (which are not shown in [Figure 5](#page-50-0)) allow for multiple scenarios to be generated. If and only if action a has a buffer input then an action, f, is inferred to execute sequentially 5 before a to provide the buffer. Once inferred, if f also has a buffer input, then another action shall be 6  $\tau$  inferred to supply that buffer and so on until an action is inferred that does not have an input (or the tool's **Inferencing limit is reached, at which point an error shall be generated). For the purposes of this example,** action f does not have an input. 9

 $\omega$  In [Figure 5\(](#page-50-0)i), presume action a produces (or consumes) a stream object. In this case, action d is inferred in parallel with a since stream objects require a one-to-one connection between actions. Actions a and d both 11  $12$  start upon completion of action  $f$ . If action  $d$  also has a buffer input, then another action shall be inferred to 13 provide that input. For  $Figure 5(i)$  $Figure 5(i)$ , action f can be presumed to have a second buffer output that gets bound 14 to action d, although a second buffer-providing action could also have been inferred.

15 If action a produces a buffer object, the buffer may be connected to another action with a compatible input 16 type. In the absence of an explicit binding of a.out to b.in, action e (or a series of actions) may be 17 inferred to receive the output of action a and produce the input to action b. The direct connection between 18 a. out and b. in could also be inferred here, in which case no action would be inferred between them. Similarly, in the absence of an explicit binding of b.out to c.in, a series of actions may be inferred 19  $\infty$  between the completion of action  $\infty$  and the start of action  $\infty$  to provide the input of action  $\infty$ . As the terminal  $\alpha$  action in the activity, no action may be inferred after action c however, even if action c produces a buffer 2 object as an output.

If there is no explicit binding between  $b$ . out and c. in, it is possible to infer another action, j, to supply 4 the buffer input to c. in, as shown in Figure  $5(ii)$ . In this case, there are two constraints on when the  $s$  execution of action c may begin. The activity scheduling requires action b to complete before action c starts. The buffer object semantics also require action j to complete before action c starts. If action j 6  $\tau$  requires a buffer input, a series of actions could be inferred to supply the buffer object. That inferred action  $\alpha$  chain could eventually be bound to a previously-inferred action, such as action d as shown in [Figure 5\(](#page-50-0)ii) or It may infer an independent series of actions until it infers an initial action that only produces an output or  $\omega$  until the inferencing limit is reached. Since the output of action b is not bound to action  $\infty$ , action b is treated as a terminating action, so no subsequent actions may be inferred after action b. 11

 $n_2$  Finally, [Figure 5\(](#page-50-0)iii) shows the case where action  $\subset$  produces or consumes a stream object. In this case, even  $t_3$  though action c is the terminating action of the activity, action p shall be inferred to satisfy the stream object 14 semantics for action  $\circ$ . Here, action  $\circ$  is also treated as a terminating action, so no subsequent actions may be inferred. However, additional actions may be inferred either preceding or in parallel to action p to satisfy 15  $16$  its data flow requirements. Each action thus inferred is also treated as a terminating action. Similarly, since  $\pi$  action b is not bound to action c, it shall also be treated as a terminating action.

# **5.4 Constraints and inferencing** 18

Data flow and resource objects may define constraint expressions on the values of their data fields 19 (including **instance\_id** in the case of resource objects). In addition, actions may also define constraint 20 <sub>21</sub> expressions on the data fields of their input/output flow objects and locked/shared resource objects. For data <sub>22</sub> flow objects, all constraints defined in the object and in all actions that are bound to the object are combined to define the legal set of values available for the object field. Similarly, the constraints defined for a resource 23 object shall be combined with the constraints defined in all actions that claim the resource. Inferred actions 24  $25$  or data flow objects that result in constraint contradictions are excluded from the legal scenario. At least one 26 valid solution must exist for the scenario model for that model to be considered valid.

### **5.5 Summary** 27

In portable stimulus, a single PSS model may be used to generate a set of scenarios, each of which may have 28 different sets of inferred actions, data flow objects, and resources, while still implementing the critical 29 verification intent explicitly specified in the activity. Each resulting scenario may be generated as a test 30 31 implementation for the target platform by taking the behavior mapping implementation embedded in each <sup>32</sup> resulting atomic action and generating output code that assembles the implementations and provides any 33 other required infrastructure to ensure the behaviors execute on the target platform according to the 34 scheduling semantics defined by the original PSS model.

# **6. Execution semantic concepts** 1

# **6.1 Overview** 2

<sup>3</sup> A PSS test scenario is identified given a PSS model and an action type designated as the root action. The 4 execution of the scenario consists essentially in executing a set of actions defined in the model, in some (partial) order. In the case of atomic actions, the mapped behavior of any **exec body** clauses (see [22.1.3](#page-320-0)) is 5  $\circ$  invoked in the target execution environment, while for compound actions the behaviors specified by their **activity** statements are executed.

All action executions observed in a test run either correspond to those explicitly called by traversed activities 8 or are implicitly introduced to establish flows that are correct with respect to the model rules. The order in 9 which actions are executed shall conform to the flow dictated by the activities, starting from the root action, 10 and shall also be correct with respect to the model rules. *Correctness* involves consistent resolution of 11 actions' inputs, outputs, and resource references, as well as satisfaction of scheduling constraints. Action 12 13 executions themselves shall reflect data attribute assignments that satisfy all constraints.

# **6.2 Assumptions of abstract scheduling** 14

Guarantees provided by PSS are based on general capabilities that test realizations need to have in any target 15 execution environment. The following are assumptions and invariants from the abstract semantics 16 17 viewpoint.

### <span id="page-52-0"></span>**6.2.1 Starting and ending action executions** 18

PSS semantics assume that target-mapped behavior associated with atomic actions can be invoked in the 19 execution environment at arbitrary points in time, unless model rules (such as state or data dependencies) 20 <sub>21</sub> restrict doing so. They also assume that target-mapped behavior of actions can be known to have completed.

PSS semantics make no assumptions on the duration of the execution of the behavior. They also make no 22 23 assumptions on the mechanism by which an implementation would monitor or be notified upon action 24 completion.

### **6.2.2 Concurrency** 25

PSS semantics assume that actions can be invoked to execute concurrently, under restrictions of model rules 26 (such as resource contentions). 27

PSS semantics make no assumptions on the actual threading framework employed in the execution 28 environment. In particular, a target may have a native notion of concurrent tasks, as in SystemVerilog 29 simulation; it may provide native asynchronous execution threads and means for synchronizing them, such 30 31 as embedded code running on multi-core processors; or it may implement time sharing of native execution <sup>32</sup> thread(s) in a preemptive or cooperative threading scheme, as is the case with a runtime operating system 33 kernel. PSS semantics do not distinguish between these.

### <span id="page-52-1"></span>**6.2.3 Synchronized invocation** 34

PSS semantics assume that action invocations can be synchronized, i.e., logically starting at the same time. 35 <sup>36</sup> In practice there may be some delay between the invocations of synchronized actions. However, the "sync-<sup>37</sup> time" overhead is (at worse) relative to the number of actions that are synchronized and is constant with 38 respect to any other properties of the scenario or the duration of any specific action execution.

PSS semantics make no assumptions on the actual runtime logic that synchronizes native execution threads and put no absolute limit on the "sync-time" of synchronized action invocations. 2

# **6.3 Scheduling concepts** 3

PSS execution semantics define the criteria for legal runs of scenarios. The criterion covered in this section 4 is stated in terms of scheduling dependency—the fundamental scheduling relation between action 5 executions. Ultimately, scheduling is observed as the relative order of behaviors in the target environment 6 per the respective mapping of atomic actions. This section defines the basic concepts, leading up to the definition of sequential and parallel scheduling of action executions. 8

# **6.3.1 Preliminary definitions** 9

- a) An *action execution* of an atomic action type is the execution of its exec-body block,<sup>7</sup> with values assigned to all of its parameters (reachable attributes). The execution of a compound action consists in executing the set of atomic actions it contains, directly or indirectly. For more on execution semantics of compound actions and activities, see [Clause 13](#page-122-0). 10 11 12 13
- An atomic action execution has a specific *start-time*—the time in which its exec-body block is entered, and *end-time*—the time in which its exec-body block exits (the test itself does not complete successfully until all actions that have started complete themselves). The start-time of an atomic action execution is assumed to be under the direct control of the PSS implementation. In contrast, the end-time of an atomic action execution, once started, depends on its implementation in the target environment, if any (see [6.2.1\)](#page-52-0). 14 15 16 17 18 19
- The difference between end-time and start-time of an action execution is its *duration*. 20
- b) A *scheduling dependency* is the relation between two action executions, by which one necessarily starts after the other ends. Action execution b has a scheduling dependency on a if b's start has to wait for a's end. The temporal order between action executions with a scheduling dependency between them shall be guaranteed by the PSS implementation regardless of their actual duration or that of any other action execution in the scenario. Taken as a whole, scheduling dependencies constitute a partial order over action executions, which a PSS solver determines and a PSS scheduler obeys. 21 22 23 24 25 26 27
- Consequently, the lack of scheduling dependency between two action executions (direct or indirect) means neither one must wait for the other. Having no scheduling dependency between two action executions implies that they may (or may not) overlap in time. 28 29 30
- c) Action executions are *synchronized* (scheduled to start at the same time) if they all have the exact same scheduling dependencies. No delay shall be introduced between their invocations, except a minimal constant delay (see [6.2.3](#page-52-1)). 31 32 33
- d) Two or more sets of action executions are *independent* (scheduling-wise) if there is no scheduling dependency between any two action executions across the sets. Note that within each set, there may be scheduling dependencies. 34 35 36
- e) Within a set of action executions, the *initial* ones are those without scheduling dependency on any other action execution in the set. The *final* action executions within the set are those in which no other action execution within the set depends. 37 38 39

# **6.3.2 Sequential scheduling** 40

Action executions a and b are scheduled in *sequence* if b has a scheduling dependency on a. Two sets of 41  $\alpha_2$  action executions,  $S_I$  and  $S_2$ , are scheduled in sequence if every initial action execution in  $S_2$  has a

 $^{7}$ Throughout this section, exec-body block is referred to in the singular, although it may be the aggregate of multiple exec-body clauses in different locations in PSS source code (e.g., in different extensions of the same action type).

 $s_1$  scheduling dependency on every final action execution in  $S_I$ . Generally, sequential scheduling of *N* action z execution sets  $S_I$ .  $S_n$  is the scheduling dependency of every initial action execution in  $S_i$  on every final action execution in  $S_{i-1}$  for every *i* from 2 to *N*, inclusive.

<sup>4</sup> For examples of sequential scheduling, see [13.3.3.3.](#page-130-0)

# **6.3.3 Parallel scheduling** 5

 $\epsilon \, N$  sets of action executions  $S_I$  ..  $S_n$  are scheduled in *parallel* if the following two conditions hold:

- All initial action executions in all N sets are synchronized (i.e., all have the exact same set of sched-7
- uling dependencies). 8
- $S_1$ ..  $S_n$  are all scheduled independently with respect to one another (i.e., there are no scheduling dependencies across any two sets  $S_i$  and  $S_j$ ). 9 10

 $11$  For examples of parallel scheduling, see  $13.3.4.3$ .

# **6.3.4 Concurrent scheduling** 12

 $N$  sets of action executions  $S_I$  ..  $S_n$  are scheduled *concurrently* if  $S_I$  ..  $S_n$  are all scheduled independently with <sup>14</sup> respect to one another (i.e., there are no scheduling dependencies across any two sets  $S_i$  and  $S_j$ ).

# **7. C++ specifics** 1

7

<span id="page-55-0"></span>18

All PSS/C++ types are defined in the **pss** namespace and are the only types defined by this specification. 2 Betailed header files for the C++ constructs introduced in the C++ syntax sections of this document (e.g., 4 [Syntax 7](#page-55-0)) are listed in [Annex C](#page-434-0).

The signature of functions (constructors or other functions) in header files may specify a type within a 5 comment, such as in the example below: 6

template<class… R> sequence(R&&… /\* detail::Stmt \*/ r) 8

The type in the comment signifies what is allowed by the specification to be passed as argument type for the 9  $10$  function. This convention is typically used with C++ parameter packs.

Nested within the **pss** namespace is the **detail** namespace. Types defined within the **detail** 11 namespace are documented only to capture the intended *user-visible* behavior of the PSS/C++ types. Any 12 13 code that directly refers to types in the **detail** namespace shall be PSS implementation-specific. A PSS <sup>14</sup> implementation is allowed to remove, rename, extend, or otherwise modify the types in the **detail** namespace—as long as user-visible behavior of the types in the **pss** namespace is preserved. 15

16 PSS/C++ object hierarchies are managed via the **scope** object, as shown in [Syntax 7.](#page-55-0)

```
Syntax 7—C++: scope declaration
  pss::scope
 Defined in pss/scope.h (see C.43).
     class scope;
 Base class for scope.
 Member functions
        scope (const char* name) : constructor
        scope (const std::string& name) : constructor
        template <class T> scope (T* s) : constructor
17
```
Most PSS/C++ class constructors take **scope** as their first argument; this argument is typically passed the 19 name of the object as a string. 20

The constructor of any user-defined classes that inherit from a PSS class shall always take **const scope&** 21 as an argument and propagate the **this** pointer to the parent scope. The class type shall also be declared 22 23 using the **type\_dec1<>** template object, as shown in [Syntax 8](#page-56-0).

# **pss::type\_decl**

1

<span id="page-56-0"></span>2

4

<span id="page-56-1"></span>5

7

10

```
Defined in pss/typeC.49).
```
template <class T> class type\_decl;

Declare a type.

*Member functions*

type decl () : constructor T\* operator->() : access underlying type T& operator\*() : access underlying type

*Syntax 8—C++: type declaration*

**[Example 5](#page-56-1)** shows an example of this usage.

```
class A1 : public action {
public:
 A1 (const scope& s) : action (this) {}
};
type_decl<A1> A1_decl;
```
# *Example 5—C++: type declaration*

The **PSS\_CTOR** convenience macro for constructors: 6

```
#define PSS_CTOR(C,P) public: C (const scope& p) : P (this) {}
8
```
**can also be used to simplify class declarations, as shown in [Example 6.](#page-56-2)** 

```
class A1 : public action {
   PSS_CTOR(A1,action);
};
type_decl<A1> A1_decl;
```
*Example 6—C++: Simplifying class declarations*

12

<span id="page-56-2"></span>11

# **8. Data types** 1

# <span id="page-57-1"></span>**8.1 General** 2

In this document, "*scalar*" means a single data item of type **bit**, **int**, **bool**, **enum**, **string**, or **chandle**, unless 3 <sup>4</sup> otherwise specified. A **struct** (see [8.7\)](#page-67-0) or *collection* (see [8.8](#page-70-1)) is not a scalar. A **typedef** (see [8.9](#page-85-0)) of a scalar <sub>5</sub> data type is also a scalar data type.

The term "*aggregate"* refers both to *collections* and to **structs**. The term "*aggregate*" does not include 6 **actions**, **components**, *flow objects*, or *resource objects*. Aggregates may be nested. A **typedef** of an 7 aggregate data type is also an aggregate data type. 8

<sup>9</sup> A "*plain data type*" is a scalar or an aggregate of scalars. Nested aggregates are also plain data types. A **typedef** of a plain data type is also a plain data type. 10

Fields of all scalar types except **chandle** are *randomizable*. Array collections of randomizable types are also 11 randomizable, but the **list**, **map**, and **set** collection types are not randomizable. 12

A field of randomizable type may be declared as *random* by preceding its declaration with the **rand** 13 14 keyword. It shall be an error to declare a field of non-randomizable type as **rand**.

### **8.1.1 DSL syntax** 15

 $16$  The DSL syntax for data types and data declarations is shown in  $\frac{Syntax9}{2}$ .

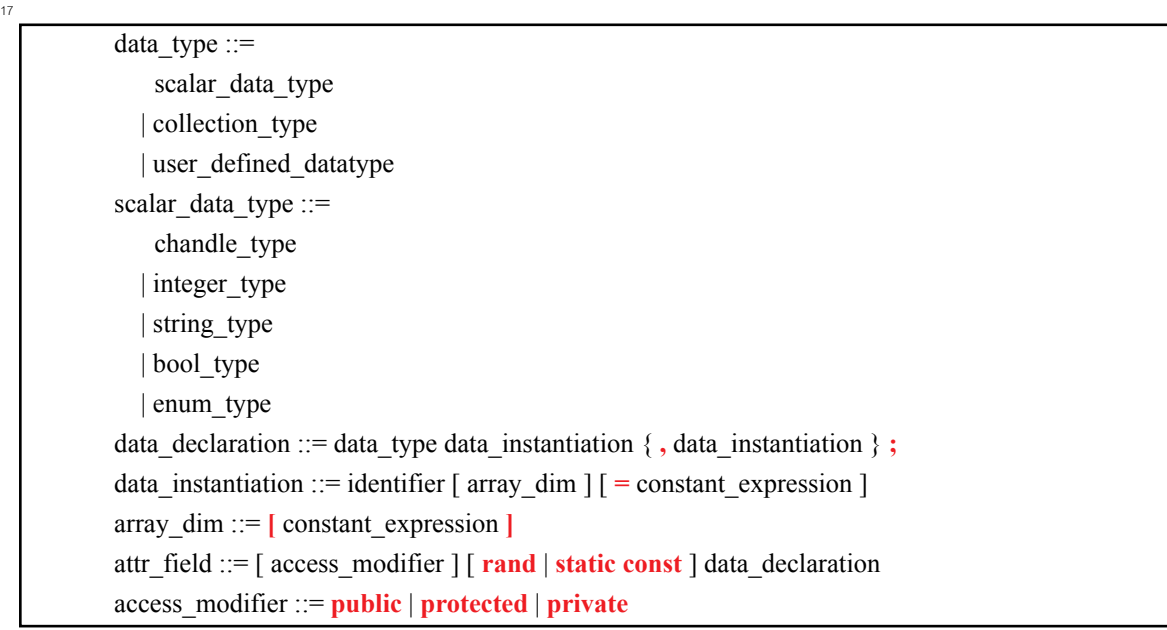

<span id="page-57-0"></span>18

*Syntax 9—DSL: Data types and data declarations*

 $\frac{1}{9}$  Scalar data types are described in [8.2](#page-58-0) through [8.6,](#page-66-0) structure data types are described in [8.7](#page-67-0), collection data  $20$  types are described in  $8.8$ , and user-defined data types are described in  $8.9$ .

# <span id="page-58-0"></span>**8.2 Numeric types** 1

<span id="page-58-1"></span><sup>2</sup> PSS supports two 2-state numeric data types. These fundamental numeric data types are summarized in 3 [Table 3,](#page-58-1) along with their default value domains.

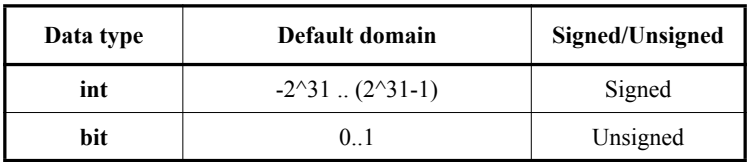

### **Table 3—Numeric data types**

4-state values are not supported. If 4-state values are passed into the PSS model via the *foreign procedural* 4  $\frac{1}{2}$  *interface* (see  $\frac{22.4}{2}$  $\frac{22.4}{2}$  $\frac{22.4}{2}$ , any **x** or **z** values are converted to **0**.

# <span id="page-58-3"></span>**8.2.1 DSL syntax** 6

8

<span id="page-58-2"></span> $\overline{9}$ 

<sup>7</sup> The DSL syntax for numeric types is shown in [Syntax 10](#page-58-2).

```
integer type \equiv integer atom type
  \begin{bmatrix} \end{bmatrix} constant expression \begin{bmatrix} : & 0 \\ \end{bmatrix} [ in [ domain_open_range_list ] ]
integer atom type ::= int
   | bit
domain open range list ::= domain open range value { , domain open range value }
domain_open_range_value ::=
   constant_expression \lceil .. constant_expression ]
  | constant_expression ..
  | .. constant_expression
```
*Syntax 10—DSL: Numeric type declaration*

10 The following also apply:

a) Numeric values of **bit** type are unsigned. Numeric values of **int** type are signed. 11

b) The default value of the **bit** and **int** types is **0**. 12

c) The width and domain specifications are independent. A variable of the declared type can hold values within the intersection of the possible values determined by the specified width (or the default width, if not specified) and the explicit domain specification, if present. 13 14 15

- d) Specifying a width using dual bounds (e.g., bit[3:0]) is considered deprecated in PSS 2.0, and may be removed in a future version. Widths should be specified with a single expression (e.g., bit[4]). A type specified using dual bounds shall use **0** as the lower bound. 16 17 18
- e) Specifying a range with neither an upper nor lower bound shall be illegal. 19

### **8.2.2 C++ syntax** 1

 $\frac{1}{2}$  The corresponding C++ syntax for [Syntax 10](#page-58-2) is shown in [Syntax 11](#page-59-0) through [Syntax 15](#page-61-0).

**pss::bit**

3

<span id="page-59-0"></span>4

5

6

Defined in **pss/bit.h** (see [C.7](#page-442-0)).

using bit = unsigned int;

Declare a bit.

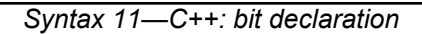

# **pss::width** Defined in **pss/width.h** (see [C.52](#page-477-0)). class width; Declare the width of an attribute. *Member functions* width (const std::size\_t& size) : constructor, width in bits width (const std::size\_t& lhs, const std::size\_t& rhs) : constructor, width as range of bits

*Syntax 12—C++: Numeric type width declaration*

# **pss::range** Defined in **pss/range.h** (see [C.41](#page-473-0)). class range; Declare a range of values. *Member functions* range (const detail::AlgebExpr value) : constructor, single value range (const detail::AlgebExpr lhs, const detail::AlgebExpr rhs) : constructor, value range range (const Lower& lhs, const detail::AlgebExpr rhs) : constructor, lower-bounded value range range (const detail::AlgebExpr lhs, const Upper& rhs) : constructor, ppper-bounded value range range& operator() (const detail::AlgebExpr lhs, const detail ::AlgebExpr rhs) : function chaining to declare additional value ranges range& operator() (const detail::AlgebExpr value) : function chaining to declare additional values 1

*Syntax 13—C++: Numeric type range declaration*

2

# **pss::attr**

1

```
Defined in pss/attr.h (see C.5).
```
template <class T> class attr;

Declare a numeric non-random attribute.

*Member functions*

```
attr (const scope& name) : constructor
attr (const scope& name, const T& init_val) : constructor, with initial value
attr (const scope& s, const width& a width) : constructor, with width
(T = int or bit only)attr (const scope& s, const width& a width, const int& init val) :
constructor, with width and initial value (T = \text{int} or \text{bit} only)attr (const scope& s, const range& a_range) : constructor, with range 
(T = int or bit only)attr (const scope& s, const range& a range, const int& init val) :
constructor, with range and initial value (T = \text{int} or \text{bit} only)attr (const scope& s, const width& a width, const range& a range)
: constructor, with width and range (T = \text{int or bit only})attr (const scope& s, const width& a width, const range& a range,
const int& init val) : constructor, with width, range and initial value
(T = int or bit only)T& val() : enumerator access
```
*Syntax 14—C++: Numeric type non-rand declarations*

# **pss::rand\_attr**

<span id="page-61-1"></span>2

3

<span id="page-61-0"></span>4

Defined in **pss/rand** attr.h (see [C.40](#page-470-0)).

template <class T> class rand\_attr;

Declare a numeric random attribute.

*Member functions*

```
rand_attr (const scope& name) : constructor
rand attr (const scope& name, const width& a width) : constructor, with
width (T = \text{int} \text{or} \text{bit} \text{only})rand attr (const scope& name, const range& a range) : constructor, with
range (T = \text{int} or \text{bit} only)rand attr (const scope& name, const width& a width, const range&
a range) : constructor, with width and range (T = int or bit only)
T& val() : access randomized data
```
*Syntax 15—C++: Numeric type rand declarations*

#### <span id="page-62-0"></span>**8.2.3 Examples**

The DSL and C++ numeric data type examples are shown in-line in this section.

Declare a signed variable that is 32 bits wide.

```
DSL: int a;
    C++: attr<int> a {"a"};
5
6
```
Declare a signed variable that is 5 bits wide.

```
DSL: int [4:0] a;
    C++: attr<int> a {"a", width (4, 0)};
9
10
```
Declare an unsigned variable that is 5 bits wide and has the valid values  $0 \ldots 31$ .

```
DSL: bit [5] in [0..31] b;
    C++: attr b {"b", width(5), range (0,31)};
12
13
14
```
Declare an unsigned variable that is 5 bits wide and has the valid values 1, 2, and 4.

```
DSL: bit [5] in [1,2,4] c;
     C++: attr < bit > c {''c", width(5), range (1)(2)(4)};16
17
18
```
Declare an unsigned variable that is 5 bits wide and has the valid values 0..10.

```
DSL: bit [5] in [..10] b; // 0 <= b <= 10
    C++: attr> b { "b", width(5), range(lower, 10)};20
21
22
```
23 Declare an unsigned variable that is 5 bits wide and has the valid values 10. . 31.

```
DSL: bit [5] in [10..] b; // 10 <= b <= 31
    C++: attr> b {"b", width(5), range(10, upper) };
2425
26
```
### **8.3 Booleans**

The PSS language supports a built-in Boolean type, with the type name **bool**. The **bool** type has two enumerated values **true** (=**1**) and **false** (=**0**). When not initialized, the default value of a **bool** type is **false**.

30 C<sup>++</sup> uses attr<bool> or rand\_attr<br/>bool>.

### **8.4 enums**

#### **8.4.1 DSL syntax**

33 The **enum** declaration is consistent with C/C++ and is a subset of SystemVerilog, as shown in [Syntax 16](#page-63-0). When not initialized, the default value of an **enum** shall be the first item in the list.

enum declaration ::= **enum** *enum* identifier  $\{ \}$  [ enum item  $\{ \}$  , enum item  $\{ \}$  ] *enum\_*identifier ::= identifier enum item ::= identifier  $\lceil$  = constant expression  $\rceil$ *enum* type identifier ::= type identifier enum type ::= *enum* type identifier  $\left[ \text{ in } \right]$  domain open range list  $\left[ \right]$ 

<span id="page-63-0"></span>2

9

1

*Syntax 16—DSL: enum declaration*

# **8.4.2 C++ syntax** 3

<sup>4</sup> The corresponding C<sup>++</sup> syntax for  $\frac{Syntax}{16}$  is shown in  $\frac{Syntax}{17}$ .

<sup>5</sup> The **PSS\_ENUM** macro is used to declare an enumeration. As in C++, enumeration values may optionally define values. 6

<sup>7</sup> The PSS\_EXTEND\_ENUM macro is used when extending an enumeration. Again, enumeration values may **s** optionally define values.

# **pss::enumeration**

```
Defined in pss/enumeration.h (see C.24).
```

```
#define PSS ENUM(enum name, enum item, enum item=value, ...) // 1
#define PSS EXTEND ENUM(ext name, base name,
```

```
enum item, enum item=value, ...) // 2
```
1) Declare an enumeration with a name and a list of items (values optional)

2) Extend an enumeration with a name and a list of items (values optional)

*Member functions*

```
template <class T> enumeration& operator=(const T& t) : assign an enum
value
```
*Syntax 17—C++: enum declaration*

### **8.4.3 Examples** 11

 $12$  Examples of enum usage are shown in Example  $7$  and [Example 8.](#page-64-0)

```
13
```
<span id="page-63-2"></span>14

<span id="page-63-1"></span>10

```
enum config modes e {UNKNOWN, MODE A=10, MODE B=20, MODE C=35,
  MODE D=40};
component uart c {
  action configure {
   rand config modes e mode;
     constraint { mode != UNKNOWN; }
   }
};
```

```
Example 7—DSL: enum data type
```
The corresponding  $C^{++}$  example for **Example 7** is shown in **Example 8**.

```
Example 8—C++: enum data type
PSS_ENUM(config_modes_e, UNKNOWN, MODE_A=10, MODE_B=20, MODE_C=35,
   MODE D=40);
class uart c : public component { ...
  class configure : public action { ...
    PSS CTOR(configure, action);
   rand attr<config modes e> mode {"mode"};
   constraint c {"c", mode != config modes e:: UNKNOWN};
  };
  type decl<configure> configure decl;
};
...
```
<sup>4</sup> Domain specifications are allowed for enum data types (see  $8.2.3$ ). Additional examples are shown in-line in <sub>5</sub> this section.

6 Declare an enum of type config\_modes\_e with values MODE\_A, MODE\_B, or MODE\_C.

```
DSL: config modes e in [MODE A..MODE C] mode ac;
     C++: rand attr<config modes e> mode ac {"mode ac", range (MODE A, MODE C)};
10 Declare an enum of type config_modes_e with values MODE_A or MODE_C.
     DSL: config modes e in [MODE A, MODE C] mode ac;
     C++: rand attr<config modes e> mode ac {"mode ac", range (MODE A)(MODE C)};
14 Declare an enum of type config_modes_e with values UNKNOWN, MODE_A, or MODE_B.
     DSL: config modes e in [..MODE B] mode ub;
     C++: rand attr<config modes e> mode ub {"mode ub", range (lower, MODE B)};
Declare an enum of type config_modes_e with values MODE_B, MODE_C, or MODE_D.
18
     DSL: config modes e in [MODE B..] mode bd;
     C++: rand attr<config modes e> mode bd {"mode bd", range (MODE B, upper)};
7
8
\alpha11
12
13
15
16
17
19
20
21
```
<sup>22</sup> Note that an *open range list* of enums may be used in set membership (in) expressions (see [9.5.9\)](#page-97-0) and as a 23 *match choice* expression in **match** statements (see  $13.4.6$ ).

### **8.5 Strings** 24

2

<span id="page-64-0"></span>3

The PSS language supports a built-in string type with the type name **string**. When not initialized, the default 25 value of a **string** shall be the empty string literal (**""**). See also [Syntax 18,](#page-64-1) [Syntax 19,](#page-65-1) and [Syntax 20](#page-65-0). 26

### **8.5.1 DSL syntax** 27

```
Syntax 18—DSL: string declaration
         string_type ::= string [ in [ QUOTED_STRING { , QUOTED_STRING } ] ]
28
29
```
### **8.5.2 C++ syntax** 1

C++ uses **attr<std::string>** (see [Syntax 19\)](#page-65-1) or **rand\_attr<std::string>** (see [Syntax 20\)](#page-65-0) to 2 **1** s represent strings. These are template specializations of  $attr **T**$  and  $rand\_attr **T**$ , respectively (see  $4$  [Syntax 14](#page-61-1) and [Syntax 15](#page-61-0)).

# **pss::attr**

5

<span id="page-65-1"></span>6

7

<span id="page-65-0"></span>8

Defined in **pss/attr.h** (see [C.5\)](#page-437-0).

template<> class attr<std::string>;

Declare a non-rand string attribute.

*Member functions*

attr(const scope& name) : constructor std::string& val() : access to underlying data

*Syntax 19—C++: Non-rand string declaration*

# **pss::rand\_attr** Defined in **pss/rand** attr.h (see [C.40\)](#page-470-0). template<> class rand attr<std::string>; Declare a randomized string.

*Member functions*

rand\_attr(const scope& name) : constructor std::string& val() : Access to underlying data

*Syntax 20—C++: Rand string declaration*

### **8.5.3 Examples** 9

The value of a random string-type field can be constrained with equality constraints and can be compared 10  $_{11}$  using equality operators, as shown in **Example 9** and **Example 10**.

```
struct string_s {
 rand bit a;
  rand string s;
  constraint {
   if (a == 1) {
     s = "FOO"; } else {
     s = "BAR"; }
   }
}
```
### *Example 9—DSL: String data type*

The corresponding  $C++$  example for [Example 9](#page-66-1) is shown in [Example 10](#page-66-2).

```
struct string_s : public structure { ...
  rand attr<br/>bit> a {"a"};
  rand attr<std::string> s {"s"};
   constraint c1 { "c1",
    if then else {
      \frac{1}{\cosh} (a == 1),
      s = "FOO",s == "BAR"
     }
   };
};
...
```
<span id="page-66-2"></span>5

1

<span id="page-66-1"></span>2

4

*Example 10—C++: String data type*

 $\epsilon$  Comma-separated domain specifications are allowed for string data types (see  $8.2.1$ ).

```
Declare string with values "Hello", "Hallo", or "Ni Hao".
7
     DSL: rand string in ["Hello", "Hallo", "Ni Hao"] hello s;
     C++: rand attr<std::string>
        hello s {"hello s", range ("Hello")("Hallo")("Ni Hao")};
8
9
10
11
```
<sup>12</sup> Note that an *open range list*, composed solely of individual string literals, may also be used in set 13 membership (in) expressions (see [9.5.9](#page-97-0)) and as a *match choice* expression in **match** statements (see [13.4.6](#page-162-0)). 14 Ranges of string literals (e.g., "a".."b") are not permitted.

### <span id="page-66-0"></span>**8.6 chandles** 15

The **chandle** type (pronounced "see-handle") represents an opaque handle to a foreign language pointer as 16 shown in [Syntax 21.](#page-67-1) A **chandle** is used with the foreign procedural interface (see [22.4](#page-338-0)) to store foreign 17  $\alpha$  language pointers in the PSS model and pass them to foreign language functions. See [Annex E](#page-486-0) for more 19 information about the foreign procedural interface.

1 A **chandle** has the following restrictions:

- The **rand** qualifier may not be applied to it. 2
- The only logical operators it may be used with are **==** and **!=**. 3
- The only literal value with which it may be compared is **0**, which is equivalent to a null handle in the 4
- foreign language. 5

When not initialized, the default value of a **chandle** shall be **0**. 6

### **8.6.1 C++ syntax** 7

8

```
Syntax 21—C++: chandle declaration
 pss::chandle
 Defined in pss/chandle C.9).
     class chandle;
 Declare a chandle.
 Member functions
        chandle& operator= ( detail::AlgebExpr val ) : assign to chandle
\overline{9}
```
### <span id="page-67-1"></span>**8.6.2 Examples** 10

[Example 11](#page-67-2) shows a **struct** containing a **chandle** field that is initialized by the return of a foreign language 11 12 function.

13

<span id="page-67-2"></span>14

```
function chandle do init();
struct info_s {
  chandle ptr;
  exec pre_solve {
    ptr = do init();
   }
}
```
*Example 11—DSL: chandle data type*

### <span id="page-67-0"></span>**8.7 Structs** 15

16 A struct type is an aggregate of data items, as shown in **[Syntax 22](#page-68-0)** and **Syntax 23**.

### **8.7.1 DSL syntax** 1

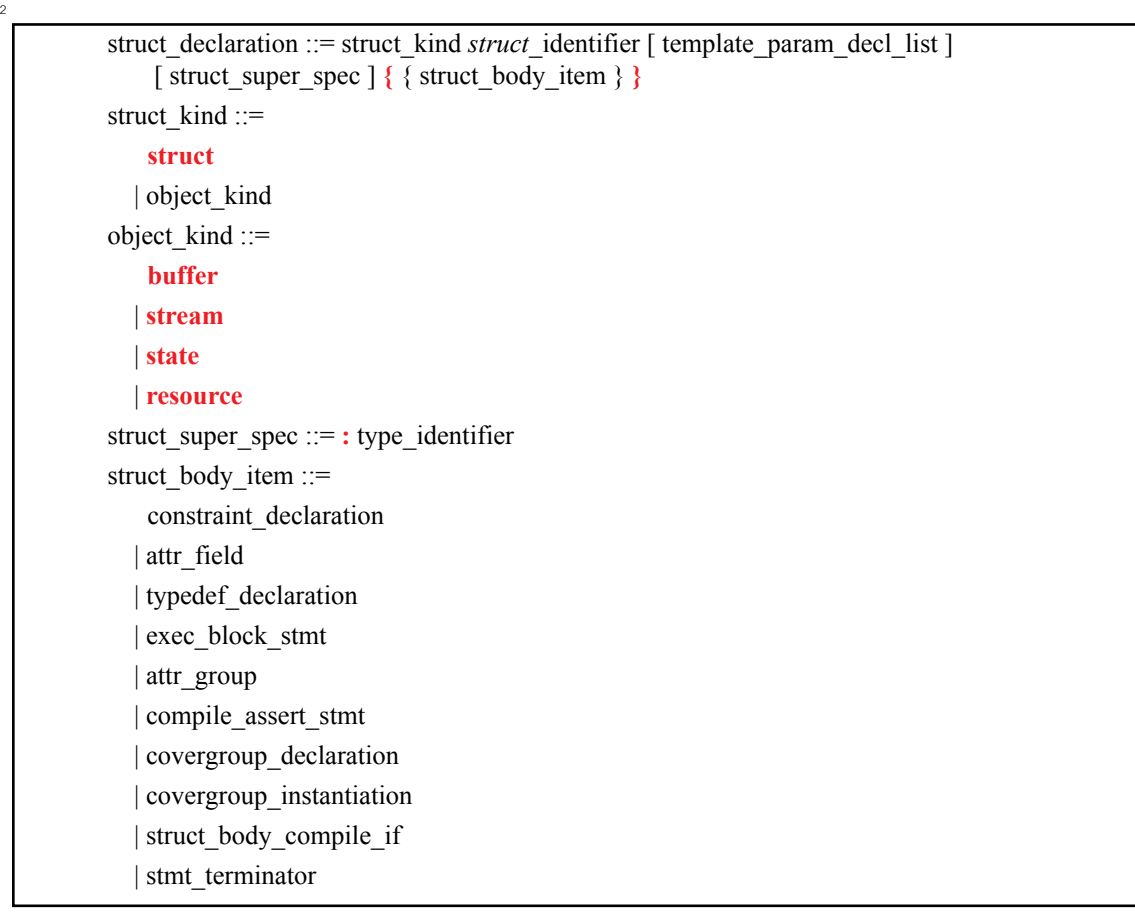

<span id="page-68-0"></span>3

*Syntax 22—DSL: struct declaration*

A **struct** is a plain-data type (see [8.1](#page-57-1)). That is, a **struct** may contain scalar data items and aggregates thereof. 4 A **struct** declaration may specify a *struct\_super\_spec*, a previously defined **struct** type from which the new 5 type inherits its members, by using a colon (**:**), as in C++. In addition, **struct**s may 6

- include **constraint**s (see [17.1\)](#page-205-0) and **covergroup**s (see [19.1](#page-267-0) and [19.2\)](#page-270-0); 7
- include **exec** blocks of any kind other than **init** and **body.** 8

Data items in a **struct** shall be of plain-data types (whether randomizable or not). Declarations of randomiz-9 able data items may optionally include the **rand** keyword to indicate that the element shall be randomized 10 when the overall **struct** is randomized (see [Example 12](#page-70-2) and [Example 13](#page-70-3)). [17.4.1](#page-232-1) describes **struct** random-11 12 ization in detail.

Note that **chandle**s are a non-randomizable scalar data type. **List**s, **map**s, and **set**s are non-randomizable col-13  $14$  lection types (see  $8.8$ ).

### **8.7.2 C++ syntax** 15

In C++, structures shall derive from the **structure** class. 16

The corresponding C++ syntax for  $\frac{Syntax 22}{2}$  $\frac{Syntax 22}{2}$  $\frac{Syntax 22}{2}$  is shown in  $\frac{Syntax 23}{2}$  $\frac{Syntax 23}{2}$  $\frac{Syntax 23}{2}$ ,  $\frac{Syntax 24}{2}$ , and  $\frac{Syntax 25}{2}$ .

### **pss::structure**

2

<span id="page-69-0"></span>3

4

Defined in **pss/structure.h** (see [C.47\)](#page-476-1).

class structure;

Base class for declaring a structure.

*Member functions*

structure (const scope& s) : constructor virtual void pre\_solve() : in-line pre\_solve exec block virtual void post\_solve() : in-line post\_solve exec block

*Syntax 23—C++: struct declaration*

### **pss::attr**

Defined in **pss/attr.h** (see [C.5](#page-437-0)).

template <class T> class attr;

Declare a non-random struct attribute.

*Member functions*

attr (const scope& name) : constructor T& val() : access data T\* operator->() : access underlying structure T& operator\*() : access underlying structure

<span id="page-69-1"></span>5

*Syntax 24—C++: Struct non-rand declarations*

# **pss::rand\_attr**

1

```
Defined in pss/rand_attr.h C.40).
```
template <class T> class rand\_attr;

Declare a random struct attribute.

*Member functions*

rand\_attr (const scope& name) : constructor T& val() : access randomized data T\* operator->() : access underlying structure T& operator\*() : access underlying structure

```
Syntax 25—C++: Struct rand declarations
```
### **8.7.3 Examples** 3

**Struct** examples are shown in [Example 12](#page-70-2) and [Example 13.](#page-70-3) 4

5

<span id="page-70-4"></span>2

```
struct axi4 trans req {
  rand bit[31:0] axi addr;
  rand bit[31:0] axi write data;
  bit is write;
  rand bit[3:0] prot;
  rand bit[1:0] sema4;
}
```
### *Example 12—DSL: Struct with rand qualifiers*

```
7
```
<span id="page-70-2"></span>6

```
struct axi4_trans_req : public structure { ...
 rand_attr<bit> axi_addr {"axi_addr", width (31, 0)};
rand attr<br/>shivit> axi write data {"axi write data", width (31, 0)};
 attr<br/>bit> is_write {"is_write"};
 rand_attr<br/>bit> prot {"prot", width (3, 0)};
  rand attr<br/>bit> sema4 {"sema4", width (1, 0)};
};
type decl<axi4 trans req> axi4 trans req decl;
```
<span id="page-70-3"></span>8

*Example 13—C++: Struct with rand qualifiers*

# <span id="page-70-1"></span><span id="page-70-0"></span>**8.8 Collections** 9

*Collection* types are built-in data types. PSS supports fixed-size **array** and variable-size **list**, **map**, and **set** 10  $\alpha$  collections of plain-data types (see  $8.1$ ). Each kind of collection has its own keyword, and its declaration specifies the data type of the collection elements (and for **map**s, also the data type of the *key*). 12

PSS also has limited support for fixed-sized arrays of action handles, **component**s, and flow and resource 13  $\frac{1}{4}$  objects, as described in [8.8.2.](#page-72-0) These are not considered plain-data types. All other collections are plain-data 15 types.

### **8.8.1 DSL syntax** 1

collection type ::= **array <** data\_type **,** array\_size\_expression **>** | **list <** data\_type **>** | **map <** data\_type **,** data\_type **>** | **set <** data\_type **>** array size expression  $\cdots$  constant expression

3

14

15

2

```
Syntax 26—DSL: Collection data types
```
In an **array**, each element is initialized to the default initial value of the element type, unless the **array** 4 declaration contains an initialization assignment. A **list**, **map** or **set** is initialized as an empty collection 5 unless the declaration contains an initialization assignment. A collection that is empty is as if it was assigned 6  $\tau$  an *empty aggregate literal* ({}). See  $4.7$  for more information on literal syntax and semantics used to **a** initialize collection types.

Collection store both scalar and aggregate elements by value. This means that an element's value is captured 9 when it is added or assigned to a collection. Modifying the value of an element in a collection does not 10 11 modify the element originally added to the collection. In the example below, v1, a struct with two integer  $\alpha$  values, is assigned as the first element of my\_list. Modifying a in that element does not modify  $\vee$ 1. (See 13 [8.8.3](#page-77-0) for more details on **list** operators and methods.)

```
struct my_s1 {
   int a, b;
}
struct my_s2 {
   list<my_s1> my_list;
   exec pre_solve {
    my s1 \text{ v1} = \{ .a=1, .b=2 \};
     my_list.push_back(v1);
    my\_list[0].a = 10; // my\_list == {{(.a=10,.b=2}}}, v1 == {...a=1,.b=2} }
}
```
*Example 14—DSL: Modifying collection contents*

Collection variables can be operated on with built-in operators using standard operator symbols (e.g., **[], =**, 16  $\alpha = \pi$ , etc.) or with built-in methods using a method name and an argument list in parentheses.

Operators and methods that modify the contents of a collection shall not be used in activities, constraints, or 18 **covergroup**s. These are allowed only in **exec** blocks (see [22.1\)](#page-317-0) and native functions (see [22.3\)](#page-335-0). Operators 19 and methods that do not modify collection contents may be used in activities, constraints, and **covergroup**s. 20

Arrays of randomizable types are randomizable. **List**s, **map**s and **set**s are non-randomizable. It is legal to 21 have a **rand** struct field that contains non-randomizable collection types. 22

23 Collection types may be nested to describe more complex collections.
```
struct my_s {
  list<map<string, int>> m_list_of_maps;
  map<string, list<int>> m map of lists;
}
```
*Example 15—Nested collection types*

### **8.8.2 Arrays**  3

1

2

8

9

PSS supports fixed-sized arrays of plain-data types. Arrays may be declared with two different syntaxes, the 4 <sub>5</sub> classical syntax where arrays are declared by adding square brackets with the array size <sup>6</sup> (*constant expression )* after the array name, referred to as the *square array* syntax, and the syntax that is  $\tau$  aligned to the other collection types, using angle brackets, referred to as the *template array* syntax.

int my\_int\_arr1[20]; // Square array declaration syntax array<int,20> my int arr2; // Template array declaration syntax

#### *Example 16—DSL: Array declarations*

The same operators and methods may be applied to arrays declared using both syntaxes. However, the 10  $\eta$  template array syntax may be used where a *data type* is required, enabling such capabilities as use as a  $12$  function return type, nested array types, and more.

An array with N elements, is ordered, with the first element accessed using **0** as an index value with the **[]** 13  $14$  operator, and the last element accessed using  $N-1$  as an index value.

The square array syntax can also be used to declare fixed-size arrays of *action handles*, **components**, and 15 *flow and resource objects*. Individual elements of such arrays may be accessed using the **[]** operator. 16  $\pi$  However, other operators and methods do not apply to these arrays, unless otherwise specified. Action  $n<sub>8</sub>$  handle arrays are described in  $13.3.1.1$  and  $13.3.2$ , component arrays are described in  $10.2$  and  $10.5$ , and 19 object arrays are described in  $14.4$  and  $15.2$ .

### **8.8.2.1 Array operators** 20

The following operators are defined for **array**s: 21

```
22
```
*Index operator* **[]** 23

Used to access a specific element of an array, given an index into the array. The index shall be an integral 24  $25$  value. See  $9.6.2$  for more information on the index operator.

26

```
Assignment operator =
27
```
 $28$  Creates a copy of the array-type expression on the RHS and assigns it to the array on the LHS. See  $9.3$  for more information on the assignment operator. 29

*Equality operator* **==** 31 30

<sup>32</sup> Evaluates to *true* if all elements with corresponding indexes are equal. Two arrays of different element types  $\alpha$  or different sizes are incomparable. See  $9.5.3$  for more information on the equality operator.

34

*Inequality operator* **!=** 35

<sup>1</sup> Evaluates to *true* if not all elements with corresponding indexes are equal. Two arrays of different element  $\alpha$  types or different sizes are incomparable. See  $9.5.3$  for more information on the inequality operator.

*Set membership operator* **in**

In set membership operator can be applied to an array to check whether a specific element is currently within the array. It evaluates to *true* if the element specified on the left of the operator exists in the **array**  $\sigma$  collection on the right of the operator. The type of the element shall be the same as the array's element data <sup>8</sup> type. See <u>9.5.9</u> for more information on the set membership operator.

**foreach** *statement*

<sup>11</sup> The **foreach** statement can be applied to an array to iterate over the array elements within an activity, a  $\alpha$  constraint or native exec code. See [13.4.3,](#page-154-0) [17.1.7](#page-217-0), and [22.7.8,](#page-360-0) respectively, for more information on the **foreach** statements in these contexts.

#### **8.8.2.2 Array methods**

15 The following methods are defined for **arrays**:

#### **function int** *size()***;**

Returns the number of elements in the array. Since arrays have fixed sizes, the returned value is considered a constant expression.

**function int** *sum()***;**

<sub>22</sub> Returns the sum of all elements currently stored in the array. This function can only be used on arrays of a numeric data type (**int** or **bit**). The method can be used in a constraint to constrain an array of random elements to have a sum of a certain value.

**function list<***data\_type***>** *to\_list()***;**

Returns a **list** containing the elements of the array. The **list**'s element data type is the same as the data type of the array elements. The **list** elements are ordered in the same order as the array.

```
function set<data_type> to_set();
30
```
Returns a **set** containing the elements of the array. Each element value will appear once. The **set**'s element data type is the same as the data type of the array elements. The **set** is unordered.

### **8.8.2.3 C++ syntax**

 $_{34}$  The corresponding C++ syntax for arrays is shown in  $\frac{\text{Syntax }27}{\text{Symtax }28}$ .

## **pss::attr\_vec**

1

<span id="page-74-0"></span>2

Defined in **pss/attr.h** (see [C.5](#page-437-0)).

template <class T> using vec = std::vector <T>; template <class T> using attr vec = attr<vec<T>>;

Declare array of non-random attributes.

*Member functions*

attr\_vec(const\_scope& name, const std::size\_t count) : constructor attr vec(const scope& name, const std::size t count, const width& a width) : constructor, with element width  $(T = int or bit only)$ attr vec(const scope& name, const std::size t count, const range& a range) : constructor, with element range ( $T = int$  or bit only) attr\_vec(const\_scope& name, const std::size\_t count, const width& a width, const range& a range) : constructor, with element width and range  $(T = int or bit only)$ attr<T>& operator[](const std::size\_t idx) : access to a specific element std::size\_t size() : get size of array detail::AlgebExpr operator[](const detail::AlgebExpr& idx); : constrain an element detail::AlgebExpr sum() : constrain sum of array

```
Syntax 27—C++: Arrays of non-random attributes
```

```
Syntax 28—C++: Arrays of random attributes
pss::rand_attr_vec
Defined in pss/randC.40).
   template <class T> using vec = std::vector <T>;
   template <class T> using rand attr vec = rand attr< vec <T> >;
Declare array of random attributes.
Member functions
      rand attr vec(const scope& name, const std::size t count) : construc-
      tor
      rand attr vec(const scope& name, const std::size t count, const
      width& a width) : constructor, with element width (T = int or bit only)rand attr vec(const scope& name, const std::size t count, const
      range& a range) : constructor, with element range (T = int or bit only)
      rand attr vec(const scope& name, const std::size t count, const
      width& a width, const range& a range) : constructor, with element width and
      range (T = \text{int or bit only})rand attr < T > \&sub> operator[ ] (const std: size t idx) : access to a specific ele-ment
      std::size_t size() : get size of array
      detail::AlgebExpr operator[](const detail::AlgebExpr& idx) : constrain 
      an element
      delta:AlqebExpr sum() : constraint sum of array (T = int or bit only)
```

```
2
```
6

<span id="page-75-1"></span>7

1

NOTE—C++ does not support array initialization or array methods except size() and sum(). 3

### **8.8.2.4 Examples** 4

**Examples of fixed-size array declarations are shown in [Example 17](#page-75-1) and [Example 18.](#page-76-0)** 

*Example 17—DSL: Fixed-size arrays* int fixed sized arr [16]; // array of 16 signed integers  $array<sub>(bit[7:0],256> byte arr; // array of 256 bytes</sub>$ array<route, 8> east routes; // array of 8 route structs

In [Example 17,](#page-75-1) individual elements of the east\_routes array are accessed using the index operator **[]**, 8 i.e., east\_routes[0], east\_routes[1],…. 9

```
// array of 16 signed integers
attr vec <int> fixed sized arr {"fixed size arr", 16};
// array of 256 bytes
attr vec <bit> byte arr {``byte arr", 256, width(7,0)};
// array of 8 route structs
attr vec <route> east routes {"east routes", 8};
```
<span id="page-76-0"></span>2

6

1

```
Example 18—C++: Fixed-size arrays
```
In C++, individual elements of the array are accessed using the index operator  $\left[\right]$ , as in DSL.

 $\frac{1}{4}$  The following example shows use of array operators and methods. In this example, action type A is traversed  $s$  six times, once for each element in  $f$  oo  $\sigma$  arr, and once more since  $f$  oo  $\sigma$  arr [0] is greater than 3.

```
component pss_top {
 array<br (15:0], 5> foo arr;
 set <br />
kbit[15:0]> foo set;
  exec init {
   foo arr = \{1, 2, 3, 4, 4\}; // Array initialization assignment
   foo arr[0] = 5; // Use of [] to select an array element
   foo set = foo arr.to set(); // Use of to set() method
   }
 action A\{ rand bit[15:0] x; }
  action B{}
  action C{}
 action traverse array a {
    // foo arr has 5 elements and foo set has 4
   rand int in [1.] y;
   constraint y < comp. foo arr.size(); // Use of size() method in constraint
     activity {
      foreach (elem: comp.foo_arr) // "foreach" used on an array
       do A with { x == elem; };
        if (comp.foo arr[0] > 3)
          do A;
        else if (4 in comp.foo_arr) // Use of "in" operator
          do B;
        else if (comp.foo arr.size() < 4) // Use of size() method
          do C;
     }
   }
}
```
*Example 19—DSL: Array operators and methods*

## **8.8.2.5 Array properties** 8

Arrays provide the properties **size** and **sum**, which may be used in expressions. These properties are 9 10 deprecated and have matching methods that should be used instead. They are used as follows:

int data[4]; 11

7

... data.size ... // same as data.size() ... data.sum ... // same as data.sum()  $\overline{2}$ 

### **8.8.3 Lists**

<sup>4</sup>The **list** collection type is used to declare a variable-sized ordered list of elements. Using an index, an element in the list can be assigned or used in an expression. A list with N elements, is ordered, with the first element accessed using **0** as an index value with the **[]** operator, and the last element accessed using N-1 as an index value.

A **list** is initialized as an empty collection unless the declaration contains an initialization assignment. A **list** Ithat is empty is as if it was assigned an *empty aggregate literal* ({}). List elements can be added or removed in **exec** blocks; therefore the size of a list is not fixed like an array.

A **list** declaration consists of the keyword **list**, followed by the data type of the **list** elements between angle brackets, followed by the name(s) of the **list**(s). **List**s are non-randomizable.

```
struct my_s {
  list<int> my_list;
}
```
*Example 20—DSL: Declaring a list in a struct*

### **8.8.3.1 List operators**

The following operators are defined for **list**s:

*Index operator* **[]**

Used to access a specific element of a **list**, given an index into the **list**. The index shall be an integral value. See  $9.6.2$  for more information on the index operator.

*Assignment operator* **=**

Creates a copy of the list-type expression on the RHS and assigns it to the **list** on the LHS. See [9.3](#page-90-0) for more 24 information on the assignment operator.

*Equality operator* **==**

Evaluates to *true* if the two **list**s are the same size and all elements with corresponding indexes are equal. <sup>28</sup> Two **lists** of different element types are incomparable. See [9.5.3](#page-95-0) for more information on the equality 29 operator.

*Inequality operator* **!=**

<sup>32</sup> Evaluates to *true* if the two **list**s are not the same size or not all elements with corresponding indexes are 33 equal. Two **lists** of different element types are incomparable. See [9.5.3](#page-95-0) for more information on the 34 inequality operator.

*Set membership operator* **in**

If the set membership operator can be applied to a **list** to check whether a specific element is currently in the **list**. It evaluates to *true* if the element specified on the left of the operator exists in the **list** collection on the If  $\frac{1}{2}$  right of the operator. The type of the element shall be the same as the **list**'s element data type. See  $\frac{9.5.9}{2}$  for 4 more information on the set membership operator.

**foreach** *statement* 

 $\tau$  The **foreach** statement can be applied to a **list** to iterate over the **list** elements within an activity, a constraint or native exec code. See [13.4.3](#page-154-0), [17.1.7,](#page-217-0) and [22.7.8](#page-360-0), respectively, for more information on the **foreach** statements in these contexts.

## **8.8.3.2 List methods**

The following methods are defined for **list**s:

**function int** *size()***;**

Returns the number of elements in the **list**.

**function void** *clear()***;**

Removes all elements from the **list**.

**function** *data\_type delete(***int** *index)***;**

Removes an element at the specified index of type integer and returns the element value. The return value  $\alpha$  data type is the same as the data type of the **list** elements. If the index is out of bounds, the operation is illegal.

**function void** *insert(***int** *index, data\_type element)***;**

Adds an element to the **list** at the specified index of type integer. If the index is equal to the size of the **list**,  $\alpha$  *insert* is equivalent to *push back()*. If the index is less than the size of the **list**, then elements at and beyond  $\alpha$  the index are moved by one. If the index is greater than the size of the **list**, the operation is illegal. The inserted element's data type shall be the same as the data type of the **list** elements.

**function** *data\_type pop\_front()***;**

Removes the first element of the **list** and returns the element value. This is equivalent to *delete(0)*.

**function void** *push\_front(data\_type element)***;**

Inserts an element at the beginning of the **list**. This is equivalent to *insert(0, element)*.

**function** *data\_type pop\_back()***;** 

Removes the last element of the **list** and returns the element value. This is equivalent to *delete(size()-1)*.

**function void** *push\_back(data\_type element)***;** 

Appends an element to the end of the **list**. This is equivalent to *insert(size(), element)*.

**function set<***data\_type***>** *to\_set()***;**

Returns a **set** containing the elements of the **list**. Each element value will appear once. The **set**'s element data type is the same as the data type of the **list** elements. The **set** is unordered.

#### **8.8.3.3 Examples** 1

5

6

The following example shows use of **list** operators and methods. In this example, an action of type B will be 2  $\frac{1}{3}$  traversed six times. There are six elements in foo list3, foo list2[0] is 1 and 4 is in 4 comp. foo list1. Action A and action C are never traversed.

```
component pss_top {
 list<br/>kbit[15:0]> foo list1, foo list2;
  exec init {
   foo list1 = \{1, 2, 3, 4\}; // List initialization with aggregate literal
   foo list2.push back(1); \frac{1}{2} // List initialization with push back
   foo list2.push back(4); }
  action A{}
  action B{}
  action C{}
 action traverse list a {
   list <br />bit[15:0]> foo list3;
    bit[15:0] deleted;
   exec pre solve {
     foo list3 = pss top.foo list1; // foo list3 = \{1, 2, 3, 4\}foo_{list3.}push_{front(0)}; //foo_{list3 = \{0, 1, 2, 3, 4\}}foo\_list3.push\_back(5); // foo\_list3 = \{0, 1, 2, 3, 4, 5\}foo\_list3.insert(0, 1); // foo\_list3 = \{1, 0, 1, 2, 3, 4, 5\}foo\_list3[0] = 6; // foo\_list3 = \{6, 0, 1, 2, 3, 4, 5\}deleted = foo list3.delete(0); // foo_list3 = {0, 1, 2, 3, 4, 5}
     }
     activity {
       if (comp.foo_list1 == comp.foo_list2) // Use of == operator on list
         do A;
      else foreach (e: foo_list3) \frac{1}{1} Use of "foreach" on list
        if (comp.foo list2[0] > 3) // Use of [] operator on list
           do A;
        else if (4 in comp.foo list1) // Use of "in" operator on list
           do B;
         else
          do C;
    }
    exec post_solve {
     foo list3.clear(); \frac{1}{5} // foo list3 = {}
 }
}
```
## *Example 21—DSL: List operators and methods*

#### **8.8.4 Maps**

The **map** collection type is used to declare a variable-sized associative array that associates a *key* with an <sup>3</sup> element (or *value*). The keys serve as indexes into the **map** collection. Using a key, an element in the **map** can be assigned or used in an expression. A **map** is unordered.

A **map** is initialized as an empty collection unless the declaration contains an initialization assignment. A **map** that is empty is as if it was assigned an *empty aggregate literal* (**{}**). **Map** elements can be added or re moved within **exec** blocks.

A **map** declaration consists of the keyword **map**, followed by the data type of the **map** keys and the data type of **map** elements, between angle brackets, followed by the name(s) of the **map**(s). Both keys and element values may be of any plain-data type. **Maps** are non-randomizable.

```
struct my_s {
 map<int, string> my map;
}
```
*Example 22—DSL: Declaring a map in a struct*

#### **8.8.4.1 Map operators**

14 The following operators are defined for **maps**:

```
15
```
*Index operator* **[]**

 $\alpha$  Used to access a specific element of a **map**, given a key of the specified data type. When used on the LHS in 18 an assignment, the index operator sets the element value associated with the specified key. If the key already 19 exists, the current value associated with the key is replaced with the value of the expression on the RHS. If  $\alpha$  the key does not exist, then a new key is added to the **map** collection and the value of the expression on the RHS is assigned to the new key's associated **map** entry. Use of a key that does not exist in the **map** to reference an element in the **map** is illegal. See  $9.6.2$  for more information on the index operator.

```
Assignment operator =
24
23
```
Creates a copy of the map-type expression on the RHS and assigns it to the **map** on the LHS. If the same key appears more than once in the expression on the RHS, the last value specified is used. See  $9.3$  for more 27 information on the assignment operator.

*Equality operator* **==**

Evaluates to *true* if the two **map**s are the same size, have the same set of keys, and all elements with 31 corresponding keys are equal. Two **map**s of different key or element types are incomparable. See [9.5.3](#page-95-0) for 32 more information on the equality operator.

*Inequality operator* **!=** 

Evaluates to *true* if the two **map**s are not the same size, do not have the same set of keys, or not all elements with corresponding keys are equal. Two **map**s of different key or element types are incomparable. See [9.5.3](#page-95-0) 37 for more information on the inequality operator.

### **foreach** *statement*

The **foreach** statement can be applied to a **map** to iterate over the **map** elements within an activity, a s constraint or native exec code. See  $13.4.3$ ,  $17.1.7$ , and  $22.7.8$ , respectively, for more information on the **foreach** statements in these contexts.

If the set membership operator (in) cannot be applied directly to a map. However, it may be applied to the set of keys or the list of values produced by the *keys()* and *values()* methods, respectively, described below.

## **8.8.4.2 Map methods**

The following methods are defined for **map**s:

**function int** *size()***;**

Returns the number of elements in the map.

```
function void clear();
13
```
14 Removes all elements from the map.

**function** *data\_type delete(data\_type key)***;**

Removes the element associated with the specified key from the **map** and returns the element value. The return value data type is the same as the data type of the **map** elements. The key argument shall have the same type as specified in the **map** declaration. If the specified key does not exist in the **map**, the operation is illegal.

**function void** *insert(data\_type key, data\_type value)***;**

Adds the specified key/value pair to the **map**. If the key currently exists in the **map**, then the current value is  $_{24}$  replaced with the new value. The arguments shall have the same types as specified in the **map** declaration.

**function set<***data\_type***>** *keys()***;**

Returns a **set** containing the **map** keys. The **set**'s element data type is the same as the data type of the map keys. Since each key is unique and no order is defined on the keys, the method returns a **set** collection.

**function list<***data\_type***>** *values()***;**

Returns a **list** containing the **map** element values. The **list**'s element data type is the same as the data type of <sup>32</sup> the map elements. Since element values may not be unique, the method returns a **list** collection. However, 33 the order of the **list** elements is unspecified.

## **8.8.4.3 Example**

<sup>35</sup> The following example shows use of map operators and methods. In this example, an action of type B will <sup>36</sup> be traversed four times: foo map1 is not equal to foo map2, foo map3 has four elements, 37 foo map2 ["a"] is 1 which is not greater than 3, and "b" exists in foo map1.

```
component pss_top {
  map<string, bit[15:0]> foo_map1, foo_map2;
 list<br />bit[15:0]> foo list1;
  exec init {
   foo map1 = {"a":1,"b":2,"c":3,"d":4}; // Map initialization
                                           // with key/value literal
   foo map2['a"] = 1;foo_map2['b"] = 4;foo list1 = foo map1.values();
   foreach (foo map2[i]) foo list1.push back(foo map2[i]);
  }
  action A{}
  action B{}
  action C{}
  action traverse_map_a {
   rand int lower size;
   map <string, bit[15:0]> foo map3;
   set <string> foo_set1;
    exec pre_solve {
     foo map3 = pss top.foo map1; // foo map3 = {"a":1,"b":2,"c":3,"d":4}
     foo_map3.insert("z",0); // foo_map3 = {"a":1,"b":2,"c":3,"d":4,"z":0}
     foo_map3.insert("d",5); // foo_map3 = {"a":1,"b":2,"c":3,"d":5,"z":0}
     foo_map3.delete("d"); // foo_map3 = {"a":1,"b":2,"c":3,"z":0}
      foo set1 = foo map3.keys();
 }
    constraint lower_size < comp.foo_map3.size() + comp.foo_list1.size();
    activity {
     if (comp.foo map1 == comp.foo map2) // Use of == operator on maps
         do A;
     else foreach (foo map3.values()[i]) // Use of "foreach" on a map
                                           // converted to a list of values
        if (comp.foo map2["a"] > 3) // Usage of operator[] on a map
           do A;
        else if ("b" in comp.foo map1.keys()) // Check whether a key
                                                // is in the map
           do B;
         else
           do C;
    }
    exec post_solve {
     foo_map3.clear(); // foo_map3 = {} }
  }
}
```
2

1

*Example 23—DSL: Map operators and methods*

#### **8.8.5 Sets** 3

The **set** collection type is used to declare a variable-sized unordered set of unique elements of plain-data 4 If type. Sets can be created, modified, and queried using the operators and methods described below.

A **set** is initialized as an empty collection unless the declaration contains an initialization assignment. A **set** that is empty is as if it was assigned an *empty aggregate literal* (**{}**). **Set** elements can be added or removed within **exec** blocks; therefore the size of a list is not fixed like an array.

A **set** declaration consists of the keyword **set**, followed by the data type of the **set** elements between angle brackets, followed by the name(s) of the **set**(s). **Set**s are non-randomizable.

```
struct my_s {
  set<int> my_set;
}
```
*Example 24—DSL: Declaring a set in a struct*

### **8.8.5.1 Set operators**

The following operators are defined for **set**s:

```
Assignment operator =
11
10
```
Creates a copy of the set-type expression on the RHS and assigns it to the **set** on the LHS. The same value may appear more than once in the expression on the RHS, but it will appear only once in the **set**. See [9.3](#page-90-0) for

14 more information on the assignment operator. 

*Equality operator* **==**

Evaluates to *true* if the two **set**s have exactly the same elements. Note that sets are unordered. Two **set**s of  $\alpha$  different element types are incomparable. See  $9.5.3$  for more information on the equality operator.

*Inequality operator* **!=**

Evaluates to *true* if the two **set**s do not have exactly the same elements. Two **set**s of different element types  $\alpha$  are incomparable. See  $9.5.3$  for more information on the inequality operator.

```
Set membership operator in
24
```
The set membership operator can be applied to a **set** to check whether a specific element is currently within the **set**. It evaluates to *true* if the element specified on the left of the operator exists in the **set** collection on  $\alpha$  the right of the operator. The type of the element shall be the same as the **set**'s element data type. See  $9.5.9$ 28 for more information on the set membership operator.

```
foreach statement
30
```
The **foreach** statement can be applied to a **set** to iterate over the **set** elements within an activity, a constraint <sup>32</sup> or native exec code. When applied to a set, the **foreach** statement shall specify an *iterator variable* and shall 33 not specify an *index variable*. See [13.4.3,](#page-154-0) [17.1.7](#page-217-0), and [22.7.8](#page-360-0), respectively, for more information on the **foreach** statements in these contexts.

### **8.8.5.2 Set methods**

The following methods are defined for **set**s:

```
function int size();
2
1
```
Returns the number of elements in the **set**.

**function void** *clear()***;** 

Removes all elements from the **set**.

**function void** *delete(data\_type element)***;** 

Removes the specified element from the **set**. The element argument data type shall be the same as the data type of the **set** elements. If the element does not exist in the **set**, the operation is illegal.

**function void** *insert(data\_type element)***;**

Adds the specified element to the **set**. The inserted element's data type shall be the same as the data type of 14 the set elements. If the element already exists in the set, the method shall have no effect.

**function list<***data\_type***>** *to\_list()***;** 

Returns a **list** containing the elements of the **set** in an arbitrary order. The **list**'s element data type is the same as the data type of the **set** elements.

## **8.8.5.3 Examples**

The following example shows use of **set** operators and methods. In this example, A is traversed two times 21 and B is traversed three times: foo\_set1 is not equal to foo\_set2, there are five elements in  $_{22}$  foo\_set3, two of the <code>foo\_set3</code> elements are in <code>foo\_set2,</code> and "b" is in <code>foo\_set1.</code>

```
component pss_top {
  set <string> foo set1, foo set2;
 list<string> foo list1;
  exec init {
   foo set1 = {''a", "b", "c", "d"}; // Set initialization with aggregate literal
    foo_set2.insert("a"); 
    foo_set2.insert("b");
    foo_list1 = foo_set1.to_list();
     foreach (e:foo_set2) foo_list1.push_back(e); 
   }
  action A{}
  action B{}
 action C{rand string character; }
 action traverse set a {
    rand int lower_size;
   set <string> foo set3;
   list<string> foo list2;
    exec pre_solve {
     foo set3 = pss top.foo set1;
      foo_set3.insert("z");
      foo_set3.insert("e");
      foo_set3.delete("d");
      foo\_list2 = foo\_set3.to\_list();
     }
    constraint lower size < foo set3.size() + comp.foo list1.size();
     activity {
     if (comp.foo_set1 == comp.foo_set2) // Use == operator on sets
        do A;
      else foreach (e:foo set3) // Use "foreach" on set
        if (e in comp.foo_set2) // Use [] operator on set
           do A;
        else if ("b" in comp.foo set1) // Use "in" operator on set
           do B;
         else 
          replicate (j:foo_list2.size())
           do C with {character == foo list2[j];};
     }
   }
}
```

```
2
```
1

*Example 25—DSL: Set operators and methods*

## **8.9 User-defined data types** 3

The **typedef** statement declares a user-defined type name in terms of an existing data type, as shown in 4 5 [Syntax 29](#page-86-0).

#### **8.9.1 DSL syntax** 1

<span id="page-86-0"></span>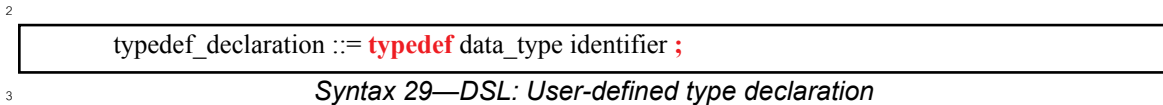

#### **8.9.2 C++ syntax** 4

C++ uses the built-in **typedef** construct. 5

#### **8.9.3 Examples** 6

typedef examples are shown in **Example 26** and **Example 27**.

<span id="page-86-2"></span>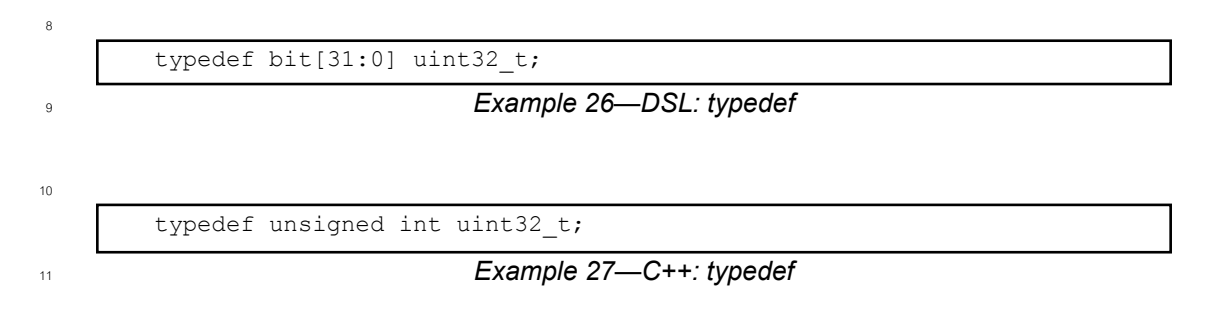

## <span id="page-86-3"></span>**8.10 Access protection** 12

By default, all data attributes of **component**s, **action**s, and **struct**s have public accessibility. The default 13 accessibility can be modified for a single data attribute by prefixing the attribute declaration with the desired 14 accessibility. The default accessibility can be modified for all attributes going forward by specifying a 15 block-access modifier. 16

17 The following also apply:

a) A **public** attribute (see  $\underline{B.2}$ ) is accessible from any element in the model. 18

b) A **private** attribute (see [B.2\)](#page-418-0) is accessible only from within the element in which it is declared. Furthermore, these **private** attributes are not visible within sub-elements that inherit from or are inherited from the base element that originally defined the attribute. 19  $20$  $21$ 

c) A **protected** attribute (see [B.2](#page-418-0)) is accessible only from within the element in which it is declared and any extensions or inherited elements thereof. 22 23

NOTE—C++ supports **public**/**private**/**protected**. 24

 $\frac{25 \text{ Example 28}}{25}$  $\frac{25 \text{ Example 28}}{25}$  $\frac{25 \text{ Example 28}}{25}$  shows using a per-attribute access modifier to change the accessibility of the random attribute  $26$  b. Fields a and c are publicly accessible.

27

```
struct S1 {
    rand int a; \frac{1}{2} // public accessibility (default)
     private rand int b; // private accessibility
    rand int c; \frac{1}{2} // public accessibility (default)
}
```

```
28
```
## *Example 28—DSL: Per-attribute access modifier*

 $\frac{1}{2}$  [Example 29](#page-87-0) shows using block access modifiers to set the accessibility of a group of attributes. Fields w and x are private due to the **private:** directive. Field y is public because its access modifier is explicitly 2 specified. Field z is private, since the **private:** block access modifier is in effect. Field s is public, since the 3 preceding **public:** directive has changed the default accessibility back to public. 4

```
5
```
<span id="page-87-0"></span>6

```
struct S2 {
     private:
        rand int w; \frac{1}{2} private accessibility
        rand int x; \frac{1}{2} // private accessibility
         public rand int y; // public accessibility
        rand int z; \frac{1}{2} // private accessibility
     public:
        rand int s; \frac{1}{2} public accessibility
}
```
*Example 29—DSL: Block access modifier*

## <span id="page-87-3"></span>**8.11 Data type conversion** 7

Expressions of types **int**, **bit**, **bool**, or **enum** in DSL can be changed to another type in this list by using a 8 <sup>9</sup> cast operator. C<sup>++</sup> casting is handled using the existing C<sup>++</sup> mechanism.

## <span id="page-87-2"></span>**8.11.1 DSL syntax** 10

[Syntax 30](#page-87-1) defines a *cast operator*. 11

12

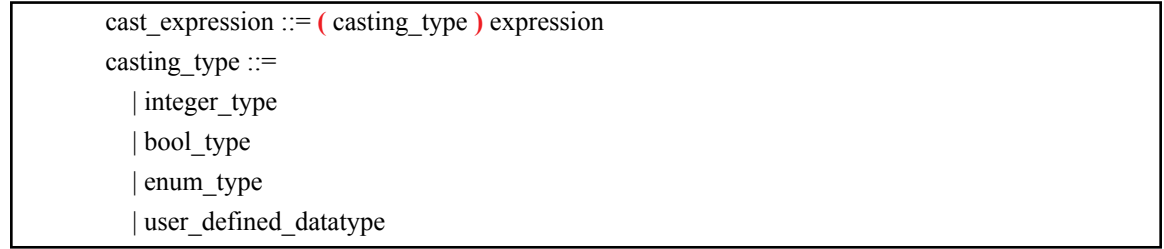

<span id="page-87-1"></span>13

```
Syntax 30—DSL: cast operation
```
<sup>14</sup> In a *cast expression*, the *expression* to be cast shall be preceded by the casting data type enclosed in 15 parentheses. The *cast* shall return the value of the *expression* represented as the *casting type*. A 16 user defined datatype shall refer to an integer, boolean, or enumerated type.

17 The following also apply:

a) Any non-zero value *cast* to a **bool** type shall evaluate to *true*. A zero value cast to a **bool** type shall evaluate to *false*. When casting a **bool** type to another type, *false* evaluates to **0** and *true* evaluates to **1**. 18 19 20

b) When casting a value to a **bit** type, the *casting\_type* shall include the width specification of the resulting bit vector. The *expression* shall be converted to a bit vector of sufficient width to hold the value of the *expression*, and then truncated or left-zero-padded as necessary to match the *casting\_type*. 21  $\mathfrak{D}$ 23 24

- <span id="page-88-1"></span>c) When casting a value to a user-defined **enum** type, the value shall correspond to a valid integral 1
- value for the resulting **enum** type. When used in a constraint, the resulting domain is the intersection of the value sets of the two **enum** types. 2 3
- d) All numeric expressions (**int** and **bit** types) are type-compatible, so an explicit *cast* is not required from one to another. 4 5

#### **8.11.2 Examples** 6

 $\tau$  [Example 30](#page-88-0) shows the overlap of possible **enum** values (from  $8.11.1$  [\(c\)](#page-88-1)) when used in constraints.

```
enum config modes e {UNKNOWN, MODE A=10, MODE B=20};
enum foo e {A=10, B, C};
action my_a {
   rand config_modes_e cfg;
  rand foo e foo;
  constraint cfg == (config modes e)11; // illegal
   constraint cfg == (config~modes~e)foo; // cfg==MODE_A, the only value in the
                                  // numeric domain of both cfg and foo
    ...
}
```
*Example 30—DSL: Overlap of possible enum values*

<sup>10</sup> [Example 31](#page-88-2) shows the casting of all from the align e enum type to a 4-bit vector to pass into the 11 alloc addr imported function.

12

<span id="page-88-0"></span>9

8

```
package external_fn_pkg {
   enum align e {byte aligned=1, short aligned=2, word aligned=4};
   function bit[31:0] alloc addr(bit[31:0] size, bit[3:0] align);
    buffer mem_seg_s {
       rand bit[31:0] size;
       bit[31:0] addr;
      align e al;
       exec post_solve {
         addr = alloc addr(size, (bit[3:0])al); }
    }
}
```
*Example 31—DSL: Casting of variable to a vector*

14

<span id="page-88-2"></span>13

# **9. Operators and expressions** 1

<sup>2</sup> This section describes the operators and operands available in PSS and how to use them to form expressions.

<sup>3</sup> An *expression* is a construct that can be evaluated to determine a specific value. Expressions may be *primary expressions*, consisting of a single term, or *compound expressions*, combining *operators* with sub-4 expressions as their *operands* 5

<sup>6</sup> The various types of operands are specified in <u>[9.6](#page-99-0)</u>.

## **9.1 DSL syntax** 7

| 8 |                                                                                                   |
|---|---------------------------------------------------------------------------------------------------|
|   | $expression ::=$                                                                                  |
|   | primary                                                                                           |
|   | unary_operator primary                                                                            |
|   | expression binary_operator expression                                                             |
|   | conditional_expression                                                                            |
|   | in_expression                                                                                     |
|   | unary_operator ::= -   ! $  \sim   \&       \wedge$                                               |
|   | binary_operator ::= *   /   %   +   -   <<   >>   ==   !=   <   <=   >   >=        &&       ^   & |
|   | $\text{assign\_op} ::= =   +=   ==   <<=   >>=   !=   <=$                                         |
|   | $primary ::=$                                                                                     |
|   | number                                                                                            |
|   | aggregate_literal                                                                                 |
|   | bool_literal                                                                                      |
|   | string_literal                                                                                    |
|   | paren_expr                                                                                        |
|   | cast_expression                                                                                   |
|   | ref_path                                                                                          |
|   | compile_has_expr                                                                                  |
|   | $\text{parent\_expr} ::= (\text{expression})$                                                     |
|   | $cast\_expression ::= (casting\_type)$ expression                                                 |
|   | Syntax 31—DSL: Expressions and operators                                                          |

*Syntax 31—DSL: Expressions and operators*

## **9.2 Constant expressions** 10

Some constructs require an expression to be a *constant expression*. The operands of a constant expression 11 consist of numeric and string literals, aggregate literals with constant values, named constants (e.g., **static** 12 **const**, template parameters), bit-selects and part-selects of named constants, named enumeration values, and 13 14 calls of pure functions with constant arguments.

# <span id="page-90-0"></span>**9.3 Assignment operators** 1

The assignment operators defined by the PSS language are listed in the table below. 2

| <b>Operator token</b> | <b>Operator name</b>                   | <b>Operand data types</b> |
|-----------------------|----------------------------------------|---------------------------|
|                       | Binary assignment operator             | Any plain-data type       |
|                       | Binary arithmetic assignment operators | Numeric                   |
| $=$                   | Binary bitwise assignment operators    | Numeric                   |
| >>= <<=               | Binary shift assignment operators      | Numeric                   |

**Table 4—Assignment operators and data types**

The *assignment* (=) operator is used in the context of attribute initializers and procedural statements.

The *arithmetic assignment* (**+=**, **-=**), *shift assignment* (**<<=**, **>>=**), and *bitwise assignment* (**|=**, **&=**) 4 s operators are used in the context of procedural statements. These compound assignment operators are equivalent to assigning to the left-hand operand the result of applying the leading operator to the left-hand 6 and right-hand operands. For example,  $a \leq s$  b is equivalent to  $a = a \leq b$ .

While these operators may not be used as a part of an expression, they are documented here for consistency. 8

The type of the left-hand side of an assignment shall be assignment-compatible with the type of the right-9 hand side. In an aggregate assignment, assignment is performed element by element. In an assignment of a 10  $\eta$  fixed-size array, the left-hand side and right-hand sides of the assignment shall have the same size.

# **9.4 Expression operators** 12

<sup>13</sup> The expression operators defined by the PSS language are listed in the table below.

<span id="page-90-1"></span>

| <b>Operator</b> token     | <b>Operand data types</b><br><b>Operator</b> name |                                               | Result data type     |
|---------------------------|---------------------------------------------------|-----------------------------------------------|----------------------|
| ?:                        | Conditional operator                              | Any plain-data type<br>(condition is Boolean) | Same as operands     |
|                           | Unary arithmetic negation operator                | Numeric                                       | Same as operand      |
| ~                         | Unary bitwise negation operator                   | Numeric                                       | Same as operand      |
| Į                         | Unary Boolean negation operator                   | Boolean                                       | Boolean              |
| $\hat{\phantom{a}}$<br>£. | Unary bitwise reduction operators                 | Numeric                                       | 1-bit                |
| ℁<br>$***$<br>*           | Binary arithmetic operators                       | Numeric                                       | 1-bit                |
| ^<br>£                    | Binary bitwise operators                          | Numeric                                       | 1-bit                |
| $\rightarrow$<br><<       | Binary shift operators                            | Numeric                                       | Same as left operand |
| & &<br>$\perp$            | Binary Boolean logical operators                  | Boolean                                       | Same as operands     |
| <=<br>≻=                  | Binary relational operators                       | Numeric                                       | Boolean              |

**Table 5—Expression operators and data types**

| <b>Operator</b> token                                      | <b>Operand data types</b><br>Operator name |                                              |                                  |
|------------------------------------------------------------|--------------------------------------------|----------------------------------------------|----------------------------------|
| $!=$                                                       | Binary logical equality operators          | Any plain-data type,<br>component references | <b>Boolean</b>                   |
| cast                                                       | Data type conversion operator              | Numeric, Boolean,<br>enum                    | Casting type                     |
| in                                                         | Binary set membership operator             | Any plain-data type                          | <b>Boolean</b>                   |
| [expression]                                               | Index operator                             | Array, list, map                             | Same as element of<br>collection |
| [expression]                                               | Bit-select operators                       | Numeric                                      | Numeric                          |
| Part-select operator<br><i>[expression:</i><br>expression] |                                            | Numeric                                      | Numeric                          |

**Table 5—Expression operators and data types**

## **9.4.1 Operator precedence**  1

<span id="page-91-0"></span> $\alpha$  Operator precedence and associativity are listed in [Table 6.](#page-91-0) The highest precedence is listed first.

| Operator                                                                          | <b>Associativity</b> | Precedence     |
|-----------------------------------------------------------------------------------|----------------------|----------------|
| $\lambda$<br>$\mathbf{I}$                                                         | Left                 | 1 (Highest)    |
| cast                                                                              | Right                | $\overline{2}$ |
| $\hat{\phantom{a}}$<br>1<br>& in<br>T<br>(unary)<br>$\tilde{ }$                   |                      | $\overline{2}$ |
| $***$                                                                             | Left                 | 3              |
| 7<br>နွ<br>$\star$                                                                | Left                 | 4              |
| (binary)<br>$\ddot{}$                                                             | Left                 | 5              |
| << >>                                                                             | Left                 | 6              |
| in<br>$\leftarrow$<br>$\left\langle =\right\rangle \left\langle >\right\rangle =$ | Left                 | 7              |
| $!=$<br>$=$                                                                       | Left                 | 8              |
| (binary)<br>S.                                                                    | Left                 | 9              |
| ᄉ<br>(binary)                                                                     | Left                 | 10             |
| (binary)<br>I                                                                     | Left                 | 11             |
| & &                                                                               | Left                 | 12             |
| $\mathsf{L}$                                                                      | Left                 | 13             |
| ?:<br>(conditional operator)                                                      | Right                | 14 (Lowest)    |

**Table 6—Operator precedence and associativity**

<sup>3</sup> Operators shown in the same row in the table shall have the same precedence. Rows are arranged in order of decreasing precedence for the operators. For example, **\***, **/**, and **%** all have the same precedence, which is 4 higher than that of the binary **+** and **–** operators. 5

*Copyright © 2020 Accellera. All rights reserved.*

All operators shall associate left to right with the exception of the conditional  $(2:)$  and cast operators, which <sub>2</sub> shall associate right to left. Associativity refers to the order in which the operators having the same  $\beta$  precedence are evaluated. Thus, in the following example,  $\beta$  is added to A, and then C is subtracted from the result of A+B. 4

```
A + B - C5
6
```
When operators differ in precedence, the operators with higher precedence shall associate first. In the 7  $\beta$  following example, B is divided by C (division has higher precedence than addition), and then the result is added to A. 9

 $A + B / C$ 10 11

13

12 Parentheses can be used to change the operator precedence, as shown below.

 $(A + B) / C$  // not the same as  $A + B / C$ 14

## **9.4.2 Using literals in expressions** 15

### **9.4.2.1 Using string literals in expressions** 16

PSS supports declaring **rand** and non-**rand** fields of type **string**. String literals may be used in expressions 17 18 that specify the value of **string** type for assignment and comparison.

### **9.4.2.2 Using aggregate literals in expressions** 19

 $_{20}$  Aggregate literals (i.e, value list, map, and structure literals, see  $4.7$ ) can be used as expression operands. For example, aggregate literals can be used to initialize the contents of aggregate types as part of a variable 21 <sub>22</sub> declaration, in constraint contexts, as foreign language function parameters, and as template-type value 23 parameters. An aggregate literal may not be the target of an assignment.

When the operands of an assignment or equality operator are a structure aggregate literal and a **struct**-type 24  $\alpha$  variable, any elements not specified by the literal are given the default values of the data type of the element. When the operands of an assignment or equality operator are a value list literal and an array, the number of 26  $_{27}$  elements in the aggregate literal must be the same as the number of elements in the array.

In [Example 32,](#page-92-0) a **struct** type is declared that has four integer fields. A non-random instance of that **struct** is 28 created where all field values are explicitly specified. A constraint compares the fields of this **struct** with an 29 aggregate literal in which only the first two struct fields are specified explicitly. Because a **struct** is a fixed-30 31 size data structure, the fields that are not explicitly specified in the aggregate literal are given default values–  $\alpha$  in this case 0. Consequently, the constraint holds.

```
33
```
<span id="page-92-0"></span>34

struct s { int a, b, c, d; }; struct t { s  $s1 = \{ .a=1, .b=2, .c=0, .d=0 \}$ ; constraint s1 ==  $\{ .b=2, .a=1\}$ ; }

## *Example 32—DSL: Using a structure literal with an equality operator*

When an aggregate literal is used in the context of a variable-sized data type, the aggregate literal specifies 35 36 both size and content.

In [Example 33,](#page-93-0) a **set** variable is compared with an aggregate literal using a constraint. The size of the **set** 1 <sup>2</sup> variable is three, since there are three unique values in the initializing literal, while the size of the aggregate <sup>3</sup> literal in the constraint is two. Consequently, the constraint does not hold.

```
struct t {
 set<int> s = {1, 2, 0, 0};constraint s == \{1, 2\}; // False: s has 3 elements, but the literal has 2
}
```

```
5
```
8

<span id="page-93-2"></span> $\overline{9}$ 

4

```
Example 33—DSL: Using an aggregate literal with a set
```
Values in aggregate literals may be non-constant expressions. [Example 34](#page-93-2) shows use of a **repeat**-loop index 6 variable and a function call in a value list literal. 7

```
function int get val(int idx);
import solve function get val;
struct S {
   list<array<int,2>> pair_l;
   exec pre_solve {
      repeat(i : 4) {
       array<sub>1</sub> array<sub>1</sub> array<sub>2</sub> pair = {i, get_val(i)};</sub></sub>
       pair 1.push back(pair);
      }
   }
}
```
*Example 34—DSL: Using non-constant expressions in aggregate literals*

### **9.4.3 Operator expression short circuiting**  10

<sup>11</sup> In procedural and initialization expression contexts, operators shall follow the associativity rules while evaluating an expression as described in [Table 6](#page-91-0). Logical operators (**&&**, **||**) and the conditional operator 12 (**?:**) shall use *short-circuit evaluation*. In other words, operand expressions that are not required to 13 14 determine the final value of the operation shall not be evaluated. All other operators shall not use shortcircuit evaluation. In other words, all of their operand expressions are always evaluated. 15

## **9.5 Operator descriptions**  16

 $\pi$  The following sections describe each of the operator categories. The legal operand types for each operator is 18 described in [Table 5.](#page-90-1)

### **9.5.1 Arithmetic operators**  19

<span id="page-93-1"></span>20 The binary arithmetic operators are given in [Table 7](#page-93-1).

#### **Table 7—Binary arithmetic operators**

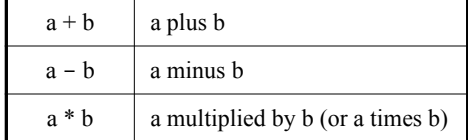

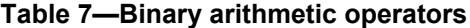

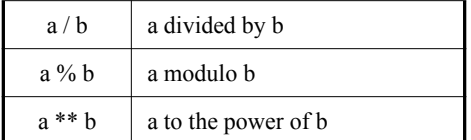

Integer division shall truncate the fractional part toward zero. The modulus operator (for example, a **%** b) 1  $_2$  gives the remainder when the first operand is divided by the second, and thus zero when b divides a exactly. In the result of a modulus operation shall take the sign of the first operand. Division or modulus by zero shall 4 be considered illegal.

In the result of the power operator is unspecified if the first operand is zero and the second operand is nonpositive. 6

. 7

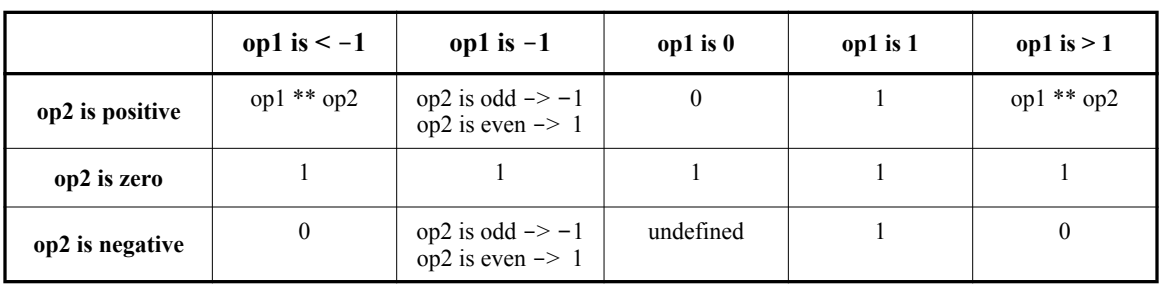

#### **Table 8—Power operator rules**

The unary arithmetic negation operator (**-**) shall take precedence over the binary operators. 8

### **9.5.1.1 Arithmetic expressions with unsigned and signed types** 9

**bit**-type variables are unsigned, while **int**-type variables are signed. 10

A value assigned to an unsigned variable shall be treated as an *unsigned* value. A value assigned to a signed 11 variable shall be treated as *signed*. Signed values shall use two's-complement representation. Conversions 12 between signed and unsigned values shall keep the same bit representation. Only the bit interpretation 13 14 changes.

### **9.5.2 Relational operators**  15

<span id="page-94-0"></span><sup>16</sup> [Table 9](#page-94-0) lists and defines the relational operators. Relational operators may be applied only to numeric 17 operands.

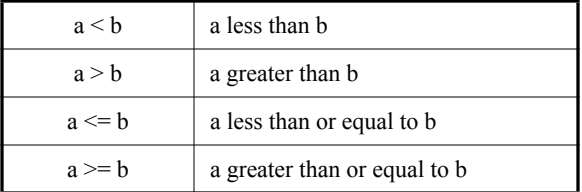

### **Table 9—Relational operators**

An expression using these *relational operators* shall yield the Boolean value *true* if the specified relation holds, or the Boolean value *false* if the specified relation does not hold. 2

When one or both operands of a relational expression are unsigned, the expression shall be interpreted as a 3 4 comparison between unsigned values. If the operands are of unequal bit lengths, the smaller operand shall be 5 zero-extended to the size of the larger operand.

When both operands are signed, the expression shall be interpreted as a comparison between signed values. 6  $\tau$  If the operands are of unequal bit lengths, the smaller operand shall be sign-extended to the size of the larger operand. 8

All the relational operators have the same precedence, and have lower precedence than arithmetic operators. 9

### <span id="page-95-0"></span>**9.5.3 Equality operators**  10

<span id="page-95-1"></span><sup>11</sup> The *equality operators* rank lower in precedence than the relational operators. [Table 10](#page-95-1) defines the equality 12 operators.

| $a == b$ | a equal to b     |
|----------|------------------|
| $a := b$ | a not equal to b |

**Table 10—Equality operators**

Both equality operators have the same precedence. When the operands are numeric, these operators compare 13 operands bit for bit. As with the relational operators, the result shall be *false* if the comparison fails and *true* 14 15 if it succeeds.

When one or both operands are unsigned, the expression shall be interpreted as a comparison between 16  $\alpha$  unsigned values. If the operands are of unequal bit lengths, the smaller operand shall be zero-extended to the 18 size of the larger operand.

When both operands are signed, the expression shall be interpreted as a comparison between signed values. 19 If the operands are of unequal bit lengths, the smaller operand shall be sign-extended to the size of the larger 20 21 operand.

When the operands of an equality operator are of **string** type, both the sizes and the values of the string 22 23 operands are compared.

When the operands of an equality operator are component references (e.g., the **comp** built-in field of an 24 action), the operands shall be considered equal if the operands refer to the same component instance. See 25 26 [10.6.](#page-108-0)

<sub>27</sub> Aggregate data can be compared using equality operators. When the equality operators are applied to aggregate data, both operands must be of the same type. If the operands are of array type, both operands 28 must be of the same size. The operands are compared element-by-element to assess equality. If the operands 29 are of a variable-sized aggregate type (e.g., **list**), then the size of the two operands is also compared to assess 30 31 equality.

## **9.5.4 Logical operators**  32

The binary operators *logical AND* (**&&**) and *logical OR* (||) are logical connective operators and have a 33 Boolean result. The precedence of **&&** is greater than that of **||**, and both have a lower precedence than the 34 35 relational and equality operators.

The unary *logical negation* operator (**!**) converts a *true* operand to *false* and a *false* operand to *true*. 1

In procedural contexts, the **&&** and **||** operators shall use short circuit evaluation as follows: 2

- The first operand expression shall always be evaluated. 3
- For **&&**, if the first operand evaluates to *false*, then the second operand shall not be evaluated. 4
- For **||**, if the first operand evaluates to *true*, then the second operand shall not be evaluated. 5

#### **9.5.5 Bitwise operators**  6

10

11

 $\tau$  The *bitwise operators* perform bitwise manipulations on the operands. Specifically, the operators combine a **but in one operand with the corresponding bit in the other operand to calculate one bit for the result.** The **s** following truth tables show the result for each operator and input operands.

**Table 11—Bitwise binary AND operator**

| &        | $\bf{0}$         | ı              |
|----------|------------------|----------------|
| $\bf{0}$ | $\boldsymbol{0}$ | $\overline{0}$ |
|          | $\boldsymbol{0}$ |                |

**Table 12—Bitwise binary OR operator**

|                  | $\boldsymbol{0}$ | 1 |
|------------------|------------------|---|
| $\boldsymbol{0}$ | $\boldsymbol{0}$ |   |
|                  |                  |   |

**Table 13—Bitwise binary XOR operator**

| Λ        | $\boldsymbol{0}$ | 1                |
|----------|------------------|------------------|
| $\bf{0}$ | $\boldsymbol{0}$ |                  |
| 1        |                  | $\boldsymbol{0}$ |

The bitwise unary negation operator (**~**) negates each bit of a single operand. 12

### **Table 14—Bitwise unary negation operator**

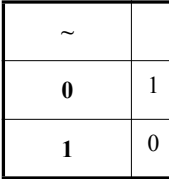

<sup>1</sup> These operators may be applied only to numeric operands.

## **9.5.6 Reduction operators** 2

<sup>3</sup> The *unary reduction operators* perform bitwise operations on a single operand to produce a single-bit result. <sup>4</sup>The operator is applied to the first two bits in the operand, and then the operator is successively applied between the 1-bit result of the preceding step and the subsequent bits, one by one. The truth tables for the 5 reduction operators are the same as for the corresponding binary bitwise operators above. These operators 6  $\pi$  may be applied only to numeric operands.

<sup>8</sup> The table below shows the results of applying the three reduction operators to four example bit patterns.

| Operand                          | &        | $\wedge$<br><b>Comments</b> |                         |
|----------------------------------|----------|-----------------------------|-------------------------|
| 4'b0000                          | 0        | 0                           | No bits set             |
| 4b <sub>1111</sub>               |          | 0                           | All bits set            |
| 4 <sup>b</sup> 0110              | 0        | 0                           | Even number of bits set |
| 4 <sup>'</sup> b <sub>1000</sub> | $\theta$ |                             | Odd number of bits set  |

**Table 15—Results of unary reduction operations**

## **9.5.7 Shift operators** 9

PSS provides two bitwise *shift operators*: shift-left (**<<**) and shift-right (**>>**). The left shift operator shifts 10  $\eta$  the left operand to the left by the number of bit positions given by the right operand. The vacated bit  $n<sub>2</sub>$  positions shall be filled with zeros. The right shift operator shifts the left operand to the right by the number of bit positions given by the right operand. If the left operand is unsigned or if the left operand has a non-13 14 negative value, the vacated bit positions shall be filled with zeros. If the left operand is signed and has a negative value, the vacated bit positions shall be filled with ones. The right operand shall be a non-negative 15 16 number. These operators may be applied only to numeric operands.

## **9.5.8 Conditional operator** 17

<sup>18</sup> The *conditional operator* (?:) is right-associative and is composed of three operands separated by two 19 operators as shown in [Syntax 32.](#page-97-1) The first operand (the *cond predicate*) shall be of Boolean type. The second and third operands shall be of the same type, and may be of scalar or aggregate type. 20

21

conditional\_expression ::= cond\_predicate **?** expression **:** expression cond\_predicate ::= expression

<span id="page-97-1"></span>22

*Syntax 32—DSL: Conditional operator*

23 If *cond* predicate is *true*, then the operator evaluates to the first *expression* without evaluating the second *expression*. If *false*, then the operator evaluates to the second *expression* without evaluating the first 24 *expression*. 25

## <span id="page-97-0"></span>**9.5.9 Set membership operator** 26

27 PSS supports the *set membership operator* in, as applied to value sets and collection data types. [Syntax 33](#page-98-0) 28 and [Syntax 34](#page-98-1) show the syntax for the set membership operator.

#### **9.5.9.1 DSL syntax** 1

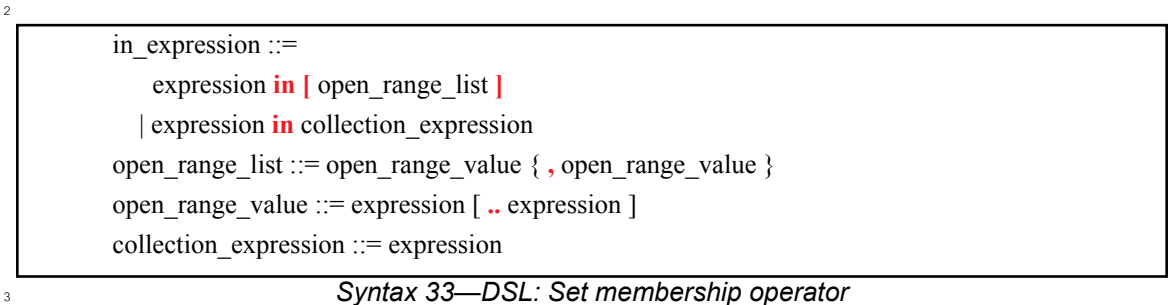

<span id="page-98-0"></span>The set membership operator returns *true* if the value of the *expression* on the left-hand side of the **in** 4 s operator is found in the *open range list* or *collection expression* on the right-hand side of the operator, and *false* otherwise. 6

The *expression* on the left-hand side of the **in** operator shall have a type compatible with the elements of the <sup>8</sup> right-hand side. When used with an *open range list* on the right-hand side, the *expression* on the left-hand side shall be of scalar type. 9

<sup>10</sup> The *open range list* on the right-hand side of the **in** operator is a comma-separated list of scalar value  $\alpha$  expressions or ranges. When specifying a range, the expressions shall be of a numeric or enumerated type. If  $12$  the left-hand bound of the range is greater than the right-hand bound of the range, the range is considered empty. Values can be repeated; therefore, values and value ranges can overlap. The evaluation order of the 13 14 expressions and ranges within the *open range list* is nondeterministic.

The *collection\_expression* on the right-hand side of the **in** operator shall evaluate to an **array**, **list**, or **set** 15 16 type that contains elements whose type is compatible with the type of the *expression* on the left-hand side.  $\eta$  For example, the *collection expression* may be a value\_list\_literal or a hierarchical reference to a **set**.

### **9.5.9.2 C++ syntax** 18

 $\frac{1}{19}$  The corresponding C++ syntax for [Syntax 33](#page-98-0) is shown in [Syntax 34](#page-98-1).

# **pss::in**

20

Defined in  $pss/in.h$  (see  $C.33$ ).

template <class T> class in;

Set membership.

*Member functions*

template<class T> in(const attr<T>& a\_var, const range& a\_range) : attribute constructor for bit and int template<class T> in(const rand attr<T>& a var, const range& a\_range) : random attribute constructor for bit and int

<span id="page-98-1"></span> $21$ 

*Syntax 34—C++: Set membership operator*

 $22$  NOTE—C++ only supports the open range list use of the set membership operator.

## **9.5.9.3 Examples** 1

 $\frac{1}{2}$  [Example 35](#page-99-1) and [Example 36](#page-99-2) constrain the addr attribute field to the range 0x0000 to 0xFFFF.

```
constraint addr c {
   addr in [0x0000..0xFFFF];
}
```
#### *Example 35—DSL: Value range constraint*

```
5
```
<span id="page-99-2"></span>6

10

11

14

15

<span id="page-99-1"></span>4

3

```
constraint addr c { "addr c",
   in (addr, range(0x0000, 0xFFFF))
};
```
### *Example 36—C++: Value range constraint*

 $\tau$  In the example below,  $\nu$  is constrained to be in the combined value set of  $\nu$  alues and the values specified directly in the *open\_range\_list* 1, 2. In other words, the value of v will be in [1,2,3,4,5]. The variable 8 values of type **list** may not be referenced in an *open\_range\_list*. 9

```
struct s {
    list<int> values = \{3, 4, 5\};
     rand int v;
    constraint v in [1,2] || v in values;
}
```
### *Example 37—DSL: Set membership in collection*

 $\alpha$  In the example below,  $\nu$  is constrained to be in the range 1, 2, and between a and b. The range a. . b may 13 overlap with the values 1 and 2.

```
struct s {
     rand int v, a, b;
     constraint a < b;
    constraint v in [1,2,a..b];
}
```
*Example 38—DSL: Set membership in variable range*

## <span id="page-99-0"></span>**9.6 Operands** 16

 $\alpha$  Expression operands have several types. The simplest type is a reference to a variable, constant, or template 18 parameter.

In order to select a single bit of a numeric variable or numeric named constant (e.g., **static const** or template 19 parameter), a *bit-select* shall be used. In order to select a bit range of a numeric variable or numeric named 20 constant, a *part-select* shall be used. 21

A **struct** variable can be referenced as an operand. 22

 $\Delta$  A collection variable of plain-data type can be referenced as an operand. In order to select an element within a collection, an *index operator* shall be used.

3 A function call is an operand.

All of the operand types described above are *simple operands* (or *primary expressions*). An operand is *simple* if it is not parenthesized and is a *primary* as defined in [B.17.](#page-429-0)

## **9.6.1 Bit-selects and part-selects**

*Bit-selects* select a particular bit from a named numeric operand using the syntax

```
identifier [ expression ]
8
9
```
The index may be any integer expression.

<sup>11</sup> Part-selects select a fixed range of contiguous bits using the syntax

```
identifier [ constant_expression : constant_expression ]
13
```
<sup>14</sup> The value of the first *constant expression* shall be greater than or equal to the value of the second *constant\_expression*.

16 Bit-selects and part-selects may be used as operands of other operators and as targets of assignments. It shall  $\pi$  be illegal for a bit-select or a part-select to access an out-of-bounds bit index.

## <span id="page-100-0"></span>**9.6.2 Selecting an element from a collection (indexing)**

The *index operator* [] is applied to an **array**, **list**, or **map** collection to select a single element. In the case of an **array** or a **list**, the index shall be an integer expression whose value is between 0 and the size of the **array**/**list** - 1. In the case of a **map**, the index shall be of the same type as that of the key in the **map** declaration.

A collection index may be used as an operand of other operators and as a target of assignments.

In the case of an **array** or a **list**, it shall be illegal to access an out-of-bounds index. In the case of a **map**, it shall be illegal to read an element whose key does not appear in the **map**. An assignment to a **map** element whose key does not currently appear in the **map** shall add that key and value pair to the **map**.

## **9.7 Bit sizes for numeric expressions**

The size, in bits, of a numeric expression is determined by the operands involved in the expression and the context in which the expression appears. Casting can be used to set the size context of an intermediate value 30 (see <u>8.11</u>).

## <span id="page-100-1"></span>**9.7.1 Rules for expression bit sizes**

<sup>32</sup> A *self-determined expression* is one where the size of the expression is solely determined by the expression 33 itself. A *context-determined expression* is one where the size of the expression is determined both by the expression itself and by the fact that it is part of another expression. For example, the size of the right-hand 35 expression of an assignment depends on itself and the size of the left-hand side.

<span id="page-101-0"></span> $\frac{1}{1}$  [Table 16](#page-101-0) shows how the form of an expression determines the sizes of the results of the expression. In  $\frac{2 \text{ Table 16}}{2}$ , i, j, and k represent expressions of an operand, and  $\frac{1}{i}$  represents the size of the operand 3 represented by i.

| <b>Expression</b>                                                    | <b>Bit size</b> | <b>Comments</b>          |
|----------------------------------------------------------------------|-----------------|--------------------------|
| Unsized constant number                                              | At least 32     |                          |
| Sized constant number                                                | As specified    |                          |
| $\mathbf{i}$ op $\mathbf{j}$ , where op is:<br>$ \star$ / $\%$ &   ^ | max(L(i),L(i))  |                          |
| op i, where op is: $+$                                               | L(i)            |                          |
| $\sim$<br>op i, where op is: $\epsilon$                              |                 |                          |
| i op j, where op is: $\gg$ <<<br>**                                  | L(i)            | is self-determined       |
| $i$ ? $j$ : $k$                                                      | max(L(i),L(k))  | <i>i</i> must be Boolean |
| cast, where <i>casting_type</i> is numeric                           | L(casting type) |                          |

**Table 16—Bit sizes resulting from self-determined expressions**

## **9.8 Evaluation rules for numeric expressions** 4

## **9.8.1 Rules for expression signedness**  5

The following apply when determining the signedness of an expression: 6

- a) Expression signedness depends only on the operands. In an assignment, the signedness does not depend on the left-hand side. 7 8
- b) Unsized unbased decimal and octal numbers are signed. Unsized unbased hexadecimal numbers are unsighed.  $\overline{9}$ 10
- c) Based numbers are unsigned, except when they are designated as signed with the **'s** notation (e.g., 4'sd12). 11 12
- d) Bit-select results are unsigned, regardless of the operands. 13
- e) Part-select results are unsigned, regardless of the operands, even if the part-select specifies the entire width. 14 15
- f) The signedness and size of a self-determined operand are determined by the operand itself, independent of the remainder of the expression. 16 17
- g) If any operand of an expression is unsigned, the result is unsigned regardless of the operators. 18
- h) If all operands of an expression are signed, the result is signed regardless of the operators, unless specified otherwise. 19 20

### **9.8.2 Steps for evaluating a numeric expression**  21

The following are the steps for evaluating a numeric expression: 22

- a) Determine the expression size based on the expression size rules (see  $9.7.1$ ). 23
- b) Determine the signedness of the expression using the rules described above. 24
- c) Propagate the signedness and size of the expression to the context-determined operands of the expression. Context-determined operands of an operator shall have the same signedness and size as 25 26
- the result of the operator. 27
- d) When propagation reaches a simple operand (see  $9.6$ ), that operand shall be converted to the propa-1
- gated signedness and size. If the operand must be extended, it shall be sign-extended if the propa- $\overline{2}$
- gated type is signed and zero-extended if the propagated type is unsigned. 3

## **9.8.3 Steps for evaluating an assignment**  4

In the following are the steps for evaluating an assignment when the operands are of numeric type:

- a) Determine the size of the right-hand side of the assignment using the size determination rules described in [9.7.1](#page-100-1). 6 7
- b) If required, extend the size of the right-hand side, using sign extension if the type of the right-hand 8
- side is signed and zero-extension if the type of the right-hand side is unsigned.  $\ddot{q}$

# **10. Components** 1

Components serve as a mechanism to encapsulate and reuse elements of functionality in a portable stimulus 2 model. Typically, a model is broken down into parts that correspond to roles played by different actors 3 4 during test execution. Components often align with certain structural elements of the system and execution **s** environment, such as hardware engines, software packages, or test bench agents.

<sup>6</sup> Components are structural entities, defined per type and instantiated under other components (see [Syntax 35](#page-103-0),  $\frac{1}{2}$  [Syntax 36](#page-104-1) and [Syntax 37](#page-104-2)). Component instances constitute a hierarchy (tree structure), beginning with the top or root component, called **pss\_top** by default, which is implicitly instantiated. Components have 8 unique identities corresponding to their hierarchical path, and may also contain data attributes, but not 9  $\omega$  constraints. Components may also encapsulate functions (see  $22.2.1$ ) and imported class instances (see  $11 \overline{22.4.2}$  $11 \overline{22.4.2}$  $11 \overline{22.4.2}$ ).

## **10.1 DSL syntax** 12

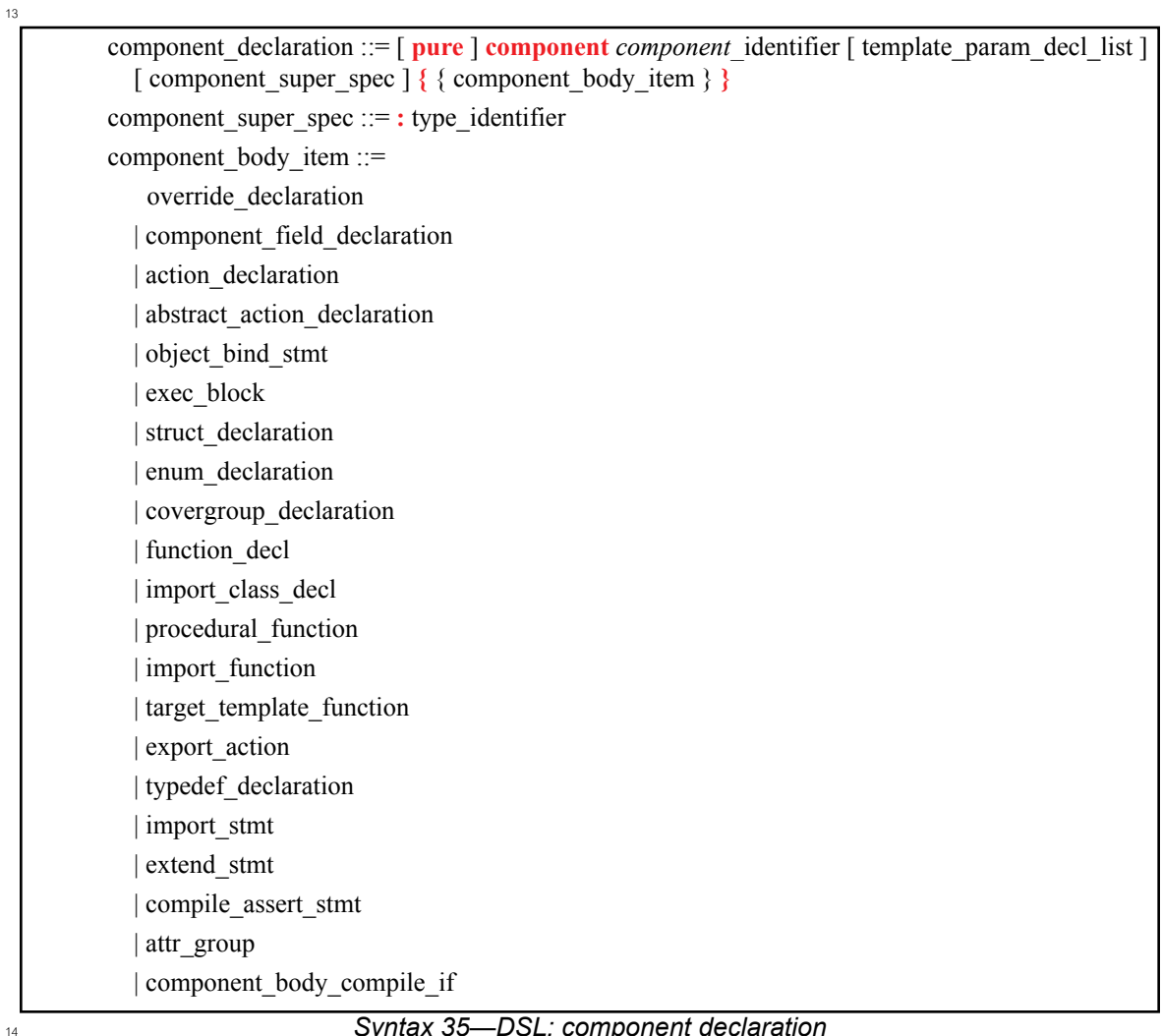

<span id="page-103-0"></span>*Syntax 35—DSL: component declaration*

## <span id="page-104-0"></span>**10.2 C++ syntax** 1

<span id="page-104-1"></span>4

6

<span id="page-104-2"></span>7

- $_2$  The corresponding C++ syntax for  $\frac{Syntax}{35}$  is shown in  $\frac{Syntax}{36}$  and  $\frac{Syntax}{37}$ .
- 3 Components are declared using the **component** class (see **Syntax 36**).

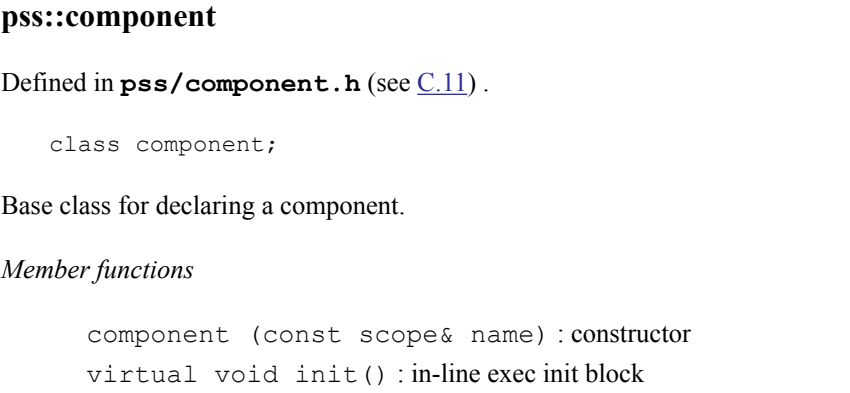

*Syntax 36—C++: component declaration*

Components are instantiated using the **comp\_inst<>** or **comp\_inst\_vec<>** class (see [Syntax 37\)](#page-104-2). 5

```
pss::comp_inst
Defined in pss/comp_inst.hC.10).
   template<class T> class comp_inst;
Instantiate a component.
Member functions
      comp_inst const scope& name) : constructor
      T* operator-> () : access fields of component instance
      T& operator* () : access fields of component instance
pss::comp_inst_vec
Defined in pss/comp_inst.h (see C.10).
   template<class T> class comp inst vec;
Instantiate an array of components.
Member functions
      comp_inst<T>& operator[](const std::size t index) : access element of
      component array
      std::size t size(): returns number of components in array
```
*Syntax 37—C++: component instantiation*

## **10.3 Examples** 1

3

<span id="page-105-1"></span>4

6

<span id="page-105-2"></span>7

<sup>2</sup> For examples of how to declare a component, see **Example 39** and **[Example 40](#page-105-2)**.

component uart\_c { ... };

### *Example 39—DSL: Component*

 $5$  The corresponding C++ example for **Example 39** is shown in **Example 40**.

class uart c : public component { ... };

*Example 40—C++: Component*

## **10.4 Components as namespaces** 8

Component types serve as namespaces for their nested types, i.e., **action** and **struct** types defined under 9 10 them. Actions, but not structs, may be thought of as non-static inner classes of the **component** (for example, as in Java), since each **action** is associated with a specific **component** instance. The qualified name of 11 **action** and object types is of the form '*package-namespace*::*component-type*::*class-*12 *type*'. 13

Within a given component type, references can be left unqualified. However, referencing a nested type from 14 another component requires the component namespace qualification. In a given namespace, identifiers shall 15 16 be unique.

 $\pi$  For an example of how to use a component as a namespace, see [Example 41](#page-105-0) and [Example 42.](#page-106-1)

```
18
```

```
component usb c {
   action write {...}
}
component uart c {
   action write {...}
}
component pss_top {
 uart c s1;
  usb c s2;
   action entry {
    uart c::write wr; //refers to the write action in uart c
     ...
   }
}
```
<span id="page-105-0"></span>19

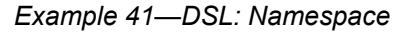

 $_{20}$  The corresponding C++ example for **Example 41** is shown in **Example 42**.

```
class usb c : public component { ...
   class write : public action {...};
  type decl<write> write decl;
};
...
class uart c : public component { ...
   class write : public action {...};
  type decl<write> write decl;
};
...
class pss top : public component { ...
  comp_inst<uart_c> s1{"s1"};
   comp_inst<usb_c> s2{"s2"};
   class entry : public action { ...
    action handle<uart c::write> wr{"wr"};
 ...
   };
   type_decl<entry> entry_decl;
};
...
```
*Example 42—C++: Namespace*

In [Example 43](#page-106-2) below, a **component** C1 is declared in a **package**. That **component** is instantiated in 3 **component pss\_top**, and an **action** within **component** C1 is traversed in **action** pss\_top::entry. In 4  $\overline{s}$  the traversal of **action**  $P: C1: A$ , the qualified name elements are the following:

```
— package-namespace: P
6
```

```
component-type: C1
7
```

```
— class-type: A
8
```

```
\alpha
```
<span id="page-106-2"></span>10

<span id="page-106-1"></span>2

1

```
package P {
     component C1 {
         action A {} 
     }
}
component pss_top {
     P::C1 c1;
     action entry {
         activity { 
              do P::C1::A;
 }
     }
}
```
*Example 43—DSL: Component declared in package*

## <span id="page-106-0"></span>**10.5 Component instantiation** 11

Components are instantiated under other components as their fields, much like data fields of structs, and 12 13 may be arrays thereof.

### **10.5.1 Semantics** 1

- a) Component fields are non-random; therefore, the **rand** modifier shall not be used. Component data fields represent configuration data that is accessed by actions declared in the component. To avoid infinite component instantiation recursion, a component type and all template specializations thereof shall not be instantiated under its own sub-tree. 2 3 4 5
- b) In any model, the component instance tree has a predefined root component, called **pss\_top** by default, but this may be user-defined. There can only be one root component in any valid scenario. 6 7
- c) Other components or actions are instantiated (directly or indirectly) under the root component. See also [Example 44](#page-107-0) and [Example 45](#page-108-1). 8 9
- d) Plain-data fields may be initialized using a constant expression in their declaration. Data fields may be initialized via an **exec init** block (see [22.1.3](#page-320-0)), which overrides the value set by an initialization declaration. The component tree is elaborated to instantiate each component and then the **exec init** blocks are evaluated bottom-up. See also [Example 270](#page-321-0) and [Example 271](#page-321-1) in [22.1.4.](#page-320-1) 10 11 12 13
- e) Component data fields are considered immutable once construction of the component tree is complete. Actions can read the value of these fields, but cannot modify their value. Component data fields are accessed from actions relative to the **comp** field, which is a handle to the component context in which the action is executing. See also [Example 272](#page-322-0) and [Example 273](#page-323-0) (and [22.1\)](#page-317-0). 14 15 16 17

## **10.5.2 Examples** 18

<sup>19</sup> [Example 44](#page-107-0) and [Example 45](#page-108-1) depict a component tree definition. In total, there is one instance of  $_2$  multimedia ss  $\,$  c (instantiated in  ${\tt pss\_top}$ ), four instances of  $\,$  codec  $\,$  c (from the array declared in  $_2$ multimedia ss c), and eight instances of vid pipe c (two in each element of the codec c array).

 $22$ 

<span id="page-107-0"></span>23

```
component vid pipe c { ... };
component codec_c {
  vid pipe c pipeA, pipeB;
    action decode { ... };
};
component multimedia_ss_c {
    codec_c codecs[4];
};
component pss_top {
   multimedia_ss_c multimedia_ss;
};
```
*Example 44—DSL: Component instantiation*
```
class vid_pipe_c : public component { ... };
...
class codec c : public component {...
  comp_inst<vid_pipe_c>_pipeA{"pipeA"}, pipeB{"pipeB"};
   class decode : public action { ... };
  type decl<decode> decode decl;
};
...
class multimedia ss c : public component { ...
  comp_inst_vec<codec c> codecs{ "codecs", 4};
};
...
class pss top : public component { ...
  comp_inst<multimedia_ss_c> multimedia_ss{"multimedia_ss"};
};
...
```
*Example 45—C++: Component instantiation*

# **10.6 Component references** 3

1

 $\overline{2}$ 

Each action instance is associated with a specific component instance of its containing component type, the 4 <sub>5</sub> component-type scope where the action is defined. The component instance is the "actor" or "agent" that performs the action. Only actions defined in the scope of instantiated components can legally participate in a 6 scenario. 7

The component instance with which an action is associated is referenced via the built-in field **comp**. The 8 value of the **comp** field can be used for comparisons of references (in equality and inequality expressions). 9 The static type of the **comp** field of a given action is the type of the respective context component type. 10 Consequently, sub-components of the containing component may be referenced via the **comp** attribute using 11  $12$  relative paths.

### **10.6.1 Semantics** 13

A compound action can only instantiate sub-actions that are defined in its containing component or defined 14 in component types that are instantiated in its containing component's instance sub-tree. In other words, 15 compound actions cannot instantiate actions that are defined in components outside their context component 16 17 hierarchy.

### **10.6.2 Examples** 18

[Example 46](#page-109-0) and [Example 47](#page-109-1) demonstrate the use of the **comp** reference. The constraint within the decode 19  $\infty$  action forces the value of the action's mode bit to be 0 for the codecs [0] instance, while the value of 21 mode is randomly selected for the other instances. The sub-action type program is available on both subcomponent instances, pipeA and pipeB, but in this case is assigned specifically to pipeA using the **comp** 22 23 reference.

24 See also <u>[17.1](#page-205-0)</u>.

```
component vid pipe c { ... };
component codec_c {
   vid_pipe_c pipeA, pipeB;
 bit mode1 enable;
   action decode {
     rand bit mode;
    constraint set mode {
      comp. mode1 enable==0 -> mode == 0; }
     activity {
      do vid pipe c::program with { comp == this.comp.pipeA; };
     }
   };
};
component multimedia_ss_c {
 codec c codecs[2];
  exec init {
   codecs[0].mode1 enable = 0;
    codes[1]. model enable = 1;
   }
};
```
<span id="page-109-0"></span>2

1

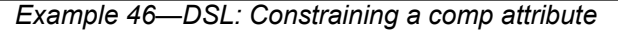

3

<span id="page-109-1"></span>4

```
class vid_pipe_c : public component {...};
...
class codec c : public component { ...
  comp_inst<vid_pipe_c> pipeA{"pipeA"}, pipeB{"pipeB"};
   attr<bit> mode1_enable {"mode1_enable"};
   class decode : public action { ...
    rand attr<modes e> mode {"mode"};
    action handle<codec c::decode> codec c decode{"codec c decode"};
     action_handle<vid_pipe_c::program> pipe_prog_a{"pipe_prog_a"};
     activity act {
       pipe_prog_a.with(
        pipe prog a->comp() == comp \leq codec c>()->pipeA\overline{\phantom{a}} };
   };
   type_decl<decode> decode_decl;
};
...
class multimedia_ss_c : public component { ...
  comp_inst_vec<codec_c> codecs{ "codecs", 2};
  exec e { exec::init,
    codes[0]-\gt{model\_enable} = 0,codecs[1]->mode1 enable = 1,
   };
};
...
```
### *Example 47—C++: Constraining a comp attribute*

# **10.7 Pure components** 1

15

<span id="page-110-0"></span>16

*Pure components* are restricted types of components that provide PSS implementations with opportunities 2 <sup>3</sup> for significant optimization of storage and initialization. Pure components are used to encapsulate <sup>4</sup> realization-level functionality and cannot contain scenario model features. *Register structures* are one  $5$  possible application for pure components (see  $24.4$ ).

The following rules apply to pure components, that is, component types declared with the **pure** modifier: 6

- a) In the scope of a **pure component**, it shall be an error to declare **action** types, **pool** instances, **pool**binding directives, non-static data attributes, instances of non-pure **component** types, or **exec** blocks. 7 8 9
- b) A **pure component** may be instantiated under a non-pure **component**. However, a non-pure **component** may not be instantiated under a **pure component**. 10 11
- c) A **pure component** may not be derived from a non-pure **component**. However, both a **pure component** and a non-pure **component** may be derived from a **pure component**. 12 13

 $14$  An example of the use of pure components is shown in [Example 48.](#page-110-0)

```
pure component my register {
  function bit[32] read();
    function void write(bit[32] val);
};
pure component my_register_group {
    my_register regs[10];
};
component my_ip {
   my register group reg groups[100]; // sparsely-used large structure
};
```
# *Example 48—DSL: Pure components*

# <span id="page-111-0"></span>**11. Actions** 1

2 Actions are a key abstraction unit in PSS. Actions serve to decompose scenarios into elements whose definitions can be reused in many different contexts. Along with their intrinsic properties, actions also 3 4 encapsulate the rules for their interaction with other actions and the ways to combine them in legal scenarios. Atomic actions may be composed into higher-level actions, and, ultimately, to top-level test 5 actions, using activities (see [Clause 13](#page-122-0)). The *activity* of a compound action specifies the intended schedule 6  $\tau$  of its sub-actions, their object binding, and any constraints. Activities are a partial specification of a scenario: determining their abstract intent and leaving other details open. 8

Actions prescribe their possible interactions with other actions indirectly, by using flow (see [Clause 14\)](#page-183-0) and 10 resource (see [Clause 15\)](#page-191-0) objects. *Flow object references* specify the action's inputs and outputs and <sup>11</sup> *resource object references* specify the action's resource claims.

By declaring a reference to an object, an action determines its relation to other actions that reference the very 12 13 same object without presupposing anything specific about them. For example, one action may reference a <sup>14</sup> data flow object of some type as its input, which another action references as its output. By referencing the same object, the two actions necessarily agree on its properties without having to know about each other. 15 Each action may constrain the attributes of the object. In any consistent scenario, all constraints shall hold; 16  $\pi$  thus, the requirements of both actions are satisfied, as well as any constraints declared in the object itself.

Actions may be *atomic*, in which case their implementation is supplied via an *exec block* (see [22.1](#page-317-0)), or they 18 <sup>19</sup> may be *compound*, in which case they contain an **activity** (see [Clause 13\)](#page-122-0) that instantiates and schedules <sub>20</sub> other actions. A single action can have multiple implementations in different packages, so the actual  $21$  implementation of the action is determined by which package is used.

An action is declared using the **action** keyword and an *action\_identifier*, as shown in [Syntax 38.](#page-112-0) See also 22 23 **[Syntax 39](#page-113-0)**.

# **11.1 DSL syntax** 1

 $\overline{2}$ 

<span id="page-112-0"></span>3

| action declaration ::= action <i>action</i> identifier [template_param_decl_list ] [action_super_spec ] |  |
|----------------------------------------------------------------------------------------------------|--|
| $\{ \}$ action body item $\}$                                                                           |  |
| abstract action declaration $\cdots$ abstract action declaration                                        |  |
| $\arctan$ super spec ::= : type identifier                                                              |  |
| action body item $:=$                                                                                   |  |
| activity declaration                                                                                    |  |
| override declaration                                                                                    |  |
| constraint declaration                                                                                  |  |
| action_field_declaration                                                                                |  |
| symbol declaration                                                                                      |  |
| covergroup declaration                                                                                  |  |
| exec block stmt                                                                                         |  |
| activity scheduling constraint                                                                          |  |
| attr group                                                                                              |  |
| compile assert stmt                                                                                     |  |
| covergroup_instantiation                                                                                |  |
| action body compile if                                                                                  |  |
| stmt terminator                                                                                         |  |
|                                                                                                    |  |

*Syntax 38—DSL: action declaration*

4 An **action** declaration optionally specifies an *action super spec*, a previously defined action type from <sup>5</sup> which the new type inherits its members.

The following also apply: 6

a) The *activity* declaration and exec block stmt action body items are mutually exclusive. An atomic action may specify *exec\_block\_stmt* items; it shall not specify *activity\_declaration* items. A compound action, which contains instances of other actions and an *activity\_declaration* item, shall not specify *exec\_block\_stmt* items. 7 8  $\alpha$ 10

- b) An *abstract action* may be declared as a template that defines a base set of field attributes and behavior from which other actions may inherit. Non-abstract derived actions may be instantiated like any other action. Abstract actions shall not be instantiated directly. 11 12 13
- c) An abstract action may be derived from another abstract action, but not from a non-abstract action. 14

d) Abstract actions may be extended, but the action remains abstract and may not be instantiated directly. 15 16

# **11.2 C++ syntax** 17

Actions are declared using the **action** class. 18

 $\frac{1}{19}$  The corresponding C++ syntax for [Syntax 38](#page-112-0) is shown in [Syntax 39](#page-113-0).

```
Syntax 39—C++: action declaration
 pss::action
 Defined in pss/action.hC.2).
     class action;
 Base class for declaring an action.
 Member functions
       action (const scope& name) : constructor
       virtual void pre_solve() : in-line pre_solve exec block
       virtual void post solve() : in-line post solve exec block
        template <class T=component> detail::comp ref<T> comp(); : refer to
       action's context component instance
1
2
```

```
11.3 Examples
3
```
### **11.3.1 Atomic actions** 4

Examples of an *atomic action* declaration are shown in [Example 49](#page-113-1) and [Example 50](#page-113-2). 5

```
action write {
 output data buf data;
  rand int size;
  //implementation details
   ...
};
```
### *Example 49—DSL: atomic action*

 $\beta$  The corresponding C++ example for [Example 49](#page-113-1) is shown in [Example 50](#page-113-2).

class write : public action { ... output <data buf> data {"data"}; rand attr<int> size {"size"}; // implementation details ... }; ...

<span id="page-113-2"></span>10

6

<span id="page-113-1"></span>7

9

```
Example 50—C++: atomic action
```
### **11.3.2 Compound actions** 11

 $\alpha$  Compound actions instantiate other actions within them and use an activity statement (see [Clause 13](#page-122-0)) to 13 define the relative scheduling of these sub-actions.

 $14$  Examples of compound action usage are shown in **Example 51** and **Example 52**.

```
action sub a {...};
action compound_a {
  sub a a1, a2;
   activity {
     a1;
     a2;
   }
}
```
<span id="page-114-0"></span>2

8

<span id="page-114-2"></span>9

1

### *Example 51—DSL: compound action*

The corresponding  $C^{++}$  example for **Example 51** is shown in **Example 52**.

```
class sub a : public action { ... };
        ...
        class compound_a : public action { ...
           action_handle<sub_a> a1{"a1"}, a2{"a2"};
           activity act {
             a1,
             a2
           };
        };
        ...
4
5
```
*Example 52—C++: compound action*

# <span id="page-114-1"></span>**11.3.3 Abstract actions** 6

7 An example of abstract action usage is shown in **Example 53**.

```
package mypkg {
  abstract action base {
     rand int i;
     constraint i>5 && i<10;
   }
// action base remains abstract
   extend action base {
     rand int j;
   }
}
component pss_top {
  import mypkg::*;
  // derived action cannot be in package, needs to be in component,
  // can derive from abstract actions in a package
  action derived : base {
     constraint i>6;
     constraint j>9;
   }
}
```
### *Example 53—DSL: abstract action*

# **12. Template types** 1

<sup>2</sup> Template types in PSS provide a way to define generic parameterizable types, similar to C++ templates.

In many cases, it is useful to define a generic parameterizable type (struct/flow object/resource object/action/ 4 component) that can be instantiated with different parameter values (e.g., array sizes or data types). Template types maximize reuse, avoid writing similar code for each parameter value (value or data type) 5 combination, and allow a single specification to be used in multiple places. 6

 $\tau$  Template types must be explicitly instantiated by the user, and only an explicit instantiation of a template type represents an actual type. 8

In the following sections describe how to define, use, and extend a template type when using the PSS DSL 10 input.

 $\alpha$  A mapping between template types declared in PSS/C++ and referenced from PSS DSL and the other way 12 around is not defined.

# **12.1 Template type declaration** 13

A *template type* (**struct**, **action**, **component**, etc.) declaration specifies a list of formal *type* or *value* 14 *template parameter* declarations. The parameters are provided as a comma-separated list enclosed in angle 15  $\epsilon_{16}$  brackets ( $\leq$ ) following the name of the template type.

<sup>17</sup> A template type may inherit from another template or non-template data type. A non-template type may inherit from a template type instance. In both cases, the same inheritance rules and restrictions as for the 18 corresponding non-template type of the same type category are applied (e.g., a template **struct** may inherit 19 from a **struct**, or from a template **struct**). 20

The DSL syntax specified in the corresponding **struct**/**action**/**component** sections contains the 21 <sub>22</sub> template param decl list nonterminal marked as optional. When the parameter declaration list enclosed in angle brackets is provided on a **struct**/**action**/**component** declaration, it denotes that the **struct**/**action**/ 23 **component** type is a template generic type. 24

# **12.1.1 DSL syntax** 25

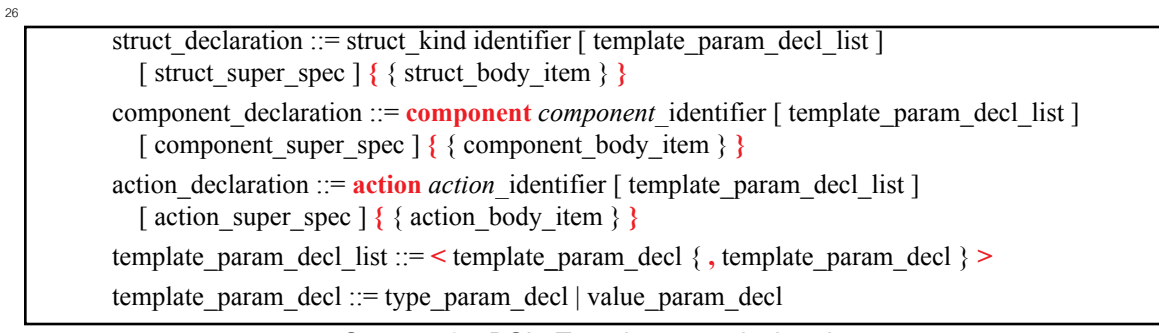

27

*Syntax 40—DSL: Template type declaration*

# **12.1.2 Examples** 28

 $\alpha$  Generic template-type declaration for various type categories are shown in [Example 54](#page-116-0).

```
struct my template s <type T> {
  T t attr;
}
buffer my_buff_s <type T> {
 T t attr;
}
action my_consumer_action <int width, bool is_wide> {
  compile assert (width > 0);
}
component eth controller c < struct ifg config s, bool full duplex = true>
}
```
*Example 54—DSL: Template type declarations*

# **12.2 Template parameter declaration** 3

A template parameter is declared as either a type or a value parameter. All template parameters have a name 4 s and an optional default value. All parameters subsequent to the first one that is given a default value shall also be given default values. Therefore, the parameters with defaults shall appear at the end of the parameter 6  $\tau$  list. Specifying a parameter with a default value followed by a parameter without a default value shall be *a* reported as an error.

A template parameter can be referenced using its name inside the body and the super-type specification of 9 10 the template type and all subsequent generic template type extensions, including the template type instance extensions. A template parameter may not be referenced from within subtypes that inherit from the template 11  $12$  type that originally defined the parameter.

### **12.2.1 Template value parameter declaration** 13

14 Value parameters are given a data type and optionally a default value, as shown below.

# **12.2.1.1 DSL syntax** 15

1

<span id="page-116-0"></span>2

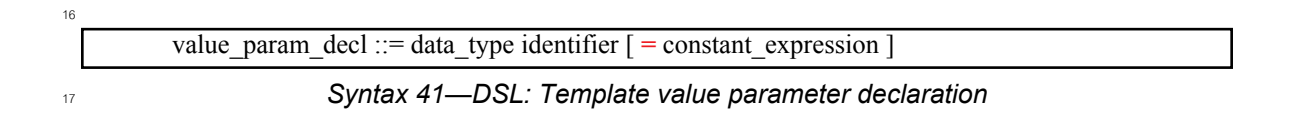

18 The following also apply:

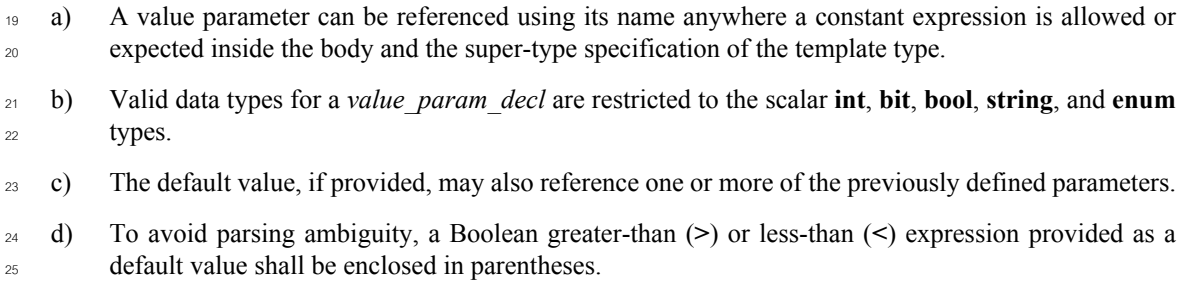

# **12.2.1.2 Examples** 1

<sup>2</sup> An example of declaring an action type that consumes a varying number of resources is shown in <sub>3</sub> [Example 55](#page-117-0).

```
action my consumer action \leq int n locks = 4> {
 compile assert (n locks in [1..16]);
  lock my resource res[n locks];
}
```
*Example 55—DSL: Template value parameter declaration*

**[Example 56](#page-117-1)** contains a Boolean greater-than expression that must be enclosed in parentheses and depends <sup>7</sup> on a previous parameter:

```
action my_consumer_action <int width, bool is_wide = (width > 10) > {
   compile assert (width > 0);
}
```
<span id="page-117-1"></span>9

8

4

<span id="page-117-0"></span>5

*Example 56—DSL: Another template value parameter declaration*

# **12.2.2 Template type parameter declaration** 10

Type parameters are prefixed with either the **type** keyword or a type-category keyword in order to identify 11  $12$  them as type parameters.

When the **type** keyword is used, the parameter is fully generic. In other words, it can take on any type. 13

Specifying category type parameters provides more information to users of a template type on acceptable 14 usage and allows tools to flag usage errors earlier. A category type parameter enforces that a template 15 instance parameter value must be of a certain category/class of type (e.g., **struct**, **action**, etc.). A category 16  $\eta$  type parameter can be further restricted such that the specializing type (the parameter value provided on 18 instantiation) must be related via inheritance to a specified base type.

The syntax for declaring a type parameter is shown below. 19

# **12.2.2.1 DSL syntax** 20

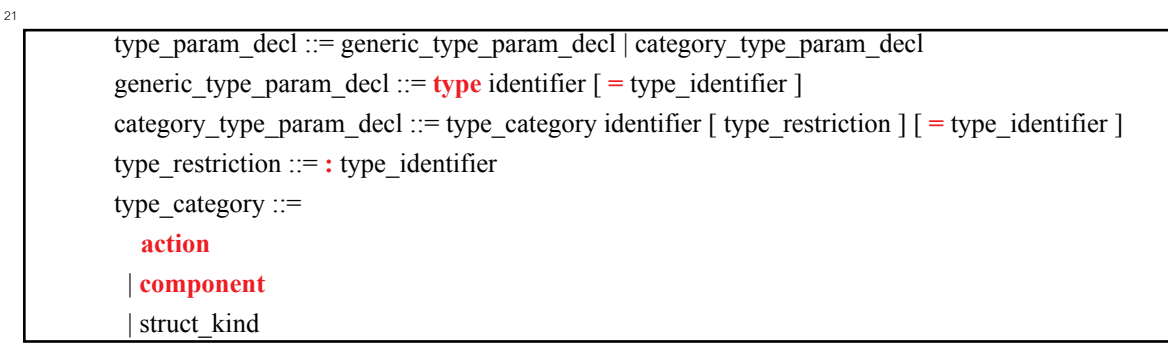

22

*Syntax 42—DSL: Template type parameter declaration*

The following also apply: 1

- a) A type parameter can be referenced using its name anywhere inside the body of the template type where a type is allowed or expected.  $\overline{2}$ 3
- b) The default value, if provided, may also reference one or more of the previously defined parameters. 4

# **12.2.2.2 Examples** 5

7

<span id="page-118-0"></span>8

12

<span id="page-118-1"></span>13

 $\epsilon$  Examples of a generic type and a category type parameter are shown in **[Example 57](#page-118-0)**.

```
struct my container s <struct T> {
  T t_attr;
}
struct my template s <type T> {
  T t_attr;
}
```
# *Example 57—DSL: Template generic type and category type parameters*

In the example above, the template parameter T of my container s must be of **struct** type, while in the 10 case of my template s, the template parameter T may take on any type.

 $\alpha$  An example of how to use type restrictions in the case of a type-category parameter is shown in [Example 58](#page-118-1).

```
struct base t {
   rand bit[3:0] core;
}
struct my_sub1_t : base_t {
   rand bit[3:0] add1;
}
struct my sub2 t : base t {
   rand bit[3:0] add2;
}
buffer b1 : base t { }
buffer b2 : base t { }
action my action a <br/> <br/> <br/>duffer B : base t> {
}
struct my container s <struct T : base t = my sub1 t> {
  T t_attr;
  constraint t attr.core >= 1;}
```
# *Example 58—DSL: Template parameter type restriction*

14 In the example above, the template parameter **T** of my\_container\_s must be of type base\_t or one of <sup>15</sup> its struct subtypes (my\_sub1\_t or my\_sub2\_t, but not b1 or b2). This allows my\_container\_s to reasonably assume that **T** contains an attribute named 'core', and communicates this requirement to users 16  $\eta$  of this type and to the PSS processing tool. The template parameter B of  $my\_action\_a$  must be of one of 18 the **buffer** subtypes of base\_t (b1 or b2).

The base type of the template type may also be a type parameter. In this way, the inheritance can be 2 controlled when the template type is instantiated.

In [Example 59,](#page-119-0) the my\_container\_s template **struct** inherits from the **struct** type template type 3 parameter. 4

```
struct my base1 s {
 rand int attr\overline{1};
}
struct my base2 s {
   rand int attr2;
}
struct my container s <struct T> : T {
}
struct top_s {
 rand my container s <my base1 t> cont1;
 rand my container s <my base2 t> cont2;
  constraint cont1.attr1 == cont2.attr2;
}
```
*Example 59—DSL: Template parameter used as base type* 

### **12.3 Template type instantiation** 7

A template type is instantiated using the name of the template type followed by the parameter value list 8 (specialization) enclosed in angle brackets (**<>**). Template parameter values are specified positionally. 9

The explicit instantiation of a template type represents an actual type. All explicit instantiations provided 10 11 with the same set of parameter values are the same actual type.

### **12.3.1 DSL syntax** 12

13

<span id="page-119-0"></span>6

5

type identifier  $:= [\cdot;]$  type identifer elem { :: type identifer elem } type identifier elem ::= identifier  $\lceil$  template param value list  $\rceil$ template param\_value\_list ::=  $\leq$  [ template param\_value  $\{$  , template param\_value  $\}$  ]  $>$ template param\_value ::= constant\_expression | data\_type

14

*Syntax 43—DSL: Template type instantiation*

15 The following also apply:

- a) Parameter values must be specified for all parameters that were not given a default value. 16
- b) An instance of a template type must always specify the angle brackets (**<>**), even if no parameter value overrides are provided for the defaults. 17 18
- c) The specified parameter values must comply with parameter categories and parameter type restrictions specified for each parameter in the original template declaration, or an error shall be generated. 19 20
- d) To avoid parsing ambiguity, a Boolean greater-than (**>**) or less-than (**<**) expression provided as a parameter value must be enclosed in parentheses. 21 22

### **12.3.2 Examples** 1

2

<span id="page-120-0"></span>3

7

<span id="page-120-1"></span>8

```
struct base t {
  rand bit[3:0] core;
}
struct my sub1 t : base t {
  rand bit[3:0] add1;
}
struct my sub2 t : base t {
  rand bit[3:0] add2;
}
struct my_container_s <struct T : base_t = my_sub1_t> {
 T t attr;
 constraint t attr.core >= 1;}
struct top_s {
 my_container_s<> my_sub1_container_attr;
  my_container_s<my_sub2_t> my_sub2_container_attr;
}
```
*Example 60—DSL: Template type instantiation*

 $4 \text{ In } \underline{\text{Example 60}}$  $4 \text{ In } \underline{\text{Example 60}}$  $4 \text{ In } \underline{\text{Example 60}}$  above, two attributes of my container s type are created. The first uses the default **parameter value.** The second specifies the  $my$  sub2 type as the value for the **T** parameter.

 $\beta$  Type qualification for an action declared in a template component is shown in [Example 61](#page-120-1) below.

```
component my_comp1_c <int bus_width = 32> {
  action my action1 a { }
  action my action2 a \leq a \times nt nof iter = 4> { }
}
component pss_top {
   my_comp1_c<64> comp1;
   my_comp1_c<32> comp2;
   action test {
     activity {
      do my_comp1_c<64>::my_action1_a;
      do my_comp1_c<64>::my_action2_a<>;
      do my_comp1_c::my_action1_a; // Error - my_comp1_c must be specialized
      do my comp1 c<>::my action1 a;
     }
   }
}
```
*Example 61—DSL: Template type qualification*

[Example 62](#page-121-0) depicts various ways of overriding the default values. In the example below, the 10 my\_struct\_t<2> instance overrides the parameter A with 2, and preserves the default values for 11 parameters B and C. The my\_struct\_t<2,  $8 >$  instance overrides the parameter A with 2, parameter B  $12$  with 8, and preserves the default value for C.

```
struct my s 1 { }
struct my_s_2 { }
struct my struct t <int A = 4, int B = 7, int C = 3> { }
struct container_t {
 my struct t < 2 a; // instantiated with < 2, 7, 3>
  my_struct_t<2,8> b; // instantiated with <2, 8, 3>
}
```

```
Example 62—DSL: Overriding the default values
```
### **12.4 Template type user restrictions** 3

4 A generic template type may not be used in the following contexts:

- As a root component  $\bar{5}$
- As a root action 6

1

<span id="page-121-0"></span>2

— As an inferred action to complete a partially specified scenario 7

Template types are explicitly instantiated by the user, and only an explicit instantiation of a template type 8 **Prepresents an actual type. Only action actual types can be inferred to complete a partially specified scenario.** 10 The root component and the root action must be actual types.

<sup>11</sup> Template types may not be used as parameter types or return types of imported functions.

# <span id="page-122-0"></span>**13. Activities** 1

When a *compound action* includes multiple operations, these behaviors are described within the **action** 2 s using an **activity**. An *activity* specifies the set of actions to be executed and the scheduling relationship(s) between them. A reference to an action within an activity is via an *action handle*, and the resulting *action* 4 *traversal* causes the referenced action to be evaluated and randomized (see [13.3.1\)](#page-124-0).

An activity, on its own, does not introduce any scheduling dependencies for its containing action. However, 6  $\tau$  flow object or resource scheduling constraints of the sub-actions may introduce scheduling dependencies for <sup>8</sup> the containing action relative to other actions in the system.

# **13.1 Activity declarations** 9

Because activities are explicitly specified as part of an action, activities themselves do not have a separate 10  $n_1$  name. Relative to the sub-actions referred to in the activity, the action that contains the activity is referred to as the *context action*. 12

# **13.2 Activity constructs** 13

Each node of an activity represents an action, with the activity specifying the temporal, control, and/or data 14 15 flow between them. These relationships are described via activity rules, which are explained herein. See also 16 [Syntax 44](#page-123-0) and [Syntax 45](#page-123-1).

### **13.2.1 DSL syntax** 1

 $\overline{2}$ 

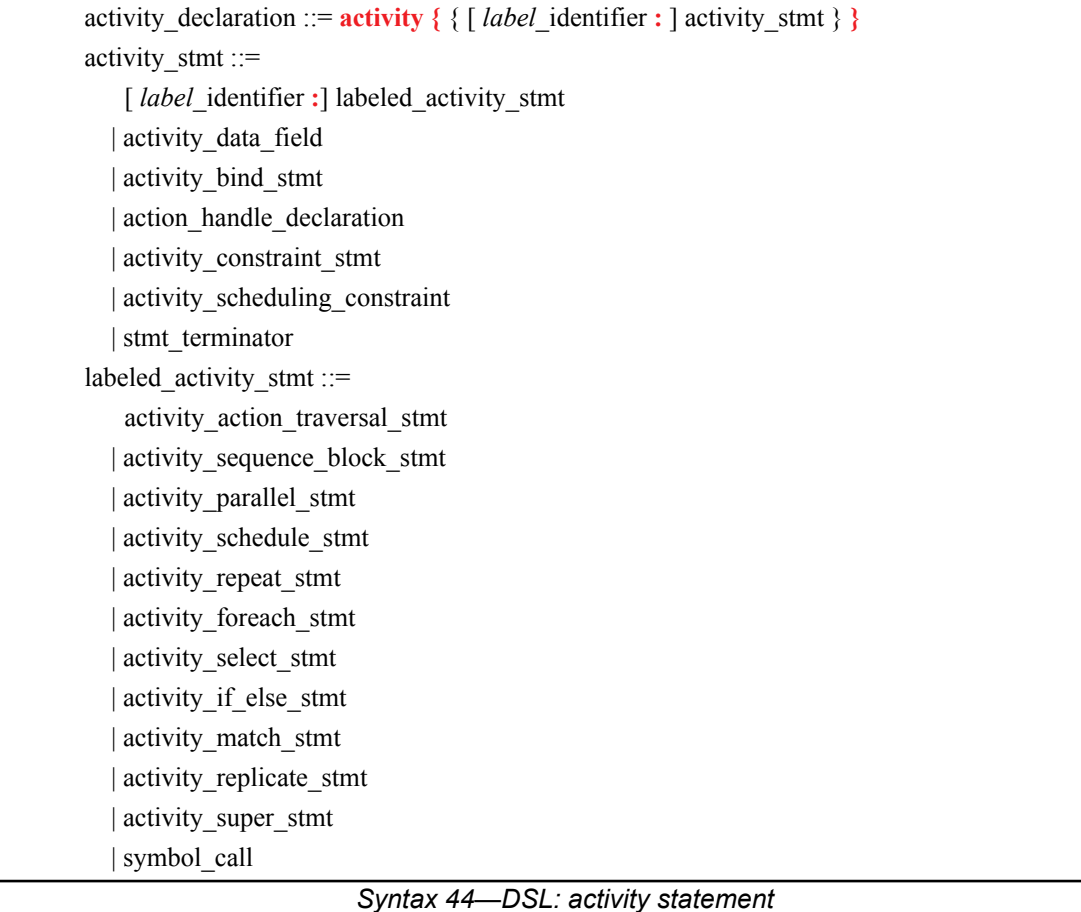

### **13.2.2 C++ syntax** 4

<span id="page-123-0"></span>3

7

<span id="page-123-1"></span>8

5 In C++, an activity is declared by instantiating the **activity** class.

 $\epsilon$  The corresponding C++ syntax for [Syntax 44](#page-123-0) is shown in [Syntax 45](#page-123-1).

# **pss::action::activity**

```
Defined in pss/action.hC.2).
   template <class... R> class activity;
Declare an activity.
Member functions
      template <class... R> activity(R&&... /*detail::Stmt*/r) : constructor
```
# *Syntax 45—C++: activity statement*

# **13.3 Action scheduling statements** 1

<sup>2</sup>By default, statements in an activity specify sequential behaviors, subject to data flow constraints. In **addition, there are several statements that allow additional scheduling semantics to be specified. Statements** within an activity may be nested, so each element within an activity statement is referred to as a sub-activity. 4

# <span id="page-124-0"></span>**13.3.1 Action traversal statement** 5

An *action traversal statement* designates the point in the execution of an activity where an action is 6  $\tau$  randomized and evaluated (see [Syntax 46](#page-124-1) and [Syntax 47\)](#page-125-0). The action being traversed may be specified via an action handle referring to an action field that was previously declared or the action being traversed may 8 be specified by type, in which case the action instance is anonymous. 9

# **13.3.1.1 DSL syntax** 10

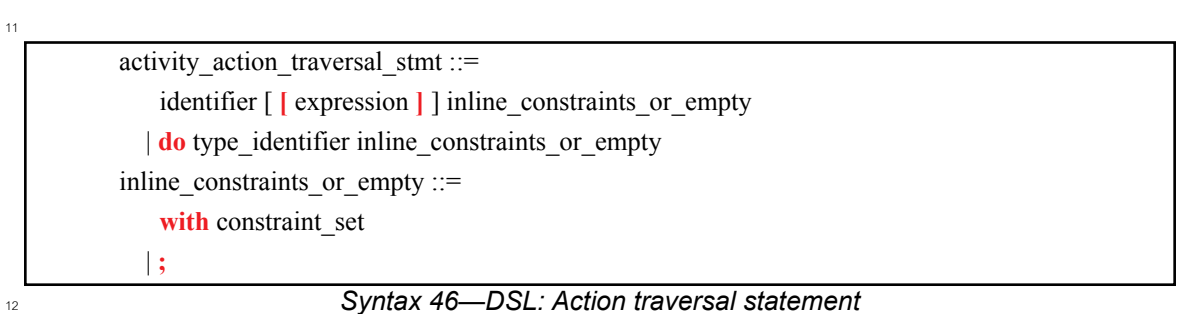

<span id="page-124-1"></span>*identifier* names a unique action handle or variable in the context of the containing action type. If *identifier* 13 refers to an *action handle array* (see [13.3.2\)](#page-128-0), then a specific array element may be specified with the 14 optional array subscript. The alternative form is an *anonymous action traversal*, specified by the keyword 15 16 **do**, followed by an action-type specifier and an optional in-line constraint.

17 The following also apply:

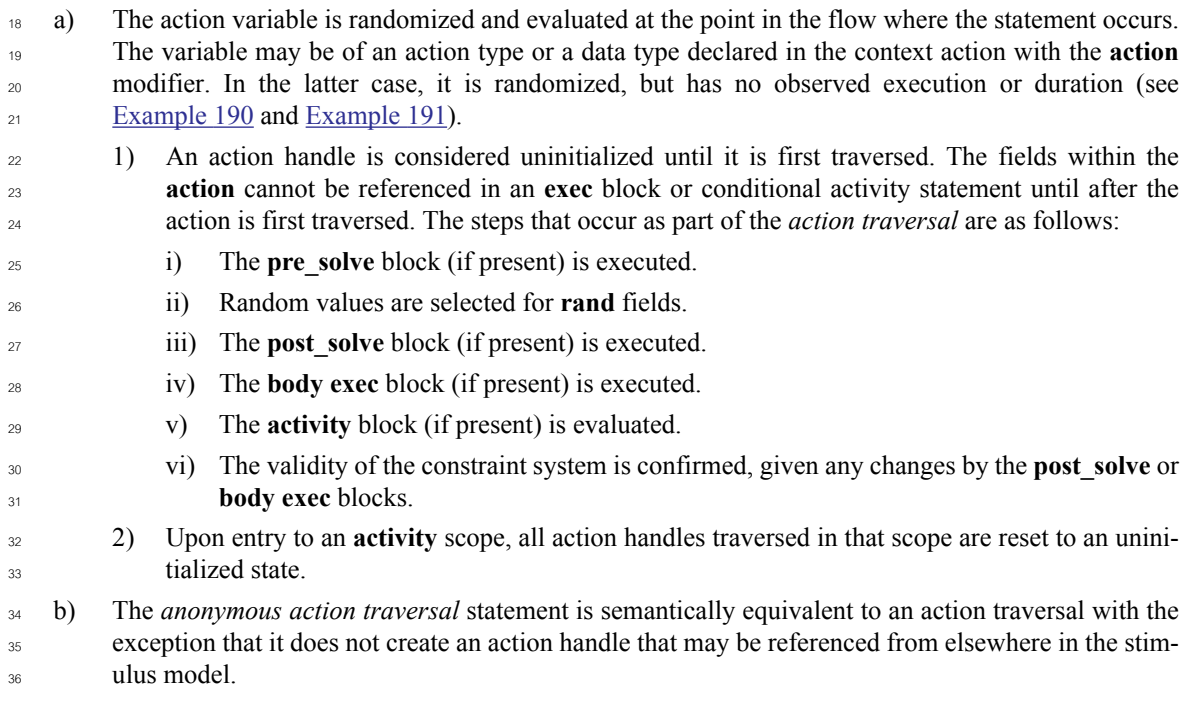

- c) A named action handle may only be traversed once in the following scopes and nested scopes thereof: 1 2
- 1) sequential activity scope (e.g., **sequence** or **repeat**)
- **2) parallel**
- **3) schedule**
- d) Formally, a *traversal statement* is equivalent to the sub-activity of the specified action type, with the optional addition of in-line constraints. The sub-activity is scheduled in accordance with the scheduling semantics of the containing activity or sub-activity. 6 7 8
- e) Other aspects that impact action-evaluation scheduling, are covered via binding inputs or outputs (see [Clause 14](#page-183-0)), resource claims (see [Clause 15\)](#page-191-0), or attribute value assignment (see [Clause 11\)](#page-111-0). 9 10

#### **13.3.1.2 C++ syntax** 11

 $12$  The corresponding C++ syntax for [Syntax 46](#page-124-1) is shown in [Syntax 47](#page-125-0).

```
13
```
3 4 5

### **pss::action\_handle**

```
Defined in pss/actionC.4).
```

```
template<class T> action handle;
```
Declare an action handle.

*Member functions*

```
action_handle(const scope& name) : constructor
template <class... R> action_handle<T> with (const R&... /*detail
::AlgebExpr*/ constraints)) : add constraint to action handle
T^* operator->() : access underlying action type
T& operator*() : access underlying action type
```
<span id="page-125-0"></span>14

### *Syntax 47—C++: Action traversal statement*

### **13.3.1.3 Examples** 15

<sup>16</sup> [Example 63](#page-126-0) and [Example 64](#page-126-1) show an example of traversing an atomic action variable. Action A is an atomic  $\pi$  action that contains a 4-bit random field  $\pm 1$ . Action B is a compound action encapsulating an activity 18 involving two invocations of action A. The default constraints for A apply to the evaluation of a 1. An 19 additional constraint is applied to  $a2$ , specifying that  $f1$  shall be less than 10. Execution of action B results in two sequential evaluations of action A. 20

```
action A {
  rand bit[3:0] f1;
   ...
}
action B {
   A a1, a2;
   activity {
     a1;
     a2 with {
      f1 < 10; };
   }
}
```
# *Example 63—DSL: Action traversal*

<span id="page-126-0"></span>2

1

3

<span id="page-126-1"></span>4

6

<span id="page-126-2"></span>7

```
class A : public action { ...
  rand_attr<bit> f1 {"f1", width(3, 0) };
};
...
class B : public action { ...
 action_handle<A> a1{"a1"}, a2{"a2"};
   activity a {
     a1,
    a2.with(a2->f1 < 10) };
};
...
```
*Example 64—C++: Action traversal*

**[Example 65](#page-126-2) and [Example 66](#page-127-0) show an example of anonymous action traversal, including in-line constraints.** 

action A { rand  $bit[3:0]$  fl; ... } action B { activity { do A; do A with  $\{f1 < 10; \}$ ; } }

### *Example 65—DSL: Anonymous action traversal*

```
class A : public action { ...
  rand attr<br/>sbit> f1 {"f1", width(3, 0) };
   ...
};
...
class B : public action { ...
   activity a {
     sequence {
      action handle<A>(),
      action handle<A>().with(action handle<A>()->f1 < 10)
     }
   };
};
...
```
*Example 66—C++: Anonymous action traversal*

**[Example 67](#page-127-1)** and [Example 68](#page-128-1) show an example of traversing a compound action as well as a random action  $\alpha$  variable field. The activity for action C traverses the random action variable field max, then traverses the  $\frac{1}{5}$  action-type field b1. Evaluating this activity results in a random value being selected for max, then the sub- $\epsilon$  activity of b1 being evaluated, with a1. f1 constrained to be less than or equal to max.

7

<span id="page-127-1"></span>8

<span id="page-127-0"></span>2

1

```
action A {
  rand bit[3:0] f1;
   ...
}
action B {
   A a1, a2;
   activity {
     a1;
     a2 with {
      f1 < 10; };
   }
}
action C {
   action bit[3:0] max;
   B b1;
   activity {
     max;
     b1 with {
      al.f1 \leq max;
     };
   }
}
```
### *Example 67—DSL: Compound action traversal*

```
class A : public action { ...
  rand attr<br/>sbit> f1 {"f1", width(3, 0)};
};
...
class B : public action { ...
  action handle<A> a1{''a1"}, a2{''a2"};
   activity a {
     a1,
    a2.with(a2->f1 < 10)
   };
};
...
class C : public action { ...
  action attr<br/>bit> max {"max", width(3, 0)};
  action handle<B> b1{"b1"};
   activity a {
     sequence {
       max,
      b1.with(b1->a1->f1 \leq max)
     }
   };
};
...
```
*Example 68—C++: Compound action traversal*

# <span id="page-128-0"></span>**13.3.2 Action handle array traversal** 3

*Arrays* of action handles may be declared within an action. These *action handle arrays* may be traversed as 4 a whole or traversed as individual elements. 5

The semantics of traversing individual action handle array elements are the same as those of traversing 6 <sup>7</sup> individually-declared action handles.

**[Example 69](#page-128-2)** below shows traversing an individual action handle array element and one action handle. The semantics of both action traversal statements are the same. 9

```
component pss _top {
 action A { }
     action entry {
         A a_arr[4];
         A a1, a2, a3, a4;
         activity {
            a arr[0];
             a1;
         }
     }
}
```
<span id="page-128-2"></span>11

10

1

<span id="page-128-1"></span>2

*Example 69—DSL: Individual action handle array element traversal*

When an action handle array is traversed as a whole, each array element is traversed independently 1 according to the semantics of the containing scope. 2

**[Example 70](#page-129-1)** below shows an action that traverses the elements of the a<sub>\_arr</sub> action handle array in two ways, depending on the value of a **rand** action attribute. Both ways of traversing the elements of a\_arr 4 have identical semantics. 5

```
Example 70—DSL: Action handle array traversal
    component pss top {
         action A { }
         action entry {
              rand bit traverse_arr;
             A aarr[2];
              activity {
                  if (traverse_arr) {
                     a arr;
                  } else {
                     a arr[0];
                     a arr[1];
     }
              }
          }
    }
6
7
```
<span id="page-129-1"></span>The contexts in which action handle arrays may be traversed, and the resulting semantics, are described in 8 **s** the table below.

| Context  | <b>Semantics</b>                                                          |
|----------|---------------------------------------------------------------------------|
| parallel | All array elements are scheduled for traversal in parallel.               |
| schedule | All array elements are scheduled for traversal independently.             |
| select   | One array element is randomly selected and traversed.                     |
| sequence | All array elements are scheduled for traversal in sequence from 0 to N-1. |

**Table 17—Action handle array traversal contexts and semantics**

### **13.3.3 Sequential block** 10

An *activity sequence block* statement specifies sequential scheduling between sub-activities (see [Syntax 48](#page-129-0) 11  $12$  and  $\frac{\text{Syntax } 49}{\text{O}}$ .

### **13.3.3.1 DSL syntax** 13

```
14
```
<span id="page-129-0"></span>15

```
Syntax 48—DSL: Activity sequence block
activity sequence block stmt ::= \lceil sequence \rceil { \{ activity stmt \} }
```
16 The following also apply:

- a) Statements in a sequential block execute in order so that one sub-activity completes before the next one starts. 1 2
- b) Formally, a sequential block specifies sequential scheduling between the sets of action executions per the evaluation of *activity\_stmt<sub>1</sub>* .. *activity\_stmt<sub>n</sub>*, keeping all scheduling dependencies within the sets and introducing additional dependencies between them to obtain sequential scheduling (see [6.3.2](#page-53-0)). 3 4 5 6
- c) Sequential scheduling does not rule out other inferred dependencies affecting the nodes in the sequence block. In particular, there may be cases where additional action executions must be scheduled in between sub-activities of subsequent statements. 7 8  $\ddot{q}$

### **13.3.3.2 C++ syntax** 10

 $_{11}$  The corresponding C++ syntax for  $\frac{\text{Syntax}}{48}$  is shown in  $\frac{\text{Syntax}}{49}$ .

```
12
```

```
pss::action::sequence
Defined in pss/action.h (see C.2).
   template <class... R> class sequence;
Declare a sequence block.
Member functions
      template<class... R> sequence(R&&... /*detail::Stmt*/r) : 
      constructor
```
<span id="page-130-0"></span>13

#### *Syntax 49—C++: Activity sequence block*

#### **13.3.3.3 Examples** 14

 $15$  Assume A and B are action types that have no rules or nested activity (see [Example 71](#page-131-0) and [Example 72\)](#page-131-1).

16 Action my test specifies one execution of action A and one of action B with the scheduling dependency  $(A)$  -> (B); the corresponding observed behavior is {start A, end A, start B, end B}.

 $18$  Now assume action B has a state precondition which only action C can establish. C may execute before, concurrently to, or after A, but it shall execute before B. In this case the scheduling dependency relation 19  $_{20}$  would include (A)  $\rightarrow$  (B) and (C)  $\rightarrow$  (B) and multiple behaviors are possible, such as {start C, 21 start  $A$ , end  $A$ , end  $C$ , start  $B$ , end  $B$  }.

Finally, assume also C has a state precondition which only A can establish. Dependencies in this case are 22  $(A)$  -> (B), (A) -> (C) and (C) -> (B) (note that the first pair can be reduced) and, consequently, the 24 only possible behavior is { start A, end A, start C, end C, start B, end B}.

action my\_test { A a; B b; activity { a; b; } };

<span id="page-131-0"></span>2

3

<span id="page-131-1"></span>4

9

1

*Example 71—DSL: Sequential block*

```
class my_test : public action { ...
  action handle<A> a{"a"};
  action handle<B> b{"b"};
   activity act {
     a,
     b
   };
};
...
```
### *Example 72—C++: Sequential block*

 $s$  [Example 73](#page-131-2) and [Example 74](#page-132-0) show all variants of specifying sequential behaviors in an activity. By default, statements in an activity execute sequentially. The **sequence** keyword is optional, so placing sub-activities 6  $\tau$  inside braces ( $\{\}$ ) is the same as an explicit **sequence** statement, which includes sub-activities inside braces. The examples show a total of six sequential actions: A, B, A, B, A, B. 8

action my\_test { A a1, a2, a3; B b1, b2, b3; activity { a1; b1;  ${a2; b2;}};$  sequence{a3; b3;}; } };

<span id="page-131-2"></span>10

```
Example 73—DSL: Variants of specifying sequential execution in activity
```

```
class my_test : public action {
   ...
  action handle<A> a1{''a1"}, a2{''a2"}, a3{''a3"};
  action handle<B> b1{"b1"}, b2{"b2"}, b3{"b3"};
   activity act {
     a1, b1,
     {a2, b2},
     sequence {a3, b3}
   };
};
...
```

```
2
```
1

*Example 74—C++: Variants of specifying sequential execution in activity*

### **13.3.4 parallel** 3

<sup>4</sup> The *parallel statement* specifies sub-activities that execute concurrently (see [Syntax 50](#page-132-1) and [Syntax 51\)](#page-133-0).

### **13.3.4.1 DSL syntax** 5

<span id="page-132-1"></span>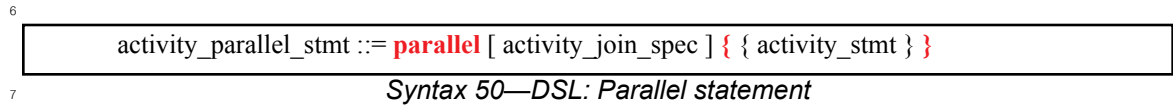

The following also apply: 8

a) Parallel activities are invoked in a synchronized way and then proceed without further synchronization until their completion. Parallel scheduling guarantees that the invocation of an action in one sub-activity branch does not wait for the completion of any action in another.  $\overline{9}$ 10 11

b) Formally, the **parallel** statement specifies parallel scheduling between the sets of action executions per the evaluation of *activity\_stmt<sub>1</sub>* .. *activity\_stmt<sub>n</sub>*, keeping all scheduling dependencies within the sets, ruling out scheduling dependencies across the sets, and introducing additional scheduling dependencies to initial action executions in each of the sets in order to obtain a synchronized start (see [6.3.2\)](#page-53-0). 12 13 14 15 16

c) In the absence of an *activity join* spec (see [13.3.6\)](#page-139-0), execution of the activity statement following the **parallel** block is scheduled to begin after all parallel branches have completed. When an *activity\_join\_spec* is specified, execution of the activity statement following the **parallel** block is scheduled based on the *join* specification. 17 18 19 20

### **13.3.4.2 C++ syntax** 21

 $_{22}$  The corresponding C++ syntax for  $\frac{\text{Syntax}}{\text{50}}$  is shown in  $\frac{\text{Syntax}}{\text{51}}$ .

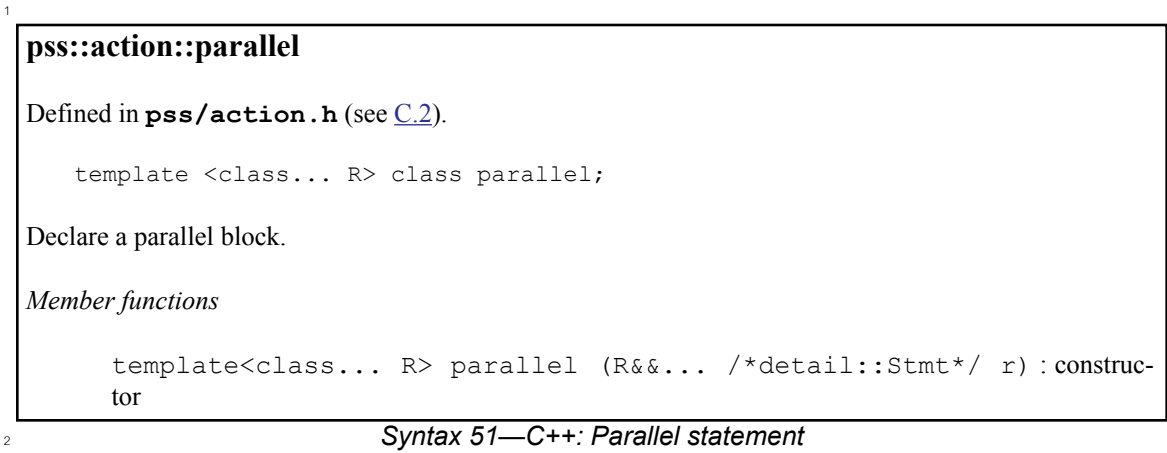

### <span id="page-133-0"></span>**13.3.4.3 Examples** 3

Assume A, B, and C are **action** types that have no rules or nested activity (see [Example 75](#page-133-1) and [Example 76](#page-134-0)). 4

The activity in action my test specifies two dependencies (a)  $\rightarrow$  (b) and (a)  $\rightarrow$  (c). Since the  $\epsilon$  executions of both  $\epsilon$  and  $\epsilon$  have the exact same scheduling dependencies, their invocation is synchronized.

 $\sigma$  Now assume action type  $\sigma$  inputs a buffer object and action type B outputs the same buffer object type, and  $\theta$  the input of c is bound to the output of b. According to buffer object exchange rules, the inputting action shall be scheduled after the outputting action. But this cannot satisfy the requirement of parallel scheduling, 9 according to which an action in one branch cannot wait for an action in another. Thus, in the presence of a 10  $11$  separate scheduling dependency between b and  $\subset$ , this activity shall be illegal.

```
12
```

```
action my_test {
    A a;
    B b;
    C c;
    activity {
        a;
        parallel {
            b;
            c;
        }
     }
};
```
<span id="page-133-1"></span>13

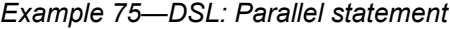

```
class my test : public action { ...
  action handle<A> a{"a"};
   action_handle<B> b{"b"};
  action handle<C> c{"c"};
   activity act {
     a,
     parallel {
       b,
       c
     }
   };
};
...
```
### *Example 76—C++: Parallel statement*

In [Example 77](#page-134-1) and [Example 78](#page-135-0), the semantics of the **parallel** construct require the sequences {A,B} and 3  $\{C, D\}$  to start execution at the same time. The semantics of the sequential block require that the execution  $\epsilon$  of B follows A and D follows C. It is illegal to have any scheduling dependencies between sub-activities in a **parallel** statement, so neither A nor B may have any scheduling dependencies relative to either C or D.

 $\tau$  Even though actions A and D lock the same resource type from the same pool, the pool contains a sufficient **number** of resource instances such that there are no scheduling dependencies between the actions. If  $\circ$  pool R contained only a single instance, there would be a scheduling dependency in that A and D could not overlap, which would violate the rules of the **parallel** statement. 10

```
11
```
<span id="page-134-1"></span>12

<span id="page-134-0"></span> $\overline{2}$ 

1

```
resource R{...}
pool [4] R R_pool;
bind R_pool \overline{\ast};
action A { lock R r; }
action B {}
action C {}
action D { lock R r; }
action my_test {
   activity {
       parallel {
           {do A; do B;}
           {do C; do D;}
       }
    }
}
```
*Example 77—DSL: Another parallel statement*

```
struct R : public resource { ... };
...
pool<R> R_pool {"R_pool", 4};
bind R bind {R pool};
class A : public action { ... lock<R>r{''r''}; };
class B : public action { ... };
class C : public action { ... };
class D : public action { ... lock<R>r{''r}; };
...
class my test : public action {...
   activity act {
     parallel {
       sequence {
        action handle<A>(),
         action_handle<B>()
       },
       sequence {
        action handle<C>(),
         action_handle<D>()
 }
     }
   };
};
...
```
**13.3.5 schedule** 3

<span id="page-135-0"></span>2

1

*Example 78—C++: Another parallel statement*

# <sup>4</sup> The **schedule** statement specifies that the PSS processing tool shall select a legal order in which to evaluate <sup>5</sup> the sub-activities, provided that one exists. See [Syntax 52](#page-135-1) and [Syntax 53](#page-136-0).

# **13.3.5.1 DSL syntax** 6

<span id="page-135-1"></span>*Syntax 52—DSL: Schedule statement* activity schedule stmt ::= **schedule** [ activity join spec ]  $\{$  { activity stmt }  $\}$ 7 8

The following also apply: 9

a) All activities inside the **schedule** block shall execute, but the PSS processing tool is free to execute them in any order that satisfies their other scheduling requirements. b) Formally, the **schedule** statement specifies that any scheduling of the combined sets of action executions per the evaluation of *activity*  $s t m t_1$ .. *activity*  $s t m t_n$  is permissible, as long as it keeps all scheduling dependencies within the sets and introduces (at least) the necessary scheduling dependencies across the sets in order to comply with the rules of input-output binding of actions and resource assignments. c) In the absence of an *activity join spec* (see [13.3.6\)](#page-139-0), execution of the activity statement following the **schedule** block is scheduled to begin after all statements within the block have completed. When an *activity\_join\_spec* is specified, execution of the activity statement following the **schedule** block is scheduled based on the *join* specification. 10 11  $12<sup>12</sup>$ 13 14 15 16 17 18 19 20

### **13.3.5.2 C++ syntax** 1

3

 $\frac{1}{2}$  The corresponding C++ syntax for [Syntax 52](#page-135-1) is shown in [Syntax 53](#page-136-0).

# **pss::action::schedule**

Defined in **pss/action.h** (see [C.2](#page-435-0)).

template <class... R> class schedule;

Declare a schedule block.

*Member functions*

*Syntax 53—C++: Schedule statement* template<class... R> schedule(R&&... /\*detail::Stmt\*/ r) : constructor

### **13.3.5.3 Examples** 5

<sup>6</sup> Consider the code in [Example 79](#page-136-1) and [Example 80](#page-137-0), which are similar to [Example 75](#page-133-1) and [Example 76](#page-134-0), but  $\tau$  use a **schedule** block instead of a **parallel** block. In this case, the following executions are valid:

- a) The sequence of action nodes a, b, c. 8
- b) The sequence of action nodes a, c, b. 9

c) The sequence of action node a, followed by b and c run in any order, subject to other scheduling constraints. 10 11

12

<span id="page-136-0"></span>4

```
action my_test {
    A a;
    B b;
    C c;
    activity {
       a;
        schedule {
           b;
           c;
 }
    }
};
```
<span id="page-136-1"></span>13

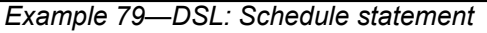

```
class my_test : public action { ...
  action handle<A> a{"a"};
   action_handle<B> b{"b"};
  action handle<C> c{"c"};
   activity act {
     a,
     schedule {
       b,
       c
 }
   };
};
...
```
1

<span id="page-137-0"></span>2

7

8

### *Example 80—C++: Schedule statement*

s Note that neither  $\triangleright$  nor  $\subset$  may start execution until after the completion of  $a$ , and the start of execution for  $\alpha$  either may be subject to additional scheduling constraints. In contrast to b and c executing in parallel, as in [Example 75](#page-133-1), there may be scheduling dependencies between b and c in the **schedule** block. The scheduling 5  $6$  graph for the activity is shown here:

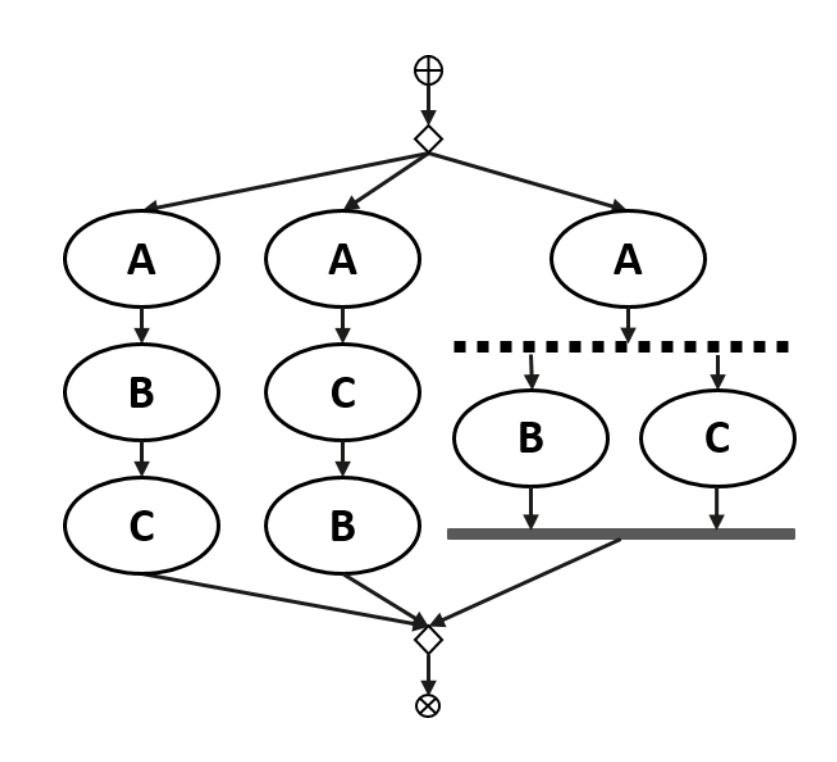

**Figure 6—Scheduling graph of activity with schedule block**

For the case where b and c overlap, the runtime behaviors will execute as shown here: 9

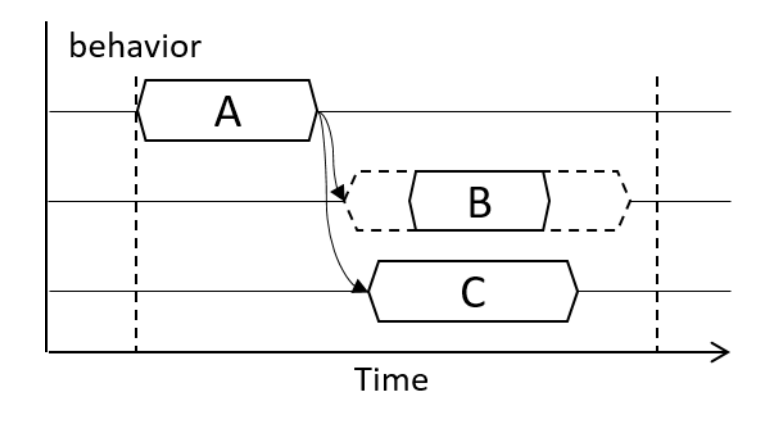

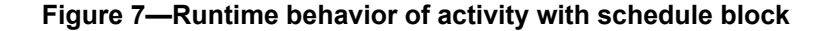

In contrast, consider the code in [Example 81](#page-138-0) and [Example 82](#page-139-1). In this case, any execution order in which  $_4$  both B comes after A and D comes after C is valid.

If both A and D wrote to the same state variable, they would have to execute sequentially. This is in addition 5  $\epsilon$  to the sequencing of A and B and of C and D. In the case where D writes before A, the sequence would be {C,  $\nabla \times D$ , A, B}. In the case where A writes before D, the runtime behavior would be as shown in [Figure 8](#page-139-2).

8

<span id="page-138-0"></span>9

2

1

```
action A {}
action B {}
action C {}
action D {}
action my_test {
   activity {
       schedule {
          {do A; do B;}
          {do C; do D;}
       }
   }
}
```
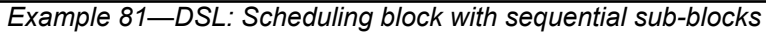

```
class A : public action { ... };
class B : public action { ... };
class C : public action { ... };
class D : public action { ... };
...
class my test : public action { ...
   activity act {
     schedule {
       sequence {
        action handle<A>(),
         action_handle<B>()
       },
       sequence {
        action handle<C>(),
         action_handle<D>()
       }
     }
   };
};
...
```
1

<span id="page-139-1"></span>2

3

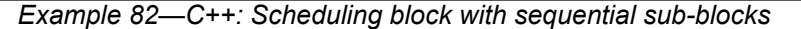

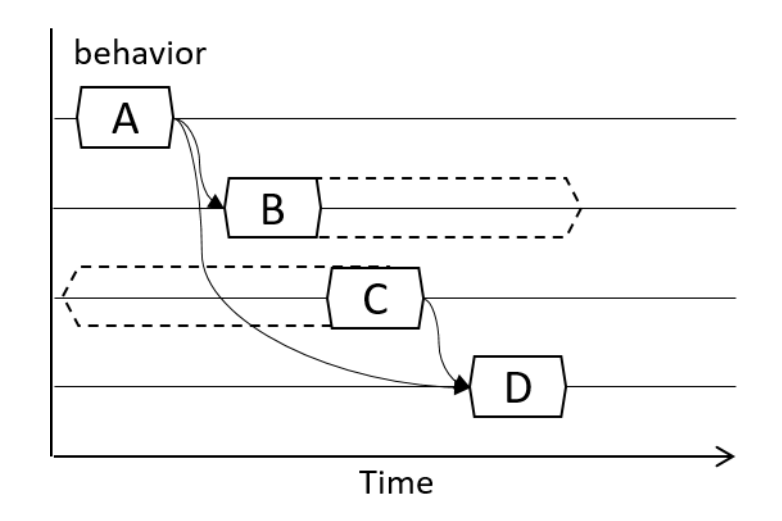

#### <span id="page-139-2"></span>**Figure 8—Runtime behavior of scheduling block with sequential sub-blocks** 4

### <span id="page-139-0"></span>**13.3.6 Fine-grained scheduling specifiers** 5

Fine-grained scheduling specifiers modify the termination semantics for **parallel** and **schedule** blocks (see 6  $\tau$  [Syntax 50](#page-132-1), [Syntax 52](#page-135-1), and [Syntax 54\)](#page-140-0). The semantics of fine-grained scheduling are defined strictly at the activity scheduling level. The semantics do not assume that any runtime execution information is 8 incorporated by the PSS processing tool in the scheduling process. Activity scheduling in the presence of a 9 10 fine-grained scheduling specifier is still subject to all other scheduling rules.

### **13.3.6.1 DSL syntax** 1

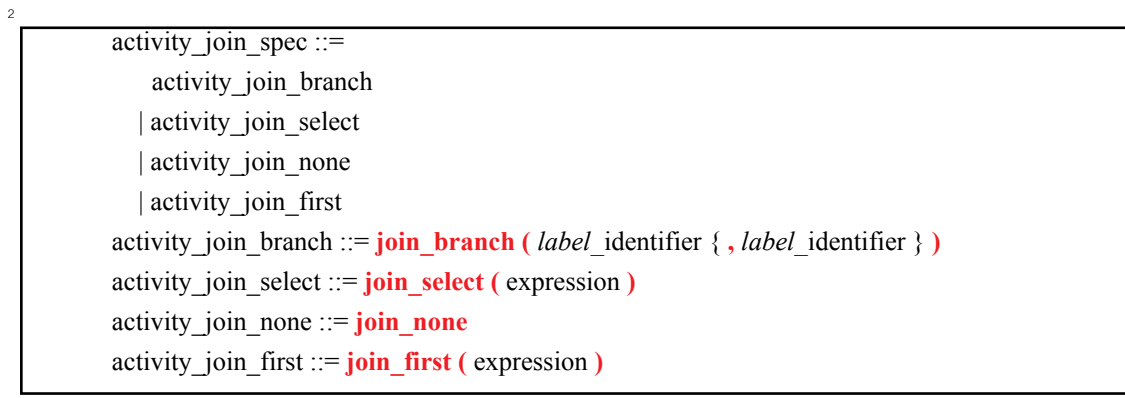

*Syntax 54—DSL: Activity join specification*

The following also apply: 4

<span id="page-140-0"></span>3

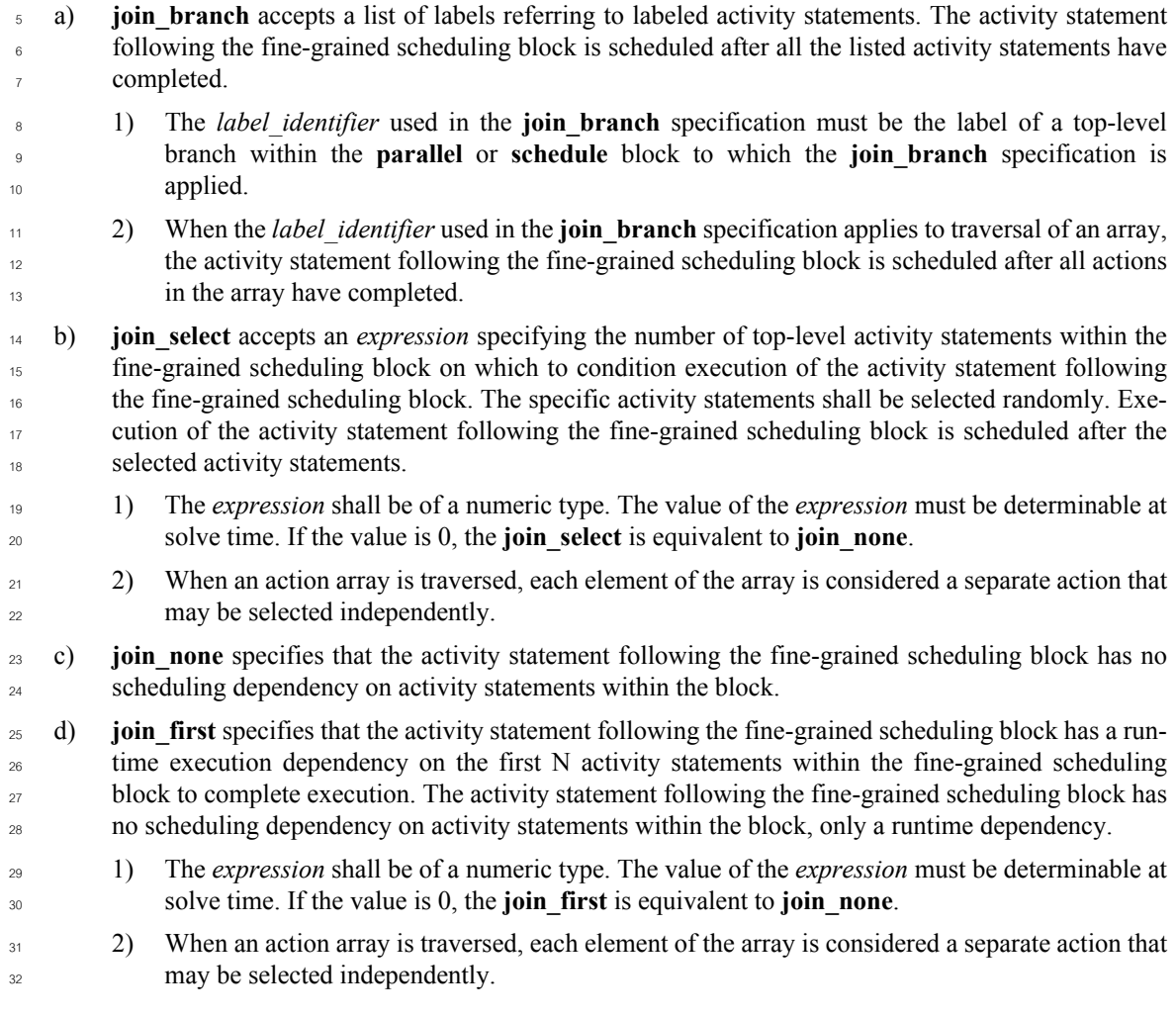

33 The application scope of a fine-grained scheduling block is bounded by the sequential block that contains it. <sup>34</sup> In other words, all activity statements that start within the fine-grained scheduling block must complete before the statement following the containing sequential block begins. Activities started, but not joined, 35 within a fine-grained scheduling block are not implicitly waited for by any containing parallel or schedule 1  $_2$  blocks. Only the containing sequential block causes a join on activities started within it.

NOTE—There is no C++ equivalent for the fine-grained scheduling modifiers to either **parallel** or **schedule**. 3

#### **13.3.6.2 Examples** 4

<sup>5</sup> In **[Example 83](#page-141-0)**, the innermost parallel block (L4) starts two activities (L5 and L6), while only waiting for 6 one (L5) to complete before continuing. Since L5 traverses the action array b, all elements of b must  $\sigma$  complete before continuing. The next level of parallel block (L2) waits for its two branches to complete (L3 8 and L4), but does not wait for L6 to complete. The outermost parallel block (L1) waits for one of its branches (L2) to complete before proceeding. This means that both L7 and L6 may be in-flight when L8 is 9 10 traversed.

11

```
B b[2];
     activity {
        L1: parallel join branch(L2) {
            L2: parallel {
               L3: do A;
              L4: parallel join branch (L5) {
                 L5: b; L6: do C;
      }
      }
            L7: do D;
         }
         L8: do F;
     }
12
```
# *Example 83—DSL: join\_branch*

<span id="page-141-0"></span>13 The scheduling graph of the activity is shown in [Figure 9.](#page-142-0)

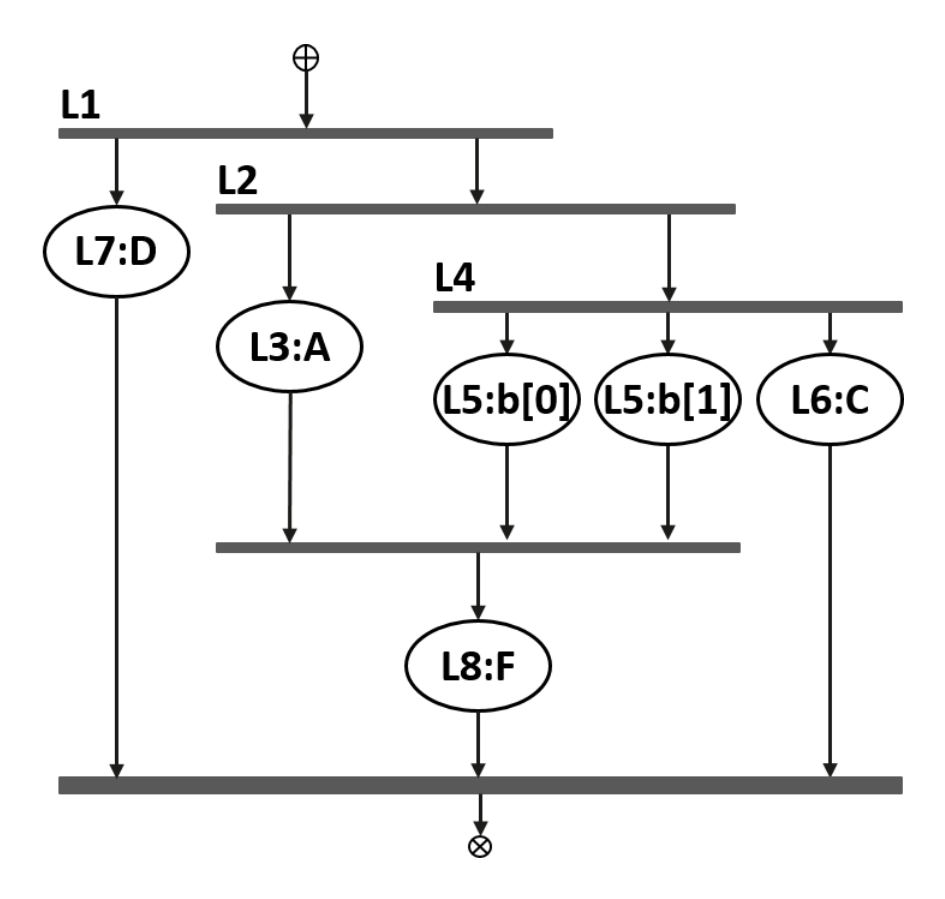

**Figure 9—join\_branch scheduling graph**

3 The runtime behavior is shown in [Figure 10.](#page-142-1)

1

<span id="page-142-0"></span>2

<span id="page-142-1"></span>4

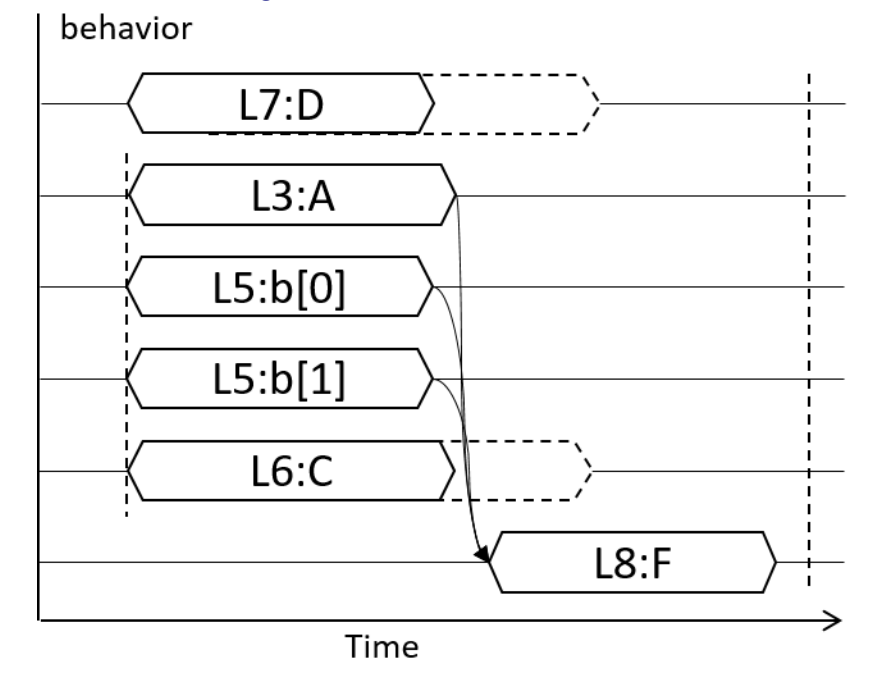

**Figure 10—join\_branch runtime behavior**

*Copyright © 2020 Accellera. All rights reserved. 143*

Activity scheduling in the presence of a fine-grained scheduling block is still subject to all other scheduling z rules. For example, if both  $L6$  and  $L8$  in the example above contend for the same single resource, they must be scheduled sequentially in order to avoid a resource conflict. 3

For the following four examples, assume that each of the three actions in the activity locks a resource from 4 <sub>5</sub> the same pool.

In [Example 84](#page-143-0), the **parallel** block causes traversal of branches L1 and L2 to be scheduled in parallel. The 6 **join\_branch** specifier causes traversal of action C to be scheduled with a sequential dependency on the 7 <sub>8</sub> activity statement labeled L2. Traversal of action C may not begin until the activity statement labeled L2 has completed. To avoid adding additional scheduling dependencies, the resource pool would need a minimum 9  $\omega$  of two resource instances. Actions A and B would each lock a resource instance, and C, since it is guaranteed not to start until A completes, would lock the same resource instance as that assigned to A. Note that this 11 12 allocation is handled at solve-time, and is independent of whether B completes before or after A completes.

```
activity {
   L1 : parallel join_branch(L2) {
     L2: do A;
     L3: do B;
 }
   L4: do C;
}
```
13

<span id="page-143-0"></span>14

16

<span id="page-143-1"></span>17

*Example 84—DSL: join\_branch with scheduling dependency*

 $15$  The scheduling graph of the activity is shown in [Figure 11](#page-143-1).

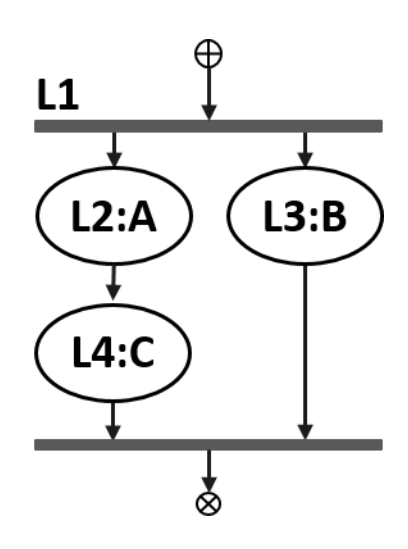

**Figure 11—Scheduling graph of join\_branch with scheduling dependency**

 $18$  The runtime behavior is shown in [Figure 12.](#page-144-0)
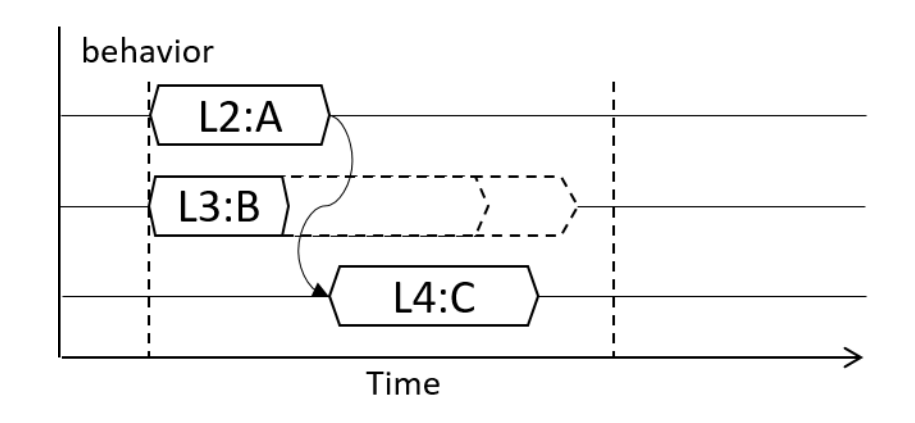

#### **Figure 12—Runtime behavior of join\_branch with scheduling dependency**

<sup>3</sup> In **Example 85**, the **parallel** block causes traversal of the branches labeled L2 and L3 to be scheduled in parallel. The **join\_select** specifier causes traversal of action C to be scheduled with a sequential dependency 4 on a random selection of either the branch labeled L2 or L3. This means that traversal of C may not begin 5  $\epsilon$  until after the selected target activity statement has completed. The tool randomly selects N (in this case, 1)  $\tau$  target branch(es) from the candidate branches on which to make traversal of the following activity statement dependent. 8

In this example, the resource pool would need a minimum of two resource instances. Because the tool may not know which of A or B will complete first, it must choose one and assign the same resource instance to 10  $\alpha$  action C. If the tool selected L2 as the branch on which C depends, the behavior would be identical to the 12 previous example.

13

<span id="page-144-0"></span>14

2

1

```
activity {
  L1 : parallel join select(1) {
     L2: do A;
     L3: do B;
 }
   L4: do C;
}
```
#### *Example 85—DSL: join\_select*

15 In **[Example 86](#page-145-0)**, the **join\_none** specifier causes traversal of action C to be scheduled with no dependencies. To avoid additional scheduling dependencies, the minimum size of the resource pool must be three, since 16  $17$  each action traversed in the activity must have a unique resource instance.

 $18$  Actions A and B are scheduled in parallel, and action C is scheduled concurrently with both of them. This means that C *could* start at the same time as A and B, but it may not. While the **parallel** statement precludes 19 any dependencies between A and B, the **join\_none** qualifier allows action C to be scheduled concurrently, 20  $_{21}$  but there may be additional dependencies between action C and action A and/or B.

```
activity {
  L1 : parallel join none {
     L2: do A;
     L3: do B;
   }
   L4: do C;
}
```
1

<span id="page-145-0"></span> $\overline{2}$ 

4

<span id="page-145-1"></span>5

*Example 86—DSL: join\_none*

<sup>3</sup> The scheduling graph of the activity is shown in **Figure 13**.

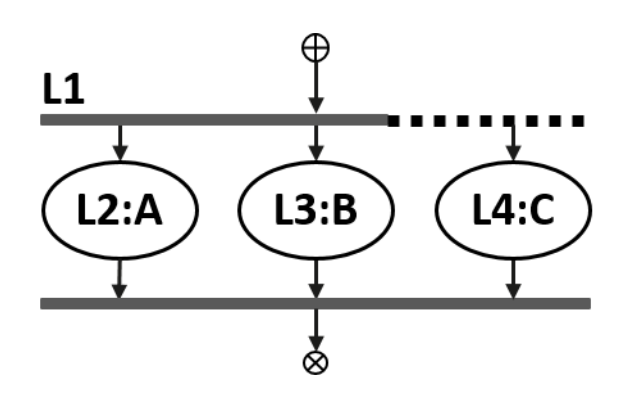

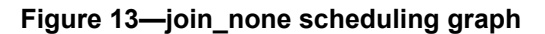

In [Example 87,](#page-145-2) the **join\_first** specifier causes the PSS processing tool to condition execution of action C on 6  $\tau$  runtime execution completion of the first of either action A or B. Since the scheduling tool may not know <sup>8</sup> which action will complete first, there must be a minimum of three resource instances in the pool in order to guarantee that C may execute immediately after whichever of A or B completes first. If there are two 9 10 instances in the pool, the tool may assign either resource instance to C at solve-time. If the other action 11 assigned the same resource instance completes last, then action C, because it starts execution after the previous action completes, will also start its execution after the completion of the first action. 12

```
activity {
  L1 : parallel join first(1) {
     L2: do A;
     L3: do B;
   }
   L4: do C;
}
```
<span id="page-145-2"></span>14

13

```
Example 87—DSL: join_first
```
 $15$  The runtime behavior is shown in [Figure 14.](#page-146-0)

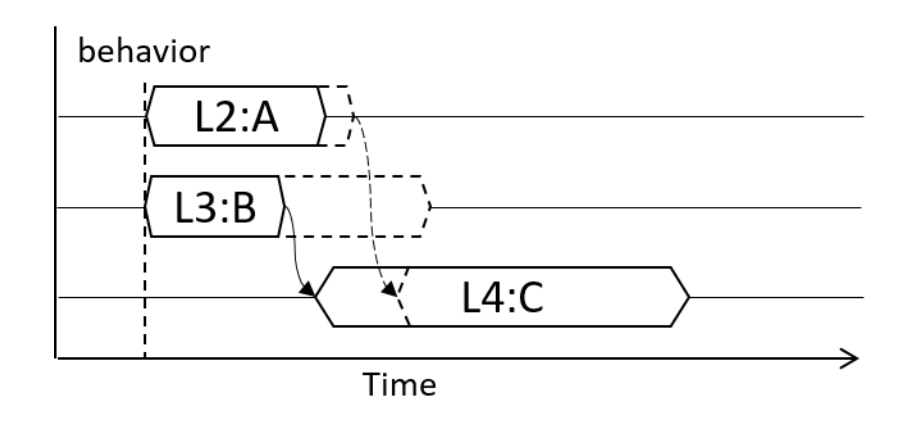

## **Figure 14—join\_first runtime behavior**

**[Example 88](#page-146-1)** illustrates how a **sequence** block bounds the impact of the fine-grained scheduling specifier. The execution of L5 is scheduled in sequence with L3. L4 and L5 may be scheduled concurrently. L6 is 4 scheduled strictly sequentially to all statements inside L1, the **sequence** block. 5

```
activity {
    L1: sequence {
      L2: parallel join branch(L3) {
           L3: do A;
          L4: do B;
       }
       L5: do C;
    }
    L6: do D;
}
```
1

<span id="page-146-0"></span>2

6

<span id="page-146-1"></span>7

*Example 88—DSL: Scope of join inside sequence block*

<sup>8</sup> The scheduling graph is shown in **Example 15**.

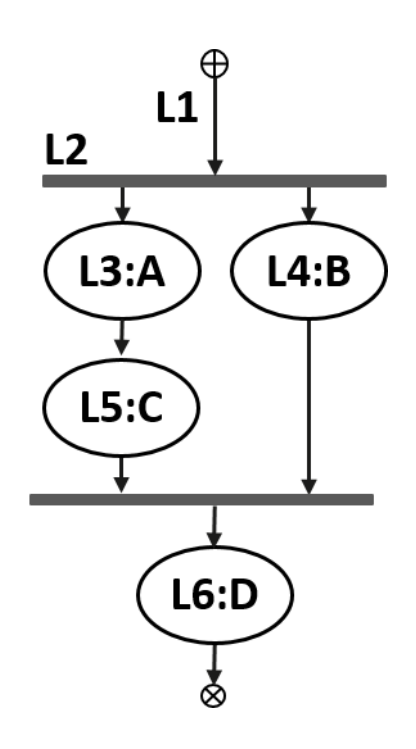

# **Figure 15—Scheduling graph of join inside sequence block**

3 The runtime behavior is shown in [Figure 16.](#page-147-1)

1

<span id="page-147-0"></span>2

4

<span id="page-147-1"></span>5

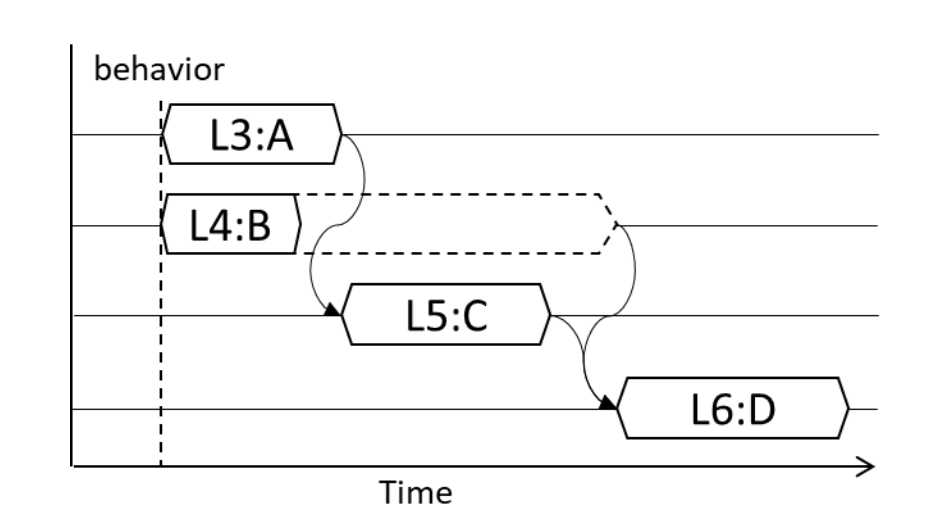

## **Figure 16—Runtime behavior of join inside sequence block**

[Example 89](#page-148-0) shows how the **join** specification may also be used with the **schedule** block. 6

```
activity {
   L1 : schedule join_branch(L2) {
     L2: do A;
     L3: do B;
   }
   L4: do C;
}
```
<span id="page-148-0"></span> $\overline{2}$ 

1

*Example 89—DSL: join with schedule block*

Assuming there are no scheduling dependencies between actions A and B, the scheduling graph of **schedule** 3 4 block L1 is shown in **Figure 17**.

In all cases, action C is scheduled subsequent to action A. If A is scheduled before B, then B and C may–or 5 may not–be scheduled concurrently, although there may be additional dependencies between them. If B is 6  $\sigma$  scheduled before A, the actions are executed in the order B, A, C. If A and B are scheduled concurrently, then C is still scheduled after A, but again may be concurrent with B, subject to any dependencies between B and 8 C. 9

10

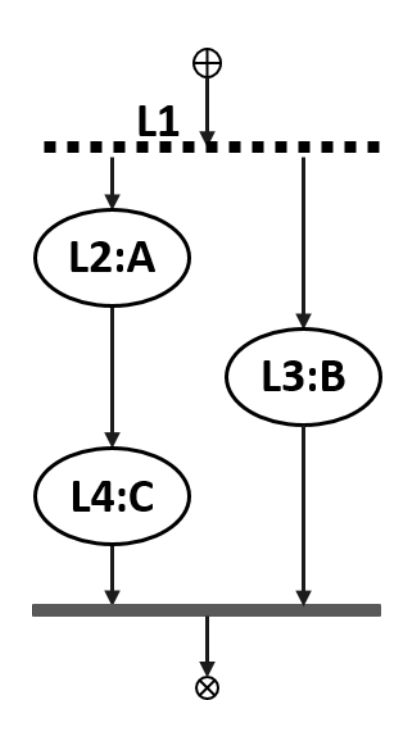

<span id="page-148-1"></span>11

**Figure 17—Scheduling graph join with schedule block**

## **13.4 Activity control flow constructs** 12

13 In addition to defining sequential and parallel blocks of action execution, repetition and branching 14 statements can be used inside the **activity** clause.

## **13.4.1 repeat (count)** 1

<sup>2</sup> The **repeat** statement allows the specification of a loop consisting of one or more actions inside an activity. <sup>3</sup>This section describes the *count-expression* variant (see [Syntax 55](#page-149-0) and [Syntax 56](#page-149-1)) and [13.4.2](#page-151-0) describes the *while-expression* variant. 4

## **13.4.1.1 DSL syntax** 5

*Syntax 55—DSL: repeat-count statement* activity repeat stmt  $:=$  **repeat (** [ *index\_*identifier **:** ] expression **)** activity\_stmt  $\vert \cdot \vert$ . 6

The following also apply: 8

a) *expression* shall be of a numeric type (**int** or **bit**). 9

b) Intuitively, the repeated block is iterated the number of times specified in the *expression*. An optional index-variable identifier can be specified that ranges between 0 and one less than the iteration count. 10 11 12

c) Formally, the **repeat-**count statement specifies sequential scheduling between *N* sets of action executions per the evaluation of *activity\_stmt N* times, where *N* is the number to which *expression* evaluates (see  $6.3.2$ ). 13 14 15

d) The choice of values to **rand** attributes figuring in the *expression* shall be such that it yields legal execution scheduling. 16 17

## **13.4.1.2 C++ syntax** 18

<sup>19</sup> The corresponding C<sup>++</sup> syntax for  $\frac{\text{Syntax}}{\text{55}}$  is shown in  $\frac{\text{Syntax}}{\text{56}}$ .

# $\overline{20}$

<span id="page-149-1"></span>21

<span id="page-149-0"></span>7

**pss::repeat**

```
Defined in pss/ctrlC.21).
```
class repeat;

Declare a repeat statement.

*Member functions*

```
repeat (const detail::AlgebExpr& count, 
const detail::Stmt& activity) : declare a repeat (count) activity
repeat (const attr<int>& iter, const detail::AlgebExpr& count, 
const detail::Stmt& activity) : declare a repeat (count) activity with iterator
```
## *Syntax 56—C++: repeat-count statement*

#### **13.4.1.3 Examples** 1

<sup>2</sup> In [Example 90](#page-150-0) and [Example 91](#page-150-1), the resulting execution is six sequential action executions, alternating A's and B's, with five scheduling dependencies:  $(A_0)$   $\geq$   $(B_0)$ ,  $(B_0)$   $\geq$   $(A_1)$ ,  $(A_1)$   $\geq$   $(B_1)$ ,  $(B_1)$   $\geq$   $(A_2)$ ,  $( A_2 ) > ( B_2 )$ .

5

<span id="page-150-0"></span>6

```
action my_test {
    A a;
    B b;
    activity {
       repeat (3) {
           a;
           b;
 }
    }
};
```
## *Example 90—DSL: repeat statement*

```
class my_test : public action { ...
       action handle<A> a{"a"};
        action_handle<B> b{"b"};
        activity act {
          repeat { 3,
            sequence { a, b }
          }
        };
     };
     ...
7
```
<span id="page-150-1"></span>8

# *Example 91—C++: repeat statement*

[Example 92](#page-150-2) and [Example 93](#page-151-1) show an additional example of using **repeat**-count. 9

10

<span id="page-150-2"></span>11

```
action my_test {
    my_action1 action1;
    my_action2 action2;
    activity {
      repeat (i : 10) {
        if ((i \; 8 \; 4) == 0) {
           action1;
         } else {
           action2;
 }
       }
    }
};
```
#### *Example 92—DSL: Another repeat statement*

```
class my test : public action { ...
   action_handle<my_action1> action1{"action1"};
  action_handle<my_action2> action2{"action2"};
   attr<int> i {"i"};
   activity act {
     repeat { i, 10,
      if then else {
        cond(i % 4), action1, action2
 }
 }
   };
};
...
```
*Example 93—C++: Another repeat statement*

#### <span id="page-151-0"></span>**13.4.2 repeat-while** 3

1

<span id="page-151-1"></span> $\overline{2}$ 

10 11 12

<sup>4</sup> The **repeat** statement allows the specification of a loop consisting of one or more actions inside an activity. <sup>5</sup> This section describes the *while-expression* variant (see [Syntax 57](#page-151-2) and [Syntax 58\)](#page-152-0).

#### **13.4.2.1 DSL syntax** 6

*Syntax 57—DSL: repeat-while statement* activity repeat stmt ::= . . . | **repeat** activity\_stmt **while (** expression **) ;** | **while (** expression **)** activity\_stmt 7 8

<span id="page-151-2"></span>The following also apply: 9

a) *expression* shall be of type **bool**. b) Intuitively, the repeated block is iterated so long as the *expression* condition is *true*, as sampled before the *activity\_stmt* (in the **while** variant) or after (in the **repeat** ... **while** variant). c) Formally, the **repeat-while** statement specifies sequential scheduling between multiple sets of

action executions per the iterative evaluation of *activity\_stmt*. The evaluation of *activity\_stmt* continues repeatedly so long as *expression* evaluates to *true*. *expression* is evaluated before the execution of each set in the **while** variant and after each set in the **repeat** ... **while** variant. 13 14 15 16

#### **13.4.2.2 C++ syntax** 17

 $\frac{1}{18}$  The corresponding C++ syntax for [Syntax 57](#page-151-2) is shown in [Syntax 58](#page-152-0).

# **pss::repeat\_while**

1

```
Defined in pss/ctrlC.21).
```
class repeat\_while;

Declare a repeat-while activity.

*Member functions*

repeat while (const cond& a cond, const detail::Stmt& activity) : constructor

## **pss::do\_while**

Defined in **pss/ctrl\_flow.h** (see [C.21](#page-452-0)).

class do\_while;

Declare a do-while activity.

*Member functions*

<span id="page-152-0"></span>2

do\_while(const detail::Stmt& activity, const cond& a\_cond) : constructor

*Syntax 58—C++: repeat-while statement*

#### **13.4.2.3 Examples** 1

2

3

```
component top {
   function bit is_last_one();
   action do_something {
      bit last_one;
      exec post_solve {
         last_one = comp.is_last_one();
      }
      exec body C = """
          printf("Do Something\n");
       """;
   }
   action entry {
      do_something s1;
      activity {
          repeat {
             s1;
          } while (s1.last_one !=0);
      }
   }
}
```
## *Example 94—DSL: repeat-while statement*

```
class top : public component { ...
  function<result<br/>bit> ()> is last one {"is last one", result<br/>shit>()};
 class do something : public action { ...
    attr<br/>bit> last one {"last one"};
    exec pre solve { exec::pre solve,
      last one = type dec1 < top>)() ->is last one()
     };
     exec body { exec::body, "C",
       "printf(\"Do Something\n\");"
     };
   };
  type decl<do something> do something t;
   class entry : public action { ...
    action handle<do something> s1{"s1"};
     activity act {
       do_while { s1,
         s1->last_one != 0
 }
     };
   };
  type decl<entry> entry t;
};
...
```
2

<span id="page-154-0"></span>8

1

*Example 95—C++: repeat-while statement*

## **13.4.3 foreach** 3

<sup>4</sup>The **foreach** construct iterates over the elements of a collection (see [Syntax 59](#page-154-0) and [Syntax 60](#page-155-0)). See also 5 [Example 96](#page-156-0) and [Example 97.](#page-156-1)

#### **13.4.3.1 DSL syntax** 6

activity foreach stmt ::=  **foreach (** [ *iterator\_*identifier **:** ] expression [ **[** *index\_*identifier **]** ] **)** activity\_stmt 7

*Syntax 59—DSL: foreach statement*

The following also apply: 9

a) *expression* shall be of a collection type (i.e., **array**, **list**, **map** or **set**). 10

b) The body of the **foreach** statement is a sequential block in which *activity\_stmt* is evaluated once for each element in the collection. 11 12

c) *iterator identifier* specifies the name of an iterator variable of the collection element type. Within *activity stmt*, the iterator variable, when specified, is an alias to the collection element of the current iteration. 13 14 15

d) *index\_identifier* specifies the name of an index variable. Within *activity\_stmt,* the index variable, when specified, corresponds to the element index of the current iteration. 16 17

1) For **array**s and **list**s, the index variable shall be a variable of type **int**, ranging from **0** to one less than the size of the collection variable, in that order. 18 19

- 2) For **map**s, the index variable shall be a variable of the same type as the **map** keys, and range over the values of the keys. The order of key traversal is undetermined.
- 3) For **set**s, an index variable shall not be specified.

e) Both the index and iterator variables, if specified, are implicitly declared within the **foreach** scope and limited to that scope. Regular name resolution rules apply when the implicitly declared variables are used within the **foreach** body. For example, if there is a variable in an outer scope with the same name as the index variable, that variable is shadowed (masked) by the index variable within the **foreach** body. The index and iterator variables are not visible outside the **foreach** scope. 4 5 6 7 8

f) Either an index variable or an iterator variable or both shall be specified. For a **set**, an iterator variable shall be specified, but not an index variable.  $\ddot{q}$ 10

#### **13.4.3.2 C++ syntax** 11

 $12$  The corresponding C++ syntax for [Syntax 59](#page-154-0) is shown in [Syntax 60](#page-155-0).

```
13
```
1 2 3

```
pss::foreach
```
Defined in **pss/foreach.h** ([C.29\)](#page-459-0).

class foreach;

Iterate activity across array of non-rand and rand attributes.

*Member functions*

```
foreach (const attr& iter, const attr<vec>& array, const 
detail::Stmt& activity) : non-rand attributes
foreach (const attr& iter, const rand attr<vec>& array, const
detail::Stmt& activity) : rand attributes
```
<span id="page-155-0"></span>14

#### *Syntax 60—C++: foreach statement*

NOTE—Only iteration over arrays is supported in C++. foreach iteration over other collection types is not supported. 15

NOTE—In C++, the index and iteration variables must be explicitly declared in the containing scope of the foreach loop. 16

#### **13.4.3.3 Examples** 1

```
2
```
<span id="page-156-0"></span>3

4

```
action my_action1 {
     rand bit[4] val;
     // ...
}
action my_test {
     rand bit[4] in [0..7] a[16];
     my_action1 action1;
     activity {
       foreach (a[j]) {
        action1 with {val \leq a[j]; };
       }
     }
};
```
*Example 96—DSL: foreach statement*

```
class my action1 : public action { ...
 rand attr<br/>sbit> val {"val", width(4)};
};
...
class my test : public action { ...
  rand attr vec<br/>shit> a {"a", 16, width(4), range(0,7)};
  attr<int> j {"j"};
   action_handle<my_action1> action1 {"action1"};
   activity act {
     foreach {j, a,
      \text{action1.with} (\text{action1--val} \leq a[j]) }
   };
};
...
```

```
Example 97—C++: foreach statement
```
#### **13.4.4 select** 6

<span id="page-156-1"></span>5

9

<span id="page-156-2"></span>10

 $\tau$  The **select** statement specifies a branch point in the traversal of the activity (see  $\frac{\text{Syntax }61}{\text{annax }62}$ ).

#### **13.4.4.1 DSL syntax** 8

activity select stmt ::= **select** { select branch select branch { select branch } **}** select\_branch ::= [ [ **(** expression **)** ] [ **[** expression **]** ] **:** ] activity\_stmt

*Syntax 61—DSL: select statement*

The following also apply: 1

- a) Intuitively, a **select** statement executes one out of a number of possible activities.  $\overline{2}$
- b) One or more of the *activity\_stmt*s may optionally have a guard condition specified in parentheses 3
- (()). Guard condition expressions shall be of Boolean type. When the **select** statement is evaluated, 4
- only those *activity\_stmt*s whose guard condition evaluates to *true* or those that do not have a guard condition specified are considered enabled. 5 6
- c) Formally, each evaluation of a **select** statement corresponds to the evaluation of just one of the *select\_branch* statements. All scheduling requirements shall hold for the selected **activity** statement. 7 8
- d) Optionally, all *activity\_stmt*s may include a *weight expression*, which is a numeric expression that evaluates to a positive integer. The probability of choosing an enabled *activity* stmt is the weight of the given statement divided by the sum of the weights of all enabled statements. If the *activity\_stmt* is an array of action handles, then the *weight expression* is assigned to each element of the array, from which one element is selected and traversed. 9 10 11 12 13
- e) If any *activity\_stmt* has a *weight expression*, then any statement without an explicit *weight expression* associated with it shall have a weight of 1. 14 15
- f) It shall be illegal if no **activity** statement is valid according to the active constraint and scheduling requirements and the evaluation of the guard conditions. 16 17

## **13.4.4.2 C++ syntax** 18

<sup>19</sup> The corresponding C++ syntax for  $\frac{\text{Syntax } 61}{\text{Syntax } 61}$  is shown in  $\frac{\text{Syntax } 62}{\text{Syntax } 62}$ .

```
pss::action::select
Defined in pss/action.h (see C.2).
   template <class... R> class select;
Declare a select statement.
Member functions
      template<class... R> select (R&&... /*detail::Stmt*/ r) : constructor
pss::action::branch
Defined in pss/action.hC.2).
   class branch;
Specify a select branch.
Member functions
      template<class... R> select (R&&... /*detail::Stmt*/ r) : constructor
      template<class... R> branch(const guard &g, R&&... 
      /*detail::Stmt*/ r) : constructor
      template<class... R> branch(const guard &g, const weight &w, 
      R&&... /*detail::Stmt*/ r) : constructor
      template<class... R> branch(const weight &w, R&&... 
      /*detail::Stmt/ r) : constructor
```
<span id="page-158-0"></span>2

1

## *Syntax 62—C++: select statement*

#### **13.4.4.3 Examples** 3

In [Example 98](#page-158-1) and [Example 99,](#page-159-0) the **select** statement causes the activity to select action1 or action2 4 <sub>5</sub> during each execution of the activity.

6

<span id="page-158-1"></span>7

```
action my_test {
   my action1 action1;
   my action2 action2;
   activity {
      select {
         action1;
         action2;
      }
   }
}
```
## *Example 98—DSL: Select statement*

```
class my_test : public action { ...
   action_handle<my_action1> action1{"action1"};
   action_handle<my_action2> action2{"action2"};
   activity act {
     select {
       action1,
       action2
     }
   };
};
...
```
*Example 99—C++: Select statement*

In [Example 100](#page-159-1) and [Example 101](#page-160-0), the branch selected shall depend on the value of a when the **select** 4 statement is evaluated.

- a) a==0 means that all three branches could be chosen, according to their weights. 6
- 1) action1 is chosen with a probability of 20%. 7
- 2) action2 is chosen with a probability of 30%. 8
- 3) action3 is chosen with a probability of 50%.  $\overline{9}$
- b) a in [1..3] means that my action2 or my action3 is traversed according to their weights. 10 11
- 1) action2 is chosen with a probability of 37.5%. 12
- 2) action3 is chosen with a probability of 62.5%. 13
- c)  $a == 4$  means that only  $a < 3$  is traversed. 14

15

<span id="page-159-1"></span>16

1

<span id="page-159-0"></span> $\overline{2}$ 

5

```
action my_test {
  my_action1 action1;
  my_action2 action2;
   my_action3 action3;
       rand int in [0..4] a;
        activity {
             select {
                (a == 0)[20]: \text{action1}; (a in [0..3])[30]: action2;
                 [50]: action3;
 }
 }
}
```
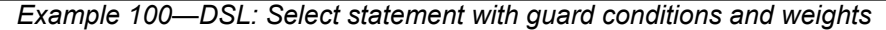

```
class top : public component { ...
  class my_action : public action { ... };
  type_decl<my_action> _my_action_t;
 class my test : public action { ...
   action handle<my action> my action1 {"my action1"};
   action handle<my action> my action2 {"my action2"};
   action handle<my action> my action3 {"my action3"};
   rand attr<int> a {''a", range(0, 4)};
     activity act {
      select {
       branch {quard(a == 0)}, weight(20), my action1},
        branch {guard(in(a, range(0,3))), weight(30), my_action2},
        branch {weight(50), my_action3}
      }
    };
  };
  type decl<my test> my test t;
};
...
```

```
2
```
1

*Example 101—C++: Select statement with guard conditions and weights*

In [Example 102,](#page-160-2) the **select** statement causes the activity to select action1 or one element of action2 3 during the execution of the **activity**. Since the weight expression of 2 is applied to each element of the 4 action2 array, there is a 40% chance that either element of that array is chosen, and a 20% (weight of 1) 5 chance of choosing action1. 6

7

<span id="page-160-2"></span>8

```
action my_test {
   my_action1 action1;
   my_action2 action2[2];
   activity {
     select {
       action1;
        [2]: action2;
     }
   }
}
```
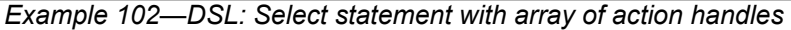

#### **13.4.5 if-else** 9

<sup>10</sup> The **if-else** statement introduces a branch point in the traversal of the activity (see [Syntax 63](#page-160-1) and [Syntax 64](#page-161-0)).

#### **13.4.5.1 DSL syntax** 11

<span id="page-160-1"></span>
$$
\begin{array}{|l|}\n \hline\n & \text{activity_i}f_else\_stmt ::= \textbf{if (expression)} activity\_stmt [\textbf{else activity\_stmt}]\n \hline\n \text{Syntax 63—DSL: if-else statement}\n \end{array}
$$

14 The following also apply:

- a) *expression* shall be of type **bool**. 1
- b) Intuitively, an **if**-**else** statement executes some activity if a condition holds, and, otherwise (if specified), the alternative activity. 2 3
- c) Formally, the **if**-**else** statement specifies the scheduling of the set of action executions per the evaluation of the first *activity\_stmt* if *expression* evaluates to *true* or the second *activity\_stmt* (following **else**) if present and *expression* evaluates to *false*. 4 5 6
- d) The scheduling relationships need only be met for one branch for each evaluation of the activity. 7
- e) The choice of values to **rand** attributes figuring in the *expression* shall be such that it yields legal execution scheduling. 8 9

## **13.4.5.2 C++ syntax** 10

12

 $_{11}$  The corresponding C++ syntax for  $\frac{Syntax}{63}$  is shown in  $\frac{Syntax}{64}$ .

```
pss::if_then
Defined in pss/if_then.hC.31).
   class if then;
Declare if-then activity statement.
Member functions
      if then ( const detail::AlgebExpr& cond, const detail::Stmt&
     true_expr ) : constructor
pss::if_then_else
Defined in pss/ifC.31).
   class if then else;
Declare if-then-else activity statement.
Member functions
      if then else (const detail::AlgebExpr& cond, const detail::Stmt&
      true expr, const detail::Stmt& false expr) : constructor
```
<span id="page-161-0"></span>13

```
Syntax 64—C++: if-else statement
```
## **13.4.5.3 Examples** 14

15 If the scheduling requirements for **[Example 103](#page-162-0)** and **[Example 104](#page-162-1)** required selection of the b branch, then 16 the value selected for x must be  $\leq$  5.

```
action my_test {
    rand int in [1..10] x;
    A a;
    B b;
    activity {
      if (x > 5) a;
       else
           b;
    }
};
```
#### *Example 103—DSL: if-else statement*

```
class my test : public action { ...
  rand_attr<int> x { "x", range(1,10) };
  action handle<A> a{"a"};
   action_handle<B> b{"b"};
   activity act {
    if then else {
      cond(x > 5), a, b
 }
   };
};
...
```
*Example 104—C++: if-else statement*

## **13.4.6 match** 5

Incert match statement specifies a multi-way decision point in the traversal of the activity that tests whether  $\sigma$  an expression matches any of a number of other expressions and traverses one of the matching branches accordingly (see [Syntax 65](#page-162-2) and [Syntax 66](#page-163-0)).

## **13.4.6.1 DSL syntax** 9

10

<span id="page-162-1"></span>4

1

<span id="page-162-0"></span>2

3

```
activity match stmt ::= match (match expression) { match choice { match choice } }
match expression \cdots expression
match choice ::=
   [ open_range_list ] : activity_stmt
  | default : activity_stmt
```
<span id="page-162-2"></span>11

```
Syntax 65—DSL: match statement
```
12 The following also apply:

- a) When the **match** statement is executed, the *match\_expression* is evaluated. 13
- b) After the *match\_expression* is evaluated, the *open\_range\_list* of each *match\_choice* shall be compared to the *match\_expression*. *open\_range\_list*s are described in [9.5.9](#page-97-0). 14 15
- c) If there is exactly one match, then the corresponding branch shall be traversed. 16
- d) If there is more than one match, then one of the matching *match\_choice*s shall be randomly traversed. 1 2
- e) If there are no matches, then the **default** branch, if provided, shall be traversed. 3
- f) The **default** branch is optional. There may be at most one **default** branch in the **match** statement. 4
- g) As with a **select** statement, it shall be an error if no *match\_choice* is valid according to the active 5
- constraint and scheduling requirements and the evaluation of the *match\_expression* against the *match\_choice open\_range\_list*s. 6 7

#### **13.4.6.2 C++ syntax** 8

The corresponding C++ syntax for [Syntax 65](#page-162-2) is shown in [Syntax 66](#page-163-0).

```
pss::match
```
10

```
Defined in pss/ctrlC.21).
```
class match;

Declare a match statement.

*Member functions*

```
template<class... R> match (const cond &expr,
       R&&... /* choice|default_choice */ stmts) : constructor
```
#### **pss::choice**

Defined in **pss/ctrl** flow.h (see [C.21](#page-452-0)).

class choice;

Declare a match choice statement.

*Member functions*

template<class... R> choice (const range &range\_expr, R&&... /\* detail::Stmt \*/ choice\_stmts) : constructor

## **pss::default\_choice**

Defined in **pss/ctrl** flow.h (see [C.21](#page-452-0)).

class default choice;

Declare a match default choice statement.

*Member functions*

<span id="page-163-0"></span>11

template<class... R> default\_choice ( R&&... /\* detail::Stmt \*/ choice\_stmts) : constructor

*Syntax 66—C++: match statement*

#### **13.4.6.3 Examples** 1

7

<span id="page-164-0"></span>8

9

<span id="page-164-1"></span>10

In [Example 105](#page-164-0) and [Example 106,](#page-164-1) the **match** statement causes the **activity** to evaluate the data field 2 in security data.val and select a branch according to its value at each execution of the activity. If  $_4$  the data field is equal to LEVEL2,  $\arctan 1$  is traversed. If the data field is equal to LEVEL5,  $\arctan 2$  is  $\frac{1}{5}$  traversed. If the data field is equal to LEVEL3 or LEVEL4, then either  $\arctan1$  or  $\arctan2$  is traversed at random. For any other value of the data field, action3 is traversed. 6

```
action my_test {
   input security_data in_security_data;
   my_action1 action1;
  my action2 action2;
 my action3 action3;
   activity {
     match (in_security_data.val) {
       [LEVEL2..LEVEL4]:
         action1;
       [LEVEL3..LEVEL5]:
         action2;
       default:
         action3;
     }
}
```
#### *Example 105—DSL: match statement*

```
class my test : public action{...
  input<security_data> in_security_data {"in_security_data"};
  action_handle<my_action> action1 {"action1"};
 action handle<my action> action2 {"action2"};
  action handle<my action> action3 {"action3"};
  activity act {
    match {
       cond(in_security_data->val),
       choice {
        range(security level e::LEVEL2,
              security level e:: LEVEL4), action1
       },
       choice {
         range(security_level_e::LEVEL3,
              security level e:: LEVEL5), action2
       },
      default choice { action3 }
     }
  };
};
...
```
#### *Example 106—C++: match statement*

# **13.5 Activity construction statements** 1

## **13.5.1 replicate** 2

<sup>3</sup>The **replicate** statement is a generative activity statement interpreted as an in-place expansion of a specified statement multiple times. The **replicate** statement does not introduce an additional layer of scheduling or 4 <sub>5</sub> control flow. The execution semantics applied to the expanded statements depend on the context. In particular, replicating a statement N times under a **parallel** statement executes the same statement N times in 6 parallel. Unlike a **repeat** statement, **replicate** provides a way to reference specific expansion instances from 7 **above** using a label array.

## <span id="page-165-1"></span>**13.5.1.1 DSL syntax** 9

10

activity replicate stmt ::= **replicate** ( $\int$  *index* identifier **:** ] expression  $\int$   $\int$  *label* identifier  $\int$  **:** ] labeled\_activity\_stmt

<span id="page-165-0"></span>11

## *Syntax 67—DSL: replicate statement*

 $12$  The following also apply:

- a) *expression* shall be a positive numeric expression (**int** or **bit**). 13
- b) The **replicate** statement expands in-place to *labeled\_activity\_stmt* replicated the number of times specified in the *expression*. An optional index variable *index\_identifier* may be specified that ranges between 0 and one less than the iteration count. 14 15 16
- c) The execution semantics of a **replicate** statement where *expression* evaluates to N are equivalent to the execution semantics of N occurrences of *labeled activity stmt* directly traversed in its enclosing activity scope. 17 18 19
- d) The number of replications must be known as part of the solve process. In other words, *expression* may not contain an attribute that is assigned in the context of a runtime *exec block* (**body**/**run\_start**/ **run\_end**). 20 21 22

e) A *label identifier* may optionally be used to label the replicated statement in the form of a label array. If used, each expanded occurrence of *labeled activity stmt* becomes a named sub-activity with the label *label identifier*[0] ... *label identifier*[N-1] respectively, where N is the number of expanded occurrences. Reference can be made to labels and action handles declared under the **replicate** and its nested scopes using array indexing on the label. (See more on hierarchical activity references in [13.8](#page-173-0)).  $23$ 24 25 26 27 28

- f) Labels may be used to name sub-activities inside the scope of a **replicate** statement only if the *label\_identifier* is specified. A label under a **replicate** statement without a named label array leads to name conflict between the replicated sub-activities (see scoping rules for named sub-activities in [13.8.2](#page-173-1)). 29 30 31 32
- g) Inside the scope of a **replicate** statement there shall not be an action traversal statement using an action handle declared outside the **replicate** scope. Both anonymous action traversal and action traversal of an action handle declared locally inside the **replicate** scope are allowed. 33 34 35

## **13.5.1.2 C++ syntax** 36

 $37$  The corresponding C++ syntax for  $\frac{Syntax}{67}$  is shown in  $\frac{Syntax}{68}$ .

## **pss::action::replicate**

1

<span id="page-166-0"></span> $\overline{2}$ 

6

<span id="page-166-1"></span>7

9

```
Defined in pss/action.h (see C.2).
```
class replicate;

Declare a replicate statement.

*Member functions*

replicate (const detail::AlgebExpr& count, const detail::Stmt& activity) : declare a replicate (count) activity replicate (const attr<int>& iter, const detail::AlgebExpr& count, const detail::Stmt& activity) : declare a replicate (count) activity with iterator

```
Syntax 68—C++: replicate statement
```
## **13.5.1.3 Examples** 3

 $\frac{1}{4}$  In [Example 107,](#page-166-1) the resulting execution is either two, three, or four parallel executions of the sequence A  $\rightarrow$ B. 5

```
action my_test {
  rand int in [2..4] count;
  activity {
     parallel {
       replicate (count) {
         do A;
         do B;
 }
     }
   }
};
```
#### *Example 107—DSL: replicate statement*

 $s \text{ Example 108}$  $s \text{ Example 108}$  $s \text{ Example 108}$  is the C++ equivalent of the previous example.

```
class my_test : public action { ...
  rand attr<int> count {"count", range(2,4)};
   activity act {
     replicate { count,
       sequence {
        action handle<A>(),
         action_handle<B>()
       }
     }
   };
};
...
```
<span id="page-166-2"></span>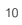

## *Example 108—C++: replicate statement*

In [Example 109](#page-167-0), the execution of action my test results in one execution of A as well as four executions <sup>2</sup> of B, all in the scope of the **schedule** statement, that is, invoked in any order that satisfies the scheduling rules. 3

```
Example 109—DSL: replicate statement with index variable
     action my_test {
        activity {
           schedule {
             do A;
            replicate (i: 4) do B with { size == i*10; };
           }
         }
     };
5
```
4

<span id="page-167-0"></span>**[Example 109](#page-167-0)** can be rewritten in the following equivalent way to eliminate the **replicate** statement:

```
action my_test {
        activity {
          schedule {
            do A;
           do B with { size == 0*10; };
           do B with { size == 1*10; };
           do B with { size == 2*10; };
           do B with { size == 3*10; };
      }
        }
     };
7
8
```
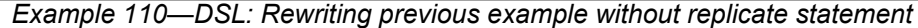

[Example 111](#page-168-0) illustrates the use of a **replicate** label array for unique hierarchical paths to specific expansion 9 instances. References are made to action handles declared and traversed under specific expansion instances 10 11 of a **replicate** statement from outside its scope.

```
action my_compound {
   rand int in [2..4] count;
   activity {
     parallel {
       replicate (count) RL[]: {
         A a;
         B b;
         a;
         b;
       }
     }
     if (RL[count-1].a.x ==0) { // 'a' of the last replicate expansion
       do C;
     }
   }
};
action my_test {
   activity {
     do my_compound with {
      RL[0].a.x == 10; // 'a' of the first replicate expansion
     };
   }
};
```
*Example 111—DSL: replicate statement with label array*

<sup>3</sup> In [Example 112](#page-168-1) a number of error situations are demonstrated. Note that label L in this example causes a <sup>4</sup> name conflict between the named sub-activities in the expansion of the **replicate** statement (see also [13.8.2](#page-173-1)).

```
action my_test {
  A a;
   activity {
     schedule {
       replicate (4) {
         B b;
         a; // Error - traversal of action handle 
            // declared outside the replicate scope
         b; // OK – action handle declared inside the replicate scope
         L: select { // Error – label causes name conflict in expansion
           do A;
           do B;
 }
       }
     }
   }
};
```
<span id="page-168-1"></span>6

<span id="page-168-0"></span> $\overline{2}$ 

5

1

*Example 112—DSL: replicate statement error situations*

## **13.6 Activity evaluation with extension and inheritance** 7

<sup>8</sup> Compound actions support both type inheritance and type extension. When type extension is used to contribute another activity to an action type, the execution semantics are the same as if the base activity were 9 10 scheduled along with the contributed activities.

In [Example 113,](#page-169-0) the action entry traverses action type A. Extensions to action type entry include 2 activities that traverse action types B and C.

```
3
```

```
component pss_top {
     action A { };
     action B { };
     action C { };
     action entry {
         activity {
              do A;
          }
     }
     extend action entry {
         activity {
              do B;
          }
     }
     extend action entry {
         activity {
              do C;
 }
     }
}
```
*Example 113—DSL: Extended action traversal*

In the semantics of **activity** in the presence of type extension state that all three activity blocks will be It aversed under an implied **schedule** block. In other words, **Example 113** is equivalent to the hand-coded z example shown in **Example 114**.

```
component pss_top {
     action A { };
     action B { };
     action C { };
     action entry {
         activity {
             schedule {
                 do A;
                 do B;
                 do C;
 }
         }
     }
}
```
<span id="page-169-1"></span>9

<span id="page-169-0"></span>4

8

*Example 114—DSL: Hand-coded action traversal*

When a compound action inherits from another compound action, the activity declared in the inheriting 10 action overrides the activity declared in the base action. The **super** keyword can be used to traverse the 11 12 activity declared in the base action.

In [Example 115](#page-170-1), the action base declares an activity that traverse an action type A. The action  $ext{ext}1$ <sup>2</sup> inherits from base and replaces the activity declared in base with an activity that traverses action type B. The action  $ext{ext2}$  inherits from base and replaces the activity declared in base with an activity that first 4 traverses the activity declared in base, then traverses action type C.

```
component pss_top {
    action A { }
     action B { }
     action C { }
     action base {
         activity {
              do A;
 }
     } 
     action ext1 : base {
         activity {
              do B;
 }
     }
     action ext2 : base {
         activity {
             super;
             do C;
         }
     }
}
```
*Example 115—DSL: Inheritance and traversal*

## **13.7 Symbols** 7

<span id="page-170-1"></span>6

5

To assist in reuse and simplify the specification of repetitive behaviors in a single activity, a *symbol* may be 8 declared to represent a subset of activity functionality (see [Syntax 69](#page-170-0) and [Syntax 70](#page-171-0)). The **symbol** may be 9 used as a node in the activity. 10

A **symbol** may activate another **symbol**, but **symbol**s are not recursive and may not activate themselves. 11

## **13.7.1 DSL syntax** 12

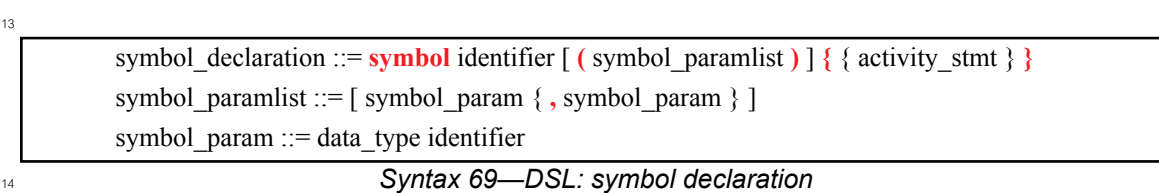

<span id="page-170-0"></span>14

# **13.7.2 C++ syntax** 15

16 In C++, a **symbol** is created using a function that returns the sub-activity expression.

 $17$  The corresponding C++ syntax for  $\frac{\text{Syntax } 69}{\text{Symtax } 69}$  is shown in  $\frac{\text{Syntax } 70}{\text{Symtax } 100}$ .

## **pss::symbol**

1

<span id="page-171-0"></span>2

```
Defined in pss/symbol.h (see C.48).
```
symbol symbolName(parameters...) { return  $(...);$  }

Function declaration to return sub-activity.

*Syntax 70—C++: symbol declaration*

## **13.7.3 Examples** 3

<sup>4</sup> [Example 116](#page-171-1) and [Example 117](#page-172-0) depict using a symbol. In this case, the desired activity is a sequence of  $\epsilon$  choices between a*N* and b*N*, followed by a sequence of  $\epsilon$ *N* actions. This statement could be specified inline, but for brevity of the top-level activity description, a symbol is declared for the sequence of a*N* and b*N* 6  $\sigma$  selections. The symbol is then referenced in the top-level activity, which has the same effect as specifying the a*N*/b*N* sequence of selects in-line. 8

9

<span id="page-171-1"></span>10

```
component entity {
   action a { }
   action b { }
   action c { }
   action top {
        a a1, a2, a3;
        b b1, b2, b3;
        c c1, c2, c3;
        symbol a_or_b {
          select {a1; b1; }
           select {a2; b2; }
           select {a3; b3; }
        }
        activity {
          a or b;
          c1; c2; 
           c3;
 }
   }
}
```
*Example 116—DSL: Using a symbol*

```
class A : public action { ... };
class B : public action { ... };
class C : public action { ... };
class top : public action { ...
 action handle<A> a1{''a1"}, a2{''a2"}, a3{''a3"};
 action handle<B> b1{"b1"}, b2{"b2"}, b3{"b3"};
  action handle<C> c1{"c1"}, c2{"c2"}, c3{"c3"};
   symbol a_or_b () {
     return (
       sequence {
       select {a1, b1},
       select {a2, b2},
         select {a3, b3}
       }
     );
   }
  activity a { a or b(), c1, c2, c3 };
};
...
```
1

<span id="page-172-0"></span>2

4

<span id="page-172-1"></span>5

*Example 117—C++: Using a symbol*

**Example 118** and [Example 119](#page-173-2) depict using a parameterized symbol.

```
component entity {
   action a { }
   action b { }
   action c { }
   action top {
     a a1, a2, a3; 
     b b1, b2, b3;
     c c1, c2, c3;
     symbol ab_or_ba (a aa, b bb) {
       select {
        { aa; bb; }
          { bb; aa; }
       }
     }
     activity {
       ab_or_ba(a1,b1);
      ab or ba(a2,b2);
      ab or ba(a3,b3);c1;c2; c3;
     }
   }
}
```
*Example 118—DSL: Using a parameterized symbol*

```
class A : public action { ... };
class B : public action { ... };
class C : public action { ... };
class top : public action {...
   action_handle<A> a1{"a1"}, a2{"a2"}, a3{"a3"};
  action handle<B> b1{"b1"}, b2{"b2"}, b3{"b3"};
  action handle<C> c1{"c1"}, c2{"c2"}, c3{"c3"};
  symbol aa or bb (const action handle<A> &aa,
                   const action handle<B> &bb)
\{ return (
       select {
       sequence {aa, bb},
         sequence {bb, aa},
       }
     );
   }
   activity a {
    ab or ba(a1, b1),
    ab or ba(a2, b2),
    ab or ba(a3, b3),
     c1, c2, c3
   };
};
...
```
*Example 119—C++: Using a parameterized symbol*

## <span id="page-173-0"></span>**13.8 Named sub-activities** 3

*Sub-activities* are structured elements of an activity. Naming sub-activities is a way to specify a logical tree 4 structure of sub-activities within an activity. This tree serves for making hierarchical references, both to 5 action-handle variables declared in-line, as well as to the **activity** statements themselves. The hierarchical 6  $\tau$  paths thus exposed abstract from the concrete syntactic structure of the activity, since only explicitly labeled statements constitute a new hierarchy level. 8

NOTE—Labeled activity statements are not supported in C++. 9

#### **13.8.1 DSL syntax** 10

1

<span id="page-173-2"></span> $\overline{2}$ 

<sup>11</sup> A named sub-activity is declared by labeling an **activity** statement, see [Syntax 44](#page-123-0).

#### <span id="page-173-1"></span>**13.8.2 Scoping rules for named sub-activities** 12

Activity statement labels shall be unique in the context of the containing named sub-activity—the nearest 13 lexically-containing statement which is labeled. Unlabeled activity statements do not constitute a separate 14 15 naming scope for sub-activities.

Note that labeling activity statements inside the scope of a **replicate** statement leads to name conflicts 16 between the expanded sub-activities, unless a label array is specified (see [13.5.1.1](#page-165-1)). With a **replicate** label 17 array, each expanded named sub-activity has a unique hierarchical path. 18

In [Example 120](#page-174-0), some **activity** statements are labeled while others are not. The second occurrence of label L2 is conflicting with the first because the **if** statement under which the first occurs is not labeled and hence 2 3 is not a separate naming scope for sub-activities.

```
action A {};
action B {
   int x;
   activity {
     L1: parallel { // 'L1' is 1st level named sub-activity
      if (x > 10) {<br>L2: {
                     L2: { // 'L2' is 2nd level named sub-activity
           A a;
            a;
 }
\overline{\mathcal{A}} A a; // OK - this is a separate naming scope for variables
            a;
 }
 }
       L2: { // Error - this 'L2' conflicts with 'L2' above
         A a;
         a;
       }
     }
   }
};
```
*Example 120—DSL: Scoping and named sub-activities*

#### **13.8.3 Hierarchical references using named sub-activity** 6

4

<span id="page-174-0"></span>5

 $\nabla \times \mathbf{N}$  Named sub-activities, introduced through labels, allow referencing action-handle variables using hierarchical paths. References can be made to a variable from within the same activity, from the compound 8 action top-level scope, and from outside the action scope. 9

A hierarchical activity path uses labels in a way similar to variables of struct and array types. The dot 10 operator (.) in the case of simple labels, or the indexing operator (**[]**) and other array operators in the case of 11 label arrays (introduced by **replicate** statements), may be used to reference named sub-activity blocks. 12

13 Only action handles declared directly under a labeled activity statement can be accessed outside their direct lexical scope. Action handles declared in an unnamed activity scope cannot be accessed from outside that 14 15 scope.

Note that the top activity scope is unnamed. For an action handle to be directly accessible in the top-level 16  $\alpha$  action scope, or from outside the current scope, it shall be declared at the top-level action scope.

18 In **Example 121**, action B declares action-handle variables in labeled activity statement scopes, thus making 19 them accessible from outside by using hierarchical paths. **action** C uses hierarchical paths to constrain the  $20$  sub-actions of its sub-actions  $b1$  and  $b2$ .

```
action A \{ rand int x; \};
action B {
  A a;
   activity {
     a;
     my_seq: sequence {
       A a;
       a;
       parallel {
        my rep: repeat (3) {
           A a;
           a;
         };
         sequence { 
           A a; // this 'a' is declared in unnamed scope 
           a; // can't be accessed from outside
         };
       };
     };
   };
};
action C {
  B b1, b2;
  constraint b1.a.x == 1;constraint b1.my seq.a.x == 2;
  constraint b1.my_seq.my_rep.a.x == 3; // applies to all three iterations
                                            // of the loop
   activity {
    b1;
    b2 with { my\_seq.my\_rep.a.x == 4; }; // likewise
   }
};
```
<span id="page-175-0"></span> $\overline{2}$ 

8

<span id="page-175-1"></span> $\ddot{q}$ 

1

*Example 121—DSL: Hierarchical references and named sub-activities*

## **13.9 Explicitly binding flow objects** 3

Input and output fields of **action**s may be explicitly connected to actions using the **bind** statement (see 4 [Syntax 71](#page-175-1) and [Syntax 72](#page-176-0)). It states that the fields of the respective **action**s reference the same object—the 5  $6$  output of one action is the input of another.

#### **13.9.1 DSL syntax** 7

activity bind stmt ::= **bind** hierarchical id activity bind item or list **;** activity bind item or list ::= hierarchical id | hierarchical id list

*Syntax 71—DSL: bind statement*

The following also apply: 1

- a) Reference fields that are bound shall be of the same object type.  $\overline{2}$
- b) Explicit binding shall conform to the scheduling and connectivity rules of the respective flow object 3
- kind defined in  $14.4$ . 4
- c) Explicit binding can only associate reference fields that are statically bound to the same pool instance (see [16.4](#page-196-0)). 5 6
- d) The order in which the fields are listed does not matter. 7

## **13.9.2 C++ syntax** 8

The corresponding  $C^{++}$  syntax for  $\frac{Syntax}{71}$  is shown in  $\frac{Syntax}{72}$ .

# **pss::bind**

10

<span id="page-176-0"></span>11

Defined in **pss/bind.h** (see [C.6](#page-441-0)).

class bind;

Explicit binding of action inputs and outputs.

*Member functions*

```
template <class... R> bind ( const R& /* input|output|lock|share
*/ io_items ) : constructor
```

```
Syntax 72—C++: bind statement
```
## **13.9.3 Examples** 12

13 Examples of binding are shown in **Example 122** and **Example 123**.

```
component top{
     buffer B {rand int a;};
     action P1 {
         output B out;
     };
     action P2 {
         output B out;
     };
     action C {
         input B inp;
     };
     pool B B_p;
     bind B {*};
     action T {
        P1 p1;
         P2 p2;
         C c;
         activity {
              p1;
              p2;
              c;
             bind p1.out c.inp; // c.inp.a == p1.out.a };
     }
};
```
1

<span id="page-177-0"></span>2

## *Example 122—DSL: bind statement*

```
class B : public buffer { ... 
      rand attr<int> a {"a"};
     };
     ...
     class P1 : public action { ...
        output<B> out {"out"};
     };
     ...
     class P2 : public action { ...
        output<B> out {"out"};
     };
     ...
     class C : public action { ...
        input<B> inp {"inp"};
     };
     ...
    class T : public action { ...
      action handle<P1> p1 {"p1"};
       action handle<P2> p2 {"p2"};
       action handle<C> c {"c"};
        activity act {
          p1, p2, c,
        bind {p1->out, c->inp} // c.inp.a == p1.out.a
        };
     };
2
```
*Example 123—C++: bind statement*

# <span id="page-178-0"></span>**13.10 Hierarchical flow object binding** 3

1

 $\frac{4}{14}$ As discussed in [14.4](#page-187-0), actions, including compound actions, may declare inputs and/or outputs of a given Ilow object type. When a compound action has inputs and/or outputs of the same type and direction as its  $\epsilon$  sub-action and which are statically bound to the same pool (see  $\underline{16.4}$ ), the **bind** statement may be used to  $\tau$  associate the compound action's input/output with the desired sub-action input/output. The compound action's input/output shall be the first argument to the **bind** statement. 8

The outermost compound action that declares the input/output determines its scheduling implications, even 9 if it binds the input/output to that of a sub-action. The binding to a corresponding input/output of a sub-10 11 action simply delegates the object reference to the sub-action.

<sup>12</sup> In the case of a buffer object input to the compound action, the action that produces the buffer object must 13 complete before the activity of the compound action begins, regardless of where within the activity the sub-<sup>14</sup> action to which the input buffer is bound begins. Similarly, the compound action's activity shall complete before the compound action's output buffer is available, regardless of where in the compound action's 15 activity the sub-action that produces the buffer object executes. The corollary to this statement is that no 16  $\sigma$  other sub-action in the compound action's activity may have an input explicitly hierarchically bound to the compound action's buffer output object. Similarly, no sub-action in the compound action's activity may 18 have an output that is explicitly hierarchically bound to the compound action's input object. Consider 19 20 [Example 124](#page-179-0) and [Example 125.](#page-179-1)

```
action sub_a {
  input data_buf din;
 output data buf dout;
}
action compound_a {
 input data buf data in;
  output data_buf data_out;
 sub a a1, a2;
  activity {
    a1;
    a2;
    bind a1.dout a2.din;
   bind data in a1.din; // hierarchical bind
   bind data out a2.dout; // hierarchical bind
// The following bind statements would be illegal
// bind data in a1.dout; // sub-action output may not be bound to
// compound action's input
// bind data out a2.din; // sub-action input may not be bound to
// compound action's output
 }
```
*Example 124—DSL: Hierarchical flow binding for buffer objects*

}

<span id="page-179-0"></span>2

3

<span id="page-179-1"></span>4

1

```
class sub a : public action {...
  input<data_buf> din{"din"};
 output<data_buf> dout{"dout"};
};
...
class compound a : public action {...
 input<data buf> data in{"data in"};
 output<data buf> data out{"data out"};
 action handle<sub a> a1{''a1"}, a2{''a2"};
  activity act{
    a1,
    a2,
    bind b1 {a1->dout, a2->din};
    bind b2 {data_in , a1->din}; // hierarchical bind
   bind b3 {data_out, a2->dout}; // hierarchical bind
// The following bind statements would be illegal
// bind b4 {data_in , a1->dout}; // sub-action output may not be bound to
// // compound action's input
// bind b5 {data_out, a2->din}; // sub-action input may not be bound to
// // compound action's output
  };
};
...
```
*Example 125—C++: Hierarchical flow binding for buffer objects*

<sub>5</sub> For stream objects, the compound action's activity shall execute in parallel with the action that produces the  $\epsilon$  input stream object to the compound action or consumes the stream object output by the compound action. A  $\tau$  sub-action within the activity of a compound action that is bound to a stream input/output of the compound
action shall be an initial action in the activity of the compound action. Consider [Example 126](#page-180-0) and 2 [Example 127](#page-180-1).

```
action sub_a {
   input data_str din;
  output data buf dout;
}
action compound_a {
  input data_str data_in;
  output data buf data out;
 sub a a1, a2;
   activity {
     a1;
     a2;
    bind data in a1.din; // hierarchical bind
// The following bind statement would be illegal
// bind data_in a2.din; // a2 is not scheduled in parallel with compound_a
  }
}
```
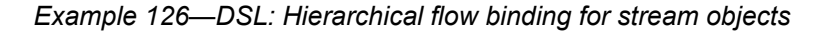

```
class sub a : public action {...
  input<data_str> din{"din"};
  output<data buf> dout{"dout"};
};
...
class compound a : public action {...
  input<data str> data in{"data in"};
  output<data buf> data out{"data out"};
   action_handle<sub_a> a1{"a1"}, a2{"a2"};
   activity act{
    a1,
     a2,
    bind b2 {data_in, a1->din}; // hierarchical bind
// The following bind statement would be illegal
// bind b4 {data_in, a2->din}; // a2 is not scheduled in parallel with
                                   // compound_a
   };
};
...
```
#### <span id="page-180-1"></span>6

3

<span id="page-180-0"></span>4

5

*Example 127—C++: Hierarchical flow binding for stream objects*

 $\tau$  For state object outputs of the compound action, the activity shall complete before any other action may <sup>8</sup> write to or read from the state object, regardless of where in the activity the sub-action executes within the activity. Only one sub-action may be bound to the compound action's state object output. Any number of 9 10 sub-actions may have input state objects bound to the compound action's state object input.

# **13.11 Hierarchical resource object binding** 1

 $\alpha$  As discussed in [15.2](#page-192-0), actions, including compound actions, may claim a resource object of a given type. When a compound action claims a resource of the same type as its sub-action(s) and where the compound 3 action and the sub-action are bound to the same pool, the **bind** statement may be used to associate the 4 compound action's resource with the desired sub-action resource. The compound action's resource shall be 5 the first argument to the **bind** statement. 6

 $\tau$ The outermost compound action that claims the resource determines its scheduling implications. The **binding to a corresponding resource of a sub-action simply delegates the resource reference to the sub**action. 9

The compound action's claim on the resource determines the scheduling of the compound action relative to 10 11 other actions and that claim is valid for the duration of the activity. The sub-actions' resource claim determines the relative scheduling of the sub-actions in the context of the activity. In the absence of the 12 13 explicit resource binding, the compound action and its sub-action(s) claim resources from the pool to which  $14$  they are bound. Thus, it shall be illegal for a sub-action to lock the same resource instance that is locked by 15 the compound action.

A resource locked by the compound action may be bound to any resource(s) in the sub-action(s). Thus, only 16  $\sigma$  one sub-action that locks the resource reference may execute in the activity at any given time and no sharing 18 sub-actions may execute at the same time. If the resource that is locked by the compound action is bound to  $\alpha$  a shared resource(s) in the sub-action(s), there is no further scheduling dependency.

 $\infty$  A resource shared by the compound action may only be bound to a shared resource(s) in the sub-action(s). <sup>21</sup> Since the compound action's shared resource may also be claimed by another action, there is no way to guarantee exclusive access to the resource by any sub-action; so, it shall be illegal to bind a shared resource 22 23 to a locking sub-action resource.

24 In [Example 128](#page-181-0) and [Example 129,](#page-182-0) the compound action locks resources crlkA and crlkB, so no other 25 actions outside of compound a may lock either resource for the duration of the activity. In the context of  $\alpha$  the activity, the bound resource acts like a resource pool of the given type of  $\text{size}=1$ .

27

```
action sub_a {
  lock reslk r rlkA, rlkB;
  share resshr r rshA, rshB;
}
action compound_a {
  lock reslk_r crlkA, crlkB;
 share resshr r crshA, crshB;
 sub a a1, a2; activity {
     schedule {
       a1;
       a2;
 }
     bind crlkA {a1.rlkA, a2.rlkA};
     bind crshA {a1.rshA, a2.rshA};
     bind crlkB {a1.rlkB, a2.rshB};
     bind crshB {a1.rshB, a2.rlkB}; //illegal
   }
}
```
<span id="page-181-0"></span>28

# *Example 128—DSL: Hierarchical resource binding*

```
class sub a : public action {...
   lock <reslk_r> rlkA{"rlkA"}, rlkB{"rlkB"};
 share <resshr_r> rshA{"rshA"}, rshB{"rshB"};
};
...
class compound a : public action {...
  lock <reslk_r> crlkA{"crlkA"}, crlkB{"crlkB"};
 share <resshr_r> crshA{"crshA"}, crshB{"crshB"};
 \arctan\_handle\text{sub}_a > a1{"a1"}, a2{"a2"};
   activity act {
    schedule {
       a1,
       a2
     }
    bind b1 {crlkA, a1->rlkA, a2->rlkA};
    bind b2 {crshA, a1->rshA, a2->rshA};
    bind b3 {crlkB, a1->rlkB, a2->rshB};
    bind b4 {crshB, a1->rshB, a2->rlkB}; //illegal
  };
};
...
```
<span id="page-182-0"></span>2

3

```
Example 129—C++: Hierarchical resource binding
```
# **14. Flow objects** 1

2 A *flow object* represents incoming or outgoing data/control flow for actions, or their pre-condition and postcondition. A flow object is one which can have two modes of reference by actions: **input** and **output**. 3

# **14.1 Buffer objects** 4

Buffer objects represent data items in some persistent storage that can be written and read. Once their writing is completed, they can be read as needed. Typically, buffer objects represent data or control buffers 6 <sup>7</sup> in internal or external memories. See [Syntax 73](#page-183-0) and [Syntax 74](#page-183-1).

# **14.1.1 DSL syntax** 8

9

<span id="page-183-0"></span>10

 $24$ 

<span id="page-183-1"></span>25

*Syntax 73—DSL: buffer declaration* **buffer** identifier [ template param\_decl\_list ] [ struct\_super\_spec ]  $\{$  { struct\_body\_item }  $\}$ 

# 11 The following also apply:

- a) Note that the buffer type does not imply any specific layout in memory for the specific data being stored. 12 13
- b) Buffer types can inherit from previously defined structs or buffers. 14
- c) Buffer object reference fields can be declared under actions using the **input** or **output** modifier (see [14.4\)](#page-187-0). Instance fields of buffer type (taken as a plain-data type) can only be declared under higherlevel buffer types, as their data attribute. 15 16 17
- d) A buffer object shall be the output of exactly one action. A buffer object may be the input of any number (zero or more) of actions. 18 19
- e) Execution of a consuming action that inputs a buffer shall not begin until after the execution of the producing action completes (see [Figure 2](#page-46-0)). 20 21

# **14.1.2 C++ syntax** 22

 $_{23}$  The corresponding C++ syntax for  $\frac{\text{Syntax}}{73}$  is shown in  $\frac{\text{Syntax}}{74}$ .

```
pss::buffer
Defined in pss/buffer.hC.8).
   class buffer;
Base class for declaring a buffer flow object.
Member functions
      buffer (const scope& name) : constructor
      virtual void pre_solve() : in-line pre_solve exec block
      virtual void post_solve() : in-line post_solve exec block
```
*Syntax 74—C++: buffer declaration*

### **14.1.3 Examples** 1

 $2$  Examples of buffer objects are show in **Example 130** and **Example 131**.

```
struct mem segment s {...};
buffer data buff s {
   rand mem segment s seg;
};
```
### *Example 130—DSL: buffer object*

5

<span id="page-184-1"></span>4

3

```
struct mem segment s : public structure { ... };
...
struct data buff s : public buffer {
 PSS CTOR(data buff s, buffer);
 rand attr<mem segment s> seg {"seg"};
};
type decl<data buff s> data buff s decl;
```
<span id="page-184-2"></span>6

### *Example 131—C++: buffer object*

### **14.2 Stream objects** 7

By Stream objects represent transient data or control exchanged between actions during concurrent activity, e.g., over a bus or network, or across interfaces. They represent data item flow or message/notification 9 10 exchange. See [Syntax 75](#page-184-0) and [Syntax 76.](#page-185-0)

### **14.2.1 DSL syntax** 11

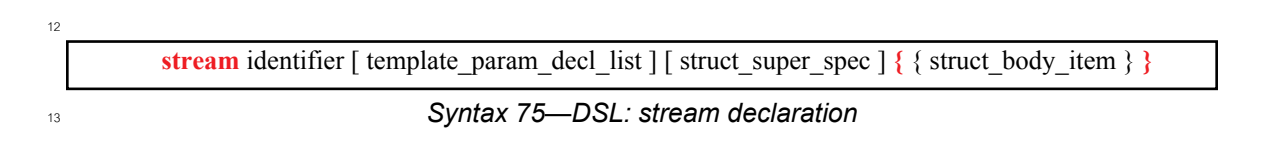

<span id="page-184-0"></span>14 The following also apply:

a) Stream types can inherit from previously defined structs or streams. 15

b) Stream object reference fields can be declared under actions using the **input** or **output** modifier (see [14.4\)](#page-187-0). Instance fields of stream type (taken as a plain-data type) can only be declared under higherlevel stream types, as their data attribute. 16 17 18

c) A stream object shall be the output of exactly one action and the input of exactly one action. 19

d) The outputting and inputting actions shall begin their execution at the same time, after the same preceding action(s) completes. The outputting and inputting actions are said to run *in parallel*. The semantics of parallel execution are discussed further in [13.3.4](#page-132-0). 20  $21$  $22$ 

### **14.2.2 C++ syntax** 23

 $_{24}$  The corresponding C++ syntax for  $\frac{Syntax}{25}$  is shown in  $\frac{Syntax}{26}$ .

# **pss::stream**

```
Defined in pss/stream.h (see C.46).
```
class stream;

Base class for declaring a stream flow object.

*Member functions*

stream (const scope& name) : constructor virtual void pre\_solve() : in-line pre\_solve exec block virtual void post\_solve() : in-line post\_solve exec block

<span id="page-185-0"></span>2

1

```
Syntax 76—C++: stream declaration
```
### **14.2.3 Examples** 3

<sup>4</sup> Examples of stream objects are show in **Example 132** and **Example 133**.

```
struct mem segment s {...};
stream data_stream_s {
   rand mem segment s seg;
};
```
### *Example 132—DSL: stream object*

<span id="page-185-2"></span>6

5

7

<span id="page-185-3"></span>8

```
struct mem segment s : public structure {...};
...
struct data_stream_s : public stream { ...
 PSS CTOR(data stream s, stream);
  rand attr<mem segment s> seg {"seg"};
};
type decl<data stream s> data stream s decl;
```
### *Example 133—C++: stream object*

# **14.3 State objects** 9

<sup>10</sup> State objects represent the state of some entity in the execution environment at a given time. See [Syntax 77](#page-185-1) 11 and [Syntax 78](#page-187-1).

# **14.3.1 DSL syntax** 12

<span id="page-185-1"></span>*Syntax 77—DSL: state declaration* **state** identifier [ template\_param\_decl\_list ] [ struct\_super\_spec ] **{** { struct\_body\_item } **}** 13 14

15 The following also apply:

- a) The writing and reading of states in a scenario is deterministic. With respect to a pool of state objects, writing shall not take place concurrently to either writing or reading. 1 2
- b) The initial state of a given type is represented by the built-in Boolean **initial** attribute. See [16.6](#page-203-0) for more on state pools (and **initial**). 3 4
- c) State object reference fields can be declared under actions using the **input** or **output** modifier (see  $14.4$ ). Instance fields of state type (taken as a plain-data type) can only be declared under higherlevel state types, as their data attribute. It shall be illegal to access the built-in attributes **initial** and **prev** on an instance field. 5 6 7 8
- d) State types can inherit from previously-defined structs or states.  $\overline{9}$
- e) An action that has an input or output of state object type operates on a pool of the corresponding state object type to which its field is bound. Static pool **bind** directives are used to associate the action with the appropriate state object pool (see  $\underline{16.4}$  $\underline{16.4}$  $\underline{16.4}$ ). 10 11 12
- f) At any given time, a pool of state object type contains a single state object. This object reflects the last state specified by the output of an action bound to the pool. Prior to execution of the first action that outputs to the pool, the object reflects the initial state specified by constraints involving the "initial" built-in field of state object types. 13 14 15 16
- g) The built-in variable **prev** is a reference from this state object to the previous one in the pool. **prev** has the same type as this state object. The value of **prev** is unresolved in the context of the initial state object. In the context of an action, **prev** may only be referenced relative to a state object output. In all cases, only a single level of **prev** reference is supported, i.e., out s.prev.prev.prev shall be illegal. 17 18 <sub>10</sub> 20  $21$
- h) An action that inputs a state object reads the current state object from the state object pool to which it is bound. 22 23
- i) An action that outputs a state object writes to the state object pool to which it is bound, updating the state object in the pool.  $24$ 25
- j) Execution of an action that outputs a state object shall complete at any time before the execution of any inputting action begins. 26 27
- k) Execution of an action that outputs a state object to a pool shall not be concurrent with the execution of any other action that either outputs or inputs a state object from that pool. 28 29
- l) Execution of an action that inputs a state object from a pool may be concurrent with the execution of any other action(s) that input a state object from the same pool, but shall not be concurrent with the 30 31
- execution of any other action that outputs a state object to the same pool. 32

# $_{\scriptscriptstyle 33}$  14.3.2 C++ syntax

 $_{34}$  The corresponding C++ syntax for  $\frac{\text{Syntax}}{77}$  is shown in  $\frac{\text{Syntax}}{78}$ .

### **pss::state**

1

```
Defined in pss/state.h (see C.45).
```
class state;

Base class for declaring a stream flow object.

*Member functions*

state ( const scope& name ) : constructor rand\_attr<bool> initial : true if in initial state virtual void pre\_solve() : in-line pre\_solve exec block virtual void post solve() : in-line post solve exec block

<span id="page-187-1"></span>2

*Syntax 78—C++: state declaration*

# **14.3.3 Examples** 3

<sup>4</sup> Examples of state objects are shown in **Example 134** and **Example 135**.

5

```
enum mode e {...};
state config_s {
   rand mode_e mode;
   ...
};
```
# *Example 134—DSL: state object*

<span id="page-187-3"></span>6

7

```
PSS ENUM (mode e, ...);
...
struct config_s : public state { ...
 PSS_CTOR(config_s, state);
   rand_attr<mode_e> mode {"mode"};
};
type_decl<config_s> config_s_decl;
```
<span id="page-187-4"></span>8

```
Example 135—C++: state object
```
# <span id="page-187-0"></span>**14.4 Using flow objects** 9

*Flow object references* are specified by actions as inputs or outputs. These references are used to specify 10 11 rules for combining actions in legal scenarios. See [Syntax 79,](#page-187-2) [Syntax 80](#page-188-0) and [Syntax 81.](#page-188-1)

# **14.4.1 DSL syntax** 12

```
13
```
flow ref field ::= ( **input** | **output** ) flow object type identifier  $\{\}$ , identifier  $\}$ ;

<span id="page-187-2"></span>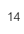

*Syntax 79—DSL: Flow object reference*

# **14.4.2 C++ syntax** 1

5

<span id="page-188-0"></span>6

7

Action input and outputs are defined using the **input** (see [Syntax 80\)](#page-188-0) and **output** (see [Syntax 81](#page-188-1)) classes 2 3 respectively.

 $_4$  The corresponding C++ syntax for [Syntax 79](#page-187-2) is shown in [Syntax 80](#page-188-0) and [Syntax 81.](#page-188-1)

```
pss::input
Defined in pss/input.h (see C.34).
    template<class T> class input;
Declare an action input.
Member functions
      input ( const scope& name ) : constructor
      T^* operator->() : access underlying input type
      T& operator*() : access underlying input type
```
*Syntax 80—C++: action input*

### **pss::output**

Defined in **pss/output.h** (see [C.37](#page-469-0)).

template<class T> class output;

Declare an action input.

*Member functions*

output ( const scope& name ) : constructor  $T^*$  operator->() : access underlying output type T& operator\*() : access underlying output type

<span id="page-188-1"></span>8

*Syntax 81—C++: action output*

### **14.4.3 Examples** 9

### **14.4.3.1 Using buffer objects** 10

 $_{11}$  Examples of using buffer flow objects are shown in **Example 136** and **Example 137**.

```
struct mem segment s {...};
buffer data buff s {
   rand mem segment s seg;
};
action cons mem a {
  input data buff s in data;
};
action prod_mem_a {
  output data_buff_s out_data;
};
```
<span id="page-189-0"></span>2

5

<span id="page-189-1"></span>6

9

<span id="page-189-2"></span>10

*Example 136—DSL: buffer flow object*

<sup>3</sup> For a timing diagram showing the relative execution of two actions sharing a buffer object, see [Figure 2](#page-46-0).

 $\frac{1}{4}$  The corresponding C++ example for [Example 136](#page-189-0) is shown in [Example 137](#page-189-1).

```
struct mem segment s : public structure { ... };
...
struct data_buff_s : public buffer { ...
   rand_attr<mem_segment_s> seg {"seg"};
};
...
struct cons mem a : public action { ...
  input<data buff s> in data {"in data"};
};
...
struct prod mem_a : public action { ...
 output<data buff s> out data {"out data"};
};
...
```
*Example 137—C++: buffer flow object*

### **14.4.3.2 Using stream objects** 7

**Examples of using stream flow objects are shown in [Example 138](#page-189-2) and [Example 139.](#page-190-0)** 

```
struct mem segment s {...};
stream data stream s {
  rand mem segment s seg;
};
action cons mem a {
   input data_stream_s in_data;
};
action prod_mem_a {
  output data stream s out data;
};
```
### *Example 138—DSL: stream flow object*

 $\eta$  For a timing diagram showing the relative execution of two actions sharing a stream object, see [Figure 3.](#page-47-0)

The corresponding  $C++$  example for [Example 138](#page-189-2) is shown in [Example 139](#page-190-0).

2

<span id="page-190-0"></span>3

4

```
struct mem_segment_s : public structure { ... };
...
struct data_stream_s : public stream { ...
   rand_attr<mem_segment_s> seg {"seg"};
};
...
struct cons_mem_a : public action { ...
  input<data_stream_s> in_data {"in_data"};
};
type_decl<cons_mem_a> cons_mem_a_decl;
struct prod_mem_a : public action { ...
   output<data_stream_s> out_data {"out_data"};
};
...
```
# *Example 139—C++: stream flow object*

# **15. Resource objects** 1

<sup>2</sup> Resource objects represent computational resources available in the execution environment that may be 3 assigned to actions for the duration of their execution.

# **15.1 Declaring resource objects** 4

 $s$  Resource types can inherit from previously defined structs or resources. See [Syntax 82](#page-191-0) and [Syntax 83](#page-191-1). Resources reside in *pools* (see [Clause 16\)](#page-195-0) and may be claimed by specific actions. 6

# **15.1.1 DSL syntax** 7

<span id="page-191-0"></span>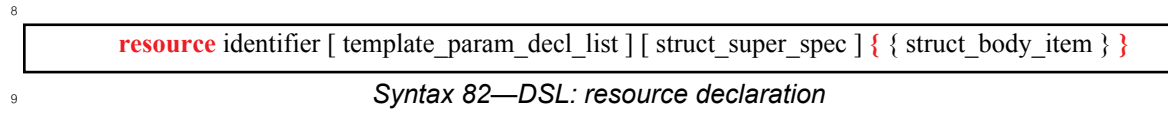

10 The following also apply:

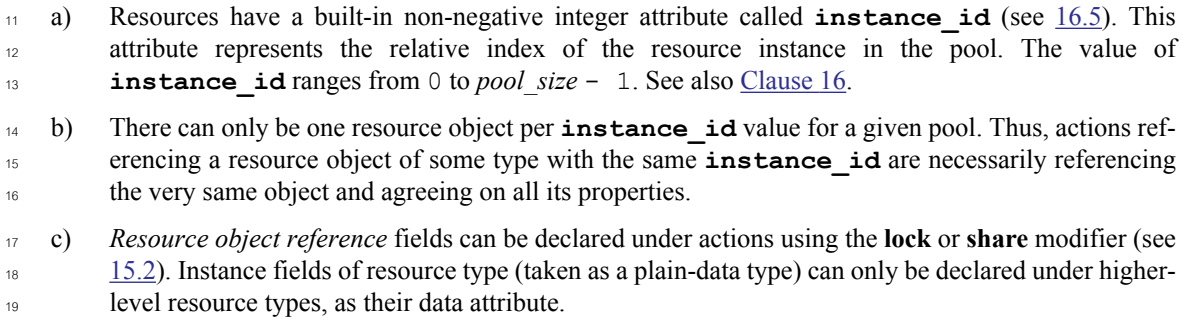

# **15.1.2 C++ syntax** 20

 $_{21}$  The corresponding C++ syntax for  $\frac{Syntax}{82}$  is shown in  $\frac{Syntax}{83}$ .

**pss::resource**

22

Defined in **pss/resource.h** (see [C.42](#page-474-0)).

class resource;

Base class for declaring a resource.

*Member functions*

resource (const scope& name) : constructor virtual void pre\_solve() : in-line pre\_solve exec block virtual void post\_solve() : in-line post\_solve exec block rand attr<int> instance\_id : get resource instance id

### *Syntax 83—C++: resource declaration*

<span id="page-191-1"></span>23

### **15.1.3 Examples** 1

3

<span id="page-192-3"></span>4

6

<span id="page-192-4"></span>7

<sup>2</sup> For examples of how to declare a resource, see **Example 140** and **Example 141**.

```
resource DMA_channel_s {
  rand bit[3:0] priority;
};
```
### *Example 140—DSL: Declaring a resource*

 $5$  The corresponding C++ example for **Example 140** is shown in **Example 141**.

```
struct DMA channel s : public resource {
 PSS CTOR(DMA channel s, resource);
   rand_attr<bit> priority {"priority", width (3,0)};
};
type_decl<DMA_channel_s> DMA_channel_s_decl;
```
### *Example 141—C++: Declaring a resource*

### <span id="page-192-1"></span><span id="page-192-0"></span>**15.2 Claiming resource objects** 8

Resource objects may be *locked* or *shared* by actions. This is expressed by declaring the resource reference 10 field of an action. See [Syntax 84](#page-192-2), [Syntax 85](#page-193-0) and [Syntax 86](#page-193-1).

### **15.2.1 DSL syntax** 11

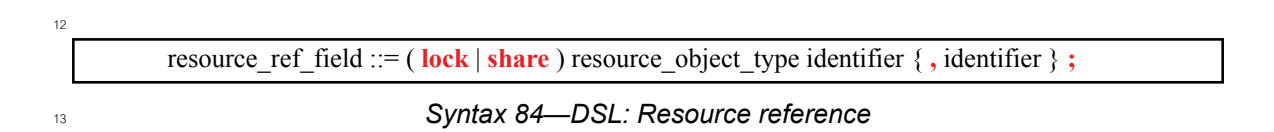

<span id="page-192-2"></span>**lock** and **share** are modes of resource use by an action. They serve to declare resource requirements of the 14 action and restrict legal scheduling relative to other actions. *Locking* excludes the use of the resource 15 instance by another action throughout the execution of the locking action and *sharing* guarantees that the 16 17 resource is not locked by another action during its execution.

18 In a PSS-generated test scenario, no two actions may be assigned the same resource instance if they overlap in execution time and at least one is locking the resource. In other words, there is a strict scheduling 19 dependency between an action referencing a resource object in **lock** mode and all other actions referencing 20 21 the same resource object instance.

### **15.2.2 C++ syntax** 22

 $_{23}$  The corresponding C++ syntax for  $\frac{Syntax}{84}$  is shown in  $\frac{Syntax}{85}$  and  $\frac{Syntax}{86}$ .

# **pss::lock**

1

```
Defined in pss/lock.h (see C.36).
```
template <class T> class lock;

Claim a lock resource.

*Member functions*

lock ( const scope& name ) : constructor  $T^*$  operator->() : access underlying input type T& operator\*() : access underlying input type

<span id="page-193-0"></span>2

3

```
Syntax 85—C++: Claim a locked resource
```
# *Syntax 86—C++: Share a locked resource* **pss::share** Defined in **pss/share.h** (see [C.44](#page-475-2)). template <class T> class share; Share a lock resource. *Member functions* share ( const scope& name ) : constructor  $T^*$  operator->() : access underlying input type T& operator\*() : access underlying input type 4

### <span id="page-193-1"></span>**15.2.3 Examples** 5

**[Example 142](#page-194-0)** and [Example 143](#page-194-1) demonstrate resource claims in lock and share mode. Action  $\tau$ two chan transfer claims exclusive access to two different DMA channel  $\,$  s instances. It also  $s$  claims one CPU core sinstance in non-exclusive share mode. While two chan transfer executes, **no other action may claim either instance of the DMA** channel s resource, nor may any other action lock 10 the CPU core s resource instance.

```
resource DMA_channel_s {
   rand bit[3:0] priority;
};
resource CPU_core_s {...};
action two chan transfer {
 lock DMA channel s chan A;
 lock DMA channel s chan B;
  share CPU_core_s ctrl_core;
...
};
```
<span id="page-194-0"></span>2

3

<span id="page-194-1"></span>4

5

# *Example 142—DSL: Resource object*

```
struct DMA_channel_s : public resource { ...
    rand_attr<br/>bit> priority {"priority", width (3,0)};
};
...
struct CPU_core_s : public resource { ... };
...
class two_chan_transfer : public action { ...
     lock<DMA_channel_s> chan_A {"chan_A"};
     lock<DMA_channel_s> chan_B {"chan_B"};
    share<CPU_core_s> ctrl_core {"ctrl_core"};
   };
...
```
# *Example 143—C++: Resource object*

# <span id="page-195-0"></span>**16. Pools** 1

2 Pools are used to determine possible assignment of objects to actions, and, thus, shape the space of legal test s scenarios. Pools represent collections of resources, state variables, and connectivity for data flow purposes. Flow object exchange is always mediated by a pool. One action outputs an object to a pool and another 4 action inputs it from that same pool. Similarly, actions **lock** or **share** a resource object within some pool. 5

Pools are structural entities instantiated under components. They are used to determine the accessibility 6 7 **action**s (see [Clause 11](#page-111-0)) have to flow and resource objects. This is done by binding object reference fields of action types to pools of the respective object types. Bind directives in the component scope associate 8 **Presource references with a specific resource pool, state references with a specific state pool (or state**  $\omega$  variable), and buffer/stream object references with a specific data flow object pool (see [16.4](#page-196-1)).

# **16.1 DSL syntax** 11

<span id="page-195-1"></span>*Syntax 87—DSL: Pool instantiation* component\_pool\_declaration ::= **pool** [ **[** expression **]** ] type\_identifier identifier **;** 12 13

In [Syntax 87](#page-195-1), *type\_identifier* refers to a flow/resource object type, i.e., a **buffer**, **stream**, **state**, or **resource** 14 15 struct type.

<sup>16</sup> The *expression* applies only to pools of resource type; it specifies the number of resource instances in the 17 pool. If omitted, the size of the resource pool defaults to 1.

18 The following also apply:

a) The execution semantics of a pool are determined by its object type. 19

b) A pool of **state** type can hold one object at any given time, a pool of **resource** type can hold up to 20

the given maximum number of unique resource objects throughout a scenario, and a pool of **buffer** or **stream** type is not restricted in the number of objects at a given time or throughout the scenario.  $21$  $\overline{22}$ 

# **16.2 C++ syntax** 23

<span id="page-195-2"></span>26

 $_{24}$  The corresponding C++ syntax for  $\frac{Syntax 87}{24}$  $\frac{Syntax 87}{24}$  $\frac{Syntax 87}{24}$  is shown in  $\frac{Syntax 88}{24}$  $\frac{Syntax 88}{24}$  $\frac{Syntax 88}{24}$ .

```
pss::pool
 Defined in pss/pool.h (see C.39).
     template <class T> class pool;
 Instantiation of a pool.
 Member functions
        pool ( const scope& name, std::size_t count = 1 ) : constructor
25
```
# *Syntax 88—C++: Pool instantiation*

# **16.3 Examples** 1

3

<span id="page-196-2"></span>4

6

<span id="page-196-3"></span>7

<sup>2</sup> [Example 144](#page-196-2) and [Example 145](#page-196-3) demonstrate how to declare a pool.

```
buffer data buff s {
  rand mem segment s seg;
};
resource channel s {...};
component dmac_c {
  pool data buff s buff p;
   ...
  pool [4] channel s chan p;
}
```
# *Example 144—DSL: Pool declaration*

 $5$  The corresponding C++ example for **Example 144** is shown in **Example 145**.

```
struct data buff s : public buffer { ...
  rand attr<mem segment s> seg {"seg"};
};
...
struct channel s : public resource {...};
...
class dmac c : public component { ...
 pool<data buff s> buff p {"buff p"};
 ...
   pool <channel_s> chan_p{"chan_p", 4};
};
...
```
*Example 145—C++: Pool declaration*

### <span id="page-196-1"></span><span id="page-196-0"></span>**16.4 Static pool binding directive** 8

Every action executes in the context of a single component instance and every object resides in some pool. 9 Multiple actions may execute concurrently, or over time, in the context of the same component instance, and 10 multiple objects may reside concurrently, or over time, in the same pool. Actions of a specific component 11 instance output objects to or input objects from a specific pool. Actions of a specific component instance can 12 13 only be assigned a resource of a certain pool. Static **bind** directives determine which pools are accessible to <sup>14</sup> the actions' object references under which component instances (see  $\frac{S yntax 89}{10}$  and  $\frac{S yntax 90}{2}$ ). Binding is done relative to the component sub-tree of the component type in which the **bind** directive occurs. 15

# **16.4.1 DSL syntax** 1

2

<span id="page-197-0"></span>3

12

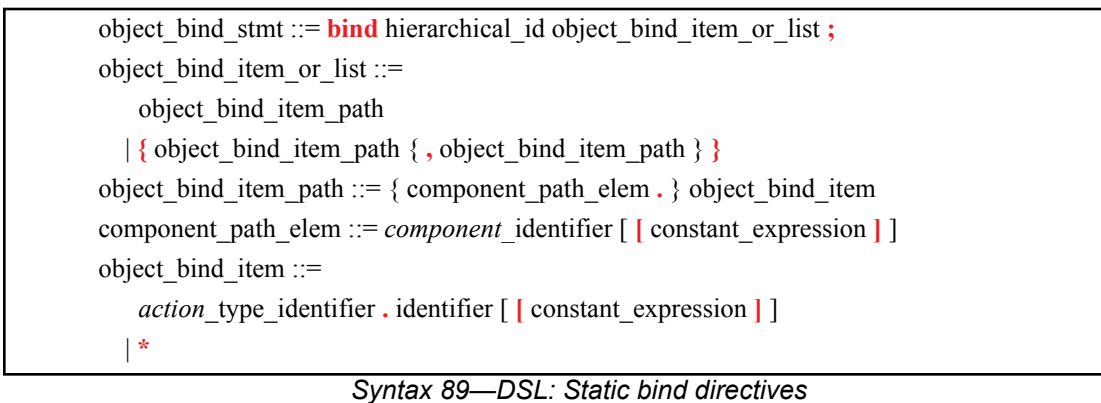

Pool binding can take one of two forms. 4

- *Explicit binding* associating a pool with a specific object reference field (input/output/resourceclaim) of an action type under a component instance. 5 6
- *Default binding* associating a pool generally with a component instance sub-tree, by object type. 7

The following also apply: 8

- a) Components and pools are identified with a relative instance path expression. A specific object reference field is identified with the component instance path expression, followed by an action-type name and field name, separated by dots (.). The designated field shall agree with the pool in the object type. 9 10 11
- b) Default binding can be specified for an entire sub-tree by using a wildcard instead of specific paths. 13
- c) Explicit binding always takes precedence over default bindings. 14
- d) Conflicting explicit bindings for the same object reference field shall be illegal. 15
- e) If multiple bindings apply to the same object reference field, the **bind** directive in the context of the top-most component instance takes precedence (i.e., the order of default binding resolution is topdown). 16 17 18
- f) Applying multiple default bindings to the same object reference field(s) from the same component shall be illegal. 19 20

# **16.4.2 C++ syntax** 21

 $_{22}$  The corresponding C++ syntax for  $\frac{\text{Syntax}}{89}$  is shown in  $\frac{\text{Syntax}}{90}$ .

### **pss::bind**

1

<span id="page-198-0"></span>2

Defined in **pss/bind.h** (see [C.6](#page-441-0)).

class bind;

Static bind of a type to multiple targets within the current scope.

*Member functions*

template <class R /\* type \*/ , typename... T /\* targets \*/> bind ( const pool<R>& a pool, const T&... targets ) : constructor

*Syntax 90—C++: Static bind directives*

### **16.4.3 Examples** 3

<sup>4</sup> [Example 146](#page-198-1) and [Example 147](#page-199-0) illustrate default binding pools.

In these examples, the buff p pool of data buff s objects is bound using the wildcard specifier  $\epsilon$  ( $\{\star\}$ ). Because the **bind** statement occurs in the context of component dmac<sub>c</sub>, the buff<sub>p</sub> pool is bound  $\tau$  to all component instances and actions defined in dmac  $\subset$  (i.e., component instances dmas1 and dmas2, ® and action mem2mem a). Thus, the in data input and out data output of the mem2mem a action **share the same buff\_p pool. The chan\_p pool of channel\_s resources is bound to the two instances.** 

10

<span id="page-198-1"></span>11

```
struct mem segment s {...};
buffer data buff s {
   rand mem_segment_s seg;
};
resource channel_s {...};
component dma_sub_c {
   ...
};
component dmac_c {
   dma_sub_c dmas1, dmas2;
  pool data_buff_s buff_p;
  bind buff_p {*};
  pool [4] channel s chan p;
   bind chan_p {dmas1.*, dmas2.*};
   action mem2mem_a {
     input data_buff_s in_data;
     output data_buff_s out_data;
 ...
   };
};
```
#### *Example 146—DSL: Static binding*

 $12$ <sup>12</sup> The corresponding C<sup>++</sup> example for **Example 146** is shown in [Example 147](#page-199-0).

```
struct mem segments s : public structure {...};
...
struct data_buff_s : public buffer { ...
 rand attr<mem segment s> seg {"seg"};
};
...
struct channel s : public resource { ... };
...
class dma sub c : public component { ... };
...
class dma c : public component { ...
 comp_inst <dma_sub_c> dmas1{"dmas1"}, dmas2{"dmas2"};
 pool <data buff s> buff p { "buff p" };
 bind b {buff p};
  pool<channel_s> chan_p{"chan_p", 4};
  bind b2 { chan_p, dmas1, dmas2};
 class mem2mem a : public action { ...
   input <data buff s> in data {"in data"};
    output <data buff s> out data {"out data"};
 ...
  };
   type_decl<mem2mem_a> mem2mem_a_decl;
};
...
```
<span id="page-199-0"></span>2

### *Example 147—C++: Static binding*

**[Example 148](#page-200-0)** and [Example 149](#page-201-1) illustrate the two forms of binding:, explicit and default. Action 4 power transition's input and output are both associated with the context component's s(graphics c) state object pool. However, action observe same power state has two inputs,  $\epsilon$  each of which is explicitly associated with a different state object pool, the respective sub-component state  $\sigma$  variable. The channel s resource pool is instantiated under the multimedia subsystem and is shared between the two engines. 8

<span id="page-200-0"></span> $\overline{2}$ 

```
state power state s { rand int in [0..4] level; }
resource channel_s {}
component graphics_c {
    pool power_state_s power_state_var;
   bind power state var *; // accessible to all actions under this
                           // component (specifically power_transition's
                          //input/output)
   action power transition {
       input power_state_s curr; //current state
       output power_state_s next; //next state
      lock channel s chan;
    }
}
component my_multimedia_ss_c {
   graphics_c gfx0;
    graphics_c gfx1;
   pool [4] channel s channels;
    bind channels {gfx0.*,gfx1.*};// accessible by default to all
                              // actions under these components sub-tree
                              // (specifically power_transition's chan)
   action observe same power state {
      input power state s gfx0 state;
      input power state s gfx1 state;
      constraint gfx0 state.level == gfx1 state.level;
 }
    // explicit binding of the two power state variables to the
    // respective inputs of action observe_same_power_state
    bind gfx0.power_state_var observe_same_power_state.gfx0_state;
   bind gfx1.power state var observe same power state.gfx1 state;
}
```
*Example 148—DSL: Pool binding*

```
struct power state s : public state { ...
   attr<int> level{"level", range(0,4) };
};
...
struct channel s : public resource { ... };
...
class graphics c : public component { ...
 pool<power state s> power state var {"power state var"};
  bind b1 {power_state_var}; // accessible to all actions under this component
  // (specifically power_transition's input/output)
  class power transition_a : public action { ...
    input <power state s> curr {"curr"};
    output <power state s> next {"next"};
   lock <channel s> chan{"chan"};
   };
  type decl<power transtion a> power transition a decl;
};
...
class my multimedia ss c : public component { ...
  comp_inst<graphics_c> gfx0 {"gfx0"};
 comp_inst<graphics_c> gfx1 {"gfx1"};
  pool <channel_s> channels {"channels", 4};
  bind b1 { channels, gfx0, gfx1}; // accessible by default to all actions
                                     // under these components sub-tree
                                    // (specifically power_transition's chan)
   class observe_same_power_state_a : public action { ...
     input <power_state_s> gfx0_state {"gfx0_state"};
    input <power state s> gfx1 state {"gfx1 state"};
   constraint c1 { gfx0 state->level == gfx1 state->level };
   };
  type decl<observe same power state a> observe same power state a decl;
   // explicit binding of the two power state variables to the
  // respective inputs of action observe same power state
 bind b2 {gfx0->power state var,
           observe same power state a decl->gfx0 state};
  bind b3 {gfx1->power state var,
           observe same power state a decl->gfx1 state};
};
...
```
1

*Example 149—C++: Pool binding*

### <span id="page-201-1"></span><span id="page-201-0"></span>**16.5 Resource pools and the instance\_id attribute** 3

Each object in a resource pool has a unique **instance\_id** value, ranging from 0 to the pool's size - 1. 4 Two actions that reference a resource object with the same **instance\_id** value in the same pool are 5  $\epsilon$  referencing the same resource object. See also  $17.1$ .

7 For example, in [Example 150](#page-202-0) and [Example 151](#page-203-1), action transfer is locking two kinds of resources:  $\scriptstyle\rm s\, channel\_s$  and  $\scriptstyle\rm cpu\_core\_s.$  Because <code>channel\_s</code> is defined under component <code>dma\_c,each</code> <code>dma\_c</code> instance has its own pool of two channel objects. Within action par\_dma\_xfers, the two transfer actions 9 10 can be assigned the same channel **instance** id because they are associated with different dma\_c 11 instances. However, these same two actions must be assigned a different cpu\_core\_s object, with a <sup>12</sup> different **instance** id, because both dma c instances are bound to the same resource pool of cpu\_core\_s objects defined under **pss\_top** and they are scheduled in parallel. The **bind** directive 13 <sup>14</sup> designates the pool of cpu\_core\_s resources is to be utilized by both instances of the dma\_c component.

```
Example 150—DSL: Resource object assignment
resource cpu core s {}
component dma_c {
  resource channel_s {}
  pool[2] channel_s channels;
  bind channels {*}; // accessible to all actions
                     // under this component (and its sub-tree)
   action transfer {
   lock channel s chan;
     lock cpu_core_s core;
     }
}
component pss_top {
   dma_c dma0,dma1;
   pool[4] cpu_core_s cpu;
   bind cpu {dma0.*, dma1.*};// accessible to all actions
                              // under the two sub-components
  action par dma xfers {
    dma c::transfer xfer a;
    dma c::transfer xfer b;
     constraint xfer_a.comp != xfer_b.comp;
     constraint xfer_a.chan.instance_id == xfer_b.chan.instance_id; 
       // OK
    constraint xfer a.core.instance id == xfer b.core.instance id;
       // conflict!
    activity {
       parallel {
          xfer_a;
          xfer_b;
       }
    }
   }
}
```
1

```
struct cpu core s : public resource { ... };
...
class dma c : public component { ...
  struct channel s : public resource { ... };
 ...
  pool <channel_s> channels {"channels", 2};
  bind b1 {channels}; // accessible to all actions
                       // under this component (and its sub-tree)
   class transfer : public action { ...
   lock <channel s> chan {"chan"};
   lock <cpu core s> core {"core"};
   };
  type decl<transfer> transfer decl;
};
...
class pss top : public component { ...
 comp_inst<dma_c> dma0{"dma0"}, dma1{"dma1"};
  pool <cpu_core_s> cpu {"cpu", 4};
  bind b2 {cpu, dma0, dma1}; // accessible to all actions
                              // under the two sub-components
  class par dma xfers : public action { ...
    action_handle<dma_c::transfer> xfer_a {"xfer_a"};
    action handle<dma c::transfer> xfer b {"xfer b"};
    constraint c1 { xfer a->comp() != xfer b->comp() };
     constraint c2 { xfer_a->chan->instance_id == xfer_b->chan->
       instance_id }; // OK
     constraint c3 { xfer_a->core->instance_id == xfer_b->core->
      instance id }; // conflict!
     activity act {
       parallel {
        xfer_a,
         xfer_b
 }
     };
   };
  type decl<par dma xfers> par dma xfers decl;
};
...
```
*Example 151—C++: Resource object assignment*

# <span id="page-203-0"></span>**16.6 Pool of states and the initial attribute** 3

1

<span id="page-203-1"></span>2

Each pool of a **state** type contains exactly one state object at any given point in time throughout the 4  $\epsilon$  execution of the scenario. A state pool serves as a state variable instantiated on the context component.  $\circ$  Actions outputting to a state pool can be viewed as transitions in a finite state machine. See also [17.1.](#page-205-0)

 $\tau$  Prior to execution of an action that outputs a state object to the pool, the pool contains the initial object. The **initial** flag is *true* for the initial object and *false* for all other objects subsequently residing in the pool. 8 The initial state object is overwritten by the first state object (if any) which is output to the pool. The initial 9 10 object is only input by actions that are scheduled before any action that outputs a state object to the same pool. 11

Consider, for example, the code in [Example 152](#page-204-0) and [Example 153.](#page-204-1) The action  $\text{codec} : \text{configure}$ <sup>2</sup> has an UNKNOWN mode as its configuration state precondition, due to the constraint on its input <sup>3</sup> prev\_conf. Because it outputs a new state object with a different mode value, there can only be one such action per codec component instance (unless another action, not shown here, sets the mode back to 4 UNKNOWN). 5

6

<span id="page-204-0"></span>7

8

<span id="page-204-1"></span>9

```
enum codec config mode e {UNKNOWN, A, B}
component codec_c {
 state configuration s {
   rand codec config mode e mode;
   constraint initial -> mode == UNKNOWN;
 }
  pool configuration s config var;
  bind config_var *;
   action configure {
     input configuration_s prev_conf;
    output configuration_s next_conf;
    constraint prev_conf.mode == UNKNOWN && next_conf.mode in [A, B];
   }
}
```
*Example 152—DSL: State object binding*

```
PSS_ENUM(codec_config_mode_e, UNKNOWN, A, B);
...
class codec_c : public component { ...
   struct configuration_s : public state { ...
     rand_attr<codec_config_mode_e> mode {"mode"};
     constraint c1 {
      if then {
         cond(initial),
         mode == codec_config_mode_e::UNKNOWN
 }
     };
   };
   ...
  pool <configuration s> config var {"config_var"} ;
  bind b1 { config_var };
   class configure_a : public action { ...
     input <configuration_s> prev_conf {"prev_conf"};
    output <configuration s> next conf {"next conf"};
     constraint c1 { prev_conf->mode == codec_config_mode_e::UNKNOWN &&
         in ( next_conf->mode,
              range(codec_config_mode_e::A) 
                    (codec_config_mode_e::B) ) 
     };
   };
   type_decl<configure_a> configure_a_decl;
};
...
```
### *Example 153—C++: State object binding*

# **17. Randomization specification constructs** 1

<sup>2</sup> Scenario properties can be expressed in PSS declaratively, as algebraic constraints over attributes of scenario entities. 3

a) There are several categories of **struct** and **action** fields. 1) *Random attribute field* - a field of a plain-data type (e.g., **bit**) that is qualified with the **rand** keyword. 2) *Non-random attribute field* - a field of a plain-data type (e.g., **int**) that is not qualified with the **rand** keyword. 3) *Sub-action field* - a field of an action type or a plain-data type that is qualified with the **action** keyword. 4) *Input/output flow object reference field* - a field of a flow object type that is qualified with the **input** or **output** keyword. 5) *Resource claim reference field* - a field of a resource object type that is qualified with the **lock** or **share** keyword. b) Constraints may shape every aspect of the scenario space. In particular: 1) Constraints are used to determine the legal value space for attribute fields of actions. 2) Constraints affect the legal assignment of resources to actions and, consequently, the scheduling of actions. 3) Constraints may restrict the possible binding of actions' inputs to actions' outputs, and, thus, possible action inferences from partially specified scenarios. 4) Constraints determine the association of actions with context component instances. 5) Constraints may be used to specify all of the above properties in a specific context of a higher level activity encapsulated via a compound action. 6) Constraints may also be applied also to the operands of control flow statements—determining loop count and conditional branch selection. 4 5 6 7 8 9 10 11 12 13 14 15 16 17 18 19 20 21  $22$ 23 24 25

Constraints are typically satisfied by more than just one specific assignment. There is often room for 26  $27$  randomness or the application of other considerations in selecting values. The process of selecting values for scenario variables is called *constrained randomization* or simply *randomization*. 28

Randomized values of variables become available in the order in which they are used in the execution of a 29 scenario, as specified in activities. This provides a natural way to express and reason about the 30 31 randomization process. It also guarantees values sampled from the environment and fed back into the PSS domain during the generation and/or execution have clear implications on subsequent evaluation. However, 32 33 this notion of ordering in variable randomization does not introduce ordering into the constraint system—the 34 solver is required to look ahead and accommodate for subsequent constraints.

# <span id="page-205-0"></span>**17.1 Algebraic constraints** 35

# **17.1.1 Member constraints** 36

PSS supports two types of constraint blocks (see [Syntax 91](#page-206-0) and [Syntax 92](#page-207-0)) as **action**/**struct** members: static 37 constraints that always hold and dynamic constraints that only hold when they are referenced by the user by 38  $\mathfrak s_9$  traversing them in an activity (see  $\underline{17.4.9}$  $\underline{17.4.9}$  $\underline{17.4.9}$ ) or referencing them inside a constraint. Dynamic constraints associate a name with a constraint that would typically be specified as an in-line constraint. 40

### **17.1.1.1 DSL syntax** 1

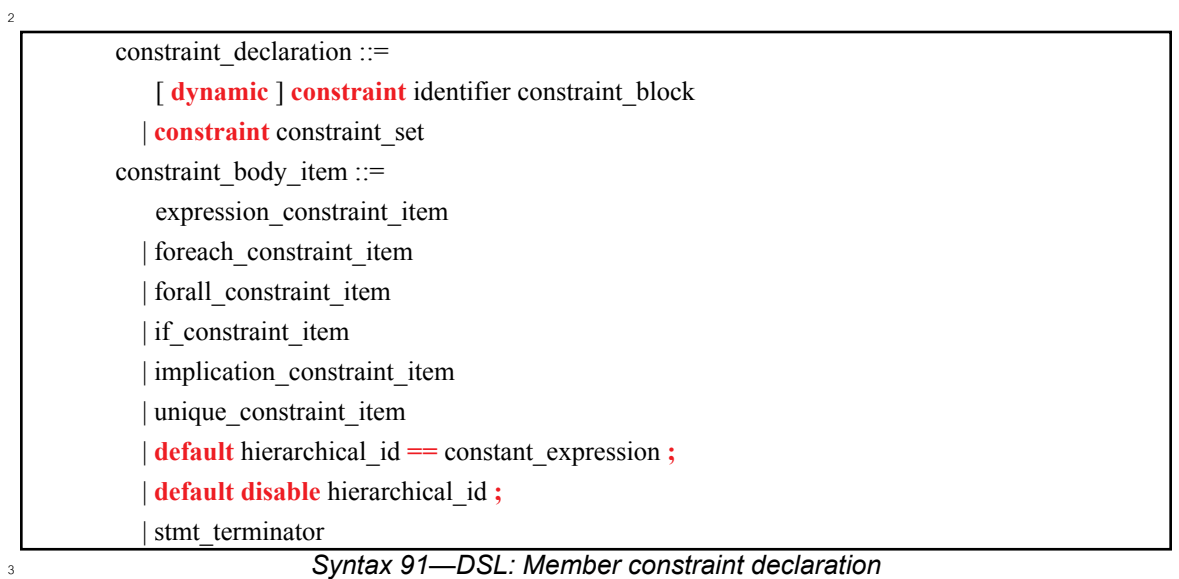

### <span id="page-206-0"></span>**17.1.1.2 C++ syntax** 4

 $5$  The corresponding C++ syntax for  $\frac{Syntax 91}{s}$  $\frac{Syntax 91}{s}$  $\frac{Syntax 91}{s}$  is shown in  $\frac{Syntax 92}{s}$  $\frac{Syntax 92}{s}$  $\frac{Syntax 92}{s}$ .

### **pss::constraint**

1

```
Defined in pss/constraint.h (see C.13).
```
class constraint;

Declare a member constraint.

*Member functions*

```
template <class... R> constraint(const R&&... 
/*detail::AlgebExpr*/ expr) : declare a constraint
template <class... R> constraint(const std::string& name, const
R&&... /*detail::AlgebExpr*/ expr) : declare a named constraint
```
### **pss::dynamic\_constraint**

Defined in **pss/constraint**.h (see [C.13](#page-444-0)).

class dynamic\_constraint;

Declare a dynamic member constraint.

*Member functions*

```
template <class... R> dynamic constraint(const R&&...
/*detail::AlgebExpr*/ expr) : declare a dynamic constraint
template <class... R> dynamic constraint(const std::string& name,
const R&&... /*detail::AlgebExpr*/ expr) : declare a named dynamic constraint
```
<span id="page-207-0"></span>2

6

*Syntax 92—C++: Member constraint declaration*

### **17.1.1.3 Examples** 3

<sup>4</sup> [Example 154](#page-207-1) and [Example 155](#page-208-0) declare a static constraint block, while [Example 156](#page-208-2) and [Example 157](#page-208-1)  $\epsilon$  declare a dynamic constraint block. In the case of the static constraint, the name is optional.

```
action A {
   rand bit[31:0] addr;
  constraint addr c {
     addr == 0x1000;
   }
}
```
<span id="page-207-1"></span>7

*Example 154—DSL: Declaring a static constraint*

```
class A : public action { ...
  rand attr <br/> <br/> />
addr {"addr", width (31, 0) };
  constraint addr c { "addr c", addr == 0x1000 };
};
...
```
*Example 155—C++: Declaring a static constraint*

<span id="page-208-2"></span>4

5

<span id="page-208-1"></span>6

<span id="page-208-0"></span>2

1

```
action B {
  action bit[31:0] addr;
  dynamic constraint dyn_addr1_c {
    addr in [0x1000..0x1FFF];
   }
  dynamic constraint dyn_addr2_c {
     addr in [0x2000..0x2FFF];
 }
}
```
### *Example 156—DSL: Declaring a dynamic constraint*

```
class B : public action { ...
  action attr<br/>bit> addr {"addr", width (31, 0) };
  dynamic constraint dyn addr1 c { "dyn addr1 c",
     in (addr, range (0x1000, 0x1fff) )
   };
  dynamic constraint dyn addr2 c { "dyn addr2 c",
     in (addr, range (0x2000, 0x2fff) )
   };
};
...
```
*Example 157—C++: Declaring a dynamic constraint*

 $\tau$  [Example 158](#page-209-0) and [Example 159](#page-209-1) show a dynamic constraint inside a static constraint. In the examples, the  $\frac{1}{8}$  send pkt action sends a packet of a random size. The static constraint pkt sz c ensures the packet is of  $\mathfrak{g}_a$  legal size and the two dynamic constraints, small pkt c and jumbo pkt c, specialize the packet  $10$  size to be small or large, respectively. The static constraint interesting sz c restricts the size to be 11 either <= 100 for small pkt c or >1500 for jumbo pkt c.

```
 action send_pkt {
  rand bit[15:0] pkt sz;
  constraint pkt sz c { pkt sz > 0; }
  constraint interesting sz c { small pkt c || jumbo pkt c; }
  dynamic constraint small pkt c { pkt sz \leq 100; }
  dynamic constraint jumbo pkt c { pkt sz > 1500; }
 }
 action scenario {
   activity {
    // Send a packet with size in [1..100, 1501..65535]
    do send_pkt;
    // Send a small packet with a directly-specified in-line constraint
   do send pkt with { pkt sz <= 100; };
    // Send a small packet by referencing a dynamic constraint
   do send pkt with { small pkt c; };
   }
 }
```
<span id="page-209-0"></span>3

<span id="page-209-1"></span>4

1

*Example 158—DSL: Declaring a dynamic constraint inside a static constraint*

```
class send pkt : public action {...
  rand attr<br/>bit> pkt sz {"pkt sz", width(16)};
  constraint pkt sz c {"pkt sz c", pkt sz > 0};
  constraint interesting sz c {"interesting sz c",
                                     small_pkt_c || jumbo_pkt_c};
   dynamic_constraint small_pkt_c {"small_pkt_c", pkt_sz <= 100};
  dynamic constraint jumbo pkt c {"jumbo pkt c", pkt sz > 1500};
};
...
class scenario : public action {...
   activity act {
    action handle<send pkt>(),
    action_handle<send_pkt>().with(action_handle<send_pkt>()->pkt_sz<=100),
    action_handle<send_pkt>().with(action_handle<send_pkt>()->small_pkt_c)
   };
};
...
```
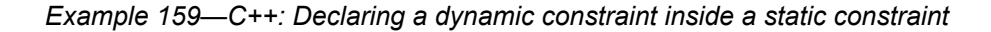

### **17.1.2 Constraint inheritance** 5

Constraints, like other **action**/**struct**-members, are inherited from the super-type. An **action**/**struct** subtype 6 has all of the constraints declared in the context of its super-type or inherited by it. A **constraint** 7 <sup>8</sup> specification overrides a previous specification if the constraint name is identical. For a constraint override, only the most specific property holds; any previously specified properties are ignored. Constraint inheritance and override applies in the same way to static constraints and dynamic constraints. Unnamed 10 constraints shall not be overridden. 11

<sup>1</sup> [Example 160](#page-210-1) and [Example 161](#page-210-0) illustrate a simple case of constraint inheritance and override. Instances of  $_2$  struct corrupt data buff satisfy the unnamed constraint of data buff based on which size is in  $\beta$  the range 1 to 1024. Additionally, size is greater than 256, as specified in the subtype. Finally, per 4 constraint size align as specified in the subtype, size divided by 4 has a reminder of 1.

```
5
```
<span id="page-210-1"></span>6

7

<span id="page-210-0"></span>8

```
buffer data buff {
   rand int size;
   constraint size in [1..1024];
   constraint size align { size%4 == 0; } // 4 byte aligned
}
buffer corrupt data buff : data buff {
   constraint size align { size%4 == 1; }
                                     //overrides alignment 1 byte off
   constraint corrupt data size { size > 256; }
                                      // additional constraint
}
```
*Example 160—DSL: Inheriting and overriding constraints*

```
struct data buf : public buffer { ...
  rand attr<int> size {"size"};
  constraint size in { "size in", in (size, range(1,1024)) };
  constraint size align { "size align", size % f = 0 };
};
...
struct corrupt data buf : public data buf { ...
  constraint size_align { "size_align", size % 4 == 1 };
     // overrides alignment 1 byte off
  constraint corrupt data size { "corrupt data size", size > 256 };
     // additional constraint
};
...
```
*Example 161—C++: Inheriting and overriding constraints*

# **17.1.3 Action traversal in-line constraints** 9

Constraints on sub-action data attributes can be in-lined directly in the context of an *action traversal* 10 11 *statement* in the **activity** clause (for syntax and other details, see [13.3.1\)](#page-124-0).

 $\alpha$  In the context of in-line constraints, attribute field paths of the traversed sub-action can be accessed without 13 the sub-action field qualification. Fields of the traversed sub-action take precedence over fields of the containing action. Other attribute field paths are evaluated in the context of the containing action. In cases 14 where the containing-action fields are shadowed (masked) by fields of the traversed sub-action, they can be 15 16 explicitly accessed using the built-in variable **this**. In particular, fields of the context component of the  $\pi$  containing action shall be accessed using the prefix path **this.comp** (see also **Example 164** and  $18$  [Example 165](#page-213-0)).

If a sub-action field is traversed uniquely by a single traversal statement in the **activity** clause, in-lining a 19  $\infty$  constraint has the same effect as declaring the same member constraint on the sub-action field of the  $_{21}$  containing action. In cases where the same sub-action field is traversed multiple times, in-line constraints 22 apply only to the specific traversal in which they occur.

Unlike member constraints, in-line constraint are evaluated in the specific scheduling context of the *action* 1 *traversal statement*. If attribute fields of sub-actions other than the one being traversed occur in the 2 constraint, these sub-action fields have already been traversed in the activity. In cases where a sub-action 3 field has been traversed multiple times, the most recently selected values are considered. 4

 $s$  [Example 162](#page-211-1) and [Example 163](#page-211-0) illustrate the use of in-line constraints. The traversal of a 3 is illegal, because  $\epsilon$  the path a4. f occurs in the in-line constraint, but a4 has not yet been traversed at that point. Constraint  $c2$ ,  $\tau$  in contrast, equates a 1. f with a 4. f without having a specific scheduling context, and is, therefore, legal and enforced. 8

 $\ddot{q}$ 

action A {

```
rand bit[3:0] f;
};
action B {
  A a1, a2, a3, a4;
  constraint c1 { a1.f in [8..15]; };
  constraint c2 { a1.f == a4.f; };
   activity {
     a1;
     a2 with {
       f in [8..15]; // same effect as constraint c1 has on a1
     };
     a3 with {
      f = a4.f; // illegal: a4.f unresolved at this point
     };
     a4;
   }
};
```
<span id="page-211-1"></span>10

<span id="page-211-0"></span>12

### *Example 162—DSL: Action traversal in-line constraint*

```
class A : public action { ...
       rand attr< bit > f {"f", width(3, 0)};
     };
     ...
     class B : public action { ...
       action handle<A> a1{"a1"}, a2{"a2"}, a3{"a3"}, a4{"a4"};
       constraint c1 { "c1", in (a1-\ge f, \text{ range}(8, 15)) };
       constraint c2 { "c2", a1->f == a4->f };
        activity a {
          a1,
          a2.with
            (in {a2->f, range(8,15)}), // same effect as constraint c1 has on al
          a3.with
            (a3->f == a4->f), // illegal: a4->f unresolved at this point
          a4
        };
     };
      ...
11
```
#### *Example 163—C++: Action traversal in-line constraint*

[Example 164](#page-212-0) and [Example 165](#page-213-0) illustrate different name resolutions within an in-line **with** clause. 1

2

<span id="page-212-0"></span>3

```
component subc {
   action A {
      rand int f;
      rand int g;
   }
}
component top {
   subc sub1, sub2;
   action B {
      rand int f;
      rand int h;
      subc::A a;
      activity {
          a with {
             f < h; // sub-action's f and containing action's h
             g = this.f; // sub-action's g and containing action's f
             comp == this.comp.sub1; 
                          // sub-action's component is sub-component 
                          // 'sub1' of the parent action's component
          };
      }
   }
}
```
# *Example 164—DSL: Variable resolution inside* with *constraint block*

```
class subc : public component { ...
   class A : public action { ...
    rand_attr<int> f {"f"};
    rand attr<int> g {"g"};
   };
  type decl<A> A decl;
};
class top : public component { ...
  comp_inst<subc>_sub1 {"sub1"}, sub2 {"sub2"};
   class B : public action { ...
    rand attr<int> f {"f"};
    rand attr<int> h {"h"};
    action handle<subc:: A> a{"a"};
     activity act {
       a.with (
        (a \rightarrow f \le h)& 4 (a->q == f)& (a - \text{comp}()) == comp \text{top}()-\text{sub1} // sub-action's component is sub-component
                             // 'sub1' of the parent action's component
       )
     };
   };
   type_decl<B> B_decl;
};
...
```
*Example 165—C++: Variable resolution inside* with *constraint block*

# **17.1.4 Logical expression constraint** 3

<sup>4</sup> A logical (Boolean) constraint can be used to specify a constraint. [Syntax 93](#page-213-1) shows the syntax for an **s** expression constraint.

### **17.1.4.1 DSL syntax** 6

1

<span id="page-213-0"></span>2

```
Syntax 93—DSL: Expression constraint
        expression constraint item ::= expression ;
7
8
```
*expression* may be any logical expression. The constraint is satisfied if the expression evaluates to *true*. 9

### **17.1.4.2 C++ syntax** 10

11 Class **detail: : AlgebExpr** is used to represent an expression constraint item.

### <span id="page-213-2"></span>**17.1.5 Implication constraint** 12

Conditional constraints can be specified using the *implication* operator (**->**). [Syntax 94](#page-214-0) shows the syntax for 13 14 an implication constraint.

### **17.1.5.1 DSL syntax** 1

2

<span id="page-214-0"></span>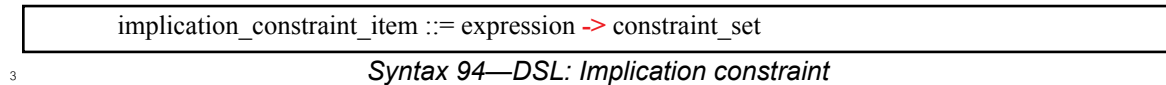

*expression* may be any logical expression. *constraint\_set* represents any valid constraint or an unnamed 4 constraint set. 5

The following also apply: 6

a) The Boolean equivalent of the implication operator  $a \rightarrow b$  is (!a || b). This states that if the *expression* is *true*, all of the constraints in *constraint\_set* shall be satisfied. In other words, if the *expression* is *true*, then the random values generated are constrained by the constraint set. Otherwise, the random values generated are unconstrained. 7 8 9 10

b) The implication constraint is bidirectional. 11

### **17.1.5.2 C++ syntax** 12

13 C<sup>++</sup> uses the **if\_then** construct to represent implication constraints.

14 The Boolean equivalent of **if\_then** (a, b) is (!a || b).

### **17.1.5.3 Examples** 15

16 Consider [Example 166](#page-214-1) and [Example 167.](#page-214-2) Here, b is forced to have the value 1 whenever the value of the  $\alpha$  variable a is greater than 5. However, since the constraint is bidirectional, if b has the value 1, then the 18 evaluation expression  $(! (a > 5) | | (b == 1))$  is *true*, so the value of a is unconstrained. Similarly, if b 19 has a value other than  $1$ , a is  $\leq 5$ .

 $20$ 

```
struct impl s {
  rand bit[\overline{7:0}] a, b;
   constraint ab_c {
     (a > 5) \rightarrow b == 1; }
}
```
<span id="page-214-1"></span>21

# *Example 166—DSL: Implication constraint*

22

```
class impl s : public structure { ...
 rand_attr<br/>>bit> a {"a", width(7,0)}, b {"b", width(7,0)};
  constraint ab_c {
    if then {
      cond(a > 5),
      b == 1 }
   };
};
...
```
<span id="page-214-2"></span>23

### *Example 167—C++: Implication constraint*

# **17.1.6 if-else constraint**

Conditional constraints can be specified using the **if** and **if**-**else** constraint statements.

[Syntax 95](#page-215-0) and [Syntax 96](#page-216-0) shows the syntax for an **if**-**else** constraint.

# **17.1.6.1 DSL syntax**

<span id="page-215-0"></span>*Syntax 95—DSL: Conditional constraint* if constraint item  $:=$  **if** (expression ) constraint set [ **else** constraint set ] 

 $\alpha$  *expression* may be any logical expression. *constraint set* represents any valid constraint or an unnamed constraint set.

The following also apply:

- a) If the *expression* is *true*, all of the constraints in the first *constraint\_set* shall be satisfied; otherwise, all the constraints in the optional **else** *constraint\_set* shall be satisfied.
- b) Constraint sets may be used to group multiple constraints.
- c) Just like *implication* (see [17.1.5](#page-213-2)), *if-else style* constraints are bidirectional.

# **17.1.6.2 C++ syntax**

The corresponding C++ syntax for  $\frac{\text{Syntax}}{95}$  is shown in  $\frac{\text{Syntax}}{96}$ .
# **pss::if\_then**

1

```
Defined in pss/ifC.31).
```
class if then;

Declare if-then constraint statement.

*Member functions*

```
if then (const detail::AlgebExpr& cond, const detail::AlgebExpr&
true_expr ) : constructor
```
# **pss::if\_then\_else**

Defined in **pss/if\_then.h** (see [C.31](#page-465-0)).

class if\_then\_else;

Declare if-then-else constraint statement.

*Member functions*

```
if then else (const detail::AlgebExpr& cond, const detail::Algeb-
Expr& true expr, const detail::AlgebExpr& false expr ) : constructor
```

```
Syntax 96—C++: Conditional constraint
```
### **17.1.6.3 Examples** 3

2

 $\frac{1}{4}$  In [Example 168](#page-217-1) and [Example 169](#page-217-0), the value of a constrains the value of b and the value of b constrains the value of a. 5

Attribute a cannot take the value 0 because both alternatives of the **if**-**else** constraint preclude it. The 6  $\tau$  maximum value for attribute b is 4, since in the if alternative it is 1 and in the else alternative it is less  $\delta$  than a, which itself is  $\leq$  5.

In evaluating the constraint, the if-clause evaluates to  $!(a>5)$  || (b==1). If a is in the range  $(1, 2, 3, 4, 5)$ , then the  $(2>5)$  expression is *true*, so the  $(b=-1)$  constraint is ignored. The else- $\alpha$  clause evaluates to ! ( $a \leq 5$ ), which is *false*, so the constraint expression ( $b \leq a$ ) is *true*. Thus, b is in the  $n$  range {0..(a-1)}. If a is 2, then b is in the range {0, 1}. If a > 5, then b is 1.

<sup>13</sup> However, if b is 1, the  $(b == 1)$  expression is *true*, so the  $(a > 5)$  expression is ignored. At this point, 14 either ! ( $a \le 5$ ) or  $a > 1$ , which means that a is in the range  $\{2, 3, \dots 255\}$ .

```
struct if else s {
 rand bit[7:0] a, b;
   constraint ab_c {
    if (a > 5) {
      b == 1; } else {
      b < a; }
   }
}
```
# *Example 168—DSL: if constraint*

```
struct if_else_s : public structure { ...
 rand attr<br/>sbit> a{"a", width(7,0)} , b{"b", width(7,0)};
   constraint ab_c {
    if then else {
      cond(a > 5),
      b = 1,b < a }
   };
};
...
```
*Example 169—C++: if constraint*

### <span id="page-217-3"></span>**17.1.7 foreach constraint** 5

Elements of collections can be iteratively constrained using the **foreach** constraint. 6

[Syntax 97](#page-217-2) and [Syntax 98](#page-218-0) show the syntax for a **foreach** constraint. 7

#### **17.1.7.1 DSL syntax** 8

foreach constraint item ::=  **foreach (** [ *iterator\_*identifier : ] expression [ **[** *index\_*identifier **]** ] **)** constraint\_set

<span id="page-217-2"></span>10

<sub>9</sub>

1

<span id="page-217-1"></span>2

3

<span id="page-217-0"></span>4

*Syntax 97—DSL: foreach constraint*

<sup>11</sup> *constraint* set represents any valid constraint or an unnamed constraint set.

 $12$  The following also apply:

- a) *expression* shall be of a collection type (i.e., **array**, **list**, **map** or **set**). 13
- b) All of the constraints in *constraint\_set* shall be satisfied for each of the elements in the collection specified by *expression*. 14 15
- c) *iterator identifier* specifies the name of an iterator variable of the collection element type. Within *constraint set*, the iterator variable, when specified, is an alias to the collection element of the current iteration. 16 17 18
- d) *index\_identifier* specifies the name of an index variable. Within *constraint\_set*, the index variable, when specified, corresponds to the element index of the current iteration. 1 2
- 1) For **array**s and **list**s, the index variable shall be a variable of type **int**, ranging from **0** to one less than the size of the collection variable. 3 4
- 2) For **map**s, the index variable shall be a variable of the same type as the **map** keys, and range over the values of the keys. 5 6
- 3) For **set**s, an index variable shall not be specified. 7

e) Both the index and iterator variables, if specified, are implicitly declared within the **foreach** scope and limited to that scope. Regular name resolution rules apply when the implicitly declared variables are used within the **foreach** body. For example, if there is a variable in an outer scope with the same name as the index variable, that variable is shadowed (masked) by the index variable within the **foreach** body. The index and iterator variables are not visible outside the **foreach** scope. 8 9 10 11 12

f) Either an index variable or an iterator variable or both shall be specified. For a **set**, an iterator variable shall be specified, but not an index variable. 13 14

# **17.1.7.2 C++ syntax** 15

 $16$  The corresponding C++ syntax for [Syntax 97](#page-217-2) is shown in [Syntax 98](#page-218-0).

```
pss::foreach
```
17

Defined in **pss/foreach**.h (see [C.29](#page-459-0)).

class foreach;

Iterate constraint across array of non-rand and rand attributes.

### *Member functions*

foreach ( const attr& iter, const attr<vec>& array, const detail::AlgebExpr& constraint ) : non-rand attributes foreach ( const attr& iter, const rand attr<vec>& array, const detail::AlgebExpr& constraint ) : rand attributes

<span id="page-218-0"></span>18

### *Syntax 98—C++: foreach constraint*

NOTE—Only iteration over arrays is supported in C++. foreach iteration over other collection types is not supported. 19

NOTE—In C++, the index and iteration variables must be explicitly declared in the containing scope of the foreach loop. 20

### **17.1.7.3 Examples** 21

 $\frac{2}{2}$  [Example 170](#page-219-1) and [Example 171](#page-219-0) show an iterative constraint that ensures that the values of the elements of a fixed-size array increment. 23

> *Copyright © 2020 Accellera. All rights reserved. 219*

```
struct foreach s {
 rand bit[9:0] fixed arr[10];
 constraint fill arr elem c {
     foreach (fixed_arr[i]) {
      if (i > 0) {
        fixed arr[i] > fixed arr[i-1];
       }
     }
   }
}
```
*Example 170—DSL: foreach iterative constraint* 

```
class foreach s : public structure { ...
  rand attr vec<bit> fixed arr {"fixed arr", 10, width(9,0) };
   attr<int> i {"i"};
  constraint fill arr elem c { "fill arr elem c";,
     foreach { i, fixed arr,
       if then {
         cond(i > 0),
         fixed arr[i] > fixed arr[i-1] }
      }
   };
};
...
```
*Example 171—C++: foreach iterative constraint*

### **17.1.8 forall constraint** 5

1

<span id="page-219-1"></span>2

3

<span id="page-219-0"></span>4

In **forall** constraint is used to apply constraints to all instances of a specific type within the instance subtree  $\pi$  in which the constraint is placed.

[Syntax 99](#page-219-2) and [Syntax 100](#page-220-0) show the syntax for a **forall** constraint. 8

### **17.1.8.1 DSL syntax** 9

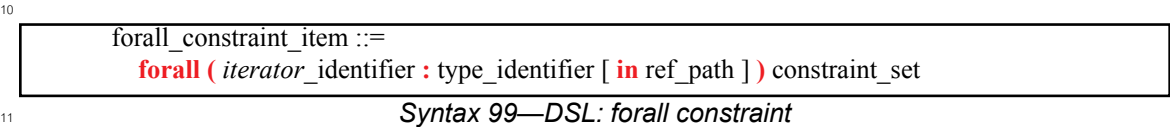

<span id="page-219-2"></span>*type\_identifier* specifies the type of the entity (**action**, **struct**, **stream**, **buffer**, **state**, **resource**) to which the 12 13 constraint applies. *iterator identifier* can be used inside *constraint set* as an alias to each instance, much <sup>14</sup> like the *iterator identifier* in a **foreach** constraint is an alias to each element in the collection (see  $17.1.7$ ). *rs* ref path is optionally used to restrict the constraint's scope of application to a certain instance subtree.

16 The following also apply:

a) All of the constraints in *constraint set* shall be satisfied for every instance of the specified type in 17

the **forall** constraint's application scope. 18

- b) When *ref path* is omitted, the application scope is the subtree of the constraint's enclosing scope: 1
- 1) In the case of a member (type-level) non-dynamic constraint, its application scope includes all of the context type's fields (attributes, object references), and in the case of a compound action, also its entire activity.
- 2) In the case of an in-line with constraint (see  $17.1.3$ ), its application scope is the traversed subaction's fields and, if compound, also its entire activity.
- 3) In the case of an activity constraint statement or the activation of a named dynamic constraint, the application scope is the activity scope immediately enclosing the activity statement.
- c) When *ref\_path* is specified, the application scope is the subtree under the entity (**action**, object, or **struct**) designated by *ref\_path*. 9 10
- d) The **forall** constraint applies to sub-actions within its application scope regardless of whether they are traversed using an action handle or anonymously. 11 <sub>12</sub>

# **17.1.8.2 C++ syntax** 13

 $_{14}$  The corresponding C++ syntax for  $\frac{\text{Syntax}}{99}$  is shown in  $\frac{\text{Syntax}}{100}$ .

# **pss::forall**

15

Defined in **pss/forall**.h (see [C.28\)](#page-458-0).

```
template <class T> class forall;
```
Iterate constraint across attributes of all instances of the specified type reachable from the enclosing scope.

*Member functions*

forall (const iterator<T>& iter\_var, const detail::AlgebExpr& constraint) : constructor

<span id="page-220-0"></span>16

*Syntax 100—C++: forall constraint*

# **17.1.8.3 Examples** 17

18 [Example 172](#page-221-0) demonstrates the use of a **forall** constraint in a compound action, constraining sub-actions 19 traversed directly and indirectly under its activity (case b.1 above). Action entry places a constraint on all  $_{20}$  instances of action A, relating attribute x to its own attribute  $ax$  limit. The constraint does not apply to an  $21$  attribute of sub-action B by the same name.

```
action A {
         rand int in [0..9] x;
      };
      action B {
         rand int in [0..9] x;
      };
     action C {
        A a;
         B b;
         activity {
           schedule {
              a; b;
           }
         }
      };
     action entry {
         rand int in [0..9] ax_limit;
         A a;
         C c;
         constraint {
           forall (a_it: A) {
             a_i it.x \overline{S} ax limit;
           }
         }
         activity {
           a; c;
         }
      };
2
```
5

<span id="page-221-1"></span>6

*Example 172—DSL: forall constraint*

<span id="page-221-0"></span><sup>3</sup> The **forall** constraint in **Example 172** is equivalent to the corresponding constraint on each path to an action 4 handle of type A. Hence, action entry in **[Example 172](#page-221-0)** can be rewritten in the way shown in **Example 173**.

```
action entry {
   rand int in [0..9] ax_limit;
   A a;
   C c;
   constraint {
    a.x \leq ax limit;
    c.a.x \leq ax_limit;
   }
   activity {
     a; c;
   }
};
```
*Example 173—DSL: rewrite of forall constraint in terms of explicit paths*

7 [Example 174](#page-222-0) below shows the same definitions of action entry from [Example 172](#page-221-0) above in C++.

```
class entry : public action {
   PSS_CTOR(entry, action);
   rand_attr<int> ax_limit {"ax_limit", range(0,9)};
  action handle<A> a {"a"};
  action handle<B> b {"b"};
   iterator<C1::A_a> a_it {"a_it"};
   constraint cnst {
     forall<A> {a_it,
       a_it->a <= ax_limit
     }
   };
   activity act {
     sequence {a, c}
   };
};
type decl<entry> entry_type;
```
#### *Example 174—C++: forall constraint*

<sup>3</sup> [Example 175](#page-222-1) demonstrates the use of **forall** constraints in two different contexts inside an activity. The first  $\frac{1}{4}$  is an in-line with constraint item (case b.2 above), applying to all instances of type A under action C that is being traversed in this statement. The second is an activity constraint statement (case b.3 above). It applies 5  $\epsilon$  to all instances of type A in the immediately enclosing activity scope – in this case the **parallel** statement.  $\tau$  Hence this constraint applies to action A in the first **parallel** branch, and to all actions of type A under action C in the second **parallel** branch. 8

```
action entry {
        activity {
           do C with {
             forall (a_it: A) {
              a it.x == 1; }
           }
           parallel {
             do A;
             do C;
             constraint forall (a_it: A) {
               a_it.x in [2, 4];
             }
           }
        }
     };
9
```
<span id="page-222-1"></span>10

1

<span id="page-222-0"></span> $\overline{2}$ 

*Example 175—DSL: forall constraint in different activity scopes*

[Example 176](#page-223-0) demonstrates the use of a **forall** constraint item in a dynamic constraint under an action. The 11 dynamic constraint is activated from above for one traversal of that action, and not for the other. In this case, 12  $\alpha$  A's attributes s1. x and s2. x may be randomized to the value  $0 \times f f$  in the first execution of B, but not in 14 the second.

```
struct S {
   rand bit[8] x;
};
action A {
   rand S s1, s2;
};
action B {
   dynamic constraint c1 {
    forall (it: S) { it.x != 0xff; }
   }
   activity { do A; }
};
action entry {
   activity {
     do B;
     do B with { c1; };
   }
};
```
<span id="page-223-0"></span>

7

1

*Example 176—DSL: forall constraint item in a dynamic constraint*

### **17.1.9 Unique constraint** 3

The **unique** constraint causes unique values to be selected for each element in the specified set. 4

[Syntax 101](#page-223-1) and [Syntax 102](#page-224-0) show the syntax for a **unique** constraint. 5

### **17.1.9.1 DSL syntax** 6

*Syntax 101—DSL: unique constraint* unique constraint item  $::=$  **unique** { hierarchical id list } **;** hierarchical\_id\_list ::= hierarchical\_id {, hierarchical\_id } 8

### <span id="page-223-1"></span>**17.1.9.2 C++ syntax** 9

 $10$  The corresponding C++ syntax for [Syntax 101](#page-223-1) is shown in [Syntax 102](#page-224-0).

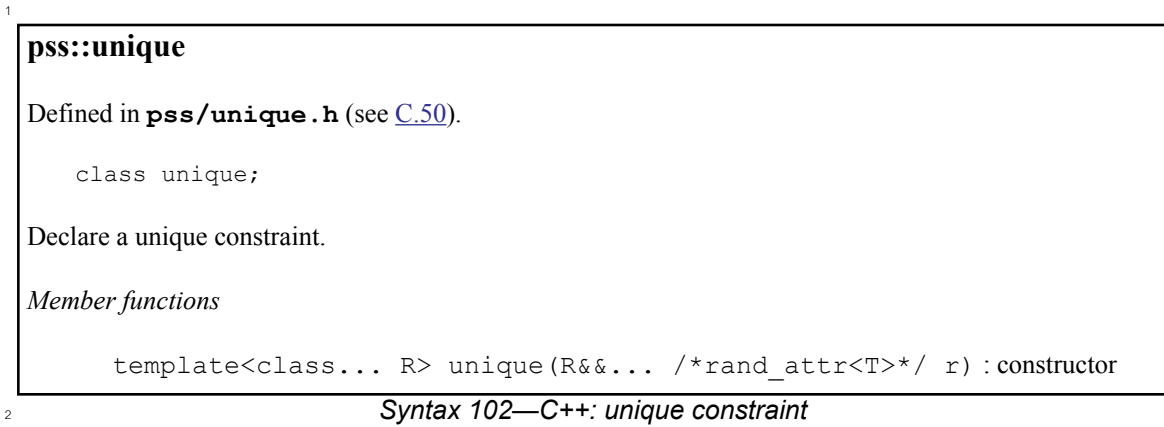

### <span id="page-224-0"></span>**17.1.9.3 Examples** 3

<sup>4</sup> [Example 177](#page-224-1) and [Example 178](#page-224-2) force the solver to select unique values for the random attribute fields A, B,  $\sigma$  and C. The **unique** constraint is equivalent to the following constraint statement: ((A  $!=$  B)  $\&\&$  (A  $!=$  $E(G)$  & &  $(B \mid C)$ .

7

<span id="page-224-1"></span>8

9

```
struct my_struct {
   rand bit[4] in [0..12] A, B, C;
   constraint unique_abc_c {
      unique {A, B, C};
   }
}
```
# *Example 177—DSL: Unique constraint*

```
class my struct : public structure { ...
 rand attr<br/>sbit> A {"A", width(4), range(0,12) },
                   B {"B", width(4), range(0,12) },
                  C \{ "C", width(4), range(0, 12) \}; constraint unique_abc_c {"unique_abc_c",
     unique {A, B, C};
   };
};
...
```
<span id="page-224-2"></span>10

```
Example 178—C++: Unique constraint
```
#### **17.1.10 Default value constraints** 11

A default value constraint determines the value of an attribute, unless explicitly disabled for that specific 12 attribute from its direct or indirect containing type. Default value constraints may only take the form of 13 14 equality of the attribute to a constant expression. Disabling a default value is done with the **default disable** constraint form. 15

# **17.1.10.1 DSL syntax** 1

*Syntax 103—DSL: Default constraints* constraint\_body\_item ::= ... | **default** hierarchical\_id **==** constant\_expression **;** | **default disable** hierarchical\_id **;** | ... 2 3

<span id="page-225-0"></span>The following also apply: 4

a) A **default** value constraint has the same semantics as the corresponding equality constraint, unless explicitly disabled. The equality must hold, and conflict with other constraints shall be flagged as a contradiction. b) A **default disable** constraint is a directive to remove default constraints on the designated attribute, if any are specified. c) *hierarchical\_id* for both **default** and **default disable** constraints shall be a random attribute (a field with **rand** modifier). It shall be an error to apply a **default** constraint on a non-**rand** attribute. d) Multiple **default** constraints and **default disable** constraints may be applied to the same attribute, with the following precedence rules: 1) A constraint from a higher-level containing context overrides one from a lower-level containing context. 2) A constraint from a derived type context overrides one from a base type context. 3) A constraint overrides another in the same type context if it occurs later in the code. e) **default** value constraints and **default disable** constraints may be applied to an attribute of an aggregate data type. The semantics in this case are equivalent to applying the corresponding constraints to all the **rand** scalar attributes it comprises. In particular, applying a **default disable** constraint to an attribute of an aggregate data type disables **default** value constraints on all attributes under it. f) **default** and **default disable** constraints may not be conditioned on non-constant expressions. g) **default** and **default disable** constraints may not be used under dynamic constraints (constraints prefixed with the **dynamic** modifier). 5 6 7 8 9 10 11 12 13 14 15 16 17 18 <sub>10</sub> 20 21  $22$ 23  $24$ 

# **17.1.10.2 C++ syntax** 25

 $_{26}$  The corresponding C++ syntax for  $\frac{Syntax}{103}$  is shown in  $\frac{Syntax}{104}$ .

# **pss::default\_value**

1

Defined in **pss/default\_value.h** (see [C.23](#page-454-0)).

class default\_value;

Declare a default value constraint.

*Member functions*

```
template<class T> default value(const rand attr<T>& attribute,
                    const detail::AlgebExpr& default expr) : constructor
```
# **pss::default\_disable**

Defined in **pss/default\_disable.h** (see [C.22](#page-454-1)).

class default disable;

Declare a default disable constraint.

*Member functions*

```
template<class T> default_disable(const rand_attr<T>& attribute) :
constructor
```
<span id="page-226-0"></span>2

#### *Syntax 104—C++: Default constraints*

### **17.1.10.3 Examples** 3

In [Example 179,](#page-226-1) my\_struct has two attributes, and a **default** value constraint on one of them. This **struct** 4 5 is instantiated three times under my action.

```
6
```
<span id="page-226-1"></span>7

```
struct my_struct {
   rand int in [0..3] attr1;
 constraint default attr1 == 0; // (1)
   rand int in [0..3] attr2;
  constraint attr1 < attr2; // (2)
};
action my_action {
   rand my_struct s1;
  rand my struct s2;
  constraint default s2.attr1 == 2; // (3) rand my_struct s3;
   constraint default disable s3.attr1; // (4)
  constraint s3.attr1 > 0; // (5)
};
```
#### *Example 179—DSL: Use of default value constraints*

When randomizing my\_action, s1.attr1 is resolved to 0 because of constraint (1), and s1.attr2 is z randomized in the domain 1..3 because of constraint (2).  $s2$ .  $attr1$  is resolved to 2, because constraint <sup>3</sup> (3) overrides constraint (1), and s2. attr2 is resolved to 3 because of constraint (2). Within s3, constraint  $_4$ (1) was disabled by (4), and has no effect. Due to constraints (2) and (5), s3.attr1 is randomized in the  $_5$  domain 1..2 and  $_53$  .  $\text{attr2 in the domain } 2$  . . 3 such that  $\text{s3.attr1}$  is less than  $\text{s3.attr2}.$ 

 $\epsilon$  [Example 180](#page-227-0) is the equivalent of [Example 179](#page-226-1) above in C++.

7

<span id="page-227-0"></span>8

```
class my struct : public structure {
     PSS_CTOR(my_struct, structure);
    rand attr<int> attr1 {"attr1", range(0,3)};
    constraint default c1 {default value{ attr1, 0}};
    rand attr<int> attr2 {"attr2", range(0,3) };
     constraint c1 {attr1 < attr2};
};
type_decl<my_struct> my_struct_type;
class my action : public action {
    PSS CTOR(my action, action);
    rand attr<my struct> s1 {"s1"};
    rand attr<my struct> s2 {"s2"};
    constraint default s2 {default value {s2->attr1, 2} };
    rand attr<my struct> s3 {"s3"};
    constraint default s3 {default disable {s3->attr1} };
    constraint c1 \{s3-\text{3}t1 \geq 0\};
};
type_decl<my_action> my_action_type;
```
*Example 180—C++: Use of default value constraints*

In <u>[Example 181](#page-228-0)</u> below, two attributes of my\_action have **default** value constraints. If my\_derived\_action is randomized, attr1 is resolved to 0, because **default** constraint (1) is disabled 10  $11(3)$  and a different constraint is in effect (4). However, there is no consistent assignment to  $\text{attr2}$ , because  $12$  both **default** constraint (2) and the regular constraint (5) are in effect and conflicting.

```
action my_action {
  rand int attr1;
 constraint default attr1 == -1; // (1)
   rand int attr2;
 constraint default attr2 == -1; // (2)
};
action my_derived_action : my_action {
  constraint {
   default disable attr1; \frac{1}{1} (3)
   attr1 = 0; // (4) OK
   }
  constraint attr2 == 0; \qquad // (5) contradiction!
};
```
*Example 181—DSL: Contradiction with default value constraints*

**[Example 182](#page-228-1)** below shows how **default** value constraints and **default disable** constraints apply to aggregate 4 data types. A default value constraint is placed on an array as a whole (1). Under my action, for instance  $s \leq 1$  of the struct, the default is replaced by another for a specific element (3), while the other elements retain  $\epsilon$  their original default. Constraint (4) disables the default for all array elements under s2, and they are  $\tau$  randomized over their full domain. Constraint (5) disables defaults of all attributes under the struct,  $\frac{1}{8}$  including the 4 arr elements and attr. A subsequent constraint determines that s3.attr randomizes to 50. 9

```
10
```
<span id="page-228-0"></span> $\overline{2}$ 

1

```
struct my struct {
  rand array<int,4> arr;
  constraint default arr == \{0, 10, 20, 30\}; // (1) rand int attr;
  constraint default attr == 40; // (2)
};
action my_action {
 rand my_struct s1, s2, s3;
  constraint default s1.array[3] == 100; // (3) constraint default disable s2.arr; // (4)
   constraint default disable s3; // (5)
  constraint s3.attr == 50;};
```
<span id="page-228-1"></span>11

*Example 182—DSL: Default value constraints on compound data types*

### **17.2 Scheduling constraints** 12

Scheduling constraints relate two or more actions or sub-activities from a scheduling point of view. 13 Scheduling constraints do not themselves introduce new action traversals. Rather, they affect actions 14 explicitly traversed in contexts that do not already dictate specific relative scheduling. Such contexts 15 16 necessarily involve actions directly or indirectly under a **schedule** statement (see [13.3.5](#page-135-0)). Similarly, 17 scheduling constraints can be applied to named sub-activities, see [Syntax 105](#page-229-0).

# **17.2.1 DSL syntax** 1

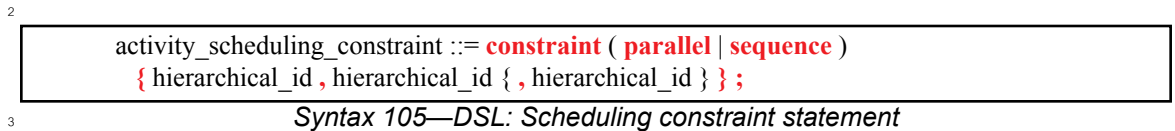

<span id="page-229-0"></span>The following also apply: 4

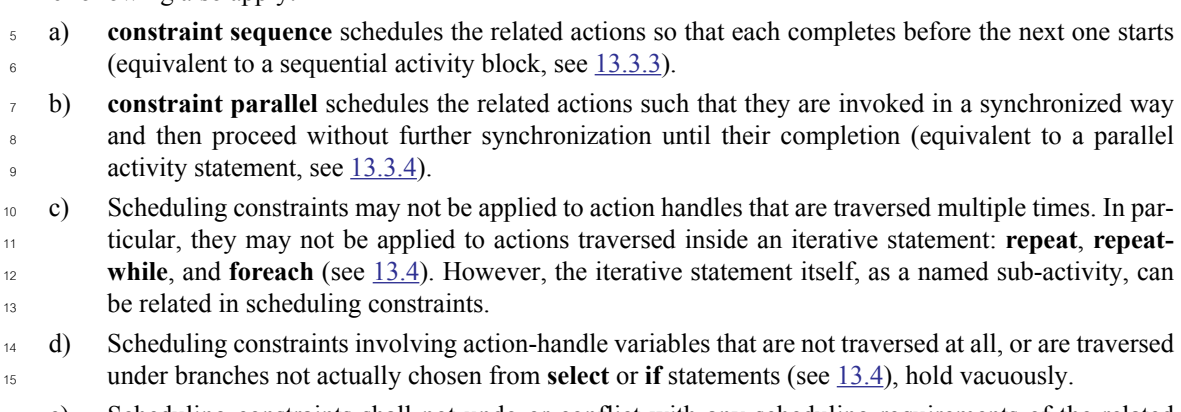

e) Scheduling constraints shall not undo or conflict with any scheduling requirements of the related actions. 16 17

# **17.2.2 Example** 18

<sup>19</sup> [Example 183](#page-230-0) demonstrates the use of a scheduling constraint. In it, compound action my sub flow specifies an activity in which action a is executed, followed by the group b, c, and d, with an unspecified 20 21 scheduling relation between them. Action my\_top\_flow schedules two executions of my\_sub\_flow, <sub>22</sub> relating their sub-actions using scheduling constraints.

```
action my sub flow {
         A a; B b; C c; D d;
         activity {
             sequence {
                a;
                schedule {
                   b; c; d;
                };
             };
         };
     };
     action my_top_flow {
         my_sub_flow sf1, sf2;
         activity {
            schedule {
                sf1;
                sf2;
             };
         };
         constraint sequence {sf1.a, sf2.b};
        constraint parallel {sf1.b, sf2.b, sf2.d};
     };
2
```
*Example 183—DSL: Scheduling constraints*

# <span id="page-230-0"></span>**17.3 Sequencing constraints on state objects** 3

A pool of **state** type stores exactly one state object at any given time during the execution of a test scenario, 4  $\frac{1}{5}$  thus serving as a state variable (see  $\frac{16.4}{10.4}$  $\frac{16.4}{10.4}$  $\frac{16.4}{10.4}$ ). Any **action** that outputs a state object to a pool is considered a state transition with respect to that state variable. Within the context of a state type, reference can be made to 6  $\tau$  attributes of the previous state, relating them in Boolean expressions to attributes values of this state. This is done by using the built-in reference variable **prev** (see [14.3](#page-185-0)). 8

NOTE—Any constraint in which **prev** occurs is vacuously satisfied in the context of the initial state object. 9

10 In [Example 184](#page-231-0) and [Example 185](#page-232-0), the first constraint in power\_state\_s determines that the value of 11 domain\_B may only decrement by 1, remain the same, or increment by 1 between consecutive states. The 12 second constraint determines that if a domain C in any given state is 0, the subsequent state has a 13 domain C of 0 or 1 and domain B is 1. These rules apply equally to the output of the two actions 14 declared under component power\_ctrl\_c.

<span id="page-231-0"></span>2

```
state power state s {
   rand int in [0..3] domain_A, domain_B, domain_C;
   constraint domain_B in { prev.domain_B - 1,
                             prev.domain_B,
                            prev.domain B + 1};
  constraint prev.domain_C==0 -> domain_C in [0,1] || domain_B==0;
};
...
component power ctrl c {
   pool power_state_s psvar;
   bind psvar *;
   action power_trans1 {
    output power_state_s next_state;
   };
  action power trans2 {
    output power_state_s next_state;
   constraint next_state.domain_C = 0; };
};
...
```
*Example 184—DSL: Sequencing constraints*

```
struct power state s : public state { ...
  rand attr<int> domain_A { "domain_A", range(0,3) };
  rand_attr<int> domain_B { "domain_B", range(0,3) };
  rand attr<int> domain C { "domain C", range(0,3) };
  constraint c1 { in(domain B,
                   range(prev(this)->domain_B-1)
                    (prev(this)->domain_B)
                    (prev(this)->domain_B+1) )
   };
  constraint c2 { if then {
    cond (prev(this)->domain C = = 0),
    in(domain C, range(0,1) ) || domain B == 0 } };
};
...
class power_ctrl_c : public component { ...
  pool <power state s> psvar {"psvar"};
  bind psvar bind {psvar};
  class power trans : public action { ...
    output <power state s> next state {"next state"};
   };
  type decl<power trans> power trans decl;
  class power trans2 : public action { ...
    output <power state s> next state {"next state"};
    constraint c { next state->domain C = = 0 };
   };
  type decl<power trans2> power trans2 decl;
};
...
```
1

*Example 185—C++: Sequencing constraints*

# <span id="page-232-0"></span>**17.4 Randomization process** 3

PSS supports randomization of plain-data type fields associated with scenario elements, as well as 4 <sub>5</sub> randomization of different relations between scenario elements, such as scheduling, resource allocation, and  $\epsilon$  data flow. Moreover, the language supports specifying the order of random value selection, coupled with the  $\tau$  flow of execution, in a compound action's sub-activity, the **activity** clause. Activity-based random value **s** selection is performed with specific rules to simplify activity composition and reuse and minimize complexity for the user. 9

Random attribute fields of **struct** type are randomized as a unit. Traversal of a sub-action field triggers 10 11 randomization of random attribute fields of the **action** and the resolution of its flow/resource object references. This is followed by evaluation of the action's activity if the action is compound. 12

# **17.4.1 Random attribute fields** 13

14 This section describes the rules that govern whether an element is considered randomizable.

### **17.4.1.1 Semantics** 15

- a) Struct attribute fields qualified with the **rand** keyword are randomized if a field of that struct type is 16
- also qualified with the **rand** keyword. 17

b) Action attribute fields qualified with the **rand** keyword are randomized at the beginning of action execution. In the case of compound actions, **rand** attribute fields are randomized prior to the execution of the activity and, in all cases, prior to the execution of the action's *exec block*s (except **pre\_solve**, see [17.4.10\)](#page-248-0). 1  $\overline{2}$ 3 4

NOTE—It is often helpful to directly traverse attribute fields within an activity. This is equivalent to creating an inter-5 mediate action with a random attribute field of the plain-data type. 6

### **17.4.1.2 Examples** 7

<sup>8</sup> In **[Example 186](#page-233-1)** and **Example 187**, struct S1 contains two attribute fields. Attribute field a is qualified with If the **rand** keyword, while b is not. Struct S2 creates two attribute fields of type S1. Attribute field s1<sub>1</sub> is also qualified with the **rand** keyword. s1\_1.a will be randomized, while s1\_1.b will not. Attribute field 10 11 s1 2 is not qualified with the **rand** keyword, so neither s1 2. a nor s1 2. b will be randomized.

```
12
```

```
struct S1 {
  rand bit[3:0] a;
  bit[3:0] b;
}
struct S2 {
 rand S1 s1 1;
 S1 s1 2;
}
```
*Example 186—DSL: Struct rand and non-rand fields*

14

<span id="page-233-0"></span>15

<span id="page-233-1"></span>13

```
class S1 : public structure { ...
  rand attr<br/>bit> a { "a", width(3,0) };
  attr<br/>sbit> b { "b", width (3,0) };
};
...
class S2 : public structure { ...
  rand attr<S1> s1 1 {"s1 1"};
  attr<S1> s1 2 {"s1 2"};
};
...
```
*Example 187—C++: Struct rand and non-rand fields*

[Example 188](#page-234-1) and [Example 189](#page-234-0) show two **action**s, each containing a **rand**-qualified data field (A::a and 16  $\pi$ B::b). Action B also contains two fields of action type A (a 1 and a 2). When action B is executed, a value is assigned to the random attribute field b. Next, the **activity** body is executed. This involves assigning 18  $\alpha$  a value to  $a_1$ . a and subsequently to  $a_2$ . a.

```
action A {
   rand bit[3:0] a;
}
action B {
 A a<sub>1</sub>, a 2;
  rand bit[3:0] b;
   activity {
    a_1; a_2;
   }
}
```
*Example 188—DSL: Action rand-qualified fields*

```
class A : public action { ...
  rand attr<br/>shit> a {"a", width(3,0) };
};
...
class B : public action { ...
   action_handle<A> a_1 { "a_1"}, a_2 {"a_2"};
  rand_attr<br/>bit> b { "b", width (3, 0) };
   activity act {
     a_1,
    a_2 };
};
...
```
<span id="page-234-0"></span>4

1

<span id="page-234-1"></span>2

3

*Example 189—C++: Action rand-qualified fields*

**<u>[Example 190](#page-234-2)</u>** and [Example 191](#page-235-0) show an action-qualified field in action B named a bit. The PSS  $\epsilon$  processing tool assigns a value to a\_bit when it is traversed in the activity body. The semantics are  $\bar{z}$  identical to assigning a value to the **rand**-qualified action field  $A$ : : a.

8

<span id="page-234-2"></span>9

```
action A {
    rand bit[3:0] a;
  }
  action B {
    action bit[3:0] a_bit;
   A a_1; activity {
      a_bit;
      a_1;
    }
  }
```
# *Example 190—DSL: Action-qualified fields*

```
class A : public action { ...
  rand attr<br/>kbit> a {"a", width(3,0) };
};
...
class B : public action { ...
  action attr<br/>sbit> a bit { "a bit", width (3, 0) };
  action handle<A> a 1 { "a 1"};
   activity act {
     a_bit,
     a_1
   };
};
...
```
*Example 191—C++: Action-qualified fields*

#### **17.4.2 Randomization of flow objects** 3

1

<span id="page-235-0"></span>2

When an **action** is randomized, its **input** and **output** fields are assigned a reference to a flow object of the 4  $\epsilon$  respective type. On entry to any of the action's *exec block*s (except **pre\_solve**, see [22.1.3](#page-320-0)), as well as its **activity** clause, values for all **rand** data attributes accessible through its inputs and outputs fields are 6  $\tau$  resolved. The values accessible in these contexts satisfy all constraints. Constraints can be placed on attribute fields from the immediate type context, from a containing struct or action at any level or via the 8 **input/output fields of actions.** 

The same flow object may be referenced by an action outputting it and one or more actions inputting it. The 10 binding of inputs to outputs may be explicitly specified in an **activity** clause or may be left unspecified. In 11 <sup>12</sup> cases where binding is left unspecified, the counterpart action of a flow object's input/output may already be one explicitly traversed in an activity or it may be introduced implicitly by the PSS processing tool to satisfy 13  $\frac{1}{4}$  the binding rules (see [Clause 18\)](#page-256-0). In all of these cases, value selection for the data attributes of a flow object shall satisfy all constraints coming from the action that outputs it and actions that input it. 15

 $16$  Consider the model in [Example 192](#page-236-0) and [Example 193](#page-237-0). Assume a scenario is generated starting from action  $\pi$  test. The traversal of action write1 is scheduled, followed by the traversal of action read. When read 18 is randomized, its input in obj must be resolved. Every buffer object shall be the output of some action. The activity does not explicitly specify the binding of read's input to any action's output, but it must be 19 20 resolved regardless. Action write1 outputs a mem\_obj whose dat is in the range 1 to 5, due to a 21 constraint in action write1. But, dat of the mem obj instance read inputs must be in the range 8 to 12. So read.in\_obj cannot be bound to write1.out\_obj without violating a constraint. The PSS 22 23 processing tool shall schedule another action of type write2 at some point prior to read, whose 24 mem obj is bound to read's input. In selecting the value of read.in obj.dat, the PSS processing 25 tool shall consider the following:

- dat is an even integer, due to the constraint in mem obj. 26
- dat is in the range  $6$  to 10, due to a constraint in write2. 27
- dat is in the range 8 to 12, due to a constraint in read. 28

29 This restricts the legal values of read.in\_obj.dat to either 8 or 10.

```
component top {
   buffer mem_obj {
   rand int dat;
   constraint dat%2 == 0; // dat must be even
   }
   action write1 {
      output mem_obj out_obj;
      constraint out_obj.dat in [1..5];
   }
   action write2 {
      output mem_obj out_obj;
      constraint out_obj.dat in [6..10];
   }
   action read {
      input mem_obj in_obj;
      constraint in obj.dat in [8..12];
   }
   action test {
      activity {
         do write1;
          do read;
      }
   }
}
```
<span id="page-236-0"></span>2

*Example 192—DSL: Randomizing flow object attributes*

```
class top : public component { ...
 class mem obj : public buffer { ...
   rand attr<int> dat {"dat"};
   constraint c { dat%2 == 0 }; // dat must be even
   };
...
  class write1 : public action { ...
   output<mem_obj> out_obj {"out_obj"};
   constraint c {in (out obj->dat, range(1,5)}
   };
  type decl<write1> write1 decl;
  class write2 : public action { ...
   output<mem_obj> out_obj {"out_obj"};
   constraint c {in (out obj->dat, range(6,10)}
   };
  type decl<write2> write2 decl;
  class read : public action { ...
   input<mem_obj> in_obj {"in_obj"};
   constraint c {in (in obj->dat, range(8,12)}
 };
  type decl<read> read decl;
  class test : public action { ...
    activity _activity {
     action handle<write1>(),
     action handle<read>()
    };
  };
  type decl<test> test decl;
};
...
```
*Example 193—C++: Randomizing flow object attributes*

#### **17.4.3 Randomization of resource objects** 3

1

<span id="page-237-0"></span>2

When an **action** is randomized, its resource claim fields (of **resource** type declared with **lock** / **share** 4  $\frac{1}{2}$  modifiers, see [15.1\)](#page-191-0) are assigned a reference to a resource object of the respective type. On entry to any of the action's *exec block*s (except **pre\_solve**, see [22.1.3](#page-320-0)) or its **activity** clause, values for all random attribute 6 fields accessible through its resource fields are resolved. The same resource object may be referenced by any 7  $\beta$  number of actions, given that no two concurrent actions lock it (see [15.2](#page-192-0)). Value selection for random attribute fields of a resource object satisfy constraints coming from all actions to which it was assigned, 9 either in **lock** or **share** mode. 10

 $\frac{1}{11}$  Consider the model in [Example 194](#page-238-0) and [Example 195](#page-239-0). Assume a scenario is generated starting from action 12 test. In this scenario, three actions are scheduled to execute in parallel: a1, a2, and a3, followed 13 sequentially by a traversal of a4. In the **parallel** statement, action a3 of type do something else shall <sup>14</sup> be exclusively assigned one of the two instances of resource type rsrc obj, since 15 do something else claims it in lock mode. Therefore, the other two actions, of type 16 do something, necessarily share the other instance. When selecting the value of attribute kind for that  $\eta$  instance, the PSS processing tool considers the following constraints:

<sup>18</sup> - kind is an enumeration whose domain has the values A, B, C, and D.

- kind is not A, due to a constraint in do\_something. 1
- a1.my\_rsrc\_inst is referencing the same rsrc\_obj instance as a2.my\_rsrc\_inst, as there would be a resource conflict otherwise between one of these actions and a3.  $\overline{2}$ 3
- kind is not B, due to an in-line constraint on a1. 4
- $k$ ind is not C, due to an in-line constraint on  $a2$ . 5

 $_6$  D is the only legal value for al.my rsrc inst.kind and a2.my rsrc inst.kind.

Therefore there are only two instances of rsrc obj in rsrc pool, and one of the instances is claimed via <sup>8</sup> the **share** in a1 and a2, the other instance will be locked by a3. In order to determine the value of its kind  $\mathfrak s$  field, we must consider the in-line constraint on the traversal of a4. Since a4.my\_rsrc\_inst.kind is constrained to the value A, this must be a different instance from the one shared by a1 and a2. Therefore, 10  $n_1$  this is the same instance that is claimed by a3, and therefore a3.my rsrc inst.kind shall also have  $12$  the value of A.

```
13
```
<span id="page-238-0"></span>14

```
component top {
   enum rsrc kind e {A, B, C, D};
   resource rsrc_obj {
      rand rsrc_kind_e kind;
   }
   pool[2] rsrc_obj rsrc_pool;
   bind rsrc_pool *;
   action do_something {
      share rsrc_obj my_rsrc_inst;
      constraint my_rsrc_inst.kind != A;
   }
   action do_something_else {
      lock rsrc_obj my_rsrc_inst;
   }
   action test {
      do something a1, a2;
      do something else a3, a4;
      activity {
          parallel {
             al {my\_rsrc\_inst.kind != B; };
             a2 { my rsrc inst.kind != C; };
              a3;
          }
          a4 with {my\_rsrc\_inst.kind == A; };
      }
   }
}
```
*Example 194—DSL: Randomizing resource object attributes*

```
class top : public component { ...
 PSS_ENUM(rsrc_kind_e, A, B, C, D);
   ...
 class rsrc obj : public resource { ...
   rand attr<rsrc kind e> kind {"kind"};
   };
   ...
 pool<rsrc_obj> rsrc_pool {"rsrc_pool", 2};
  bind b1 {rsrc_pool};
 class do something : public action { ...
   share<rsrc_obj> my_rsrc_inst {"my_rsrc_inst"};
   constraint c { my_rsrc_inst->kind != rsrc_kind e::A };
   };
 type decl<do something> do something decl;
  class do something else : public action { ...
   lock<rsrc_obj> my_rsrc_inst {"my_rsrc_inst"};
  };
 type decl<do something else> do something else decl;
  class test : public action { ...
    action handle<do something> a1 {``a1"}, a2 {``a2"};
    action handle<do something else> a3 {"a3"}, a4 {"a4"};
    activity act {
      parallel {
        al.with (al->my_rsrc_inst->kind != rsrc_kind e::B),
        a2.with (a2->my rsrc inst->kind != rsrc kind e::C),
        a3
 }
       a4.with (a4->my_rsrc_inst->kind == rsrc_kind_e::A)
    };
  };
  type decl<test> test decl;
};
...
```
1

*Example 195—C++: Randomizing resource object attributes*

### <span id="page-239-0"></span>**17.4.4 Randomization of component assignment** 3

When an **action** is randomized, its association with a component instance is determined. The built-in 4 attribute **comp** is assigned a reference to the selected component instance. The assignment shall satisfy 5 constraints where **comp** attributes occur (see [10.6\)](#page-108-0). Furthermore, the assignment of an action's **comp** 6  $\tau$  attribute corresponds to the pools in which its inputs, outputs, and resources reside. If action a is assigned  $\beta$  resource instance  $r$ ,  $r$  is taken out the pool bound to a's resource reference field in the context of the component instance assigned to a. If action a outputs a flow object which action b inputs, both output and 9 10 input reference fields shall be bound to the same pool under a's component and b's component respectively. 11 See [Clause 16](#page-195-0) for more on pool binding.

#### **17.4.5 Random value selection order** 12

A PSS processing tool conceptually assigns values to sub-action fields of the **action** in the order they are 13 encountered in the **activity**. On entry into an activity, the value of plain-data fields qualified with **action** and 14 15 **rand** sub-fields of action-type fields are considered to be undefined.

**[Example 196](#page-240-1)** and [Example 197](#page-240-0) show a simple activity with three action-type fields (a, b, c). A PSS 2 processing tool might assign  $a$ .  $val=2$ ,  $b$ .  $val=4$ , and  $c$ .  $val=7$  on a given execution.

3

<span id="page-240-1"></span>4

5

<span id="page-240-0"></span>6

```
action A {
   rand bit[3:0] val;
}
action my_action {
   A a, b, c;
   constraint abc_c {
    a.val < b.val; b.val < c.val;
   }
    activity {
     a;
     b;
     c;
   }
}
```
## *Example 196—DSL: Activity with random fields*

```
class A : public action { ...
  rand attr<br/>bit> val {"val", width(3,0)};
};
...
class my_action : public action { ...
   action_handle<A> a {"a"}, b {"b"}, c {"c"};
  constraint abc c { "abc c",
     a->val < b->val,
     b->val < c->val
   };
   activity act {
     a,
     b,
     c
   };
};
...
```
*Example 197—C++: Activity with random fields*

### **17.4.6 Evaluation of expressions with action handles** 7

Upon entry to an activity, all action handles (fields of action type) are considered uninitialized. Additionally, 8 action handles previously traversed in an activity are reset to their uninitialized state upon entry to an 9 activity block in which they are traversed again (an action handle may be traversed only once in any given 10  $\alpha$  activity scope and its nested scopes (see [13.3.1.1](#page-124-0))). This applies equally to traversals of an action handle in a 12 loop and to multiple occurrences of the same action handle in different activity blocks.

 $\pm$  The value of all attributes reachable through uninitialized action handles, including direct attributes of the <sup>2</sup> sub-actions and attributes of objects referenced by them, are unresolved. Only when all action handles in an s expression are initialized, and all accessed attributes assume definite value, can the expression be evaluated.

Constraints accessing attributes through action handles are never violated. However, they are considered 4 vacuously satisfied so long as these action handles are uninitialized. The Boolean expressions only need to 5 <sup>6</sup> evaluate to *true* at the point(s) in an activity when all action handles used in a constraint have been traversed.

 $\tau$  Expressions in activity statements accessing attributes through action handles shall be illegal if they are <sup>8</sup> evaluated at a point in which any of the action handles are uninitialized. Similarly, expressions in solve-exec (**pre\_solve** and **post\_solve**) statements of compound actions accessing attributes of sub-actions shall be 9  $\omega$  illegal, since these are evaluated prior to the activity (see [17.4.10\)](#page-248-0), and all action handles are uninitialized at  $<sub>11</sub>$  that point. This applies equally to right-value and left-value expressions.</sub>

[Example 198](#page-241-0) shows a root action (my\_action) with sub-action fields and an **activity** containing a loop. A 12 13 value for  $a \cdot x$  is selected, then two sets of values for  $b \cdot x$  and  $c \cdot x$  are selected.

14

```
action A {
   rand bit[3:0] x;
}
action my_action {
   A a, b, c;
   constraint abc_c {
    a.x \leq b.x;b.x \leq c.x;
 }
   activity {
     a;
     repeat (2) {
       b;
      c; // at this point constraint 'abc c' must hold non-vacuously
     }
   }
}
```
<span id="page-241-0"></span>15

17

*Example 198—DSL: Value selection of multiple traversals*

16 The following breakout shows valid values that could be selected here:

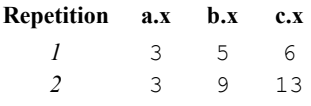

Note that b.x of the second iteration does not have to be less than c.x of the first iteration since action 18 handle c is uninitialized on entry to the second iteration. Note also that similar behavior would be observed 19 if the **repeat** would be unrolled, i.e., if the activity contained instead two blocks of b, c in sequence. 20

 $_{21}$  [Example 199](#page-242-0) demonstrates two cases of illegal access of action-handle attributes. In these cases, accessing 22 sub-action attributes through uninitialized action handles shall be flagged as errors.

```
action A {
   rand bit[3:0] x;
   int y;
}
action my_action {
   A a, b, c;
   exec post_solve {
    a.y = b.x; // ERROR - cannot access uninitialized action handle
   attributes
   }
   activity {
     a;
    if (a.x > 0) { // OK - 'a' is resolved
       b;
       c;
     }
     {
      if (c.y == a.x) { // ERROR - cannot access attributes of
                           // uninitialized action handle 'c.y'
         b;
       }
       c;
     }
   }
}
```
*Example 199—DSL: Illegal accesses to sub-action attributes*

# **17.4.7 Relationship lookahead** 3

Values for random fields in an **activity** are selected and assigned as the fields are traversed. When selecting 4 s a value for a random field, a PSS processing tool shall take into account both the explicit constraints on the field and the implied constraints introduced by constraints on those fields traversed during the remainder of 6  $\tau$  the activity traversal (including those introduced by inferred actions, binding, and scheduling). This rule is a illustrated by **[Example 200](#page-242-1)** and **Example 201**.

# **17.4.7.1 Example 1** 9

[Example 200](#page-242-1) and [Example 201](#page-243-0) show a simple **struct** with three random attribute fields and constraints 10 between the fields. When an instance of this struct is randomized, values for all the random attribute fields 11 12 are selected at the same time.

```
13
```
<span id="page-242-0"></span> $\overline{2}$ 

1

```
struct abc s {
   rand bit[4] in [0..12] a val, b val, c val;
   constraint {
      a_val < b_val;
      b_val < c_val;
   }
}
```

```
14
```
# *Example 200—DSL: Struct with random fields*

```
class abc s : public structure { ...
   rand_attr<bit> a_val{"a_val", width(4), range(0,12)},
                   b_val{"b_val", width(4), range(0,12)},
                  c_val{"c_val", width(4), range(0,12)};
   constraint c {
    a val \langle b val,
     b_val < c_val
   };
};
...
```
10

1

### *Example 201—C++: Struct with random fields*

#### <span id="page-243-0"></span>**17.4.7.2 Example 2** 3

4 [Example 202](#page-244-0) and [Example 203](#page-244-1) show a root action (my action) with three sub-action fields and an activity that traverses these sub-action fields. It is important that the random-value selection behavior of this 5 activity and the **struct** shown in [Example 200](#page-242-1) and [Example 201](#page-243-0) are the same. If a value for a.val is 6  $\sigma$  selected without knowing the relationship between a.val and b.val, the tool could select a.val=15. S When a.val=15, there is no legal value for b.val, since b.val must be greater than a.val.

a) When selecting a value for a . val, a PSS processing tool shall consider the following: 9

```
1) a.val is in the range 0 to 15, due to its domain.
11
```
- 2) b.val is in the range 0 to 15, due to its domain. 12
- 3) c.val is in the range 0 to 15, due to its domain. 13
- 4)  $a.val < b.val.$ 14

```
5) b.val \langle c.val.
15
```

```
This restricts the legal values of a.val to 0 to 13.
16
```

```
b) When selecting a value for b.val, a PSS processing tool shall consider the following:
17
```
- 1) The value selected for a . val. 18
- 2) b.val is in the range 0 to 15, due to its domain. 19
- 3) c.val is in the range 0 to 15 due to its domain. 20
- 4)  $a.val < b.val.$ 21
- 5) b.val  $\langle$  c.val. 22

```
action A {
   rand bit[3:0] val;
}
action my_action {
   A a, b, c;
   constraint abc_c {
    a.val < b.val;b.val < c.val; }
    activity {
     a;
     b;
     c;
   }
}
```
*Example 202—DSL: Activity with random fields*

<span id="page-244-1"></span>4

<span id="page-244-0"></span>2

1

```
class A : public action { ...
  rand attr<br/>sbit> val {"val", width(3,0)};
};
...
class my action : public action { ...
 action handle<A> a {"a"}, b {"b"}, c {"c"};
  constraint abc c { "abc c",
    a->val < b->val,
    b->val < c->val
   };
   activity act {
     a,
     b,
     c
   };
};
...
```
*Example 203—C++: Activity with random fields*

### **17.4.8 Lookahead and sub-actions** 5

Lookahead shall be performed across traversal of sub-action fields and must comprehend the relationships 6 between action attribute fields. 7

**[Example 204](#page-245-0) and [Example 205](#page-246-0) show an action named sub that has three sub-action fields of type A, with** constraint relationships between those field values. A top-level action has a sub-action field of type A and 9 10 type sub, with a constraint between these two action-type fields. When selecting a value for the  $11$  top action.v.val random attribute field, a PSS processing tool shall consider the following:

top  $action.s1.a.val == top action.v.val$ 12

— top\_action.s1.a.val < top\_action.s1.b.val 13

This implies that top.v.val shall be less than 14 to satisfy the top action.s1.a.val  $\leq$ 2top action.s1.b.val constraint.

3

<span id="page-245-0"></span>4

```
component top {
   action A {
      rand bit[3:0] val;
   }
   action sub {
      A a, b, c;
      constraint abc_c {
          a.val < b.val;
          b.val < c.val;
      }
      activity {
          a;
          b;
          c;
      }
   }
   action top_action {
      A v;
      sub s1;
      constraint c {
          sl.a.val == v.val;}
      activity {
          v;
          s1;
      }
   }
}
```
*Example 204—DSL: Sub-activity traversal*

```
class top : public component { ...
  class A : public action { ...
    rand attr<br/>bit> val {"val", width(3,0)};
  };
  type decl<A> A decl;
  class sub : public action { ...
     action_handle<A> a {"a"}, b {"b"}, c {"c"};
    constraint abc c { "abc c",
     a->val < b->val,
       b->val < c->val
     };
     activity act {
       a,
       b,
       c
    };
   };
  type decl<sub> sub decl;
 class top action : public action { ...
    action handle<A> v {"v"};
    action handle<sub> s1 {"s1"};
    constraint c { "c", s1->a->val == v->val } ;
     activity act {
       v,
       s1
     };
  };
   type_decl<top_action> top_action_decl;
};
...
```
<span id="page-246-0"></span>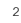

*Example 205—C++: Sub-activity traversal*

#### **17.4.9 Lookahead and dynamic constraints** 3

Dynamic constraints introduce traversal-dependent constraints. A PSS processing tool must account for 4  $\frac{1}{5}$  these additional constraints when making random attribute field value selections. A dynamic constraint shall  $\delta$  hold for the entire activity branch on which it is referenced, as well to the remainder of the activity.

 $\tau$  [Example 206](#page-247-0) and [Example 207](#page-248-1) show an activity with two dynamic constraints which are mutually s exclusive. If the first branch is selected, b.val  $\leq$  5 and b.val  $\leq$  a.val. If the second branch is  $\text{selected}, \text{b.val} \leq 7$  and  $\text{b.val} > \text{a.val}$ . A PSS processing tool shall select a value for a. val such  $10$  that a legal value for b. val also exists (presuming this is possible).

 $\eta$  Given the dynamic constraints, legal value ranges for a value 1 to 15 for the first branch and 0 to 6 for 12 the second branch.

```
action A {
   rand bit[3:0] val;
}
action dyn {
 A a, b;
  dynamic constraint d1 {
    b.val < a.val;
   b.val \leq 5;
   }
  dynamic constraint d2 {
   b.val > a.val;b.val \leq 7;
   }
  activity {
    a;
     select {
      d1;
      d2;
     }
    b;
   }
}
```
<span id="page-247-0"></span>2

*Example 206—DSL: Activity with dynamic constraints*

```
class A : public action { ...
  rand attr<br/>sbit> val {"val", width(3,0)};
};
...
class dyn : public action { ...
  action handle<A> a {"a"}, b {"b"};
  dynamic constraint d1 { "d1",
    b->val < a->val,
    b-\text{val} \leq 5 };
  dynamic constraint d2 { "d2",
    b->val > a->val,
    b-\text{val} \leq 7 };
   activity act {
     a,
     select {
       d1,
       d2
     },
     b
   };
};
...
```
*Example 207—C++: Activity with dynamic constraints*

# <span id="page-248-0"></span>**17.4.10 pre\_solve and post\_solve exec blocks** 3

1

<span id="page-248-1"></span>2

The **pre\_solve** and **post\_solve** *exec block*s enable external code to participate in the solve process. 4 **pre\_solve** and **post\_solve** *exec block*s may appear in **struct** and **action** type declarations. Statements in 5 **pre\_solve** blocks are used to set non-random attribute fields that are subsequently read by the solver during  $\tau$ , the solve process. Statements in **pre\_solve** blocks can read the values of non-random attribute fields and <sub>s</sub> their non-random children. Statements in **pre\_solve** blocks cannot read values of random fields or their Indeed after their values have not yet been set. Statements in **post\_solve** blocks are evaluated after the solver has resolved values for random attribute fields and are used to set the values for non-random attribute 10 11 fields based on randomly-selected values.

<sup>12</sup> The execution order of **pre** solve and **post** solve *exec blocks*, respectively, corresponds to the order random 13 attribute fields are assigned by the solver. The ordering rules are as follows:

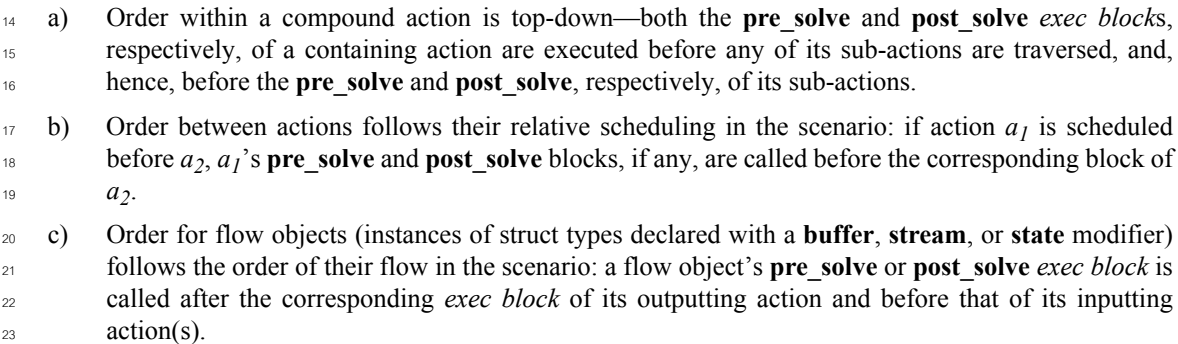

- d) A resource object's **pre\_solve** or **post\_solve** *exec block* is called before the corresponding *exec block* of all actions referencing it, regardless of their use mode (**lock** or **shared**). 1  $\overline{2}$
- e) Order within an aggregate data type (nested struct and collection fields) is top-down—the *exec block* of the containing instance is executed before that of the contained. 3 4

<sub>5</sub> PSS does not specify the execution order in other cases. In particular, any relative order of execution for sibling random **struct** attributes is legitimate and so is any order for actions scheduled in parallel where no 6 <sup>7</sup> flow objects are exchanged between them.

See [22.1](#page-317-0) for more information on the *exec block* construct. 8

# **17.4.10.1 Example 1** 9

10 [Example 208](#page-250-0) and [Example 209](#page-251-0) show a top-level struct S2 that has rand and non-rand scalar fields, as well as two fields of struct type S1. When an instance of S2 is randomized, the *exec block* of S2 is evaluated 11 first, but the execution for the two S1 instances can be in any order. The following is one such possible 12 13 order:

```
a) pre solve in S2
14
```
- b) **pre\_solve** in S2.s1\_2 15
- c) **pre\_solve** in S2.s1\_1 16
- d) assignment of attribute values 17
- e) **post\_solve** in S2 18
- f) **post solve** in S2.s1 1 19
- g) **post\_solve** in S2.s1\_2 20

```
function bit[5:0] get init val();
function bit[5:0] get_exp_val(bit[5:0] stim_val);
struct S1 {
  bit[5:0] init val;
   rand bit[5:0] rand val;
   bit[5:0] exp_val;
   exec pre_solve {
      init_val = get_init_val();
   }
   constraint rand val c {
      rand_val <= init_val+10;
   }
   exec post_solve {
      exp val = get exp val(rand val);
   }
}
struct S2 {
   bit[5:0] init_val;
   rand bit[5:0] rand val;
   bit[5:0] exp_val;
   rand S1 s1_1, s1_2;
   exec pre_solve {
      init_val = get_init_val();
   }
   constraint rand_val_c {
      rand_val > init_val;
   }
   exec post_solve {
      exp\_val = get\_exp\_val(rand\_val);}
}
```
<span id="page-250-0"></span>2

*Example 208—DSL: pre\_solve/post\_solve*

<span id="page-251-0"></span>2

```
function<result<br/>shit> () > get init val {"get init val",
   result<bit>(width(5,0))
}
function<result<br/>bit> ( in arg<br/>bit> ) > get exp_val {"get_exp_val",
  result < bit (width(5,0)),
  in arg<bit>("stim val", width(5,0))
};
class S1 : public structure { ...
  attr<br/>shit> init val {"init val", width(5,0)};
  rand attr<br/>sbit> rand val {"rand val", width(5,0)};
  attr<br/>shit> exp_val {"exp_val", width(5,0)};
   exec pre_solve {
   exec::pre_solve,
   init val = get init val()
   };
  constraint rand val c { rand val <= init val+10 };
  exec post_solve {
   exec::post_solve,
   exp val = get exp val(rand val)
   };
};
...
class S2 : public structure { ...
 attr<br/>bit> init val {"init val", width(5,0)};
 rand attr<br/>shit> rand val {"rand val", width(5,0)};
 attr<br/>bit> exp_val {"exp_val", width(5,0)};
 rand attr<S1> s1_1 {"s1_1"}, s1_2 {"s1_2"};
   exec pre_solve {
   exec::pre_solve,
    init val = get init val()
   };
  constraint rand val c { rand val > init val };
   exec post_solve {
   exec::post_solve,
     exp_val = get_exp_val(rand_val)
   };
};
...
```
*Example 209—C++: pre\_solve/post\_solve*
#### **17.4.10.2 Example 2** 1

[Example 210](#page-252-0) and [Example 211](#page-253-0) illustrate the relative order of execution for **post\_solve** *exec block*s of a 2 ontaining action test, two sub-actions: read and write, and a buffer object exchanged between them.

4 The calls therein are executed as follows:

```
a) post solve in test
5
```
- b) **post solve** in write 6
- c) **post\_solve** in mem\_obj 7
- d) **post\_solve** in read 8

```
9
```
<span id="page-252-0"></span>10

```
buffer mem_obj {
 exec post solve { ... }
}; 
action write {
  output mem_obj out_obj;
   exec post_solve { ... }
};
action read {
  input mem_obj in_obj;
  exec post_solve { ... }
};
action test {
  write wr;
  read rd;
   activity {
     wr;
     rd;
    bind wr.out_obj rd.in_obj;
   }
   exec post_solve { ... }
};
```
*Example 210—DSL: post\_solve ordering between action and flow objects*

```
class mem obj : public buffer { ...
  exec post solve { ... };
};
class write : public action { ...
  output<mem_obj> out_obj {"out_obj"};
 exec post solve { ... };
};
...
class read : public action { ...
   input<mem_obj> in_obj {"in_obj"};
  exec post solve { ... };
};
...
class test : public action { ...
 action handle<write> wr{"wr"};
 action handle<read> rd {"rd"};
   activity act {
     wr,
     rd
    bind b1 { wr->out obj, rd->in obj};
  };
  exec post solve { ... };
};
...
```
1

*Example 211—C++: post\_solve ordering between action and flow objects*

#### <span id="page-253-0"></span>**17.4.11 Body blocks and sampling external data** 3

**exec body** blocks, or functions invoked by them, can assign values to attribute fields. **exec body** blocks are 4  $\epsilon$  evaluated for atomic actions as part of the test execution on the target platform (see [22.1](#page-317-0)). The impact of any field values modified by an **exec body** block is evaluated after the entire **exec body** block has completed. 6

**[Example 212](#page-254-0)** and [Example 213](#page-255-0) show an **exec body** block that assigns two non-rand attribute fields. The  $\beta$  impact of the new values applied to y1 and y2 are evaluated against the constraint system after the **exec body** block completes execution. It shall be illegal if the new values of  $y_1$  and  $y_2$  conflict with other 10 attribute field values and constraints. Backtracking is not performed.

```
function bit[3:0] compute_val1(bit[3:0] v);
function bit[3:0] compute_val2(bit[3:0] v);
component pss_top {
  action A {
    rand bit[3:0] x;
    bit[3:0] y1, y2;
    constraint assume_y_c {
     y1 \ge x 66 y1 \le x+2;y2 \ge x 66 y2 \le x+3;y1 \le y2; }
     exec body {
     y1 = compute_val1(x);
     y2 = compute_val2(x);
     }
   }
}
```
<span id="page-254-0"></span>2

*Example 212—DSL: exec body block sampling external data*

<span id="page-255-0"></span> $\overline{2}$ 

3

```
function<result<br/>bit> (in arg<br/>sbit>)> compute val1 {"compute val1",
  result<bit>(width(3,0)),
  in_arg<bit>("v", width(3,0))
};
function<result<br/>kbit> ( in arg<br/>sbit> )> compute val2 {"compute val2",
  result<bit>(width(3,0)),
  in_arg<bit>("v", width(3,0))
};
class pss top : public component { ...
  class A : public action { ...
    rand attr<br/>sbit> x {"x", width(3,0)};
     attr<bit> y1{"y1", width(3,0)}, y2{"y2", width(3,0)};
     constraint assume_y_c {
     y1 \ge x 66 y1 \le x+2,
     y2 \ge x 66 y2 \le x+3,
     y1 \leq y2 };
   exec body {
     exec::body,
       sequence {
       y1 = compute_vall(x),
       y2 = compute_val2(x)
       }
     };
   };
   type_decl<A> A_decl;
};
...
```
#### *Example 213—C++: exec body block sampling external data*

*Copyright © 2020 Accellera. All rights reserved. 256*

# **18. Action inferencing** 1

<sup>2</sup> Perhaps the most powerful feature of PSS is the ability to focus purely on the user's verification intent, while If all the means to achieve that intent. Previous clauses have introduced the semantic concepts to 4 define such abstract specifications of intent. The modeling constructs and semantic rules thus defined for a portable stimulus model allow a tool to generate a number of scenarios from a single (partial) specification 5  $6$  to implement the desired intent.

 $\sigma$  Beginning with a root action, which may contain an activity, a number of actions and their relative scheduling constraints is used to specify the verification intent for a given model. The other elements of the 8 model, including flow objects, resources and their binding, as well as algebraic constraints throughout, 9 10 define a set of rules that shall be followed to generate a valid scenario matching the specified intent. It is possible to fully specify a verification intent model, in which only a single valid scenario of actions may be 11 generated. The randomization of data fields in the actions and their respective flow and resource objects 12 would render this scenario as what is generally referred to as a "directed random" test, in which the actions 13 are fully defined, but the data applied through the actions is randomized. The data values themselves may 14 also be constrained so that there is only one scenario that may be generated, including fully-specified values 15 16 for all data fields, in which case the scenario would be a "directed" test.

 $\pi$  There are a number of ways to specify the scheduling relationship between actions in a portable stimulus model. The first, which allows explicit specification of verification intent, is via an activity. As discussed in 18 <sup>19</sup> [Clause 13,](#page-122-0) an activity may define explicit scheduling dependencies between actions, which may include statements, such as **schedule**, **select**, **if**-**else** and others, to allow multiple scenarios to be generated even for 20  $_{21}$  a fully-specified intent model. Consider [Example 214](#page-256-0) and [Example 215](#page-257-0).

22

```
component pss_top {
  buffer data_buff_s {
    rand int val;};
 pool data buff s data mem;
 bind data mem *;
  action A a {output data buff s dout;};
  action B a {output data buff s dout;};
  action C a {input data buff s din;};
  action D a {input data buff s din; };
   action root_a {
    A a a;
     B_a b;
    C a c;
    D a d;
     activity {
      select {a; b; }
       select {c; d;}
     }
   }
}
```
<span id="page-256-0"></span>23

*Example 214—DSL: Generating multiple scenarios*

```
class pss top : public component { ...
  struct data buff s : public buffer { ...
   rand_addr<int> val{"val"};
   };
 pool <data buff s> data mem{"data mem"};
 bind b1 {data mem};
 class A a : public action {...
   output <data buff s> dout{"dout"};
   }; type_decl<A_a> A_a_decl;
 class B a : public action {...
   output <data buff s> dout{"dout"};
   }; type_decl<B_a> B_a_decl;
  class C_a : public action {...
   input <data buff s> din{"din"};
   }; type_decl<C_a> C_a_decl;
 class D a : public action {...
   input <data buff s> din{"din"};
   }; type_decl<D_a> D_a_decl;
 class root a : public action { ...
    action handle<A a> a{"a"};
   action handle<B a> b{"b"};
   action handle<C a> c{"c"};
   action handle<D a> d{"d"};
    activity act {
      select {a, b},
      select {c, d}
    };
  };
  type decl<root a> root a decl;
...
};
...
```
<span id="page-257-0"></span>2

*Example 215—C++: Generating multiple scenarios*

While an activity may be used to fully express the intent of a given model, it is more often used to define the 3 4 critical actions that must occur to meet the verification intent while leaving the details of how the actions may interact unspecified. In this case, the rules defined by the rest of the model, including flow object 5 ⊕requirements, resource limitations and algebraic constraints, permit a tool to infer the instantiation of  $\tau$  additional actions as defined by the model to ensure the generation of a valid scenario that meets the critical **a** intent as defined by the activity.

The evaluation ordering rules for **pre\_solve** and **post\_solve** exec blocks of actions, objects, and structs, as 9  $\omega$  specified in [17.4.10,](#page-248-0) apply regardless of whether the actions are explicitly traversed or inferred, and whether 11 objects are explicitly or implicitly bound. In particular, the order conforms to the scheduling relations between **action**s, such that if an action is scheduled before another, its **pre\_solve** and **post\_solve** execs are 12 evaluated before the other's. Backtracking is not performed across exec blocks. Assignments in **exec** blocks 13 to attributes that figure in constraints may therefore lead to unsatisfied constraint errors. This applies to 14 inferred parts of the scenarios in the same way as to parts that are explicitly specified in activities. 15

# **18.1 Implicit binding and action inferences** 1

 $\alpha$  In a scenario description, the explicit binding of outputs to inputs may be left unspecified. In these cases, an Implementation shall execute a scenario that reflects a valid completion of the given partial specification in a way that conforms to pool binding rules. If no valid scenario exists, the tool shall report an error. 4 Completing a partial specification may involve decisions on output-to-input binding of flow objects in 5 actions that are explicitly traversed. It may also involve introducing the traversal of additional actions, 6  $\sigma$  beyond those explicitly traversed, to serve as the counterpart of a flow object exchange. The introduction of an action in the execution of a scenario to complete a partially specified flow is called *action inferencing*. 8

Action inferences are necessary to make a scenario execution legal if the following conditions hold: 9

- a) An input of any kind is not explicitly bound to an output, or an output of stream kind is not explicitly bound to an input. 10 11
- b) There is no explicitly traversed action available to legally bind its output/input to the unbound input/ output, i.e., 12 13
- 1) There is no action that is or may be scheduled before the inputting action in the case of buffer or state objects. 14 15
- 2) There is no action that is or may be scheduled in parallel to the inputting/outputting action in the case of stream objects. 16 17

The inferencing of actions may be based on random or policy-driven (which may include specified coverage 18 goals) decisions of a processing tool. Actions may only be inferred so as to complete a partially-specified 19  $_{20}$  flow. If all required input-to-output bindings are specified by explicit bindings to the traversed actions in the  $_{21}$  activity, an implementation may not introduce additional actions in the execution. See [Annex F](#page-490-0) for more details on inference rules. 22

#### $_{23}$  Consider the model in [Example 216](#page-259-0) and [Example 217.](#page-260-0)

 $24$  If action send data is designated as the root action, this is clearly a case of partial scenario description, since action send\_data has an input and an output, each of which is not explicitly bound. The buffer input 25  $26$  src data is bound to the data mem object pool, so there must be a corresponding output object also <sub>27</sub> bound to the same pool to provide the buffer object. The only action type outputting an object of the required 28 type that is bound to the same object pool is load\_data. Thus, an implementation shall infer the prior 29 execution of load data before executing send data.

... Similarly, load data has a state input that is bound to the config var pool. Since the output objects 31 <mark>of action types</mark> setup\_A and setup\_B are also bound to the same pool, load\_data.curr\_cfg  $\mathop{\mathsf{can}}$  be 22 bound to the output of either setup A or setup B, but cannot be the initial state. In the absence of other 33 constraints, the choice of whether to infer setup\_A or setup\_B may be randomized and the chosen 34 action traversal shall occur before the traversal of load data.

 $_{35}$  Moreover, send data has a stream output out data, which shall be bound to the corresponding input <sup>36</sup> of another action that is also bound to the data bus pool. So, an implementation shall infer the scheduling 37 of an action of type receive\_data in parallel to send\_data.

```
component pss_top {
  state config_s {};
  pool config_s config_var;
  bind config_var *;
 buffer data buff s {};
  pool data buff s data mem;
  bind data_mem *;
   stream data_stream_s {};
  pool data stream s data bus;
 bind data bus *;
   action setup_A {
    output config_s new_cfg;
   };
   action setup_B {
   output config s new cfg;
   };
 action load data {
   input config s curr cfg;
   constraint !curr cfg.initial;
    output data_buff_s out_data;
   };
   action send_data {
   input data buff s src data;
    output data_stream_s out_data; 
   };
   action receive_data {
    input data_stream_s in_data; 
   };
};
```
1

<span id="page-259-0"></span>*Example 216—DSL: Action inferences for partially-specified flows*

```
class pss top : public component { ...
  struct config s : public state {...};
 pool <config s> config var{" config var"};
 bind b1 {config var};
 struct data buff s : public buffer {...};
  pool <data__buff_s> data_mem{"data_mem"};
 bind b2 {config var};
 struct data stream s : public stream {...};
 pool <data stream s> data bus{"data bus"};
  bind b3 {data_bus};
 class setup A : public action {...
    output <config_s> new_cfg{"new_cfg");
 }; type decl<setup A> setup A decl;
 class setup B : public action {...
   output <config s> new cfg{"new cfg");
  }; type decl<setup B> setup B decl;
 class load data : public action {...
     input <config_s> curr_cfg{"curr_cfg"};
   constraint c1 { ! curr_cfg->initial };
   output <data buff s> out data{"out data"};
   }; type_decl<load_data> load_data_decl;
 class send data : public action {...
   input <data buff_s> src_data{"src_data"};
    output <data_stream_s> out_data{"out_data"};
  }; type decl<send data> send data decl;
 class receive data : public action {...
   input <data stream s> in data{"in data"};
  }; type_decl<receive_data> receive_data_decl;
};
...
```
<span id="page-260-0"></span> $\overline{2}$ 

*Example 217—C++: Action inferences for partially-specified flows*

In Note that action inferences may be more than one level deep. The scenario executed by an implementation 4 shall be the transitive closure of the specified scenario per the flow object dependency relations. Consider s adding another action within the **pss\_top** component in **Example 216** and **Example 217**, e.g.,

```
// DSL
     action xfer data {
        input data_buff_s src_data;
       output data buff s out data;
    };
    // C++
     class xfer data : public action {...
       input <data buff s> src data{"src data"};
       output <data buff s> out data{"out data"};
    };
6
7
8
9
10
11
12
13
14
15
```
In this case, the  $x$  fer data action could also be inferred, along with setup A or setup B to provide  $_2$  the data buff sinput to send data.src data. If xfer data were inferred, then its src data Input would require the additional inference of another instance of setup A, setup B, or xfer data  $_4$  to provide the data buff s. This "inference chain" would continue until either an instance of setup A s or setup B is inferred, which would require no further inferencing, or the inference limit of the tool is **s** reached, in which case an error would be reported.

 $\sigma$  Since the type of the inferred action is randomly selected from all available compatible action types, a tool **nay ensure that either setup A or setup B gets inferred before the inferencing limit is reached.** 

# **18.2 Object pools and action inferences** 9

Action traversals may be inferred to support the flow object requirements of actions that are explicitly 10  $\eta$  traversed or have been previously inferred. The set of actions from which a traversal may be inferred is 12 determined by object pool bindings.

13 In [Example 218](#page-261-0) and [Example 219,](#page-262-0) there are two object pools of type data\_buff\_s, each of which is bound to a different set of object field references. The **select** statement in the activity of root\_a will 14 15 randomly choose either c or d, each of which has a data\_buff\_s buffer input type that requires a  $\alpha$  corresponding action be inferred to supply the buffer object. Since  $C_a$  is bound to the same pool as A<sub>\_</sub>a, if  $\pi$  the generated scenario chooses c, then an instance of A\_a shall be inferred to supply the c.din buffer 18 input. Similarly, if d is chosen, then an instance of  $B_a$  shall be inferred to supply the  $d$ .din buffer input.

```
19
```

```
component pss_top {
 buffer data buff_s {...};
 pool data buff s data mem1, data mem2;
  bind data_mem1 {A_a.dout, C_a.din};
 bind data mem2 {B a.dout, D a.din};
  action A_a {output data_buff_s dout;};
   action B_a {output data_buff_s dout;};
  action C_a {input data_buff_s din;};
   action D_a {input data_buff_s din;};
   action root_a {
    C a c;
    D_a d;
     activity {
       select {c; d;}
     }
   }
}
```
<span id="page-261-0"></span>20

*Example 218—DSL: Object pools affect inferencing*

class pss top : public component { ... struct data\_buff\_s : public buffer {... }; pool <data\_\_buff\_s> data\_mem1{"data\_mem1"}, data\_mem2{"data\_mem2"); bind b1 {data\_mem1, A\_a.dout, C\_a.din}; bind b2 {data mem2, B a.dout, D a.din}; class A a : public action {... output <data buff s> dout{"dout"); }; type\_decl<A\_a> A\_a\_decl; class B a : public action {... output <data buff s> dout{"dout"); }; type\_decl<B\_a> B\_a\_decl; class C a : public action {... input <data buff s> din{"din"); }; type\_decl<C\_a> C\_a\_decl; class D a : public action {... input <data buff s> din{"din"); }; type\_decl<D\_a> D\_a\_decl; action root\_a { action\_handle<C a> c{"c"}; action handle<D a> d{"d"}; activity act { select {c, d} }; }; type decl<root a> root a decl; ... }; ...

<span id="page-262-0"></span>2

1

*Example 219—C++: Object pools affect inferencing*

# **18.3 Data constraints and action inferences** 3

4 As mentioned in [Clause 17,](#page-205-0) introducing data constraints on flow objects or other elements of the design may If affect the inferencing of actions. Consider a slightly modified version of [Example 214](#page-256-0) and [Example 215,](#page-257-0) as 6 shown in **Example 220** and **Example 221**.

 $\sigma$  Since the explicit traversal of c does not constrain the valid right of its input, it may be bound to the output of either explicitly traversed action a or b; thus, there are two legal scenarios to be generated with the second 8 **select** statement evaluated to traverse action c. However, since the data constraint on the traversal of action 9 10 d is incompatible with the in-line data constraints on the explicitly-traversed actions a or b, another instance 11 of either A a or B a shall be inferred whose output shall be bound to d.din. Since there is no requirement 12 for the buffer output of either a or b to be bound, one of these actions shall be traversed from the first 13 select statement, but no other action shall be inferred.

```
component pss_top {
  buffer data_buff_s {
    rand int val;};
  pool data_buff_s data_mem;
 bind data mem *;
 action A a {output data buff s dout;};
  action B_a {output data_buff_s dout;};
  action C_a {input data_buff_s din;};
   action D_a {input data_buff_s din;};
   action root_a {
   A a a;
    B_a b;
    C_a c;
   D_a d;
    activity {
     select {a with{dout.val<5;}; b with {dout.val<5;};}
     select {c; d with \{din.val>5;};}
    }
   }
}
```
<span id="page-263-0"></span>2

*Example 220—DSL: In-line data constraints affect action inferencing*

<span id="page-264-0"></span>2

```
class pss top : public component {
  struct data_buff_s : public buffer {...
   rand attr<int> val{"val"};
  };
...
 pool <data buff s> data mem{"data mem"};
 bind b1 {data mem};
 class A a : public action {...
   output <data buff s> dout{"dout");
   }; type_decl<A_a> A_a_decl;
 class B a : public action {...
    output <data_buff_s> dout{"dout");
  }; type_decl<B_a> B_a_decl;
  class C_a : public action {...
   input <data buff s> din{"din");
  }; type_decl<C_a> C_a_decl;
 class D a : public action {...
   input <data buff s> din{"din");
   }; type_decl<D_a> D_a_decl;
  class root_a : public action {...
   action handle<A a> a{"a"};
   action handle<B a> b{"b"};
   action handle<C a> c{"c"};
   action handle<D a> d{"d"};
    activity act {
      select \{a.with(a->dout->val() \leq 5), b.with(b->dout->val()) \leq 5\},
      select {c, d.with(d->din->val()>5)}
    };
  }; type decl<root a> root a decl;
   ...
};
...
```
*Example 221—C++: In-line data constraints affect action inferencing*

<sup>3</sup> Consider, instead, if the in-line data constraints were declared in the action types, as shown in [Example 222](#page-265-0) 4 and [Example 223.](#page-266-0)

 $\frac{1}{5}$  In this case, there is no valid action type available to provide the d.din input that satisfies its constraint as  $\epsilon$  defined in the D\_a action declaration, since the only actions that may provide the data buff s type,  $\tau$  actions A a and B a, have constraints that contradict the input constraint in D a. Therefore, the only legal  $\theta$  action to traverse in the second select statement is c. In fact, it would be illegal to traverse action  $D$  a under any circumstances for this model, given the contradictory data constraints on the flow objects. 9

```
component pss_top {
  buffer data_buff_s {
    rand int val;};
  pool data_buff_s data_mem;
 bind data mem *;
  action A_a {
    output data_buff_s dout;
   constraint {dout.val<5;}
   };
   action B_a {
   output data buff s dout;
   constraint {dout.val<5;}
   };
   action C_a {input data_buff_s din;};
  action D_a {
   input data buff s din;
   constraint {din.val > 5;}
   };
   action root_a {
    A_a a;
    B_a b;
   c^a a c;
    D a d;
     activity {
       select {a; b;}
       select {c; d;}
     }
   }
}
```
<span id="page-265-0"></span>2

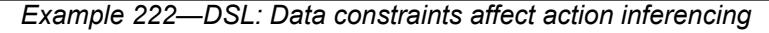

```
class pss top : public component {...
   struct data_buff_s : public buffer {...
    rand attr<int> val{"val"};
   };
...
 pool <data buff s> data mem{"data mem"};
  bind b1 {data_mem};
  class A_a : public action {...
   output <data buff s> dout{"dout");
    constraint c {dout->val < 5};
   }; type_decl<A_a> A_a_decl;
  class B_a : public action {...
   output <data buff s> dout{"dout");
   constraint c {dout->val < 5};
   }; type_decl<B_a> B_a_decl;
 class C a : public action {...
    input <data buff s> din{"din");
   }; type_decl<C_a> C_a_decl;
 class D a : public action {...
    input <data buff s> din{"din");
   constraint c \{ \text{din} \text{-} \text{val} > 5 \}; }; type_decl<D_a> D_a_decl;
 class root a : public action {...
    action handle<A a> a{"a"};
    action handle<B a> b{"b"};
    action handle<C a > c{"c"};
    action_handle<D_a> d{"d"};
     activity act {
     select {a, b},
      select {c, d}
     };
   }; type_decl<root_a> root_a_decl;
};
...
```
<span id="page-266-0"></span>2

3

# *Example 223—C++: Data constraints affect action inferencing*

# **19. Coverage specification constructs** 1

<sup>2</sup> The legal state space for all non-trivial verification problems is very large. Coverage goals identify key If yalue ranges and value combinations that need to occur in order to exercise key functionality. The 4 **covergroup** construct is used to specify these targets.

<sup>5</sup> The coverage targets specified by the **covergroup** construct are more directly related to the test scenario being created. As a consequence, in many cases the coverage targets would be considered coverage targets 6  $\sigma$  on the "generation" side of stimulus. PSS also allows data to be sampled by calling external functions. By Coverage targets specified on data fields set by external functions can be related to the system state.

# **19.1 Defining the coverage model: covergroup** 9

The **covergroup** construct encapsulates the specification of a coverage model. Each **covergroup** 10  $11$  specification can include the following elements:

- A set of coverage points  $12<sup>12</sup>$
- Cross coverage between coverage points 13
- Optional formal arguments 14
- Coverage options 15

The **covergroup** construct is a user-defined type. There are two forms of the **covergroup** construct. The first 16  $\sigma$  form allows an explicit type definition to be written once and instantiated multiple times in different contexts. The second form allows an in-line specification of an anonymous **covergroup** type and a single 18 19 instance.

a) An *explicit* **covergroup** type can be defined in a **package** (see [Clause 21\)](#page-311-0), **component** (see [Clause 10\)](#page-103-0), **action** (see [Clause 11](#page-111-0)), or **struct** (see [8.7\)](#page-67-0). In order to be reusable, an explicit **covergroup** type shall specify a list of formal parameters and shall not reference fields in the scope in which it is declared. An instance of an explicit **covergroup** type can be created in an **action** or **struct**. [Syntax 106](#page-268-0) and [Syntax 107](#page-268-1) define an explicit **covergroup** type.  $20$  $21$  $22$ 23  $24$ 

b) An *in-line* **covergroup** can be defined in an action or struct scope. An in-line covergroup can reference fields in the scope in which it is defined. [19.2](#page-270-0) contains more information on in-line covergroups. 25 26 27

# **19.1.1 DSL syntax** 28

The syntax for **covergroup**s is shown in [Syntax 106](#page-268-0). 29

*Syntax 106—DSL: covergroup declaration* covergroup declaration ::= **covergroup** *covergroup\_*identifier **(** covergroup\_port {**,** covergroup\_port } **) {** {covergroup\_body\_item} **}** covergroup port  $::=$  data type identifier covergroup body item  $::=$  covergroup\_option | covergroup\_coverpoint | covergroup\_cross | stmt\_terminator covergroup option ::=  **option .** identifier **=** constant\_expression **;** | **type\_option .** identifier **=** constant\_expression **;**

The following also apply: 3

1

<span id="page-268-0"></span>2

- a) The identifier associated with the **covergroup** declaration defines the name of the coverage model type. 4 5
- b) A **covergroup** can contain one or more coverage points. A *coverage point* can cover a variable or an expression. 6 7
- c) Each coverage point includes a set of bins associated with its sampled value. The bins can be user-defined or automatically created by a tool. Coverage points are detailed in [19.3](#page-275-0). 8 9
- d) A **covergroup** can specify cross coverage between two or more coverage points or variables. Any combination of more than two variables or previously declared coverage points is allowed. See also [Example 226](#page-270-1) and [Example 227.](#page-270-2)  $10<sup>1</sup>$ 11 12
- e) A **covergroup** can also specify one or more options to control and regulate how coverage data are structured and collected. Coverage options can be specified for the **covergroup** as a whole or for specific items within the **covergroup**, i.e., any of its coverage points or crosses. In general, a coverage option specified at the **covergroup** level applies to all of its items unless overridden by them. Coverage options are described in [19.6](#page-290-0). 13 14 15 16 17

# **19.1.2 C++ syntax** 18

 $\frac{1}{19}$  The corresponding C++ syntax for [Syntax 106](#page-268-0) is shown in [Syntax 107](#page-268-1).

20

# **pss:covergroup**

Defined in **pss/covergroup.h** (see [C.14](#page-444-0)).

class covergroup;

Base class for declaring a covergroup.

<span id="page-268-1"></span>*Member functions*

covergroup (const scope & name) : constructor

*Syntax 107—C++: covergroup declaration*

#### **19.1.3 Examples** 1

 $\frac{2 \text{ Example 224}}{2}$  $\frac{2 \text{ Example 224}}{2}$  $\frac{2 \text{ Example 224}}{2}$  and  $\frac{\text{Example 225}}{2}$  $\frac{\text{Example 225}}{2}$  $\frac{\text{Example 225}}{2}$  define an in-line covergroup cs1 with a single coverage point associated If your struct field color. The value of the variable color is sampled at the default sampling point: the end  $\alpha$  of the action's traversal in which it is randomized. Sampling is discussed in more detail in [19.7.](#page-296-0)

<sub>5</sub> Because the coverage point does not explicitly define any bins, the tool automatically creates three bins, one  $\epsilon$  for each possible value of the enumerated type. Automatic bins are described in [19.3.6](#page-284-0).

```
7
```

```
enum color e {red, green, blue};
struct s {
   rand color_e color;
   covergroup {
      c: coverpoint color;
   } cs1;
}
```
*Example 224—DSL: Single coverage point*

9

<span id="page-269-0"></span>8

```
PSS_ENUM(color_e, red, green, blue);
class s: public structure {...
   rand attr<color e> color {"color"};
   covergroup inst<> cs1 {"cs1", [&]() {
          coverpoint c {"c", color};
   }
   };
};
type_decl<s> s_t;
...
```
<span id="page-269-1"></span>10

*Example 225—C++: Single coverage point*

 $\frac{1}{12}$  [Example 226](#page-270-1) and [Example 227](#page-270-2) creates an in-line covergroup cs2 that includes two coverage points and two 12 cross coverage items. Explicit coverage points labeled Offset and Hue are defined for variables 13 pixel offset and pixel hue. PSS implicitly declares coverage points for variables color and 14 pixel adr to track their cross coverage. Implicitly declared coverage points are described in  $19.4$ .

```
enum color e {red, green, blue};
struct s {
   rand color e color;
   rand bit[3:0] pixel adr, pixel offset, pixel hue;
    covergroup {
       Hue : coverpoint pixel hue;
       Offset : coverpoint pixel offset;
       AxC: cross color, pixel_adr;
       all : cross color, Hue, Offset;
    } cs2;
}
```
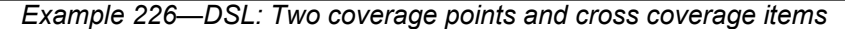

```
PSS_ENUM(color_e, red, green, blue);
class s : public structure { ...
   rand attr<color e> color {"color"};
   rand_attr<br/>>bit> pixel_adr {"pixel_adr", width(4)};
   rand_attr<br/>>bit> pixel_offset {"pixel offset", width(4)};
   rand attr<br/>bit> pixel hue {"pixel hue", width(4)};
   covergroup inst <> cs2 { "cs2", [\&]() {
      coverpoint Hue {"Hue", pixel hue};
      coverpoint Offset {"Hue", pixel_offset};
      cross AxC {"AxC", color, pixel adr};
      cross all {"all", color, Hue, Offset};
   }
   };
};
...
```
1

<span id="page-270-1"></span> $\overline{2}$ 

3

*Example 227—C++: Two coverage points and cross coverage items*

# <span id="page-270-2"></span><span id="page-270-0"></span>**19.2 covergroup instantiation** 5

A **covergroup** type can be instantiated in **struct** and **action** contexts. If the **covergroup** declared formal 6  $\sigma$  parameters, these shall be bound to variables visible in the instantiation context. Instance-specific coverage <sup>8</sup> options (see [19.6](#page-290-0)) may be specified as part of instantiation. In many cases, a **covergroup** is specific to the containing type and will not be instantiated independently multiple times. In these cases, it is possible to 9 declare a covergroup instance in-line. In this case, the **covergroup** type is *anonymous*. 10

### **19.2.1 DSL syntax** 11

<sup>12</sup> [Syntax 108](#page-271-0) specifies how a **covergroup** is instantiated and how an in-line covergroup instance is declared.

covergroup instantiation  $::=$  covergroup\_type\_instantiation | inline\_covergroup inline\_covergroup ::= **covergroup**  $\{$  { covergroup body item } **}** identifier **;** covergroup\_type\_instantiation ::= *covergroup\_*type\_identifier *covergroup\_*identifier **(** covergroup\_portmap\_list **)** covergroup\_options\_or\_empty *covergroup* type identifier ::= type identifier covergroup portmap list ::= covergroup portmap { , covergroup portmap } | hierarchical id list covergroup\_portmap ::= **.** identifier **(** hierarchical\_id **)** covergroup options or empty ::= **with {** { covergroup\_option } **}** | **;**

*Syntax 108—DSL: covergroup instantiation*

### **19.2.2 C++ syntax** 3

1

<span id="page-271-0"></span>2

5

<span id="page-271-1"></span>6

 $\frac{1}{4}$  The corresponding C++ syntax for [Syntax 108](#page-271-0) is shown in [Syntax 109](#page-271-1) and [Syntax 110](#page-272-0).

```
pss:covergroup_inst
```
Defined in **pss/covergroup** inst.h (see [C.19](#page-450-0)).

template <class T> class covergroup inst;

Class for instantiating a user-defined covergroup type.

### *Member functions*

```
covergroup ( const std::string &name, const options &opts)
: constructor
template <class... R> covergroup ( 
     const std::string &name, 
     const options &opts,
     const R&... ports ) : constructor
template <class... R> covergroup ( 
     const std::string &name, 
     const R&... ports ) : constructor
```
*Syntax 109—C++: User-defined covergroup instantiation*

# **pss:covergroup\_inst<covergroup>**

```
Defined in pss/covergroupC.19).
```
template <> class covergroup inst<covergroup>;

Class for instantiating an in-line covergroup instance.

*Member functions*

covergroup ( const std::string &name, const options &opts) : constructor template <class... R> covergroup ( const std::string  $\&$  name, std::function<void(void)> body) : constructor

```
Syntax 110—C++: In-line covergroup instantiation
```
# **19.2.3 Examples** 3

<sup>4</sup> [Example 228](#page-272-1) and [Example 229](#page-273-0) create a covergroup instance with a formal parameter list.

```
5
```
<span id="page-272-1"></span>6

<span id="page-272-0"></span>2

1

```
enum color_e {red, green, blue};
struct s {
   rand color e color;
   covergroup cs1(color_e c) {
      c : coverpoint c;
   }
   cs1 cs1_inst(color);
}
```
*Example 228—DSL: Creating a covergroup instance with a formal parameter list*

```
PSS_ENUM(color_e, red, green, blue);
class s : public structure { ...
   rand_attr<color_e> color {"color"};
   class cs1 : public covergroup {...
      attr<color_e> c {"c"};
      coverpoint cp_c {"c", c};
   };
   type_decl<cs1> cs1_t;
   covergroup_inst<cs1> cs1_inst {"cs1_inst", color};
};
...
```
*Example 229—C++: Creating a covergroup instance with a formal parameter list*

**[Example 230](#page-273-1) and Example 231** create a covergroup instance and specifying instance options.

```
enum color e {red, green, blue};
struct s {
   rand color e color;
   covergroup cs1 (color_e color) {
      c : coverpoint color;
   }
   cs1 cs1_inst (color) with {
      option.at least = 2;};
}
```
1

<span id="page-273-0"></span> $\overline{2}$ 

4

<span id="page-273-1"></span>5

*Example 230—DSL: Creating a covergroup instance with instance options*

```
PSS_ENUM(color_e, red, green, blue);
class s : public structure { ...
   rand_attr<color_e> color {"color"};
   class cs1 : public covergroup { ...
      attr<color e> c {"c"};
      coverpoint c_cp {"c", c_cp};
   };
   type_decl<cs1> _cs1_t;
   covergroup inst<cs1> cs1 inst {"cs1 inst",
      options {
         at least(2)
      },
      color
   };
};
...
```
<span id="page-274-0"></span>2

4

<span id="page-274-1"></span>5

6

<span id="page-274-2"></span>7

*Example 231—C++: Creating a covergroup instance with instance options*

**[Example 232](#page-274-1) and [Example 233](#page-274-2) create an in-line covergroup instance.** 

```
enum color e {red, green, blue};
struct s {
   rand color e color;
   covergroup {
      option.at least = 2;
      c : coverpoint color;
   } cs1_inst;
}
```
# *Example 232—DSL: Creating an in-line covergroup instance*

```
PSS_ENUM(color_e, red, green, blue);
class s : public structure { ...
   rand attr<color e> color {"color"};
   covergroup_inst<> cs_inst { "cs_inst",
      options {
          at_least(2)
      },
      coverpoint{ "c", color }
   };
};
...
```
### *Example 233—C++: Creating an in-line covergroup instance*

# <span id="page-275-0"></span>**19.3 Defining coverage points** 1

2 A **covergroup** can contain one or more coverage points. A coverage point specifies a numeric expression or **enum** that is to be covered. Each coverage point includes a set of bins associated with the sampled values of 3  $\alpha$  the covered expression. The bins can be explicitly defined by the user or automatically created by the PSS **processing tool. The syntax for specifying coverage points is shown in [Syntax 111,](#page-275-1) [Syntax 112,](#page-276-0) [Syntax 113](#page-277-0),** 6 and [Syntax 114.](#page-277-1)

 $\tau$  Evaluation of the coverage point expression (and of its enabling **iff** condition, if any) takes place when the **covergroup** is sampled (see [19.7](#page-296-0)).

# **19.3.1 DSL syntax** 9

<span id="page-275-1"></span>12

10 The syntax for **coverpoints** is shown in **[Syntax 111](#page-275-1)**.

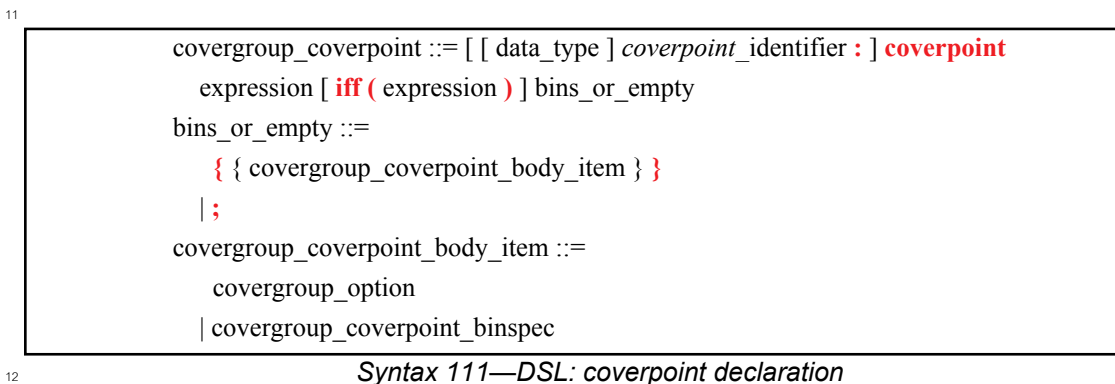

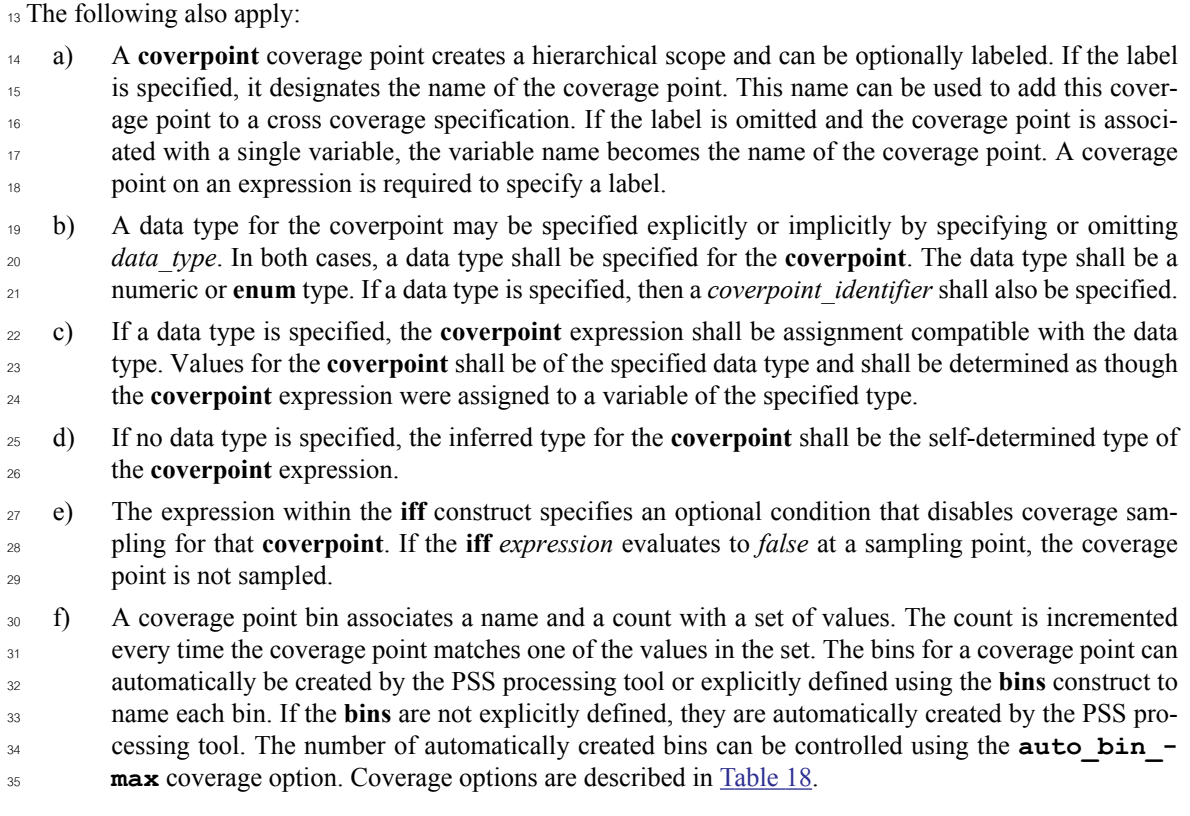

g) The **default** specification defines a bin that is associated with none of the defined value bins. The default bin catches the values of the coverage point that do not lie within any of the defined bins. However, the coverage calculation for a coverage point shall not take into account the coverage captured by the default bin. The default bin is also excluded from cross coverage. The default is useful for catching unplanned or invalid values. A **default** bin specification cannot be explicitly ignored. It shall be an error for bins designated as **ignore\_bins** to also specify **default**. 1 2 3 4 5 6

### **19.3.2 C++ syntax** 7

 $\beta$  The corresponding C++ syntax for [Syntax 111](#page-275-1) is shown in [Syntax 112,](#page-276-0) [Syntax 113,](#page-277-0) and [Syntax 114.](#page-277-1)

# **pss:coverpoint**

9

<span id="page-276-0"></span>10

```
Defined in pss/covergroupC.16).
  class coverpoint;
Class for declaring a coverpoint.
Member functions
     template <class... T> coverpoint(
         const std::string 6name,
          const detail::AlgebExpr &target,
         const T&... /* bins|ignore bins|illegal bins */ bin items)
          : constructor
     template <class... T> coverpoint(
         const std::string 6name,
          const detail::AlgebExpr &target,
         const iff \&cp iff,
         const T&... /* bins|ignore bins|illegal bins */ bin items)
          : constructor
     template <class... T> coverpoint(
         const std::string 6name,
          const detail::AlgebExpr &target,
         const options \&cp options,
         const T&... /* bins|ignore bins|illegal bins */ bin items)
          : constructor
     template <class... T> coverpoint(
         const std::string 6name,
          const detail::AlgebExpr &target,
         const iff \&cp iff,
         const options \&cp options,
         const T&... /* bins|ignore bins|illegal bins */ bin items)
          : constructor
```
### *Syntax 112—C++: coverpoint declaration*

# **pss:coverpoint**

1

```
Defined in pss/covergroupC.16).
   class coverpoint;
Class for declaring a coverpoint.
Constructors for unnamed coverpoints.
Member functions
     template <class... T> coverpoint(
          const detail::AlgebExpr &target,
         const T&... /* bins|ignore bins|illegal bins */ bin items)
          : constructor
     template <class... T> coverpoint(
          const detail::AlgebExpr &target,
         const iff \&cp iff,
         const T&... /* bins|ignore bins|illegal bins */ bin items)
          : constructor
     template <class... T> coverpoint(
          const detail::AlgebExpr &target,
         const options \&cp options,
         const T&... /* bins|ignore bins|illegal bins */ bin items)
          : constructor
     template <class... T> coverpoint(
          const detail::AlgebExpr &target,
         const iff \&cp iff,
         const options \&cp options,
         const T&... /* bins|ignore bins|illegal bins */ bin items)
          : constructor
```
*Syntax 113—C++: constructors for unnamed coverpoints declaration*

# **pss:iff**

<span id="page-277-0"></span>2

3

<span id="page-277-1"></span>4

Defined in **pss/covergroup** iff.h (see [C.18](#page-450-1)).

class iff;

Class for specifying an iff condition on a coverpoint.

*Member functions*

iff(const detail::AlgebExpr &expr) : constructor

*Syntax 114—C++: Specifying an iff condition on a coverpoint*

### **19.3.3 Examples** 1

3

<span id="page-278-0"></span>4

5

<span id="page-278-1"></span>6

z In [Example 234](#page-278-0) and [Example 235](#page-278-1), coverage point s0 is covered only if is s0 enabled is *true*.

```
struct s {
   rand bit[3:0] s0;
   rand bool is_s0_enabled;
   covergroup { 
      coverpoint s0 iff (is_s0_enabled);
   } cs4;
}
```
# *Example 234—DSL: Specifying an iff condition*

```
Example 235—C++: Specifying an iff condition
class s : public structure {...
   rand_attr<br/>bit> s0 {"s0", width(4)};
   rand_attr<bool> is_s0_enabled {"is_s0_enabled"};
   covergroup_inst<> cs4 { "cs4", [&]() {
       coverpoint s0 {s0, iff(is_s0_enabled) };
   }
   };
};
...
```
# **19.3.4 Specifying bins** 7

<sup>8</sup> The **bins** construct creates a separate bin for each value in the given range list or a single bin for the entire **I** and Syntax IIT. In a syntax for defining bins is shown in [Syntax 115,](#page-279-0) [Syntax 116](#page-280-0) and [Syntax 117](#page-281-0).

### **19.3.4.1 DSL syntax** 1

2 The syntax for **bin**s is shown in [Syntax 115](#page-279-0).

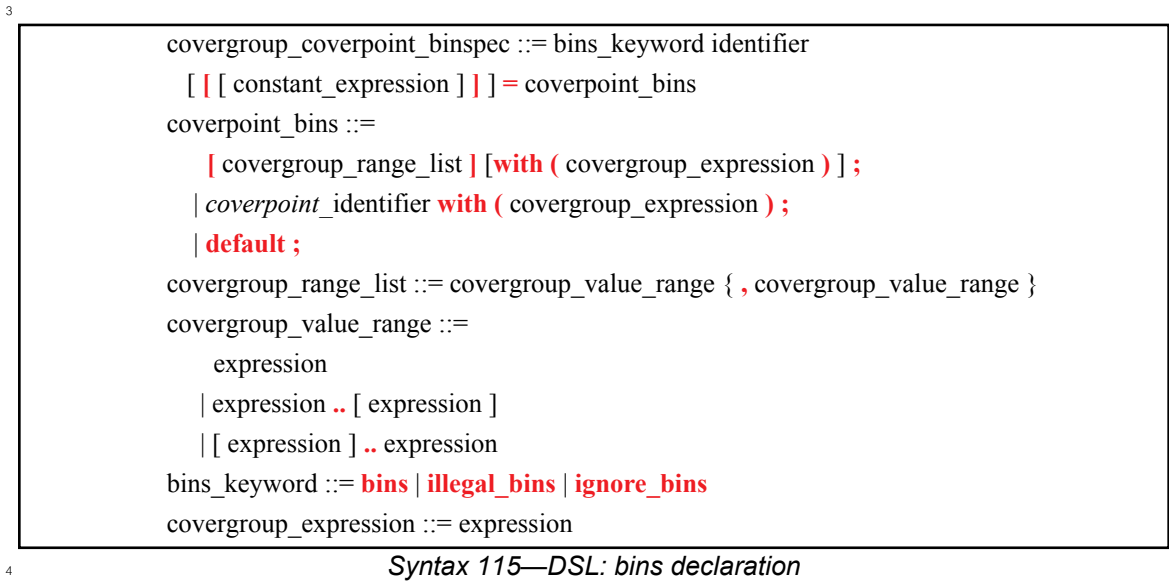

<span id="page-279-0"></span>The following also apply: 5

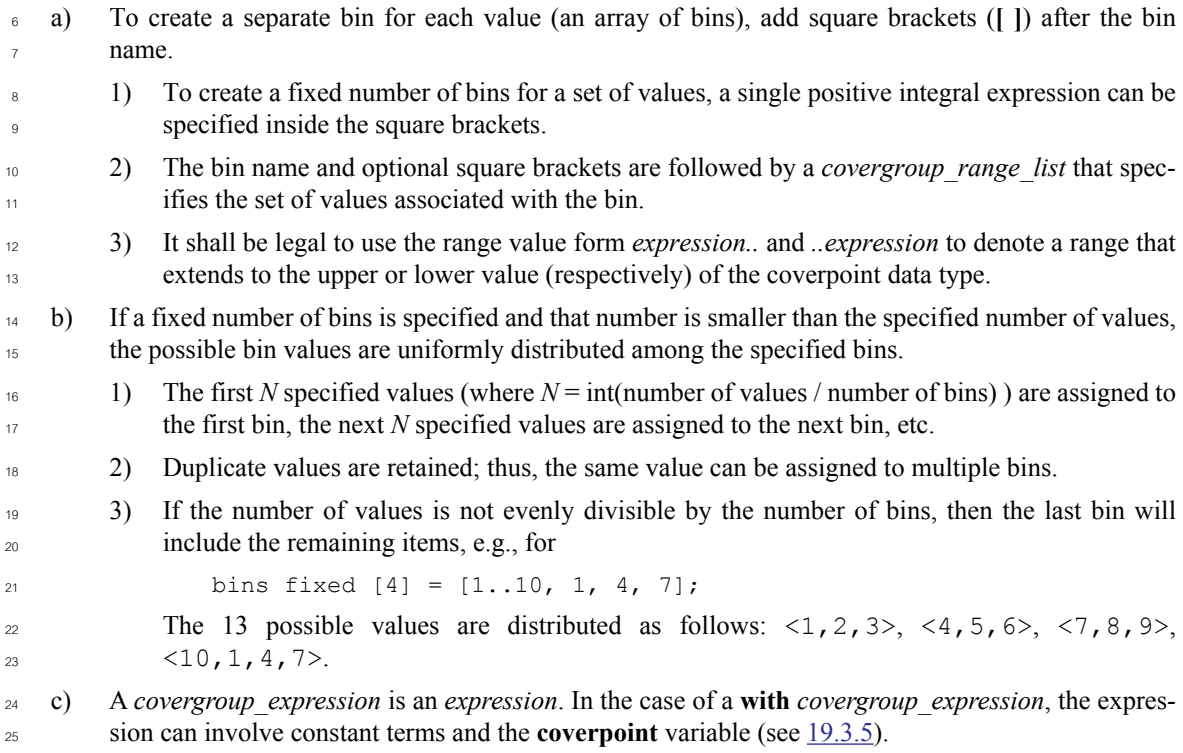

### **19.3.4.2 C++ syntax** 26

 $\alpha$ <sup>7</sup> The corresponding C<sup>++</sup> syntax for [Syntax 115](#page-279-0) is shown in [Syntax 116](#page-280-0) and [Syntax 117.](#page-281-0) Classes with the same C++ API are also defined for **illegal\_bins** and **ignore\_bins**. See also [C.15.](#page-444-1) 28

# **pss:bins**

1

<span id="page-280-0"></span>2

Defined in **pss/covergroup** bins.h (see [C.15](#page-444-1)).

template <class T> class bins;

Class for capturing coverpoint bins with template parameter of bit or int.

*Member functions*

```
bins(const std::string &name) : constructor for default bins
bins(
     const std::string &name,
     const range &ranges) : constructor for specified ranges
bins(
     const std::string &name,
     const coverpoint &cp) : constructor for coverpoint-bounded bins
     const bins<T> &with(const detail::AlgebExpr &expr)
     : apply with expression
```
*Syntax 116—C++: coverpoint bins with template parameter of bit or int*

# **pss:bins**

1

```
Defined in pss/covergroupC.15).
```
template <class T> class bins;

Class for capturing coverpoint bins with template parameter of vec<br/>shit> or vec<int>.

```
Member functions
```

```
bins(const std::string &name) : constructor for default bins
bins(
     const std::string &name,
    uint32 t size) : constructor for specified count default bins
bins(
     const std::string &name,
    uint32 t size,
     const range &ranges) : constructor for specified count bins
bins(
     const std::string &name,
    uint32 t size,
     const coverpoint &cp) : constructor for specified count on coverpoint
bins(
     const std::string &name,
     const range &ranges) : constructor for unbounded count ranges
bins(
     const std::string &name,
     const coverpoint &cp) : constructor for unbounded count on coverpoint
     const bins<T> &with(const detail::AlgebExpr &expr)
     : apply with expression
```
<span id="page-281-0"></span>2

Syntax 117-C++: coverpoint bins with template parameter of vec<br/>bit> or vec<int>

#### **19.3.4.3 Examples** 3

 $\frac{1}{4}$  In [Example 236](#page-282-1) and [Example 237,](#page-282-2) the first **bins** construct associates bin a with the values of  $\vee$  a, between  $0.60$  and 63 and the value 65. The second **bins** construct creates a set of 65 bins b[127], b[128], ...  $6 \times 191$ . Likewise, the third **bins** construct creates 3 bins:  $c[200]$ ,  $c[201]$ , and  $c[202]$ . The fourth <sup>7</sup> bins construct associates bin d with the values between 1000 and 1023 (the trailing . . represents the  $\beta$  maximum value of  $\nabla$  a). Every value that does not match bins a, b[], c[], or d is added into its own distinct bin. 9

```
struct s {
   rand bit[10] v a;
   covergroup {
      coverpoint v_a {
          bins a = [0..63, 65];
          bins b[] = [127..150, 148..191];
          bins c[] = [200, 201, 202];
          bins d = [1000..];
          bins others[] = default;
       }
   } cs;
}
```
<span id="page-282-1"></span>2

3

<span id="page-282-2"></span>4

*Example 236—DSL: Specifying bins*

```
class s : public structure { ...
   rand_attr<bit> v_a {"v_a", width(10)};
   covergroup inst <> cs { "cs", [\&]( ) {
       coverpoint v a { v a,
          bins<br/> <br/>bit> {"a", range(0,63)(65)},
          bins<vec<bit>> {"b", range(127,150)(148,191)},
          bins<vec<bit>> {"c", range(200)(201)(202)},
          bins<bit> {"d", range(1000, upper)},
          bins<vec<bit>> {"others"} 
       };
   }
   };
};
...
```
*Example 237—C++: Specifying bins*

# <span id="page-282-0"></span>**19.3.5 coverpoint bin with covergroup expressions** 5

Ince with clause specifies that only those values in the *covergroup range list* that satisfy the given  $\tau$  expression (i.e., for which the expression evaluates to *true*) are included in the bin. In the expression, the name of the **coverpoint** shall be used to represent the candidate value. The candidate value is of the same 8 type as the **coverpoint**. 9

<sup>10</sup> The name of the **coverpoint** itself may be used in place of the *covergroup range list* to denote all values of  $t_1$  the **coverpoint**. Only the name of the **coverpoint** containing the bin being defined shall be allowed.

<sup>12</sup> The with clause behaves as if the expression were evaluated for every value in the *covergroup range list* at <sup>13</sup> the time the covergroup instance is created. The **with** *covergroup expression* is applied to the set of values <sup>14</sup> in the *covergroup range list* prior to distribution of values to the bins. The result of applying a **with** <sup>15</sup> *covergroup expression* shall preserve multiple, equivalent bin items as well as the bin order. The intent of  $t_0$  these rules is to allow the use of non-simulation analysis techniques to calculate the bin (e.g., formal 17 symbolic analysis) or for caching of previously calculated results.

#### *Examples* 1

2 Consider [Example 238](#page-283-0) and [Example 239,](#page-283-1) where the bin definition selects all values from 0 to 255 that are 3 evenly divisible by 3.

```
4
```
<span id="page-283-0"></span>5

6

```
struct s {
   rand bit[8] x;
   covergroup {
      a: coverpoint x {
          bins mod3[] = [0..255] with (a % 3 == 0);}
   } cs;
}
```

```
Example 238—DSL: Select constrained values between 0 and 255
```

```
class s : public structure { ...
   rand_attr<bit> x {"x", width(8)};
   covergroup inst <> cs { "cs", [\&]( ) {
       coverpoint a { "a", x,
           bins<vec<bit>> {"mod3", range(0,255)}.with
               ((\text{detail::Algebra}(a) \, % \, 3) == 0)};
   }
   };
};
...
```
*Example 239—C++: Select constrained values between 0 and 255*

In [Example 240](#page-283-2) and [Example 241](#page-284-1), notice the use of coverpoint name a to denote that the **with** 8 *covergroup\_expression* will be applied to all values of the **coverpoint**. 9

```
10
```
<span id="page-283-2"></span>11

<span id="page-283-1"></span>7

```
struct s {
   rand bit[8] x;
   covergroup {
      a: coverpoint x {
          bins mod3[] = a with ((a % 3) == 0);}
   } cs;
}
```
*Example 240—DSL: Using with in a coverpoint*

```
class s : public structure {...
   rand attr<br/>sbit> x {"x", width(8)};
   covergroup inst <> cs { "cs", [\&]() {
       coverpoint a { "a", x,
            bins<vec<bit>> {"mod3", a}.with((detail::AlgebExpr(a) % 3) == 0)
       };
   }
   };
};
...
```
1

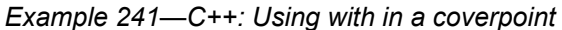

### <span id="page-284-1"></span><span id="page-284-0"></span>**19.3.6 Automatic bin creation for coverage points** 3

If a coverage point does not define any bins, PSS automatically creates bins. This provides an easy-to-use 4 mechanism for binning different values of a coverage point. Users can either let the tool automatically create 5 bins for coverage points or explicitly define named bins for each coverage point. 6

When the automatic bin creation mechanism is used, PSS creates *N* bins to collect the sampled values of a 7  $\alpha$  coverage point. The value  $N$  is determined as follows:

— For an **enum** coverage point, *N* is the cardinality of the enumeration.  $\ddot{q}$ 

— For a numeric coverage point, N is the minimum of  $2^M$  and the value of the **auto** bin max option (see [Table 18](#page-291-0)), where *M* is the number of bits needed to represent the coverage point. 10 11

<sup>12</sup> If the number of automatic bins is smaller than the number of possible values  $(N < 2^M)$ , the  $2^M$  values are 13 uniformly distributed in the *N* bins. If the number of values,  $2^{\tilde{M}}$ , is not divisible by *N*, then the last bin will  $\mu$  include the additional remaining items. For example, if *M* is 3 and *N* is 3, the eight possible values are  $\alpha$  distributed as follows: <0...1>, <2...3>, <4...7>.

16 PSS implementations can impose a limit on the number of automatic bins. See [Table 18](#page-291-0) for the default value of **auto\_bin\_max**. 17

Each automatically created bin will have a name of the form **auto[***value***]**, where *value* is either a 18 single coverage point value or the range of coverage point values included in the bin (in the form 19 *low*..*high*). For enumerated types, *value* is the named constant associated with the particular 20 21 enumerated value.

### **19.3.7 Excluding coverage point values** 22

A set of values associated with a coverage point can be explicitly excluded from coverage by specifying 23 them as **ignore\_bins**. See [Example 242](#page-285-0) and [Example 243.](#page-285-1) 24

All values associated with ignored bins are excluded from coverage. Each ignored value is removed from 25  $\alpha$  the set of values associated with any coverage bin. The removal of ignored values shall occur after 27 distribution of values to the specified bins.

#### *Examples* 28

29 [Example 242](#page-285-0) and [Example 243](#page-285-1) may result in a bin that is associated with no values or sequences. Such 30 empty bins are excluded from coverage.

```
struct s {
   rand bit[4] a;
   covergroup {
      coverpoint a {
          ignore bins ignore vals = [7, 8];}
   } cs23;
}
```
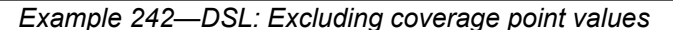

```
class s : public structure {...
   rand attr<br/>kbit> a {"a", width(4)};
   covergroup inst <> cs23 { "cs23", [\&]() {
       coverpoint a cp \{a, c\}ignore_bins<bit> {"ignore_vals", range(7)(8)}
       };
   }
   };
};
...
```
*Example 243—C++: Excluding coverage point values*

# **19.3.8 Specifying illegal coverage point values** 5

A set of values associated with a coverage point can be marked as illegal by specifying them as **illegal\_bins**. 6 <sup>7</sup> See **Example 244** and **Example 245**.

But all values associated with illegal bins are excluded from coverage. Each illegal value is removed from the set of values associated with any coverage bin. The removal of illegal values shall occur after the 9 distribution of values to the specified bins. If an illegal value occurs, a runtime error shall be issued. Illegal 10 bins take precedence over any other bins, i.e., they result in a runtime error even if they are also included in 11 12 another bin.

### *Examples* 13

<sup>14</sup> [Example 244](#page-285-2) and [Example 245](#page-286-0) may result in a bin that is associated with no values or sequences. Such 15 empty bins are excluded from coverage.

```
16
```
<span id="page-285-2"></span>17

1

<span id="page-285-0"></span>2

3

<span id="page-285-1"></span>4

```
struct s {
   rand bit[4] a;
   covergroup {
      coverpoint a {
          illegal bins illegal vals = [7, 8];}
   } cs23;
}
```
*Example 244—DSL: Specifying illegal coverage point values*

```
class s : public structure {...
   rand attr<br/>sbit> a {"a", width(4)};
   covergroup inst <> cs23 { "cs23", [\&]() {
       coverpoint a_cp { a,
           illegal bins<br/>>bit> {"illegal vals", range(7)(8)}
       };
   }
   };
};
...
```
1

*Example 245—C++: Specifying illegal coverage point values*

#### <span id="page-286-0"></span>**19.3.9 Value resolution** 3

A *coverpoint expression*, the expressions in a **bins** construct, and the **coverpoint** type, if present, are all 4 s involved in comparison operations in order to determine into which bins a particular value falls. Let *e* be the s coverpoint expression and *b* be an expression in a **bins** *covergroup range list*. The following rules shall apply when evaluating *e* and *b*: 7

a) If there is no coverpoint type, the effective type of *e* shall be self-determined. In the presence of a coverpoint type, the effective type of *e* shall be the coverpoint type. 8 9

b) *b* shall be statically cast to the effective type of *e*. Enumeration values in expressions *b* and *e* shall first be treated as being in an expression context. This implies that the type of an enumeration value is the base type of the enumeration and not the enumeration type itself. An implementation shall issue a warning under the following conditions: 10 11 12 13

- 1) If the effective type of *e* is unsigned and *b* is signed with a negative value. 14
- 2) If assigning *b* to a variable of the effective type of *e* would yield a value that is not equal to *b* under normal comparison rules for ==. 15 16

<sup>17</sup> If a warning is issued for a **bins** element, the following rules shall apply:

c) If an element of a bins *covergroup\_range\_list* is a singleton value *b*, that element shall not appear in the bins values. 18 <sub>10</sub>

d) If an element of a bins *covergroup range* list is a range b1..b2 and there exists at least one value in the range for which a warning would not be issued, the range shall be treated as containing the intersection of the values in the range and the values expressible by the effective type of *e*. 20 21 22

#### *Examples* 23

 $24 \text{ Example } 246$  leads to the following:

- For  $b1$ , a warning is issued for the range  $6 \dots 10$ .  $b1$  is treated as though it had the specification  $[1, 2 \ldots 5, 6 \ldots 7]$ . For b2, a warning is issued for the range  $1 \dots 10$  and for the values  $-1$  and  $15 \text{ b}2$  is treated as 25 26 27
- though it had the specification  $[1, .7]$ . 28
- For b3, a warning is issued for the ranges  $2 \ldots 5$  and  $6 \ldots 10$ . b3 is treated as though it had the specification  $\begin{bmatrix} 1 \\ 2 \\ 3 \end{bmatrix}$ . 29 30
- For  $b4$ , a warning is issued for the range 1..10 and for the value 15.  $b4$  is treated as though it had the specification  $[-1, 1 \ldots 3]$ . 31 32

```
struct s {
  rand bit[3] p1; \frac{1}{2} // type expresses values in the range 0 to 7
  int [3] p2; // type expresses values in the range -4 to 3
  covergroup {
     coverpoint p1 {
        bins b1 = [1, 2..5, 6..10]; // warning issued for range 6..10bins b2 = [-1, 1..10, 15]; // warning issued for range 1..10\frac{1}{2} and values -1 and 15
     coverpoint p2 {
        bins b3 = [1, 2..5, 6..10]; // warning issued for ranges 2..5
                                // and 6..10
        bins b4 = [-1, 1..10, 15]; // warning issued for range 1..10\frac{1}{2} and value 15
  } c1;
}
```

```
Example 246—DSL: Value resolution
```
# <span id="page-287-0"></span>**19.4 Defining cross coverage** 3

<sup>4</sup> A **covergroup** can specify cross coverage between two or more coverage points or variables. Cross coverage is specified using the **cross** construct (see [Syntax 118](#page-287-2) and [Syntax 119](#page-288-0)). When a variable *V* is part 5  $\epsilon$  of a cross coverage, the PSS processing tool implicitly creates a coverage point for the variable, as if it had been created by the statement **coverpoint** V**;**. Thus, a *cross* involves only coverage points. Expressions 7 cannot be used directly in a **cross**; a coverage point must be explicitly defined first. 8

### **19.4.1 DSL syntax** 9

1

<span id="page-287-1"></span> $\overline{2}$ 

[Syntax 118](#page-287-2) declares a **cross**. 10

```
Syntax 118—DSL: cross declaration
               covergroup_cross ::= covercross_identifier : cross
                  coverpoint_identifier { , coverpoint_identifier }
                  [iff ( expression )] cross_item_or_null 
               covercross_identifier ::= identifier
               cross item or null ::=
                    { { covergroup_cross_body_item } }
                   | ;
               covergroup cross body item ::=
                    covergroup_option
                   | covergroup_cross_binspec
               covergroup cross binspec ::=
                  bins_keyword identifier = covercross_identifier with ( covergroup_expression ) ;
               covergroup_expression ::= expression
11
12
```
The following also apply: 1

a) The label is required for a **cross**. The expression within the optional **iff** provides a conditional sam-2

- pling guard for the cross coverage. If the condition evaluates to *false* at any sampling point, the cross coverage is not sampled. 3 4
- b) Cross coverage of a set of *N* coverage points is defined as the coverage of all combinations of all 5
- bins associated with the N coverage points, i.e., the Cartesian product of the *N* sets of coverage point bins. See also [Example 247](#page-289-0) and [Example 248.](#page-289-1) 6 7

#### **19.4.2 C++ syntax** 8

The corresponding C++ syntax for [Syntax 118](#page-287-0) is shown in [Syntax 119](#page-288-0).

```
10
```
### **pss:cross**

Defined in **pss/covergroup cross.h** (see [C.17](#page-450-0)).

class cross;

Class for capturing a coverpoint cross. In all variadic-template constructors, fields of coverpoint, attr, rand attr, bins, ignore bins, and illegal bins may be specified.

```
Member functions
```

```
template <class... T> cross(
    const std::string &name,
    const T&... items) : constructor
template <class... T> cross(
     const std::string &name,
   const iff \&cp iff,
     const T&... items) : constructor
template <class... T> cross(
    const std::string &name,
   const options 6cp options,
    const T&... items) : constructor
template <class... T> cross(
     const std::string &name,
    const iff \&cp iff,
    const options 6cp options,
     const T&... items) : constructor
```
<span id="page-288-0"></span>11

*Syntax 119—C++: cross declaration*

#### **19.4.3 Examples** 12

 $\alpha$  The covergroup  $\cos \alpha$  in [Example 247](#page-289-0) and [Example 248](#page-289-1) specifies the cross coverage of two 4-bit variables, a 14 and b. The PSS processing tool implicitly creates a coverage point for each variable. Each coverage point 15 has 16 bins, specifically auto[0]..auto[15]. The cross of a and b (labeled aXb), therefore, has 256 16 cross products and each cross product is a bin of aXb.

```
struct s {
   rand bit[4] a, b;
   covergroup {
       aXb : cross a, b;
   } cov;
}
```
*Example 247—DSL: Specifying a cross*

```
class s : public structure {...
   rand_attr<bit> a {"a", width(4)};
   rand_attr<bit> b {"b", width(4)};
   covergroup_inst<> cov { "cov", [&]() {
      cross aXb { "aXb", a, b};
   }
   };
};
...
```
*Example 248—C++: Specifying a cross*

# **19.5 Defining cross bins** 5

In addition to specifying the coverage points that are crossed, PSS allows the definition of cross coverage bins. Cross coverage bins are specified to group together a set of cross products. A *cross coverage bin* 7 associates a name and a count with a set of cross products. The count of the bin is incremented any time any 8 of the cross products match; i.e.,, every coverage point in the **cross** matches its corresponding bin in the 9 10 cross product.

User-defined bins for cross coverage are defined using **bin with** expressions. The names of the **coverpoint**s 11 used as elements of the cross coverage are used in the **with** expressions. User-defined cross bins and 12 automatically generated bins can coexist in the same **cross**. Automatically generated bins are retained for 13 14 those cross products that do not intersect cross products specified by any user-defined cross bin.

#### *Examples* 15

1

<span id="page-289-0"></span>2

3

<span id="page-289-1"></span>4

<sup>16</sup> Consider [Example 249](#page-290-0) and [Example 250](#page-290-1), where two coverpoints are declared on fields a and b. A cross  $\alpha$  coverage is specified between these to coverpoints. The small a b bin collects those bins where both a  $_{18}$  and  $b \le 10$ .

```
struct s {
   rand bit[4] a, b;
   covergroup {
      coverpoint a {
          bins low[] = [0..127];
          bins high = [128..255];
      }
      coverpoint b {
          bins two[] = b with (b \& 2 == 0);
       }
      X : cross a, b {
          bins small a b = X with (a <= 10 && b<=10);
       }
   } cov;
}
```
*Example 249—DSL: Specifying cross bins*

```
class s : public structure {...
   rand attr<bit> a {"a", width(4)};
   rand attr<br/>sbit> b {"b", width(4)};
   covergroup_inst<> cov { "cov", [&]() {
       coverpoint cp\ a\ "a", a, a'bins<vec<br/>sbit>> {"low", range(0,127)},
          bins<bit> {"high", range(128,255)}
       };
       coverpoint cp b { "b", b,
          bins<vec<bit>> {"two", b}.with((b%2) == 0)
       };
       cross X \{ "X", cp a, cp b,bins<br/>>bit>{"small_a_b", X}.with(a<=10 && b<=10)
       };
   }
   };
};
...
```
*Example 250—C++: Specifying cross bins*

### **19.6 Specifying coverage options** 5

1

<span id="page-290-0"></span>2

3

<span id="page-290-1"></span>4

Options control the behavior of the **covergroup**, **coverpoint**, and **cross** elements. There are two types of 6  $\tau$  options: those that are specific to an instance of a **covergroup** and those that specify an option for the **covergroup** type as a whole. Instance-specific options can be specified when creating an instance of a 8 **Preusable covergroup**. Both type and instance-specific options can be specified when defining an in-line **covergroup** instance. 10

Specifying a value for the same option more than once within the same **covergroup** definition shall be an 11 error. Specifying a value for the option more than once when creating a **covergroup** instance shall be an 12 error. 13

<sup>1</sup> [Table 18](#page-291-0) lists the instance-specific **covergroup** options and their description. Each instance of a reusable **covergroup** type can initialize an instance-specific option to a different value. 2

<span id="page-291-0"></span>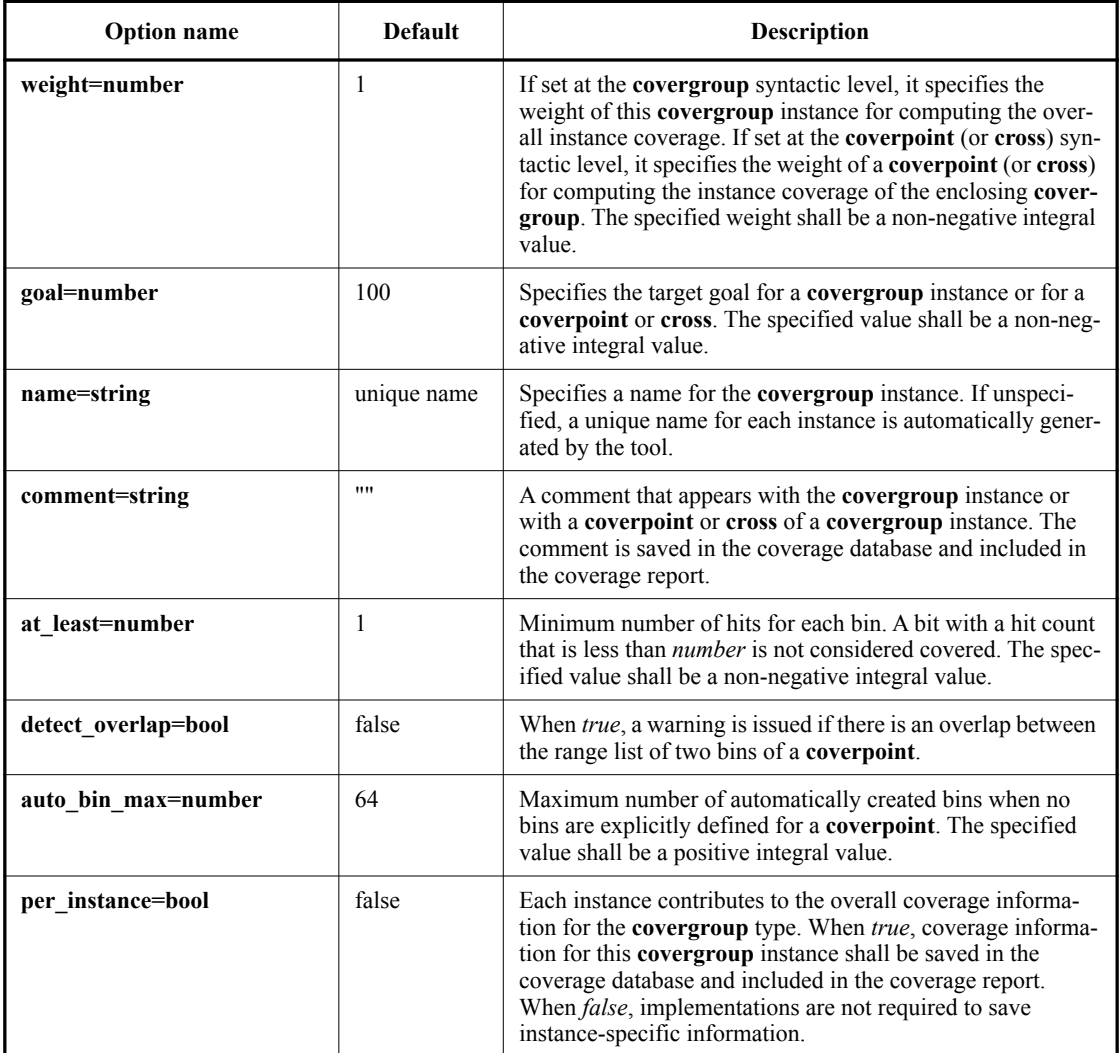

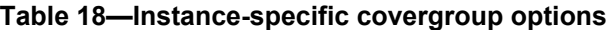

Instance options can only be specified at the **covergroup** level. Except for the **weight**, **goal**, **comment**, 3 <sup>4</sup> and **per\_instance** options (see [Table 18\)](#page-291-0), all other options set at the covergroup syntactic level act as a default value for the corresponding option of all **coverpoint**s and **cross**es in the **covergroup**. Individual 5 **coverpoint**s and **cross**es can overwrite these defaults. When set at the **covergroup** level, the **weight**, 6 **goal**, **comment**, and **per\_instance** options do not act as default values to the lower syntactic levels. 7

9

type\_option.member\_name = constant\_expression ; 10

The identifier *type\_option* is used to specify type options when declaring a **covergroup**: 8

#### **19.6.1 C++ syntax** 1

2 [Syntax 120](#page-292-0), [Syntax 121](#page-292-1), [Syntax 122,](#page-293-0) [Syntax 123,](#page-293-1) [Syntax 124](#page-293-2), [Syntax 125](#page-294-0), [Syntax 126](#page-294-1), [Syntax 127,](#page-294-2) and  $\frac{128}{128}$  show how to define the C++ options and option values.

```
pss:options
 Defined in pss/covergroupC.20).
    class options;
 Class for capturing coverpoint, cross, and covergroup options.
 Member functions
       template <class... O> options(
             const O&... /*
                 weight
               | goal
               | name
               | comment
               | detect_overlap
               | at_least
               | auto_bin_max
               | per_instance */ options) : constructor
4
```
*Syntax 120—C++: options declaration*

# **pss:weight**

<span id="page-292-0"></span>5

6

<span id="page-292-1"></span>7

Defined in **pss/covergroup** options.h (see [C.20](#page-451-0)).

class weight;

Class for capturing the weight coverage option.

*Member functions*

weight(uint32 t w) : constructor

*Syntax 121—C++: weight option*

# **pss:goal**

1

<span id="page-293-0"></span>2

3

<span id="page-293-1"></span>4

5

<span id="page-293-2"></span>6

Defined in **pss/covergroup** options.h (see [C.20](#page-451-0)).

class goal;

Class for capturing the goal coverage option.

*Member functions*

goal(uint32\_t w) : constructor

*Syntax 122—C++: goal option*

# **pss:name**

```
Defined in pss/covergroupC.20).
```
class name;

Class for capturing the name coverage option.

*Member functions*

```
name(const std::string &name) : constructor
```
*Syntax 123—C++: name option*

# **pss:comment**

Defined in **pss/covergroup\_options.h** (see  $C.20$ ).

class comment;

Class for capturing the comment coverage option.

*Member functions*

comment(const std::string &c) : constructor

*Syntax 124—C++: comment option*

# **pss:detect\_overlap**

1

<span id="page-294-0"></span>2

3

<span id="page-294-1"></span>4

5

<span id="page-294-2"></span>6

Defined in **pss/covergroup** options.h (see [C.20](#page-451-0)).

class detect\_overlap;

Class for capturing the detect\_overlap coverage option.

*Member functions*

detect overlap(bool detect) : constructor

*Syntax 125—C++: detect\_overlap option*

### **pss:at\_least**

```
Defined in pss/covergroupC.20).
```
class at\_least;

Class for capturing the at\_least coverage option.

*Member functions*

```
at_least(uint32_t l) : constructor
```
*Syntax 126—C++: at\_least option*

#### **pss:auto\_bin\_max**

Defined in **pss/covergroup** options.h (see [C.20](#page-451-0)).

class auto\_bin\_max;

Class for capturing the auto\_bin\_max coverage option.

*Member functions*

auto bin max(uint32 t l) : constructor

*Syntax 127—C++: auto\_bin\_max option*

**pss:per\_instance**

Defined in **pss/covergroup** options.h (see [C.20](#page-451-0)).

class per\_instance;

Class for capturing the per\_instance coverage option.

*Member functions*

per instance(bool v) : constructor

*Syntax 128—C++: per\_instance option*

#### **19.6.2 Examples** 3

<sup>4</sup> The instance-specific options mentioned in [Table 18](#page-291-0) can be set in the **covergroup** definition. [Example 251](#page-295-1) and [Example 252](#page-296-0) show this, and how coverage options can be set on a specific **coverpoint**. 5

6

<span id="page-295-1"></span>7

<span id="page-295-0"></span> $\overline{2}$ 

1

```
covergroup cs1 (bit[64] a var, bit[64] b var) {
   option.per_instance = true;
   option.comment = "This is CS1";
   a : coverpoint a_var {
      option.auto_bin_max = 128;
   }
   b : coverpoint b var {
      option.weight = 10;
   }
}
```
*Example 251—DSL: Setting options*

```
Example 252—C++: Setting options
class cs1 : public covergroup {...
   attr<br/>>bit> a_var {"a_var", width(64)};
   attr<br/>bit> b_var {"b_var", width(64) };
   options opts {
      per instance(true),
       comment("This is CS1")
   };
   coverpoint a { "a", a_var,
      options {
          auto bin max(64)
       }
   };
   coverpoint b { "b", b_var,
      options {
          weight(10)
       }
   };
};
...
```
# **19.7 covergroup sampling** 3

1

<span id="page-296-0"></span>2

Coverage credit can be taken once execution of the **action** containing **covergroup** instance(s) is complete. 4 Thus, by default, all **covergroup** instances that are created as a result of a given **action**'s traversal are 5 sampled when that **action**'s execution completes. [Table 19](#page-296-1) summarizes when **covergroup**s are sampled, 6 based on the context in which they are instantiated. 7

# **Table 19—covergroup sampling**

<span id="page-296-1"></span>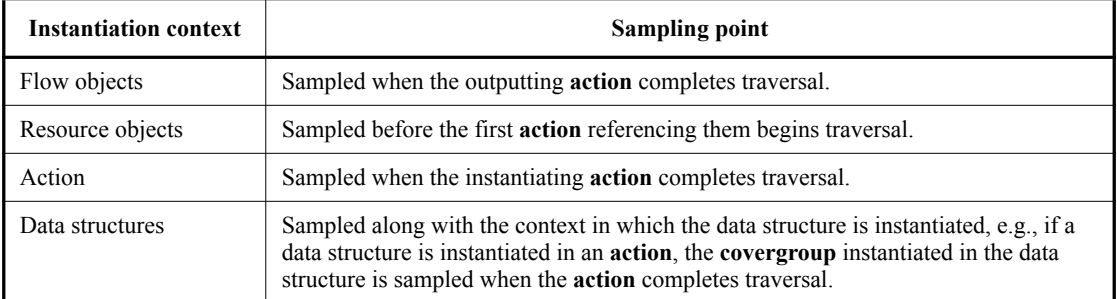

# **19.8 Per-type and per-instance coverage collection** 8

By default, **covergroup**s collect coverage on a *per-type* basis. This means that all coverage values sampled by instances of a given **covergroup** type, where **per\_instance** is *false*, are merged into a single 10 11 collection.

*Per-instance* coverage is collected when **per\_instance** is *true* for a given **covergroup** instance and 12 when a contiguous path of named handles exists from the root component or root action to where new 13 instances of the containing type are created. If one of these conditions is not satisfied, *per-type* coverage is 1 2 collected for the **covergroup** instance.

#### **19.8.1 Per-instance coverage of flow and resource objects** 3

Per-instance coverage of flow objects (**buffer** (see [14.1\)](#page-183-0), **stream** (see [14.2](#page-184-0)), **state** (see [14.3](#page-185-0)), **resource** (see 4  $(5.1)$ ) is collected for each pool of that type.

6 In [Example 253,](#page-297-0) there is one pool (pss\_top.b1\_p) of buffer type b1. When the PSS model runs,  $\sigma$  coverage from all 10 executions of P\_a and C\_a is placed in the same coverage collection that is associated  $\alpha$  with the pool through which P a and C a exchange the buffer object b1.

```
enum mode_e { M0, M1, M2 }
buffer b1 {
   rand mode e mode;
   covergroup {
       option.per_instance = true;
      coverpoint mode;
   } cs;
}
component pss_top {
   pool b1 b1_p;
   bind b1 p *;action P_a {
       output b1 b1_out;
   }
   action C_a {
       input b1 b1_in;
   }
   action entry {
       activity {
          repeat (10) {
             do C_a;
          }
       }
   }
}
```
<span id="page-297-0"></span>10

 $\ddot{q}$ 

*Example 253—DSL: Per-instance coverage of flow objects*

#### **19.8.2 Per-instance coverage in actions** 11

Per-instance coverage for **action**s is enabled when **per\_instance** is *true* for a **covergroup** instance and 12 when a contiguous path of named handles exists from the root action to the location where the **covergroup** 13 14 is instantiated.

 $15 \text{ In } \underline{Example 254}$  $15 \text{ In } \underline{Example 254}$  $15 \text{ In } \underline{Example 254}$ , a contiguous path of named handles exists from the root action to the covergroup instance 16 inside a1 (entry.a1.cg). Coverage data collected during traversals of action A shall be collected in a 1 coverage collection unique to this named path. Plus, four samples are placed in the coverage collection associated with the instance path  $entry.a1.cg$  because the named action handle a1 is traversed four times. 3

4 Also in [Example 254,](#page-298-0) a contiguous path of named handles does not exist from the root action to the  $s$  covergroup instance inside the action traversal by type ( $d \circ A$ ). In this case, coverage data collect during the  $610$  traversals of action A by type (do A) are placed in the per-type coverage collection associated with <sup>7</sup> covergroup type A: : cg.

8

```
enum mode_e { M0, M1, M2 }
component pss_top {
   action A {
      rand mode_e mode;
      covergroup {
          option.per_instance = true;
          coverpoint mode;
      } cg;
   }
   action entry {
      A a1;
      activity {
          repeat (4) {
             a1;
          }
          repeat (10) {
             do A;
          }
       }
   }
}
```
*Example 254—DSL: Per-instance coverage in actions*

10

<span id="page-298-0"></span>9

# **20. Type extension** 1

*Type extension*s in PSS enable the decomposition of model code so as to maximize reuse and portability. 2 Model entities, actions, objects, components, and data types, may have a number of properties, or aspects, 3 which are logically independent. Moreover, distinct concerns with respect to the same entities often need to 4 be developed independently. Later, the relevant definitions need to be integrated, or woven into one model, 5  $6$  for the purpose of generating tests.

 $\sigma$  Some typical examples of concerns that cut across multiple model entities are as follows:

Implementation of actions and objects for, or in the context of, some specific target platform/language. 8 9

— Model configuration of generic definitions for a specific device under test (DUT) / environment configuration, affecting components and data types that are declared and instantiated elsewhere. 10 11

— Definition of functional element of a system that introduce new properties to common objects, which define their inputs and outputs. 12 13

Such crosscutting concerns can be decoupled from one another by using type extensions and then 14 15 encapsulated as packages (see [Clause 21](#page-311-0)).

# <span id="page-299-1"></span>**20.1 Specifying type extensions** 16

 $\sigma$  Composite and enumerated types in PSS are extensible. They are declared once, along with their initial definition, and may later be extended any number of times, with new body items being introduced into their 18 scope. Items introduced in extensions may be of the same kinds and effect as those introduced in the initial 19  $\infty$  definition. The overall definition of any given type in a model is the sum total of its definition statements  $z<sub>1</sub>$  the initial one along with any active extension. The semantics of extensions are those of weaving all those statements into a single definition. 22

An extension statement explicitly specifies the kind of type being extended, which must agree with the type 23  $_{24}$  reference (see  $\frac{\text{Syntax }129}{\text{and } \frac{\text{Syntax }130}{\text{and } \frac{\text{See also }21.1}{\text{and } \frac{\text{Symtax }130}{\text{and } \frac{\text{Symtax }130}{\text{and } \frac{\text{Symtax }130}{\text{and } \frac{\text{Symtax }130}{\text{and } \frac{\text{Symtax }130}{\text{and } \frac{\text{Symtax }130}{\text{and } \frac{\text{Symtax }130}{\text{and } \frac{\text{Symtax }130}{\text{and } \frac$ 

# **20.1.1 DSL syntax** 25

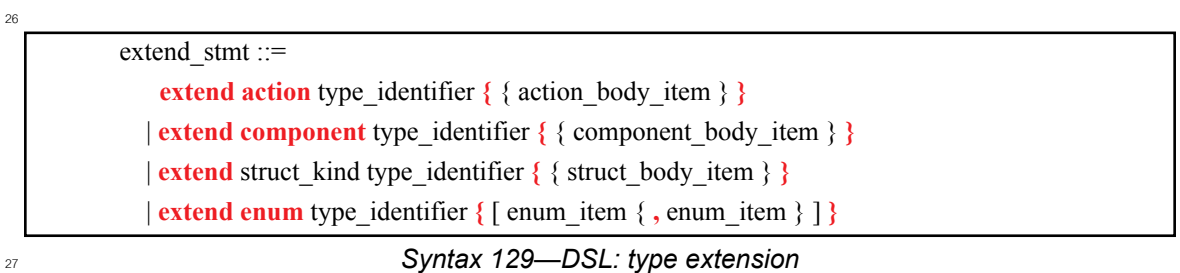

# <span id="page-299-0"></span>**20.1.2 C++ syntax** 28

 $29 \text{ In } C++$ , extension classes derives from a base class as normal, and then the extension is registered via the 30 appropriate **extend\_xxx<>** template class:

31 The corresponding  $C++$  syntax for  $\frac{Syntax}{129}$  is shown in  $\frac{Syntax}{130}$ .

# **pss::extend\_structure**

```
Defined in pss/extend.hC.27).
```
template <class Foundation, class Extension> class extend\_structure;

Extend a structure.

1

# **pss::extend\_action**

Defined in **pss/extend.h** (see [C.27](#page-458-0)).

template <class Foundation, class Extension> class extend\_action;

Extend an action.

# **pss::extend\_component**

Defined in **pss/extend.h** (see [C.27](#page-458-0)).

template <class Foundation, class Extension> class extend\_component;

Extend a component.

# **pss::extend\_enum**

Defined in **pss/extend.h** (see [C.27](#page-458-0)).

template <class Foundation, class Extension> class extend enum;

Extend an enum.

<span id="page-300-0"></span>2

*Syntax 130—C++: type extension*

# **20.1.3 Examples** 3

<sup>4</sup> Examples of type extension are shown in **Example 255** and **Example 256**.

```
enum config modes e {UNKNOWN, MODE A=10, MODE B=20};
component uart c {
   action configure {
      rand config modes e mode;
       constraint {mode != UNKNOWN;}
   }
}
package additional_config_pkg {
   extend enum config modes e {MODE C=30, MODE D=50}
   extend action uart c::configure {
      constraint {mode != MODE D; }
   }
}
```
*Example 255—DSL: Type extension*

```
PSS_ENUM(config_modes e, UNKNOWN, MODE A=10, MODE B=20);
...
class uart c : public component { ...
   class configure : public action { ...
   rand attr<config modes e> mode{"mode"};
    constraint mode c {mode != config modes e:: UNKNOWN};
   };
  type decl<configure> configure decl;
};
namespace additional_config_pkg { 
 PSS_EXTEND_ENUM(config_modes_ext_e, config_modes_e, MODE_C=30, MODE_D=50);
   ...
   // declare action extension for base type configure
  class configure ext : public uart c::configure { ...
  constraint mode c ext {"mode c ext", mode != config modes ext e::MODE D};
   };
   // register action extension
   extend_action<uart_c::configure, configure_ext>
    extend action configure ext;
};
```
*Example 256—C++: Type extension*

#### **20.1.4 Compound type extensions** 5

1

<span id="page-301-0"></span> $\overline{2}$ 

3

<span id="page-301-1"></span>4

⊕ Any kind of member declared in the context of the initial definition of a compound type can be declared in the context of an extension, as per its entity category (**action**, **component**, **buffer**, **stream**, **state**, **resource**, 7 **struct**, or **enum**). 8

Named type members of any kind, fields in particular, may be introduced in the context of a type extension. 9 Names of fields introduced in an extension shall not conflict with those declared in the initial definition of 10  $t_1$  the type. They shall also be unique in the scope of their type within the **package** in which they are declared. <sup>12</sup> However, field names do not have to be unique across extensions of the same type in different packages.

Fields are always accessible within the scope of the package in which they are declared, shadowing 1  $_2$ (masking) fields with the same name declared in other packages. Members declared in a different package s are accessible if the declaring action is imported into the scope of the accessing package or component,  $\alpha$  given that the reference is unique. If the same field name or type name is imported from two or more separate packages, it shall be an error. 5

In [Example 257](#page-302-0) and [Example 258,](#page-303-0) an **action** type is initially defined in the context of a **component** and later 6  $\tau$  extended in a separate **package**. Ultimately the **action** type is used in a compound action of a parent **component**. The **component** explicitly imports the **package** with the extension and can therefore constrain 8 **s** the attribute introduced in the extension.

```
10^{-1}
```
<span id="page-302-0"></span>11

```
component mem_ops_c {
   enum mem block tag e {SYS_MEM, A_MEM, B_MEM, DDR};
   buffer mem buff s {
       rand mem block tag e mem block;
   }
   pool mem_buff_s mem;
   bind mem *;
   action memcpy {
       input mem buff s src buff;
       output mem buff s dst buff;
   }
}
package soc_config_pkg {
   extend action mem ops c:: memcpy {
       rand int in [1, 2, 4, 8] ta width; // introducing new attribute
       constraint { // layering additional constraint
          src_buff.mem_block_in [SYS_MEM, A_MEM, DDR];
          dst buff.mem block in [SYS MEM, A MEM, DDR];
          ta width < 4 -> dst buff.mem block != A MEM;
       }
   }
}
component pss_top {
   import soc config pkg::**// explicitly importing the package grants
                             // access to types and type-members
   mem ops c mem ops;
   action test {
      mem_ops_c::memcpy cpy1, cpy2;
       constraint cpy1.ta width == cpy2.ta width;// constraining an
                              // attribute introduced in an extension
       activity {
          repeat (3) {
             parallel { cpy1; cpy2; };
          }
       }
   }
}
```
#### *Example 257—DSL: Action type extension*

1

<span id="page-303-0"></span> $\overline{2}$ 

```
class mem ops c : public component { ...
   PSS_ENUM(mem_block_tag_e, SYS_MEM, A_MEM, B_MEM, DDR);
   ...
  struct mem buff s : public buffer { ...
   rand attr<mem block tag e> mem block {"mem block"};
   };
  pool <mem buff s> mem{"mem"};
  bind b1 {mem};
   class memcpy : public action { ...
    input<mem_buff_s>_src_buff {"src_buff"};
    output<mem buff s> dst buff {"dst buff"};
   };
  type decl<memcpy> memcpy decl;
};
...
namespace soc_config_pkg { 
  class memcpy ext : public mem ops_c::memcpy { ...
    using mem block tag e = mem ops c:: mem block tag e;
     // introducing new attribute
    rand attr<int> ta width {"ta_width", range(1)(2)(4)(8)};
     constraint c { // layering additional constraint
      in { src buff->mem block, range(mem block tag e::SYS MEM)
                                        (mem_block_tag_e::A_MEM)
                                        (mem_block_tag_e::DDR) },
       in { dst_buff->mem_block, range(mem_block_tag_e::SYS_MEM)
                                        (mem_block_tag_e::A_MEM)
                                        (mem_block_tag_e::DDR) },
      if then { cond(ta width < 4),
        dst buff->mem block != mem block_tag_e::A_MEM
       }
     };
   };
  extend action<memcpy ext, mem ops c:: memcpy> memcpy ext decl;
};
class pss top : public component { ...
   comp_inst<mem_ops_c> mem_ops {"mem_ops"};
   class test : public action { ...
     action_handle<soc_config_pkg::memcpy_ext> cpy1 {"cpy1"}, 
                                                 cpy2 {"cpy2"};
     // note - handles are declared with action extension class
     // in order to access attributes introduced in the extension
    constraint c { cpy1->ta width == cpy2->ta width };
     activity a {
       repeat { 3,
         parallel { cpy1, cpy2 }
       };
     };
   };
  type decl<test> test decl;
};
...
```
#### *Example 258—C++: Action type extension*

#### **20.1.5 Enum type extensions** 1

12

<span id="page-304-0"></span>13

<sup>2</sup> Enumerated types can be extended in one or more package contexts, introducing new items to the domain of all variables of that type. Each item in an **enum** type shall be associated with an integer value that is unique 3 4 across the initial definition and all the extensions of the type. Item values are assigned according to the same If they would be if the items occurred all in the initial definition scope, according to the order of package evaluations. An explicit conflicting value assignment shall be illegal. 6

Any **enum** item can be referenced within the **package** or **component** in which it was introduced. Outside 7 that scope, **enum** items can be referenced if the context **package** or **component** imports the respective 8 scope. 9

<sup>10</sup> In [Example 259](#page-304-0) and [Example 260](#page-305-0), an **enum** type is initially declared empty and later extended in two independent **package**s. Ultimately items are referenced from a **component** that imports both **package**s. 11

```
package mem_defs_pkg { // reusable definitions
   enum mem block tag e {}; // initially empty
   buffer mem buff s {
      rand mem block tag e mem block;
   }
}
package AB_subsystem_pkg {
   import mem defs pkg ::*;
   extend enum mem block tag e {A MEM, B MEM};
}
package soc_config_pkg {
   import mem_defs_pkg ::*;
   extend enum mem block tag e {SYS_MEM, DDR};
}
component dma_c {
   import mem_defs_pkg::*;
   action mem2mem_xfer {
    input mem buff s src buff;
    output mem buff s dst buff;
  }
}
extend component dma c {
   import AB subsystem pkg::*; // explicitly importing the package
   import soc config pkg::*; // grants access to enum items
   action dma_test {
       activity {
          do mem2mem_xfer with {
             src buff.mem block == A MEM;
             dst buff.mem block == DDR;
          };
       }
   }
}
```
#### *Example 259—DSL: Enum type extensions*

```
namespace mem defs pkg { // reusable definitions
   PSS_ENUM(mem_block_tag_e, enumeration); // initially empty
   ...
  class mem buff s : public buffer { ...
   rand attr<mem block tag e> mem block {"mem block"};
   };
   ...
};
class dma c : public component { ...
  class mem2mem xfer : public action { ...
    input<mem_defs_pkg::mem_buff_s>_src_buff {"src_buff"};
    output<mem_defs_pkg::mem_buff_s>_dst_buff {"dst_buff"};
   };
  type decl<mem2mem xfer> mem2mem xfer decl;
};
...
namespace AB subsystem pkg {
  PSS_EXTEND_ENUM(mem_block_tag_e_ext,
                  mem defs pkg::mem block tag e, A MEM, B MEM);
   };
namespace soc_config_pkg { 
  PSS_EXTEND_ENUM(mem_block_tag_e_ext,
                  mem defs pkg::mem block tag e, SYS MEM, DDR);
};
class dma c ext : public dma c { ...
  class dma test : public action { ...
    action handle<mem2mem xfer> xfer {"xfer"};
     activity a {
       xfer.with (
         xfer->src_buff->mem_block==AB_subsystem_pkg::
                        mem_block_tag_e_ext::A_MEM
         && xfer->dst_buff->mem_block==soc_config_pkg::
                           mem block tag e ext::DDR )
     };
   };
  type decl<dma test> dma test decl;
};
extend_component<dma_c, dma_c_ext> dma_c_ext_decl;
```
<span id="page-305-0"></span> $\overline{2}$ 

1

*Example 260—C++: Enum type extensions*

#### **20.1.6 Ordering of type extensions** 3

Multiple type extensions of the same type can be coded independently, and be integrated and woven into a 4 single stimulus model, without interfering with or affecting the operation of one another. Methodology 5 should encourage making no assumptions on their relative order. 6

<sup>7</sup> From a semantics point of view, order would be visible in the following cases:

- Invocation order of *exec block*s of the same kind. 8
- Constraint override between **constraint** declarations with identical name.  $\alpha$
- Multiple **default** value constraints, **default disable** constraints, and type override declarations occurring in a scope of the same type.
- Integer values associated with **enum** items that do not explicitly have a value assignment.

The initial definition always comes first in ordering of members. The order of extensions conforms to the <sub>5</sub> order in which packages are processed by a PSS implementation.

NOTE—This standard does not define specific ways in which a user can control the package-processing order.

# **20.1.7 Template type extensions**

Template types, as all other user-defined types, may be extended using the **extend** statement.

Template types may be extended in two ways:

- a) Extending the generic template type. The extension will apply to all instances of the template type.
- b) Extending the template type instance. The extension will apply to all instances of the template type that are instantiated with the same set of parameter values.

NOTE—Partial template specialization is not supported.

# **20.1.7.1 Examples**

Examples of extending the generic template type and the template type instance are shown in [Example 261](#page-307-0).

```
struct domain s \sin t LB = 4, int UB = 7> {
   rand int attr;
  constraint attr >= LB && attr <= UB;
}
struct container s {
  domain s<2, 7> domA; // specialized with LB = 2, UB = 7
 domain s<2, 8> domB; // specialized with LB = 2, UB = 8
}
extend struct domain s {
 rand int attr_all; // container s::domA and container s::domB
                              // will have attr all
  constraint attr_all > LB && attr_all < UB;
}
extend struct domain s<2> { // extend instance specialized with
                               // LB = 2, UB = 7 (default)
  rand int attr_2_7; \frac{1}{2} // container_t::domA will have attr_2_7
  constraint attr_2_7 > LB && attr_2_7 < UB; // parameters accessible in
                                             // template instance extension
}
struct sub domain s<int MIN, int MAX> : domain s<MIN, MAX> {
 rand int domain size;
 constraint domain size == MAX - MIN + 1; dynamic constraint half_max_domain {
  attr >= LB && attr <= UB/2; // Error - LB and UB parameters not accessible
                               // in inherited struct
   }
}
```
*Example 261—DSL: Template type extension*

In the example above, the generic template type extension is used to add  $attr$  all to all instances of 4 domain s. The template type instance extension is used to add  $attr_2$  7 to the specific <2,7> instance 5 of domain\_s.

# **20.2 Overriding types** 6

1

<span id="page-307-0"></span> $\overline{2}$ 

The **override** block (see [Syntax 131](#page-308-1) and [Syntax 132\)](#page-308-0) allows type- and instance-specific replacement of the **a** declared type of a field with some specified subtype.

Overrides apply to action fields, struct attribute fields, and component instance fields. In the presence of 9 **override** blocks in the model, the actual type that is instantiated under a field is determined according to the 10 11 following rules:

- a) Walking from the field up the hierarchy from the contained entity to the containing entity, the applicable **override** directive is the one highest up in the containment tree. 12 13
- b) Within the same container, **instance** override takes precedence over **type** override. 14
- c) For the same container and kind, an override introduced later in the code takes precedence. 15

Overrides do not apply to reference fields, namely fields with the modifiers **input**, **output**, **lock**, and **share**. 1 Component-type overrides under actions as well as action-type overrides under components are not 2 3 applicable to any fields; this shall be an error.

#### **20.2.1 DSL syntax** 4

5

<span id="page-308-1"></span>6

9

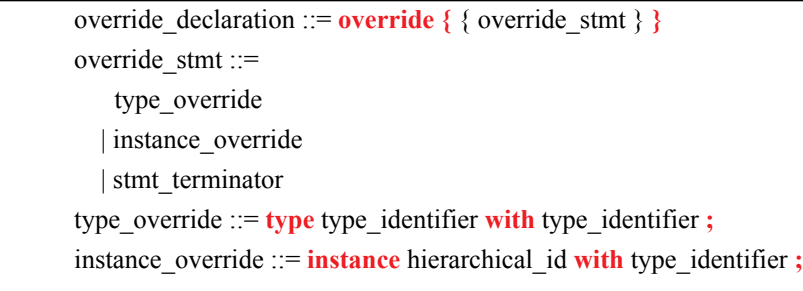

*Syntax 131—DSL: override declaration*

#### **20.2.2 C++ syntax** 7

 $\beta$  The corresponding C++ syntax for [Syntax 131](#page-308-1) is shown in [Syntax 132](#page-308-0).

# **pss::override\_type**

Defined in **pss/override.h** (see [C.38](#page-469-0)).

template <class Foundation, class Override> class override type;

Override declaration.

<span id="page-308-0"></span> $10^{10}$ 

### *Syntax 132—C++: override declaration*

### **20.2.3 Examples** 11

 $\frac{1}{2}$  [Example 262](#page-309-0) and [Example 263](#page-310-0) combine type- and instance-specific overrides with type inheritance. Action 13 reg2axi top specifies that all axi write action instances shall be instances of 14 axi write action x. The specific instance xlator.axi action shall be an instance of 15 axi write action x2. Action reg2axi top x specifies that all instances of  $16$  axi write action shall be instances of axi write action  $x$ 4, which supersedes the override in  $\pi$  reg2axi top. In addition, action reg2axi top x specifies that the specific instance 18 xlator.axi action shall be an instance of axi write action x3.

1

<span id="page-309-0"></span>2

```
action axi write action { ... };
action xlator_action {
  axi_write_action axi_action;
 axi write action other axi action;
  activity {
   axi action; // overridden by instance
     other_axi_action; // overridden by type
   }
};
action axi write action x : axi write action { ... };
action axi_write_action_x2 : axi_write_action_x { ... };
action axi_write_action_x3 : axi_write_action_x { ... };
action axi write action x4 : axi write action x \{ ... \};
action reg2axi_top { 
  override {
     type axi_write_action with axi_write_action_x;
    instance xlator.axi action with axi write action x2;
   }
 xlator action xlator;
   activity {
     repeat (10) {
       xlator; // override applies equally to all 10 traversals
     }
   }
};
action reg2axi_top_x : reg2axi_top {
  override {
    type axi write action with axi write action x4;
    instance xlator.axi action with axi write action x3;
   }
};
```
*Example 262—DSL: Type inheritance and overrides*

1

<span id="page-310-0"></span> $\overline{2}$ 

3

```
class axi write action : public action { ... };
...
class xlator_action : public action { ...
  action handle<axi write action> axi action {"axi action"};
  action handle<axi write action> other axi action
                                               {"other_axi_action"};
   activity a {
   axi action, \frac{1}{2} overridden by instance
   other axi action // overridden by type
   };
};
...
class axi_write_action_x : public axi_write_action { ... };
class axi_write_action_x2 : public axi_write_action_x { ... };
class axi_write_action_x3 : public axi_write_action_x { ... };
class axi write action x4 : public axi write action x \{ ... \};
class reg2axi top : public action { ...
  override type<axi write action,
     axi_write_action_x> override_type_decl;
  override instance<axi write action x2>
     _override_inst_1{xlator->axi_action};
  action handle<xlator action> xlator {"xlator"};
   activity a {
     repeat { 10,
       xlator // override applies equally to all 10 traversals
     }
   };
};
...
class reg2axi top x : public reg2axi top { ...
  override type<axi write action,
    axi write action x4> override type decl;
   override_instance<axi_write_action_x3>
     _override_inst_2{xlator->axi_action};
};
```
**Example 263–C++: Type inheritance and overrides** 

# <span id="page-311-0"></span>**21. Packages** 1

*Packages* are a way to group, encapsulate, and identify sets of related definitions, namely type declarations 2 <sup>3</sup> and type extensions. In a verification project, some definitions may be required for the purpose of generating 4 certain tests, while others need to be used for different tests. Moreover, extensions to the same types may be inconsistent with one another, e.g., by introducing contradicting constraints or specifying different mappings 5  $\epsilon$  to the target platform. By enclosing these definitions in packages, they may coexist and be managed more <sup>7</sup> easily.

Backages also constitute namespaces for the types declared in their scope. Dependencies between sets of definitions, type declarations, and type extensions are declared in terms of **package**s using the **import** 9 statement (see [Syntax 133\)](#page-312-0). From a namespace point of view, **package**s and **component**s have the same 10 meaning and use (see also [10.4](#page-105-0)). However, in contrast to **component**s, **package**s cannot be instantiated, and 11 cannot contain attributes, sub-component instances, or concrete **action** definitions. 12

Definitions statements that do not occur inside the lexical scope of a **package** or **component** declaration are 13  $\mu$  implicitly associated with the unnamed global package. The unnamed global package is imported by all user-defined packages without the need for an explicit **import** statement. To explicitly refer to a type 15 declared in the unnamed global package, prefix the type name with "**::**". 16

17 NOTE—Tools may provide means to control and query which packages are active in the generation of a given test. Tools may also provide ways to locate source files of a given package in the file system. However, these means are not 18 19 covered herein.

# <span id="page-311-2"></span><span id="page-311-1"></span>**21.1 Package declaration** 20

Type declarations and type extensions (of **action**s, **struct**s, **component**s, and **enum**erated types) are 21 associated with exactly one package. This association is explicitly expressed by enclosing these definitions 22 <sup>23</sup> in a **package** statement (see [Syntax 133\)](#page-312-0), either directly or indirectly when they occur in the lexical scope of a **component** definition. 24

### **21.1.1 DSL syntax** 1

2

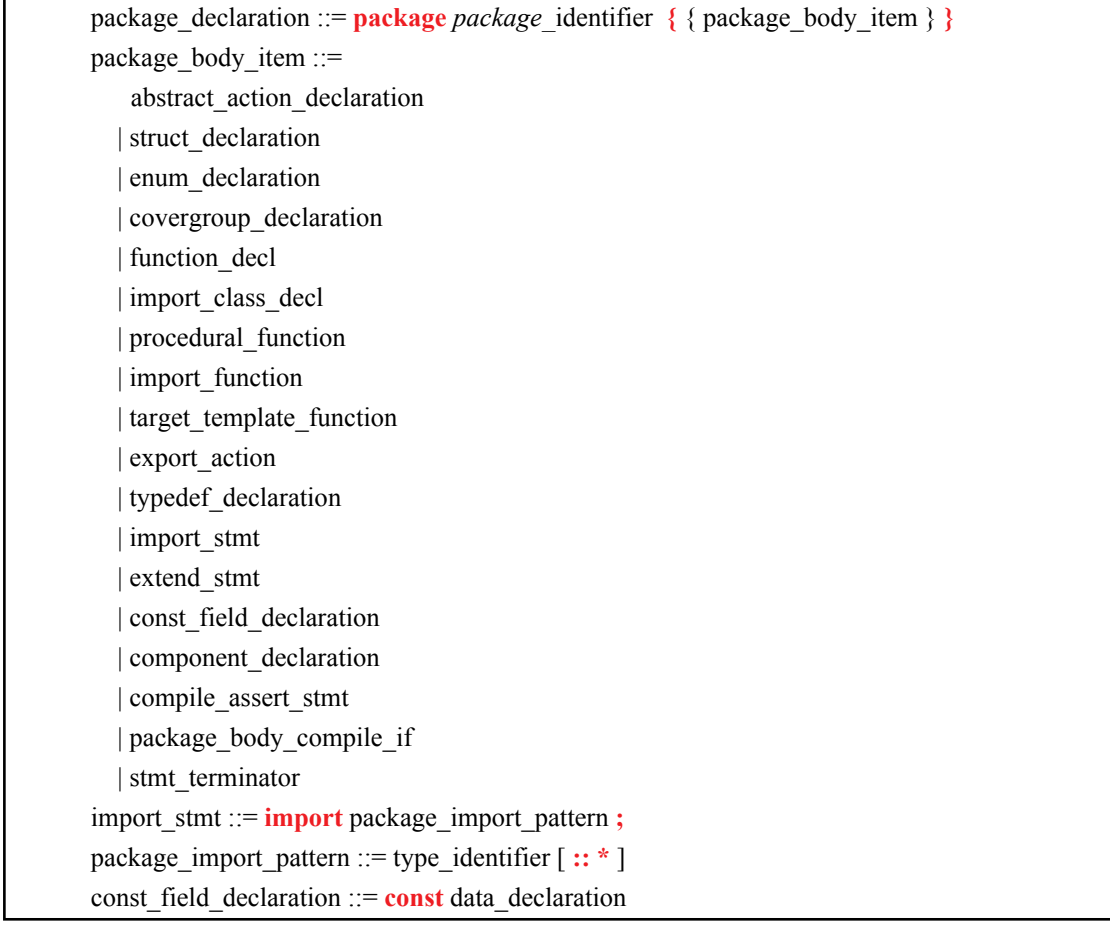

*Syntax 133—DSL: package declaration*

The following also apply: 4

<span id="page-312-0"></span>3

- a) Types whose declaration does not occur in the scope of a **package** statement are implicitly associ-5
- ated with the unnamed global package. 6
- b) Multiple **package** statements can apply to the same package name. The **package** contains the members declared in all package scopes with the same name. 7 8

# **21.1.2 C++ Syntax** 9

 $10^\circ$ C++ uses native namespaces to provide equivalent functionality.

# **21.1.3 Examples** 11

 $12$  For examples of package usage, see  $22.2.6$ .

# **21.2 Namespaces and name resolution** 13

PSS types shall have unique names in the context of their **package** or **component**, but types can have the 14 same name if declared under different namespaces. Types need to be referenced in different contexts, such 15 as declaring a variable, extending a type, or inheriting from a type. In all cases, a qualified name of the type 1 can be used, using the scope operator **::**. 2

<sup>3</sup> Unqualified type names can be used in the following cases:

- When referencing a type that was declared in the same context (**package**, **component**, or global). 4
- When referencing a type that was declared in a namespace imported by the context package or component. 5 6

 $\tau$  In the case of name/namespace ambiguity, precedence is given to the current namespace scope; otherwise, explicit qualification is required. 8

# **21.3 Import statement** 9

**import** statements declare a dependency between the context package and other packages. If package B 10 11 imports package A, it guarantees that the definitions of package A are available and in effect when the code of B is loaded or activated. It also allows unqualified references from B to types declared in A in those cases 12 where the resolution is unambiguous. **import** statements are not transitive. Package B does not have 13 14 unqualified access to packages that A may have imported without package B importing those packages directly. **import** statements shall come first in **package** and **component** definitions. See also *import\_stmt* in 15  $16 \overline{21.1}$ .

# **21.4 Naming rules for members across extensions** 17

Names of type members introduced in a type extension shall be unique in the context of the specific 18 extension. In the case of multiple extensions of the same type in the scope of the same package, the names 19 shall be unique across the entire package. Members are always accessible in the declaring **package**, taking 20  $_{21}$  precedence over members with the same name declared in other packages. Members declared in a different package are accessible if the declaring **action** is imported in that package and given that the reference is 22  $_{23}$  unique. See also  $20.1$ .

# **21.5 Name resolution examples** 24

Name resolution in a **component** nested (i.e., a nested namespace) in a **package** (the encapsulating 25 namespace) will be based on the following algorithm: 26

<sub>27</sub> A type/function/static element identifier reference within the nested namespace shall resolve in the 28 following order:

- Type declaration in the nested namespace (see [Example 264](#page-314-0))  $29$
- Type declaration in an imported namespace occurring within the nested namespace (see [Example 265](#page-314-1)) 30 31
- Type declaration in the encapsulating namespace (see  $\frac{Example 266}{2}$ ) 32
- Type declaration in an imported namespace occurring within the encapsulating namespace (see [Example 267](#page-315-1)) 33 34

35 In [Example 264](#page-314-0), s is declared in three places: imported package P1, encapsulating package P2, and nested 36 component C1. The s referenced in nested component C1 is resolved to the s locally defined in nested 37 component C1. Using qualifiers, P1:: s would be used to resolve to s in imported package P1, and P2:: s 38 would be used to resolve to s in encapsulating package P2.

```
package P1 {
   struct s {};
};
package P2 {
   struct s {};
   component C1 {
     import P1::*;
     struct s {};
     s f;
   };
};
```
1

<span id="page-314-0"></span>2

6

*Example 264—DSL: Name resolution to declaration in nested namespace*

In [Example 265,](#page-314-1) s is declared in two places: imported package P1 and encapsulating package P2. The s 4 referenced in nested component C1 is resolved to the s defined in imported package P1. Using qualifiers, P2::s would be used to resolve to s in encapsulating package P2. 5

```
package P1 {
   struct s {};
};
package P2 {
   struct s {};
   component C1 {
     import P1::*;
     s f;
   };
};
```
<span id="page-314-1"></span>*Example 265—DSL: Name resolution to declaration in imported package in nested namespace* 7

B In [Example 266,](#page-315-0) s is declared in two places: imported package P1 and encapsulating package P2. The s **Preferenced in nested component C1** is resolved to the s defined in encapsulating package P2. Using  $10$  qualifiers, P1::s would be used to resolve to s in package P1 imported in encapsulating package P2.

```
package P1 {
   struct s {};
};
package P2 {
   import P1::*;
   struct s {};
   component C1 {
     s f;
   };
};
```
1

<span id="page-315-0"></span>2

5

9

<span id="page-315-2"></span>10

*Example 266—DSL: Name resolution to declaration in encapsulating package*

In [Example 267](#page-315-1), s is declared in one places: imported package P1. The s referenced in nested component 4 C1 is resolved to the s defined in package P1 imported inside encapsulating package P2.

```
package P1 {
   struct s {};
};
package P2 {
   import P1::*;
   component C1 {
     s f;
   };
}
```
<span id="page-315-1"></span>*Example 267—DSL: Name resolution to declaration in imported package in encapsulating package* 6

 $\tau$  [Example 268](#page-315-2) shows a case where importing the encapsulating package has no effect on the resolution rules. s will resolve to the same s in P2. 8

```
package P1 {
  struct s {};
};
package P2 {
   import P1::*;
   struct s {};
   component C1 {
     import P2::*;
     s f;
   };
}
```
*Example 268—DSL: Package import has no effect on name resolution*

An **import** statement is a name resolution directive, and does not introduce symbol declarations or symbol 1 aliases into the namespace in which it appears. **import** statements are not transitive. 2

In , Example 269 below, a pkg declares a **struct** S1, b pkg imports content from a pkg, and b pkg 4 declares a struct S2 that inherits from S1. pss\_top imports content from b\_pkg.

- Line (1):  $S2$  is resolved via the import of b pkg. 5
- Line (2): Imports are not transitive. Therefore, the import of b\_pkg does not make content from 6
- a\_pkg visible in **component** pss\_top. 7
- Line (3): S1 can be referenced with a fully-qualified type name, a  $pkg::S1$ . 8
- Line (4): Importing a package does not introduce symbols into the importing namespace.  $\ddot{q}$

10

```
package a_pkg {
  struct S1 { }
}
package b_pkg {
  import a_pkg::*;
  struct S2 : S1 { }
}
component pss_top {
  import b_pkg::*;
 S2 s2 i0; // (1) OK
 S1 s1 i1; // (2) Error: S1 is not made visible
                  // by importing b pkg
 a pkg::S1 s1 i2; // (3) OK: S1 is declared in a pkg
 b pkg::S1 s1 i3; // (4) Error: import of a pkg in b pkg
                  // does not make S1 a b pkg member
};
```
<span id="page-316-0"></span>11

*Example 269—DSL: Package import is not a declaration*

12

# **22. Test realization** 1

2 A PSS model interacts with foreign languages in order to drive, or bring about, the behaviors that leaf-level **actions represent in a test scenario.** This is done by calling application programming interfaces (APIs) 4 available in the execution environment, or generating foreign language code that executes as part of the test. In addition, external code, such as reference models and checkers, may be used to help compute stimulus values or expected results during stimulus generation. 6

The platform on which test generation takes place is generally referred to as the *solve platform*, while the platform on which test execution takes place is called the *target platform*. 8

Logic used to help compute stimulus values is coded using *procedural constructs* (see [22.7](#page-350-0)), possibly 9  $\omega$  invoking a foreign procedural interface on the solve platform (see [22.4](#page-338-0)). The implementation of runtime behavior of leaf-level actions can similarly be specified with procedural constructs, possibly invoking a 11  $\alpha$  foreign procedural interface on the target platform or invoking *target template functions* (see  $22.6$ ). Alternatively, implementation of actions and other scenario entities can be specified as *target code template* 13 *blocks* (see [22.5](#page-345-0)). In all cases, the constructs for specifying implementation of PSS entities are called *exec* 14 *block*s. 15

Functions can be defined in PSS as a means to factor out and reuse portable procedural logic required for the 16  $\pi$  implementation of scenario entities in *exec blocks* (see [22.3\)](#page-335-0). Functions may take parameters and optionally return a result value. Like *exec block*s, functions are defined in terms of procedural constructs, or as target 18 19 code templates.

# **22.1 exec blocks** 20

*exec block*s provide a mechanism for associating specific functionality with a **component**, an **action**, a flow/ 21 resource object, or a **struct** (see [Syntax 134](#page-318-0) and [Syntax 135](#page-319-0)). A number of *exec block* kinds are used to 22 23 implement scenario entities.

- **init** *exec block*s allow component data fields to be assigned a value as the component tree is being elaborated (see [10.5](#page-106-0)).  $24$ 25
- **body** *exec block*s specify the actual runtime implementation of atomic actions. 26
- **pre\_solve** and **post\_solve** *exec block*s of **action**s, flow/resource objects, and **struct**s are a way to involve arbitrary computation as part of the scenario solving. 27 28
- Other **exec** kinds serve more specific purposes in the context of pre-generated test code and auxiliary files.  $29$ 30

### **22.1.1 DSL syntax** 1

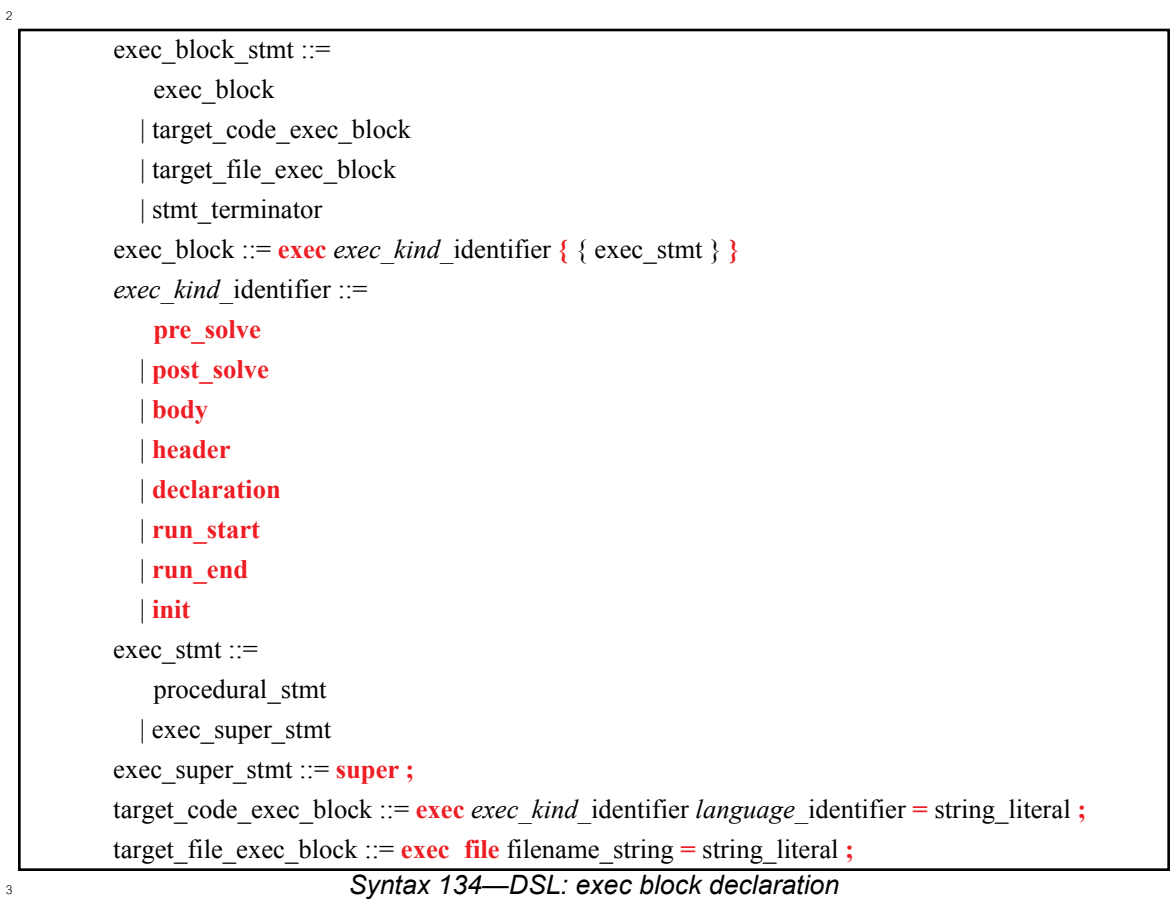

<span id="page-318-0"></span>The following also apply: 4

- a) *exec block* content is given in one of two forms: as a sequence of procedural constructs (possibly involving foreign function calls) or as a text segment of target code parameterized with PSS attri-5 6
- butes. 7
- b) In either case, a single *exec block* is always mapped to implementation in no more than one foreign language. 8  $\ddot{q}$
- c) In the case of a target-template block, the target language shall be explicitly declared; however, 10
- when using procedural constructs, the corresponding language may vary. 11

# **22.1.2 C++ syntax** 12

 $\frac{1}{13}$  The corresponding C++ syntax for [Syntax 134](#page-318-0) is shown in [Syntax 135](#page-319-0).

```
Syntax 135—C++: exec block declaration
pss::exec
Defined in pss/exec.h (see C.25).
   class exec;
   /// Types of exec blocks
   enum ExecKind {
   run_start,
   header,
   declaration,
   init,
   pre solve,
   post_solve,
   body,
   run end,
   file
   };
Declare an exec block.
Member functions
      exec(ExecKind kind, std::initializer_list<detail::AttrCommon>&& 
           write vars) : declare inline exec
      exec(ExecKind kind, const char* language or file,
           const char* target template) : declare target template exec
      exec(ExecKind kind, std::string&& language or file,
           std::string&& target template) : declare target template exec
      exec(ExecKind kind, const detail::ExecStmt& r) : declare native exec - with 
            single exec statement
      exec(ExecKind kind, const detail::AlgebExpr& r) : declare native exec - with
            single AlgebExpr statement
      exec(ExecKind kind, const detail::Stmt& /* sequence& */ r) : declare
            native exec - with sequence statement
      exec(ExecKind kind, std::function<void()> genfunc) : declare generative
            procedural exec
      exec(ExecKind kind, std::string&& language or file,
            std::function<void(std::ostream&)> genfunc) : declare generative 
            target-template exec
```
<span id="page-319-0"></span>2

1

<sup>3</sup> exec blocks can be specified in the following ways in C++:

- A native procedural *exec block* (similar to DSL) given as a single procedural statement, typically a **sequence** statement enclosing a sequential block 4 5
- $\overline{\phantom{a}}$  A target-template block (similar to DSL) for target execs (described in [22.5](#page-345-0)) 6
- An inline exec for solve execs (described in  $22.8$ ) available only when using PSS/C++ 7
- A generative exec with full support for procedural constructs (described in  $22.9$  and  $22.7$ ) available only when using PSS/C++ 8 9

A native exec is perhaps the simplest form for an *exec block* that is not specified directly in a target language. This form can be used when the *exec block* contents have only variable assignments or function 2 calls. For example: 3

exec e {exec:: init,  $a = 1$ }; 4

If multiple statements need to be evaluated, these should be enclosed in a **sequence** construct like this: 5

exec e {exec::init, sequence { $a = 1$ ,  $b = 2$ , func()}};

#### **22.1.3 exec block kinds** 7

6

The following list describes the different *exec block* kinds: 8

- **pre\_solve**—valid in **action**, flow/resource object, and **struct** types. The **pre\_solve** block is processed prior to solving of random-variable relationships in the PSS model. **pre\_solve** *exec block*s are used to initialize non-random variables that the solve process uses. See also [17.4.10.](#page-248-0) 9 10 11
- **post\_solve**—valid in **action**, flow/resource object, and **struct** types. The **post\_solve** block is processed after random-variable relationships have been solved. The **post\_solve** *exec block* is used to compute values of non-random fields based on the solved values of random fields. See also [17.4.10](#page-248-0). 12 13 14
- **body**—valid in **action** types. The **body** block constitutes the implementation of an atomic **action**. The **body** block of each **action** is invoked in its respective order during the execution of a scenario—after the **body** blocks of all predecessor **actions** complete. Execution of an **action**'s **body** may be logically time-consuming and concurrent with that of other actions. In particular, the invocation of **exec** blocks of **action**s with the same set of scheduling dependencies logically takes place at the same time. Implementation of the standard should guarantee that executions of **exec** blocks of same-time **action**s take place as close as possible. 15 16 17 18 19  $\alpha$ 21
- **run\_start**—valid in **action**, flow/resource object, and **struct** types. The **run\_start** block is a procedural non-time-consuming code block to be executed before any **body** block of the scenario is invoked. It is used typically for one-time test bring-up and configuration required by the context action or object. **exec run\_start** is restricted to pre-generation flow (see [Table 21](#page-378-0)).  $22$ 23 24 25
- **run\_end**—valid in **action**, flow/resource object, and **struct** types. The **run\_end** block is a procedural non-time-consuming code block to be executed after all **body** blocks of the scenario are completed. It is used typically for test bring-down and post-run checks associated with the context action or object. **exec run** end is restricted to pre-generation flow (see [Table 21\)](#page-378-0). 26 27 28 29
- **init**—valid in **component** types. The **init** block is used to assign values to component attributes and initialize foreign language objects. Component **init** blocks are called before the scenario's topaction's **pre** solve is invoked, in a depth-first search (DFS) post-order, i.e., bottom-up along the instance tree. An **init** block may not call target template functions.  $30$ 31 32 33
- **header**—valid in **action**, flow/resource object, and **struct** types. The **header** block specifies toplevel statements for header declarations presupposed by subsequent code blocks of the context action or object. Examples are '**#include**' directives in C, or forward function or class declarations. 34 35 36 37
- **declaration**—valid in **action**, flow/resource object, and **struct** types. The **declaration** block specifies declarative statements used to define entities that are used by subsequent code blocks. Examples are the definition of global variables or functions. 38 39 40

**exec header** and **declaration** blocks shall only be specified in terms of target code templates. All other **exec** 41  $42$  kinds may be specified in terms of procedural constructs or target code templates.

#### **22.1.4 Examples** 43

In [Example 270](#page-321-0) and [Example 271](#page-321-1), the **init** *exec block*s are evaluated in the following order: 44

pss top.s1.init  $45$  a)

```
1 b) pss top.s2.init
```

```
2 c) pss_top.init
```
This results in the **component** fields having the following values: 3

```
a) s1.base addr=0x2000 (pss top::init overwrote the value set by
         sub c::init)
4
5
```

```
s2.base_addr=0x1000 (value set by sub_c::init)
6 b)
```

```
7
```
<span id="page-321-0"></span>8

 $\overline{9}$ 

```
component sub_c {
   int base_addr;
   exec init {
   base addr = 0x1000; }
};
component pss_top {
  sub c s1, s2;
  exec init {
   s1.base\_addr = 0x2000; }
};
```
#### *Example 270—DSL: Data initialization in a component*

```
class sub_c : public component { ...
 attr<int> base addr {"base addr"};
   exec e {exec::init,
   base addr = 0x1000 };
};
...
class pss top : public component { ...
  comp_inst<sub_c> s1{"s1"}, s2{"s2"};
  exec e {exec::init,
   s1->base addr = 0x2000
   };
};
...
```
<span id="page-321-1"></span>10

*Example 271—C++: Data initialization in a component*

 $\ln \ln \frac{\text{Example 272}}{\text{Example 272}}$  $\ln \ln \frac{\text{Example 272}}{\text{Example 272}}$  $\ln \ln \frac{\text{Example 272}}{\text{Example 272}}$  and  $\frac{\text{Example 273}}{\text{Example 273}}$ , component pss top contains two instances of component sub c,  $n_2$  named s1 and s2. Component sub  $\,c$  contains a data field named base addr that controls the value to  $13$  function  $\alpha$ ctivate () when  $\alpha$ ction A is traversed.

14 During construction of the component tree, component pss\_top sets s1.base\_addr=0x1000 and  $15$  s2.base\_addr=0x2000.

Action pss top:: entry traverses action sub  $c::A$  twice. Depending on which component instance z sub c:: A is associated with during traversal, it will cause sub c:: A to be associated with a different base\_addr. 3

 $\mu$  - If sub c:: A executes in the context of pss top.s1, sub c:: A uses 0x1000.

If sub  $c::A$  executes in the context of pss top.s2, sub  $c::A$  uses 0x2000.  $5 -$ 

6

<span id="page-322-0"></span>7

```
component sub_c {
   bit[32] base addr = 0x1000;action A {
      exec body {
         // reference base_addr in context component
          activate(comp.base_addr + 0x10);
                          // activate() is an imported function
      }
   }
}
component pss_top {
   sub c s1, s2;
   exec init {
      s1.base addr = 0x1000;s2.base addr = 0x2000;}
   action entry {
      sub_c::A a;
      activity {
          repeat (2) {
             a; // Runs sub c::A with 0x1000 as base addr when
                 // associated with s1
                 // Runs sub_c::A with 0x2000 as base_addr when
                // associated with s2
          }
      }
   }
}
```
*Example 272—DSL: Accessing component data field from an action*

```
class sub c : public component { ...
  attr<br/>bit> base addr {"base addr", width (32), 0x1000};
   class A : public action { ...
     exec e {exec::body,
      activate(comp<sub c>()->base addr + 0x10)
     };
   };
   type_decl<A> A_decl;
};
...
class pss top : public component { ...
 comp_inst<sub_c> s1{"s1"}, s2{"s2"};
   exec e {exec::init,
     sequence {
      s1->base_addr = 0x1000,
       s2->base addr = 0x2000
     }
   };
   class entry : public action { ...
    action handle<sub c:: A> a {"a"};
     activity g {
       repeat {2,
        a // Runs sub c::A with 0x1000 as base addr when associated with s1
          // Runs sub c::A with 0x2000 as base addr when associated with s2
 }
     };
   };
   type_decl<entry> entry_decl;
};
...
```
*Example 273—C++: Accessing component data field from an action*

For additional examples of *exec block* usage, see [22.2.6](#page-333-1). 3

#### **22.1.5 exec block evaluation with inheritance and extension** 4

**Both inheritance and type extension can impact the behavior of** *exec blocks***. See also [13.6](#page-168-0).** 

#### **22.1.5.1 Inheritance and overriding** 6

1

<span id="page-323-0"></span>2

*exec block*s are considered to be *virtual*, in that a derived type can override the behavior of an *exec block* 7 defined by its base type. By default, a derived type that defines an *exec block* completely replaces the 8 behavior of a same-kind *exec block* (e.g., **body**) specified by its base type. 9

10 In the following examples,  $print()$  is a target function that prints out a formatted line. In [Example 274](#page-324-0), action B inherits from action A and overrides the **pre\_solve** and **body** *exec block*s defined by action A. 11
```
action A {
   int a;
   exec pre_solve {
    a=1; }
   exec body {
     print("Hello from A %d", a);
 }
}
action B : A {
   exec pre_solve {
    a=2; }
   exec body {
     print("Hello from B %d", a);
   }
}
```
*Example 274—DSL: Inheritance and overriding*

When an instance of action B is evaluated, the following is printed: 3

Hello from B 2 4 5

1

2

#### **22.1.5.2 Using super** 6

Specifying **super** as a statement executes the behavior of the same-kind *exec block*s from the base type, 7 **allowing a type to prepend or append behavior.** 

In [Example 275,](#page-325-0) both A1 and A2 inherit from action A. Both execute the **pre\_solve** *exec block* inherited 9 from A. A1 invokes the **body** behavior of A, then displays an additional statement. A2 displays an additional 10 statement, then invokes the **body** behavior of A. 11

```
action A {
   int a;
   exec pre_solve {
    a=1; }
   exec body {
     print("Hello from A %d", a);
   }
}
action A1 : A {
   exec body {
     super;
     print("Hello from A1 %d", a);
   }
}
action A2 : A {
   exec body {
     print("Hello from A2 %d", a);
     super;
   }
}
```
*Example 275—DSL: Using super*

When an instance of A1 is evaluated, the following is printed: 3

```
Hello from A 1
    Hello from A1 1
4
5
6
```
1

<span id="page-325-0"></span>2

8

When an instance of A2 is evaluated, the following is printed: 7

```
Hello from A2 1
    Hello from A 1
9
10
```
#### **22.1.5.3 Type extension** 11

Type extension enables additional features to be contributed to **action**, **component**, and **struct** types. Type 12 extension is additive and all *exec block*s contributed via type extension are evaluated, along with *exec block*s 13 specified within the initial definition's inheritance hierarchy. First, the initial definition's *exec block*s (if 14 any) are evaluated. Next, the *exec block*s (if any) contributed via type extension are evaluated, in the order 15 16 that they are processed by the PSS processing tool.

<sup>17</sup> In **Example 276**, a type extension contributes an *exec block* to action A1.

```
action A {
   int a;
   exec pre_solve {
    a=1;
   }
   exec body {
     print("Hello from A %d", a);
   }
}
action A1 : A {
  exec body {
     super;
    print("Hello from A1 %d", a);
   }
}
extend A1 {
  exec body {
   print("Hello from A1 extension %d", a);
   }
}
```
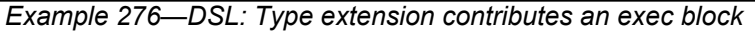

When an instance of A1 is evaluated, the following is printed: 3

```
Hello from A 1
    Hello from A1 1
    Hello from A1 extension 1
4
5
6
7
```
1

<span id="page-326-0"></span>2

In [Example 277,](#page-327-0) two *exec block*s are added to action A1 via extension. 8

```
action A {
   int a;
   exec pre_solve {
    a=1; }
   exec body {
     print("Hello from A %d", a);
   }
}
action A1 : A {
   exec body {
     super;
     print("Hello from A1 %d", a);
   }
}
extend A1 {
   exec body {
    print("Hello from A1(1) extension %d", a);
   }
}
extend A1 {
   exec body {
    print("Hello from A1(2) extension %d", a);
   }
}
```
*Example 277—DSL: exec blocks added via extension*

If the PSS processing tool processes the first extension followed by the second extension, then the following 4 is produced:

```
Hello from A 1
    Hello from A1 1
    Hello from A1(1) extension 1
    Hello from A1(2) extension 1
6
7
8
9
```
10 If the PSS processing tool processes the second extension followed by the first extension, then the following  $11$  is produced:

```
Hello from A 1
    Hello from A1 1
    Hello from A1(2) extension 1
     Hello from A1(1) extension 1
12
13
14
15
16
```
# **22.2 Functions** 17

1

<span id="page-327-0"></span>2

5

Functions are a means to encapsulate behaviors used by **action**s and other entities to implement test 18 scenarios. Functions are called in procedural description contexts, and are akin to procedures in 19 conventional programming languages. 20

Functions can be declared in global or **package** scopes. Functions can also be declared in **component** 1 scopes, in which case each call is associated with a specific instance of that **component** type. 2

3 A function may be defined in one of three ways:

- Using native PSS procedural statements, possibly calling other functions (see  $22.3$ ) 4
- As bound to a procedural interface in a foreign programming language, such as a function in  $C/C++$ , 5
- or a function/task in SystemVerilog (see [22.4](#page-338-0)) 6
- As a target code template block (see [22.6\)](#page-348-0) 7

The definition of a functions in one of these three ways may be coupled with the function's initial 8 declaration. The definition may also be provided separately, in a different lexical scope. The intent and 9 semantics of a function are fixed by its declaration, but its implementation could vary between different 10 11 environments and contexts.

Functions may be called from procedural *exec* blocks, namely **exec init**, **pre\_solve**, **post\_solve**, **body**, 12 13 **run\_start**, and **run\_end**. Functions called from **exec init**, **pre\_solve**, and **post\_solve** are evaluated on the *solve platform*, whereas functions called from **exec body**, **run\_start** and **run\_end** are evaluated on the 14 *target platform*. 15

# **22.2.1 Function declaration** 16

A function prototype is declared in a **package** or **component** scope within a PSS description. The function 17  $n_{\text{B}}$  prototype specifies the function name, return type, and function parameters. See  $\frac{\text{Sym} \tan 136}{\text{Sym} \tan 137}$ . Note that the syntax shown here is for the declaration of a function prototype only, where the definition is 19  $_{20}$  provided separately. A function can also be declared and defined at once using a procedural statement block  $_{21}$  or a target code template (see  $22.3$  and  $22.6$ , respectively). The same syntax is used for specifying the 22 prototype in these cases also.

# <span id="page-329-1"></span>**22.2.1.1 DSL syntax** 1

2

<span id="page-329-0"></span>3

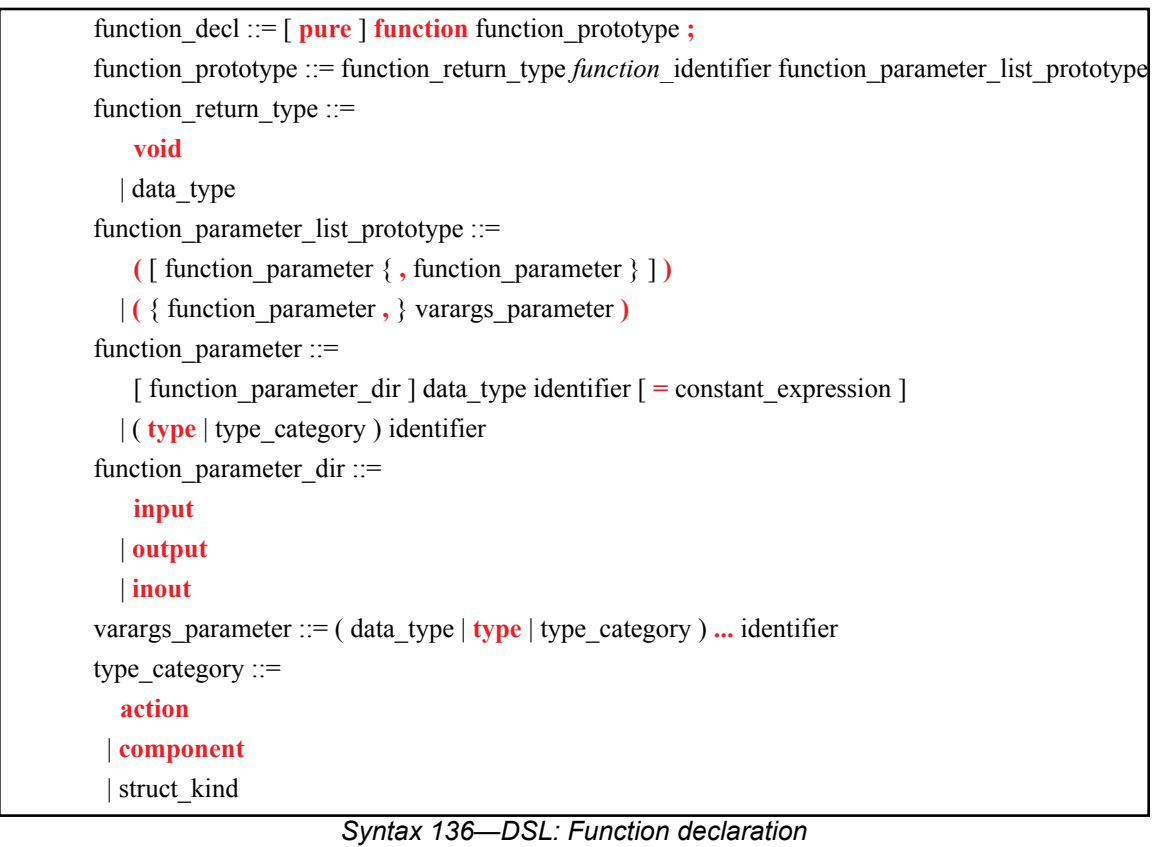

The following also apply: 4 a) Functions declared in global or package scopes are considered static, and are called optionally using package qualification with the scope operator (::). 5 6

b) Functions declared in **component** scopes are considered instance (non-static) functions, and are called optionally using the dot operator (.) on a component instance expression. 7 8

# **22.2.1.2 C++ syntax** 9

 $10$  The corresponding C++ syntax for [Syntax 136](#page-329-0) is shown in [Syntax 137](#page-330-0).

```
Syntax 137—C++: Function declaration
pss::function
Defined in pss/function.hC.30).
   template <class T> class arg;
   template <class T> class in arg;
   template <class T> class out arg;
   template <class T> class inout arg;
   template <class T> class result;
   enum kind {solve, target};
   template<typename T> class function;
   template<typename R, typename... Args> class function<R(Args...)>; // 1
   template<typename... Args> class function<result<void>(Args...)>; // 2
      1) Declare a function object
      2) Declare a function object with no return argument (void)
Member functions
      function (const scope &name, R result, Args... args) : constructor with 
      result
      function (const scope &name, bool is pure, R result, Args... args)
      : constructor with pure modifier and result
      function (const scope &name, Args... args) : constructor with void result
      function (const scope &name, bool is_pure, Args... args) : constructor 
      with pure modifier and void result
      operator()(const T&... /*detail::AlgebExpr*/ params) : operator
```
#### **22.2.1.3 Examples** 3

<span id="page-330-0"></span>2

1

<sup>4</sup> For an example of declaring a function, see [22.2.2,](#page-330-1) below.

#### <span id="page-330-1"></span>**22.2.2 Parameters and return types** 5

A function shall explicitly specify a data type as its return type or use the keyword **void** to indicate that the 6  $\tau$  function does not return a value. Function return values are restricted to plain-data types: scalars and aggregates thereof (**struct**s and collections). Functions shall not return **action** types, **component** types, or 8 flow/resource object types. 9

A function may specify any number of formal parameters, stating their types and names. Function 10 parameters may be of any type, including **action** types, **component** types, and flow/resource object types. 11 Functions may also declare generic parameters without stating their specific type, and may declare a 12  $\alpha_3$  variable number of parameters—see  $22.2.4$ . Note that the set of types allowed for imported foreign functions  $14$  is restricted (see  $22.4$ ).

Parameter direction modifiers (**input**, **output**, or **inout** in DSL, and template classes **in\_arg**, **out\_arg**, 15 16 Or **inout\_arg** in C++) are optional in the function declaration. However, if they are specified in the  $\pi$  function declaration, such a function may only be imported (see [22.4\)](#page-338-0). In the declaration of native functions and target-template functions, direction modifiers shall not be used. In C++, parameter directions shall be 18 left unspecified by using the template class **arg**. 19

[Example 278](#page-331-3) and [Example 279](#page-331-1) declare a function in a **package** scope. In this case, the function 1 z compute value returns an int, accepts an input value (val), and returns an output value via the sout val parameter.

```
package generic_functions {
  function int compute_value(
   int val,
   output int out val);
}
```
#### *Example 278—DSL: Function declaration*

```
namespace generic functions {
  function<result<int>(in arg<int>, out arg<int>)> compute value {
    "compute value", result<int>(), in arg <int>("val"),
                                     out arg<int>("out val")
   };
};
```
<span id="page-331-1"></span>7

4

<span id="page-331-3"></span>5

6

#### *Example 279—C++: Function declaration*

#### **22.2.3 Default parameter values** 8

Default parameter values serve as the actual values for the respective parameters if explicit actual 9 parameters are missing in the function call. 10

11 The following also apply:

- a) A default parameter value shall be specified as a constant expression, and therefore can only be specified for a parameter of plain data type.  $12^{12}$ 13
- b) In a function declaration, following a parameter with a specified default value, all subsequent parameters must also have default values specified. 14 15

c) A default parameter value is in effect for redeclarations (and overrides) of a function. A default parameter value shall not be specified in the redeclaration of a function if already declared for the same parameter in a previous declaration, even if the value is the same. 16 17 18

19 [Example 280](#page-331-2) demonstrates the declaration and use of a default parameter value.

```
function void foo(int x, int y = 100);
function void bar() {
   foo(3,200); // the value 200 is used for parameter yfoo(3); \frac{1}{2} // the value 100 is used for parameter y
}
```
<span id="page-331-2"></span>21

20

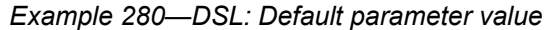

## <span id="page-331-0"></span>**22.2.4 Generic and varargs parameters** 22

*Generic parameters* and *varargs parameters* are means to declare functions that are generic or variadic with 23 respect to their parameters. Examples are functions that apply to all actions or objects as such, and functions 24 25 that involve string formatting.

Generic and varargs parameters are used for the declaration of functions whose definition is built into 1 <sup>2</sup> implementations. In particular, they are used to declare functions included in the PSS core library (see  $\frac{1}{3}$ [Clause 24\)](#page-386-0). PSS does not provide a native mechanism to operate on an unspecified number of parameters or on parameters with no declared type, nor does PSS define mapping of functions with generic/varargs 4 **s** parameters to foreign languages.

The following also apply: 6

a) A generic parameter is declared either with the keyword **type** or with a *type category*, rather than with a specific type. A value of any type (if **type** was specified), or any type that belongs to the specified category (if a type category was specified), is accepted in the function call. See more on the use of type categories in [12.2.2.](#page-117-0) 7 8  $\circ$ 10

b) Default value may not be specified for generic parameters. 11

c) The varargs parameter (ellipsis notation  $-\alpha$ ...") signifies that zero or more trailing values may be passed as actual parameters in the function call. Note that a varargs parameter may only occur as the last parameter in the parameter list. 12 13 14

d) In a function call, the expressions corresponding to a varargs parameter must all be of the declared type if a type is specified, or belong to the same type category if one is specified. Note that in the case of a type category, the types of the actual parameter expressions may vary, so long as they all belong to the specified category. When a varags parameter is declared with the keyword **type**, actual parameters types may vary with no restriction. 15 16 17 18 19

 $_{20}$  [Example 281](#page-332-0) demonstrates the declaration and use of a generic parameter.

 $21$ 

```
function void foo(struct x);
struct my struct {};
struct your struct {};
function void bar() {
    my_struct s1;
   your struct s2;
   foo(s1);
   foo(s2):
}
```
<span id="page-332-0"></span>22

#### *Example 281—DSL: Generic parameter*

 $\frac{28}{28}$  [Example 282](#page-332-1) demonstrates the declaration and use of a varargs parameter.

```
function string format string(string format, type ... args);
     function void bar() {
         string name = "John";
        int age = 55; string result;
        result = format string("name ss: age d", name, age);
     }
24
```
#### <span id="page-332-1"></span>25

*Example 282—DSL: Varargs parameter*

#### **22.2.5 Pure functions** 26

*Pure functions* are functions for which the return value depends only on the values of their parameters, and 27 their evaluation has no side-effects. Declaring a function as **pure** may provide the PSS implementation with 28 1 opportunities for optimization. Note that a function declared as **pure** may lead to unexpected behavior if it fails to obey these rules. 2

The following rules apply to **pure** functions, that is, functions declared with the **pure** modifier: 3

- a) Only non-void functions with no **output** or **inout** parameters may be declared **pure**. 4
- b) A **pure** function will be considered **pure** in derived types even if the **pure** modifier is not explicitly 5
- specified in the derived type function declaration. 6

A non-**pure** function shall not be declared as **pure** in derived types. 7

#### **22.2.5.1 Examples** 8

[Example 283](#page-333-1) and [Example 284](#page-333-0) demonstrate declaration and use of **pure** functions. 9

```
pure function int factorial(int n);
     action A {
         rand int vals[10];
         int factorial_vals[10];
         exec post_solve {
             foreach (vals[i]) {
                factorial vals[i] = factorial(vals[i]);
             }
         } 
     }
<sub>10</sub>
```
## *Example 283—DSL: Pure function*

12

<span id="page-333-0"></span>13

<span id="page-333-1"></span>11

```
function<result<int>(arg<int>)>
   factorial {"factorial", true, result<int>(), arg<int>("n") };
class A : public action {
   rand attr vec<int> vals{"vals", 10};
   attr vec<int> factorial vals{"factorial vals", 10};
   exec e {exec::post solve, [&]() {
      attr<int> i{"i"};
      foreach (i, vals,
          [\&] () { factorial vals[i] = factorial(vals[i]); }
      );
   }
   };
};
```
#### *Example 284—C++: Pure function*

14 In the example above, the function factorial () is pure and therefore will not necessarily be reevaluated for each element in the array. If some elements in the array are equal, the PSS implementation 15 may choose to use the result of a previous evaluation, and not evaluate the function again. 16

#### **22.2.6 Calling functions** 17

Functions may be called directly from *exec block*s or from other functions using *procedural constructs* (see 18  $19$   $22.7$ ). Recursive function calls are allowed.

Functions not returning a value (declared with **void** return type) may only be called as standalone procedural 1 <sup>2</sup> statements. Functions returning a value may be used as operands in expressions; the value of that operand is  $\beta$  the value returned by the function. The function can be used as a standalone statement and the return value discarded by casting the function call to **void**: 4

```
(void)function call();
6
```
5

14

 $\tau$  Calling a nonvoid function as if has no return value shall be legal, but it is recommended to explicitly discard the return value by casting the function call to **void**, as shown above. 8

**[Example 285](#page-334-0)** and [Example 286](#page-335-1) demonstrate calling various functions. In this example, the mem\_segment\_s **buffer** object captures information about a memory buffer with a random size. The 10 11 specific address in an instance of the mem\_segment\_s object is computed using the alloc\_addr 12 function. alloc\_addr is called after the solver has selected random values for the **rand** fields (specifically, size in this case) to select a specific address for the addr field. 13

```
package external_functions_pkg {
  function bit[31:0] alloc_addr(bit[31:0] size);
   function void transfer_mem(
    bit[31:0] src, bit[31:0] dst, bit[31:0] size
   );
   buffer mem_segment_s {
   rand bit[31:0] size;
    bit[31:0] addr;
     constraint size in [8..4096];
     exec post_solve {
       addr = alloc_addr(size);
     }
   }
}
component mem_xfer {
   import external_functions_pkg::*;
   action xfer_a {
    input mem segment s in buff;
    output mem segment s out buff;
    constraint in buff.size == out buff.size;
     exec body {
      transfer mem(in buff.addr, out buff.addr, in buff.size);
     } 
   }
}
```
## <span id="page-334-0"></span>*Example 285—DSL: Calling functions*

```
Example 286—C++: Calling functions
namespace external functions pkg {
  function<result<br/>solt>( in arg<br/>solt> )> alloc addr {
     "alloc_addr",
     result<bit>(width(31,0)), in_arg<bit>("size", width(31,0))
   };
  function<result<void>( in arg<br/>solt>, in arg<br/>solt>, in arg<br/>solt> )>
   transfer_mem {
    "transfer mem",
    in arg<br/>bit>("src", width(31,0)),
    in arg<br/>bit>("dst", width(31,0)),
    in arg<br/>bit>("size", width(31,0))
   };
  class mem_segment_s : public buffer { ...
    rand attr<br/>kbit> size { "size", width(31,0) };
    attr<br/>sbit> addr { "addr", width(31,0) };
    constraint c { in (size, range(8, 4096) ) };
   };
   type_decl<mem_segment_s> mem_segment_s_decl;
};
class mem xfer : public component { ...
  using mem segment s = external functions pkg:: mem segment s;
  class xfer a : public action { ...
    input <mem_segment_s> in_buff {"in_buff"};
    output <mem_segment_s> out_buff {"out_buff"};
    constraint c { in buff->size == out buff->size };
    exec body { exec::body, external functions pkg::transfer mem
                  ( in buff->addr, out buff->addr, in buff->size )
     };
   };
  type decl<xfer a> xfer a decl;
};
```
### <span id="page-335-0"></span>**22.3 Native PSS functions** 3

<span id="page-335-1"></span>2

1

<sup>4</sup> It is possible to specify the definition for native PSS functions using the procedural constructs described in  $522.7$ .

If the function declaration is in a **component**, then the definition (if provided) shall be in the same **component** type (either in its initial definition or in an extension**)** or in a derived **component**. If the 7 declaration is in a **package** (outside of any **component**), then the definition shall be in the same **package**. 8

## **22.3.1 DSL syntax** 1

2

```
procedural function ::= \lceil platform qualifier \rceil \lceil pure \rceil function function prototype
     { { procedural_stmt } }
platform qualifier ::=
     target
   | solve
function prototype ::= function return type function identifier function parameter list prototype
function return type \equiv void
   | data_type
function parameter list prototype ::=
   (\lceil function parameter \{\right), function parameter \lceil )
   | ( { function_parameter , } varargs_parameter )
function parameter ::=
    \lceil function parameter dir \rceil data type identifier \lceil = constant expression \rceil | ( type | type_category ) identifier
function parameter dir ::=
     input
   | output
   | inout
varargs_parameter ::= ( data_type | type | type_category ) ... identifier
type_category ::=
   action
  | component
  | struct_kind
```
<span id="page-336-0"></span>3

*Syntax 138—DSL: Function definition*

The optional *platform\_qualifier* (either **solve** or **target**) specifies function availability. An unqualified 4 <sup>5</sup> function is assumed to be available during all phases of test generation and execution.

<sup>6</sup> For native PSS functions, *function parameter dir* shall be left unspecified for all parameters of the function,  $\tau$  both in the original function declaration (if provided) and in the native PSS function definition.

#### **22.3.2 C++ syntax** 8

The corresponding C++ syntax for **Syntax 138** is shown in **Syntax 139**. A constructor of pss:: **function** 10 accepts an instance of std: : function as an argument. Typically, the user provides an in-place lambda 11 as the argument.

NOTE—The C++ version only allows definition of target functions, since solve functions do not need special treatment 12 (unlike the case with DSL). 13

# **pss:function**

1

```
Defined in pss/function C.30).
   template<class T> class arg;
   template<typename T> class function;
   template<typename R, typename... Args> class function<R(Args...)>;// 1
   template<typename... Args> class function<result<void>(Args...)>; // 2
      1) Declare a target function template with result R
      2) Declare a target template with no result (void)
Member functions
      function (const scope &name, R result, Args... args, std::function
```
 $\langle R(Args...)\rangle$  ast builder) : declare function specified procedurally (with result) function (const scope &name, bool is pure, R result, Args... args, std::function<R(Args...)> ast builder) : declare function specified procedurally (with pure modifier and result) function (const scope &name, Args... args, std::function  $\langle \text{void}(\text{Args} \dots) \rangle$  ast  $\text{builder})$  : declare function specified procedurally (with no result) function (const scope &name, bool is pure, Args... args, std::function<void(Args...)> ast builder) : declare function specified procedurally (with pure modifier and no result) operator()(const T&... /\*detail::AlgebExpr\*/ params) : operator ()

<span id="page-337-0"></span> $\overline{2}$ 

*Syntax 139—C++: Function definition*

3 As the **ast builder** function executes, the PSS constructs inside the function object progressively 4 create the AST (abstract syntax tree). Once the execution is complete, the AST is fully formed. The function **ast** builder may be invoked zero, one, or multiple times. If it is invoked multiple times, it shall create 6 the same AST each time.

#### **22.3.3 Parameter passing semantics** 7

**Parameter direction shall be unspecified in the function prototype for native PSS functions. In the case of** DSL, this implies that the parameter direction (**input**, **output**, or **inout**) shall not be used. In the case of PSS/ 9 C++, the function parameters shall be specified using template class **arg<T>**. 10

11 In the implementation of these functions, the following apply:

- All parameters of scalar data types are passed by value. Any changes to these parameters in the callee do not update the values in the caller.  $12<sup>12</sup>$ 13
- All other parameters are passed as a handle to the instance in the caller. Updates to these parameters 14
- in the callee will modify the instances in the caller. 15
- 16 [Example 287](#page-338-1) shows the parameter passing semantics.

```
package generic_functions {
   struct params s {
       int x;
    };
    // Prototypes
   function void set_val0(params_s p, int a);
    function void set_val1(params_s p_dst, params_s p_src);
    function params_s zero_attributes();
    // Definitions
   function void set val0(params s p, int a)
    {
      p.x = a;a = 0; }
   function void set vall (params s p dst, params s p src)
    {
      p\_dst.x = p\_src.x; }
    function params_s zero_attributes()
    {
      params s s;
      s \cdot x = 0; return s;
    }
    component A {
      params s p;
       int a;
       exec init {
         a = 10;
         p.x = 20;set val0(p, a); // p.x is set to 10 at this point and a is unchanged
         set val1(p, zero attributes());
          // p.x is set to 0 at this point 
       }
    };
}
```
*Example 287—DSL: Parameter passing semantics*

# <span id="page-338-0"></span>**22.4 Foreign procedural interface** 3

<span id="page-338-1"></span>2

1

Function declarations in PSS may expose, and ultimately be bound to, foreign language APIs (functions, 4 <sub>5</sub> tasks, procedures, etc.) available on the target platform and/or on the solve platform. A function that was previously declared in the PSS description can be designated as *imported*. Calling an imported function from 6  $\tau$  a PSS procedural context invokes the respective API in the foreign language. Parameters and result passing are subject to the type mapping defined for that language.

#### **22.4.1 Definition using imported functions** 9

Additional qualifiers are added to imported functions to provide more information to the tool about the way 10  $\eta$  the function is implemented and/or in what phases of the test-creation process the function is available. Imported function qualifiers are specified separately from the function declaration for modularity (see  $\approx$  [Syntax 140](#page-339-0) and [Syntax 141](#page-340-0)). In typical use, qualifiers are specified in an environment-specific package (e.g., a UVM environment-specific package or C-test-specific package). 3

# **22.4.1.1 DSL syntax** 4

5

19 20

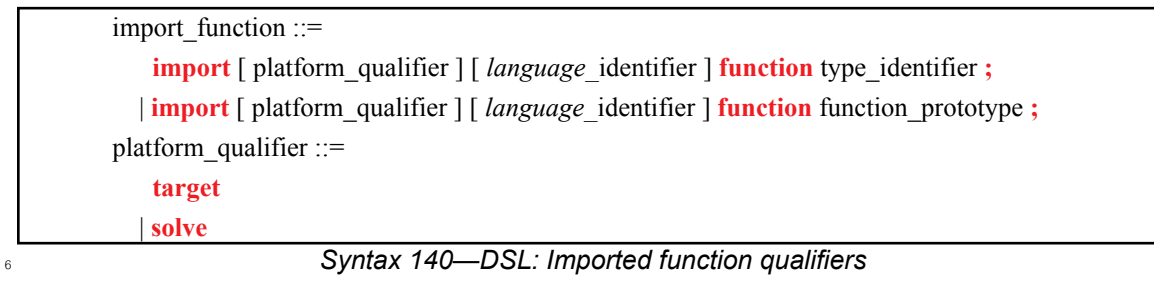

# <span id="page-339-0"></span>7 The following also apply:

- a) Return values and parameter values of imported functions are restricted to the following types: 8
- 1) **bit** or **int**, provided width is no more than 64 bits  $\sim$
- **2) bool**  $10^{10}$ 
	- **3) enum**
	- **4) string**
	- **5) chandle**
		- **6) struct**
	- 7) array whose element type is one of these listed types, including a sub-array
- See  $\overline{\text{Annex }E}$  for type-mapping rules to C, C++, and SystemVerilog. 16
- b) Parameter direction modifiers may be used in the **function** declaration or in the **import** declaration to specify the passing semantics between PSS and the foreign language: 17 18
	- 1) If the value of an **input** parameter is modified by the foreign language implementation, the updated value is not reflected back to the PSS model.
- 2) An **output** parameter sets the value of a PSS model variable. The foreign language implementation shall consider the value of an **output** parameter to be unknown on entry; it shall specify a value for an **output** parameter.  $21$ 22 23
- 3) An **inout** parameter takes an initial value from a variable in the PSS model and reflects the value specified by the foreign language implementation back to the PSS model.  $24$ 25
- c) In the absence of an explicit direction modifier, parameters default to **input**. 26

<sub>27</sub> In addition, the following apply when the second form of *import function* is used (with the function prototype specified): 28

- a) If the direction for a parameter is left unspecified in the **import** declaration, it defaults to **input**. 29
- b) The prototype specified in the **import** declaration must match the prototype specified in the **function** declaration in the following way: 30 31
- 1) The number of parameters must be identical. 32
- 2) The parameter names and types must be identical. 33
- 3) The return types must be identical. 34
- c) If the **function** declaration specifies a parameter direction explicitly, the direction specified in the **import** declaration (either explicitly or by default) must match the **function** declaration. 35 36
- d) If in the **function** declaration, the direction was unspecified for any parameter, the prototype speci-1
- fied in the **import** declaration can provide the direction of the parameter as **input**, **output** or **inout**. 2

# **22.4.1.2 C++ syntax** 3

 $4$  The corresponding C++ syntax for  $\frac{Syntax}{140}$  is shown in  $\frac{Syntax}{141}$ .

```
pss::import_func
 Defined in pss/function.h (see C.30).
     enum kind {solve, target};
     template<typename T> class import_func;
     template<typename R, typename... Args>
              class import func<function<R(Args...)>>; // 1
     template<typename R, typename... Args>
              class import func<function<result<void>(Args...)>>; // 2
       1) Import function availability with result
       2) Import function availability with no result (void)
 Member functions
       import func (const scope &name, const kind a kind) : constructor
       import func (const scope &name, const std::string &language) :
       declare import function language
       import func (const scope &name, const kind a kind, const
       std::string &language) : import function language and availability
       operator() (const T&... /*detail::AlgebExpr*/ params) : operator
5
```
<span id="page-340-0"></span>6

*Syntax 141—C++: Imported function qualifiers*

# **22.4.1.3 Specifying function availability** 7

<sup>8</sup> In some environments, test generation and execution are separate activities. In those environments, some Inctions may only be available during test generation, on the *solve platform*, while others are only available during test execution, on the *target platform*. For example, reference model functions may only be available 10 during test generation while the utility functions that program hardware devices may only be available 11 12 during test execution.

An unqualified imported function is assumed to be available during all phases of test generation and 13 execution. Qualifiers are specified to restrict a function's availability. Functions restricted to the *solve* 14 *platform* shall not be called directly or indirectly from *target exec*s, namely **body**, **run\_start**, and **run\_end**. 15 Similarly, functions restricted to the *target platform* shall not be called from *solve exec*s, namely **init**, 16 **pre\_solve**, and **post\_solve**. 17

<sup>18</sup> [Example 288](#page-341-1) and [Example 289](#page-341-0) specify function availability. Two imported functions are declared in the 19 external\_functions\_pkg package. The alloc\_addr function allocates a block of memory, while  $_{20}$  the <code>transfer\_mem</code> function causes data to be transferred. Both of these functions are present in all phases 21 of test execution in a system where solving is done on-the-fly as the test executes.

<sub>22</sub> In a system where a pre-generated test is to be compiled and run on an embedded processor, memory 23 allocation may be pre-computed. Data transfer shall be performed when the test executes. The pregen tests pkg package specifies these restrictions: alloc addr is only available during the 2 solving phase of stimulus generation, while transfer mem is only available during the execution phase If of stimulus generation. PSS processing uses this specification to ensure that the way imported functions are <sup>4</sup> used aligns with the restrictions of the target environment. Notice the use of the **decltype** specifier in s<u>[Example 289](#page-341-0)</u> in the **import\_func** declarations of alloc addr and transfer mem in the «pregen tests pkg package.

```
package external_functions_pkg {
   function bit[31:0] alloc_addr(bit[31:0] size);
   function void transfer_mem(
     bit[31:0] src, bit[31:0] dst, bit[31:0] size
   );
}
package pregen_tests_pkg {
  import solve function external functions pkg::alloc addr;
   import target function external_functions_pkg::transfer_mem;
}
```
7

<span id="page-341-1"></span>8

9

<span id="page-341-0"></span>10

*Example 288—DSL: Function availability*

```
namespace external_functions_pkg {
   function<result<br/>>bit>(in arg<br/>bit>)>
      alloc addr { "alloc addr",
          result<bit>(width(31,0)),
         in arg<br/>bit>("size", width(31,0))
    };
   function<result<void>(in_arg<br/>>bit>, in_arg<br/>solt>)>
      transfer mem {"transfer mem",
         in arg<bit>("src", width(31,0)),
         in arg<bit>("dst", width(31,0)),
         in arg<bit>("size", width(31,0))
    };
};
namespace pregen_tests_pkg {
  import func<decltype(external functions pkg::alloc addr)>
     alloc_addr {"external_functions_pkg::alloc_addr" , solve};
   import_func<decltype(external_functions_pkg::transfer_mem)>
     transfer_mem {"external_functions_pkg::transfer_mem", target};
};
```
*Example 289—C++: Function availability*

 $\alpha$  When C++ based PSS input is used, if the solve-time function is also implemented in C++, it is not 12 necessary to explicitly import the function before it can be used in **pre solve** and **post solve**. For an  $\alpha$  example of calling C++ functions natively, see [Example 316.](#page-373-0)

[Example 290](#page-342-0) and [Example 291](#page-343-0) demonstrate an **activity** with reactive control flow based on values returned 14 15 from a target function called in an **exec body** block.

1

<span id="page-342-0"></span>2

```
component my_ip_c {
   function int sample_DUT_state();
   import target C function sample_DUT_state; 
      // specify mapping to target C function by that same name
   action check_state {
     int curr_val;
     exec body {
       curr_val = comp.sample_DUT_state(); 
         \sqrt{7} value only known during execution on target platform
     }
   };
   action A { };
   action B { };
   action my_test {
    check state cs;
     activity {
       repeat {
         cs;
        if (cos.curr_val % 2 == 0) {
           do A;
          } else {
           do B;
         }
       } while (cs.curr_val < 10);
     }
   };
};
```
## *Example 290—DSL: Reactive control flow*

```
class my ip c : public component { ...
  function<result<int>()> sample DUT state
     {"sample_DUT_state",result<int>()};
  import func<function<result<int>()>> impl decl
     {"sample_DUT_state", target, "C"};
  class check state : public action { ...
   attr<int> curr val {"curr_val"};
    exec body { exec::body,
     curr val = comp<my ip c>()->sample DUT state()
     };
   };
 type decl<check state> check state decl;
  class A : public action {...};
  class B : public action {...};
  class my test : public action { ...
   action handle<check state> cs {"cs"};
    activity actv {
      do_while {
         sequence {
           cs,
          if then else { cond (cs->curr val % 2 == 0),
                         action handle<A>(),
                          action_handle<B>()
 }
         }
         ,cs->curr_val < 10
        }
    };
  };
   type_decl<my_test> my_test_decl;
};
...
```
*Example 291—C++: Reactive control flow*

# **22.4.1.4 Specifying an implementation language** 3

1

<span id="page-343-0"></span> $\overline{2}$ 

The implementation language for an imported function can be specified implicitly or explicitly. In many 4 <sub>5</sub> cases, the implementation language need not be explicitly specified because the PSS processing tool can use  $\epsilon$  sensible defaults (e.g., all imported functions are implemented in C++). Explicitly specifying the  $\tau$  implementation language using a separate statement allows different imported functions to be implemented  $\delta$  in different languages, however (e.g., reference model functions are implemented in C++, while functions to drive stimulus are implemented in SystemVerilog). 9

<sup>10</sup> [Example 292](#page-344-1) and [Example 293](#page-344-0) show explicit specification of the foreign language in which the imported  $\eta$  function is implemented. In this case, the function is implemented in C. Notice that only the name of the  $12$  imported function is specified and not the full function prototype.

```
package known c functions {
   import C function generic functions::compute expected value;
}
```
*Example 292—DSL: Explicit specification of the implementation language*

```
namespace known c functions {
  import func<function<result<void>()>> compute_expected_value {
   "generic functions:: compute expected value", "C"
   };
};
```
# *Example 293—C++: Explicit specification of the implementation language*

# **22.4.2 Imported classes** 5

1

<span id="page-344-1"></span> $\overline{2}$ 

3

<span id="page-344-0"></span>4

<span id="page-344-2"></span>10

In addition to interfacing with external foreign language functions, the PSS description can interface with Tr foreign language classes. See also **Syntax 142** and **Syntax 143**.

# **22.4.2.1 DSL syntax** 8

import class decl ::= **import class** *import class* identifier [ import class extends ] **{** { import\_class\_function\_decl } **}** import class extends  $::=$  **:** type identifier  $\{$ , type identifier  $\}$ import class function decl ::= function prototype **;** 9

*Syntax 142—DSL: Import class declaration*

11 The following also apply:

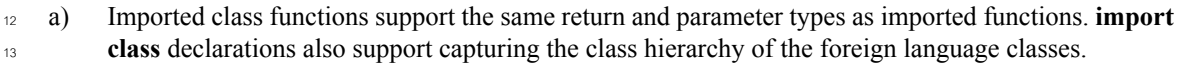

b) Fields of **import class** type can be instantiated in **package** and **component** scopes. An **import class** field in a **package** scope is a global instance. A unique instance of an **import class** field in a **component** exists for each component instance. 14 15 16

c) Imported class functions are called from an *exec block* just as imported functions are. 17

# **22.4.2.2 C++ syntax** 18

 $\frac{1}{19}$  The corresponding C++ syntax for [Syntax 142](#page-344-2) is shown in [Syntax 143](#page-345-0).

**pss::import\_class**

```
Defined in pss/importC.32).
```
class import\_class;

Declare an import class.

*Member functions*

import\_class (const scope &name) : constructor

*Syntax 143—C++: Import class declaration*

## **22.4.2.3 Examples** 3

[Example 294](#page-345-1) and [Example 295](#page-345-2) declare two imported classes. **import class** base declares a function 4 sbase function, while **import class** ext extends from **import class** base and adds a function named 6 ext function.

7

<span id="page-345-0"></span>2

1

```
import class base {
     void base_function();
}
import class ext : base {
     void ext_function();
}
```
#### *Example 294—DSL: Import class*

 $\ddot{9}$ 

<span id="page-345-1"></span>8

```
class base : public import_class { ...
  function<result<void>()> base_function { "base_function", {} };
};
type decl<br/>base> base decl;
class ext : public base { ...
  function<result<void>()> ext function { "ext function", {} };
};
type decl<ext> ext decl;
```
<span id="page-345-2"></span>10

*Example 295—C++: Import class*

# **22.5 Target-template implementation of exec blocks** 11

<sup>12</sup> Implementation of **exec**s may be specified using a *target template*—a string literal containing code in a 13 specific foreign language, optionally embedding references to fields in the PSS description. Target-template implementation is restricted to *target exec* kinds (**body**, **run\_start**, **run\_end**, **header**, and **declaration)**. In 14 addition, target templates can be used to generate other text files using **exec file**. Target-template 15 implementations may not be used for *solve exec*s **(init**, **pre\_solve**, and **post\_solve**). 16

 $\pi$  Target-template execs are inserted by the PSS tool verbatim into the generated test code, with embedded 18 expressions substituted with their actual values. Multiple target-template exec blocks of the same kind are If allowed for a given action, flow/resource object, or **struct**. They are (logically) concatenated in the target file, as if they were all concatenated in the PSS source. 2

### **22.5.1 Target language** 3

4 A *language identifier* serves to specify the intended target programming language of the code block. Clearly, a tool supporting PSS must be aware of the target language to implement the runtime semantics. 5 ® PSS does not enforce any specific target language support, but recommends implementations reserve the  $\sigma$  identifiers **C**, **CPP**, and **SV** to denote the languages C, C++, and SystemVerilog respectively. Other target Imegranges may be supported by tools, given that the abstract runtime semantics are kept. PSS does not define any specific behavior if an unrecognized *language identifier* is encountered.

Each target-template **exec** block is restricted to one target language in the context of a specific generated 10 test. However, the same **action** may have target-template **exec** blocks in different languages under different 11 **package**s, given that these **package**s are not used for the same test. 12

### **22.5.2 exec file** 13

Not all the artifacts needed for the implementation of tests are coded in a programming language that tools 14 are expected to support as such. Tests may require scripts, command files, make files, data files, and files in 15  $\epsilon$  other formats. The **exec file** construct (see [22.1](#page-317-0)) specifies text to be generated out to a given file. **exec file**  $\sigma$  constructs of different actions/objects with the same target are concatenated in the target file in their 18 respective scenario flow order.

#### <span id="page-346-1"></span>**22.5.3 Referencing PSS fields in target-template exec blocks** 19

<sub>20</sub> Implementing test intent requires using data from the PSS model in the code created from target-template 21 exec blocks. PSS variables are referenced using *mustache* notation: { {expression}}. A reference is to an expression involving variables declared in the scope in which the exec block is declared. Only scalar 22 variables (except **chandle**) can be referenced in a target-template exec block. 23

#### **22.5.3.1 Examples** 24

 $\frac{25}{25}$  [Example 296](#page-346-0) shows referencing PSS variables inside a target-template exec block using mustache notation.

```
component top {
   struct S {
      rand int b;
   }
   action A {
      rand int a;
      rand S s1;
      exec body C = """
         printf("a={{a}} s1.b={{s1.b}} a+b={{a+s1.b}}\n");
      """; 
   }
}
```
<span id="page-346-0"></span>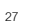

*Example 296—DSL: Referencing PSS variables using mustache notation*

<sub>28</sub> A variable reference can be used in any position in the generated code. [Example 297](#page-347-0) shows a variable 29 reference used to select the function being called.

<sup>26</sup>

```
component top {
   action A {
       rand bit[1:0] func id;
       rand bit[3:0] a;
       exec body C = """
         func {{func id}}({{a}});
      """; 
   }
}
```
<span id="page-347-0"></span> $\overline{2}$ 

1

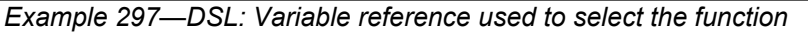

<sup>3</sup> One implication of this is that a mustache reference cannot be used to assign a value to a PSS variable.

<sup>4</sup> [Example 297](#page-347-0) also declares a random func id variable that identifies a C function to call. When a PSS tool  $\epsilon$  processes this description, the following output shall result, assuming  $\text{func}_id == 1$  and  $a == 4$ :

func\_1(4); 6 7

**[Example 298](#page-347-1)** shows how a procedural **pre solve** exec block is used along with a target-template declaration exec block to allow programmatic declaration of a target variable declaration. 9

10

```
enum obj_type_e {my_int8,my_int16,my_int32,my_int64};
function string get unique obj name();
import solve function get unique obj name;
buffer mem buff s {
  rand obj type e obj type;
  string obj name;
   exec post_solve {
    obj name = get unique obj name();
   }
   // declare an object in global space 
   exec declaration C = """
    static {{obj type}} {{obj name}};
   """;
};
```
<span id="page-347-1"></span>11

*Example 298—DSL: Allowing programmatic declaration of a target variable declaration*

12 Assume that the solver selects my\_int16 as the value of the obj\_type field and that the 13 get\_unique\_obj\_name() function returns field\_\_0. In this case, the PSS processing tool shall 14 generate the following content in the declaration section: 15

static my\_int16 field\_0; 16

#### **22.5.3.2 Formatting** 17

When a variable reference is converted to a string, the result is formatted as follows: 18

- **int** signed decimal (**%d**) 19
- **bit** unsigned decimal (**%ud**) 20
- **bool** "**true**" | "**false**" 1
- **string** string (**%s**) 2
- **chandle** pointer (**%p**) 3

# <span id="page-348-0"></span>**22.6 Target-template implementation for functions** 4

When integrating with languages that do not have the concept of a "function," such as assembly language, 5  $\epsilon$  the implementation for functions can be provided by target-template code strings.

The target-template form of functions (see  $\frac{Syntax}{144}$  and  $\frac{Syntax}{145}$ ) allows interactions with a foreign language that do not involve a procedural interface. Examples are injecting assembly code or global 8 variables into generated tests. The target-template forms of functions are always target implementations. 9 Variable references may only be used in expression positions. Function return values shall not be provided, 10 i.e., only functions that return **void** are supported. Target-template functions declared under components are 11  $\alpha$  instance (non-static) functions (see  $22.2.1.1$ ). PSS expressions embedded in the target code (using mustache notation) can make reference to the instance attributes, optionally using **this**. 13

14 See also [22.5.3.](#page-346-1)

16

<span id="page-348-1"></span>17

#### **22.6.1 DSL syntax** 15

target\_template\_function ::= **target** *language\_*identifier **function** function prototype = string literal **;** 

#### *Syntax 144—DSL: Target-template function implementation*

18 The following also apply:

- a) If the direction for a parameter is left unspecified in the target template declaration, it defaults to **input**. 19 20
- b) The prototype specified in the target template declaration must match the prototype specified in the **function** declaration in the following way: 21 22
- 1) The number of parameters must be identical. 23
- 2) The parameter names and types must be identical. 24
- 3) The return types must be identical. 25
- c) If the **function** declaration specifies a parameter direction explicitly, the direction specified in the target template declaration (either explicitly or by default) must match the **function** declaration. 26 27
- d) If in the **function** declaration, the direction was unspecified for any parameter, the prototype specified in the target template declaration can provide the direction of the parameter as **input**, **output** or **inout**. 28 29 30

#### **22.6.2 C++ syntax** 31

 $\frac{1}{22}$  The corresponding C++ syntax for [Syntax 144](#page-348-1) is shown in [Syntax 145](#page-349-0).

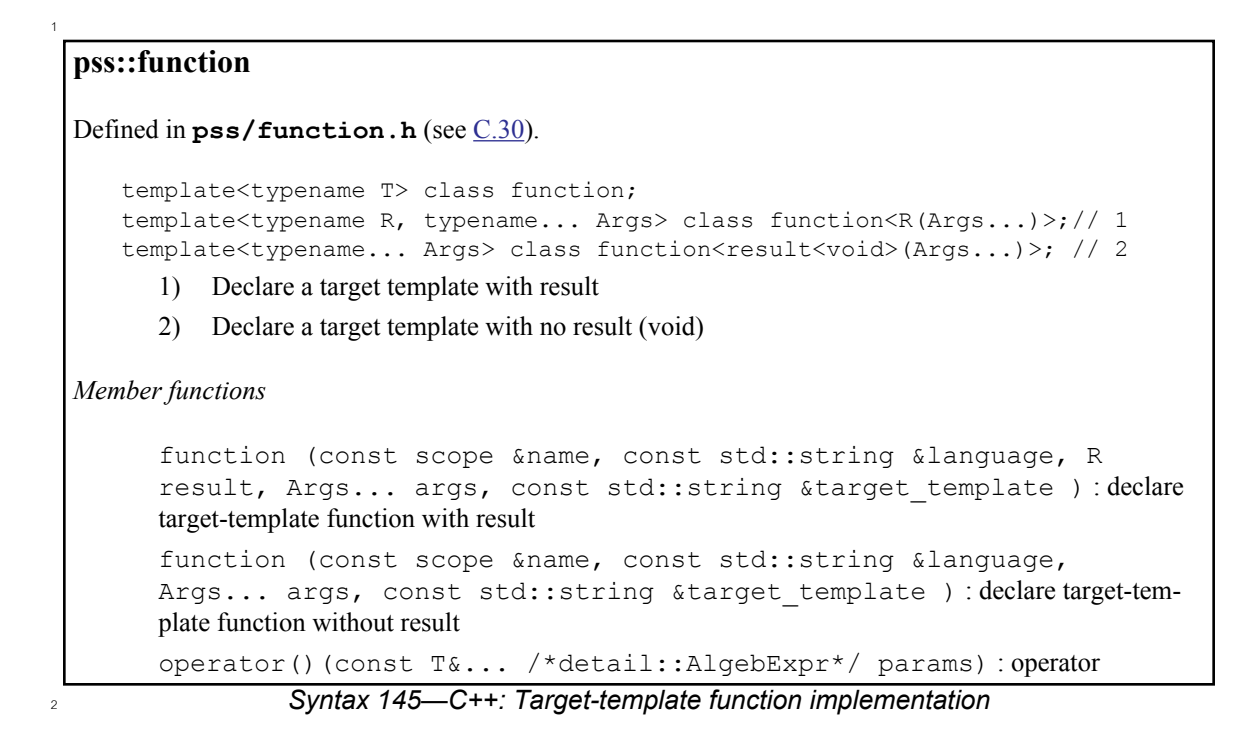

#### <span id="page-349-0"></span>**22.6.3 Examples** 3

6

<span id="page-349-1"></span>7

<sup>4</sup> [Example 299](#page-349-1) and [Example 300](#page-350-1) provide an assembly-language target-template code block implementation s for the do stw function. Function parameters are referenced using mustache notation ({{variable}}).

```
package thread_ops_pkg {
   function void do_stw(bit[31:0] val, bit[31:0] vaddr);
}
package thread_ops_asm_pkg {
   target ASM function void do stw(bit[31:0] val, bit[31:0] vaddr) = """
       loadi RA {{val}}
      store RA {{vaddr}}
    """
}
```
*Example 299—DSL: Target-template function implementation*

```
namespace thread_ops_pkg {
  function<result<void>(in_arg<br/>bit>, in_arg<br/>solut>)> do_stw { "do_stw",
       in arg<bit>( "val", width(31,0)),
       in arg<bit>("vaddr", width(31,0)) };
};
namespace thread ops asm pkg {
  function<result<void>(in_arg<br/>bit>, in_arg<br/>bit>)> do_stw { "do_stw",
     "ASM",
    in arg\left(\frac{b}{t}\right) ( "val", width(31,0)),
    in arg<bit>("vaddr", width(31,0)),
    R''<sup>(</sup>
         loadi RA {{val}}
         store RA {{vaddr}}
        )"
   };
};
```
<span id="page-350-1"></span> $\overline{2}$ 

1

*Example 300—C++: Target-template function implementation*

# <span id="page-350-0"></span>**22.7 Procedural constructs** 3

This section specifies the procedural control flow constructs. When relevant, these constructs have the same 4  $\frac{1}{5}$  syntax and execution semantics as the corresponding activity control flow statements (see [13.4](#page-148-0)).

The PSS/C++ control flow constructs are based on the same classes as used for activity control flow 6  $\sigma$  constructs; the constructors described below are overloads on the constructors specified under [13.4](#page-148-0). PSS function definitions and exec definitions shall only use the constructor forms specified in this section; it shall 8 be an error to use activity control flow constructs (except in cases explicitly specified in this chapter). 9

#### **22.7.1 Scoped blocks** 10

<sup>11</sup> A scoped block creates a new unnamed nested scope, similar to C-style blocks.

#### **22.7.1.1 DSL syntax** 12

*Syntax 146—DSL: Procedural block statement* procedural  $s$ tmt ::= procedural\_sequence\_block\_stmt | ... procedural sequence block stmt ::=  $\lceil$  **sequence**  $\rceil$  {  $\{$  procedural stmt  $\rceil$  }

14

13

The **sequence** keyword before the block statement is optional, and is provided to let users state explicitly 15 16 that the statements are executed in sequence.

Typically, blocks are used to group multiple statements that are part of a control flow statement (such as **repeat**, **if-else**, etc.). It is also valid to have a stand-alone block that is not part of a control flow statement, in 18 19 which case the following equivalencies apply:

— A stand-alone block that does not create new variables (and hence does not destroy any variables when the scope ends) is equivalent (in so far as to the AST constructed) to the case where the con-20 21

tents of the code block are merged with the enclosing parent block. For example: 22

```
{
                int a;
                int b;
                 {
                     b = a;}
            }
          is equivalent to
            {
                int a;
                int b;
                b = a;}
          — If the start of an enclosing block coincides with the start of the stand-alone nested block (i.e., with no
          statements in between) and similarly the end of that enclosing block coincides with the end of the
          stand-alone nested block, it is then equivalent to the case where there is just a single code-block with
          the contents of the nested block. For example:
           {
                 {
                     int a;
                     int b;
                     //
                 }
            }
          is equivalent to
            {
                int a;
                 int b;
                 //
1
2
3
 4
5
6
7
8
9
10^{-1}11
12
13
14
15
16
17
18
19
20
21
\overline{22}23
24
25
26
27
28
29
```

```
30
```
#### **22.7.1.2 C++ syntax** 31

}

 $\alpha$  There is no special syntax element for stand-alone blocks in C++; the native C++ blocks (in braces) are used. 33 The PSS/C++ implementation must correctly infer the start/end of blocks. An implementation may use the 34 order in which variables are constructed/destructed to infer nested scope blocks.

35

36

```
{
  attr<int> a("a");
  attr<int> b("b");
 a = b;
   {
      attr<int> c("c");
     c = a; }
}
```
# *Example 301—C++: Procedural block statement*

<sup>37</sup> For control flow statements that accept a block as an argument, the following options are possible:

- An in-place lambda 38
- A **sequence** construct 39

<sup>1</sup> For example, the conditional **if** then statement may be specified as

```
if then( cond(a > b),
              [\&]() \{ c = a; d = b; \} );
or
5
          if then ( cond(a > b),
              sequence \{ c = a, d = b \} );
2
3
4
6
7
8
```
The in-place lambda form is more general and also allows the user to declare variables  $(22.7.2)$  $(22.7.2)$ . C++ user 10 code can also be invoked by the PSS implementation during the solve phase.

11 Example:

```
if then( cond(a > b),
              [\&]() { attr<int> x; x = a; a = b; b = x; }
            );
12
13
14
```
## <span id="page-352-0"></span>**22.7.2 Variable declarations** 15

Variables may be declared with the same notation used in other declarative constructs (e.g., **action**). The 16  $\sigma$  declaration may be placed at any point in a scope (i.e., C++ style) and does not necessarily have to be declared at the beginning of a scope. However, the declaration shall precede any reference to the variable. 18

All data types listed in [Clause 8](#page-57-0) may be used for variable types. It shall be an error to instantiate **rand** 19 variables in a procedural context. 20

#### **22.7.2.1 DSL syntax** 21

*Syntax 147—DSL: Procedural variable declaration* procedural\_stmt ::= procedural\_sequence\_block\_stmt | procedural\_data\_declaration | ... procedural\_data\_declaration ::= data\_type procedural\_data\_instantiation { **,** procedural\_data\_instantiation } **;** procedural data instantiation ::= identifier  $\lceil \arctan \frac{1}{2} \rceil$  = expression  $\lceil \arctan \frac{1}{2} \rceil$  $\overline{22}$ 23

#### **22.7.2.2 C++ syntax** 24

C++ uses the constructs described in [Clause 8](#page-57-0) for declaring variables (**attr<...>**, etc.). 25

NOTE—The variables need to be destructed in the reverse order of construction. This is automatically achieved if all 26 27 variables are on the stack. Otherwise, if they are allocated on the heap, the user must ensure correct order in destruction.

#### **22.7.3 Assignments** 28

Assignments to variables in the scope may be made. 29

# **22.7.3.1 DSL syntax** 1

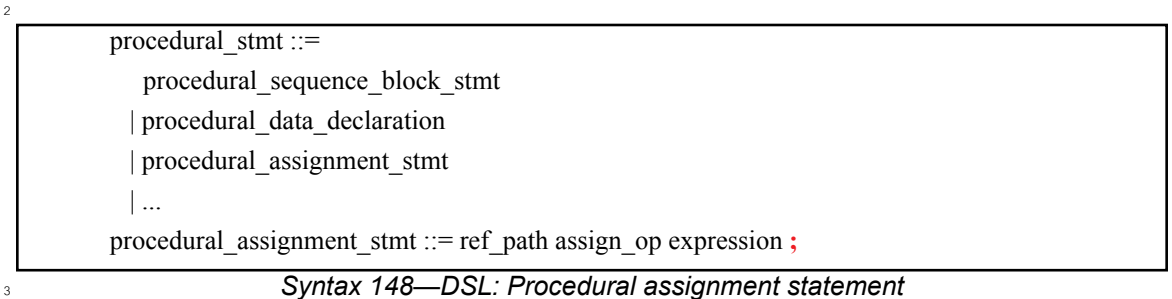

The following rules apply to assignments in native PSS functions and execs: 4

- a) A plain-data variable declared within a function/exec scope can be assigned in the scope where it is visible with no restriction. 5 6
- b) A native PSS function definition may set data attributes of **component** instances using the **component** handle passed as a parameter explicitly by user or implicitly in the case of instance functions that refer to the enclosing **component**. Since **component** attributes can only be set during the initialization phase, a function that sets such data attributes shall be called only from within **exec init**. 7 8 9 10 11
- c) An **exec init** may set the data attributes of the **component** instance directly in the body of the **exec**. 12
- d) Data attributes of **action** instances and **struct** instances can be set using the respective handles passed as a parameter. A function that sets such data attributes can be invoked in **init**, **solve** or **body** execs. 13 14 15
- e) Instances (including parameter handles) of **components** and **actions** may not be assigned to other instances. 16 17
- f) A structure instance can be assigned to another structure instance of the same type, which results in a deep-copy operation of the data attributes. That is, this single assignment is equivalent to individually setting data attributes of the left-side instance to the corresponding right-side instance, for all the data attributes directly present in that type or in a contained **struct** type. 18 19 20 21

# **22.7.4 Void function calls** 22

Functions not returning a value (declared with **void** return type) may only be called as standalone procedural 23 24 statements. Functions returning a value may be used as a standalone statement and the return value discarded by casting the function call to **void**: 25

```
(void) function call();
26
27
```
Calling a nonvoid function as if has no return value shall be legal, but it is recommended to explicitly 28 discard the return value by casting the function call to **void**, as shown above. 29

## **22.7.4.1 DSL syntax** 1

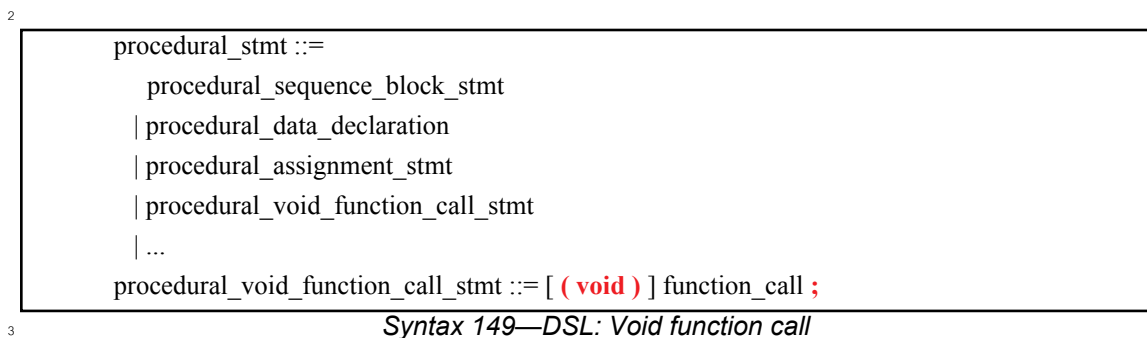

#### **22.7.5 Return statement** 4

**PSS** functions shall return a value to the caller using the **return** statement. In PSS functions that do not return a value, the **return** statement without an argument shall be used. 6

The **return** statement without an argument can also be used in **exec**s. The **return** signifies end of 7 execution—no further statements in the **exec** are executed. 8

#### **22.7.5.1 DSL syntax** 9

10

<span id="page-354-0"></span>11

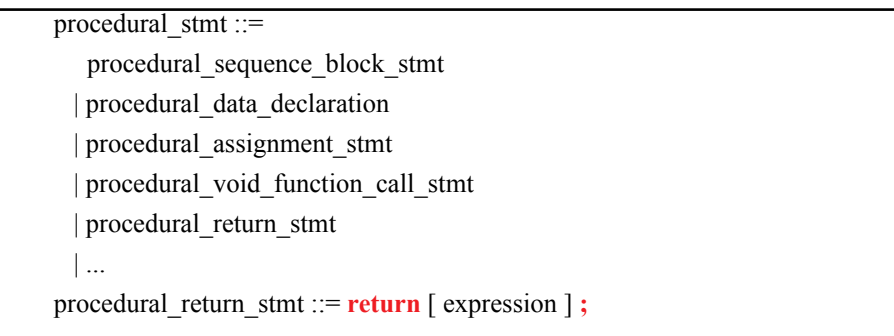

*Syntax 150—DSL: Procedural return statement*

#### **22.7.5.2 C++ syntax** 12

 $\frac{1}{13}$  The corresponding C++ syntax for [Syntax 150](#page-354-0) is shown in [Syntax 151](#page-355-0).

```
Syntax 151—C++: Procedural return statement
 pss::pss_return
Defined in pss/ctrl_flow.h (see C.21).
     class pss_return;
 Declare return procedural statement.
 Member functions
       pss_return (void): constructor - with no parameters
       pss_return (const detail::AlgebExpr& expr): constructor - with return argument
2
```
## <span id="page-355-0"></span>**22.7.5.3 Examples** 3

1

4

5

6

```
target function int add(int a, int b) {
   return (a+b);
}
```
#### *Example 302—DSL: Procedural return statement*

```
Example 303—C++: Procedural return statement
    function<result<int>(arg<int>, arg<int>)> add { "add",
      result<int>(), arg<int>("a"), arg<int>("b"),[&](arg<int> a, arg<int> b) {
          pss_return {a+b};
       }
    };
7
```
### **22.7.6 Repeat (count) statement** 8

The procedural **repeat** statement allows the specification of a loop consisting of one or more procedural 9 statements. This section describes the *count-expression* variant (see [Syntax 152](#page-356-0) and [Syntax 153\)](#page-357-0) and [22.7.7](#page-358-0) 10 describes the *while-expression* variant. 11

# **22.7.6.1 DSL syntax** 1

2

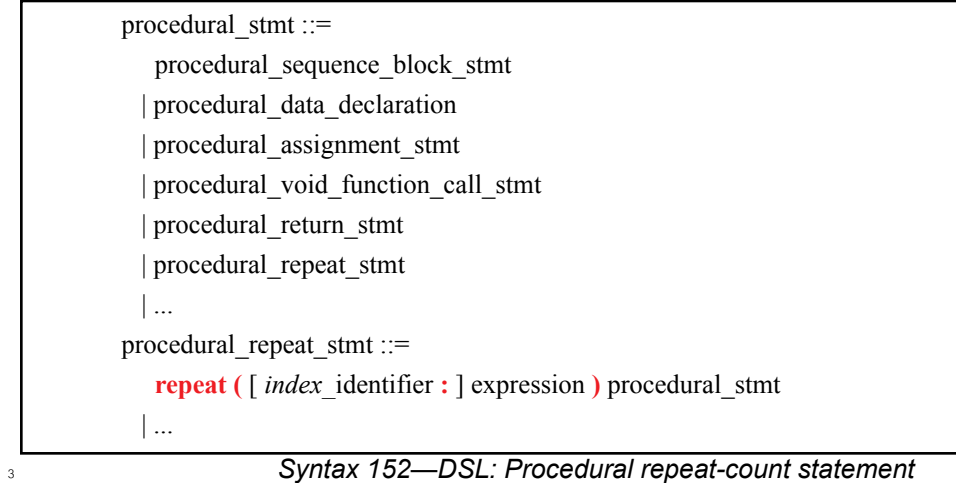

<span id="page-356-0"></span>The following also apply: 4

- a) *expression* shall be of a numeric type (**int** or **bit**). 5
- b) Intuitively, the repeated block is iterated the number of times specified in the *expression*. An 6
- optional index-variable identifier can be specified that ranges between 0 and one less than the iteration count. 7 <sub>8</sub>

# **22.7.6.2 C++ syntax** 9

 $10$  The corresponding C++ syntax for [Syntax 152](#page-356-0) is shown in [Syntax 153](#page-357-0).

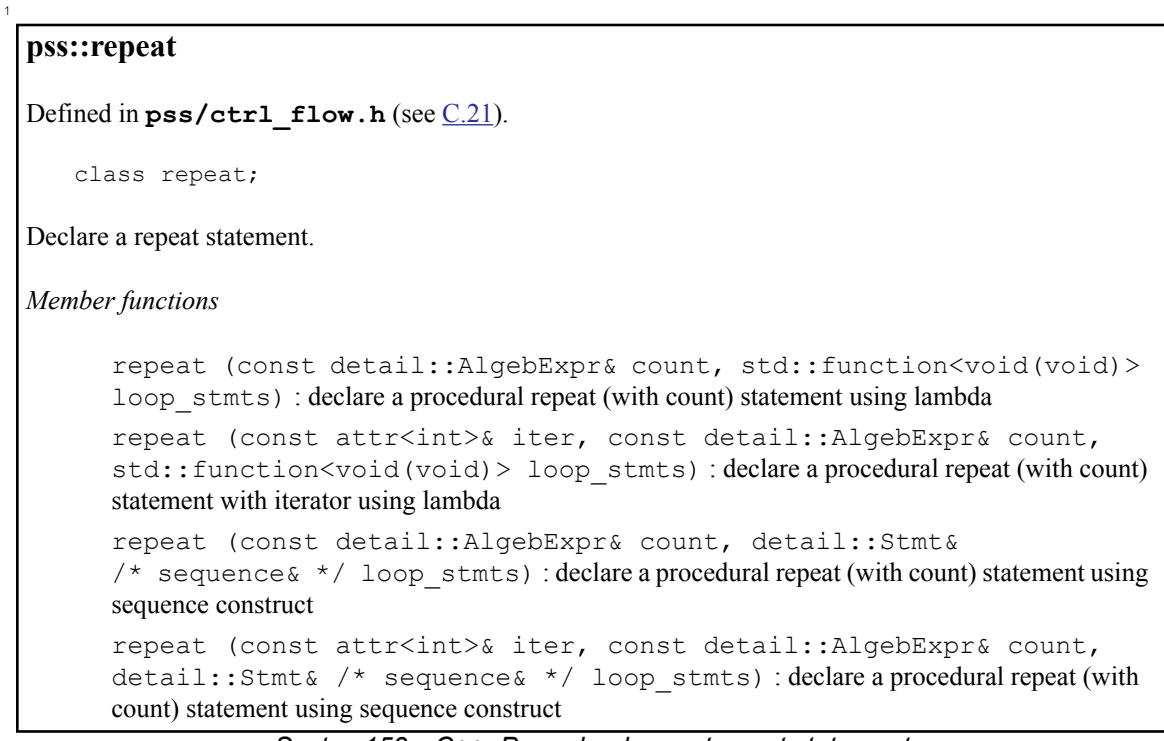

*Syntax 153—C++: Procedural repeat-count statement*

## **22.7.6.3 Examples** 3

<span id="page-357-0"></span>2

4

```
Example 304—DSL: Procedural repeat-count statement
     target function int sum(int a, int b) {
       int res;
       res = 0;
        repeat(b) {
          res = res + a; }
        return res;
     }
5
```

```
function<result<int>(arg<int>, arg<int>)> sum {"sum",
  result<int>(), arg<int>("a"), arg<int>("b"), [&](arg<int> a, arg<int> b) {
     attr<int> res("res");
      repeat (b,
         [\&]() \{ \text{res} = \text{res} + a; \} );
      pss_return {res};
   }
};
```
2

7

<span id="page-358-1"></span>8

1

*Example 305—C++: : Procedural repeat-count statement*

#### <span id="page-358-0"></span>**22.7.7 Repeat-while statement** 3

The procedural **repeat** statement allows the specification of a loop consisting of one or more procedural 4 statements. This section describes the *while-expression* variant (see [Syntax 154](#page-358-1) and [Syntax 155\)](#page-359-0). 5

#### **22.7.7.1 DSL syntax** 6

procedural\_stmt ::= procedural\_sequence\_block\_stmt | procedural\_data\_declaration | procedural\_assignment\_stmt | procedural\_void\_function\_call\_stmt | procedural\_return\_stmt | procedural\_repeat\_stmt | ... procedural\_repeat\_stmt ::= . . . | **repeat** procedural\_stmt **while (** expression **) ;** | **while (** expression **)** procedural\_stmt

*Syntax 154—DSL: Procedural repeat-while statement*

The following also apply: 9

a) *expression* shall be of type **bool**. 10

b) Intuitively, the repeated block is iterated so long as the *expression* condition is *true*, as sampled before the *procedural\_stmt* (in the **while** variant) or after (in the **repeat** ... **while** variant). 11 12

## **22.7.7.2 C++ syntax** 13

 $_{14}$  The corresponding C++ syntax for  $\frac{Syntax}{154}$  is shown in  $\frac{Syntax}{155}$ .

```
pss::repeat_while
 Defined in pss/ctrlC.21).
     class repeat while;
 Declare a procedural repeat-while statement.
 Member functions
        repeat while (const cond& a cond, std::function<void(void)>
        loop stmts) : declare a procedural repeat-while statement using lambda
        repeat while (const cond& a cond, const detail::Stmt& /*
        sequence \frac{\ast}{\sqrt{}} loop stmts) : declare a procedural repeat-while statement using sequence
        construct
 pss::do_while
 Defined in pss/ctrl_flow.hC.21).
     class do_while;
 Declare a procedural do-while statement.
 Member functions
        do while(std::function<void(void)> loop stmts,
        const cond& a cond) : declare a procedural do-while statement using lambda
        do while(const detail::Stmt& /* sequence& */ loop stmts,
        const cond& a cond) : declare a procedural do-while statement using sequence construct
1
\overline{2}
```

```
Syntax 155—C++: Procedural repeat-while statement
```

```
22.7.7.3 Examples
3
```
4

5

```
target function bool get parity(int n) {
  bool parity;
  parity = false;
 while (n != 0) {
      parity = !parity;
     n = n \& (n-1);
   }
  return parity;
}
```
*Example 306—DSL: Procedural repeat-while statement*
```
function<result<bool>(arg<int>)> get parity {"get parity",
  result<bool>(), arg<int>("n"), [&](arg<int> n) {
      attr<bool> parity("parity");
     repeat while( (n != 0),
         [&]() {
            parity = !parity;
            n = n & (n-1);
 }
      );
     pss return {parity};
   }
};
```
*Example 307—C++: Procedural repeat-while statement*

## **22.7.8 Foreach statement** 3

<sup>4</sup>The procedural **foreach** statement allows the specification of a loop that iterates over the elements of a <sub>5</sub> collection (see **Syntax 156** and **Syntax 157**).

## **22.7.8.1 DSL syntax** 6

1

 $\overline{2}$ 

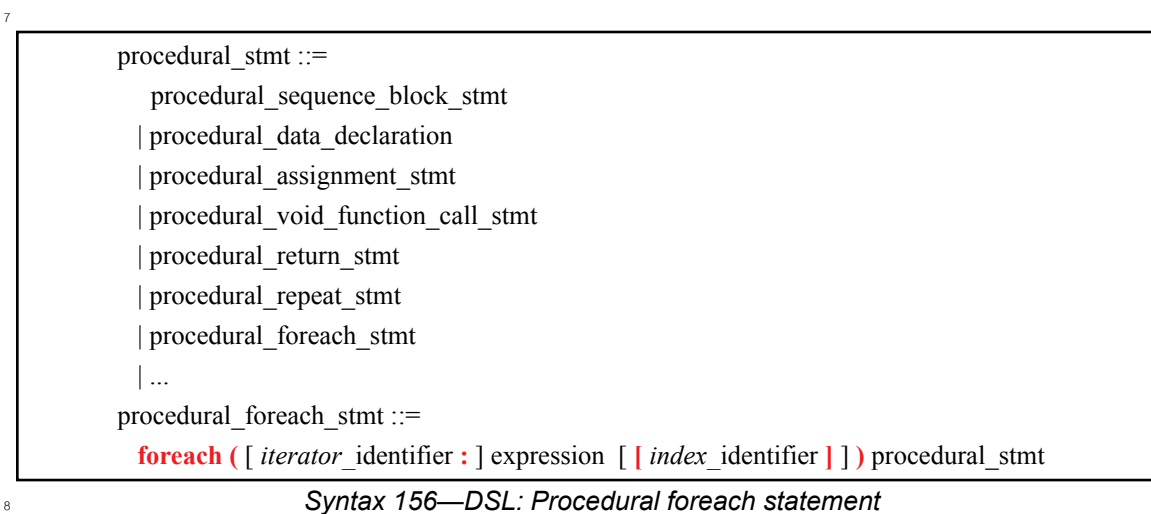

<span id="page-360-0"></span>The following also apply: 9

- a) *expression* shall be of a collection type (i.e., **array**, **list**, **map** or **set**). 10
- b) The body of the **foreach** statement is a sequential block in which *procedural\_stmt* is evaluated once for each element in the collection. 11 12
- c) *iterator identifier* specifies the name of an iterator variable of the collection element type. Within *procedural\_stmt*, the iterator variable, when specified, is an alias to the collection element of the current iteration. 13 14 15
- d) *index\_identifier* specifies the name of an index variable. Within *procedural\_stmt,* the index variable, when specified, corresponds to the element index of the current iteration. 16 17
- 1) For **array**s and **list**s, the index variable shall be a variable of type **int**, ranging from **0** to one less than the size of the collection variable, in that order.
	- 2) For **map**s, the index variable shall be a variable of the same type as the **map** keys, and range over the values of the keys. The order of key traversal is undetermined.
- 3) For **set**s, an index variable shall not be specified.
- e) Both the index and iterator variables, if specified, are implicitly declared within the **foreach** scope and limited to that scope. Regular name resolution rules apply when the implicitly declared variables are used within the **foreach** body. For example, if there is a variable in an outer scope with the same name as the index variable, that variable is shadowed (masked) by the index variable within the **foreach** body. The index and iterator variables are not visible outside the **foreach** scope. 6 7 8 9 10
- f) Either an index variable or an iterator variable or both shall be specified. For a **set**, an iterator variable shall be specified, but not an index variable. 11 12
- g) The index and iterator variables are read-only. Their values shall not be changed within the **foreach** body. It shall be an error to change the contents of the iterated collection variable with the **foreach** body. 13 14 15

## **22.7.8.2 C++ syntax** 16

 $\pi$  The corresponding C++ syntax for [Syntax 156](#page-360-0) is shown in [Syntax 157](#page-362-0).

```
Syntax 157—C++: Procedural foreach statement
pss::foreach
Defined in pss/foreach.h(C.29).
    class foreach;
Declare a foreach statement.
Member functions
       template<T>
       foreach (const attr<T>& iter, const attr<vec<T>>& array, 
       std::function<void(void)> loop_stmts) : declare a procedural foreach statement 
       using lambda
       foreach (const attr<int>& iter, const attr<vec<int>>& array, 
       std::function<void(void)> loop_stmts) : specialization of above for vector of inte-
       gers
       foreach (const attr<int>& iter, const attr<vec<bit>>& array, 
       std::function<void(void)> loop_stmts) : specialization of above for vector of bits
       template<T>
       foreach (const attr<T>& iter, const attr<vec<T>>& array, const 
       detail::Stmt& /* sequence& */ loop stmts) : declare a procedural foreach state-
       ment using sequence construct
       foreach (const attr<T>& iter, const attr<vec<int>>& array, const 
       detail::Stmt& /* sequence& */ loop_stmts) : specialization of above for vector of 
       integers
       foreach (const attr<T>& iter, const attr<vec<bit>>& array, const 
       detail::Stmt& /* sequence& */ loop_stmts) : specialization of above for vector of 
       bits
1
2
```
<span id="page-362-0"></span><sup>3</sup> NOTE—Only iteration over arrays is supported in C++. foreach iteration over other collection types is not supported.

NOTE—In C++, the index and iteration variables must be explicitly declared in the containing scope of the foreach loop. 4

### **22.7.9 Conditional branch statement** 5

The procedural **if-else** statement introduces a branch point (see [Syntax 158](#page-363-0) and [Syntax 159](#page-364-0)). 6

# **22.7.9.1 DSL syntax** 1

2

<span id="page-363-0"></span>3

procedural\_stmt ::= procedural\_sequence\_block\_stmt | procedural\_data\_declaration | procedural\_assignment\_stmt | procedural\_void\_function\_call\_stmt | procedural\_return\_stmt | procedural\_repeat\_stmt | procedural\_foreach\_stmt | procedural\_if\_else\_stmt | ... procedural\_if\_else\_stmt ::= **if (** expression **)** procedural\_stmt [ **else** procedural\_stmt ]

*Syntax 158—DSL: Procedural if-else statement*

*expression* shall be of type **bool**. 4

# **22.7.9.2 C++ syntax** 5

<sup>6</sup> The corresponding C++ syntax for [Syntax 158](#page-363-0) is shown in [Syntax 159](#page-364-0).

# **pss::if\_then**

1

Defined in **pss/if** then.h (see [C.31](#page-465-0)).

class if then;

Declare if-then procedural statement.

*Member functions*

if then (const cond& a cond, std::function<void(void)> true stmts) : Declare procedural if-then statement using lamda

if then (const cond& a cond, const detail::Stmt& /\* sequence& \*/ true\_stmts) : Declare procedural if-then statement using sequence construct

## **pss::if\_then\_else**

Defined in **pss/if** then.h (see [C.31](#page-465-0)).

class if then else;

Declare if-then-else procedural statement.

*Member functions*

<span id="page-364-0"></span>2

if then else (const cond& a cond, std::function<void(void)> true stmts, std::function<void(void)> false stmts) : Declare procedural ifthen-else statement using only lamda

if then else (const cond& a cond, const detail::Stmt& /\* sequence& \*/ true\_stmts, std::function<void(void)> false\_stmts) : Declare procedural if-then-else statement using sequence construct (for true statements) and lamda (for false statements)

if then else (const cond& a cond, std::function<void(void)> true stmts, const detail::Stmt& /\* sequence& \*/ false stmts) : Declare procedural if-then-else statement using lambda (for true statements) and sequence construct (for false statements)

if then else (const cond& a cond, const detail::Stmt& /\* sequence& \*/ true stmts, const detail::Stmt& /\* sequence& \*/ false stmts) : Declare procedural if-then-else statement using only sequence constructs

*Syntax 159—C++: Procedural if-else statement*

# **22.7.9.3 Examples** 1

2

3

4

5

```
target function int max(int a, int b) {
  int c;
  if (a > b) {
     c = a; } else {
     c = b; }
  return c;
}
```
### *Example 308—DSL: Procedural if-else statement*

```
function<result<int>(arg<int>, arg<int>)> max {"max",
 result<int>(), arg<int>("a"), arg<int>("b"),[&](arg<int> a, arg<int> b) {
      attr<int> c("c");
      if_then_else((a > b),
        [\&]() \{ c = a; \},
        [\&]() \{ c = b; \} );
     pss return {c};
  }
};
```
### *Example 309—C++: Procedural if-else statement*

### **22.7.10 Match statement** 6

 $\tau$ The procedural **match** statement specifies a multi-way decision point that tests whether an expression matches one of a number of other expressions and executes the matching branch accordingly (see 8 **[Syntax 160](#page-366-0) and [Syntax 161](#page-367-0)**).

# **22.7.10.1 DSL syntax** 1

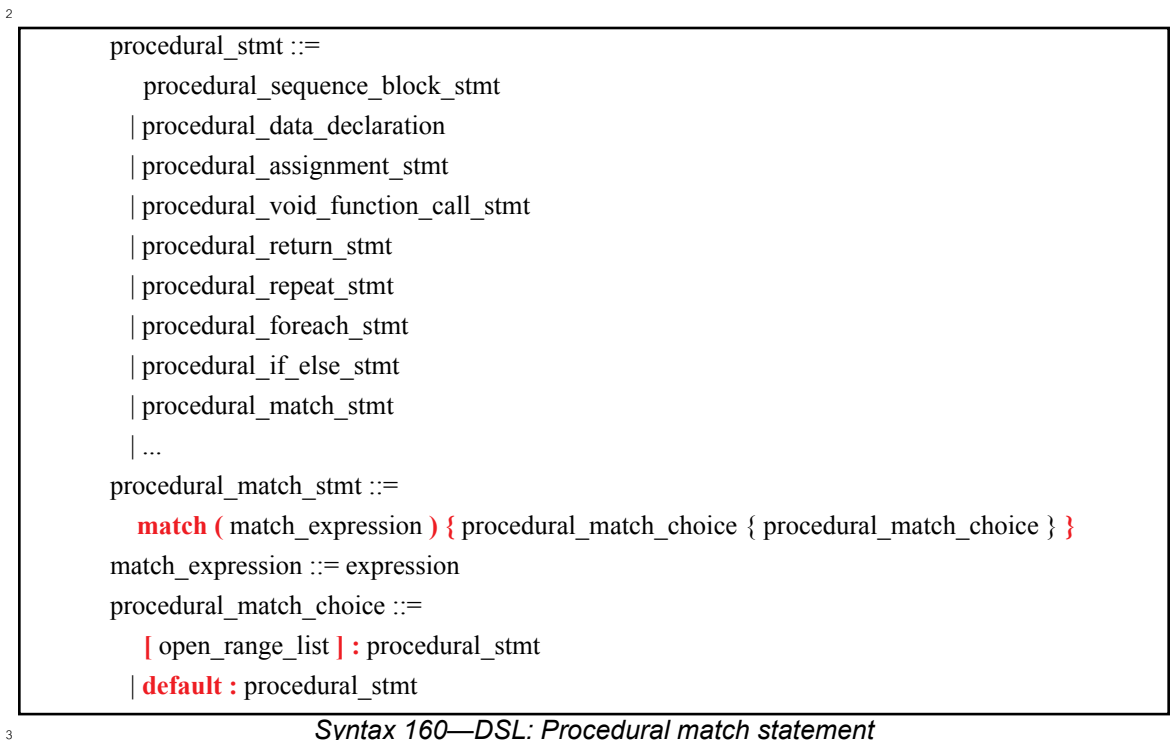

<span id="page-366-0"></span>The following also apply: 4

- a) When the **match** statement is evaluated, the *match\_expression* is evaluated. 5
- b) After the *match\_expression* is evaluated, the *open\_range\_list* of each *procedural\_match\_choice* shall be compared to the *match\_expression*. 6 7
- c) If there is exactly one match, then the corresponding branch shall be evaluated. 8
- d) It shall be an error if more than one match is found for the *match\_expression*. 9
- e) If there are no matches, then the **default** branch, if provided, shall be evaluated. 10
- f) The **default** branch is optional. There may be at most one **default** branch in the **match** statement. 11
- g) If a **default** branch is not provided and there are no matches, it shall be an error. 12

# **22.7.10.2 C++ syntax** 13

 $_{14}$  The corresponding C++ syntax for  $\frac{\text{Syntax}}{\text{160}}$  is shown in  $\frac{\text{Syntax}}{\text{161}}$ .

# **pss::match**

1

```
Defined in pss/ctrl_flow.hC.21).
```
class match;

Declare a match statement.

## *Member functions*

```
template<class... R> match (const cond& expr,
       R&&... /* choice|default_choice */ stmts) : constructor
```
# **pss::choice**

```
Defined in pss/ctrlC.21).
```
class choice;

Declare a match choice statement.

*Member functions*

```
template<class... R> choice (const range& range_expr,
        R&&... /* std::function|sequence& */ choice_stmts) : constructor
```
# **pss::default\_choice**

Defined in **pss/ctrl\_flow.h** (see [C.21\)](#page-452-0).

class default\_choice;

Declare a match default choice statement.

### *Member functions*

<span id="page-367-0"></span> $\overline{2}$ 

```
template<class... R> default_choice (
        R&&... /* std::function|sequence& */ choice_stmts) : constructor
```

```
Syntax 161—C++: Procedural match statement
```
### **22.7.10.3 Examples** 1

2

3

4

5

```
target function int bucketize(int a) {
  int res;
  match (a) {
    [0..3]: res = 1;
     [4..7]: res = 2;
     [8..15]: res = 3;
      default: res = 4;
   }
  return res;
}
```
*Example 310—DSL: Procedural match statement*

```
function<result<int>(arg<int>)> bucketize { "bucketize",
   result<int>(), arg<int>("a"), [&](arg<int> a) {
     attr<int> res("res");
      match (cond(a),
        choice \{range(0, 3), [\&(0) ( res = 1; )\},\choice \{range(4, 7), [\&]()\} (res = 2; } },
        choice \{range(8, 15), [\&]() \{ res = 3; \} \},default choice { [&[&(0)] { res = 4; }}
      );
     pss return {res};
   }
};
```
*Example 311—C++: Procedural match statement*

#### **22.7.11 Break/continue statement** 6

 $\tau$ The procedural **break** and **continue** statements allow for additional control in loop termination (see 8 [Syntax 162](#page-369-0) and [Syntax 163](#page-370-0)).

# **22.7.11.1 DSL syntax** 1

2

<span id="page-369-0"></span>3

procedural\_stmt ::= procedural\_sequence\_block\_stmt | procedural\_data\_declaration | procedural\_assignment\_stmt | procedural\_void\_function\_call\_stmt | procedural\_return\_stmt | procedural\_repeat\_stmt | procedural\_foreach\_stmt | procedural\_if\_else\_stmt | procedural\_match\_stmt | procedural\_break\_stmt | procedural\_continue\_stmt procedural\_break\_stmt ::= **break ;** procedural\_continue\_stmt ::= **continue ;**

*Syntax 162—DSL: Procedural break/continue statement*

The following also apply: 4

- a) The semantics are similar to **break** and **continue** in C++. 5
- b) **break** and **continue** may only appear within loop statements (**repeat**-count, **repeat**-**while** or **foreach**). Within a loop, **break** and **continue** may be nested in conditional branch or **match** statements. 6 7 8
- c) **break** and **continue** affect the innermost loop statement they are nested within. 9
- d) **break** signifies that execution should continue from the statement after the enclosing loop construct. **continue** signifies that execution should proceed to the next loop iteration. 10 11

## **22.7.11.2 C++ syntax** 12

 $\frac{1}{13}$  The corresponding C++ syntax for [Syntax 162](#page-369-0) is shown in [Syntax 163](#page-370-0).

# **pss::pss\_break**

1

Defined in **pss/ctrl\_flow.h** (see  $C.21$ ).

class pss\_break;

Declare a 'break' statement.

*Member functions*

pss\_break (void): constructor

**pss::pss\_continue**

Defined in **pss/ctrl\_flow.h** (see  $C.21$ ).

class pss\_continue;

Declare a 'continue' statement.

*Member functions*

<span id="page-370-0"></span> $\overline{2}$ 

4

5

pss\_continue (void): constructor

*Syntax 163—C++: Procedural break/continue statement*

### **22.7.11.3 Examples** 3

```
// Sum all elements of 'a' that are even, starting from a[0], except those
// that are equal to 42. Stop summation if the value of an element is 0.
function int sum(int a[100]) {
   int res;
  res = 0; foreach (el : a) {
     if (el == 0)
         break;
      if (el == 42)
         continue;
      if ((e1 % 2) == 0)res = res + el; }
    }
    return res;
}
```
# *Example 312—DSL: Procedural foreach statement with break/continue*

```
function<result<int>(arg<attr_vec<int>>)> sum { "sum",
   result<int>(), arg<attr_vec<int>>("a") [&](arg<attr_vec<int>> a) {
      attr<int> res("res");
      attr<int> el("el");
     res = 0; foreach(el, a
          [&]() {
          if then( (e1 == 0),
             [\&]() { \text{pss break}()}; }if then( (e1 == 42),
             [\&]() \{ \text{pss continue}(); \} );
          if_then( ((el % 2) == 0),
             [\&]() \{ \text{res} = \text{res} + \text{el}; \} }
      );
      pss_return {res};
   }
};
```

```
2
```
6

<span id="page-371-0"></span>7

1

*Example 313—C++: Procedural foreach statement with break/continue*

### **22.7.12 Exec block** 3

[Example 314](#page-371-0) shows how an **exec body** can be specified using procedural constructs in DSL. [Example 315](#page-372-0) 4 5 shows the equivalent in PSS/C++.

```
action A {
   rand bool flag;
    exec body {
       int var;
       if(flag) {
         var = 10;
       } else {
         var = 20;
 }
      // send cmd is an imported function
      send cmd(var);
    }
}
```
*Example 314—DSL: exec block using procedural control flow statements*

```
class A : public action {
    // ...
   rand attr<br/>bool> flag;
    exec e { exec::body, [&]() {
            attr<int> var{"var"};
           if then else( flag,
               [\&]() \{ var = 10; \},
               \lceil \frac{1}{2} \rceil () { var = 20; }
            );
           send cmd(var);
        }
    };
};
```
1

<span id="page-372-0"></span>2

*Example 315—C++: Generative exec block using procedural control flow statements*

## **22.8 C++ in-line implementation for solve exec blocks** 3

When C++-based PSS input is used, the overhead in user code (and possibly performance) of solve-time 4 Interaction with non-PSS behavior can be reduced. This is applicable in cases where the PSS/C++ user code ⊕can be invoked by the PSS implementation during the solve phase and computations can be performed 7 natively in C++, not with PSS procedural code.

<sup>8</sup> In-line *exec block*s (see [Syntax 135\)](#page-319-0) are simply predefined virtual member functions of the library classes (**action** and **structure**), the different flow/resource object classes (**pre\_solve** and **post\_solve**), and 9 <sup>10</sup> **component** (init). In these functions, arbitrary procedural C++ code can be used: statements, variables, and  $\eta$  function calls, which are compiled, linked, and executed as regular C++. Using an in-line exec is similar in execution semantics to calling a foreign C/C++ function from the corresponding PSS-native **exec**. 12

 $13$  In-line execs shall be declared in the context in which they are used with a class  $\epsilon \times \epsilon c$ ; if any PSS attribute is assigned in the **exec**'s context, it shall be declared through an exec constructor parameter. 14

NOTE—In-line solve execs are not supported in PSS DSL. 15

[Example 316](#page-373-0) depicts an in-line **post\_solve** exec. In it, a reference model for a decoder is used to compute 16  $\pi$  attribute values. Notice that the functions that are called here are not PSS imported functions but rather  $18$  natively declared in C++.

```
// C++ reference model functions
int predict mode(int mode, int size){ return 0;}
int predict size(int mode, int size){ return 0;}
class mem buf : public buffer { ...
   attr<int> mode {"mode"};
   attr<int> size {"size"};
};
class decode mem : public action { ...
  input<mem buf> in {"in"};
  output<mem buf> out {"out"};
  exec e { exec::post solve, { out->mode, out->size } };
   void post_solve() {
     out->mode.val() = predict_mode(in->mode.val(), in->size.val());
     out->size.val() = predict_size(in->mode.val(), in->size.val());
   }
};
```
*Example 316—C++: in-line exec*

## **22.9 C++ generative implementation for target exec blocks** 3

When C++-based PSS input is used, the generative mode for target exec blocks can be used. Computation 4  $\epsilon$  can be performed in native C++ for purpose of constructing the description of procedural execs or target- $\circ$  template-code execs. This is applicable in cases where the C++ user code can be invoked by the PSS *i*mplementation during the solve or execution phase. Specifying an  $e \times e \text{c}$  in generative mode has the same semantics as the corresponding exec in declarative code. However, the behavior exercised by the PSS 8 **Implementation is the result of the computation performed in the context of the user PSS/C++ executable.** 

Specifying execs in generative mode is done by passing a function object as a lambda expression to the exec 10 11 constructor—a generative function. The function gets called by the PSS implementation after solving the 12 context entity, either before or during test execution, which may vary between deployment flows. For example, in pre-generation flow generative functions are called as part of the solving phase. However, in on-13  $\frac{1}{4}$  line-generation flow, the generative function for **exec body** may be called at runtime, as the actual invocation of the **action**'s **exec body**, and, in turn, invoke the corresponding functions directly as it 15 executes. Native C++ functions can be called from generative functions, but should not have side-effects 16 17 since the time of their call may vary.

A lambda capture list can be used to make scope variables available to the generative function. Typically 18 19 simple by-reference capture ('[&]') should be used to access PSS fields of the context entity. However, other forms of capture can also occur. 20

21 NOTE—Generative target execs are not supported in PSS DSL.

#### **22.9.1 Generative procedural execs** 22

1

<span id="page-373-0"></span> $\overline{2}$ 

Target procedural execs (**body**, **run\_start**, and **run\_end**) can be specified in generative mode (see 23 <sup>24</sup> [Syntax 164](#page-374-0)). However, **run\_start** and **run\_end** are restricted to pre-generation flow (see [Table 21](#page-378-0)).

# **22.9.1.1 C++ syntax** 1

2

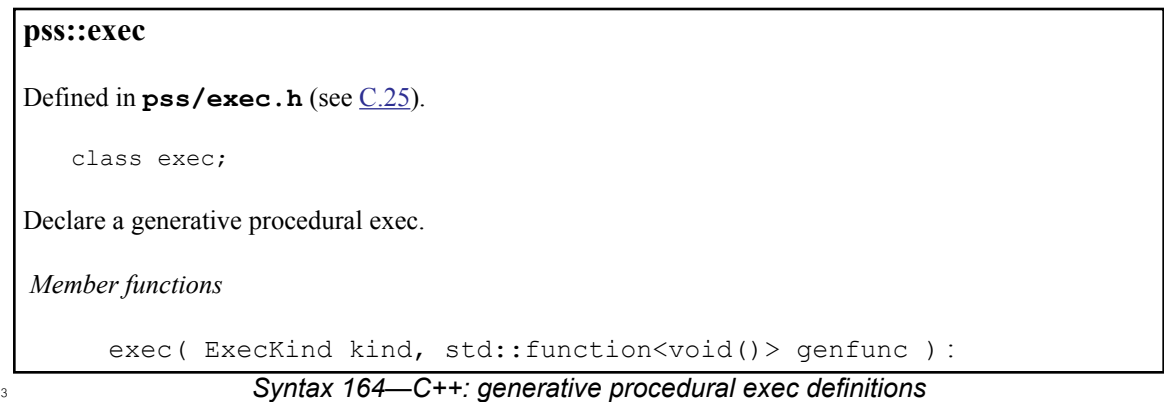

<span id="page-374-0"></span>The behavioral description of procedural execs is a sequence of function calls and assignment statements. In 4 s generative specification mode, the same  $C^{++}$  syntax is used as in the declarative mode, through variable references, **operator=**, and **function::operator()**. PSS implementation may define these 6 *z* operators differently for different deployment flows.

a) *Pre-generation flow*—The generative function call is earlier than the runtime invocation of the respective exec block. As the generative function runs, the PSS implementation must record function calls and assignments to attributes, along with the right-value and left-value expressions, to be evaluated at the right time on the target platform. 8 9 10 11

b) *Online-generation flow*—The generative function call may coincide with the runtime invocation of the respective exec block. In this case, the PSS implementation shall directly evaluate the rightvalue and left-value expressions, and perform any PSS function calls and PSS attribute assignments. 12 13 14

## **22.9.1.2 Examples** 15

[Example 317](#page-375-0) depicts a generative procedural exec defining an **action**'s body. In this *exec block*, action 16  $\sigma$  attributes appear in the right-value and left-value expressions. Also, a function call occurs in the context of a  $n_{\text{B}}$  native C++ loop, thereby generating a sequence of the respective calls as the loop unrolls.

```
Example 317—C++: generative procedural exec
namespace mem_ops_pkg {
   function<result<br/>>bit>(in_arg<int>)> alloc_mem {"alloc_mem",
       result<bit>(width(63,0)),
      in arg<int>("size")
    };
  function<result<void>(in_arg<br/>sbit>, in_arg<br/>sbit>)> write_word {"write_word",
       in_arg<bit>("addr", width(63,0)),
       in_arg<bit>("data", width(31,0))
    };
};
class my comp : public component { ...
   class write_multi_words : public action { ...
     rand_attr<int> num_of_words {"num_of_words", range(2,8)};
     attr<bit> base_addr {"base_addr", width(63,0)};
     // exec specification in generative mode
     exec body {exec::body, [&](){ // capturing action variables
         base_addr = mem_ops_pkg::alloc_mem(num_of_words*4);
         // in pre-gen unroll the loop,
        // evaluating num of words on solve platfrom
        for (int i=0; i < num of words.val(); i++) {
           mem_ops_pkg::write_word(base_addr + i*4, 0xA);
 }
 }
     };
   };
  type decl<write multi words> write multi words decl;
};
```
3 [Example 318](#page-375-1) illustrates the possible code generated for write multi words().

```
void main(void) {
   ...
  uint64 t pstool addr;
  pstool addr = target alloc mem(16);
  *((uint32_t*)pstool_addr + 0) = 0xA;*((uint32 t*)pstool addr + 4) = 0xA;*((uint32\text{t}*)pstool<sup>ddr</sup> + 8) = 0xA;
  *((uint32t<sup>*</sup>)pstool addr + 12) = 0xA;
   ...
}
```
*Example 318—C++: Possible code generated for write\_multi\_words()*

# **22.9.2 Generative target-template execs** 6

1

<span id="page-375-0"></span>2

4

<span id="page-375-1"></span>5

Target-template-code execs (**body**, **run\_start**, **run\_end**, **header**, **declaration**, and **file**) can be specified in 7 **generative mode (see [Syntax 165\)](#page-376-0); however, their use is restricted to pre-generation flow (see [Table 21](#page-378-0)).** 

### **22.9.2.1 C++ syntax** 1

### **pss::exec**

2

<span id="page-376-0"></span>3

Defined in **pss/exec.h** (see [C.25](#page-456-0)).

class exec;

Declare a generative target-template exec.

*Member functions*

exec( ExecKind kind, std::string&& language or file, std::function<void(std::ostream&)> genfunc ) : generative target-template

*Syntax 165—C++: generative target-template exec definitions*

The behavioral description with target-template-code execs is given as a string literal to be inserted verbatim 4  $\sin$  the generated target language, with expression value substitution (see [22.5](#page-345-0)). In generative specification mode, a string representation with the same semantics is computed using a generative function. The 6 generative function takes **std::ostream** as a parameter and should insert the string representation to it. 7 As with the declarative mode, the target *language*\_identifier must be provided. 8

### **22.9.2.2 Examples** 9

[Example 319](#page-376-1) depicts a generative target-template-code exec defining an **action**'s body. In this function, 10 strings inserted to the C++ **ostream** object are treated as C code-templates. Notice that a code line is 11  $\alpha$  inserted inside a native C++ loop here, thereby generating a sequence of the respective target code lines.

```
13
```
<span id="page-376-1"></span>14

```
class my comp : public component { ...
 class write multi words : public action { ...
   rand attr<int> num of words { "num of words", range(2,8) };
   attr<int> num of bytes {"num of bytes"};
    void post_solve () {
     num of bytes.val() = num of words.val()*4;
 }
    // exec specification in target code generative mode
    exec body { exec::body, "C",
       [&](std::ostream& code){
       code<< " uint64 t pstool addr; \n";
       code<< " pstool addr = target alloc mem({{num of bytes}});\n";
         // unroll the loop,
       for (int i=0; i < num of words.val(); i++) {
          code<< "*((uint32_t*)pstool_addr + " << i*4 << ") = 0xA;\n";
 }
       }
    };
  };
 type decl<write multi words> write multi words decl;
};
```
*Example 319—C++: generative target-template exec*

*Copyright © 2020 Accellera. All rights reserved. 377*

The possible code generated for write multi words () is shown in [Example 318.](#page-375-1)

# **22.10 Comparison between mapping mechanisms** 2

**Previous sections describe three mechanisms for mapping PSS entities to external (non-PSS) definitions:**  $\frac{4}{1}$  functions that directly map to foreign API (see [22.4](#page-338-0)), functions that map to foreign language procedural code susing target code templates (see [22.6](#page-348-0)), and *exec block*s where arbitrary target code templates are in-lined  $\epsilon$  (see [22.5](#page-345-0)). These mechanisms differ in certain respects and are applicable in different flows and situations. 7 This section summarizes their differences.

PSS tests may need to be realized in different ways in different flows: 8

- by directly exercising separately-existing environment APIs via procedural linking/binding; 9
- by generating code once for a given model, corresponding to entity types, and using it to execute scenarios; or 10 11
- by generating dedicated target code for a given scenario instance. 12

<span id="page-377-0"></span> $\frac{1}{3}$  [Table 20](#page-377-0) shows how these relate to the mapping constructs.

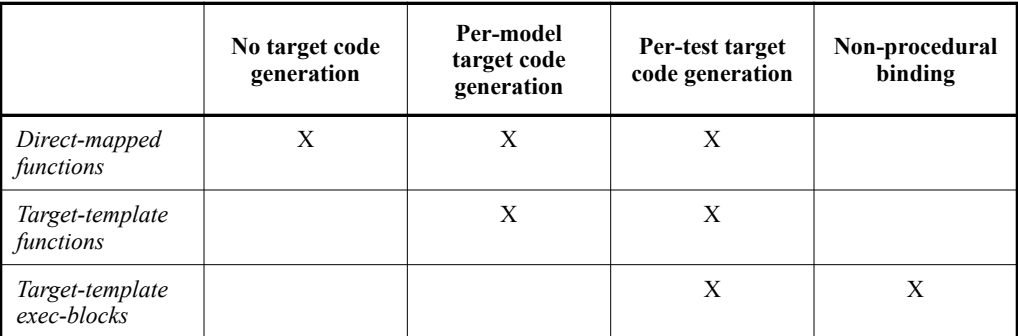

# **Table 20—Flows supported for mapping mechanisms**

Not all mapping forms can be used for every **exec** kind. Solving/generation-related code must have direct 14 procedural binding since it is executed prior to possible code generation. *exec block*s that expand 15 declarations and auxiliary files shall be specified as target-templates since they expand non-procedural code. 16  $\pi$  The **run** start *exec block* is procedural in nature, but involves up-front commitment to the behavior that is 18 expected to run.

19 [Table 21](#page-378-0) summarizes these rules.

The possible use of **action** and **struct** attributes differs between mapping constructs. Explicitly declared 20 21 prototypes of **function**s enable the type-aware exchange of values of all data types. On the other hand, free parameterization of un-interpreted target code provides a way to use attribute values as target-language 22 meta-level parameters, such as types, variables, functions, and even preprocessor constants. 23

 $_{24}$  [Table 22](#page-378-1) summarizes the parameter passing rules for the different constructs.

25

<span id="page-378-0"></span>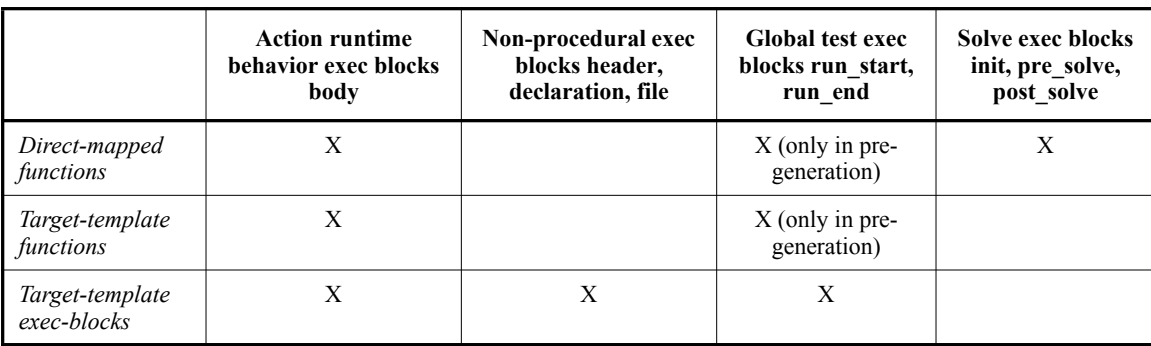

# **Table 21—exec block kinds supported for mapping mechanisms**

# **Table 22—Data passing supported for mapping mechanisms**

<span id="page-378-1"></span>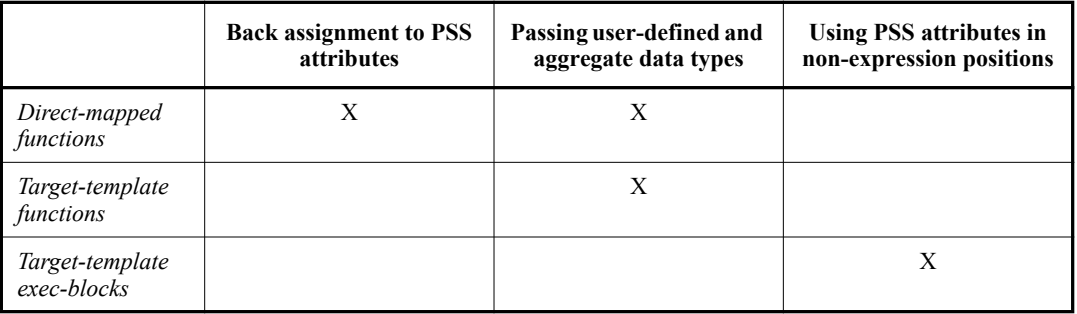

# **22.11 Exported actions** 1

<sup>2</sup> Imported functions and classes specify functions and classes external to the PSS description that can be s called from the PSS description. Exported actions specify actions that can be called from a foreign language. 4 See also [Syntax 166](#page-378-2) and [Syntax 167.](#page-379-0)

# **22.11.1 DSL syntax** 5

export action ::= **export** [ platform qualifier ] *action* type identifier function\_parameter\_list\_prototype **;**

<span id="page-378-2"></span>7

6

*Syntax 166—DSL: Export action declaration*

The **export** statement for an **action** specifies the action to export and the parameters of the action to make 8 available to the foreign language, where the parameters of the exported action are associated by name with 9 <sup>10</sup> the action being exported. The **export** statement also optionally specifies in which phases of test generation 11 and execution the exported action will be available.

12 The following also apply:

- a) As with imported functions (see  $(22.2.1)$ , the exported action is assumed to always be available if the function availability is not specified. 13 14
- b) Each call into an **export** action infers an independent tree of actions, components, and resources. 15
- c) Constraints and resource allocation are considered within the inferred action tree and are not consid-16
- ered across imported function / exported action call chains. 17

### **22.11.2 C++ syntax** 1

3

 $\alpha$  The corresponding C++ syntax for [Syntax 166](#page-378-2) is shown in [Syntax 167](#page-379-0).

```
pss::export_action
Defined in pss/exportC.26).
   enum kind { solve, target };
   template <class T=int> class export action;
Declare an export action.
Member functions
      export action (const std::vector<detail::ExportActionParam>
      &params ) : constructor
      export action (kind, const std::vector<detail::ExportActionParam>
      &params ) : constructor
```
*Syntax 167—C++: Export action declaration*

### **22.11.3 Examples** 5

6 [Example 320](#page-379-1) and [Example 321](#page-380-0) show an exported action. In this case, the action comp:: A1 is exported.  $\tau$  The foreign language invocation of the exported action supplies the value for the mode field of action A1. <sup>8</sup> The PSS processing tool is responsible for selecting a value for the val field. Note that comp:: A1 is exported to the target, indicating the target code can invoke it. 9

10

<span id="page-379-1"></span>11

<span id="page-379-0"></span>4

```
component comp {
   action A1 {
    rand bit mode;
    rand bit[31:0] val;
     constraint {
     if (mode!=0) {
        val in [0..10];
       } else {
         val in [10..100];
       }
     }
   }
}
package pkg {
   // Export A1, providing a mapping to field 'mode'
   export target comp::A1(bit mode);
}
```
### *Example 320—DSL: Export action*

```
class comp : public component { ...
   class A1 : public action { ...
    rand attr<br/>bit> mode {"mode"};
    rand attr<br/>bit> val { "val", width(32) };
     constraint c {
      if then else { cond(mode != 0),
         in (val, range(0,10)),
         in (val, range(10,100))
       }
     };
   };
  type decl<A1> A1 decl;
};
namespace pkg { 
   // Export A1, providing a mapping to field 'mode'
  export action<comp::A1> comp A1 {
   };
};
```
<span id="page-380-0"></span>2

1

## *Example 321—C++: Export action*

### **22.11.4 Export action foreign language binding** 3

<sup>4</sup> An exported action is exposed as a function in the target foreign language (see [Example 322\)](#page-380-1). The component namespace is reflected using a language-specific mechanism: C++ namespaces, SystemVerilog 5 packages. Parameters to the exported action are implemented as parameters to the foreign language function. 6

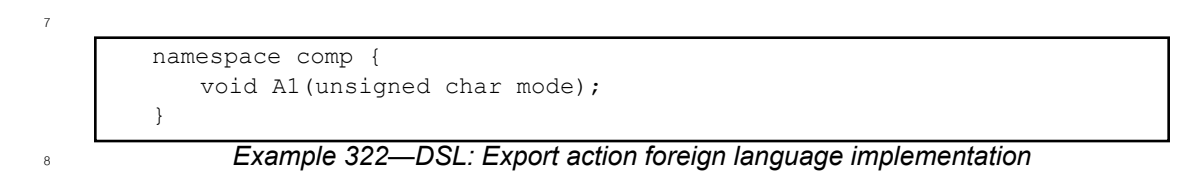

<span id="page-380-1"></span>NOTE—Foreign language binding is the same for DSL and C++. 9

# **23. Conditional code processing**

<sup>2</sup> It is often useful to conditionally process portions of a PSS model based on some configuration parameters. This clause details a **compile if** construct that can be evaluated as part of the elaboration process.

NOTE—Conditional code processing is not supported in C++.

# **23.1 Overview**

This section covers general considerations for using compile statements.

# **23.1.1 Statically-evaluated statements**

<sup>8</sup> A *statically-evaluated statement* marks content that may or may not be elaborated. The description within a statically-evaluated statement shall be syntactically correct, but need not be semantically correct when the 10 static scope is disabled for evaluation.

A statically-evaluated statement may specify a block of statements. However, this does not introduce a new 12 scope in the resulting description.

# **23.1.2 Elaboration procedure**

Compile statements shall be processed as a single pass. Tools may process top-level language elements (e.g., 15 packages) in any order. Source code processing shall follow these steps.

- a) Syntactic code analysis is performed.
- b) **static const** initializers are applied.
- c) **static const** value overrides are applied (e.g., from the processing-tool command line).
- d) **compile if** statements (see [23.2](#page-381-0)) are evaluated based on visible types, visible **static const** fields, and **static const** values.
- e) Globally-visible content and the content of enabled **compile if** branches is elaborated.

## **23.1.3 Constant expressions**

Compile statements (e.g, **compile if**) are required to be semantically correct; specifically, the value of any variable references made by these statements must be able to be determined at compile time.

# <span id="page-381-0"></span>**23.2 compile if**

## **23.2.1 Scope**

**compile if** statements may appear in the following scopes:

- Global/Package
- Action
- Component  $30^{\circ}$
- Struct

# **23.2.2 DSL syntax**

[Syntax 168](#page-382-0) shows the grammar for a **compile if** statement.

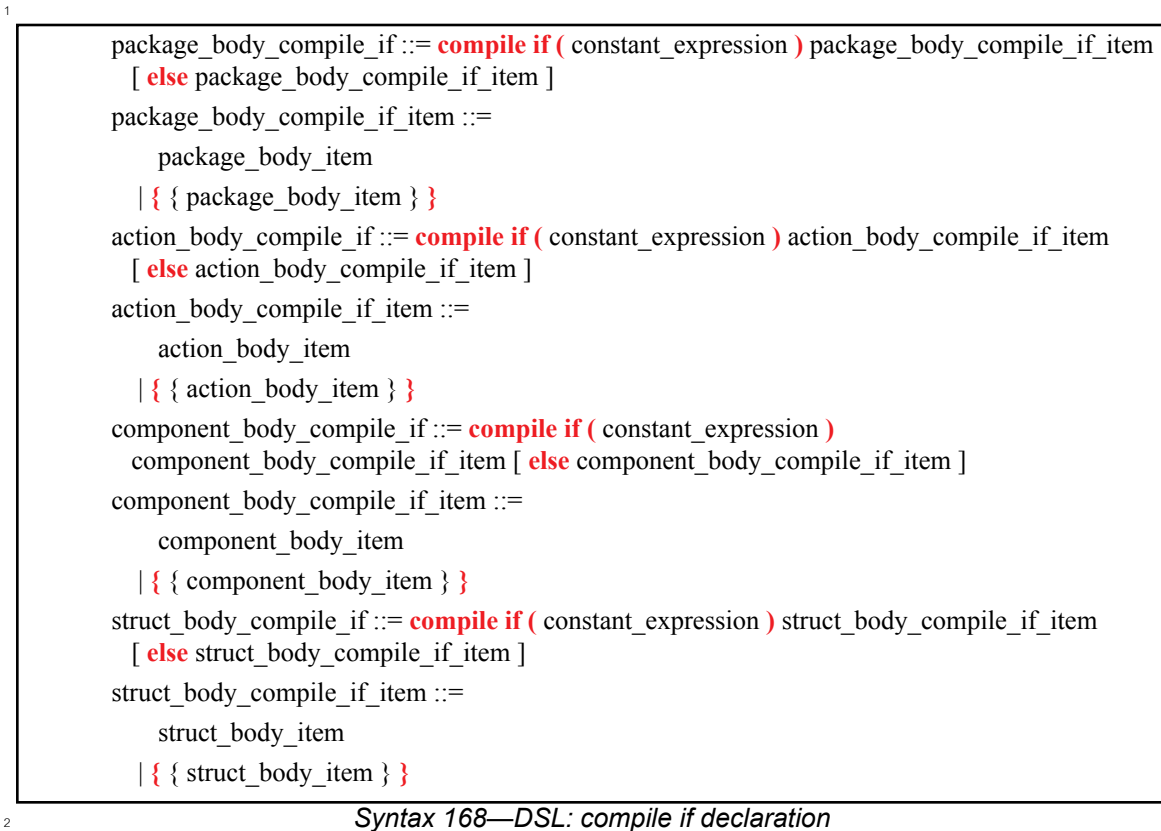

### <span id="page-382-0"></span>**23.2.3 Examples** 3

<sup>4</sup> [Example 323](#page-382-1) shows an example of conditional processing if PSS were to use C pre-processor directives. If  $\frac{1}{5}$  the PROTOCOL VER 1 2 directive is defined, then action new flow is evaluated. Otherwise, action 6 old flow is processed.

 $\tau$  NOTE—[Example 323](#page-382-1) is only shown here to illustrate the functionality of C pre-processor directives in a familiar for-8 mat. It is not part of PSS.

```
#ifdef PROTOCOL VER 1 2
action new_flow {
   activity { ... }
}
#else
action old_flow {
   activity { ... }
} #endif
```
<span id="page-382-1"></span>10

9

*Example 323—Conditional processing (C pre-processor)*

<sup>11</sup> [Example 324](#page-383-0) shows a DSL version of [Example 323](#page-382-1) using a **compile if** statement instead.

```
package config_pkg {
   const bool PROTOCOL_VER_1_2 = false;
}
compile if (config pkg::PROTOCOL VER 1 2) {
   action new_flow {
     activity { ... }
   }
} else {
   action old_flow {
     activity { ... }
   }
}
```
### *Example 324—DSL: Conditional processing (static if)*

<sup>3</sup> When the *true* case is triggered, the code in **Example 324** is equivalent to:

```
action new_flow {
           activity { ... }
         }
4
5
6
7
```
When the *false* case is triggered, the code in [Example 324](#page-383-0) is equivalent to: 8

```
action old_flow {
           activity { ... }
         }
9
10
11
12
```
# **23.3 compile has** 13

**compile has** allows conditional elaboration to reason about the existence of types and static fields. The 14 **compile has** expression is evaluated to *true* if a type or static field has been previously encountered by the 15 PSS processing tool; otherwise, it evaluates to *false*. The processing of PSS code is linear top-to-bottom 16 17 within the same source file.

NOTE—This standard does not specify the processing order between different source files. 18

### **23.3.1 DSL syntax** 19

20 [Syntax 169](#page-383-1) shows the grammar for a **compile has** expression.

```
21
```
<span id="page-383-1"></span> $22$ 

1

<span id="page-383-0"></span>2

compile has  $\exp$  ::= **compile has (** static ref path **)** static ref path ::=  $[::]$  { type identifier elem  $::$  } member path elem

*Syntax 169—DSL: compile has declaration*

## **23.3.2 Examples** 23

24 [Example 325](#page-384-0) checks whether the config\_pkg::PROTOCOL\_VER\_1\_2 field exists and tests its value if 25 it does. In this example, old\_flow will be used because config\_pkg::PROTOCOL\_VER\_1\_2 does not exist. 26

```
package config_pkg {
}
compile if (
compile has(config_pkg::PROTOCOL_VER_1_2) &&
config pkg::PROTOCOL VER 1 2) {
   action new_flow {
     activity { ... }
   }
} else {
   action old_flow {
     activity { ... }
   }
```
*Example 325—DSL: compile has*

[Example 326](#page-384-1) shows an example of circular references across **compile has** expressions. In this case, neither 3 FIELD1 nor FIELD2 will be present in the elaborated description. 4

```
compile if (compile has(FIELD2)) {
  static const int FIELD1 = 1;
}
compile if (compile has(FIELD1)) {
  static const int FIELD2 = 2;
}
```
*Example 326—DSL: Circular dependency*

## **23.4 compile assert** 7

1

<span id="page-384-0"></span>2

5

<span id="page-384-1"></span>6

**compile assert** assists in flagging errors when the source is incorrectly configured. This construct is 8 evaluated during elaboration. A tool shall report a failure if *constant expression* does not evaluate to *true*, 10 and report the user-provided message, if specified.

### **23.4.1 DSL syntax** 11

12 [Syntax 170](#page-384-2) shows the grammar for a **compile assert** statement.

<span id="page-384-2"></span>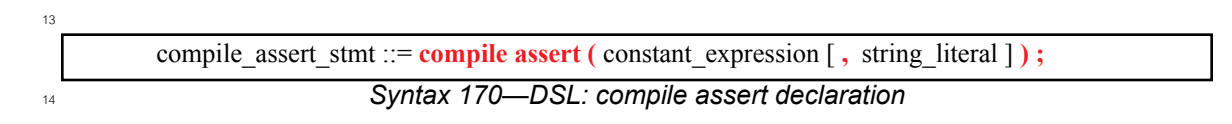

### **23.4.2 Examples** 1

[Example 327](#page-385-0) shows a **compile assert** example. 2

```
3
```
<span id="page-385-0"></span>4

5

```
compile if (compile has(FIELD2)) {
 static const FIELD1 = 1;
}
compile if (compile has(FIELD1)) {
 static const FIELD2 = 2;
}
compile assert(compile has(FIELD1), "FIELD1 not found");
```

```
Example 327—DSL: compile assert
```
# **24. PSS core library** 1

<sup>2</sup> The PSS *core library* provides standard portable functionality and utilities for common PSS applications. It defines a set of **component** types, data types, **functions**, and attributes. The interface of the core library is 3 4 specified in PSS-language terms, and its use conforms to the rules of the language. However, the full semantics of its entities involve reference to type information, solving, scheduling, and runtime services. 5 Hence, the implementation of the core library depends on inner workings of PSS processing tools and is 6 <sup>7</sup> expected to be coupled with them.

The core library currently covers functionality in the following areas: 8

- Representation of target address spaces 9
- Allocation from and management of target address spaces  $10<sup>-10</sup>$
- Access to target address spaces 11
- Representation of and access to registers  $12<sup>12</sup>$

This section covers the interface, semantics, and intended use of core library entities in the areas listed 13 14 above. Note that it defines a library interface, not new language constructs.

## **24.1 Address spaces** 15

<sup>16</sup> The *address space* concept is introduced to model memory and other types of storage in a system. An  $\pi$  address space is a space of storage atoms accessible using unique addresses. System memory, external 18 storage, internal SRAM, routing tables, memory mapped I/O, etc., are entities that can be modeled with 19 address spaces in PSS.

An address space is composed of *regions*. Regions are characterized by user-defined properties called *traits*. 20 <sup>21</sup> For example, a trait could be the type of system memory of an SoC, which could be DRAM or SRAM. *Address claims* can be made by scenario entities (actions/objects) on an address space with optional 22 constraints on user-defined properties. An *address space handle* is an opaque representation of an address 23 within an address space. 24

Standard operations are provided to read data from and write data to a byte-addressable address space. 25 *Registers* and *register groups* are allocated within an address space and use address space regions and 26 handles to read and write register values. Data layout for packed PSS structs is defined for byte-addressable 27 address spaces. 28

The PSS built-in package **addr\_reg\_pkg** defines types and functions for registers, address spaces, 29 <sub>30</sub> address allocation and operations on address spaces. In subsequent sections, except [Syntax 171,](#page-387-0) the 31 enclosing **addr\_reg\_pkg** is omitted for brevity. Examples may also omit import of **addr\_reg\_pkg**.

#### **24.1.1 Address space categories** 32

### **24.1.1.1 Base address space type** 33

<sup>34</sup> An *address space* is a set of storage atoms accessible using unique addresses. Actions/objects may allocate 35 one or more atoms for their exclusive use.

Address spaces are declared as **components**. **addr\_space\_base\_c** is the base type for all other address 36 space types. This component cannot be instantiated directly. The definition of **addr\_space\_base\_c** is 37 38 shown in [Syntax 171](#page-387-0).

```
package addr_reg_pkg { 
   component addr_space_base_c {};
...
}
```
*Syntax 171—DSL: Generic address space component*

### **24.1.1.2 Contiguous address spaces** 3

<sup>4</sup> A *contiguous address space* is an address space whose addresses are non-negative integer values, and whose s atoms are contiguously addressed. Multiple atoms can be allocated in one contiguous chunk.

Byte-addressable system memory and blocks of data on disk drive are examples of contiguous address spaces. 7

A contiguous address space is defined by the built-in library component **contiguous\_addr\_space\_c** 8 shown in [Syntax 172](#page-387-1) below. The meanings of the struct type **addr\_trait\_s** and the template parameter 9 10 **TRAIT** are defined in [24.1.2.](#page-389-0) Address space regions are described in [24.1.3.](#page-391-0)

```
11
```
<span id="page-387-1"></span>12

1

<span id="page-387-0"></span>2

```
struct addr trait s {};
struct null trait s : addr trait s {};
typedef chandle addr handle t;
component contiguous addr space c <struct TRAIT : addr trait s =
   null trait s> : addr space base c
{
   function addr handle t add region(addr region s <TRAIT> r);
   function addr handle t add nonallocatable region(addr region s \le r);
   bool byte addressable = true;
};
```
*Syntax 172—DSL: Contiguous address space component*

A contiguous address space is created in a PSS model by creating an instance of **component** 13 **contiguous\_addr\_space\_c** in a top-level **component** or any other **component** instantiated under the 14 15 top-level component.

### <span id="page-387-2"></span>**24.1.1.2.1 add\_region function** 16

<sup>17</sup> The **add\_region** function of contiguous address space components is used to add allocatable address space regions to a contiguous address space. The function returns an address handle corresponding to the 18 start of the region in the address space. Actions and objects can allocate space only from allocatable regions 19 20 of an address space.

 $_{21}$  Address space regions are defined in  $24.1.3$ . Address space regions are part of the static component hierarchy. The **add\_region** function may only be called in **exec init** blocks. Address handles are defined 22 23 in [24.3.3](#page-401-0).

## <span id="page-388-1"></span>**24.1.1.2.2 add\_nonallocatable\_region function** 1

<sup>2</sup> The **add\_nonallocatable\_region** function of contiguous address space components is used to add non-allocatable address space regions to a contiguous address space. The function returns an address handle 3 4 corresponding to the start of the region in the address space.

The address space allocation algorithm shall not use non-allocatable regions for allocation. 5

 $\circ$  Address space regions are defined in [24.1.3](#page-391-0). Address space regions are part of the static component hierarchy. The **add\_nonallocatable\_region** function may only be called in **exec init** blocks. 7 8 Address handles are defined in [24.3.3.](#page-401-0)

### **24.1.1.2.3 Example** 9

<sup>10</sup> [Example 328](#page-388-0) demonstrates instantiating an address space and adding regions to it (for the definition of **struct addr\_region\_s**, see [24.1.3.2](#page-391-1)). 11

```
12
```

```
component pss_top {
    import addr_reg_pkg::*;
   my_ip_c ip;
   contiguous addr space c<> sys mem;
   exec init {
           // Add regions to space here
          addr region s<> r1;
           r1.size = 0x40000000; // 1 GB
           (void)sys_mem.add_region(r1);
          addr region s<> mmio;
           mmio.size = 4096;
          (void)sys mem.add nonallocatable region(mmio);
   }
}
```
<span id="page-388-0"></span>13

*Example 328—DSL: Contiguous address space in pss\_top*

### **24.1.1.3 Byte-addressable address spaces** 14

A *byte-addressable* space is a contiguous address space whose storage atom is a byte and to/from which PSS 15 data can be written/read using standard generic operations. The PSS core library standardizes generic APIs 16  $\sigma$  to write data to or read data from any address value as bytes. The read/write API and data layout of PSS data  $\frac{1}{18}$  into a byte-addressable space are defined in  $\frac{24.3}{8}$  $\frac{24.3}{8}$  $\frac{24.3}{8}$ .

By default, **component contiguous\_addr\_space\_c** is a byte-addressable space unless the 19 **byte\_addressable** Boolean field is set to *false*. 20

### **24.1.1.4 Transparent address spaces** 21

*Transparent address spaces* are used to enable transparent claims—constraining and otherwise operating on 22 23 concrete address values on the solve platform. For more information on transparent address claims, see [24.2.3](#page-393-0).

 $\Delta$  All regions of a transparent space provide a concrete start address and the size of the region. Only z transparent regions (see  $24.1.3.3$ ) may be added to a transparent address space using function **add\_region()**. Note however that transparent regions may be added to a non-transparent space.

**Component transparent\_addr\_space\_c** is used to create a transparent address space (see 4 5 [Syntax 173](#page-389-1)). See [Example 330.](#page-390-0)

```
component transparent_addr_space_c
                                            \leq \leq \leq \leq \leq \leq \leq \leq \leq \leq \leq \leq \leq \leq \leq \leq \leq \leq \leq \leq \leq \leq \leq \leq \leq \leq \leq \leq \leq \leq \leq \leq \leq \leq \leq \leq \leq: contiguous addr space c<TRAIT> {};
```
# *Syntax 173—DSL: Transparent address space component*

### **24.1.1.5 Other address spaces** 8

6

<span id="page-389-1"></span>7

18

19

Other kinds of address spaces, with different assumptions on allocations and generic operations, are 9 10 possible. These may be represented as derived types of the corresponding base space/region/claim types. An example could be a space representing a routing table in a network router. PSS does not attempt to 11 12 standardize these.

#### <span id="page-389-0"></span>**24.1.2 Address space traits** 13

An address space *trait* is a PSS **struct**. A trait **struct** describes properties of a contiguous address space and 14 <sup>15</sup> its regions. **null\_trait s** is defined as an empty trait struct that is used as the default trait type for address spaces, regions and claims. 16

All regions of an address space share a trait *type*. Every region has its specific trait *value*. 17

```
package ip_pkg {
 struct mem trait s : addr trait s {
   rand mem kind e kind;
   rand cache attr e ctype;
   rand int in [0.001] sec level;
    rand bool mmio;
  };
};
```
*Example 329—DSL: Example address trait type*

1

 $\overline{2}$ 

3

<span id="page-390-0"></span>4

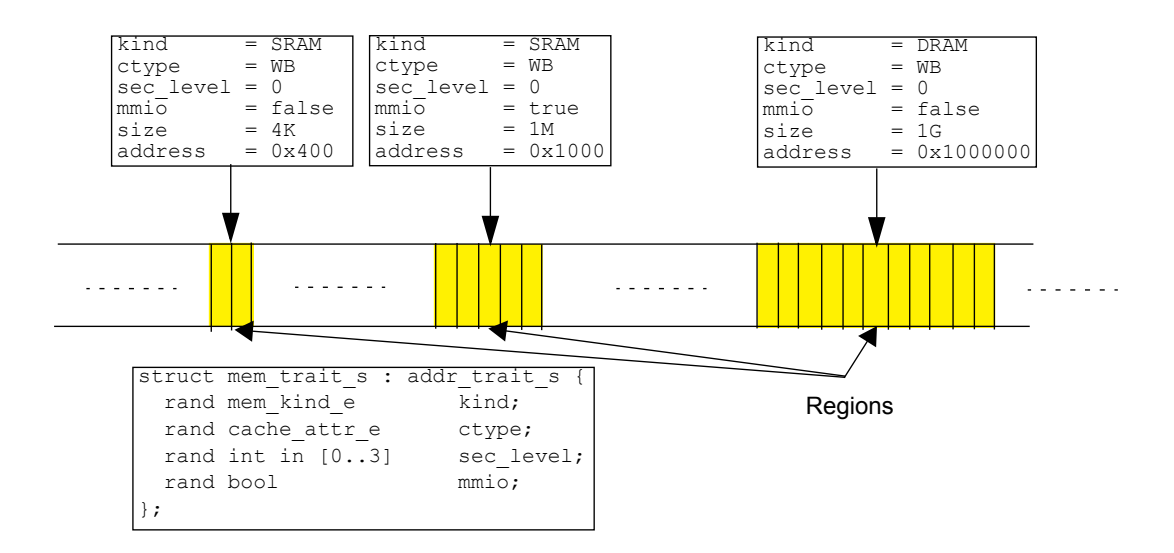

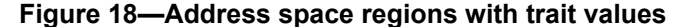

```
component pss_top {
   import addr_reg_pkg::*;
   import ip_pkg::*;
   // IP component
   my_ip_c ip;
  // mem trait s trait struct is used for sys mem address space
  transparent addr space c<mem trait s> sys mem;
   exec init {
     // Add regions to space here. All regions added to sys mem space
     // must have trait type mem trait s
     transparent addr region s<mem trait s> sram region;
     sram region.trait.kind = SRAM;
     sram region.trait.ctype = WB;
     sram region.trait.sec level = 0;
     sram region.trait.mmio = false;
     sram region.size = 4096;
     sram region.addr = 0x400;
     (void)sys mem.add region(sram region);
      // add other regions
      // ...
   }
}
```
*Example 330—DSL: Address space with trait*

### <span id="page-391-0"></span>**24.1.3 Address space regions** 1

An address space may be composed of *regions*. Regions map to parts of an address space. A region may be 2 Interacterized by values assigned to address space traits. Traits define properties of a region. Specific 4 constraints are placed on *address claim* traits to allocate addresses from regions with desired characteristics. Regions with trait values that satisfy the claim's trait constraints are the candidate matching regions. An address claim may span more than one region that satisfies claim trait constraints. 6

Address space regions are part of the static component hierarchy. The **add\_region** and 7 **add\_nonallocatable\_region** functions (see [24.1.1.2.1](#page-387-2) and [24.1.1.2.2](#page-388-1)) may only be called in **exec** 8 **init** blocks. 9

### **24.1.3.1 Base region type** 10

<sup>11</sup> addr\_region\_base\_s is the base type for all address space regions (see [Syntax 174](#page-391-3)).

```
struct addr region base s {
   bit[64] size;
};
```
<span id="page-391-3"></span>13

<span id="page-391-4"></span>18

12

*Syntax 174—DSL: Base address region type*

### <span id="page-391-1"></span>**24.1.3.2 Contiguous address regions** 14

<sup>15</sup> The *addr\_region\_s* type represents a region in contiguous address space (see [Syntax 175](#page-391-4)). The region type is fully characterized by the template **TRAIT** parameter value and the **size** attribute of the base region type. 16

```
struct addr_region_s <struct TRAIT : addr_trait_s = null_trait_s>
                           : addr_region_base_s {
         TRAIT trait;
     };
17
```
*Syntax 175—DSL: Contiguous address space region type*

The values of the trait struct attributes describes the contiguous address region. The PSS tool will match the 19  $\infty$  trait attributes of regions to satisfy an address claim as described in  $24.2$ . See an example of trait attribute  $21$  setting in  $24.2.7$ .

### <span id="page-391-2"></span>**24.1.3.3 Transparent address regions** 22

The **transparent\_addr\_region\_s** type defines a *transparent* region over a contiguous address 23 space. *Transparent* means that the region's start (lower) address is known to the PSS tool for solve-time 24 resolution of a claim address within the address space. 25

The **addr** field of this region is assigned the start address of the region. The end address of the region is the 26 calculated value of the expression: **addr** + **size** - 1. 27

 $28$  See [Example 330](#page-390-0) where a transparent region is added to a transparent address space.

```
Syntax 176—DSL: Transparent region type
struct transparent addr_region_s <struct TRAIT : addr_trait_s = null_trait_s>
                                   : addr_region_s<TRAIT> {
    bit[64] addr;
};
```
# <span id="page-392-0"></span>**24.2 Allocation within address spaces** 3

<sup>4</sup>The PSS input model can *allocate* storage atoms from an address space for the exclusive use of certain **behaviors.** For example, a DMA controller **action** might allocate a buffer in system memory for output data.

All address space allocations are done in the declarative domain of a PSS input model. An *address claim* 6 *struct*, defined in the following sections, is used for allocation.

An instance of an address claim struct describes an address claim on an address space. A claim is *matched* to 8 In the address space nearest in the **component** instance tree, whose trait type matches the claim trait type (see  $10, 24.2.6$  $10, 24.2.6$ ). A claim is satisfied by allocation from a region (or regions) whose trait value satisfies the  $11$  constraints on the claim trait (see  $24.2.4$ ).

A claim struct can be instantiated under an **action**, a flow object or resource object, or any of their nested 12 structs. The declaration of a claim struct instance causes allocation to occur when the declaring object is 13 14 instantiated or the **action** is traversed.

## **24.2.1 Base claim type** 15

```
<sup>16</sup> The addr_claim_base_s struct (see Syntax 177) is the base type for all address space claims.
```

```
17
```
1

2

```
struct addr claim base s
    rand bit[64] size;
    rand bool permanent;
   constraint default permanent == false;
};
```
<span id="page-392-1"></span>18

*Syntax 177—DSL: Base address space claim type*

## **24.2.2 Contiguous claims** 19

An address claim can be made on a contiguous address space by declaring a struct of type **addr\_claim\_s**. 20 This claim is also known as an *opaque* claim. The absolute address of the claim is not assumed to be known 21 at solve time. 22

This standard does not define any method by which the PSS tool might resolve address claims at solve time 23 or might generate code for runtime allocation. One possible method could be PSS tool-specific APIs for 24 solve-time and runtime allocation. The *address space handle* obtained from a claim shall fall within a region 25 or regions whose traits satisfy the claim constraints. 26

<sub>27</sub> An address claim in contiguous address space is always a contiguous chunk of addresses, potentially 28 spanning multiple regions that are adjacent.

 $_{29}$  An address claim can be made on transparent (described below, in  $24.2.3$ ) or non-transparent address spaces.

```
Syntax 178—DSL: Contiguous address space claim type
struct addr claim s <struct TRAIT : addr trait s = null trait s>
                        : addr claim base s {
    rand TRAIT trait;
   rand int in [0..63] trailing zeros;
};
```
Incombing **the trailing zeros** attribute specifies the number of zeros in the least significant bits of the resolved claim address. 4

## <span id="page-393-0"></span>**24.2.3 Transparent claims** 5

A claim of type **transparent\_addr\_claim\_s** (see [Syntax 179](#page-393-1)) is required to make a transparent 6  $\sigma$  claim on a transparent contiguous address space. A transparent claim is characterized by the absolute allocation address attribute (**addr**) of the claim. A transparent claim is associated with the nearest address 8 **s** space with the same trait type, in the same way that a non-transparent claim is. However, a transparent claim  $\omega$  that is thereby associated with a non-transparent space shall be flagged as an error. The PSS tool has all the information at solve time about the transparent address space necessary to perform allocation within the 11 limits of the address space. More details about allocation and claim lifetime can be found in the following 12 13 section.

14 The **addr** field of this claim type can be used to put a constraint on an absolute address of a claim.

15

<span id="page-393-1"></span>16

1

2

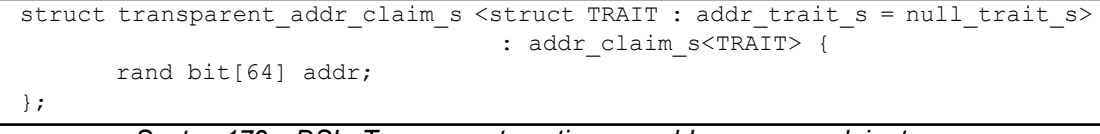

## *Syntax 179—DSL: Transparent contiguous address space claim type*

[Example 331](#page-394-1) illustrates how a transparent claim is used. A transparent address claim is used in **action** 17 18 my\_op. A constraint is placed on the absolute resolved address of the claim. This is possible only because of 19 the transparent address space that contain transparent regions where the base address of the region is known at solve time. 20

```
component pss_top {
  transparent addr space c<> mem;
   action my_op {
    rand transparent addr claim s<> claim;
     constraint claim.size == 20;
     // Constraint on absolute address
    constraint claim.addr & 0x100 == 0x100;
   };
   exec init {
     transparent_addr_region_s<> region1, region2;
     region1.size = 50;
    region1.addr = 0x10000; (void)mem.add_region(region1);
    region2.size = 10;region2.addr = 0x20000; (void)mem.add_region(region2);
   } 
};
```
*Example 331—DSL: Transparent address claim*

## <span id="page-394-0"></span>**24.2.4 Claim trait semantics** 3

Constraints placed on the trait attribute of a claim instance must be satisfied by the allocated addresses. 4 Allocated addresses shall be in regions whose trait values satisfy claim trait constraints. 5

 $6$  See an example in  $24.2.7$ .

1

<span id="page-394-1"></span>2

## **24.2.5 Allocation consistency** 7

An address claim struct is resolved to represent the allocation of a set of storage atoms from the nearest 8 storage space, for the exclusive use of actions that can access the claim attribute. In the case of a contiguous 9 address space, the set is a contiguous segment, from the start address to the start address + **size** - 1. All 10  $\eta_1$  addresses in the set are uniquely assigned to that specific instance of the address claim struct for the duration of its lifetime, as determined by the actions that can access it (see details below). Two instances of an 12 13 address claim struct shall resolve to mutually exclusive sets of addresses if

- Both are taken from the same address space, and 14
- An action that has access to one may overlap in execution time with an action that has access to the other. 15 16

<sup>17</sup> The number of storage atoms in an allocation is represented by the attribute size.

The start address is represented directly by the attribute **addr** in **transparent\_addr\_claim\_s<>**, or 18 19 otherwise obtained by calling the function **addr\_value()** on the address space handle returned by **make\_handle\_from\_claim()**. 20

21 Following is the definition of the lifetime of scenario entities:

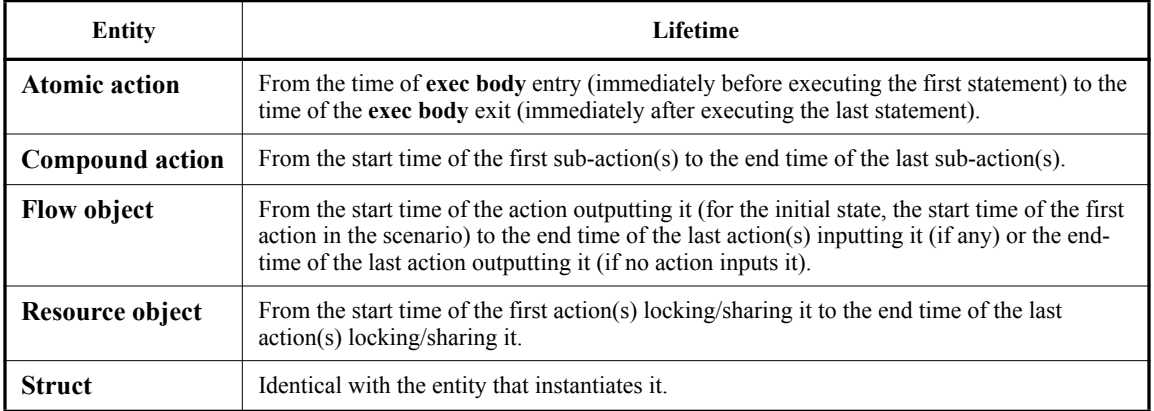

## **Table 23—Scenario entity lifetimes**

The lifetime of the allocation to which a claim struct resolves, and hence the exclusive use of the set of <sup>2</sup> addresses, may be extended beyond the scenario entity in which the claim is instantiated in one of two ways:

— A handle that originates in a claim is assigned to entities that have no direct access to the claim in solve execs (for definition of address space handles, see  $24.3.3$ ). For example, if an action assigns a handle field (of type **addr** handle **t**) of its output **buffer** object with a handle it obtained from its own claim, the allocation lifetime is extended to the end of the last action that inputs that **buffer** 3 4 5 6

object. 7

— The attribute **permanent** is constrained to *true*, in which case the lifetime of the claim is extended to the end of the test. 8 9

### **24.2.5.1 Example** 10

<sup>11</sup> The example below demonstrates how the scheduling of actions affects possible resolutions of address <sup>12</sup> claims. In this model, **action** my \_op claims 20 bytes from an address space, in which there is one region of size 50 bytes and another of size 10. In **action** test1, the three **action**s of type my\_op are scheduled 13 sequentially, as the iterations of a **repeat** statement. No execution of my\_op overlaps in time with another, 14 and therefore each one can be allocated any set of consecutive 20 bytes, irrespective of previous allocations. 15 Note that all three allocations must come from the 50-byte region, as the 10-byte region cannot fit any of 16 17 them. In test2, by contrast, the three **actions** of type  $my\_op$  expanded from the **replicate** statement are scheduled in parallel. This means that they would overlap in execution time, and therefore need to be 18 19 assigned mutually exclusive sets of addresses. However, such allocation is not possible out of the 50 bytes  $\infty$  available in the bigger region. Here too, the smaller region cannot fit any of the three allocations. Nor can it  $_{21}$  fit part of an allocation, because it is not known to be strictly contiguous with the other region.
```
component pss_top {
       action my_op {
         rand addr_claim_s<> claim;
         constraint claim.size == 20;
       };
      contiguous addr space c <> mem;
       exec init {
        addr region s<> region1, region2;
         region1.size = 50;
         (void)mem.add_region(region1);
         region2.size = 10;
         (void)mem.add_region(region2);
       }
       action test1 {
         activity {
           repeat (3) {
             do my_op; // OK – allocations can be recycled
     }
         }
       };
       action test2 {
         activity {
           parallel {
              replicate (3) {
                do my_op; // error – cannot satisfy concurrent claims
     }
     }
         }
       };
    };
1
```
 $\overline{2}$ 

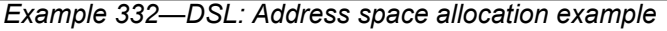

#### **24.2.6 Rules for matching a claim to an address space** 3

- a) A claim is associated with a unique address space based on the static structure of the model. 4
- b) A claim is resolved to an address space that: 5
- 1) matches the trait type of the claim 6
- 2) is instantiated in a containing **component** of the current scenario entity (the context **component** hierarchy of an action or the container **component** of a flow/resource object pool) 7 8
- 3) is nearest in the **component** hierarchy going up from the context **component** to the root **component** 9 10
- c) It shall be an error if more than one address space in the same **component** hierarchy matches a claim. 11 12

#### **24.2.7 Allocation example** 1

11

12

<sup>2</sup> In following example, pss\_top has instances of the sub\_ip and great\_ip components. sub\_ip is composed of the good\_ip and great\_ip components. good\_ip and great\_ip allocate space with 3 4 trait mem\_trait\_s. Memory allocation in the top\_gr\_ip instance of pss\_top will be matched to the sys\_mem address space that is instantiated in pss\_top. Memory claims in gr\_ip and go\_ip from 5  $_{\rm 6}$  pss\_top.sub\_system will be matched to the address space in <code>sub\_ip</code>, as the <code>sub\_ip</code> address\_space *v* will be the nearest space with a matching trait in the component tree.

Note how within the two address spaces, there are regions with the same base address. Claims from actions 8 of the two instances of great \_ip may be satisfied with overlapping addresses even if they are concurrent, 10 since they are taken out of different address spaces.

```
package mem_pkg { 
   enum cache attr e {UC, WB, WT, WC, WP};
    struct mem_trait_s : addr_trait_s {
    rand cache attr e ctype;
       rand int in [0..3] sec_level;
    }
};
import addr_reg_pkg::*;
import mem_pkg::*;
component good_ip {
   action write mem {
     // Allocate from nearest address space that matches TRAIT type and value
     rand transparent addr claim s<mem trait s> mem claim;
      constraint mem claim.size == 128;
      constraint mem claim.trait.ctype == UC;
    }
};
component great_ip {
   action write mem {
      // Allocate from nearest address space that matches TRAIT type and value
     rand transparent addr claim s<mem trait s> mem claim;
      constraint mem claim.size == 256;
      constraint mem claim.trait.ctype == UC;
    }
};
component sub_ip {
    // Subsystem has its own address space
   transparent addr space c<mem trait s> mem;
    good_ip go_ip;
   great ip gr ip;
};
```
#### *Example 333—DSL: Address space allocation example*

```
component pss_top {
  sub ip sub system;
   great_ip top_gr_ip;
  transparent addr space c<mem trait s> sys mem;
   exec init {
     transparent addr region s<mem trait s> region;
     region.size = 1024;region.addr = 0x8000;region.trait.ctype = UC;
      region.trait.sec_level = 0;
     transparent addr region s<mem trait s> great region;
     great region.size = 1024;great_region.addr = 0x8000;
     qreat region.trait.ctype = UC;great region.trait.sec level = 2;
     (void)sys mem.add region(region);
     (void) sub system.mem.add region(great region);
   };
};
```
 $\overline{2}$ 

13

14

1

*Example 333—DSL: Address space allocation example (cont.)*

# **24.3 Data layout and access operations** 3

#### <span id="page-398-0"></span>**24.3.1 Data layout** 4

Many PSS use cases require writing structured data from the PSS model to byte-addressable space in a well-5 defined layout. In PSS, structured data is represented with a **struct**. For example, a DMA engine might 6  $\sigma$  expect DMA descriptors that encapsulate DMA operation to be in memory in a known layout. *Packed* **s** structs may be beneficial to represent bit fields of hardware registers.

The built-in PSS library **struct packed\_s** is used as a base **struct** to denote that a PSS **struct** is *packed*. 9

Any struct derived from built-in struct **packed\_s** directly or indirectly is considered packed by the PSS 10  $11$  tool. Packed structs are only allowed to have fields of numeric types, packed struct types, or arrays thereof. Following are the declarations of the endianness **enum** and packed **struct** in **addr\_reg\_pkg**: 12

```
Syntax 180—DSL: packed_s base struct
enum endianness e {LITTLE ENDIAN, BIG ENDIAN};
struct packed s <endianness e e = LITTLE ENDIAN> {};
```
# **24.3.1.1 Packing rule** 15

 $16$  PSS uses the de facto packing algorithm from the GNU C/C++ compiler. The ordering of fields of structs  $\sigma$  follows the rules of the C language. This means that fields declared first would go in lower addresses. The I alway of fields in a packed struct is defined by the endianness template parameter of the packed struct. Bit fields in PSS structs can be of any size. 2

The packing algorithm, a register of size N bytes is used, where  $N^*8$  is greater than or equal to the 4 number of bits in the packed struct.

For big-endian mode, fields are packed into registers from the most significant bit (MSB) to the least 5 significant bit (LSB) in the order in which they are defined. Fields are packed in memory from the most 6  $\sigma$  significant byte (MSbyte) to the least significant byte (LSbyte) of the packed register. If the total size of the packed struct is not an integer multiple of bytes, don't-care bits are added at the LSB side of the packed 8 register. 9

For little-endian mode, fields are packed into registers from the LSB to the MSB in the order in which they 10 are defined and packed in memory from the LSbyte to the MSbyte of the packed register. If the total size of 11  $n<sub>2</sub>$  the packed struct is not an integer multiple of bytes, don't-care bits are added at the MSB side of the packed 13 register.

#### **24.3.1.2 Little-endian packing example** 14

<sup>15</sup> A packed struct is shown in **Example 334**. This struct has 30 bits. A register for packing this struct would 16 have 4 bytes.

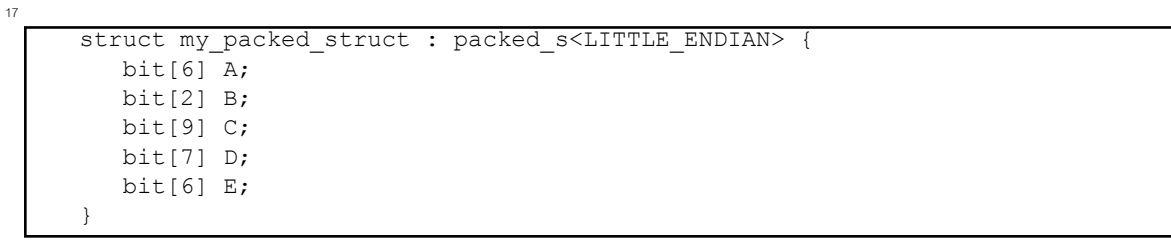

```
18
```
23

<span id="page-399-0"></span> $24$ 

25

#### *Example 334—DSL: Packed PSS little-endian struct*

Register packing will start from field A. The least significant bit of A would go in the least significant bit of 19 20 the register, as shown in [Figure 19](#page-399-0). Field B would go after field A. The least significant bit of B would go in 21 the lowest bit after A in the packed register, and so on. The layout of the packed struct in byte-addressable 22 space is shown in [Figure 20](#page-399-1). (X means "don't-care bit" in [Figure 19](#page-399-0) and [Figure 20.](#page-399-1))

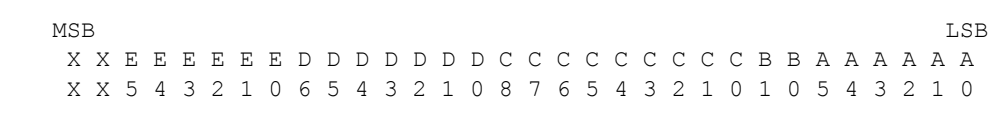

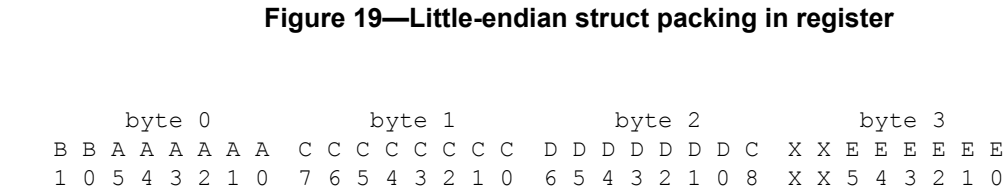

```
26
```
# **Figure 20—Little-endian struct packing in byte-addressable space**

#### **24.3.1.3 Big-endian packing example** 1

 $\alpha$  A packed struct is shown in [Example 335.](#page-400-0) This struct has 30 bits. A register for packing this struct would **s** have 4 bytes.

```
struct my_packed_struct : packed_s<BIG_ENDIAN> {
    bit[6] A;
    bit[2] B;
    bit[9] C;
    bit[7] D;
    bit[6] E;
}
```
#### *Example 335—DSL: Packed PSS big-endian struct*

 $\beta$  Register packing will start from field A. The most significant bit of A would go in the most significant bit of  $\tau$  the register, as shown in [Figure 21](#page-400-1). Field B would go after field A. The most significant bit of B would go in  $\theta$  the highest bit after A in the packed register, and so on. The layout of the packed struct in byte-addressable **space is shown in [Figure 22](#page-400-2).** (X means "don't-care bit" in [Figure 21](#page-400-1) and [Figure 22.](#page-400-2))

MSB LSB A A A A A A B B C C C C C C C C C D D D D D D D E E E E E E X X 5 4 3 2 1 0 1 0 8 7 6 5 4 3 2 1 0 6 5 4 3 2 1 0 5 4 3 2 1 0 X X

#### **Figure 21—Big-endian struct packing in register**

 byte 0 byte 1 byte 2 byte 3 A A A A A A B B C C C C C C C C C D D D D D D D E E E E E E X X 5 4 3 2 1 0 1 0 8 7 6 5 4 3 2 1 0 6 5 4 3 2 1 0 5 4 3 2 1 0 X X

#### **Figure 22—Big-endian struct packing in byte-addressable space**

#### **24.3.2 sizeof\_s** 14

<sup>15</sup> The template struct **sizeof s** is used to query the physical storage size of a PSS data type. It applies to types that can be written to or read from a byte-addressable address space, namely scalars, packed structs, 16 17 and arrays thereof.

#### **24.3.2.1 Definition** 18

19

4

<span id="page-400-0"></span>5

10

<span id="page-400-1"></span>11

12

<span id="page-400-2"></span>13

```
struct sizeof s<type T> {
   static const int nbytes = /* implementation-specific */;
   static const int nbits = /* implementation-specific */;};
```
20

The static constant **nbytes** is initialized to the number of consecutive addresses required to store a value of 21  $\alpha$  type  $\bf{T}$  in a byte-addressable address space. When using the read/write target functions (see  $24.3.6$ ), this number of bytes is assumed to be taken up by the data in the target storage. For types that are not byte-23

*Syntax 181—DSL: sizeof\_s struct*

aligned in size, the number of bytes is rounded up. For the definition of packed struct layout in an address 2 space, see [24.3.1](#page-398-0).

The static constant **nbits** is initialized to the exact number of bits that are taken up by the representation of 3 a value of type **T** in a byte-addressable address space. 4

**sizeof\_s<>** shall not be parameterized with types other than scalars, packed structs, and arrays thereof. 5

#### **24.3.2.2 Examples** 6

The following code snippets show the value of **nbytes** of **sizeof\_s<>** instantiated for several different types: 8

```
sizeof s<int>::nbytes == 4
     sizeof s<int[3:0]::nbytes == 1
    sizeof s<br/>bit>::nbytes == 1
    sizeof s<br/>bit[33]>::nbytes == 5
     sizeof s<array<int,10>>::nbytes == 40
     struct my packed s : packed s<> {bit[2] kind; int data;};
     sizeof_s<my_packed_s>::nbytes == 5
\alpha10
11
12
13
14
15
16
17
18
19
```
#### **24.3.3 Address space handles** 20

22

23

The built-in package **addr\_reg\_pkg** defines PSS types for *address space handles*. 21

```
typedef chandle addr handle t;
const addr handle t nullhandle = /* implementation-specific */;struct sized addr handle s < int SZ, // in bits
                              int lsb = 0,
                              endianness e e = LITTLE ENDIAN
                           > : packed s<e> {
   addr handle t hndl;
};
```
*Syntax 182—DSL: Address space handle*

#### **24.3.3.1 Generic address space handle** 24

**addr\_handle\_t** is the generic type for address handles within an address space. A variable of type 25 26 **addr\_handle\_t** resolves to a concrete address value during test execution, on the target platform. <sub>27</sub> However, the concrete value of an address handle cannot be obtained during the solve process, on the solve platform. A field of type **addr\_handle\_t** cannot be declared directly in a packed struct type. Packed 28  $29$  structs are defined in  $24.3.1$ .

#### **24.3.3.2 nullhandle** 30

31 nullhandle represents the address value 0 within the target address space, regardless of the actual 32 mapping of regions.

# **24.3.3.3 sized address space handle** 1

<sup>2</sup> The wrapper struct **sized\_addr\_handle\_s** is used for specifying the size of an address handle in a **packed struct.** An address field within a packed struct shall only be declared using **sized\_addr\_handle\_s**, and not directly as a field of type **addr\_handle\_t**. 4

The **SZ** parameter specifies the size of the handle itself in bits when used in a packed struct. Note that the **SZ** 5 parameter is not the size of the data it is pointing to. 6

<sup>7</sup> The **1sb** parameter defines the starting bit in the resolved address that would become bit 0 of sized address **handle in packed struct. For example, assume that the resolved address is 64 bits and the size of the handle is** 30 bits, with the the **lsb** parameter set to 2. In this case, a sized handle in a packed struct would have bits 31 9 10 to 2 from the resolved address.

 $11$  See an example in  $24.3.7$ .

# **24.3.4 Obtaining an address space handle** 12

A handle in an address space can be created from an address claim (with an optional offset value), from 13 14 another handle (with an offset value), or from a region in an address space. An address claim is made using 15 a claim struct declaration in actions and objects.

Some address space regions are non-allocatable. These regions can be used to represent memory-mapped 16  $1/17$  I/O (MMIO) register spaces. A handle can be created from a region in an address space, in order to access 18 non-allocatable regions.

A handle to a region is obtained when the region is added to the address space, using the **add\_region** (see 19 20 [24.1.1.2.1](#page-387-0)) or **add\_nonallocatable\_region** (see [24.1.1.2.2\)](#page-388-0) functions. To create address handles from address claims or from other handles, the following functions are defined in the built-in package 21 **addr\_reg\_pkg**. 22

# **24.3.4.1 make\_handle\_from\_claim function** 23

<sup>24</sup> The function **make** handle from claim () creates an address handle from a claim, with an optional offset value. 25

26

27

function addr handle t make handle from claim (addr\_claim\_base\_s claim, bit[64] offset =  $0$ );

*Syntax 183—DSL: make\_handle\_from\_claim function*

28 The make\_handle\_from\_claim function arguments are:

— A claim struct instance declared in an action or a flow/resource object 29

— An optional offset value, of a 64-bit type 30

31 The returned handle's resolved address will be the sum of the claim's resolved address and the offset. The return value of the function is of type **addr\_handle\_t**. 32

#### **24.3.4.1.1 Example** 1

2

```
action my_action {
  rand transparent_addr_claim_s<> claim;
  constraint claim.size == 128;
 constraint claim.trailing zeros == 4; exec body {
    int offset = 16;
    int data = 128;
    addr handle t h0 = make handle from claim(claim);
    write32(h0, data); // access API defined in 24.3.6.1 // Address handle from claim with an offset
    addr handle t h1 = make handle from claim(claim, offset);
     write32(h1, data);
  }
};
```
*Example 336—DSL: make\_handle\_from\_claim example*

#### **24.3.4.2 make\_handle\_from\_handle function** 4

<sup>5</sup> The function **make\_handle\_from\_handle()** creates an address handle from another handle, given an offset. 6

7

8

3

function addr\_handle\_t make\_handle\_from\_handle (addr\_handle\_t handle, bit[64] offset);

*Syntax 184—DSL: make\_handle\_from\_handle function*

The **make\_handle\_from\_handle** function arguments are: 9

- A handle that was created by a different call to a **make\_handle** function 10
- $\mu_1$  An offset value, of a 64-bit type

<sup>12</sup> The returned handle's resolved address will be the sum of the **handle** parameter's resolved address and the offset. The return value of the function is of type **addr\_handle\_t**. 13

#### **24.3.4.2.1 Example** 1

2

```
action my_action {
   transparent addr claim s<> claim;
   constraint claim.trailing zeros == 4; exec body {
      int offset = 16;
      int data = 128;
      addr handle t h0 = make handle from claim(claim, offset);
       write32(h0, data);
       // Make handle from another handle with an offset
     addr_handle_t h1 = make_handle_from_handle(h0, sizeof_s<int>::nbytes);
       write32(h1, data);
    }
};
```
*Example 337—DSL: make\_handle\_from\_handle example*

#### **24.3.5 addr\_value function** 4

<sup>5</sup> The function **addr\_value ()** returns the resolved address of the parameter handle, as a numeric value. **addr\_value()** is a target function and shall only be used in **exec body**, **run\_start**, **run\_end**, or functions 6 called from these **exec** blocks. 7

```
\ddot{\phantom{0}}
```
9

18

19

3

function bit[64] addr value (addr handle t hndl); import target function addr value;

*Syntax 185—DSL: addr\_value function*

#### <span id="page-404-0"></span>**24.3.6 Access operations** 10

11 Read/write operations of PSS data from/to byte-addressable address space are defined as a set of target functions. Target **exec** blocks (**exec body**, **run\_start**, **run\_end**), and functions called from them, may call 12 13 these core library functions to access allocated addresses.

Access functions use an address handle to designate the required location within an address space. 14

PSS tools may provide ways to customize access function behavior. All access APIs have an optional struct 15 16 parameter of type **realization\_trait**. This struct is passed through to the PSS tool. The PSS standard 17 does not assign any meaning to the **realization\_trait** parameter.

```
struct realization trait {};
```
static const realization trait blank trait =  ${}$ {};

*Syntax 186—DSL: Realization trait*

# <span id="page-405-0"></span>**24.3.6.1 Primitive read operations** 1

 $\frac{187}{2}$  [Syntax 187](#page-405-1) defines read operations for numeric types from byte addressable address spaces to read one, <sup>3</sup> two, four or eight consecutive bytes starting at the address indicated by the **addr\_handle\_t** argument.

```
function bit[8] read8(addr_handle_t hndl,
                        realization trait trait = blank trait);
function bit[16] read16(addr handle t hndl,
                       realization trait trait = blank trait);
function bit[32] read32(addr_handle_t hndl, 
                        realization trait trait = blank trait);
function bit[64] read64(addr handle t hndl,
                        realization trait trait = blank trait);
```
<span id="page-405-1"></span>5

4

*Syntax 187—DSL: Primitive read operations for byte addressable spaces*

The first byte goes into bits [7:0], then the next byte goes into bits [15:8], and so on. 6

# **24.3.6.2 Primitive write operations** 7

<sup>8</sup> [Syntax 188](#page-405-2) defines write operations for numeric types to byte addressable address spaces to write one, two, four or eight consecutive bytes from the **data** argument starting at the address indicated by the 9 **addr\_handle\_t** argument. 10

11

```
function void write8 (addr_handle_t hndl, bit[8] data, 
                     realization trait trait = blank trait);
function void write16(addr handle t hndl, bit[16] data,
                      realization trait trait = blank trait);
function void write32(addr handle t hndl, bit[32] data,
                      realization trait trait = blank trait);
function void write64(addr_handle_t hndl, bit[64] data, 
                      realization trait trait = blank trait);
```
<span id="page-405-2"></span>12

*Syntax 188—DSL: Primitive write operations for byte addressable spaces*

Bits [7:0] of the input **data** go into the starting address specified by the **addr\_handle\_t** argument, bits 13  $14$  [15:8] go into the next address (starting address  $+1$ ), and so on.

# **24.3.6.3 Read and write N consecutive bytes** 15

16 [Syntax 189](#page-406-1) defines operations to read and write a series of consecutive bytes from byte addressable space.

For a read operation, the read data is stored in the argument **data**. For function **read\_bytes()**, the 17 18 size argument indicates the number of consecutive bytes to read. The returned list is resized accordingly, and its previous values, if any, are overwritten. 19

For a write operation, the input data is taken from the argument **data**. For function **write\_bytes()**, the 20 number of bytes to write is determined by the list size of the **data** parameter. 21

```
function void read_bytes(
                         addr handle t hndl,
                         list<bit[8]> data,
                         int size,
                         realization_trait trait = blank_trait
                        );
function void write_bytes(
                         addr_handle_t hndl,
                          list<bit[8]> data,
                          realization_trait trait = blank_trait
) \mathbf{r}
```
*Syntax 189—DSL: Read and write series of bytes*

The first byte read comes from the address indicated by the **hndl** argument. This byte is stored at the first 3 location (index 0) in the **data** list. The second byte comes from the address incremented by one and is 4 stored at the second location (index 1) in the **data** list, and so on. The same semantics apply to 5 **write\_bytes**(). 6

#### **24.3.6.4 Read and write packed structs** 7

Read and write operations to access packed structs are defined in [Syntax 190](#page-406-2). Argument **packed\_struct** 8 of functions **read\_struct()** and **write\_struct()** shall be a subtype of the **packed\_s** struct. The 9 **packed\_struct** argument is read from or written to the address specified by the **hndl** argument. 10

```
function void read_struct(
                        addr handle t hndl,
                         struct packed_struct,
                         realization_trait trait = blank_trait
) \mathbf{r}function void write_struct(
                        addr handle t hndl,
                         struct packed_struct,
                         realization_trait trait = blank_trait
) \mathbf{r}
```
*Syntax 190—DSL: Read and write packed structs*

#### <span id="page-406-0"></span>**24.3.7 Example** 13

1

<span id="page-406-1"></span>2

11

<span id="page-406-2"></span>12

14 The following example demonstrates use of packed PSS data written to allocations on byte addressable space. It also demonstrates the use of address handles to construct complex data structures in target memory. 15 16 Lifetime of allocation is extended by using address handles in flow objects.

```
buffer data_buff {
   rand addr claim s<> mem seg;
};
component dma_c {
    struct descriptor_s : packed_s<> {
      sized_addr_handle_s<32> src_addr; 
      sized_addr_handle_s<32> dst_addr;
      int size;
      sized addr handle s<32> next descr;
    }; 
   state descr chain state {
     list<addr_handle_t> handle_list;
    };
    pool descr_chain_state descr_chain_statevar;
   bind descr_chain_statevar *;
    action alloc_first_descr {
      output descr_chain_state out_chain;
      rand addr_claim_s<> next_descr_mem;
      constraint next_descr_mem.size == sizeof_s<descriptor_s>::nbytes; 
       exec post_solve {
          out_chain.handle_list.push_back(
                                    make handle from claim(next descr mem));
       }
    };
```
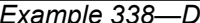

1

 $\overline{2}$ 

*Example 338—DSL: Example using complex data structures*

```
 action chained_xfer {
     input data buff src buff;
     output data buff dst buff;
     constraint dst buff.mem seg.size == src buff.mem seg.size;
     input descr chain state in chain;
     output descr chain state out chain;
      rand bool last;
     descriptor s descr;
     rand addr claim s<> next descr mem;
     constraint next descr mem.size == sizeof s<descriptor s>::nbytes;
     addr handle t descr hndl;
      exec post_solve { 
        descr.src addr.hndl = make handle from claim(src buff.mem seq);
         descr.dst_addr.hndl = make_handle_from_claim(dst_buff.mem_seg);
         descr.size = src_buff.mem_seg.size;
         if (last) {
           descr.next descr.hndl = nullhandle;
          } else { 
           descr.next descr.hndl = make handle from claim(next descr mem);
          }
         // tail of current list
         descr_hndl = in_chain.handle_list[in_chain.handle_list.size()-1];
         // copy over list from input to output
        out chain.handle list = in chain.handle list;
         // add next pointer
        out chain.handle list.push back(
                                    make_handle_from_claim(next_descr_mem));
      }
      exec body {
         write_struct(descr_hndl,descr);
 }
   };
  action execute xfer {
      input descr_chain_state in_chain;
     addr handle t descr list head;
     exec post solve {
        descr list head = in chain.handle list[0]; // head of list
       }
      exec body {
        // Initiate chained-transfer with descr list head
          // Wait for the chained-transfer to complete
       }
   };
```

```
2
```
1

*Example 338—DSL: Example using complex data structures (cont.)*

```
 action multi_xfer {
       rand int in [1..10] num_of_xfers;
       activity {
        do alloc first descr;
         repeat (i: num_of_xfers) {
           do chained_xfer with {last == (i == num_of_xfers-1);};
 }
         do execute_xfer;
 } 
    };
};
```
*Example 338—DSL: Example using complex data structures (cont.)*

In this example, the chained xfer **action** represents the data flow (source/destination buffers) associated with this transaction. It populates the descriptor, including a pointer to the next descriptor, which 4  $\sin$  allocates. Its runtime execution writes the full descriptor out to memory, in the location allocated for it by  $\delta$  the previous link in the chain.

# **24.4 Registers** 7

1

2

A PSS model will often specify interaction with the hardware SUT to control how the PSS tool-generated 8 code will read/write to programmable registers of the SUT. This section shows how to associate meaningful 9 identifiers with register addresses that need to be specified in the PSS model description, as well as 10 11 manipulation of the value of register fields by name.

<sup>12</sup> All the core library constructs in this section are declared in the **addr\_reg\_pkg** package. For brevity, the 13 definitions below do not include the package name.

#### **24.4.1 PSS register definition** 14

A *register* is a logical aggregation of fields that are addressed as a single unit. 15

<sup>16</sup> The **reg\_c** component is a base type for specifying the programmable registers of the DUT. Note that it is 17 a **pure** component (see <u>[10.7](#page-110-0)</u>). It shall be illegal to extend the **reg\_c** class.

```
enum reg_access {READWRITE, READONLY, WRITEONLY};
pure component reg_c < type R,
                       reg_access ACC = READWRITE,
                       int SZ = (8 * size of s < R > ::nbytes) > { }function R read(); \frac{1}{2} // Read register as type R
   import target function read; 
   function void write(R r); \frac{1}{2} // Write register as type R
    import target function write;
   function bit[SZ] read val(); // Read register value as bits
    import target function read_val; 
    function void write_val(bit[SZ] r); // Write register value as bits
   import target function write val;
};
```
2

1

#### *Syntax 191—DSL: PSS register definition*

Component **reg\_c** is parameterized by: 3

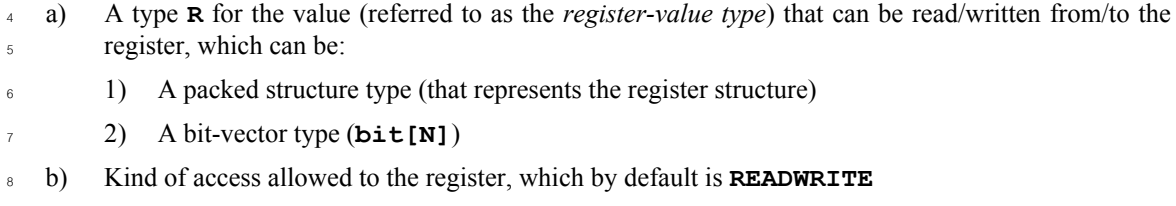

c) Width of the register (**SZ**) in number of bits, which by default equals the size of the register-value type **R** (rounded up to a multiple of 8) 9 10

**SZ**, if specified by the user, shall be greater than or equal to the size of the register-value type **R**. If the size 11  $\alpha$  of the register-value type **R** is less than the width of the register, it will be equivalent to having 13 SZ - sizeof s<R>:: nbits reserved bits at the end of the structure.

<sup>14</sup> The **read()/read\_val()/write()/write\_val()** functions may be called from the test-realization layer of a PSS model. Being declared as target functions, these need to be called in an **exec body** context. 15

<sup>16</sup> The **read ()** and **read\_val ()** functions return the value of the register in the DUT (the former returns an instance of register-value type and the latter returns a bit vector). The **write()** and **write\_val()** 17 functions update the value of a register in a DUT (the former accepting an instance of register-value type and 18 19 the latter a bit vector). If the register-value type is a bit vector, then the functions read() and **read\_val()** are equivalent, as are **write()** and **write\_val()**. 20

The definition of these functions is implementation-defined. It shall be an error to call **read()** and 21 **read\_val()** on a register object whose access is set to **WRITEONLY**. It shall be an error to call **write()** 22 and **write\_val()** on a register object whose access is set to **READONLY**. 23

A template instantiation of the class **reg\_c** (i.e., **reg\_c<R, ACC, SZ>** for some concrete values for **R**, 24 **ACC** and **SZ**) or a component derived from such a template instantiation (directly or indirectly) is a *register* 25 *type*. An object of register type can be instantiated only in a *register group* (see [24.4.2](#page-411-0)). 26

27 [Example 339](#page-411-1) shows examples of register declarations.

```
Example 339—DSL: Examples of register declarations
struct my_reg0_s : packed_s<> { // (1)
   bit [16] fld0;
    bit [16] fld1; 
};
pure component my_reg0_c : reg_c<my_reg0_s> {} // (2)
struct my_reg1_s : packed_s<> {
    bit fld0; 
   bit [2] fld1; 
   bit [2] fld2[5]; // (3)
};
pure component my reg1 c : reg c<my reg1 s, READWRITE, 32> {} // (4)
```
Notes: 3

<span id="page-411-1"></span> $\overline{2}$ 

1

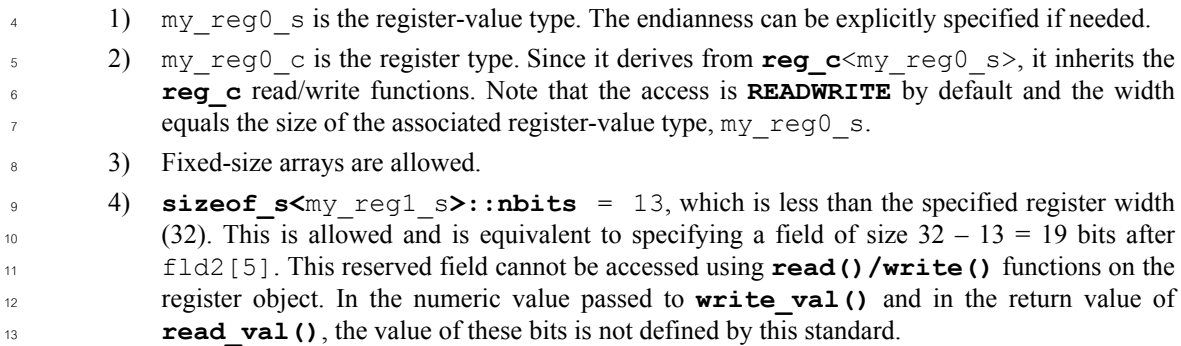

It is recommended to declare the register type as **pure**. This allows the PSS implementation to optimally 14 15 handle large static register components.

#### <span id="page-411-0"></span>**24.4.2 PSS register group definition** 16

<sup>17</sup> A *register group* aggregates instances of registers and of other register groups.

The **reg\_group\_c** component is the base type for specifying register groups. Note that it is a **pure** 18 19 component (see <u>[10.7](#page-110-0)</u>). It shall be illegal to extend the **reg\_group\_c** class.

```
struct node_s {
    string name;
    int index;
};
pure component reg_group_c {
   pure function bit[64] get_offset_of_instance(string name);
    pure function bit[64] get_offset_of_instance_array(string name,
                                                         int index);
   pure function bit[64] get offset of path(list<node s> path);
   function void set handle(addr handle t addr);
   import solve function set handle;
};
```
*Syntax 192—DSL: PSS register group definition*

A register group may instantiate registers and instances of other register groups. An instance of a register 3 4 group may be created in another register group, or directly in a non-register-group component. In the latter case, the register group can be *associated* with an address region. The **set\_handle()** function associates 5  $\epsilon$  the register group with an address region. The definition of this function is implementation-defined. See  $\frac{24.4.3}{ }$  $\frac{24.4.3}{ }$  $\frac{24.4.3}{ }$  for more details on use of this function.

Each element in a register group (whether an instance of a register or an instance of another group) has a 8 user-defined address offset relative to a notional base address of the register group. 9

10 The function  $get_of_set_of_instance()$  retrieves the offset of a non-array element in a register 11 group, by name of the element. The function  $get\_offset\_of\_instance\_array$  () retrieves the offset of an array element in a register group, by name of the element and index in the array. 12

For example, suppose a is an instance of a register group that has the following elements: 13

— A register instance,  $r0$ 14

1

2

A register array instance,  $r1$  [4] 15

 $16$  Calling a.get offset of instance ("r0") returns the offset of the element r0. Calling a. w get offset of instance  $array("r1", 2)$  returns the offset at index 2 of element r1.

18 The function get offset of path () retrieves the offset of a register from a hierarchical path of the register, starting from a given register group. The hierarchical path of the register is specified as a **list** of 19 **node\_s** objects. Each **node\_s** object provides the name of the element (as a string) and an index 20  $_{21}$  (applicable if and only if the element is of array type). The first element of the list corresponds to an object directly instantiated in the given register group. Successive elements of the list correspond to an object 22 23 instantiated in the register group referred by the predecessor node. The last element of the list corresponds to 24 the final register instance.

 For example, suppose b is an instance of a register group that has the following elements: a register group 25 array instance grp0[10], which in turn has a register group instance grp1, which in turn has a register 26 27 instance, r0. The hierarchical path of register r0 in  $\sigma$ rp1 within  $\sigma$ rp0[5] within b will then be the list 28 (e.g., path\_to\_r0) with the following elements in succession:

- $\blacksquare$  [0]: **node s** object with **name** = "grp0" and **index** = 5  $29$
- [1]: **node\_s** object with **name** = "grp1" (**index** is not used) 30
- $-$  [2]: **node s** object with **name** = " $r0$ " (**index** is not used) 31

Calling b.get offset of path(path to r0) will return the offset of register r0 relative to the base address of b. 2

For a given register group, users shall provide the implementation of either **get\_offset\_of\_path()**or 3 of both functions **get\_offset\_of\_instance()** and **get\_offset\_of\_instance\_array()**. It 4 shall be an error to provide an implementation of all three functions. These may be implemented as native 5 PSS functions, or foreign-language binding may be used. These functions (when implemented) shall provide 6  $\tau$  the relative offset of *all* the elements in the register group. These functions are called by a PSS tool to  $\alpha$  compute the offset for a register access (as described later in [24.4.4\)](#page-414-0). Note that these functions are declared **pure** —the implementation shall not have side-effects.

10 [Example 340](#page-413-1) shows an example of a register group declaration.

11

```
pure component my_reg_grp0_c : reg_group_c {
   my_readonly_reg0_c reg0; // (1)
 my_reg1_c reg1[4]; // (2)
 my_sub_reg_grp_c sub; // (3)
   reg_c<my_regx_s, WRITEONLY, 32> regx; // (4)
   // May be foreign, too
  function bit[64] get offset of instance(string name) {
      match(name) {
       ["reg0"]: return 0x0;
        ["sub"]: return 0x20;
       ["regx"]: return 0x0; // (5)
        default: return -1; // Error case
      }
   }
  function get offset of instance array(string name, int index) {
      match(name) {
       ['req1'']: return (0x4 + index * 4);
        default: return -1; // Error case
 }
   }
}
```
<span id="page-413-1"></span>12

*Example 340—DSL: Example of register group declaration*

Notes: 13

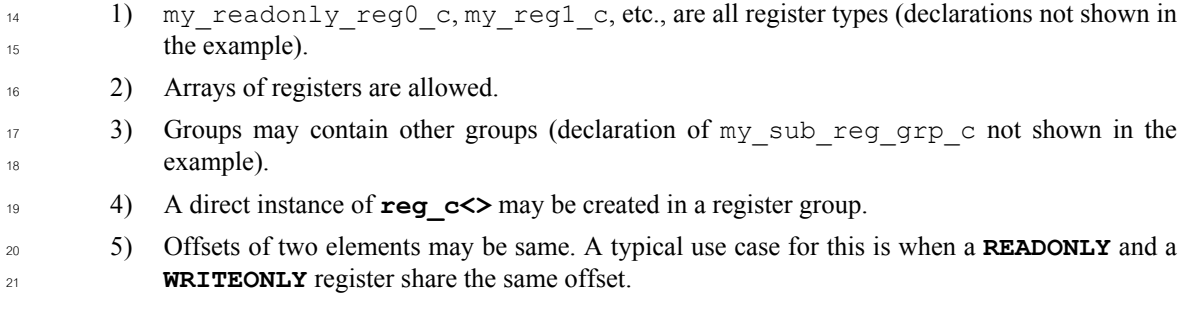

#### <span id="page-413-0"></span>**24.4.3 Association with address region** 22

23 Before the read/write functions can be invoked on a register, the top-level register group (under which the <sup>24</sup> register object has been instantiated) must be associated with an address region, using the **set\_handle()** 

function in that register group. This is done from within an **exec init** context. Only the top-level register group shall be associated with an address region; it shall be an error to call **set\_handle()** on other 2 3 register group instances. An example is shown in **Example 341**.

```
component my_component_c
{
   my_reg_grp0_c grp0; // Top-level group
   transparent addr space c<> sys mem;
    exec init {
    transparent addr region s<> mmio region;
     addr handle t h;
     mmio_region.size = 1024;
    mmio region.addr = 0xA0000000;
     h = sys mem.add nonallocatable region(mmio region);
      grp0.set_handle(h);
    }
};
```
<span id="page-414-1"></span>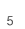

4

*Example 341—DSL: Top-level group and address region association*

#### <span id="page-414-0"></span>**24.4.4 Translation of register read/write** 6

The PSS implementation shall convert **read**/**read\_val**/**write**/**write\_val** function calls on a register 7 to read/write operations on the associated address region as follows: 8

```
a) The read/write function is selected based on the size of the register. For example, if the size of the
         register is 32, the function read32 (addr_handle_t_hndl) will be called for a register read.
    b) The total offset is calculated by summing the offsets of all elements starting from the top-level regis-
         ter group to the register itself.
         1) If the function get offset of path() is available in any intermediate register group
              instance, the PSS implementation will use that function to find the offset of the register relative
              to the register group.
         2) Otherwise, the function get offset of instance array() or get off-
              set of instance() is used, depending on whether or not the register instance or register
              group instance is an array.
         For example, in the expression (where a, b, c, and d are all instances of register groups and reg is
         a register object):
               comp.a.b.c.d[4].req.write_val(10)
         if the function get of fset of path() is implemented in the type of element c, then the offset
         is calculated as:
              offset = comp.a.get offset of instance("b") +
                          comp.a.b.get offset of instance("c") +
                          comp.a.b.c.get offset of path(path)
         where path is the list \lceil \{ "d", 4 \} \rangle, \{ "req", 0 \} \rceil.
\overline{9}10
11
12
13
14
15
16
17
18
19
20
21
22
2324
25
26
27
```
c) The handle for the access is calculated as **make\_handle\_from\_handle(h, offset)**, where h is the handle set using **set\_handle()** on the top-level register group. 28 29

#### **24.4.5 Recommended packaging** 1

4

 $\alpha$  It is recommended that all the register (and register group) definitions of a device be placed in a separate file 3 and in a separate package by themselves, as shown in **Example 342**.

```
// In my_IP_regs.pss
    package my_IP_regs {
        import addr_reg_pkg::*;
        struct my_reg0_s : packed_s<> { ... };
       pure component my_reg0_c : reg_c<my_reg0_s, READWRITE, 32> { ... };
         // ... etc: other registers
         pure component my_reg_group_c : reg_group_c {
           my_reg0_c r0;
            // ... etc: other registers
         };
     }
5
```
*Example 342—DSL: Recommended packaging*

<span id="page-415-0"></span>This ensures that the register file can be easily generated from a register specification (e.g., IP-XACT).

# **Annex A** 1

(informative) 2

# **Bibliography** 3

<sup>4</sup> [B1] IEEE 100, *The Authoritative Dictionary of IEEE Standards Terms*, Seventh Edition. New York: Insti-<sub>5</sub> tute of Electrical and Electronics Engineers, Inc.

6

# **Annex B** 1

(normative) 2

# **Formal syntax** 3

<sup>4</sup>The PSS formal syntax is described using Backus-Naur Form (BNF). The syntax of the PSS source is derived from the starting symbol Model. If there is a conflict between a grammar element shown anywhere 5  $\epsilon$  in this standard and the material in this annex, the material shown in this annex shall take precedence.

```
Model ::= { portable stimulus description }
    portable stimulus description ::=
            package_body_item
          | package_declaration
          | component_declaration
7
8
9
10
11
12
13
```
# **B.1 Package declarations** 14

```
package declaration ::= package package identifier \{ \} \} package body item \}package_body_item ::=
           abstract_action_declaration
          | struct_declaration
          | enum_declaration
          | covergroup_declaration
          | function_decl
         | import_class_decl
         | procedural_function
         | import_function
         | target_template_function
         | export_action
         | typedef_declaration
         | import_stmt
          | extend_stmt
         | const_field_declaration
         | component_declaration
         | compile_assert_stmt
         | package_body_compile_if
         | stmt_terminator
    import stmt ::= import package import pattern ;
    package import pattern ::= type identifier [ ::* ]
     extend stmt ::=
            extend action type_identifier { { action_body_item } }
          | extend component type_identifier { { component_body_item } }
          | extend struct_kind type_identifier { { struct_body_item } }
          | extend enum type_identifier { [ enum_item { , enum_item } ] }
     const_field_declaration ::= const data_declaration
     stmt_terminator ::= ;
15
16
17
18
19
20
21
2223
2425
26
27
28
29
30
31
32
33
34
35
36
37
38
39
40
41
42
43
44
45
46
47
48
49
```
# **B.2 Action declarations** 1

```
action_declaration ::= action action_identifier 
        [ template_param_decl_list ] [ action_super_spec ] { { action_body_item } }
    abstract_action_declaration ::= abstract action_declaration
    action super spec ::= : type identifier
    action body item ::=
           activity_declaration
          | override_declaration
         | constraint_declaration
        | action field declaration
         | symbol_declaration
         | covergroup_declaration
         | exec_block_stmt
         | activity_scheduling_constraint
         | attr_group
         | compile_assert_stmt
         | covergroup_instantiation
         | action_body_compile_if
         | stmt_terminator
   activity_declaration ::= activity { { [ label_identifier : ] activity_stmt } }
    action field declaration ::=
            object_ref_field
          | attr_field
          | action_handle_declaration
          | activity_data_field
   object ref field ::=
           flow_ref_field
          | resource_ref_field
    flow ref field ::=
          ( input | output ) flow_object_type identifier { , identifier } ;
    resource ref field ::=
          ( lock | share ) resource_object_type identifier { , identifier } ;
    flow_object_type ::= 
           buffer_type_identifier
          | state_type_identifier
          | stream_type_identifier
    resource_object_type ::= resource_type_identifier
    attr_field ::= [ access_modifier ] [ rand | static const ] data_declaration
    access_modifier ::= public | protected | private
    attr group ::= access modifier :
    action_handle_declaration ::= action_type_identifier action_instantiation ;
2
3
4
5
6
7
8
9
10
11
12
13
14
15
16
17
18
19
20
212223
24
25
26
27
28
29
30
31
32
33
34
35
36
37
38
39
40
41
42
43
44
45
46
47
48
49
50
51
52
53
54
55
56
```

```
action instantiation ::=
        action_identifier [ array_dim ] { , action_identifier [ array_dim ] }
    activity_data_field ::= action data_declaration
    activity_scheduling_constraint ::= constraint ( parallel | sequence ) 
        { hierarchical_id , hierarchical_id { , hierarchical_id } } ;
1
2
3
4
5
6
7
```
# **B.3 Struct declarations** 8

```
struct declaration ::= struct kind struct identifier
         [ template_param_decl_list ] [ struct_super_spec ] { { struct_body_item } }
     struct_kind ::= 
            struct
          | object_kind
   object_kind ::= 
           buffer
          | stream
          | state
          | resource
    struct_super_spec ::= : type_identifier
   struct body item ::=
           constraint_declaration
         | attr_field
         | typedef_declaration
         | exec_block_stmt
         | attr_group
         | compile_assert_stmt
          | covergroup_declaration
         | covergroup_instantiation
          | struct_body_compile_if
9
10
11
12
13
14
15
16
17
18
19
20
21
22
23
24
25
26
27
28
29
30
31
32
33
```

```
 | stmt_terminator
34
```
# **B.4 Exec blocks** 35

```
exec block stmt ::=
            exec_block
          | target_code_exec_block
          | target_file_exec_block
          | stmt_terminator
    exec_block ::= exec exec_kind_identifier { { exec_stmt } }
    exec_kind_identifier ::= 
            pre_solve
          | post_solve
         | body
         | header
          | declaration
         | run_start
36
37
38
39
40
41
42
43
44
45
46
47
48
49
50
```

```
 | run_end
          | init
    exec_stmt ::=
           procedural_stmt
          | exec_super_stmt
    exec super stmt ::= super;
    target_code_exec_block ::= exec exec_kind_identifier 
        language_identifier = string_literal ;
     target_file_exec_block ::= exec file filename_string = string_literal ;
1
\overline{2}3
4
5
6
7
8
9
10
11
12
13
```
# **B.5 Functions** 14

```
procedural_function ::= [ platform_qualifier ] [ pure ] function
         function_prototype { { procedural_stmt } }
     function_decl ::= [ pure ] function function_prototype ;
     function_prototype ::= function_return_type function_identifier 
        function_parameter_list_prototype
    function return type ::=
            void
          | data_type
     function parameter list prototype ::=
            ( [ function_parameter { , function_parameter } ] )
          | ( { function_parameter , } varargs_parameter )
     function parameter ::=
           [ function_parameter_dir ] data_type identifier [ = constant_expression ]
          | ( type | type_category ) identifier
    function parameter dir ::=
            input
          | output
          | inout
     varargs_parameter ::= ( data_type | type | type_category ) ... identifier
15
16
17
18
19
20
21
22
23
2425
26
27
28
29
30
31
32
33
34
35
36
37
38
39
40
```
# **B.6 Foreign procedural interface** 41

```
import function ::=
            import [ platform_qualifier ] [ language_identifier ]
                function type_identifier ;
          | import [ platform_qualifier ] [ language_identifier ]
                function function_prototype ;
    platform qualifier ::=
            target
42
43
44
45
46
47
48
49
```

```
 | solve
     target_template_function ::= target language_identifier 
        function function_prototype = string_literal ;
     import_class_decl ::= import class import_class_identifier 
        [ import_class_extends ] { { import_class_function_decl } }
    import_class_extends ::= : type_identifier { , type_identifier }
    import class function decl ::= function prototype ;
    export_action ::= export [ platform_qualifier ] action_type_identifier 
        function_parameter_list_prototype ;
1
\overline{2}3
4
5
6
7
8
9
10
11
12
13
14
```
# **B.7 Procedural statements** 15

```
procedural stmt ::=
         procedural_sequence_block_stmt
         | procedural_data_declaration
         | procedural_assignment_stmt
         | procedural_void_function_call_stmt
         | procedural_return_stmt
         | procedural_repeat_stmt
         | procedural_foreach_stmt
        | procedural_if_else_stmt
        | procedural_match_stmt
        | procedural_break_stmt
         | procedural_continue_stmt
    procedural sequence block stmt  ::= [ sequence ] \{ { procedural stmt } \}procedural_data_declaration ::= data_type procedural_data_instantiation 
               { , procedural_data_instantiation } ;
    procedural_data_instantiation ::= identifier [ array_dim ] [ = expression ]
    procedural_assignment_stmt ::= ref_path assign_op expression ;
    procedural_void_function_call_stmt ::= [ ( void ) ] function_call ;
    procedural_return_stmt ::= return [ expression ] ;
    procedural repeat stmt ::=
           repeat ( [ index_identifier : ] expression ) procedural_stmt
         | repeat procedural_stmt while ( expression ) ;
         | while ( expression ) procedural_stmt
    procedural_foreach_stmt ::=
         foreach ( [ iterator_identifier : ] expression [ [ index_identifier ] ] )
           procedural_stmt
    procedural_if_else_stmt ::= if ( expression ) procedural_stmt 
         [ else procedural_stmt ]
16
17
18
19
20
21
22
23
24
25
26
27
28
29
30
31
32
33
34
35
36
37
38
39
40
41
42
43
44
45
46
47
48
49
50
51
52
53
```

```
procedural match stmt ::=
          match ( match_expression )
            { procedural_match_choice { procedural_match_choice } }
     procedural match choice ::=
           [ open_range_list ] : procedural_stmt
         | default : procedural_stmt
    procedural_break_stmt ::= break ;
     procedural_continue_stmt ::= continue ;
1
2
3
4
5
6
7
8
9
10
11
```
# **B.8 Component declarations** 12

```
component_declaration ::= [ pure ] component component_identifier 
        [ template param decl list ] [ component super spec ]
        { { component_body_item } }
     component super spec ::= : type identifier
    component_body_item ::= 
          override_declaration
          | component_field_declaration
         | action_declaration
         | abstract_action_declaration
         | object_bind_stmt
         | exec_block
         | struct_declaration
         | enum_declaration
         | covergroup_declaration
         | function_decl
         | import_class_decl
         | procedural_function
         | import_function
         | target_template_function
         | export_action
         | typedef_declaration
         | import_stmt
         | extend_stmt
         | compile_assert_stmt
          | attr_group
          | component_body_compile_if
    component field declaration ::=
            component_data_declaration
          | component_pool_declaration
     component_data_declaration ::= [ static const ] data_declaration
    component_pool_declaration ::= pool [ [ expression ] ] type_identifier 
        identifier ;
    object_bind_stmt ::= bind hierarchical_id object_bind_item_or_list ;
    object_bind_item_or_list ::=
            object_bind_item_path
13
14
15
16
17
18
19
20 -21 -22
23
24
25
26
27
28
29
30
31
32
33
34
35
36
37
38
39
40
41
42
43
44
45
46
47
48
49
50
51
52
53
54
```

```
 | { object_bind_item_path { , object_bind_item_path } }
    object_bind_item_path ::= { component_path_elem . } object_bind_item
    component path elem ::= component identifier [ [ constant expression ] ]
    object_bind_item ::=
           action_type_identifier . identifier [ [ constant_expression ] ]
         | *
1
2
3
4
5
6
7
8
9
```
# **B.9 Activity statements** 10

```
activity stmt ::=
            [ label_identifier : ] labeled_activity_stmt
          | activity_data_field
          | activity_bind_stmt
          | action_handle_declaration
          | activity_constraint_stmt
          | activity_scheduling_constraint
          | stmt_terminator
   labeled_activity_stmt ::= 
            activity_action_traversal_stmt
          | activity_sequence_block_stmt
          | activity_parallel_stmt
          | activity_schedule_stmt
          | activity_repeat_stmt
         | activity_foreach_stmt
         | activity_select_stmt
         | activity_if_else_stmt
         | activity_match_stmt
         | activity_replicate_stmt
          | activity_super_stmt
          | symbol_call
    activity action traversal stmt ::=
            identifier [ [ expression ] ] inline_constraints_or_empty
         | do type identifier inline constraints or empty
    inline_constraints_or_empty ::=
            with constraint_set
          | ;
     activity_sequence_block_stmt ::= [ sequence ] { { activity_stmt } }
     activity parallel stmt ::= parallel [ activity join spec ] \{ { activity stmt } \}activity schedule stmt ::= schedule [ activity join spec ] \{ { activity stmt } \}activity join spec ::=
            activity_join_branch
          | activity_join_select
         | activity_join none
          | activity_join_first
   activity_join_branch ::= join_branch ( label_identifier { , label_identifier } )
11
12
13
14
15
16
17
18
19
20
21
22
23
24
25
26
27
28
29
30
31
32
33
34
35
36
37
38
39
40
41
42
43
44
45
46
47
48
49
50
51
52
53
54
```

```
activity_join_select ::= join_select ( expression )
     activity_join_none ::= join_none 
     activity_join_first ::= join_first ( expression )
     activity repeat stmt ::=
            repeat ( [ index_identifier : ] expression ) activity_stmt
          | repeat activity_stmt while ( expression ) ;
          | while ( expression ) activity_stmt
     activity_foreach_stmt ::= foreach ( [ iterator_identifier : ] expression 
         [ [ index_identifier ] ] ) activity_stmt
     activity select stmt ::= select { select branch select branch { select branch } }
     select_branch ::= [[ ( expression ) ][ [ expression ] ] : ] activity_stmt
    activity_if_else_stmt ::= if ( expression ) activity_stmt [ else activity_stmt ]
    activity_match_stmt ::= match ( match_expression ) 
         { match_choice { match_choice } }
    match_expression ::= expression
    match choice ::=
            [ open_range_list ] : activity_stmt
          | default : activity_stmt
    activity_replicate_stmt ::= replicate ( [ index_identifier : ] expression ) 
         [ label_identifier [ ] : ] labeled_activity_stmt
     activity_super_stmt ::= super ;
     activity bind stmt ::= bind hierarchical id activity bind item or list ;
    activity bind item or list ::=
            hierarchical_id
          | hierarchical_id_list
     activity_constraint_stmt ::= constraint constraint_set
     symbol declaration ::= symbol identifier [ ( symbol paramlist ) ]
        { { activity_stmt } }
     symbol_paramlist ::= [ symbol_param { , symbol_param } ]
     symbol param ::= data type identifier
1
\overline{2}3
4
5
6
7
8
9
10
11
12
13
14
15
16
17
18
19
20 -21
22
23
24
25
26
27
2829
30
31
32
33
34
35
36
37
38
39
40
41
42
43
44
45
46
47
48
49
```
# **B.10 Overrides** 50

```
override declaration ::= override \{ \} { override stmt } \}override_stmt ::= 
51
52
53
```

```
type override
          | instance_override
          | stmt_terminator
    type_override ::= type type_identifier with type_identifier ;
    instance_override ::= instance hierarchical_id with type_identifier ;
1
2
3
4
5
6
7
```
# **B.11 Data declarations** 8

```
data_declaration ::= data_type data_instantiation { , data_instantiation } ;
    data instantiation ::= identifier [ array dim ] [ = constant expression ]
    array_dim ::= [ constant_expression ]
9
10
11
12
13
```
# **B.12 Template types** 14

```
template_param_decl_list ::= < template_param_decl { , template_param_decl } >
     template param decl ::= type param decl | value param decl
     type param decl ::= generic type param decl | category type param decl
    generic_type_param_decl ::= type identifier [ = type_identifier ]
    category type param decl ::= type category identifier [ type restriction ]
        [ = type_identifier ]
    type restriction ::= : type identifier
    type category ::=
          action
        | component
        | struct_kind
    value param decl ::= data type identifier [ = constant expression ]
     template_param_value_list ::= < [ template_param_value 
        { , template_param_value } ] >
     template param value ::= constant expression | data type
15
16
17
18
19
20
21
22
23
24
25
26
27
28
29
30
31
32
33
34
35
36
37
38
```
# **B.13 Data types** 39

```
data_type ::= 
           scalar data type
          | user_defined_datatype
          | collection_type
   scalar_data_type ::= 
            chandle_type
          | integer_type
40
41
42
43
44
45
46
47
```

```
 | string_type
          | bool_type
          | enum_type
     casting type ::=
          | integer_type
          | bool_type
          | enum_type
          | user_defined_datatype
     chandle_type ::= chandle
     integer_type ::= integer_atom_type 
           [ [ constant_expression [ : 0 ] ] ]
           [ in [ domain_open_range_list ] ]
     integer atom type ::=
             int
           | bit
     domain open range list ::=
           domain_open_range_value { , domain_open_range_value }
     domain open range value ::=
            constant_expression [ .. constant_expression ]
           | constant_expression ..
           | .. constant_expression
     string type ::= string [ in \left[ QUOTED STRING { , QUOTED STRING } \left[ ]
     bool_type ::= bool
     enum declaration ::= \text{enum} enum identifier { [ enum item { , enum item } ] }
     enum item ::= identifier [ = constant expression ]
     enum_type_identifier ::= type_identifier
     enum_type ::= enum_type_identifier [ in [ domain_open_range_list ] ]
     collection type ::=
             array < data_type, array_size_expression >
           | list < data_type >
           | map < data_type, data_type >
           | set < data_type >
     array size expression ::= constant expression
     user defined datatype ::= type identifier
     typedef_declaration ::= typedef data_type identifier ;
1
\overline{2}3
4
5
6
7
8
9
10
11
12
13
14
15
16
17
18
19
20
21
22
23
24
25
26
27
28
29
30
31
32
33
34
35
36
37
38
39
40
41
42
43
44
45
46
47
48
49
50
51
```
# **B.14 Constraints** 1

```
constraint declaration ::=
            [ dynamic ] constraint identifier constraint_block
          | constraint constraint_set
    constraint_body_item ::= 
           expression_constraint_item
          | foreach_constraint_item
         | forall_constraint_item
         | if_constraint_item
         | implication_constraint_item
          | unique_constraint_item
          | default hierarchical_id == constant_expression ;
          | default disable hierarchical_id ;
          | stmt_terminator
    expression_constraint_item ::= expression ;
    implication_constraint_item ::= expression -> constraint_set
    constraint set ::=
            constraint_body_item
          | constraint_block
    constraint block ::= \{ { constraint body item } \}foreach_constraint_item ::= foreach ( [ iterator_identifier : ] expression 
        [ [ index_identifier ] ] ) constraint_set
     forall_constraint_item ::= forall ( iterator_identifier : type_identifier 
        [ in ref_path ] ) constraint_set
     if constraint item ::= if ( expression ) constraint set [ else constraint set ]
    unique_constraint_item ::= unique { hierarchical_id_list } ;
2
3
4
5
6
7
8
9
10
11
12
13
14
15
16
17
18
19
20
21
222324
25
26
27
28
29
30
31
32
33
34
35
```
# **B.15 Coverage specification** 36

```
covergroup_declaration ::= covergroup covergroup_identifier 
        ( covergroup_port { , covergroup_port } ) { { covergroup_body_item } }
    covergroup port ::= data type identifier
    covergroup body item ::=
           covergroup_option
          | covergroup_coverpoint
          | covergroup_cross
          | stmt_terminator
    covergroup option ::=
            option . identifier = constant_expression ;
          | type_option . identifier = constant_expression ;
   covergroup_instantiation ::=
37
38
39
40
41
42
43
44
45
46
47
48
49
50
51
52
```

```
 covergroup_type_instantation
           | inline_covergroup
     inline_covergroup ::= covergroup { { covergroup_body_item } } identifier ;
     covergroup type instantiation ::=
         covergroup_type_identifier covergroup_identifier
            ( covergroup_portmap_list ) covergroup_options_or_empty
    covergroup portmap list ::=
            covergroup portmap { , covergroup portmap }
           | hierarchical_id_list
    covergroup_portmap ::= . identifier ( hierarchical_id )
    covergroup options or empty ::=
             with { { covergroup_option } }
           | ;
     covergroup_coverpoint ::= [ [ data_type ] coverpoint_identifier : ] coverpoint
          expression [ iff ( expression ) ] bins_or_empty
     bins or empty ::=
           { { covergroup_coverpoint_body_item } }
          | ;
   covergroup coverpoint body item ::=
           covergroup_option
          | covergroup_coverpoint_binspec
     covergroup coverpoint_binspec ::= bins_keyword identifier
         \begin{bmatrix} \ \end{bmatrix} [ \begin{bmatrix} \ \end{bmatrix} constant expression ] \begin{bmatrix} \ \end{bmatrix} ] = coverpoint bins
    coverpoint bins ::=
             [ covergroup_range_list ] [ with ( covergroup_expression ) ] ;
           | coverpoint_identifier with ( covergroup_expression ) ;
           | default ;
    covergroup range list ::= covergroup value range { , covergroup value range }
    covergroup value range ::=
             expression
            | expression .. [ expression ]
            | [ expression ] .. expression
     bins_keyword ::= bins | illegal_bins | ignore_bins
    covergroup_expression ::= expression
    covergroup_cross ::= covercross_identifier : cross
         coverpoint_identifier { , coverpoint_identifier }
         [ iff ( expression ) ] cross_item_or_null 
     cross item or null ::=
             { { covergroup_cross_body_item } }
           | ;
   covergroup_cross_body_item ::=
1
\overline{2}3
4
5
6
7
8
9
10
11
12
13
14
15
16
17
18
19
20
21
22
23
24
25
26
27
28
29
30
31
32
33
34
35
36
37
38
39
40
41
42
43
4445
46
47
48
49
50
51
52
53
54
55
56
57
```

```
 covergroup_option
          | covergroup_cross_binspec
     covergroup_cross_binspec ::= bins_keyword identifier = covercross_identifier 
         with ( covergroup_expression ) ;
1
\overline{2}3
4
5
```
# **B.16 Conditional compilation** 6

```
package_body_compile_if ::= compile if ( constant_expression )
        package body compile if item [ else package body compile if item ]
    package body compile if item ::=
            package_body_item
          | { { package_body_item } }
    action_body_compile_if ::= compile if ( constant_expression )
        action body compile if item [ else action body compile if item ]
    action body compile if item ::=
           action body item
          | { { action_body_item } }
     component_body_compile_if ::= compile if ( constant_expression )
        component_body_compile_if_item [ else component_body_compile_if_item ]
     component_body_compile_if_item ::=
           component_body_item
          | { { component_body_item } }
     struct_body_compile_if ::= compile if ( constant_expression )
        struct body compile if item [ else struct body compile if item ]
    struct body compile if item ::=
            struct_body_item
          | { { struct_body_item } }
     compile_has_expr ::= compile has ( static_ref_path )
     compile assert stmt ::= compile assert ( constant expression [, string literal ]
        ) ;
7
8
\alpha10
11
12
13
14
15
16
17
18
19
20
2122
23
24
25
26
27
28
29
30
31
32
33
34
35
36
37
38
```
# **B.17 Expressions** 39

```
constant expression ::= expression
     expression ::= 
           primary
          | unary_operator primary
          | expression binary_operator expression
          | conditional_expression
          | in_expression
    unary_operator ::= - | ! | ~ | & | | | ^
40
41
4243
44
45
46
47
48
49
50
```

```
binary_operator ::= 
             * | / | % | + | - | << | >> | == | != | < | <= | > | >= | || | && | | | ^ | &
     assign_op ::= = | += | -= | <<= | >>= | |= | &=
     conditional_expression ::= cond_predicate ? expression : expression
    cond predicate ::= expression
    in expression ::=
            expression in [ open_range_list ]
          | expression in collection_expression
    open range list ::= open range value { , open range value }
    open_range_value ::= expression [ .. expression ]
    collection expression ::= expression
   primary ::= 
          number
          | aggregate_literal
          | bool_literal
          | string_literal
          | paren_expr
          | cast_expression
          | ref_path
          | compile_has_expr
   paren_expr ::= ( expression )
    cast_expression ::= ( casting_type ) expression
    ref path ::=
           static ref path [ . hierarchical id ] [ bit slice ]
           | [ super . ] hierarchical_id [ bit_slice ]
    static ref path ::= [ :: ] { type identifier elem :: } member path elem
    bit_slice ::= [ constant_expression : constant_expression ]
     function call ::=
             super . function_ref_path
          | [ :: ] { type_identifier_elem :: } function_ref_path
     function ref path ::= { member path elem . } identifier function parameter list
     symbol_call::= symbol_identifier function_parameter_list ;
     function parameter list  ::= ( [ expression {, expression } ] )1
2
3
4
 5
6
 7
8
9
10
11
12
13
14
15
16
17
18
19
20
21
22
23
24
25
26
27
28
29
30
31
32
33
34
35
36
37
38
39
40
41
42
43
44
45
46
47
48
49
50
```
# **B.18 Identifiers** 51

identifier ::= ID | ESCAPED\_ID 52 53 54

hierarchical id list ::= hierarchical id { , hierarchical id } hierarchical id ::= member path elem { . member path elem } member path elem ::= identifier [ function parameter list ] [ **[** expression **]** ] *action\_*identifier ::= identifier *component\_*identifier ::= identifier *covercross*\_identifier ::= identifier *covergroup\_*identifier ::= identifier *coverpoint\_*identifier ::= identifier *enum\_*identifier ::= identifier *function\_*identifier ::= identifier *import\_class\_*identifier ::= identifier *index\_*identifier ::= identifier *iterator\_*identifier ::= identifier *label*\_identifier ::= identifier *language\_*identifier ::= identifier *package\_*identifier ::= identifier *struct\_*identifier ::= identifier *symbol\_*identifier ::= identifier type identifier ::= [ :: ] type identifer elem { :: type identifer elem } type identifier elem ::= identifier [ template param value list ] *action\_*type\_identifier ::= type\_identifier *buffer* type identifier ::= type identifier *covergroup\_*type\_identifier ::= type\_identifier *resource\_*type\_identifier ::= type\_identifier *state\_*type\_identifier ::= type\_identifier *stream\_*type\_identifier ::= type\_identifier 

# **B.19 Numbers and literals**

number ::= oct\_number
```
 | dec_number
          | hex_number
          | based_bin_number
          | based_oct_number
          | based_dec_number
          | based_hex_number
    bin_digit ::= [0-1]
     oct digit ::= [0-7]dec_digit ::= [0-9]
    hex digit ::= [0-9] | [a-f] | [A-F]oct_number ::= 0 { oct_digit | _ }
     dec_number ::= [1-9] { dec_digit | _ }
     hex number ::= \mathbf{0}[\mathbf{x}|\mathbf{X}] hex digit { hex digit | \Box}
     BASED BIN LITERAL ::= '[s|S]b|B bin digit { bin digit |  }
     BASED_OCT_LITERAL ::= '[s|S]o|O oct_digit { oct_digit | _ }
     BASED_DEC_LITERAL ::= '[s|S]d|D dec_digit { dec_digit | _ }
     BASED HEX LITERAL ::= '[s|S]h|H hex digit { hex digit | \rightarrow }
    based bin number ::= [ dec number ] BASED BIN LITERAL
     based oct number ::= [ dec_number ] BASED OCT LITERAL
    based dec number ::= [ dec number ] BASED DEC LITERAL
     based hex number ::= [ dec number ] BASED HEX LITERAL
     aggregate_literal ::=
           empty aggregate literal
          | value_list_literal
          | map_literal
          | struct_literal
     empty_aggregate_literal ::= { }
     value_list_literal ::= { expression { , expression } }
    map_literal ::= { map_literal_item { , map_literal_item } }
     map_literal_item ::= expression : expression
     struct literal ::= \{ struct literal item \{ , struct literal item \}struct_literal_item ::= . identifier = expression
    bool_literal ::= 
            true
1
2
3
4
5
6
7
8
9
10
11
12
13
14
15
16
17
18
19
20
21
22
23
24
25
26
27
28
29
30
31
32
33
34
35
36
37
38
39
40
41
42
43
44
45
46
47
48
49
50
51
52
53
54
55
56
57
```
| **false**

#### **B.20 Additional lexical conventions**

```
SL_COMMENT ::= //{any_ASCII_character_except_newline}\n
     ML_COMMENT ::= /*{any_ASCII_character}*/
     string literal ::=
            QUOTED_STRING
         | TRIPLE_QUOTED STRING
    QUOTED_STRING ::= " { unescaped_character | escaped_character } "
    unescaped_character ::= Any_Printable ASCII Character
    escaped_character ::= \langle (') | " | ? | \langle |a| |b| | f | n | r | t | v | [0-7] [0-7] [0-7])TRIPLE_QUOTED_STRING ::= """{any_ASCII_character}"""
    filename_string ::= QUOTED_STRING
     ID ::= [a-z]|[A-Z]|_ {[a-z]|[A-Z]|_|[0-9]}
3
4
5
6
7
8
9
10
11
12
13
14
15
16
17
18
19
20
21
22
```
ESCAPED\_ID ::= **\**{any\_ASCII\_character\_except\_whitespace} whitespace

# **Annex C** 1

(normative) 2

## **C++ header files** 3

 $\frac{1}{4}$  This annex contains the header files for the C++ input. If there is a conflict between a C++ class declaration <sub>5</sub> shown anywhere in this standard and the material in this annex, the material shown in this annex shall take precedence. 6

#### **C.1 File pss.h** 7

```
#pragma once 
    #include "pss/scope.h" 
  #include "pss/type_decl.h" 
  #include "pss/bit.h" 
  #include "pss/cond.h" 
  #include "pss/vec.h" 
   #include "pss/enumeration.h" 
   #include "pss/chandle.h" 
   #include "pss/width.h" 
  #include "pss/range.h" 
  #include "pss/attr.h" 
  #include "pss/rand_attr.h" 
#include "pss/component.h" 
20
#include "pss/comp_inst.h" 
21
  #include "pss/covergroup.h" 
  #include "pss/covergroup_bins.h" 
  #include "pss/covergroup_coverpoint.h" 
   #include "pss/covergroup_cross.h" 
   #include "pss/covergroup_iff.h" 
#include "pss/covergroup_inst.h" 
27
  #include "pss/covergroup_options.h" 
#include "pss/structure.h" 
29
  #include "pss/buffer.h" 
  #include "pss/stream.h" 
  #include "pss/state.h" 
  #include "pss/resource.h" 
  #include "pss/lock.h" 
     #include "pss/share.h" 
     #include "pss/symbol.h" 
   #include "pss/action.h" 
  #include "pss/input.h" 
  #include "pss/output.h" 
#include "pss/constraint.h" 
40
#include "pss/in.h" 
41
#include "pss/unique.h" 
42
  #include "pss/default_value.h" 
  #include "pss/default_disable.h" 
  #include "pss/action_handle.h" 
   #include "pss/action_attr.h" 
   #include "pss/pool.h" 
   #include "pss/bind.h" 
  #include "pss/exec.h" 
  #include "pss/foreach.h" 
8
9
10
11
12
13
14
15
16
17
18
19
2223
24
25
26
28
30
31
32
33
34
35
36
37
38
39
43
44
45
46
47
48
49
50
```
#include "pss/forall.h" 1 2 #include "pss/if then.h" #include "pss/function.h" #include "pss/import\_class.h" #include "pss/export\_action.h" #include "pss/extend.h" #include "pss/override.h" 3 4 5 6 7

```
#include "pss/ctrl_flow.h" 
8
```
### **C.2 File pss/action.h** 9

```
#pragma once
  #include <vector>
     #include "pss/detail/actionBase.h"
    #include "pss/detail/algebExpr.h"
   #include "pss/detail/activityBase.h"
   #include "pss/detail/Stmt.h"
   #include "pss/detail/sharedExpr.h"
  #include "pss/detail/comp_ref.h"
   namespace pss {
      class component; // forward declaration
      /// Declare an action
      class action : public detail::ActionBase {
      protected:
         /// Constructor
        action ( const scope& s );
         /// Destructor
         ~action();
      public:
        template <class T=component> detail::comp_ref<T> comp();
        /// In-line exec block
       virtual void pre solve();
        /// In-line exec block
        virtual void post solve();
         /// Declare an activity
        class activity : public detail::ActivityBase {
        public:
          // Constructor
          template < class... R >
         activity(R&&... /* detail::Stmt * / r;
           // Destructor
           ~activity();
         };
            // Specifies the guard condition for a select branch
           class guard {
          public:
                guard(const detail::AlgebExpr &cond);
          };
          // Specifies the weight for a select branch
          class weight {
           public:
                weight(const detail::AlgebExpr &w);
            };
         class branch {
         public:
           // Specifies a select-branch statement with no guard
           // condition and no weight
10
11
12
13
14
15
16
17
18
19
20
21
22
23
24
25
26
27
28
29
30
31
32
33
34
35
36
37
38
39
40
41
42
43
44
45
46
47
48
49
50
51
52
53
54
55
```

```
 template <class... R> branch(
                        R&&... /* detail::Stmt */ r);
            // Specifies a select-branch statement with a guard
            // condition and no weight
            template <class... R> branch(const guard &g,
                        R&&... /* detail:: Stmt */ r);
            // Specifies a select-branch statement with both a
            // guard condition and a weight
            template <class... R> branch(
                   const guard \&q,
                   const weight \&w,R&&... /* detail::Stmt */ r);
            // Specifies a select-branch statement with a weight and
            // no guard condition
            template <class... R> branch(
                        const weight \&w,R&&... /* detail:: Stmt */ r);
          };
          // select() must be inside action declaration to disambiguate
          // from built in select()
          /// Declare a select statement
          class select : public detail::Stmt {
          public:
            template < class... R >
           select(R&&... /* detail::Stmt|branch */ r);
          };
          /// Declare a schedule block
          class schedule : public detail::Stmt {
          public:
            // Constructor
            template < class... R >
           schedule(R&&... /* detail::Stmt */ r);
          };
          /// Declare a parallel block
          class parallel : public detail::Stmt {
          public:
            // Constructor
            template < class... R >
           parallel(R&&... /* detail::Stmt */ r);
          };
          /// Declare a replicate statement
         class replicate : public detail::Stmt {
         public:
            /// Declare a replicate statement
            replicate( const detail::AlgebExpr& count,
                      const detail:: Stmt& activity);
            /// Declare a replicate statement with iterator variable
            replicate( const attr<int>& iter,
                       const detail::AlgebExpr& count,
                       const detail::Stmt& activity );
          };
        }; // class action
     }; // namespace pss
     #include "pss/timpl/action.t"
1
2
3
4
5
6
7
8
\alpha10
11
12
13
14
15
16
17
18
19
20
21
\mathfrak{D}23
24
25
2627
28
2930
31
32
33
34
35
36
37
38
39
40
41
42
43
44
45
46
47
48
49
50
51
52^{2}53
54
```
## **C.3 File pss/action\_attr.h** 1

```
#pragma once
     #include "pss/rand_attr.h"
    namespace pss {
      template < class T >
     class action attr : public rand attr<T> {
      public:
         /// Constructor
        action attr (const scope& name);
        /// Constructor defining width
       action attr (const scope& name, const width& a width);
        /// Constructor defining range
       action attr (const scope& name, const range& a range);
         /// Constructor defining width and range
        action attr (const scope& name, const width& a width,
                       const range& a range);
      };
    }; // namespace pss
    #include "pss/timpl/action attr.t"
\overline{2}3
4
5
6
7
8
\alpha10
11
12<sup>2</sup>13
14
15
16
17
18
19
```
### **C.4 File pss/action\_handle.h** 20

```
#pragma once
    #include "pss/detail/actionHandleBase.h"
    #include "pss/detail/algebExpr.h"
   namespace pss {
    /// Declare an action handle
      template<class T>
     class action handle : public detail::ActionHandleBase {
      public:
       action handle();
       action handle(const scope& name);
       action handle(const action handle<T>& a action handle);
       template <class... R> action handle<T> with (
                  const R&... /* detail::AlgebExpr */ constraints );
        T* operator-> ();
         T& operator* ();
      };
  }; // namespace pss
    #include "pss/timpl/action handle.t"
21
22
23
24
25
2627
28
29
30
31
32
33
34
35
36
37
38
```
### **C.5 File pss/attr.h** 39

```
#pragma once
  #include <string>
#include <memory>
42
#include <list>
43
#include "pss/bit.h"
44
  #include "pss/vec.h"
   #include "pss/scope.h"
   #include "pss/width.h"
   #include "pss/range.h"
  #include "pss/structure.h"
#include "pss/component.h"
5040<sup>-1</sup>41
45
46
47
48
49
```

```
#include "pss/detail/attrTBase.h"
  #include "pss/detail/attrIntBase.h"
  #include "pss/detail/attrBitBase.h"
  #include "pss/detail/attrStringBase.h"
  #include "pss/detail/attrBoolBase.h"
   #include "pss/detail/attrCompBase.h"
    #include "pss/detail/attrVecTBase.h"
    #include "pss/detail/attrVecIntBase.h"
    #include "pss/detail/attrVecBitBase.h"
    #include "pss/detail/algebExpr.h"
   #include "pss/detail/execStmt.h"
   namespace pss {
     template <class T>
     class rand attr; // forward reference
      /// Primary template for enums and structs
      template < class T>
      class attr : public detail::AttrTBase {
      public:
        /// Constructor
         attr (const scope& s);
         /// Constructor with initial value
       attr (const scope& s, const T& init val);
        /// Copy constructor
        attr(const attr<T>& other);
        /// Struct access
        T* operator-> ();
        /// Struct access
        T& operator* ();
        /// Enumerator access
        T& val();
        /// Exec statement assignment
        detail::ExecStmt operator= (const detail::AlgebExpr& value);
       };
      /// Template specialization for int
       template <>
      class attr<int> : public detail::AttrIntBase {
      public:
        /// Constructor
        attr (const scope& s);
        /// Constructor with initial value
        attr (const scope& s, const int& init val);
         /// Constructor defining width
        attr (const scope& s, const width& a width);
         /// Constructor defining width and initial value
        attr (const scope& s, const width& a width, const int& init val);
         /// Constructor defining range
        attr (const scope& s, const range& a range);
         /// Constructor defining range and initial value
        attr (const scope& s, const range& a range,
               const int& init val);
         /// Constructor defining width and range
        attr (const scope& s, const width& a width,
               const range& a range);
        /// Constructor defining width and range and initial value
        attr (const scope& s, const width& a width,
                const range& a_range,
               const int& init val);
         /// Copy constructor
         attr(const attr<int>& other);
1
\overline{2}3
4
5
6
7
8
9
10
11
12
13
14
15
16
17
18
19
20
21222324
25
26
27
28
2930
31
32
33
34
35
36
37
38
39
40
41
42
43
44
4546
47
48
49
50
51
52
53
54
55
56
57
58
59
```

```
 /// Access to underlying data
         int& val();
         /// Exec statement assignment
         detail::ExecStmt operator= (const detail::AlgebExpr& value);
         detail::ExecStmt operator+= (const detail::AlgebExpr& value);
         detail::ExecStmt operator-= (const detail::AlgebExpr& value);
         detail::ExecStmt operator<<= (const detail::AlgebExpr& value);
         detail::ExecStmt operator>>= (const detail::AlgebExpr& value);
         detail::ExecStmt operator&= (const detail::AlgebExpr& value);
         detail::ExecStmt operator|= (const detail::AlgebExpr& value);
       };
       /// Template specialization for bit
       template <>
       class attr<bit> : public detail::AttrBitBase {
      public:
        /// Constructor
         attr (const scope& s);
         /// Constructor with initial value
        attr (const scope& s, const bit& init val);
         /// Constructor defining width
        attr (const scope& s, const width& a width);
         /// Constructor defining width and initial value
        attr (const scope& s, const width& a width, const bit& init val);
         /// Constructor defining range
        attr (const scope& s, const range& a range);
         /// Constructor defining range and initial value
        attr (const scope& s, const range& a range,
               const bit& init val);
        /// Constructor defining width and range
         attr (const scope& s, const width& a width,
               const range a range);
        /// Constructor defining width and range and initial value
         attr (const scope& s, const width& a width,
                const range& a_range,
               const bit& init val);
          /// Copy constructor
        attr(const attr<br/>bit>& other);
         /// Access to underlying data
        bit& val();
         /// Exec statement assignment
         detail::ExecStmt operator= (const detail::AlgebExpr& value);
         detail::ExecStmt operator+= (const detail::AlgebExpr& value);
         detail::ExecStmt operator-= (const detail::AlgebExpr& value);
          detail::ExecStmt operator<<= (const detail::AlgebExpr& value);
         detail::ExecStmt operator>>= (const detail::AlgebExpr& value);
         detail::ExecStmt operator&= (const detail::AlgebExpr& value);
          detail::ExecStmt operator|= (const detail::AlgebExpr& value);
       };
       /// Template specialization for string
       template <>
       class attr<std::string> : public detail::AttrStringBase {
       public:
        /// Constructor
         attr (const scope& s);
         /// Constructor and initial value
        attr (const scope& s, const std::string& init val);
         /// Copy constructor
        attr(const attr<std::string>& other);
         /// Access to underlying data
1
\overline{2}3
4
5
6
7
8
9
10
11
12
13
14
15
16
17
18
19
20
21222324
25
26
27
28
2930
31
32
33
34
35
36
37
38
39
40
41
42
43
44
45
46
47
48
49
50
51
52
53
54
55
56
57
58
59
```

```
 std::string& val();
         /// Exec statement assignment
          detail::ExecStmt operator= (const detail::AlgebExpr& value);
       };
       /// Template specialization for bool
       template <>
       class attr<bool> : public detail::AttrBoolBase {
      public:
        /// Constructor
         attr (const scope& s);
         /// Constructor and initial value
       attr (const scope& s, const bool init val);
         /// Copy constructor
       attr(const attr<bool>& other);
         /// Access to underlying data
         bool& val();
         /// Exec statement assignment
         detail::ExecStmt operator= (const detail::AlgebExpr& value);
          detail::ExecStmt operator+= (const detail::AlgebExpr& value);
          detail::ExecStmt operator-= (const detail::AlgebExpr& value);
          detail::ExecStmt operator&= (const detail::AlgebExpr& value);
         detail::ExecStmt operator|= (const detail::AlgebExpr& value);
       };
       /// Template specialization for component*
       template <>
       class attr<component*> : public detail::AttrCompBase {
      public:
       /// Copy constructor
         attr(const attr<component*>& other);
         /// Access to underlying data
        component* val();
       };
       /// Template specialization for array of ints
       template <>
       class attr<vec<int>> : public detail::AttrVecIntBase {
      public:
        /// Constructor defining array size
        attr(const scope& name, const std::size t count);
         /// Constructor defining array size and element width
        attr(const scope& name, const std::size t count,
              const width& a width);
          /// Constructor defining array size and element range
          attr(const scope& name, const std::size_t count,
              const range& a range);
          /// Constructor defining array size and element width and range
          attr(const scope& name, const std::size_t count,
              const width& a width, const range& a range);
          /// Access to specific element
         attr<int>& operator[](const std::size t idx);
         /// Constraint on randomized index
         detail::AlgebExpr operator[](const detail::AlgebExpr& idx);
         /// Get size of array
         std::size_t size() const;
         /// Constraint on sum of array
         detail::AlgebExpr sum() const;
       };
       /// Template specialization for array of bits
       template <>
      class attr<vec<br/>sbit>> : public detail::AttrVecBitBase {
1
\overline{2}3
4
5
6
7
8
9
10
11
12
13
14
15
16
17
18
19
20
21
222324
25
26
27
28
2930
31
32
33
34
35
36
37
38
39
40
41
42
43
44
45
46
47
48
49
50
51
52
53
54
55
56
57
58
59
```

```
 public:
         /// Constructor defining array size
         attr(const scope& name, const std::size t count);
         /// Constructor defining array size and element width
         attr(const scope& name, const std::size t count,
              const width& a width);
          /// Constructor defining array size and element range
          attr(const scope& name, const std::size_t count,
              const range& a range);
          /// Constructor defining array size and element width and range
         attr(const scope& name, const std::size t count,
              const width& a width, const range& a range);
         /// Access to specific element
        attr<br/>bit>& operator[](const std::size t idx);
         /// Constraint on randomized index
         detail::AlgebExpr operator[](const detail::AlgebExpr& idx);
        /// Get size of array
        std::size t size() const;
         /// Constraint on sum of array
         detail::AlgebExpr sum() const;
       };
      /// Template specialization for arrays of enums and arrays of structs
       template <class T>
      class attr<vec<T>> : public detail::AttrVecTBase {
      public:
        attr(const scope& name, const std::size t count);
        attr<T>& operator[](const std::size t idx);
         detail::AlgebExpr operator[](const detail::AlgebExpr& idx);
        std::size t size() const;
      };
      template < class T >
     using attr vec = attr< vec <T> >;
    }; // namespace pss
     #include "pss/timpl/attr.t"
1
\overline{2}3
4
5
6
7
8
9
10
11
12
13
14
15
16
17
18
19
20 -21
2223
24
25
26
27
28
29
30
31
32
33
34
```
### **C.6 File pss/bind.h** 35

```
#pragma once
    #include "pss/pool.h"
    #include "pss/detail/bindBase.h"
   #include "pss/detail/ioBase.h"
  namespace pss {
      /// Declare a bind
      class bind : public detail::BindBase {
      public:
         /// Bind a type to multiple targets
         template <class R /*type*/, typename... T /*targets*/ >
         bind (const pool<R>& a_pool, const T&... targets);
         /// Explicit binding of action inputs and outputs
        template <class... R>
       bind ( const R&... /* input|output|lock|share */ io items );
         /// Destructor
        \simbind();
      };
   }; // namespace pss
  #include "pss/timpl/bind.t"
36
37
38
39
40
41
42
43
44
45
46
47
48
49
50
51
52
53
54
```
## **C.7 File pss/bit.h** 1

```
#pragma once
    namespace pss {
      using bit = unsigned int;
    }; // namespace pss
2
3
4
5
```
## **C.8 File pss/buffer.h** 6

```
#pragma once
    #include "pss/detail/bufferBase.h"
   #include "pss/scope.h"
   namespace pss {
     /// Declare a buffer object
      class buffer : public detail::BufferBase {
      protected:
         /// Constructor
        buffer (const scope& s);
         /// Destructor
         ~buffer();
      public:
        /// In-line exec block
        virtual void pre solve();
         /// In-line exec block
        virtual void post solve();
      };
}; // namespace pss
24
7
8
9
10
11
12
13
14
15
16
17
18
19
20 -2122
23
```
### **C.9 File pss/chandle.h** 25

```
#pragma once
    #include "pss/detail/algebExpr.h"
   #include "pss/detail/chandleBase.h"
   namespace pss {
      class chandle : public detail::ChandleBase {
      public:
        chandle& operator= ( detail::AlgebExpr val );
       };
    };
26
27
28
29930
31
32
33
34
```
## **C.10 File pss/comp\_inst.h** 35

```
#pragma once
     #include "pss/detail/compInstBase.h"
   #include "pss/detail/compInstVecBase.h"
   #include "pss/scope.h"
   namespace pss {
      /// Declare a component instance
       template<class T>
       class comp_inst : public detail::CompInstBase {
      public:
       /// Constructor
        comp inst (const scope& s);
        /// Copy Constructor
36
37
38
39
40
41
42
43
44
45
46
47
```

```
comp_inst (const comp_inst& other);
         /// Destructor
         ~comp_inst();
         /// Access content
         T* operator-> ();
         /// Access content
        T& operator* ();
      };
       /// Template specialization for array of components
       template<class T>
      class comp inst<vec<T> > : public detail::CompInstVecBase {
       public:
        comp inst(const scope& name, const std::size t count);
        comp_inst<T>& operator[](const std::size t idx);
         std::size_t size() const;
       };
       template < class T >
     using comp inst vec = comp inst< vec <T> >;
    }; // namespace pss
     #include "pss/timpl/comp_inst.t"
1
2
3
4
5
6
7
8
9
10
11
12
13
14
15
16
17
18
19
20
```
## **C.11 File pss/component.h** 21

```
#pragma once
    #include "pss/detail/componentBase.h"
   #include "pss/scope.h"
   namespace pss {
      /// Declare a component
      class component : public detail::ComponentBase {
      protected:
        /// Constructor
       component (const scope& s);
        /// Copy Constructor
       component (const component& other);
         /// Destructor
         ~component();
      public:
        /// In-line exec block
         virtual void init();
      };
    }; // namespace pss
22
23
24
25
26
27
28
29
30
31
32
33
34
35
36
37
38
39
```
### **C.12 File pss/cond.h** 40

```
#pragma once
    namespace pss {
   namespace detail {
          class AlgebExpr;
   }
  class cond {
    public:
           cond(const detail::AlgebExpr &c);
    };
   }
41
42
43
44
45
46
47
48
49
50
```
## **C.13 File pss/constraint.h** 1

```
#pragma once
     #include <vector>
     #include "pss/detail/constraintBase.h"
    namespace pss {
       namespace detail {
         class AlgebExpr; // forward reference
       }
       /// Declare a member constraint
       class constraint : public detail::ConstraintBase {
       public:
        /// Declare an unnamed member constraint
         template <class... R> constraint (
           const R&&... /*detail::AlgebExpr*/ expr
           );
         /// Declare a named member constraint
         template <class... R> constraint (
            const std::string& name,
            const R&&... /*detail::AlgebExpr*/ expr
            );
       };
       /// Declare a dynamic member constraint
       class dynamic_constraint : public detail::DynamicConstraintBase {
       public:
          /// Declare an unnamed dynamic member constraint
         template <class... R> dynamic_constraint (
            const R&&... /*detail::AlgebExpr*/ expr
            );
          /// Declare a named dynamic member constraint
         template <class... R> dynamic_constraint (
          const std::string& name,
            const R&&... /*detail::AlgebExpr*/ expr
            );
       };
     }; // namespace pss
     #include "pss/timpl/constraint.t"
\overline{2}3
 4
5
6
7
8
\alpha10
11
12<sup>2</sup>13
14
15
16
17
18
19
2021
22
23
24
25
26
27
28
2930
31
32
33
34
35
36
```
### **C.14 File pss/covergroup.h** 37

```
#pragma once
     #include <stdint.h>
   #include <string>
    #include "pss/scope.h"
    namespace pss {
   class covergroup {
   public:
            covergroup(const scope &s);
            virtual ~covergroup();
  \rightarrow\}38
39
40
41
42
43
44
45
46
47<sup>7</sup>48
```
## **C.15 File pss/covergroup\_bins.h** 49

#pragma once 50

```
#include <string>
1
#include "pss/covergroup.h"
2
  #include "pss/range.h"
  #include "pss/covergroup_coverpoint.h"
  namespace pss {
   namespace detail {
        class AlgebExpr;
   }
   template <class T> class bins {
  public:
   };
  template <> class bins<int> {
  public:
      // default bins
      bins(const std::string &name);
       bins(
           const std::string 6name,
          const range \& ranges);
      bins(
           const std::string 6name,
           const coverpoint \&cp);
       const bins<int> &with(const detail::AlgebExpr &expr);
   };
  template <> class bins<bit> {
  public:
       // default bins
      bins(const std::string &name);
       bins(
        const std::string \& name,
          const range \& ranges);
    bins(
          const std::string \qquad \qquad \texttt{name,}const coverpoint \&cp);
      bins(
          const std::string 6name,
           const rand_attr<br/>bit> &var);
       bins(
          const std::string 6name,
           const attr<br/>bit> \&var\rconst bins<br/>bit> &with(const detail::AlgebExpr &expr);
   };
   template <> class bins<vec<int>> {
    public:
       // default bins
        bins(
          const std::string 6name,
          uint32_t size);
       bins(
          const std::string \qquad \qquad \text{name,}uint32 t size,
          const range \& ranges);
       bins(
          const std::string \& name,
           uint32 t size,
           const coverpoint \&cp);
       bins(
          const std::string 6name,
           const range \& ranges);
     bins(
3
4
5
6
7
8
9
10
11
12
13
14
15
16
17
18
19
20
21
222324
25
26
27
28
29
30
31
32
33
34
35
36
37
38
39
40
41
42
43
44
45
46
47
48
49
50
51
52
53
54
55
56
57
58
59
```

```
const std::string 6name,
          const coverpoint \&cp);
       bins(
           const std::string &name,
          const rand_attr<int> &var);
       bins(
           const std::string &name,
           const attr<int> &var);const bins<vec<int>> &with(const detail::AlgebExpr &expr);
   };
  template <> class bins<vec<bit>> {
  public:
     // default bins
        bins(
           const std::string \& name);
       bins(
           const std::string 6name,
           const range \& ranges);
       bins(
          const std::string 6name,
           const coverpoint \&\text{cp});
       bins(
          const std::string \qquad \qquad \text{name,}uint32 t size,
          const range \& ranges);
      bins(
    const std::string 6name,
    const rand attr<br/>bit> &var);
   bins(
            const std::string &name,
           const attr<br/>bit> \&var bins(
           const std::string baname,
           uint32 t size,
           const coverpoint \&cp);
       const bins<vec<bit>> &with(const detail::AlgebExpr &expr);
   };
  template <class T> class ignore bins {
  public:
    };
   template <> class ignore bins<int> {
    public:
        // default bins
       ignore bins(const std::string &name);
        ignore_bins(
          const std::string \& name,
           const range \& ranges);
        ignore_bins(
           const std::string &name,
           const coverpoint (cp);
       const ignore_bins<int> &with(const detail::AlgebExpr &expr);
   };
   template <> class ignore bins<br/>bit> {
  public:
   // default bins
       ignore_bins(const std::string \qquad \qquad \text{name}); ignore_bins(
           const std::string 6name,
1
2
3
4
5
6
7
8
9
10
11
12
13
14
15
16
17
18
19
20
21
222324
25
26
27
28
29
30
31
32
33
34
35
36
37
38
39
40
41
42
43
44
45
46
47
48
49
50
51
52
53
54
55
56
57
58
59
```

```
const range \& ranges);
        ignore_bins(
          const std::string 6name,
           const coverpoint (cop);
        const ignore bins<br/>bit> &with(const detail::AlgebExpr &expr);
   };
   template <> class ignore bins<vec<int>> {
    public:
       ignore_bins(const std::string &name);
        ignore_bins(
           const std::string &name,
           const range \& ranges);
        ignore_bins(
          const std::string 6name,
           const coverpoint \&cp);
        ignore_bins(
          const std::string 6name,
           uint32 t size,
           const range \& ranges);
        ignore_bins(
           const std::string &name,
           uint32 t size,
           const coverpoint \&cp);
       const ignore bins<vec<int>> &with(const detail::AlgebExpr &expr);
   };
  template <> class ignore bins<vec<bit>> {
  public:
        // default bins
       ignore bins(const std::string \qquad \qquad \text{name}); ignore_bins(
          const std::string \qquad \qquad \text{name,}const range \& ranges);
        ignore_bins(
          const std::string 6name,
           const coverpoint \&\text{cp};
       ignore_bins(
          const std::string 6name,
          uint32 t size,
           const range \& ranges);
        ignore_bins(
           const std::string 6name,
           uint32 t size,
           const coverpoint \&cp);
        const ignore bins<vec<br/>>bit>> &with(const detail::AlgebExpr &expr);
   };
  template <class T> class illegal_bins {
  public:
   };
  template <> class illegal bins<int> {
  public:
        // Default bins
       illegal bins(const std::string &name);
        illegal_bins(
           const std::string 6name,
           const range \& ranges);
        illegal_bins(
           const std::string &name,
           const coverpoint \&cp);
      const illegal_bins<int> &with(const detail::AlgebExpr &expr);
1
2
3
4
5
6
7
8
9
10
11
12
13
14
15
16
17
18
19
20
21
222324
25
26
27
28
2930
31
32
33
34
35
36
37
38
39
40
41
42
43
44
45
46
47
48
49
50
51
52
53
54
55
56
57
58
59
```

```
};
  template <> class illegal bins<br/>sbit> {
    public:
        // Default bins
       illegal bins(const std::string &name);
        illegal_bins(
            const std::string &name,
           const range \& ranges);
        illegal_bins(
            const std::string &name,
           const coverpoint (ecp);
        const illegal bins<br/>bit> &with(const detail::AlgebExpr &expr);
   };
   template <> class illegal bins<vec<int>> {
  public:
       // Default bins
       illegal bins(const std::string &name);
        illegal_bins(
           const std::string &name,
           const range \& franges);
         illegal_bins(
          const std::string 6name,
           const coverpoint \&cp);
         illegal_bins(
          const std::string 6name,
          uint32 t size,
           const range \& ranges);
        illegal_bins(
           const std::string 6name,
           uint32 t size,
           const coverpoint \&cp);
        const illegal bins<vec<int>> &with(const detail::AlgebExpr &expr);
   };
  template <> class illegal bins<vec<bit>> {
  public:
       // Default bins
       illegal bins(const std::string &name);
        illegal_bins(
           const std::string \qquad \qquad \text{aname},
           const range \& ranges);
        illegal_bins(
           const std::string 6name,
           const coverpoint \&cp);
        illegal_bins(
           const std::string &name,
           uint32 t size,
           const range \& ranges);
        illegal_bins(
            const std::string &name,
           uint32 t size,
           const coverpoint \&cp);
        const illegal bins<vec<bit>> &with(const detail::AlgebExpr &expr);
    };
  }
1
\overline{2}3
4
5
6
7
8
9
10
11
12
13
14
15
16
17
18
19
20
21
22
23
24
25
26
27
28
2930
31
32
33
34
35
36
37
38
39
40
41
42
43
44
45
46
47
48
49
50
51
52
53
54
```
### **C.16 File pss/covergroup\_coverpoint.h** 1

 $\overline{2}$ 

```
#pragma once
    #include "pss/covergroup.h"
    #include "pss/covergroup_options.h"
    #include "pss/covergroup_iff.h"
    #include "pss/detail/algebExpr.h"
    namespace pss {
   namespace detail {
          class AlgebExpr;
    }
    class coverpoint {
    public:
         template <class... T> coverpoint(
                     const std::string \qquad \qquad \text{name},const detail:: AlgebExpr & target,
                    const T&... /*iff|bins|ignore_bins|illegal_bins */ 
       bin items);
           template <class... T> coverpoint(
                      const std::string &name,
                      const detail::AlgebExpr &target,
                     const iff \&cp iff,
                    const T&... /*iff|bins|ignore_bins|illegal_bins */ 
       bin items);
           template <class... T> coverpoint(
                     const std::string 6name,
                      const detail::AlgebExpr &target,
                     const options \&cp options,
                     const T&... /*iff|bins|ignore bins|illegal bins */
       bin items);
        template <class... T> coverpoint(
             const std::string &name,
             const detail::AlgebExpr &target,
            const iff \&cp iff,
             const options \&cp options,
            const T&... /*iff|bins|ignore_bins|illegal_bins */ bin_items);
      template <class... T> coverpoint(
             const detail::AlgebExpr &target,
             const T&... /*iff|bins|ignore_bins|illegal_bins */ bin_items);
      template <class... T> coverpoint(
             const detail::AlgebExpr &target,
             const iff \&cp iff,
            const T&... /*iff|bins|ignore bins|illegal bins */ bin items);
        template <class... T> coverpoint(
             const detail::AlgebExpr &target,
             const options \&cp options,
            const T&... /*iff|bins|ignore bins|illegal bins */ bin items);
        template <class... T> coverpoint(
             const detail::AlgebExpr &target,
             const iff \&cp iff,
            const options b &cp options,
            const T&... /*iff|bins|ignore_bins|illegal_bins */ bin_items);
    };
  }
3
4
5
6
7
8
9
10
11
12
13
14
15
16
17
18
19
20
21
22
23
24
25
26
27
28
29
30
31
32
33
34
35
36
37
38
39
40
41
42
43
4445
46
47
48
49
50
51
52
53
```
## **C.17 File pss/covergroup\_cross.h** 1

```
#pragma once
    #include "pss/covergroup.h"
   #include "pss/covergroup_options.h"
  #include "pss/covergroup_iff.h"
  #include "pss/covergroup_coverpoint.h"
   namespace pss {
    class cross : public coverpoint {
   public:
      template <class... T> cross(
           const std::string &name,
             const T&... 
      /*coverpoint|attr|rand_attr|bins|ignore_bins|illegal_bins */ items);
      template <class... T> cross(
             const std::string &name,
             const iff \&c<sup>p</sup>_iff,
              const T&... 
      /*coverpoint|attr|rand_attr|bins|ignore_bins|illegal_bins */ items);
       template <class... T> cross(
              const std::string &name,
            const options \&cp_options,
             const T&... 
      /*coverpoint|attr|rand_attr|bins|ignore_bins|illegal_bins */ items);
      template <class... T> cross(
            const std::string &name,
            const iff \&cp_iff,
             const options \&cp_options,
              const T&... 
       /*coverpoint|attr|rand_attr|bins|ignore_bins|illegal_bins */ items);
  };
    }
2
3
4
5
6
7
8
\alpha10
11
12
13
14
15
16
17
18
19
20 -21
22
23
24
25
26
27
28
29
30
31
```
#### **C.18 File pss/covergroup\_iff.h** 32

```
#pragma once
    #include "pss/detail/algebExpr.h"
  namespace pss {
  class iff {
  public:
        iff(const detail::AlgebExpr &expr);
   };
   }
33
34
35
36
37
38
39
40
```
## **C.19 File pss/covergroup\_inst.h** 41

```
#pragma once
  #include "covergroup.h"
  #include "covergroup_options.h"
  #include <functional>
    namespace pss {
   template <class T=covergroup> class covergroup_inst {
  public:
      covergroup_inst(
              const std::string &name,
42
43
44
45
46
47
48
49
50
```

```
const options \&opts);
      template <class... R> covergroup_inst(
            const std::string &name,
           const options 60pts,
           const R&... ports);
      template <class... R> covergroup_inst(
            const std::string &name,
            const R&... ports);
   };
  template <> class covergroup_inst<covergroup> {
  public:
     template <class... R> covergroup_inst(
           const std::string baname,
           std::function<void(void)> body);
   };
    }
1
2
3
4
5
6
7
8
9
10
11
12
13
14
15
16
```
## **C.20 File pss/covergroup\_options.h** 17

```
#pragma once
  #include "covergroup.h"
  namespace pss {
  class weight {
   public:
      weight(uint32 t w);
   };
  class goal {
  public:
     goal(uint32_t w);
  };
  class name {
    public:
    name(const std::string &name);
   };
    class comment {
   public:
     comment(const std::string &name);
   };
  class detect_overlap {
  public:
       detect_overlap(bool l);
   };
    class at_least {
    public:
      at_least(uint32_t w);
    };
  class auto_bin_max {
  public:
       auto bin max(uint32 t m);
   };
  class per_instance {
    public:
       per instance(bool is per instance);
    };
   class options {
  public:
       template <class... O> options(
18
19
20
21
22
23
24
25
26
27
28
29
30
31
32
33
34
35
36
37
38
39
40
41
42
43
44
45
46
47
48
49
50
51
52
53
54
55
```

```
 const O&... /*
                   weight
                   | goal
                   | name
                    | comment
                    | detect_overlap
                    | at_least
                    | auto_bin_max
                    | per_instance */ options);
    };
    class type_options {
    public:
         template <class... O> type_options(
                const O&... /*
                   weight
                    | goal
                    | comment */ options);
     };
     }
1
2
3
4
5
6
7
8
9
10
11
12
13
14
15
16
17
18
19
```
#### **C.21 File pss/ctrl\_flow.h** 20

```
#pragma once
     #include "pss/detail/Stmt.h"
     namespace pss {
          class choice {
          public:
               // Specifies a case-branch statement
               template <class... R>
               choice( const range &range,
                       R&&... /*detail::Stmt|std::function<void(void)>|sequence&&*/ 
        stmts) { /* Implementation specific */ }
         };
        class default choice {
         public:
              template <class... R>
             default_choice(R&&... /* detail::Stmt | std::function<void(void)> |
         sequence&&*/ stmts) { /* Implementation specific */ }
          };
          class match : public detail::Stmt {
          public:
               template <class... R>
               match( const cond &c,
                     R&&... /* choice|default_choice */ stmts);
          };
          /// Declare a sequence block
          class sequence : public detail::Stmt {
          public:
            // Constructor
21
22
23
24
25
26
27
28
29
30
31
32
33
34
35
36
37
38
39
40
41
42
43
44
45
46
47
48
49
50
51
52
53
54
55
```

```
 template < class... R >
          sequence(R&&... /* detail::Stmt|detail::ExecStmt */ r) { /* Implementation 
        specific */ }
          };
          /// Declare a repeat statement
          class repeat : public detail::Stmt {
          public:
            /// Declare a repeat statement
            repeat(const detail::AlgebExpr& count,
                    const detail::Stmt& activity
              );
            /// Declare a repeat statement
            repeat(const attr<int>& iter,
                    const detail::AlgebExpr& count,
                    const detail::Stmt& activity
              );
            /// Declare a procedural repeat (count) statement
            repeat(const detail::AlgebExpr& count,
                   std::function<void(void)> loop stmts
             );
            /// Declare a procedural repeat (count) statement with iterator
            repeat(const attr<int>& iter,
                    const detail::AlgebExpr& count,
                    std::function<void(void)> loop_stmts
              );
          };
          /// Declare a repeat while statement
         class repeat while : public detail::Stmt {
          public:
            /// Declare a repeat while statement
           repeat while(const cond& a cond,
                           const detail::Stmt& activity
             );
            /// Declare a procedural repeat while statement
            repeat_while(const cond& a_cond,
                           std::function<void(void)> loop_stmts
              );
          };
          /// Declare a do while statement
          class do_while : public detail::Stmt {
          public:
            /// Declare a repeat while statement
            do_while( const detail::Stmt& activity,
                       const cond& a_cond
             );
            /// Declare a procedural repeat while statement
           do while( std::function<void(void)> loop stmts,
                        const cond& a_cond
              );
          };
1
\overline{2}3
4
5
6
7
8
\alpha10
11
12
13
14
15
16
17
18
19
20
21
222324
25
26
27
28
2930
31
32
33
34
35
36
37
38
39
40
41
42
43
44
45
46
47
48
49
50
51
52
53
54
55
56
57
58
59
```

```
 /// Declare pss_return
           class pss_return {
           public :
             // Constructor
           pss_return(void);
              // Constructor 
              pss_return(const detail::AlgebExpr& expr);
         };
           /// Declare pss_break
           class pss_break {
          public :
             // Constructor
              pss_break(void);
          };
           /// Declare pss_continue
           class pss_continue {
           public :
             // Constructor
             pss_continue(void);
           };
     } // namespace pss
1
\overline{2}3
4
5
6
7
8
9
10
11
12
13
14
15
16
17
18
19
20 -21
2223
24
```
#### **C.22 File pss/default\_disable.h** 25

```
#pragma once
     #include "pss/detail/algebExpr.h"
    namespace pss {
        /// Declare default disable constraint
        template < class T >
       class default disable : public detail::AlgebExpr {
        public:
           default disable (const rand attr<T>& attribute);
         };
    }; // namespace pss
26
27
28
29
30
31
32
33
34
35
```
### **C.23 File pss/default\_value.h** 36

```
#pragma once
     #include "pss/detail/algebExpr.h"
     namespace pss {
         /// Declare default value constraint
        template < class T >
        class default_value : public detail::AlgebExpr {
         public:
           default value (const rand attr<T>& attribute,
                           const detail:: AlgebExpr& default expr);
         };
  }; // namespace pss
37
38
39
40
41
42
43
44
45
46
47
```
## **C.24 File pss/enumeration.h** 1

```
#pragma once
    #include "pss/detail/enumerationBase.h"
   #include "pss/scope.h"
  namespace pss {
      /// Declare an enumeration
      class enumeration : public detail::EnumerationBase {
      public:
        /// Constructor
       enumeration ( const scope& s);
        /// Default Constructor
      enumeration ();
        /// Destructor
        ~enumeration ();
     protected:
       class __pss_enum_values {
        public:
           __pss_enum_values (enumeration* context, const std::string& s);
         };
        template <class T>
       enumeration& operator=( const T& t);
      };
   }; // namespace pss
   #define PSS_ENUM(class_name, ...)
    class class_name : public enumeration { \
    \blacksquarepublic: \setminusclass name (const scope& s) : enumeration (this) { }
    \lambda and \lambda and \lambda and \lambda and \lambda and \lambda and \lambda enum __pss_##class_name { \
        \_VA_ARGS_
    \left\{ \cdot \right\}\lambda and \lambda and \lambda and \lambda and \lambda and \lambda and \lambdapss enum values pss enum values {this, # VA ARGS }; \
    \mathcal{L} and \mathcal{L} are the set of the set of the set of the set of the set of the set of the set of the set of the set of the set of the set of the set of the set of the set of the set of the set of the set of the set 
     class name() {} \setminus class_name (const __pss_##class_name e) { \
        enumeration::operator=(e); \setminus\qquad \qquad\lambda and \lambda and \lambda and \lambda and \lambda and \lambda and \lambdaclass name& operator=(const __pss ##class_name e){ \setminusenumeration::operator=(e); \setminusreturn *this; \setminus\qquad \qquad}
    #define PSS EXTEND ENUM(ext name, base name, ...)
    class ext_name : public base_name { \
    \blacksquarepublic: \setminusext name (const scope& s) : base name (this) { }
    \lambda and \lambda and \lambda and \lambda and \lambda and \lambda and \lambdaenum __pss_##ext_name { \setminus\text{V}\text{A}\text{~A}\text{RGS} \text{~ }\left\{ \cdot \right\}\lambda and \lambda and \lambda and \lambda and \lambda and \lambda and \lambda__pss_enum_values __pss_enum_values {this, # VA_ARGS }; \
    \mathcal{L} and \mathcal{L} are the set of the set of the set of the set of the set of the set of the set of the set of the set of the set of the set of the set of the set of the set of the set of the set of the set of the set 
      ext_name() {} \qquad \qquadext_name (const __pss_##ext_name e) { \setminus2
3
4
5
6
7
8
9
10
11
12<sup>2</sup>13
14
15
16
17
18
19
2021
22
23
24
25
26
27
28
2930
31
32
33
34
35
36
37
38
39
40
41
42
43
44
45
46
47
48
49
50
51
52
53
54
55
56
57
```

```
enumeration::operator=(e); \setminus\}\lambda and \lambda and \lambda and \lambda and \lambda and \lambda and \lambdaext\_name& \text{operator= (const } \_\text{pss\_#text_name e)} {<br>
enumeration::operator=(e);
     enumeration::operator=(e);<br>return *this; \
      return *this;
   \qquad \qquad}; \hspace{1.6cm}extend_enum<base_name, ext_name> __pss_##ext_name
   #include "pss/timpl/enumeration.t"
1
2
3
4
5
6
7
8
9
10
```
#### **C.25 File pss/exec.h** 11

```
#pragma once
    #include <functional>
    #include "pss/detail/execBase.h"
   #include "pss/detail/attrCommon.h"
   namespace pss {
    class sequence; // forward declaration
      /// Declare an exec block
      class exec : public detail::ExecBase {
      public:
        /// Types of exec blocks
         enum ExecKind {
          run start,
          header,
          declaration,
           init,
         pre_solve,
         post_solve,
          body,
         run end,
           file
        };
         /// Declare inline exec
         exec(
          ExecKind kind,
         std::initializer_list<detail::AttrCommon>&& write_vars
           );
        /// Declare target template exec
         exec(
           ExecKind kind,
          const char* language or file,
           const char* target template );
         exec(
           ExecKind kind,
         std::string&& language or file,
          std::string&& target template );
        /// Declare native exec - with single exec statement
        exec(
           ExecKind kind,
           const detail::ExecStmt& r
           );
        /// Declare native exec - with single AlgebExpr statement
         exec(
          ExecKind kind,
12
13
14
15
16
17
18
19
20
21
22
23
24
25
26
27
28
29
30
31
32
33
34
35
36
37
38
39
40
41
42
43
44
45
46
47
48
49
50
51
52
53
54
55
```

```
 const detail::AlgebExpr& r
            );
         /// Declare native exec - with sequence statement
         exec(
           ExecKind kind,
            const detail::Stmt& /* sequence & */ r
            );
         /// Declare generative procedural-interface exec
         exec(
          ExecKind kind,
           std::function<void()> genfunc
           );
         /// Declare generative target-template exec
         exec(
           ExecKind kind,
            std::string&& language_or_file,
            std::function<void(std::ostream&)> genfunc
            );
      };
   }; // namespace pss
    #include "pss/timpl/exec.t"
1
2
3
4
5
6
7
8
9
10
11
12
13
14
15
16
17
18
19
20
21
```
#### **C.26 File pss/export\_action.h** 22

```
#pragma once
    #include <vector>
  #include "pss/scope.h"
  #include "pss/bit.h"
  #include "pss/width.h"
  #include "pss/range.h"
  #include "pss/detail/exportActionParam.h"
   namespace pss {
     class export action base {
      public:
         // Export action kinds
        enum kind { solve, target };
         template <class T> class in : public detail::ExportActionParam {
        public:
         };
       };
       /// Declare an export action
       template <class T=int> class export_action
         : public export_action_base {
      public:
        using export action base::in;
         export_action(
          const std::vector<detail::ExportActionParam> &params ) {};
        export_action(
           kind,
          const std::vector<detail::ExportActionParam> &params ) {};
       };
       template <> class export action base::in<br/>solt>
         : public detail::ExportActionParam {
       public:
        in(const scope &name) {};
         in(const scope &name, const width &w) {};
         in(const scope &name, const width &w, const range &rng) {};
23
24
25
26
27
28
29
30
31
32
33
34
35
36
37
38
39
40
41
42
43
44
45
46
47
48
49
50
51
52
53
54
55
```

```
 };
      template <> class export action base::in<int>
        : public detail::ExportActionParam {
       public:
         in(const scope &name) {};
        in(const scope &name, const width &w) {};
         in(const scope &name, const width &w, const range &rng) {};
       };
    }
1
2
3
4
5
6
7
8
\alpha
```
## **C.27 File pss/extend.h** 10

```
#pragma once
    namespace pss {
       /// Extend a structure
       template < class Foundation, class Extension>
      class extend structure {
       public:
       extend_structure();
        };
       /// Extend an action
       template < class Foundation, class Extension>
       class extend_action {
       public:
        extend_action();
       };
       /// Extend a component
       template < class Foundation, class Extension>
       class extend_component {
       public:
       extend component();
       };
       /// Extend an enum
       template < class Foundation, class Extension>
       class extend_enum {
      public:
       extend enum();
       };
    }; // namespace pss
     #include "pss/timpl/extend.t"
11
12
13
14
15
16
17
18
19
20
2122
23
24
25
26
27
28
29
30
31
32
33
34
35
36
37
38
```
#### **C.28 File pss/forall.h** 39

```
#pragma once
     #include "pss/detail/sharedExpr.h"
     #include "pss/iterator.h"
    namespace pss {
        /// Declare a forall constraint item
        template < class T >
       class forall : public detail::SharedExpr {
         public:
           forall ( const iterator<T>& iter var,
                      const detail::AlgebExpr& constraint
              );
         };
   }; // namespace pss
40
41
42
43
44
45
46
47
48
49
50
51
52
```
#include "pss/timpl/forall.t" 1

#### **C.29 File pss/foreach.h** 2

```
#pragma once
     #include "pss/bit.h"
     #include "pss/vec.h"
     #include "pss/detail/sharedExpr.h"
    namespace pss {
       template <class T> class attr; // forward declaration
       template <class T> class rand_attr; // forward declaration
       namespace detail {
         class AlgebExpr; // forward reference
        class Stmt; \frac{1}{2} // forward reference
        };
        /// Declare a foreach statement
       class foreach : public detail::SharedExpr {
       public:
         /// Declare a foreach activity statement
          foreach( const attr<int>& iter,
                   const rand attr<vec<int>>& array,
                    const detail::Stmt& activity
           );
          /// Declare a foreach activity statement
         foreach( const attr<int>& iter,
                  const rand attr<vec<bit>>& array,
                   const detail::Stmt& activity
           );
          /// Declare a foreach activity statement
          template < class T >
         foreach( const attr<int>& iter,
                   const rand attr<vec<T>>& array,
                    const detail::Stmt& activity
            );
          /// Declare a foreach activity statement
         foreach( const attr<int>& iter,
                  const attr<vec<int>>& array,
                    const detail::Stmt& activity
            );
          /// Declare a foreach activity statement
         foreach( const attr<int>& iter,
                  const attr<vec<br/>sbit>>& array,
                    const detail::Stmt& activity
            );
          /// Declare a foreach activity statement
          template < class T >
          foreach( const attr<int>& iter,
                   const attr<vec<T>>& array,
                    const detail::Stmt& activity
            );
          /// Declare a foreach constraint statement
          foreach( const attr<int>& iter,
                   const rand attr<vec<int>>& array,
                    const detail::AlgebExpr& constraint
            );
          /// Declare a foreach constraint statement
          foreach( const attr<int>& iter,
3
4
5
6
7
8
9
10
11
12
13
14
15
16
17
18
19
20
21
22
23
24
25
2627
28
29
30
31
32
33
34
35
36
37
38
39
40
41
42
43
44
45
46
47
48
49
50
51
52
53
54
55
```

```
const rand attr<vec<br/>sbit>>& array,
                    const detail::AlgebExpr& constraint
            );
          /// Declare a foreach constraint statement
          template < class T >
          foreach( const attr<int>& iter,
                   const rand attr<vec<T>>& array,
                    const detail::AlgebExpr& constraint
            );
          /// Declare a foreach constraint statement
          foreach( const attr<int>& iter,
                   const attr<vec<int>>& array,
                    const detail::AlgebExpr& constraint
            );
          /// Declare a foreach constraint statement
         foreach( const attr<int>& iter,
                   const attr<vec<bit>>& array,
                    const detail::AlgebExpr& constraint
            );
          /// Declare a foreach constraint statement
          template < class T >
          foreach( const attr<int>& iter,
                   const attr<vec<T>>& array,
                    const detail::AlgebExpr& constraint
            );
          /// Disambiguate a foreach sharedExpr statement
          foreach( const attr<int>& iter,
                   const rand attr<vec<int>>& array,
                    const detail::SharedExpr& sharedExpr
            );
          /// Disambiguate a foreach sharedExpr statement
         foreach( const attr<int>& iter,
                   const rand attr<vec<br/>sbit>>& array,
                    const detail::SharedExpr& sharedExpr
            );
          /// Disambiguate a foreach sharedExpr statement
          template < class T >
          foreach( const attr<int>& iter,
                   const rand attr<vec<T>>& array,
                    const detail::SharedExpr& sharedExpr
            );
          /// Disambiguate a foreach sharedExpr statement
         foreach( const attr<int>& iter,
                   const attr<vec<int>>& array,
                    const detail::SharedExpr& sharedExpr
            );
          /// Disambiguate a foreach sharedExpr statement
         foreach( const attr<int>& iter,
                   const attr<vec<bit>>& array,
                    const detail::SharedExpr& sharedExpr
            );
          /// Disambiguate a foreach sharedExpr statement
          template < class T >
          foreach( const attr<int>& iter,
                   const attr<vec<T>>& array,
                    const detail::SharedExpr& sharedExpr
            );
          /// Disambiguate a foreach procedural construct
          foreach( const attr<int> &iter,
1
\overline{2}\overline{3}4
5
6
7
8
9
10
11
12
13
14
15
16
17
18
19
20
21
222324
25
26
27
28
2930
31
32
33
34
35
36
37
38
39
40
41
42
43
44
45
46
47
48
49
50
51
52
53
54
55
56
57
58
59
```

```
const attr<vec<int>> &array,
                    std::function<void(void)> loop_stmts
            );
         foreach( const attr<int> &iter,
                   const rand attr<vec<int>> &array,
                    std::function<void(void)> loop_stmts
            );
          /// Disambiguate a foreach procedural construct
         foreach( const attr<int> &iter,
                   const attr<vec<br/>>bit>> &array,
                    std::function<void(void)> loop_stmts
            );
         foreach( const attr<int> &iter,
                   const rand attr<vec<br/>bit>> &array,
                    std::function<void(void)> loop_stmts
            );
          /// Disambiguate a foreach procedural construct
          template < class T >
          foreach( const attr<T> &iter,
                   const attr<vec<T>> &array,
                    std::function<void(void)> loop_stmts
           );
          template < class T >
          foreach( const attr<T> &iter,
                   const rand attr<vec<T>> &array,
                    std::function<void(void)> loop_stmts
            );
        };
    }; // namespace pss
     #include "pss/timpl/foreach.t"
1
2
3
4
5
6
7
8
9
10
11
12
13
14
15
16
17
18
19
2021
22
23
24
25
26
27
28
2930
31
32
```
## **C.30 File pss/function.h** 33

```
#pragma once
   #include "pss/scope.h"
   #include "pss/bit.h"
  #include "pss/width.h"
   #include "pss/range.h"
   #include "pss/detail/FunctionParam.h"
   #include "pss/detail/FunctionResult.h"
    #include "pss/attr.h"
    namespace pss {
       template <class T> class arg;
      template <class T> class in_arg;
      template <class T> class out arg;
       template <class T> class inout arg;
        template <class T> class result;
       /// Import function availability
       enum kind { solve, target };
        template<typename T> class function;
       template<typename R, typename... Args>
       class function<R(Args...)> {
      public:
        // CTOR for the case with no procedural specification
         function(const scope &name
34
35
36
37
38
39
40
41
42
43
44
45
46
47
48
49
50
51
52
53
54
55
```
 , R result , Args... args ); // CTOR for the case with pure modifier and no procedural specification function(const scope &name , bool is pure , R result , Args... args ); template <class... T> R operator() ( const T&... /\* detail:: AlgebExpr \*/ params); /// Declare target-template function function(const scope &name , const std::string &language , R result , Args... args , const std::string &target\_template ); // Declare function specified procedurally function(const scope &name , R result , Args... args , std::function<void(Args...)> ast\_builder ); // Declare function specified procedurally with pure modifier function(const scope &name , bool is\_pure , R result , Args... args , std::function<void(Args...)> ast\_builder ); }; template<typename T> class import\_func; template<typename R, typename... Args> class import func<function<R(Args...)>> { public: /// Declare import function availability import\_func(const scope &name , const kind a\_kind ); /// Declare import function language import\_func(const scope &name , const std::string &language ); /// Declare import function language and availability import\_func(const scope &name , const kind a\_kind , const std::string &language ); template <class... T> R operator() ( const T&... /\* detail:: AlgebExpr \*/ params); }; // Some simplifications when R = result<void> template<typename... Args> class function<result<void>(Args...)> { public: // CTOR for the case with no procedural specification function(const scope &name , Args... args 1 2 3 4 5 6 7 8 9 10 11 12 13 14 15 16 17 18 19 20 21  $22$  $23$  $24$ 25 26 27 28  $29$ 30 31 32 33 34 35 36 37 38 39 40 41 42 43 44 45 46 47 48 49 50 51 52 53 54 55 56 57 58 59

```
 );
          // CTOR for the case with pure modifier and no procedural specification
          function(const scope &name
                   , bool is pure
                    , Args... args
            );
          template <class... T> result<void> operator() (
           const T&... /* detail:: AlgebExpr */ params);
          /// Declare target-template function
          function(const scope &name
                    , const std::string &language
                    , Args... args
                    , const std::string &target_template
            );
           // Declare function specified procedurally
           function(const scope &name
                    , Args... args
                    , std::function<void(Args...)> ast_builder
            );
           // Declare function specified procedurally with pure modifier
           function(const scope &name
                   , bool is pure
                    , Args... args
                    , std::function<void(Args...)> ast_builder
            );
    };
        template<typename... Args>
       class import func<function<result<void>(Args...)>> {
        public:
          /// Declare import function availability
         import func(const scope &name
                       , const kind a_kind
            );
          /// Declare import function language
          import_func(const scope &name
                       , const std::string &language
           );
          /// Declare import function language and availability
          import_func(const scope &name
                       , const kind a_kind
                       , const std::string &language
            );
          template <class... T> result<void> operator() (
           const T&... /* detail:: AlgebExpr */ params);
        };
        /// Template specialization for arg
       template <> class arg<br/>sbit> : public detail::FunctionParam, public attr<br/>sbit> {
       public:
          arg(const scope &name);
          arg(const scope &name, const width &w);
        arg(const scope &name, const width &w, const range &rng);
         using attr<br/>bit>::operator=;
        };
      template <> class arg<int> : public detail::FunctionParam, public attr<int> {
        public:
          arg(const scope &name);
          arg(const scope &name, const width &w);
          arg(const scope &name, const width &w, const range &rng);
1
\overline{2}3
4
5
6
7
8
9
10
11
12
13
14
15
16
17
18
19
20
21
22232425
26
27
28
2930
31
32
33
34
35
36
37
38
39
40
41
42
43
44
45
46
47
48
49
50
51
52
53
54
55
56
57
58
59
```

```
using attr<int>::operator=;
       };
      template <> class arg<attr vec<br/>>bit>> : public detail::FunctionParam, public
       attr_vec<bit> {
       public:
         arg(const scope &name);
          arg(const scope &name, const width &w);
        arg(const scope &name, const width &w, const range &rng);
        arg(const scope& name, const std::size t count);
        };
      template <> class arg<attr vec<int>>: public detail::FunctionParam, public
       attr_vec<int> {
       public:
         arg(const scope &name);
          arg(const scope &name, const width &w);
          arg(const scope &name, const width &w, const range &rng);
        arg(const scope& name, const std::size t count);
        };
        /// Template specialization for inputs
       template <> class in arg<br/>>bit> : public detail::FunctionParam {
       public:
        in arg(const scope &name);
         in arg(const scope &name, const width &w);
         in arg(const scope &name, const width &w, const range &rng);
         in arg(const scope &name, const detail::AlgebExpr &default param);
        in arg(const scope &name, const width &w,
           const detail:: AlgebExpr & default param);
         in arg(const scope &name, const width &w, const range &rng,
           const detail:: AlgebExpr & default param);
        };
      template <> class in arg<int> : public detail::FunctionParam {
       public:
        in arg(const scope &name);
         in arg(const scope &name, const width &w);
         in arg(const scope &name, const width &w, const range &rng);
         in arg(const scope &name, const detail::AlgebExpr &default param);
         in arg(const scope &name, const width &w,
            const detail::AlgebExpr &default_param);
         in arg(const scope &name, const width &w, const range &rng,
           const detail:: AlgebExpr & default param);
        };
        /// Template specialization for outputs
       template <> class out arg<br/>>bit> : public detail::FunctionParam {
       public:
        out arg(const scope &name);
         out arg(const scope &name, const width &w);
         out arg(const scope &name, const width &w, const range &rng);
       };
      template <> class out arg<int> : public detail::FunctionParam {
       public:
        out arg(const scope &name);
         out arg(const scope &name, const width &w);
        out arg(const scope &name, const width &w, const range &rng);
        };
      /// Template specialization for inout args
      template <> class inout arg<br/>bit> : public detail::FunctionParam {
        public:
1
\overline{2}3
4
5
6
7
8
\alpha10
11
12
13
14
15
16
17
18
19
20
21
22232425
26
27
28
2930
31
32
33
34
35
36
37
38
39
40
41
42
43
44
45
46
47
48
49
50
51
52
53
54
55
56
57
58
59
```

```
inout arg(const scope &name);
         inout arg(const scope &name, const width &w);
         inout arg(const scope &name, const width &w, const range &rng);
       };
      template <> class inout arg<int> : public detail::FunctionParam {
        public:
        inout arg(const scope &name);
          inout_arg(const scope &name, const width &w);
        inout arg(const scope &name, const width &w, const range &rng);
       };
       /// Template specialization for results
       template <> class result<bit> : public detail::FunctionResult {
      public:
        result();
         result(const width &w);
         result(const width &w, const range &rng);
       };
      template <> class result<int> : public detail::FunctionResult {
      public:
         result();
         result(const width &w);
         result(const width &w, const range &rng);
      };
      template <> class result<void> : public detail::FunctionResult {
       public:
         result();
        };
     }
     #include "pss/timpl/function.t"
1
\overline{2}3
4
5
6
7
8
9
10
11
12
13
14
15
16
17
18
19
2021
22
23
24
25
26
27
28
29
```
#### **C.31 File pss/if\_then.h** 30

```
#pragma once
    #include "pss/detail/sharedExpr.h"
    #include <functional>
    namespace pss {
      class sequence; // forward declaration
      namespace detail {
        class AlgebExpr; // forward reference
        class Stmt; // forward reference
      };
       /// Declare if-then statement
      class if then : public detail::SharedExpr {
       public:
         /// Declare if-then activity statement
         if_then (const cond& a_cond,
                  const detail::Stmt& true_expr
           );
         /// Declare if-then constraint statement
        if then (const cond& a cond,
                   const detail::AlgebExpr& true_expr
           );
         /// Disambiguate if-then sharedExpr statement
        if then (const cond& a cond,
                  const detail::SharedExpr& true expr
          );
         ///Declare if-then procedural statement
31
32
33
34
35
36
37
38
39
40
41
42
43
44
45
46
47
48
49
50
51
52
53
54
55
```

```
if then ( const cond& cond,
                     std::function<void(void)> true_stmts
            );
        };
        /// Declare if-then-else statement
       class if then else : public detail::SharedExpr {
        public:
          /// Declare if-then-else activity statement
         if then else (const cond& a cond,
                         const detail::Stmt& true_expr,
                         const detail::Stmt& false_expr
            );
          /// Declare if-then-else constraint statement
         if then else (const cond& a cond,
                        const detail:: AlgebExpr& true expr,
                         const detail::AlgebExpr& false_expr
            );
          /// Disambiguate if-then-else sharedExpr activity statement
          if_then_else (const cond& a_cond,
                        const detail:: SharedExpr& true expr,
                         const detail::Stmt& false_expr
           );
          /// Disambiguate if-then-else sharedExpr activity statement
         if then else (const cond& a cond,
                        const detail:: Stmt& true expr,
                        const detail::SharedExpr& false expr
            );
          /// Disambiguate if-then-else sharedExpr constraint statement
         if then else (const cond& a cond,
                        const detail::SharedExpr& true expr,
                         const detail::AlgebExpr& false_expr
            );
          /// Disambiguate if-then-else sharedExpr constraint statement
          if_then_else (const cond& a_cond,
                        const detail:: AlgebExpr& true expr,
                         const detail::SharedExpr& false_expr
            );
          /// Disambiguate if-then-else sharedExpr statement
          if_then_else (const cond& a_cond,
                        const detail:: SharedExpr& true expr,
                        const detail::SharedExpr& false expr
            );
          /// Disambiguate if-then-else procedural statement
          if_then_else (const cond& a_cond,
                        std::function<void(void)> true stmts,
                         std::function<void(void)> false_stmts
            );
          /// Disambiguate if-then-else procedural statement
          if_then_else (const cond& a_cond,
                        const detail:: Stmt& /* sequence & */ true stmts,
                         std::function<void(void)> false_stmts
            );
          /// Disambiguate if-then-else procedural statement
          if_then_else (const cond& a_cond,
                         std::function<void(void)> true_stmts,
                        const detail::Stmt& /* sequence & */ false stmts
            );
1
2
3
4
5
6
7
8
9
10
11
12
13
14
15
16
17
18
19
20
21
222324
25
26
27
28
2930
31
32
33
34
35
36
37
38
39
40
41
42
43
44
45
46
47
48
49
50
51
52
53
54
55
56
57
58
59
```

```
 };
2 }; // namespace pss
1
```
#### **C.32 File pss/import\_class.h** 3

```
#pragma once
    #include "pss/scope.h"
    #include "pss/detail/importClassBase.h"
    namespace pss {
      /// Declare an import class
    class import class : public detail::ImportClassBase {
      public:
       /// Constructor
        import_class(const scope &name);
         /// Destructor
         ~import_class();
      };
   }
4
5
6
7
8
9
10
11
12
13
14
15
16
```
#### **C.33 File pss/in.h** 17

```
#pragma once
     #include "pss/range.h"
   #include "pss/attr.h"
  #include "pss/rand_attr.h"
  namespace pss {
    /// Declare a set membership
      class in : public detail::AlgebExpr {
      public:
         in ( const attr<int>& a_var,
               const range& a_range
           );
        in ( const attr<br/>bit>& a var,
              const range& a_range
           );
        in ( const rand attr<int>& a var,
              const range& a_range
          );
        in ( const rand attr<br/>bit>& a var,
              const range& a_range
          );
         template < class T>
          in ( const rand_attr<T>& a_var,
               const range& a_range
            );
       };
    }; // namespace pss
18
19
20
21
22
23
24
25
26
27
28
29
30
31
32
33
34
35
36
37
38
39
40
41
42
43
```
#### **C.34 File pss/input.h** 44

```
#pragma once
    #include "pss/detail/inputBase.h"
  #include "pss/scope.h"
  namespace pss {
45
46
47
48
```
```
 /// Declare an action input
        template<class T>
        class input : public detail::InputBase {
        public:
          /// Constructor
         input (const scope& s);
          /// Destructor
          ~input();
          /// Access content
         T^* operator-> ();
          /// Access content
          T& operator* ();
      };
    }; // namespace pss
     #include "pss/timpl/input.t"
1
\overline{2}3
4
5
6
7
8
\alpha10
11
12
13
14
15
```
# **C.35 File pss/iterator.h** 16

```
#pragma once
     #include "pss/detail/attrTBase.h"
     namespace pss {
        /// Declare an action handle
         template<class T>
       class iterator : public detail::AttrTBase {
         public:
            iterator (const scope& name);
         };
    }; // namespace pss
     #include "pss/timpl/iterator.t"
17
18
19
20
21
22
23
24
25
26
27
28
```
# **C.36 File pss/lock.h** 29

```
#pragma once
     #include "pss/detail/lockBase.h"
    namespace pss {
       /// Claim a locked resource
       template<class T>
       class lock : public detail::LockBase {
       public:
         /// Constructor
        lock(const scope& name);
         /// Destructor
         \simlock();
         /// Access content
        T* operator-> ();
          /// Access content
          T& operator* ();
      };
    }; // namespace pss
   #include "pss/timpl/lock.t"
30
31
32
33
34
35
36
37
38
39
40
41
42
43
44
45
46
47
```
# **C.37 File pss/output.h** 1

```
#pragma once
     #include "pss/detail/outputBase.h"
     #include "pss/scope.h"
    namespace pss {
       /// Declare an action output
       template<class T>
       class output : public detail::OutputBase {
      public:
         /// Constructor
        output (const scope& s);
         /// Destructor
         ~output();
         /// Access content
        T* operator-> ();
         /// Access content
         T& operator* ();
      };
    }; // namespace pss
     #include "pss/timpl/output.t"
2
3
4
5
6
7
8
\alpha10
11
12<sup>2</sup>13
14
15
16
17
18
19
20 -
```
# **C.38 File pss/override.h** 21

```
#pragma once
    namespace pss {
      /// Override a type
       template < class Foundation, class Override>
      class override_type {
      public:
       override type();
       };
       /// Override an instance
       template < class Override >
      class override instance {
      public:
        /// Override an instance of a structure
        template <class T>
       override instance ( const attr<T>& inst);
        /// Override an instance of a rand structure
        template <class T>
        override instance ( const rand attr<T>& inst);
         /// Override an instance of a component instance
         template <class T>
        override instance ( const comp inst<T>& inst);
         /// Override an action instance
         template <class T>
         override instance ( const action handle<T>& inst);
       };
    }; // namespace pss
    #include "pss/timpl/override.t"
22
23
24
25
2627
28
29
30
31
32
33
34
35
36
37
38
39
40
41
42
43
44
45
46
47
48
```
# **C.39 File pss/pool.h** 49

#pragma once 50

```
#include <string>
  #include "pss/detail/poolBase.h"
    namespace pss {
      /// Declare a pool
      template <class T>
      class pool : public detail::PoolBase {
      public:
       /// Constructor
        pool (const scope& name, std::size_t count = 1);
        /// Destructor
         ~pool();
      };
   }; // namespace pss
    #include "pss/timpl/pool.t"
1
2
3
4
5
6
7
8
9
10
11
12
13
14
```
# **C.40 File pss/rand\_attr.h** 15

```
#pragma once
  #include <string>
  #include <memory>
  #include <list>
  #include "pss/bit.h"
  #include "pss/vec.h"
   #include "pss/scope.h"
   #include "pss/width.h"
  #include "pss/range.h"
  #include "pss/structure.h"
  #include "pss/detail/randAttrTBase.h"
#include "pss/detail/randAttrIntBase.h"
27
  #include "pss/detail/randAttrBitBase.h"
  #include "pss/detail/randAttrStringBase.h"
  #include "pss/detail/randAttrBoolBase.h"
  #include "pss/detail/randAttrCompBase.h"
   #include "pss/detail/randAttrVecTBase.h"
   #include "pss/detail/randAttrVecIntBase.h"
  #include "pss/detail/randAttrVecBitBase.h"
  #include "pss/detail/algebExpr.h"
  #include "pss/detail/execStmt.h"
  namespace pss {
     template <class T>
      class attr; // forward reference
       /// Primary template for enums and structs
       template <class T>
      class rand attr : public detail::RandAttrTBase {
      public:
        /// Constructor
       rand attr (const scope& name);
        /// Copy constructor
       rand attr(const rand attr<T>& other);
        /// Struct access
        T* operator-> ();
        /// Struct access
        T& operator* ();
         /// Enumerator access
         T& val();
        /// Exec statement assignment
         detail::ExecStmt operator= (const detail::AlgebExpr& value);
16
17
18
19
20
21
22
23
24
25
26
28
29
30
31
32
33
34
35
36
37
38
39
40
41
42
43
44
45
46
47
48
49
50
51
52
53
54
55
```

```
 };
        /// Template specialization for rand int
        template <>
       class rand attr<int> : public detail::RandAttrIntBase {
       public:
        /// Constructor
        rand attr (const scope& name);
         /// Constructor defining width
        rand attr (const scope& name, const width& a width);
         /// Constructor defining range
        rand attr (const scope& name, const range& a_range);
         /// Constructor defining width and range
        rand attr (const scope& name, const width& a width, const range& a range);
         /// Copy constructor
         rand attr(const rand attr<int>& other);
          /// Access to underlying data
          int& val();
          /// Exec statement assignment
          detail::ExecStmt operator= (const detail::AlgebExpr& value);
          detail::ExecStmt operator+= (const detail::AlgebExpr& value);
          detail::ExecStmt operator-= (const detail::AlgebExpr& value);
          detail::ExecStmt operator<<= (const detail::AlgebExpr& value);
          detail::ExecStmt operator>>= (const detail::AlgebExpr& value);
         detail::ExecStmt operator&= (const detail::AlgebExpr& value);
          detail::ExecStmt operator|= (const detail::AlgebExpr& value);
      };
       /// Template specialization for rand bit
       template <>
      class rand attr<br/>bit> : public detail::RandAttrBitBase {
       public:
       /// Constructor
        rand attr (const scope& name);
         /// Constructor defining width
        rand attr (const scope& name, const width& a width);
         /// Constructor defining range
        rand attr (const scope& name, const range& a range);
         /// Constructor defining width and range
        rand attr (const scope& name, const width& a width, const range& a range);
         /// Copy constructor
          rand_attr(const rand_attr<bit>& other);
          /// Access to underlying data
         bit& val();
          /// Exec statement assignment
          detail::ExecStmt operator= (const detail::AlgebExpr& value);
          detail::ExecStmt operator+= (const detail::AlgebExpr& value);
          detail::ExecStmt operator-= (const detail::AlgebExpr& value);
          detail::ExecStmt operator<<= (const detail::AlgebExpr& value);
          detail::ExecStmt operator>>= (const detail::AlgebExpr& value);
          detail::ExecStmt operator&= (const detail::AlgebExpr& value);
          detail::ExecStmt operator|= (const detail::AlgebExpr& value);
       };
        /// Template specialization for rand string
       template <>
      class rand attr<std::string> : public detail::RandAttrStringBase {
       public:
        /// Constructor
        rand attr (const scope& name);
         /// Copy constructor
          rand_attr(const rand_attr<std::string>& other);
1
\overline{2}3
4
5
6
7
8
9
10
11
12
13
14
15
16
17
18
19
20
21
222324
25
26
27
28
2930
31
32
33
34
35
36
37
38
39
40
41
42
43
44
45
46
47
48
49
50
51
52
53
54
55
56
57
58
59
```

```
 /// Access to underlying data
          std::string& val();
         /// Exec statement assignment
         detail::ExecStmt operator= (const detail::AlgebExpr& value);
       };
       /// Template specialization for rand bool
       template <>
      class rand attr<bool> : public detail::RandAttrBoolBase {
       public:
       /// Constructor
        rand attr (const scope& name);
         /// Copy constructor
        rand attr(const rand attr<bool>& other);
         /// Access to underlying data
         bool val();
         /// Exec statement assignment
         detail::ExecStmt operator= (const detail::AlgebExpr& value);
         detail::ExecStmt operator+= (const detail::AlgebExpr& value);
         detail::ExecStmt operator-= (const detail::AlgebExpr& value);
         detail::ExecStmt operator&= (const detail::AlgebExpr& value);
         detail::ExecStmt operator|= (const detail::AlgebExpr& value);
       };
       /// Template specialization for array of rand ints
       template <>
      class rand attr<vec<int>> : public detail::RandAttrVecIntBase {
       public:
        /// Constructor defining array size
       rand attr(const scope& name, const std::size t count);
         /// Constructor defining array size and element width
         rand attr(const scope& name, const std::size t count,
                   const width& a width);
          /// Constructor defining array size and element range
         rand attr(const scope& name, const std::size t count,
                    const range& a_range);
          /// Constructor defining array size and element width and range
         rand attr(const scope& name, const std::size t count,
                   const width& a width, const range& a range);
          /// Access to specific element
         rand attr<int>& operator[](const std::size t idx);
          /// Constraint on randomized index
          detail::AlgebExpr operator[](const detail::AlgebExpr& idx);
          /// Get size of array
         std::size t size() const;
          /// Constraint on sum of array
          detail::AlgebExpr sum() const;
       };
        /// Template specialization for array of rand bits
        template <>
       class rand attr<vec<bit>> : public detail::RandAttrVecBitBase {
       public:
         /// Constructor defining array size
         rand_attr(const scope& name, const std::size_t count);
         /// Constructor defining array size and element width
         rand attr(const scope& name, const std::size t count,
                   const width& a_width);
          /// Constructor defining array size and element range
          rand_attr(const scope& name, const std::size_t count,
                   const range& a range);
          /// Constructor defining array size and element width and range
1
\overline{2}3
4
5
6
7
8
9
10
11
12
13
14
15
16
17
18
19
20
21
222324
25
26
27
28
2930
31
32
33
34
35
36
37
38
39
40
41
42
43
44
45
46
47
48
49
50
51
52
53
54
55
56
57
58
59
```

```
rand attr(const scope& name, const std::size t count,
                   const width& a width, const range& a range);
          /// Access to specific element
         rand attr<br/>bit>& operator[](const std::size t idx);
          /// Constraint on randomized index
          detail::AlgebExpr operator[](const detail::AlgebExpr& idx);
         /// Get size of array
        std::size t size() const;
         /// Constraint on sum of array
         detail::AlgebExpr sum() const;
       };
       // Template specialization for arrays of rand enums and arrays of rand structs
       template <class T>
       class rand_attr<vec<T>> : public detail::RandAttrVecTBase {
       public:
        rand attr(const scope& name, const std::size t count);
        rand attr<T>& operator[](const std::size t idx);
         detail::AlgebExpr operator[](const detail::AlgebExpr& idx);
         std::size_t size() const;
      };
        template < class T >
      using rand attr vec = rand attr< vec <T> >;
    }; // namespace pss
     #include "pss/timpl/rand attr.t"
1
\overline{2}3
4
5
6
7
8
9
10
11
12
13
14
15
16
17
18
19
20
21
22
23
24
```
# **C.41 File pss/range.h** 25

```
#pragma once
    #include <vector>
   #include "pss/detail/rangeBase.h"
   namespace pss {
      class Lower {
      public:
       };
       // Used to specify a range that is bounded
       // by the domain minimum
      const Lower lower;
      class Upper {
      public:
       };
       // Used to specify a range that is bounded
       // by the domain maximum
      const Upper upper;
       /// Declare domain of a numeric attribute
       class range : public detail::RangeBase {
       public:
         /// Declare a range of values
         range (const detail::AlgebExpr& lhs, const detail::AlgebExpr& rhs);
         range (const Lower& lhs, const detail::AlgebExpr& rhs);
        range (const detail:: AlgebExpr& lhs, const Upper& rhs);
         /// Declare a single value
         range (const detail::AlgebExpr& value);
         /// Copy constructor
         range ( const range& a_range);
         /// Function chaining to declare another range of values
        range& operator() (const detail::AlgebExpr& lhs, const detail::AlgebExpr& 
       rhs);
2627
28
29
30
31
32
33
34
35
36
37
38
39
40
41
42
4344
45
46
47
48
49
50
51
52
53
54
55
```

```
 /// Function chaining to declare another single value
          range& operator() (const detail::AlgebExpr& value);
        }; // class range
    }; // namespace pss
1
\overline{2}3
4
```
# **C.42 File pss/resource.h** 5

```
#pragma once
    #include "pss/detail/resourceBase.h"
    #include "pss/scope.h"
    #include "pss/rand attr.h"
    namespace pss {
      /// Declare a resource object
      class resource : public detail::ResourceBase {
      protected:
        /// Constructor
        resource (const scope& s);
        /// Destructor
         ~resource();
      public:
        /// Get the instance id of this resource
       rand attr<int> instance id;
         /// In-line exec block
        virtual void pre solve();
         /// In-line exec block
         virtual void post_solve();
      };
  }; // namespace pss
6
7
8
9
10
11
12
13
14
15
16
17
18
19
20
21
22
23
24
25
26
```
# **C.43 File pss/scope.h** 27

```
#pragma once
     #include <string>
    #include "pss/detail/scopeBase.h"
    namespace pss {
      /// Class to manage PSS object hierarchy introspection
       class scope : public detail::ScopeBase {
      public:
        /// Constructor
        scope (const char* name);
         /// Constructor
       scope (const std::string& name);
         /// Constructor
         template < class T > scope (T* s);
         /// Destructor
         ~scope();
      };
    }; // namespace pss
    /*! Convenience macro for PSS constructors */
     #define PSS CTOR(C, P) public: C (const scope& p) : P (this) {}
     #include "pss/timpl/scope.t"
28
2930
31
32
33
34
35
36
37
38
39
40
41
42
43
44
45
46
47
```
# **C.44 File pss/share.h** 1

```
#pragma once
     #include "pss/detail/shareBase.h"
     namespace pss {
       /// Claim a shared resource
       template<class T>
       class share : public detail::ShareBase {
      public:
         /// Constructor
        share(const scope& name);
         /// Destructor
        \simshare();
         /// Access content
        T* operator-> ();
         /// Access content
         T& operator* ();
      };
    }; // namespace pss
    #include "pss/timpl/share.t"
2
3
4
5
6
7
8
\alpha10
11
12<sup>2</sup>13
14
15
16
17
18
19<sup>19</sup>
```
# **C.45 File pss/state.h** 20

```
#pragma once
     #include "pss/detail/stateBase.h"
    #include "pss/scope.h"
   #include "pss/rand_attr.h"
  namespace pss {
    /// Declare a state object
      class state : public detail::StateBase {
      protected:
        /// Constructor
       state (const scope& s);
         /// Destructor
        ~\simstate();
      public:
        /// Test if this is the initial state
        rand_attr<bool> initial;
        /// In-line exec block
       virtual void pre solve();
        /// In-line exec block
       virtual void post solve();
      };
       /// Return previous state of a state object
       template <class T>
      T^* prev(T^* this<sub>)</sub>;
    }; // namespace pss
     #include "pss/timpl/state.t"
21
22
23
24
25
26
27
28
29
30
31
32
33
34
35
36
37
38
39
40
41
42
43
44
45
```
## **C.46 File pss/stream.h** 46

```
#pragma once
    #include "pss/detail/streamBase.h"
  #include "pss/scope.h"
  namespace pss {
47
48
49
50
```

```
 /// Declare a stream object
      class stream : public detail::StreamBase {
      protected:
       /// Constructor
       stream (const scope& s);
        /// Destructor
        ~stream();
      public:
       /// In-line exec block
        virtual void pre solve();
         /// In-line exec block
       virtual void post solve();
      };
   }; // namespace pss
1
2
3
4
5
6
7
8
\alpha10
11
12
13
14
```
# **C.47 File pss/structure.h** 15

```
#pragma once
  #include "pss/detail/structureBase.h"
   #include "pss/scope.h"
  namespace pss {
      /// Declare a structure
      class structure : public detail::StructureBase {
      protected:
        /// Constructor
        structure (const scope& s);
        /// Destructor
         ~structure();
      public:
        /// In-line exec block
       virtual void pre solve();
         /// In-line exec block
        virtual void post solve();
      };
    }; // namespace pss
16
17
18
19
20
21
22
23
24
25
26
27
28
29
30
31
32
33
```
# **C.48 File pss/symbol.h** 34

```
#pragma once
    namespace pss {
      namespace detail {
         class Stmt; // forward reference
        };
     using symbol = detail::Stmt;
    };
35
36
37
38
39
40
41
42
```
# **C.49 File pss/type\_decl.h** 43

```
#pragma once
     #include "pss/detail/typeDeclBase.h"
    namespace pss {
      template<class T>
       class type_decl : public detail::TypeDeclBase {
44
45
46
47
48
```

```
 public:
       type decl();
        T* operator-> ();
         T& operator* ();
       };
    }; // namespace pss
    #include "pss/timpl/type_decl.t"
1
2
\overline{3}4
5
6
7
```
# **C.50 File pss/unique.h** 8

```
#pragma once
    #include <iostream>
    #include <vector>
  #include <cassert>
  #include "pss/range.h"
  #include "pss/vec.h"
  #include "pss/detail/algebExpr.h"
   namespace pss {
     /// Declare an unique constraint
     class unique : public detail::AlgebExpr {
      public:
        /// Declare unique constraint
        template < class ... R >
        unique ( R&&... /* rand attr<T> */ r );
      };
   }; // namespace pss
  #include "pss/timpl/unique.t"
9
10
11
12
13
14
15
16
17
18
19
20
21
22
23
24
25
```
# **C.51 File pss/vec.h** 26

```
#pragma once
   #include <vector>
  namespace pss {
     template < class T>
     using vec = std::vector <T>;
   };
27
28
29
30
31
32
```
# **C.52 File pss/width.h** 33

```
#pragma once
    #include "pss/detail/widthBase.h"
    namespace pss {
      /// Declare width of a numeric attribute
       class width : public detail::WidthBase {
      public:
        /// Declare width as a range of bits
       width (const std::size t& lhs, const std::size t& rhs);
        /// Declare width in bits
       width (const std::size t& size);
         /// copy constructor
        width (const width& a width);
      };
}; // namespace pss
4734
35
36
37
38
39
40
41
42
43
44
45
46
```
# **C.53 File pss/detail/algebExpr.h** 1

```
#pragma once
     #include <iostream>
    #include <vector>
   #include <cassert>
   #include "pss/range.h"
   #include "pss/vec.h"
   #include "pss/comp_inst.h"
    #include "pss/component.h"
   #include "pss/detail/exprBase.h"
   #include "pss/detail/sharedExpr.h"
   namespace pss {
      template <class T> class attr; // forward declaration
      template <class T> class rand_attr; // forward declaration
      class coverpoint; // forward declaration
      class dynamic constraint; // forward declaration
       template <class T> class result; // forward declaration
       class coverpoint; // forward declaration
       namespace detail {
       template <class T> class comp ref; // forward declaration
         /// Construction of algebraic expressions
         class AlgebExpr : public ExprBase {
        public:
           /// Default constructor
           AlgebExpr();
           AlgebExpr(const coverpoint &cp);
          /// Recognize a rand attr<>
           template < class T >
          AlgebExpr(const rand_attr<T>& value);
           /// Recognize an attr<>
          template < class T >
          AlgebExpr(const attr<T>& value);
           /// Recognize a range() for in()
          AlgebExpr(const range& value);
           /// Recognize a comp_inst<>
           template < class T >
         AlgebExpr(const comp_inst<T>& value);
          /// Recognize a comp ref<>
           template <class T>
         AlgebExpr(const comp ref<T> &value);
           /// Recognize a CompInstBase
           AlgebExpr(const CompInstBase& value);
           // Allow dynamic constraints to be referenced
            // in constraint expressions
          AlgebExpr(const dynamic constraint &c);
           // /// Capture other values
           // template < class T >
           // AlgebExpr(const T& value);
           /// Recognize integers
           AlgebExpr(const int& value);
           /// Recognize strings
           AlgebExpr(const char* value);
           AlgebExpr(const std::string& value);
           /// Recognize shared constructs
            AlgebExpr(const SharedExpr& value);
            /// Recognize function return values
            template < class T >
\overline{2}3
4
5
6
7
8
\alpha10
11
12<sup>2</sup>13
14
15
16
17
18
19
2021
22
23
24
25
26
27
28
2930
31
32
33
34
35
36
37
38
39
40
41
42
43
44
45
46
47
48
49
50
51
52
53
54
55
56
57
```
 AlgebExpr(const result<T>& value); }; /// Logical Or Operator const AlgebExpr operator|| ( const AlgebExpr& lhs, const AlgebExpr& rhs); /// Logical And Operator const AlgebExpr operator&& ( const AlgebExpr& lhs, const AlgebExpr& rhs); /// Bitwise Or Operator const AlgebExpr operator| ( const AlgebExpr& lhs, const AlgebExpr& rhs); /// Bitwise And Operator const AlgebExpr operator& ( const AlgebExpr& lhs, const AlgebExpr& rhs); /// Xor Operator const AlgebExpr operator^ ( const AlgebExpr& lhs, const AlgebExpr& rhs); /// Less Than Operator const AlgebExpr operator< ( const AlgebExpr& lhs, const AlgebExpr& rhs); /// Less than or Equal Operator const AlgebExpr operator <= ( const AlgebExpr& lhs, const AlgebExpr& rhs); /// Greater Than Operator const AlgebExpr operator> ( const AlgebExpr& lhs, const AlgebExpr& rhs); /// Greater than or Equal Operator const AlgebExpr operator>= ( const AlgebExpr& lhs, const AlgebExpr& rhs); /// Right Shift Operator const AlgebExpr operator>> ( const AlgebExpr& lhs, const AlgebExpr& rhs); /// Left Shift Operator const AlgebExpr operator<< ( const AlgebExpr& lhs, const AlgebExpr& rhs); /// Multiply Operator const AlgebExpr operator\* ( const AlgebExpr& lhs, const AlgebExpr& rhs); /// Divide Operator const AlgebExpr operator/ ( const AlgebExpr& lhs, const AlgebExpr& rhs); /// Modulus Operator const AlgebExpr operator% ( const AlgebExpr& lhs, const AlgebExpr& rhs); /// Add Operator const AlgebExpr operator+ ( const AlgebExpr& lhs, const AlgebExpr& rhs); /// Subtract Operator const AlgebExpr operator- ( const AlgebExpr& lhs, const AlgebExpr& rhs); /// Equal Operator const AlgebExpr operator== ( const AlgebExpr& lhs, const AlgebExpr& rhs); /// Not Equal Operator const AlgebExpr operator!= ( const AlgebExpr& lhs, const AlgebExpr& rhs); /// Unary bang Operator const AlgebExpr operator!(const AlgebExpr &e); /// Unary minus Operator const AlgebExpr operator-(const AlgebExpr &e); /// Unary tilde Operator const AlgebExpr operator~(const AlgebExpr &e); AlgebExpr pow(const AlgebExpr& base, const AlgebExpr &exp); }; // namespace detail }; // namespace pss #include "algebExpr.t" 1  $\overline{2}$ 3 4 5 6 7 8 9 10 11 12 13 14 15 16 17 18 19  $20$ 21 22 23 24 25 26 27 28  $29$ 30 31 32 33 34 35 36 37 38 39 40 41 42 43 44 45 46 47 48

# **C.54 File pss/detail/comp\_ref.h** 49

```
#pragma once
     namespace pss {
         namespace detail {
         template <class T> class comp_ref {
        public:
            T^* operator \rightarrow ();
50
51
52
53
54
55
```

```
 };
1
     }
 }
2
3
```
## **C.55 File pss/detail/FunctionParam.h** 4

```
#pragma once
    namespace pss {
      namespace detail {
        class FunctionParam {
        };
      }; // namespace detail
    }; // namespace pss
5
6
7
8
9
10
11
```
## **C.56 File pss/detail/FunctionResult.h** 12

```
#pragma once
    namespace pss {
      namespace detail {
        class FunctionResult {
        };
      }; // namespace detail
    }; // namespace pss
13
14
15
16
17
18
19
```
## **C.57 File pss/detail/Stmt.h** 20

```
#pragma once
  #include<vector>
  #include "pss/action handle.h"
   #include "pss/action_attr.h"
   #include "pss/constraint.h"
   #include "algebExpr.h"
  #include "sharedExpr.h"
  namespace pss {
   class bind;
      namespace detail {
       class Stmt
       \left\{ \right. public:
      /// Recognize action_handle<>
      template<class T>
         Stmt(const action handle<T>& value);
        /// Recognize action attr<>
         template<class T>
        Stmt(const action attr<T>& value);
      /// Recognize dynamic_constraint
      Stmt(const dynamic_constraint& value);
         /// Recognize shared constructs
        Stmt(const SharedExpr& other);
      /// Recognize bind as an activity statement
     Stmt(const bind& b);
         // Default Constructor
         Stmt();
        };
21
22
23
24
25
26
27
28
29
30
31
32
33
34
35
36
37
38
39
40
41
42
43
44
45
46
47
48
```
 }; // namespace detail }; // namespace pss #include "Stmt.t" 1 2 3

4

# **Annex D** 1

(normative) 2

# **Core library package** 3

This annex contains the contents of the built-in core library package **addr\_reg\_pkg**. If there is a conflict 4 between core library package contents shown anywhere in this standard and the material in this annex, the 5 material shown in this annex shall take precedence. 6

# **D.1 File addr\_reg\_pkg.pkg** 7

```
package addr_reg_pkg { 
        component addr space base c {};
        struct addr_trait_s {};
        struct null trait s : addr trait s {};
        typedef chandle addr handle t;
        component contiguous_addr_space_c 
                               <struct TRAIT : addr_trait_s = null_trait_s> 
                               : addr_space_base_c {
            function addr handle t add region(addr region s \langle \text{TRAIT} \rangle r);
            function addr handle t add nonallocatable region(addr region s \le r);
            bool byte addressable = true;
        };
        component transparent_addr_space_c
                              <struct TRAIT: addr_trait_s = null_trait_s> 
                               : contiguous addr space c<TRAIT> {};
        struct addr region base s {
             bit[64] size;
        };
        struct addr region s < struct TRAIT : addr trait s = null trait s>
                               : addr region base s {
             TRAIT trait;
        };
        struct transparent addr region s
                              <struct TRAIT : addr_trait_s = null_trait_s> 
                               : addr_region_s<TRAIT> {
             bit[64] addr;
        };
        struct addr claim base s {
             rand bit[64] size;
             rand bool permanent;
             constraint default permanent == false;
        };
8
9
10
11
12
13
14
15
16
17
18
19
20
21
2223
24
25
26
27
282930
31
32
33
34
35
36
37
38
39
40
41
42
43
4445
46
47
48
49
50
```

```
struct addr claim s <struct TRAIT : addr trait s = null trait s>
                             : addr_claim_base_s {
             rand TRAIT trait;
             rand int in [0..63] trailing_zeros;
        };
        struct transparent addr claim s
                              <struct TRAIT : addr_trait_s = null_trait_s> 
                              : addr_claim_s<TRAIT> {
             rand bit[64] addr;
        };
        enum endianness e {LITTLE ENDIAN, BIG ENDIAN};
        struct packed s<endianness e e = LITTLE ENDIAN> {};
        struct sizeof s<type T> {
            static const int nbytes = /* implementation-specific */;
            static const int nbits = /* implementation-specific */;};
        const addr_handle_t nullhandle = /* implementation-specific */;struct sized addr handle s < int SZ, // in bits
                                       int lsb = 0,
                                       endianness e e = LITTLE ENDIAN >
                                      : packed_s<e> {
            addr handle t hndl;
        };
        function addr handle t make handle from claim (addr claim base s claim,
                                                            bit[64] offset = 0);
        function addr handle t make handle from handle (addr handle t handle,
                                                             bit[64] offset);
        function bit[64] addr_value(addr_handle_t hndl);
        import target function addr_value;
        struct realization trait {};
        static const realization_trait blank_trait = {};
        function bit[8] read8(addr_handle_t hndl,
                                  realization trait trait = blank trait);
        function bit[16] read16(addr handle t hndl,
                                  realization trait trait = blank trait);
        function bit[32] read32(addr handle t hndl,
                                  realization trait trait = blank trait);
        function bit[64] read64(addr_handle_t hndl, 
                                  realization trait trait = blank trait);
        function void write8 (addr_handle_t hndl, 
                                 bit[8] data, 
                                 realization_trait trait = blank_trait);
        function void write16(addr handle t hndl,
1
\overline{2}3
4
5
6
7
8
9
10
11
12
13
14
15
16
17
18
19
20
21
22
2324
25
26
27
28
2930
31
32
33
34
35
36
37
38
39
40
41
42
43
44
45
46
47
48
49
50
51
52
53
54
55
56
57
58
59
```
 bit[16] data, realization trait trait = blank trait); function void write32(addr\_handle\_t hndl, bit[32] data, realization trait trait = blank trait); function void write64(addr\_handle\_t hndl, bit[64] data, realization\_trait trait = blank\_trait); function void read\_bytes( addr handle t hndl, list<bit[8]> data, int size, realization trait trait = blank trait ); function void write\_bytes( addr handle t hndl, list<bit[8]> data, realization\_trait trait = blank\_trait  $)$  ; function void read\_struct( addr handle t hndl, struct packed struct, realization\_trait trait = blank\_trait  $)$  ; function void write\_struct( addr handle t hndl, struct packed struct, realization\_trait trait = blank\_trait  $)$  ; enum reg\_access {READWRITE, READONLY, WRITEONLY}; pure component reg\_c < type R, reg\_access ACC = READWRITE, int SZ =  $(8 * size of s < R > : : nbytes) > { }$ function R read(); import target function read; function void write(R r); import target function write; function bit[SZ] read val(); import target function read val; function void write val(bit[SZ] r); import target function write\_val; }; struct node\_s { string name; int index; }; 1 2 3 4 5 6 7 8 9 10 11 12 13 14 15 16 17 18 19 20 21  $22$  $23$ 24 25 26 27 28  $29$ 30 31 32 33 34 35 36 37 38 39 40 41 42 43 44 45 46 47 48 49 50 51 52 53 54 55 56 57 58

59

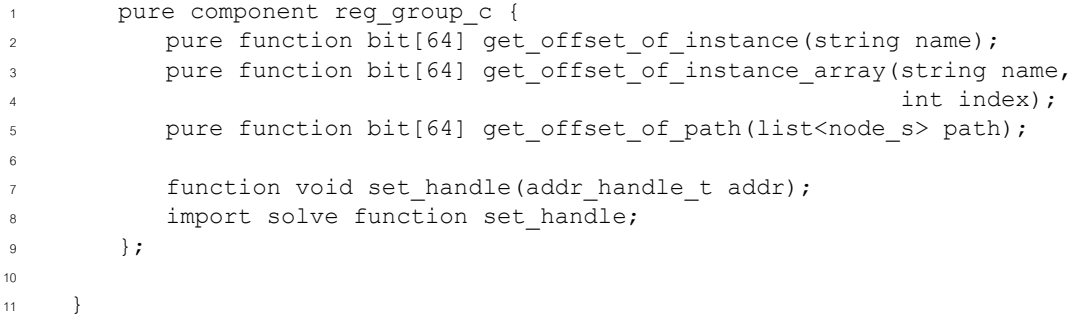

# **Annex E** 1

(normative) 2

# **Foreign language data type bindings** 3

PSS specifies data type bindings to C/C++ and SystemVerilog. 4

# **E.1 C primitive types** 5

<span id="page-486-0"></span>The mapping between the PSS primitive types and C types used for function parameters is specified in 6 <sup>7</sup> [Table E.1](#page-486-0).

| PSS type                 | C type<br>Input    | C type<br><b>Output</b> / Inout |
|--------------------------|--------------------|---------------------------------|
| string                   | const char*        | char $**$                       |
| bool                     | unsigned int       | unsigned int *                  |
| chandle                  | void *             | void **                         |
| $bit(1-8-bit domain)$    | unsigned char      | unsigned char*                  |
| $bit (9-16-bit domain)$  | unsigned short     | unsigned short *                |
| $bit(17-32-bit domain)$  | unsigned int       | unsigned int *                  |
| $bit (33-64-bit domain)$ | unsigned long long | unsigned long long *            |
| $int(1-8-bit domain)$    | char               | char *                          |
| $int (9-16-bit domain)$  | short              | short *                         |
| $int (17-32-bit domain)$ | int                | $int *$                         |
| $int (33-64-bit domain)$ | long long          | long long *                     |

**Table E.1—Mapping PSS primitive types and C types** 

<sup>8</sup> The mapping for return types matches the first two columns in [Table E.1.](#page-486-0)

# **E.2 C++ composite and user-defined types** 9

C++ is seen by the PSS standard as a primary language in the PSS domain. The PSS standard covers the 10 <sup>11</sup> projection of PSS arrays, enumerated types, strings, and struct types to their native C++ counterparts and requires that the naming of entities is kept identical between the two languages. This provides a consistent 12 13 logical view of the data model across PSS and C++ code. The PSS language can be used in conjunction with  $14$  C++ code without tool-specific dependencies.

# **E.2.1 Built-in types** 1

- a)  $C++$  type mapping for primitive numeric types is the same as that for ANSI C.  $\overline{2}$
- b) A PSS **bool** is a C++ **bool** and the values: **false**, **true** are mapped respectively from PSS to their  $C^{++}$  equivalents. 3 4
- c) C++ mapping of a PSS **string** is **std::string** (typedef-ed by the standard template library (STL) to **std::basic** string<char> with default template parameters). 5 6
- d) C++ mapping of a PSS array is **std::vector** of the C++ mapping of the respective element type (using the default allocator class). 7 8

#### **E.2.2 User-defined types** 9

In PSS, the user can define data types of two categories: **enum**erated types and **struct** types (including flow/ 10  $r_1$  resource objects). These types require mapping to C++ types if they are used as parameters in C++ **import function** calls. 12

13 Tools may automatically generate C++ definitions for the required types, given PSS source code. However, 14 regardless of whether these definitions are automatically generated or obtained in another way, PSS test generation tools may assume these exact definitions are operative in the compilation of the C++ user 15  $\frac{1}{16}$  implementation of the imported functions. In other words, the C++ functions are called by the PSS tool  $\sigma$  during test generation, with the actual parameter values in the C++ memory layout of the corresponding data 18 types. Since actual binary layout is compiler dependent, PSS tool flows may involve compilation of some  $_{19}$  C++ glue code in the context of the user environment.

#### **E.2.2.1 Naming and namespaces** 20

 $_{21}$  Generally, PSS user-defined types correspond to C++ types with identical names. In PSS, packages and  $\alpha$  components constitute namespaces for types declared in their scope. The C++ type definition corresponding to a PSS type declared in a package or component scope shall be inside the namespace statement scope 23 having the same name as the PSS component/package. Consequently, both the unqualified and qualified 24  $25$  name of the C++ mapped type is the same as that in PSS.

#### **E.2.2.2 Enumerated types** 26

 $27$  PSS enumerated types are mapped to C++ enumerated types, with the same set of items in the same order and identical names. When specified, explicit numeric constant values for an enumerated item correspond to 28  $29$  the same value in the C++ definition.

For example, the PSS definition: 30

enum color\_e {red =  $0x10$ , green =  $0x20$ , blue =  $0x30$ }; 31 32

 $\alpha$  is mapped to the C++ type as defined by this very same code.

<sup>34</sup> In PSS, as in C<sup>++</sup>, enumerated item identifiers shall be unique in the context of the enclosing namespace (**package**/**component**). 35

#### **E.2.2.3 Struct types** 36

<sup>37</sup> PSS struct types are mapped to C<sup>++</sup> structs, along with their field structure and inherited base type, if 38 specified.

The base type declaration of the struct, if any, is mapped to the (public) base struct-type declaration in  $C^{++}$ and entails the mapping of its base type (recursively). 2

Each PSS field is mapped to a corresponding (public, non-static) field in C++ of the corresponding type and 3 in the same order. If the field type is itself a user-defined type (**struct** or **enum**), the mapping of the field 4 <sub>5</sub> entails the corresponding mapping of the type (recursively).

For example, given the following imported function definitions: 6

function void foo (derived s d); import solve CPP function foo; 7 8  $\alpha$ 

with the corresponding PSS definitions: 10

11

```
struct base_s {
         int in [0..99] f1;
     };
     struct sub_s {
         string f2;
     };
     struct derived s : base s {
        sub s f3;
         bit[15:0] f4[4];
     };
12
13
14
15
16
17
18
19
20
21
```
 $22$  mapping type derived s to C++ involves the following definitions:

```
struct base_s {
         int f1;
     };
     struct sub_s {
         std::string f2;
     };
     struct derived s : base s {
        sub s f3;
         std::vector<unsigned short> f4;
     };
23
24
25
26
27
28
29
30
31
32
33
```
Nested structs in PSS are instantiated directly under the containing struct, that is, they have value semantics. 34 Mapped struct types have no member functions and, in particular, are confined to the default constructor and 35 36 implicit copy constructor.

<sup>37</sup> Mapping a **struct** type does not entail the mapping of any of its subtypes. However, struct instances are passed according to the type of the actual parameter expression used in an **import function** call. Therefore, 38 <sup>39</sup> the ultimate set of C++ mapped types for a given PSS model depends on its function calls, not just the function prototypes. 40

#### **E.2.3 Parameter passing semantics** 41

When C++ imported functions are called, primitive data types are passed by value for input parameters and 42 otherwise by pointer, as in the ANSI C case. In contrast, compound data type values, including strings, 43 arrays, structs, and actions, are passed as C++ references. Input parameters of compound data types are 44 passed as **const** references, while output and inout parameters are passed as non-**const** references. In the 45 case of **output** and **inout** compound parameters, if a different memory representation is used for the PSS 46  $\pm$  tool vs. C++, the inner state shall be copied in upon calling it and any change shall be copied back out onto 2 the PSS entity upon return.

For example, the following **import** declaration: 3

import void foo(my\_struct s, output int arr[]); 5

 $6$  corresponds to the following C++ declaration:

extern "C" void foo(const my\_struct& s, std::vector<int>& arr); 8

It Statically sized arrays in PSS are mapped to the corresponding STL vector class, just like arrays of an unspecified size. However, if modified, they are resized to their original size upon return, filling the default 10  $11$  values of the respective element type as needed.

# **E.3 SystemVerilog** 12

4

7

15

<span id="page-489-0"></span><sup>13</sup> [Table E.2](#page-489-0) specifies the type mapping between PSS types and SystemVerilog types for both the parameter 14 and return types.

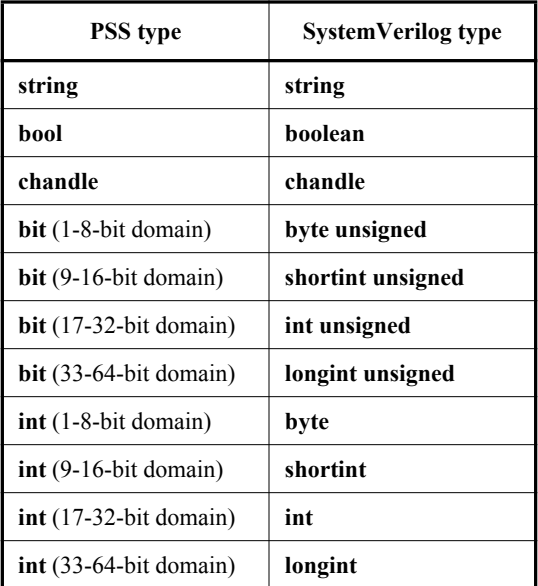

#### **Table E.2—Mapping PSS primitive types and SystemVerilog types**

# **Annex F** 1

(informative) 2

# **Solution space** 3

Once a PSS model has been specified, the elements of the model must be processed in some way to ensure 4  $\epsilon$  that resulting scenarios accurately reflect the specified behavior(s). This annex describes the steps a  $\epsilon$  processing tool may take to analyze a portable stimulus description and create a (set of) scenario(s).

<span id="page-490-7"></span><span id="page-490-6"></span><span id="page-490-5"></span><span id="page-490-4"></span><span id="page-490-3"></span><span id="page-490-2"></span><span id="page-490-1"></span><span id="page-490-0"></span>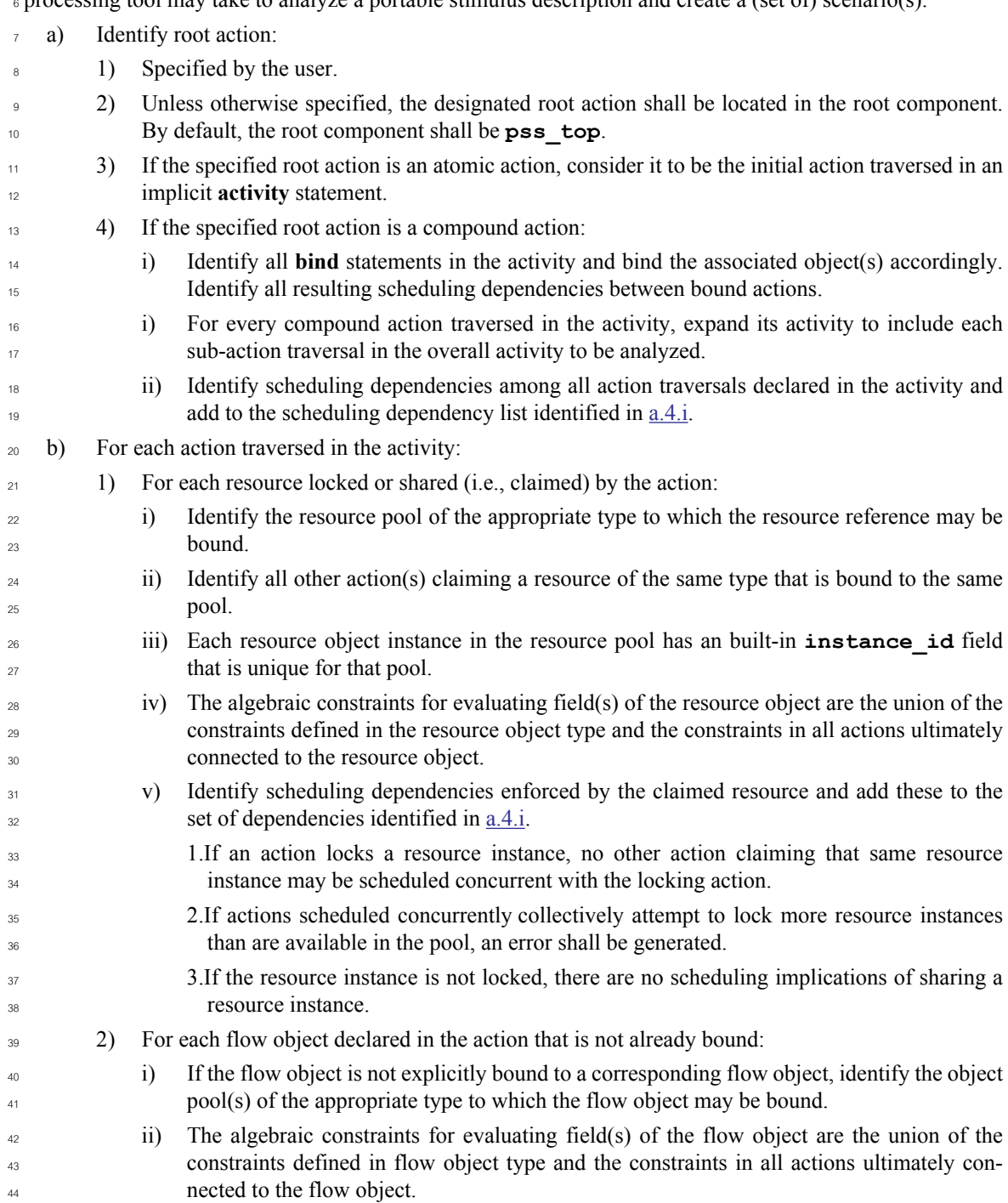

<span id="page-491-0"></span>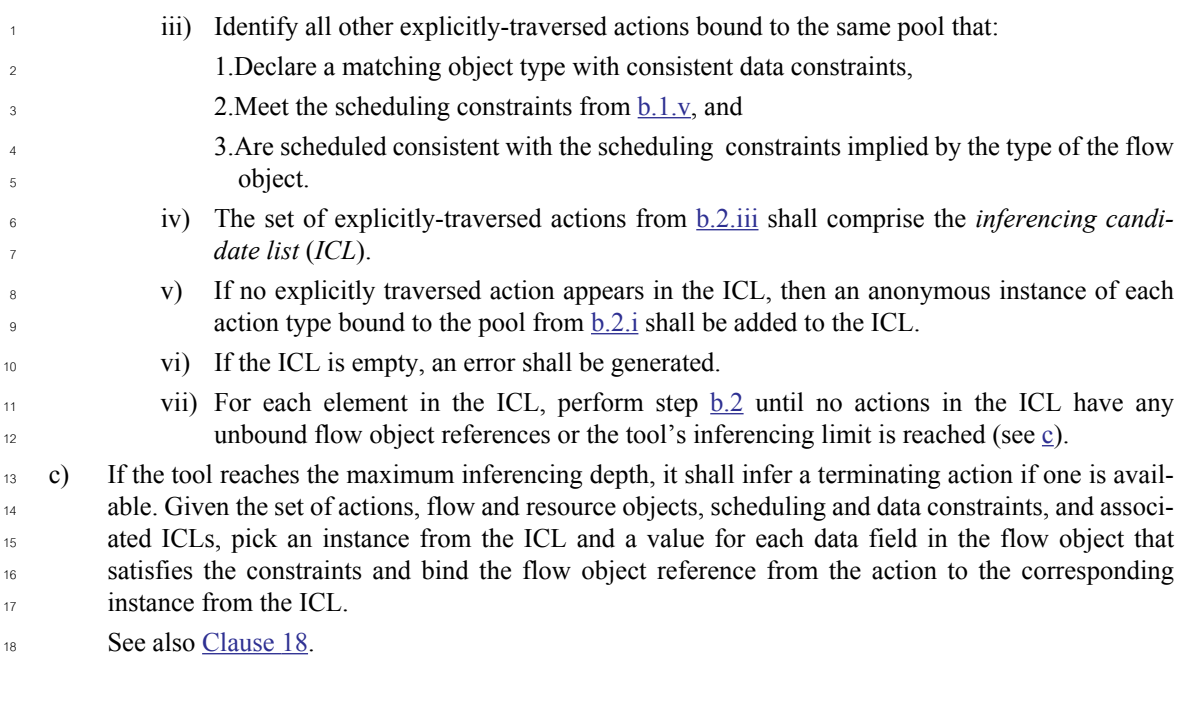

<span id="page-491-1"></span>19